### E WOKED Page 1

## BUTE

Northgate's Upgradables:

CEG Graphics Built In

Page 43

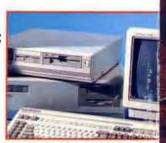

A McGRAW-HILL PUBLICATION

Microsoft's all-in-one system now includes a 386 memory manager, disk and performance allities, a task-switcher, a real text editor, and more

### The New DOS

Readers' Choice Awards
Unicode: Beyond ASCII
Remote-Access Computing
Understanding OS/2
Device Drivers
Inside Mac Sound Hardware

### PLUS

DRI's Multiuser DOS Tandy's \$399 CD-ROM Drive 5 New Sparcstation Clones Autodesk's AutoShade release 2 Motorola's Wireless LAN Farallon's DiskPaper

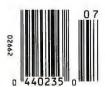

\$3.50 U.S.A./\$4.50 IN CANADA

## Introducing Lott

There's a lot to like about the new Lotus\* 1-2-3\* for DOS Release 2.3.

For starters, it's not just a graphical spreadsheet. It's a fast, graphical spreadsheet for DOS. It's easy to use.

And it works as well on an older XT with just 512K of memory as it does on the newest 486 machine.

It also shares many fea-

tures in common with our powerful 3D spreadsheet 1-2-3, Release 3.1. Including its superb spreadsheet formatting and publishing capabilities and full mouse support. Along with its popular Auto Compress feature that gives you a trouble-free way of making larger

on a single page. We've also added new fea-

worksheets print

tures you won't find in other spreadsheets. Like the Viewer (based on Lotus Magellan\* technology) which lets you view files before retrieving them and makes file linking as

> easy as point and click. And a very helpful Auditor

Lotus 1-2-3 Belease 2.3 runs smoothly and quickly no matter what hardware you're runuing it on

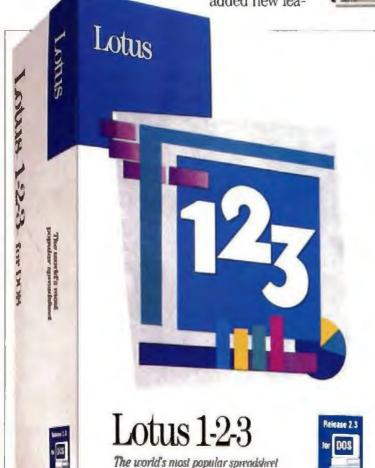

### WHAT'S NEW IN LOTUS 1-2-3 RELEASE 2.3.

- A WYSIWYG graphical environment with live on-screen formatting
- Lotus Magellan viewer technology for fast file previewing, retrieving and linking...
   all without leaving your active worksheet
- More graph types, including 3D-effect graphs and graph annotation capabilities
- Auto Compress, for a trouble-free way of making larger worksheets print on single page
- Dialog Boxes for an easier, more interactive way of working
- Text-editing for easy on-sheet word processing, including automatic word wrap, even around graphs
- The Auditor for documenting or highlighting your spreadsheet logic
- Improved memory management for building larger worksheets up to 12 MB in size
- New printer drives that support all leading laser and dot-matrix printers
- Context-sensitive, interactive Help and an on-line tutorial

### 1s1-2-3 Release 2.3

that simplifies the job of documenting and analyzing worksheet logic.

Of course, you won't just like what Release 2.3 does. You'll like how it. feels. It's quick and smooth. With a WYSIWYG (whatvou-see-is-what-vou-

get) graphical environment that lets you format text, data, and graphics "live" on screen. With the mouse, you can execute

commands, highlight cells or ranges, open dialog

boxes, place and size graphs, change type styles, fonts and point sizes. All with unparalleled speed and ease.

What's more.

Release 2.3 gives you a wide range of printing and reporting capabilities. Including the capacity to place as many live graphs on a worksheet as you'd like.

Along with 96 type style combinations, drop shadows,

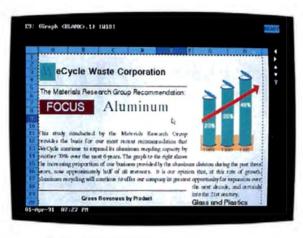

With its WYSIWYG graphical environment, you can do all your formatting "live" on screen. Which means you'll always know what your output will look like before you print.

new 3D-effect graphs, drawing and annotation tools, and the most font support, choices of colors and shading available.

Compatibility? As with any 1-2-3 product, it's no problem. Because Release 2.3 will read all of the files you've created on previous versions of 1-2-3, including files you've formatted using Allways<sup>™</sup> and Impress. So you'll preserve all your work, as well as your training.

To order your upgrade direct from Lotus\* call 1-800-TRADE-UP, EXT. 1208. Or see your Lotus Authorized Reseller.

\*Please have your credit cord and product package ready when you call, In Canada, call 1-800-668-1509,

An unimpressive report is something you'll never have lo create again.

Align titles or text across a range of columns-left, right, or centerwith one simple command

> You can wrap test around graphs automatically,

Add freehand drawings or symbols to call attention to critical data.

A feature that only 1-2-3 offers to DOS spreadshort users is the ability to embed as many "live" graphs on a worksheet as you'd like.

Improved, 3D-effect araphs can add even more impact to your report.

Mar bold, italies, underlines, rolors, and typefaces to create over 100 test style combinations-more than any other spreadshort.

Thanks to Auto Compress, you can easily make an entire report fit on one page,

The new Lotus 1-2-3 for DOS

Lotus

# Now you can upgrade your spreadsheet without upgrading your hardware.

WeCycle Waste Corporation
The Materials Research Group Recommendation:
FOCUS: ALUMINUM

-- pasearch Group provides the

This stu basis fo expand ; next 6 ; proport during

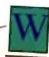

### eCycle Waste Corporation

The Materials Research Group Recommendation:

### FOCUS

### Aluminum

This study conducted by the Materials Research Group provides the basis for our most recent recommendation that another 70% over the next 6 years. The graph to the right shows the increasing proportion of our business around the right shows

the increasing proportion of our business provided by the aluminum division during the past three years, now approximately half of all revenues. It is our opinion that, at this rate of growth, aluminum recycling will continue to offer our company its greatest opportunity for expansion over

1991

Plastics

opportunity for expansion over the next decade, and certainly into the 21st century.

## Gross Revenues by Product 40 35 30 25 9 20 15

1990

m Glass

| Aluminum                         | 1989                                              | 1990                                             | 1991                                             |
|----------------------------------|---------------------------------------------------|--------------------------------------------------|--------------------------------------------------|
| East<br>Central<br>West<br>Jotal | 2,323,426<br>1,372,347<br>1,726,492<br>5,422,265  | 4,019,527<br>2,374,160<br>2,986,831<br>9,380,518 | 7,315,539<br>4,320,972<br>5,436,033              |
| Gless East Central West Total    | 2,496,721<br>3,598,757<br>4,217,635<br>10,313,113 | 2,567,821<br>3,217,693<br>4,471,294              | 2,798,925<br>3,507,285<br>4,873,710              |
| Plastics East Central West Total | 2,897,493<br>1,873,938<br>2,378,942<br>7,150,373  | 3,171,243<br>1,823,697<br>1,967,421<br>6,962,361 | 3,234,668<br>1,860,171<br>2,006,769<br>7,101,608 |

1989

Aluminum

### Glass and Plastics

As can be inferred from the graph to the left, glass and plastics recycling has been holding steady throughout this same period, and has consequently become a smaller proportion of our overall sources of revenue.

Although this group would strongly recommend that WeCycle Waste Corporation do all that is necessary to increase its activities in these areas, our studies have shown that aluminum will become increasingly the material of choice in the shipping, heavy manufacturing and container industries.

### **Aluminum**

It is our opinion that sources of aluminum products will be pressed close to their limits over the next decade,

Therefore, we propose that WeCycle Waste Corporation invest in more aluminum capacity during the next five years in order to take the best advantage of this increasing market demand.

### ALR's LAW

## What goes up in performance must come down in price.

### The ALR POWERPRO

The concept is as simple as the law of gravity, yet as revolutionary as the theory of relativity... Build a superior system and sell it for an irresistible price. That's exactly what we've done with the ALR POWERPRO VM Series. These systems have everything you could want in a powerful network server or multiuser host. Fast 32-bit processors complemented by a substantial 64-KB cache provide excellent CPU power, while the POWERPRO's ten industry standard expansion

slots and large floor-standing chassis give you all the room you'll ever need for customization. Factor in the POWERPRO's 32-bit EISA bus and 32-bit ESDI disk controller (standard on hard drive models), and you have one unbeatable system.

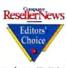

vell B/

BANYAN VINES Variabel Plathers

Yet the POWERPRO sells for less than you'd expect for a system of this caliber.

The POWERPRO VM 386/ 33 with its 33-MHz i386™ processor starts at just \$4995. Or you can select one of our 20-MHz i486SX™, 25-MHz i486™ or 33-MHz i486 models. Just choose the level of power you need today. With ALR's modular Just Upgrade the CPU!™ processor upgrade technology, you can upgrade processing power simply by swapping CPU modules.

Prices and configurations subject to change without notice. Verify competitive pricing and configurations with manufacturer, Prices based on U.S. dollars, ALR is a registered trademark of Advanced Logic Research, Inc. All other brand and product names are trademarks or registered trademarks of their respective owners. © 1991 by Advanced Logic Research, Inc.

## The only upgradeable EISA-based file server under \$5,000

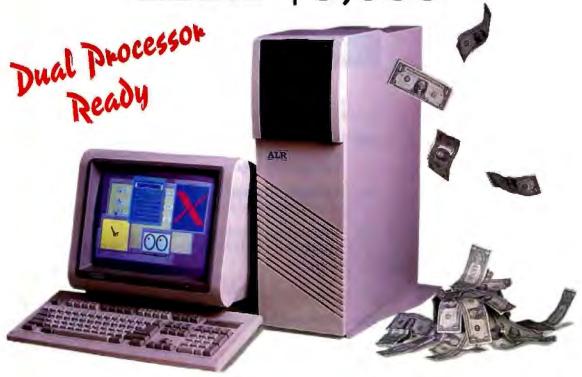

Speaking of adding processors, the ALR POWERPRO is also the only affordably priced server/host system to give you an upgrade path to SYSTEMPRO™ compatible dual processing. Just plug in our POWERPRO 33-MHz i486 MP1 and MP2 modules, and the POWERPRO will instantly become a true symmetrical dual processing system. The POWERPRO can truly

deliver mainframe-like computing power for a PC price today!

Who says you have to pay more to get a great system? The ALR POWERPRO sets a new standard for performance, flexibility, and value. To find out more, call:

### 1-800-BUY-POWR

Available at these selected resellers:

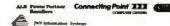

| Manufacturer            | ALR:                   | Compaq*                | AST <sup>o</sup>      |  |
|-------------------------|------------------------|------------------------|-----------------------|--|
| Model                   | POWERPRO VM            | SYSTEMPRO*             | Premium <sup>hu</sup> |  |
|                         | 386/33                 | 386/33                 | 386/33TE              |  |
| CPU                     | 33-MHz 1386            | 33-MHz i386            | 33-MHz 4386           |  |
| <b>BUS Architecture</b> | EISA                   | EISA                   | EISA                  |  |
| RAM Standard            | 5-MB                   | 4-MB                   | 4-MB                  |  |
| Floppy Standard         | 1 2-MB                 | 1 44-MB                | 1 2-MB                |  |
| Slorage Bays            | 4                      | 11                     | 6                     |  |
| Total Slots             | 12                     | 11                     | 10                    |  |
| Starting List Price     | \$4998                 | \$11,999*              | \$6495                |  |
| Upgrade Path            | 20-MHz #865X           | <b>Dual Processing</b> | 25-MHz 1486           |  |
|                         | 25 MHz 1486            | 33-MHz i486            | 33 MHz 1486           |  |
|                         | 33-MHz #86             | *moludes 240-MB        |                       |  |
|                         | <b>Dual Processing</b> | Hard Drive and         |                       |  |
|                         | 33-MHz 1486            | VGA controller         |                       |  |

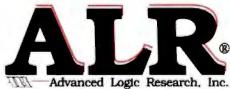

9401 Jeronimo Irvine, CA 92718 TEL: (714) 581-6770 FAX: (714) 581-9240

### BYTE

July 1991

Volume 16, Number 7

### COVER STORY

FIRSTIMPRESSIONS

### The All-in-One DOS

PAGE 36

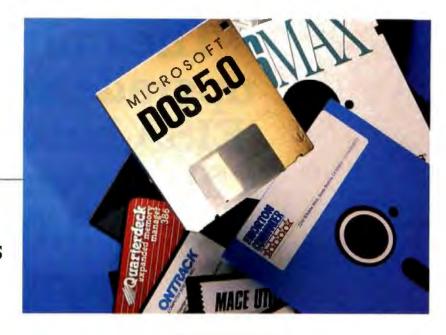

### NEWS

### 25 MICROBYTES

Weitek's "user interface chip" will speed up Windows performance; IBM is readying the "real" OS/2.

### 36 FIRST IMPRESSIONS

Northgate Slides into CEG Northgate's SlimLine eases the which-chip anguish.

### DiskPaper 1.0,

a low-cost way for you and your Mac to explore the potential of the long-promised "paperless office"

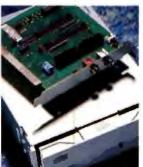

CDR-1000, Tandy's \$399 CD-ROM drive brings access

to affordable

information

52 WHAT'S NEW
Macs and Suns talk to each other,
an image program for
Windows 3.0 counts objects,
and more.

### FEATURES

### 108 ASCII Goes Global

Computer companies and international committees wrestle with making ASCII large enough to cover the globe.

### 123 The Right Graphics Tool for the Job

Are you using the right graphics programs for your projects?

### 133 1991 Readers' Choice Awards

Presenting the hardware and software BYTE readers find most useful.

### NSTL SUPPLEMENT

### 139 Advanced Desktop Publishing Programs

### STATE OF THE ART

### 158 WIDE-AREA NETWORKING Introduction

### 161 Remote Connections

Remote sites can share common information and send messages to each other, courtesy of a wide-area network.

### 169 Create a WAN

What you need to know and do to implement a wide-area network in your business.

### 181 Whither NREN?

What is the government's proper role in providing a National Research and Education Network?

### 188 A National Vision

U.S. Senator Al Gore explains why we need NREN.

### 190 Resource Guide: Public Data Networks

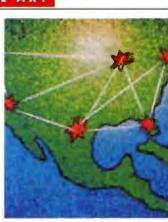

### 194 SOLUTIONS FOCUS Journey to Faraway LANs

Nine ways to connect remote sites to your local network.

- 210 ◁ **Five New** SPARC-Based Workstations Compete with Sun Five non-Sun systems put SPARC's promise to the test.
- 219 Photo-Realism Reigns When **AutoShade Meets** RenderMan The RenderMan extension in new

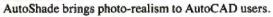

- 229 Full Ethernet Networking Without a Wire in Sight Motorola's Altair LAN leaves Ethernet cabling behind.
- 235 REVIEWER'S NOTEBOOK LAN-based UPSes help prevent power problems from disrupting your network.

### HANDS ON

- 241 SOME ASSEMBLY REQUIRED OS/2 Device Drivers A practitioner's guide to OS/2 driver development.
- 249 UNDER THE HOOD Macintosh Sound Revealed A look at the Mac's built-in sound capabilities.
- 267 SOFTWARE CORNER A Disk-Based Print Spooler Free timesaving utilities for DOS, Mac, and Unix systems.
- 271 BEYOND DOS: Laser Jets, Fonts, and Windows by Mark J. Minasi Getting fancy fonts from Windows is tricky but doable.

- 277 MACINATIONS The Worldwide Macintosh by Don Crabb HyperCard makes CD-ROM development easier for small companies.
- 285 THE UNIX /bin Survivalist's Guide to Unix by David Fiedler Methods of Unix system backup and protection.
- 293 NETWORKS AppleTalk over the Internet by William Sproule and Jon Edwards Princeton and Penn State interconnect their AppleTalk LANs.
- 303 ASK BYTE Keyboard design and a science fiction database.

### 73 **USER'S COLUMN Dredging Through the Chaos** by Jerry Pournelle Jerry looks at new CD-ROMs, file utilities, and a multilink database.

- BUSINESS 91 CONNECTION Managing the LAN by Wayne Rash Jr. LAN management doesn't get enough respect.
- 101 ROUNDTABLE Do Computers Save Time? Computers generate their own impediments to productivity.
- PRINT QUEUE 351 Noisy Narcissists, One Genius Two new books explore the hacker mentality.
- 352 STOP BIT The X Attitude A developer argues for software that looks to the future, regardless of the cost.
  - **EDITORIAL** The Best of Spring

338

340

18 LETTERS Readers to vendors: Don't forget our needs.

### READER SERVICE **Editorial Index by Company** Alphabetical Index to Advertisers Index to Advertisers

by Product Category Inquiry Reply Cards: after 344 **PROGRAM LISTINGS** 

From BIX: Call (800) 227-2983 From Demolink: See ad on page 345 On disk: See card after 312

NSIDE BYTE

### INSIDE BYTE

### **BYTE Topic Index and Author Guide**

This index helps you find articles that contain information on each of the listed topics. (The topic list changes each month.)

Combined with the table of contents (page 4) and the Editorial Index by Company (page 338), you can identify articles by type, subject, title, author, or product discussed.

| APPLETALK             |
|-----------------------|
| 293                   |
| ASCII                 |
| 108                   |
| AWARDS                |
| 133                   |
| BUSINESS SOFTWARE     |
| 52, 133               |
| CAD                   |
| 123, 219              |
| CD-ROM                |
| 50, 73, 277           |
| DATABASES             |
| 73                    |
| DOS                   |
| 36                    |
| DRIVERS               |
| 241                   |
| DRIVES                |
| 50, 73                |
| DTP                   |
| 123, 139              |
| FONTS                 |
| 108, 271              |
| 486                   |
| 43                    |
| GRAPHICS              |
| 123                   |
| HARDWARE              |
| 43, 52, 133, 210, 249 |
| HISTORY               |
| 351                   |

| INTERNATIONAL                                 |
|-----------------------------------------------|
| 108, 351                                      |
| MAC                                           |
| 48, 249, 277                                  |
| MATHEMATICS                                   |
| 351                                           |
| NETWORKING                                    |
| 91, 158, 161, 169, 181, 194, 229, 235,<br>293 |
| NETWORK MANAGEMENT                            |
| 91                                            |
| OPERATING SYSTEMS                             |
| 36                                            |
| OS/2                                          |
| 241                                           |
| POSTSCRIPT                                    |
| 271                                           |
| PRINTER TOOLS                                 |
| 267                                           |
| PRODUCTIVITY                                  |
| 101                                           |
| PROGRAMMING                                   |
| 52, 352                                       |
| REMOTE ACCESS                                 |
| 91, 194                                       |
| SECURITY                                      |
| 285                                           |
| SOFTWARE                                      |
| 52, 133, 184, 267, 352                        |
| SOUND                                         |
| 249                                           |
| 386                                           |
| 43                                            |
| UNIX                                          |
| 212 222                                       |

210, 285

235 WIDE-AREA NETWORKING 158, 161, 169, 181, 190, 293 WINDOWS 3.0 271 WIRELESS 229 X WINDOW 352 **AUTHORS** Andrews, David 43, 52 Apiki, Steve 194 Barron, Janet J. 161 Brain, Marshall 352 Crabb, Don 101, 277 Edwards, Jon 293 Eglowstein, Howard 229 Fiedler, David 285 Fisher, Sharon 181, 194 Gore, Al 181 Green, Roedy 161 Grehan, Rick 194, 303 Hansen, Jim 36 Kenner, Hugh 351 Langa, Fred 10, 101 Loeb, Larry 101 Loveria, Greg 219 Mailoy, Rich 101 Mastrianni, Steven J. 241 Miastkowski, Stan 50 Minasi, Mark J. 271 Nance, Barry 267
Pournelle, Jerry 73, 101
Rash, Wayne Jr. 91, 101 Reekes, Jim 249 Ryan, Bob 161, 190 Sheldon, Ken 101, 108 Smith, Ben 210, 267 Sproule, William 293 Stephenson, Peter 169 Swartz, Carol 52 Tazelaar, Jane Morrill 158 Thompson, Tom 48, 101, 249, 267 Udell, Jon 36 Van Horn, G. Armour 123 Wszola, Stan 235

Yager, Tom 210

HYPERCARD

277

### PC WEEK \ REVIEWS

Pice 92

Tri-Star Leads 33MHz 486 PC Pack Eight Low-Cost Systems Perform Well; Video and Hard-Disk Components Vo

By David Claibonte 1154 (115) considering the con-of-

EPS To tradeges the Section William Property In Head to Management to the Head to Management to the Head to Management to the Head to Management to the Head to Management to the Head to Management to the Head to Management to the Head to the Head

"Tri-Star is king of the 33MHz 486 Mountain." PC WEEK

Analyst's Choice, February 18,1991

ri-Star Computer continues to outdistance the pack as America's prefered supplier of high-end 486 Workstations. Read the reviews and you will understand why Tri-Star is the undisputed 486 champ.

"Tri-Star's 486/25 rates honorable mention for its thoughtful design touches, two year warranty and excellent service program.

PC Magazine Editor's Choice Honorable Mention, September 11, 1990

"Tri-Star's edge is its good documentation and excellent service policy." PC Sources

486/33 Lead Review, February 1991

### FLASH CACHE 486 COMPUTERS

FEATURES INCLUDE: Intel 80486 Processor 8MB RAM (Expandable to 16MB On Board) 64K High Speed Static RAM Cache 210MB 15ms Hard Disk Drive 1.2MB 5.25-inch Floppy Drive 1.44MB 3.5-inch Floppy Drive 1024 x 768 SVGA Adapter w/1MB RAM 14" Non-interlaced SVGA Color Display Microsoft DOS 4.01 & Windows 3.0 High Res 400 DPI Three Button Mouse Quality 101-Key Tactile Keyboard Two Serial Ports and 1 Parallel Port Fully DOS, UNIX & Novell Compatible Circle 287 on Inquiry Card.

FC4251 \$3655

FC4331 With EISA BUS add \$500

UPGRADES:

16" COLOR DISPLAY \$695 20" COLOR DISPLAY \$1695

Flash Cache 33MHz 386 as above with 4MB RAM & 125MB Hard Drive -Only \$2595

### ALL FLASH CACHE COMPUTER SYSTEMS INCLUDE:

 2 Year Parts & Labor Warranty • 60 Day Money Back Guarantee • 12 Month On-Site Service • Overnight Parts Replacement Lifetime Toll-Free Technical Support

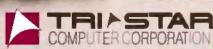

0.678 - 2799

707 West Geneva, Tempe, Arizona 85282 Tech Support 1.800.688-TECH Telephone 602.829-0584 Fax 602.345-0110

Monday - Friday 6:00am-6:00pm PST Saturday 8:00am-3:00pm PST

## Whyyour next should be a

This year, millions of DOS users will move to the kind of graphical computing Apple Macintosh personal computers first made popular over eight years ago.

They'll probably need new hardware to handle the demands of the graphical environment. And they'll almost certainly have to buy new programs that take advantage of it.

Before you spend a fortune on all of that, why not invest a few minutes considering a Macintosh? It is the computer that started it all. And it remains the system against which all graphical computers are measured.

Finding out about how Macintosh fits in with the PCs you already own is as easy as picking up the phone. Call 800-635-9550,ext.100, and we'll send you a copy of our new, fact-filled color brochure, *The Apple Guide to Macintosh/MS-DOS Compatibility*. It's free.\*

It tells you how you can run Lotus 1-2-3, dBase and other favorite MS-DOS programs on a Macintosh.

How you can easily move information back and forth between Macintosh and your MS-DOS PCs on a standard 3 1/2" floppy disk.

And how you can connect Macintosh with your DOS PCs over a Novell, 3Com, Token-Ring or just about any other kind of network.

You'll see that Macintosh lets you run more than 4,000 graphical programs that all work together in the same consistent, logical way.

You learn the basics of one, you've learned the basics of all of them. No other computer system offers you so much consistency with so many choices.

You'll also discover that Macintosh is the only system in which the hardware, operating system and

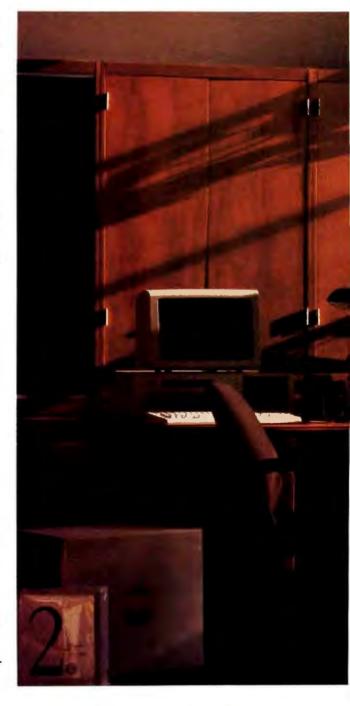

## DOS computer Macintosh.

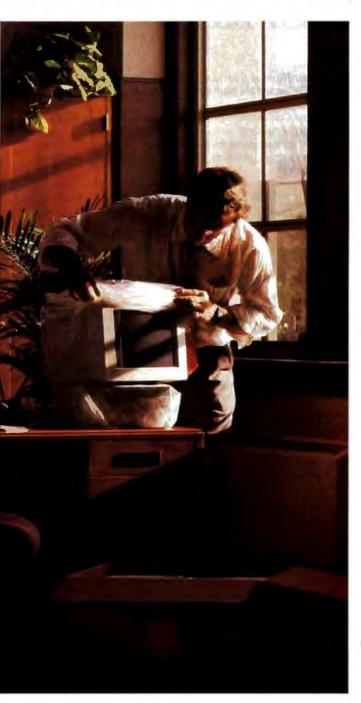

applications have been optimized to work together since the very first chip—with no compromise in performance. (Contrast this with a "graphics shell" that can slow other systems to a crawl.)

You'll read about our latest system software breakthrough — System 7 — and the exciting new capabilities it brings to Macintosh.

And you'll read about a recent independent study conducted by Ingram Labs, in which Macintosh computers blew the windows off 286, 386sx, 386 and 486 PCs from IBM and Compaq running graphics-based applications.\*\*

Apple Macintosh computers are easy to set up, easy to use and easy to afford. And they come complete with built-in networking; printer, modem and SCSI ports; even built-in video support in most models. (Translation: no hidden costs.)

So pick up the phone. Give us a call. Find out why Macintosh could well be considered the most powerful, flexible, valuable, affordable DOS computer you can buy today.

You'll discover that Macintosh has the power you really want. The power to be your best."

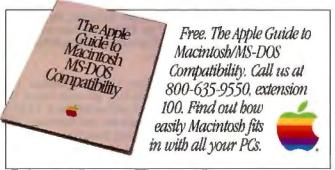

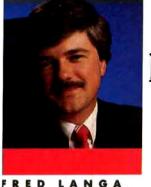

### **EDITORIAL**

### BEST OF SPRING

his year's Spring Comdex/Windows World was busier than most for the BYTE editorial team. In addition to our normal duties, we had the happy task of selecting and presenting the Best of Spring awards in an official event cosponsored by the Interface Group, which runs Comdex.

To make the task manageable, we grouped products in several large categories: desktop systems, portables,

BYTE editors name the best products at Spring Comdex and Windows World peripherals, connectivity, graphics, DOS applications, DOS utilities, Windows applications, and Windows utilities. We also selected an overall Best of Show and named a Rookie of the Year from the new companies exhibiting at the show.

Our criteria were simple but stringent: We looked for new products and new kinds of products that would serve as beliwethers, products that not only deserved notice in their own right, but that exemplified major trends in personal computing.

It was a tall order, but with the participation of the full editorial staff, and with on-site help from columnists Jerry Pournelle, Martin Heller, and Wayne Rash Jr., we chose 30 finalists and 11 winners. Our congratulations to all who won.

**Best of Spring Winners** 

Best Portable: Zenith Data Systems, for its MastersPort 386SL, the first portable using the innovative 386SL chip and exploiting its automatic power-conservation features. (See the June BYTE for a First Impression of the MastersPort.)

Best Peripheral: Citizen America, for its diminutive notebook printer, the PN48: a printer with good-looking output in a package not much larger than some notebook power supplies.

Best Graphics Product: Graphics Vantage from ATI Technologies, a powerful, low-cost board that uses custom driver software and proprietary VLSI chips to accelerate graphics-intensive environments. Windows runs 11 times faster on this board than on some others.

Rookie of the Year: Realizer from Within Technologies: a strong competitor to Microsoft's Visual BASIC (see below).

Best Desktop Systems: Tandy, for its line of affordable, MPC-standard multimedia personal computers.

Best Connectivity Product: Artisoft, for its Central Station, a modem-size device that lets you simply, painlessly, and inexpensively connect a wide variety of devices (e.g., printers, laptops, and modems) onto your LAN.

Best DOS Application: Fox Software, for its blazingly fast FoxPro 2.0 database. (See the April BYTE for a First Impression of FoxPro 2.0.)

Best DOS Utility: Sonera Technologies, for Display-Mate, an \$80 program that exercises, evaluates, and diagnoses your monitor almost as well as \$10,000 worth of custom lab hardware.

Best Windows Application: Lotus Development, for its long-awaited 1-2-3 for Windows, a product that could help make Windows a full-time environment.

### **Best of Show**

Microsoft, for Visual BASIC, which is also Best Windows Utility. This is a milestone product—part of a new wave of visually oriented point-and-click development tools. And in some ways, it's a positive echo from the early days of personal computing: the original BASICs of more than a decade ago that let us build small, quick-and-dirty solutions to immediate problems without the hassle and labor of coding in machine language. Today, Visual BASIC lets us craft quick solutions to the same kinds of problems within the Windows environment without having to resort to C or C++. Instead, Visual BASIC offers the relative ease of a point-and-click operation and the accessibility and obviousness of BASIC.

Visual BASIC isn't the be-all of Windows programming, of course, nor is it meant to be. But it will enable many Windows users to quickly and easily write their own small Windows programs and custom Windows applications, and to fill in the gaps between commercially available Windows products. As such, Visual BASIC will help us all realize far more of Windows' currently underused potential.

Watch for coverage of Visual BASIC and many of these winning products in upcoming issues of BYTE.

—Fred Langa Editor in Chief (BIX name "flanga")

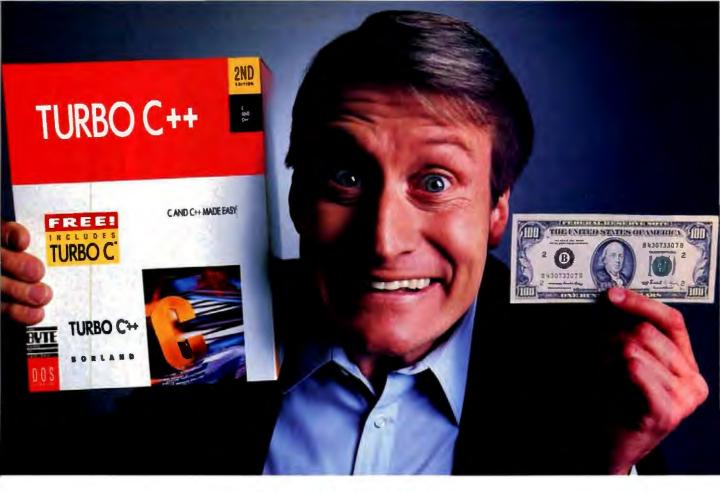

### Turbo C\*++ C and C++ for less than a C note!

### Two great compilers for \$99%

Turbo C++ is, in fact, two compilers in one. So now you can learn and use C *and* C++.

And with award-winning Turbo C++ you can take advantage of Object-Oriented Programming (OOP) in your DOS applications. OOP is *the* way to program in the '90s. Letting you become more productive than ever.

The Turbo C++ user-friendly environment includes overlapping windows and complete mouse support. And its unique Programmer's Platform" is a rich integrated environment with tools to edit, compile, link, run and debug C and C++ code.

### Easy to learn means easy to grow

Learning Turbo C++ is easy with TCTOUR, the online interactive tutorial. And extensive, context-sensitive Turbo Help\* is just a keystroke away, providing working

CODE MC65

examples for every library function. You can even copy and paste the example code directly into your programs. So you can get up to speed in C and C++ faster than ever.

And, if you want the ultimate C++ training, get "The World of C++" video training course (available separately).\*

### The experts agree

BYTE gave Turbo C++ its 1990 Award of Excellence. InfoWorld named it 1990 Product of the Year. And PC Magazine calls Turbo C++ "everything you've always wanted in a C compiler...and more."

### "C" for yourself for only \$99%!

To order Turbo C++, see your dealer or call 1-800-331-0877 now. After all, when it comes to learning C, there's only one compiler worth noting.

### BORLAND

The Leader in Object-Oriented Programming

Call for details. \*Pricage is or U.S. delars. Dupter prices may vary. Offer good in U.S. and Camada only. Capyright © 1901 Burland. All rights processed. Turbo C++, Programmar's Publishm and Turbo Help are Exchanges of Borland International. Inc. 19 140

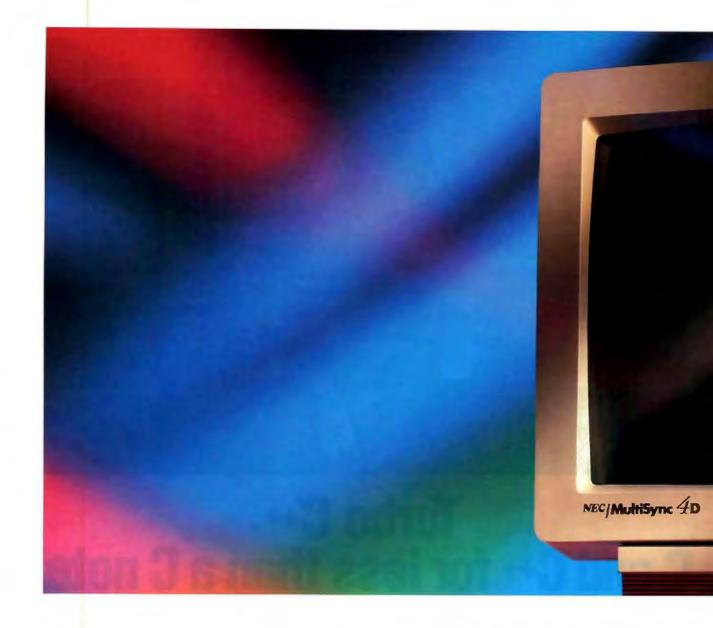

Why you need a 16"

Because the MultiSync® 4D color monitor, with 46% more active display area than a 14" screen, lets you see more of your applications on-screen at one time. The digitally controlled MultiSync 4D also supports high resolution graphics, from VGA up to 1024 x 768 at 70 Hz non-interlaced. And with Dynamic Beam Focusing, your Windows™ will be clearer from

### MultiSy

edge to edge

Optimized fo

have technol

the graphics

So, if you'd

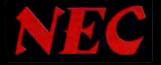

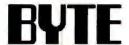

### EDITOR IN CHIEF Frederic S. Langa

**MAKAGING EDITOR** 

### NEWS

New York: Managing Editor: Rich Malloy News Editor: Andrew Reinhardt

Peterborough: Sr. Ed., Microbytes; D. Barker Sr. Ed., New Products: Stan Miastkow Associate News Editors, What's New: David Andrews, Martha Hicks, Carol Swartz Editoral Assistant: Amanda Waterfield Ben Francisco: Sr. News Editor

Owen Linderholm Associate News Editor: Ellen Ullman Editonal Assistant David Silverman UK/Europe: Bureau Chief: Andrew Redfern

### **BYTELAB**

Managing Editor Michael Nadeau Technical Director, Rick Grehan Senior Editor: Dennis Allen Technical Editors: Alan Joch, Robert Mitchell, Tom Yager Testing Editors/Engineers. Stephen Apiki, Stanford Diehl, Howard Eglowstein, Stanley Wazola Lab Assistant, Selinda Chiquoine

STATE OF THE ART Senior Editor: Jane Morrill Tazelaar Technical Editor, Robert M. Ryan

Senior Editor: Kenneth M. Sheldon Technical Editors: Janet J. Barron, Ben Smith

SENIOR EDITORS, AT LARGE Tom Thompson, Jon Udell

SPECIAL PROJECTS
Servior Editor: Gene Smarte

SENIOR CONTRIBUTING EDITOR

CONTRIBUTING EDITORS
Don Crabb, David Fiedler, Martin Heller, Hugh Kenner, Wayne Rash Jr.

CONSULTING EDITORS

Jonathan Amsterdam, Nick Baran, Laurence H. Loeb, Trevor Marshall, Mark J. Minasi, Barry Nance, Dick Pountain, Phillip Robinson, Peter Wayner

COPTEDITING
Chief Copy Editor: Lauren A. Stickler
Copy Administrator: Cathy Kingery
Copy Editors: Ellen Bingham, Susan
Cohvell, Jeff Edmonds, Tom Kevan,
Margaret A. Richard, Warren Williamson

**EDITORIAL ASSISTANTS** Office Manager: Peggy Dunham Assistants: Linda C. Ryan, June Sheldon

Director: Nancy Rice Assistant Director: Joseph A. Gallagher Art Assistant: Jen Muller Technical Artist: Alan Easton

OPERATIONS
Director: David Cohen

Production Director. David R. Anderson Senior Editorial Production Coordinator. Virginia Reardon Editorial Production Coordinators.

Barbara Busenbark, Denlise Chartrand Systems Manager, Sherry Fiske Applications Manager, Donna Sweeney Typesetter: Christa Patterson Advertising Services (603) 924-6446 Client/Creative Services Manager Linda Fluhr

Senior Client Services Representative Lyda Clark ent Services Representative Dale J. Christensen Materials Representative: Karen Cilley Client Services Assistant. Roxanne Hollenbeck Creative Services Manager Susan Kingsbury
Production Artist Lillian J. Wise Production Coordinator: Rod Holden

Quality Control Manager: Wal-Chiu Li Operations Coordinator: Christine W. Tourgee

MARKETING AND PLANNING Director: L. Bradley Browne Marketing Communications Manager Pamela Petrakoa Public Relations Manager: Dawn Metthews Committees Asst Promotion Manager Lisa Jo Steiner Marketing Art Dir.: Stephanie Warnesky Associate Art Director, Sharon Price Sr. Research Analyst: Julie Perron Copyrights Coordinator: Faith Kluntz

Reader Service: Cynthia Sands Marketing Assistant: Carol Sanchioni

Director Glyn Standen Subscriptions Manager: Paul Ruess Assistant Manager, Subscriptions Margaret Liszka Subscriptions Assistant: Holly Zilling Newsstand Manager: Vicki Weston Distribution Coordinator: Karen Desroches Back Issues: Louise Menegus Direct Accounts Coordinator: Ellen Dunbar Direct Accounts Telephone Sales Representative: Karen Carpenter

Human Resources Admin.: Patricia Burke Assistant: Fran Wozniak Receptionist: Beverly Goss

### PUBLISHER Ronald W. Evans

Publisher's Assistant: Donna Nordlund

FINANCIAL SERVICES

Director of Finance: Claudia Flow Business Manager: Kenneth A. King Assistants: Marityn Parker, Diane Henry, JoAnn Walter, Jeanne Gatcombe, Jaime Huber, Agnes Perry

ADVERTISING SALES

Associate Publisher/Vice President of Marketing, Steven M. Vito Administrative Assistant: Carol Cochran Eastern Advertising Director Arthur H. Kossack (312) 616-3341 Western Advertising Director. Jennifer L. Bartel (214) 701-8494

HEW ENGLAND Daniel D. Savage (617) 860-6344

EAST COAST Kim Norris (212) 512-2646 Ariane Casey (212) 512-2368

SOUTHEAST John Schilin (404) 843-4782

MIDWEST Kurt Kelley (312) 616-3328

SOUTHWEST, ROCKY MOUNTAIN Alison Keenan (214) 701-8486

80UTH PACIFIC Ron Cordek (714) 753-8146 Alan El Faye (213) 480-5243

NORTH PACIFIC Bill McAlee (408) 879-0381 Roy J. Kops (415) 954-9728 Leslie Hupp (406) 879-0381

INSIDE ADVERTISING SALES Director: Liz Coyman (803) 924-2518
Assts.: Susan Monkton, Vivian Bernier

NATIONAL ADVERTISING SALES Mary Ann Goulding (603) 924-2664 Patricia Payne (603) 924-2664 Jon Sawyer (803) 924-2865 Barry Echavarria (803) 924-2574

BYTE BITS (2x3) Mark Stone (603) 924-2695

THE BUYER'S MART (1x2) Joseph Mabe (803) 924-2858

CATALOG SHOWCASE/INT'L CARDS Ellen Perham (603) 924-2598

REGIONAL ADVERTISING SECTIONS Brian Higgins (603) 924-2651 Barry Echavarria (603) 924-2574 Larry Levine (603) 924-2637

BYTE DECK Ed Ware (603) 924-2596 EURO-DECK

James Ball (803) 924-2533

INTERNATIONAL ADVERTISING SALES STAFF See listing on page 341.

### BYTE INFORMATION EXCHANGE

### MANAGING EDITOR **Tony Lockwood**

MICROSYTES DAILY Coordinator D. Barker Peterborough, Rich Malloy New York, Nicholas Baran Sandpoint, ID, Jeffrey Bertolucci San Francisco, Laurence H. Loeb Wallingford, CT. Stan Miastkowski Peterborough, Wayne Rash Jr. Washington, DC, David Reed Lexington, KY, Andrew Reinhandt New York, Jan Ziff Washington, DC

BYTE program listings are available at (617) 861-9767 (set modern at 8-1-N, 2400 or 1200 bps). Enter Demolink.

### **EXCHANGE EDITORS**

Amiga Exchange: Joanne Dow; Entertainment and Leisure Exchange: Rich Taylor; IBM Exchange, Barry Nance; Macintosh Exchange, Laurence H. Loeb; Programmers Exchange: Bill Nicholls; Professionals Exchange David Reed; Tojerry Exchange: Jerry Pournelle; Writers Exchange: Wayne Rash Jr.

### Stephen M. Laliberte

BUSINESS AND MARKETING Secretary: Patricia Bausum Marketing Services Coordinator Denise A. Greene Billing Services Coordinators Tammy Burgess, Donna Healy Editorial Assistant: Brian Warnock

### TECHNOLOGY

DIRECTOR

Programmer/Analyst: John Spadafora Systems Consultant: Gary Kendall

BIX, the "BYTE Information Exchange," is a worldwide, low-cost, on-line information service featuring industry news, downloadable software, powerful electronic mail, previews of upcoming BYTE articles, the full text of published issues of BYTE, and source and/or executable code for BYTE benchmarks and noncommercial software mentioned in feature articles. BIX also offers unmatched "conferences" on virtually every computer-related topic imaginable, where you can share information with thousands of other computer pros. To subscribe via modern, set your communications software to full duplex, 7 bits, even parity, 1 stop bit, and then call 800-225-4129; in MA, call (617) 861-9767. International, call NU1310980157800. Then hit the Enter/Return key and enter "BIX.VILLE" when asked for a name. For current less and more information, call (800) 227-2983 or (603) 924-7881 on voice phone.

### HOW TO CONTACT THE EDITORS

We welcome your questions, comments, complaints, kudos, and submissions.
MAIN OFFICE: One Phoenix Mill Lane, Peterborough, NH 03458, (603) 924-9281. WEST COAST: 425 Battery St., San Francisco, CA 94111, (415) 954-9718; 15635 Alton Pkwy., Suite 290, Irvine, CA 92718, (714) 753-8140.

NEW YORK: 1221 Avenue of the Americas, New York, NY 10020, (212) 512-3175. UK/EUROPE: Wimbledon Bridge House, One Hartfield Rd., Wimbledon, London SW19 3RU, England, 011-44-81-543-1234.

"editors." All BYTE editors and columnists also have individual mailboxes on BIX for

easy access. MCI: 250-0135 BYTE Magazine. Many editors also have individual MCI addresses in their own name.

in their own name.

OTHERS: Many editors also are reachable through uunet, AppleLink, CompuServe, and numerous other services.

U.S. Fax: Editorial: (603) 924-2550

Advertising: (603) 924-7507

U.K. Fax: 011-44-81-540-3833

### SUBMISSIONS

Authors: We welcome article proposals and submissions. Unacceptable manuscripts will be returned if accompanied by sufficient return postage. Not responsible for lost manuscripts or photos.

manuscripts or priotos. We welcome news of your new products; please call the News department or the BYTE Lab at the earliest possible date. We cannot be responsible for unso-licited product samples.

SUBSCRIPTION CUSTOMER SERVICE
Outside U.S. (808) 428-7878; ineide U.S. (800) 232-8YTE. For a new subscription—(800) 257-9402 U.S. only, or write to BYTE Subscription Dept., P.O. Box 555, Hightstown, NJ 08520. Subscriptions are \$29.95 for one year, \$54.95 for three years in the U.S. and its possessions. In Canada and Mexico, \$34.95 for one year, \$84.95 for three years. ns possessions. In Canada and Mexico, \$34.95 for one year, \$46.95 for two years, \$67.96 for three years. In Europe, £29 (U.S. \$50) for fast surface delivery, £41 (U.S. \$70) for air delivery. All other countries, U.S. \$150 for air mail delivery only. Single copy price is \$3.50 in the U.S. and its possessions, \$4.50 in Canada. Foreign subscribtions and sales should be remitted in U.S. funds drawn on a U.S. bank. Please allow six to eight weeks for delivery of first issue.

### PHOTOCOPY PERMISSION:

Where necessary, permission is granted by the copyright owner for those registered with the Copyright Clearance Center (CCC), 27 Congress S1., Salem, MA 01970, to photocopy any article herein for personal or internal reference use only for the flat lee of \$1.50 per copy of the article or any part \$1.50 per copy of the article or any part thereof. Correspondence and payment should be sent directly to the CCC, 27 Congress St., Salem, MA 01970. Specify ISSN 0360-5280/91, \$1.50. Copying done for other than personal or internal reference use without the permission of McGraw-hilf, Inc., is prohibited. Requests for special permission or bulk orders should be addressed to the publisher. BYTE is available in microform from University Microfilms International, 300 North Zeeb Rd., Dept. PR, Ann Arbor, MI 48108, or 18 Bedford Row, Dept. PR, London WC1R 4EJ,

This Copyright © 1991 by McGraw-Hill, Sall Vinc. All rights reserved. SYTE and FVTE are registered trademarks of McGraw-Hill, Inc. Trademark registered in the United States Patent and Trademark

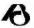

Member Audit Bureau of Circulation

OFFICERS OF MCGRAW-HILL, INC:
Founder: James H. McGraw (1860–1948).
Chairman, President and Chief Executive Officer: Joseph L. Dionne, Executive Vice President, General Counsel and Secretary: Robert N. Landes, Executive Vice President Walter D. Serwatka, Senior Vice President, Treasury Operations: Frank D. Penglase, Executive Vice President and Chief Financial Officer: Robert J. Bahash, Executive Vice President, Administration Thomas J. Sullivan, Senior Vice President, Corporate Afters, and Executive Assistant to the Chairman, Many A. Cooper, Senior Vice President, Editorial, Ralph R. Schutz.

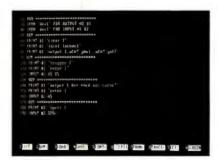

You can automate your system with 30-year old technology, or . . .

### **Automated Test**

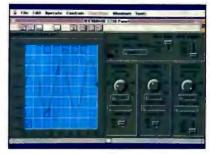

**Process Control** 

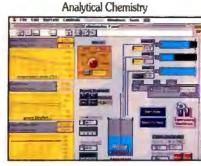

Audio and Vibration

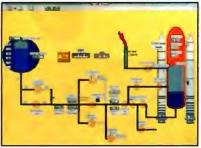

Chromatography

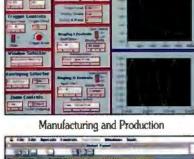

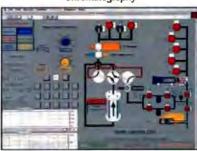

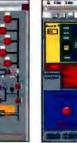

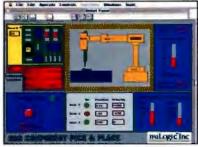

### BRING IT TO LIFE WITH LABVIEW® 2

Tired of wrestling with cryptic text-based programming languages? Then make the switch to LabVIEW 2 on the Macintosh. LabVIEW 2 is the most celebrated application software for data acquisition and instrument control. It recently won the MacUser magazine Editors' Choice award. Five years ago, LabVIEW introduced the combination of front panel interfaces and graphical programming. Today, engineers and scientists around the world use LabVIEW 2 for a broad spectrum of applications.

Unlike other graphical packages, LabVIEW 2 does not sacrifice power and flexibility for ease of use. With LabVIEW 2, you quickly build block diagram programs and add your own blocks to expand upon our libraries. You also create front panel user interfaces and import pictures to customize the panels. Yet LabVIEW 2 virtual instruments run as quickly as compiled C programs. Call us to find out how LabVIEW 2 can bring life to your system.

For a free LabVIEW 2 Demo disk, call: (512) 794-0100 or (800) 433-3488 U.S. and Canada

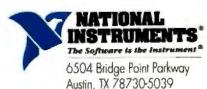

O National Instruments Corp. 1991

## Recycle

Everyone wants more productivity out of their computers.

But not everybody is willing to spend a fortune to get it. That's why Quarterdeck productivity software is outselling everyone else's including Microsoft's.

### DESQview Multitasks and Windows on Your PC

As early as 1982, computer enthusiasts found our products helped them set up their ideal working environment. Since then, step-by-step, we've improved DESQview into what some very knowledgeable people call "the best alternative to OS/2".

Today's DESQview allows you to multitask multiple programs in windows side by side—text programs; graphic programs. But best of all, you don't have to buy a lot of new hardware and software to use it. DESQview works with the PC and the programs you now own.

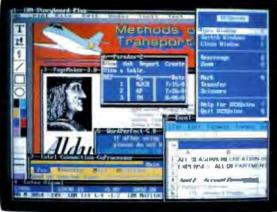

Over 1,000,000 users multitask their programs with DESQview.

### QEMM Breaks the 640K Barrier

Break the 640K barrier in DOS—or in Windows 3.0—and give your DOS programs up to 130K more room within the first megabyte of memory, plus another 96K of video memory, in some instances.

QEMM takes buffers, network drivers, TSRs and other memory-using utilities and moves them into idle areas between 640K and one megabyte.

It's not complicated. It's easy. Just type Optimize and QEMM does the rest.

QEMM 386 is included with DESQview 386 to create the optimum operating environment for productivity oriented users of 386, 386SX and i486 PCs.

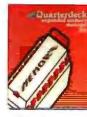

Number one.

QEMM 50/60 is designed to work in IBM\* PS/2™ Model 50 and 60 PCs with specific IBM adapter boards.

QEMM is the #1 selling utility according to distribution sources. In fact, it was the number one selling

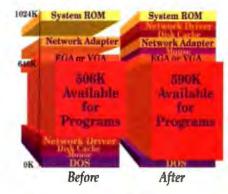

software package in the PC industry in April, May and June 1990.

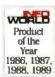

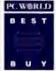

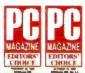

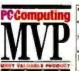

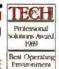

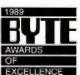

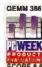

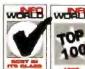

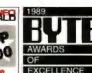

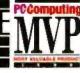

These are some of DESQview's most recent awards

These are some of QEMM's most recent awards

## VOUI

**Manifest Gives You** In-Depth Knowledge of Your PC

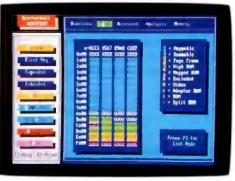

Our newest utility is Quarterdeck Manifest, the best way to discover everything you ever wanted to know about your PC. Manifest shows you around 'under the hood', pointing out how memory is used, comparing memory speeds, and indicating how you can gain more room for your programs to work.

It can point you to as much as 130K of additional RAM your programs can use. It shows you which memory areas are faster. It even helps you compare add-in memory board performance.

Manifest does for memory what PC

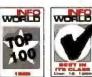

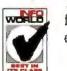

Tools Deluxe does for disks. And it's easy to use.

Manifest has been quick to win recognition

### **QRAM Optimizes** the Memory of 8088 and 80286 PCs

Once you know where you can move those memory-hogging utilities,

QRAM lets you do it. It even works on 8088, 8086 and 80286 PCs with EMS 4.0 or EEMS memory boards.

QRAM and Manifest help you get every last 'K' out of the hardware you own.

In fact, all our products are designed to give you more productivity out of the system you already have, whether 8088, 8086, 80286, 386SX, 386, or i486.

### **Ouarterdeck** Products for **Everyday Heroes**

Our mission is to protect your investment. Whether your PC is 9 years old or fresh out of the box, our products make it more versatile, more flexible; and help deliver performance dividends from your computer investment. Our products help fine-tune your PC which helps you do your work better, which makes you look good.

### A Glimpse of the Future: DESOview/X

We're also looking ahead to the next wave of computer system development: enterprise computing. Our new

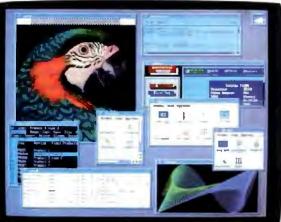

DESQview/X allows different computers with different operating systems to work together. Using the advanced X-windows environment, it lets users run programs on remote computers and watch them run in their PCs' windows. DESQview/X will be available later this year.

Quarterdeck products. The best way to get the most out of your PC today. And tomorrow.

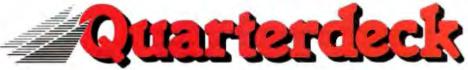

150 Pico Blvd., Santa Monica, CA 90405 (213) 392-9851 Fax (213) 399-3802

### LETTERS

### **Coping with Undocumented Features**

am interested in Andrew Schulman's list of undocumented DOS features ("Undocumented DOS," March), but at the same time I have reservations about the enthusiasm with which he advocates actually using them. I propose that it be a matter of professional ethics that if a software company uses an undocumented feature, it must explain in the manual exactly why it was necessary to do it. Let's go a step further: Let's require that if the software developer is not prepared to disclose its source code, it must nonetheless compile

and release, ordinarily in the user's manual, a complete inventory of the machine and operating-system resources used. This sort of honesty is essential if software

is to be consistently reliable.

Sometimes, the need to use undocumented features is nothing more than lazy programming. For example, one accessory from a software house apparently was an afterthought to the vendor's major program. This accessory program implements scripts by copying them into a batch file and then using an undocumented feature to pass control to that batch file. Quite apart from the issue of compatibility and portability, this is a bad idea because users lose the program's settings, position pointers, and so on whenever they run a script. The company may justify this odd approach by the need to conserve RAM, but that is merely a poor excuse for not designing appropriate overlays and data-swapping mechanisms. If the company had been compelled to explain this approach to users, I'm sure it would have seen the wisdom of going back and doing the job right.

> Andrew D. Todd Springfield, OR

### Roundtable Reactions

Y our April Roundtable "Whither Innovation?" really pushed my hot button. The comments by Wayne Rash Jr. were right on target. Many PC manufacturers and publishers are so busy trying to be innovative, they've lost sight of what they should really be doing: producing goods and services consumers want and need. Instead, they figure out a way to build a better mousetrap and then try to sell it.

The Next computer is a classic example. Steve Jobs decided that we no longer needed floppy disk drives. Guess what? His customers wanted floppies. WORM (write once, read many times) drives and optical drives

WE WANT TO HEAR FROM YOU. Please double-space your letter on one side of the page and include your name and address. Letters two pages in length or under have a better chance of being published in their entirety. Address correspondence to Letters Editor, BYTE, One Phoenix Mill Lane, Peterborough, NH 03458. You can also send letters via BIXmail c/o "editors.

Your letter will be read, but because of the large volume of mail we receive, we cannot guarantee publication. We also reserve the right to edit letters. It takes about four months from the time we receive a letter until we publish it.

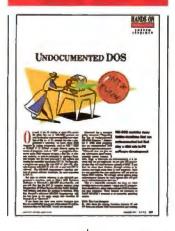

are nice, but for better or worse, the PC world is floppy disk-based and will be for some time to come. Just being innovative isn't enough. Innovation without customer focus is a waste of time and money, two things that are always in short

It's a new world, folks, and it's going to take a whole new way of doing things to survive in it. Our industry is littered with thousands of products that simply don't work. And customers are tired of paying for hare-brained software, hardware, and services. More than anything, they are frustrated when truly needed

features fail to materialize but fluff gets added to prod-

ucts just to increase marketing hype.

Manufacturers must start taking their direction from customers. We won't accept hype and hoopla anymore. We won't accept empty promises. Make sure your idea is something customers want and need and that it completely fulfills those needs. That's how to get innovation back into the PC market.

> Sid Phillips LaGrange, GA

was really surprised by Wayne Rash's comments about Next in "Whither Innovation?" The new Next computer does come with a floppy disk drive (of course, why would you want to back up a large file on one optical disk when you can put it on 20 floppies?) and, in my opinion, is reasonably priced (\$5000 to \$10,000) for a 15-million-instruction-per-second machine.

The real innovation by Next is in the development environment NextStep, something not readily apparent to nonprogrammers (or those who haven't taken the time to look at Interface Builder). Next is perhaps the first computer company to really understand how important the development environment is to creating breakthrough applications. That's why Lotus came out with Improv on Next first. Fred Langa did mention how slick NextStep is, but I don't agree that it has been overlooked because everyone focuses attention on "the matte-black finish and the shape." It wasn't overlooked by IBM, which licensed NextStep for its RISC System/6000.

It has been overlooked by nontechnical "analysts" because they know nothing about development environments. In fact, the ignorance of these analysts holds back innovation that occurs outside their small sphere of knowledge. It's easier to say Windows is great because it's from Microsoft than to take the time to look under the hood of a Next computer.

> James Engel Burlingame, CA

B ravo! Your eight editors told it like it is in the March Roundtable, "Why Doesn't Software Work?" It's reassuring, although cold comfort, to know that we poor users are not alone in our continuing frustration with incompatible software and hardware and incomprehensible installation and operating instructions.

Your editors, bless them, have articulated for me and

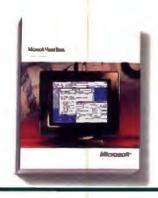

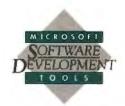

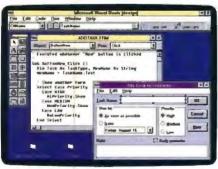

Graphical forms and a robust programming language combine to create powerful Windows-based applications.

### 100 Pointer Picture Box ab Label Text Box Command Frame Button Option Check Box Button Combo Box List Box Horizontal Vertical Scroll Bar Scroll Bar # Drive Timer List Box Directory File List Box List Box

Visual design tools provide a graphical way to create graphical applications.

## Now developing Windows applications is almost as easy as using them.

Finally, there's a fast and simple way to develop executable applications for Microsoft Windows 3.0.

To start, you simply point, click, and drag. In almost no time, you've built a functional Windows interface. Without writing a single line of code.

But writing code is simple, too. You just choose events in the interface, then write the corresponding procedures. So when ButtonNew is clicked, for instance, "Sub ButtonNew\_Click" is automatically executed. What's more, you're writing in a language that's easy to use, highly structured, and powerful.

The result: applications that used to take days or weeks can be finished in hours.

This remarkable new system is Microsoft Visual Basic." To learn more, call (800) 541-1261, Dept. R15. And see just how clear Windows programming can be.

For more information inside the 30 United States, call (800) 541-1261, Dept. R15, Customers in Canada, call (416) 568-1503. Outside the U.S. and Canada, call (206) 936-8661. To 1991 Microsoft Corporation, All rights reserved. Microsoft and the Microsoft and one regulared trademarks and Windows, Making tt all realize sense and Visual Basis are trademarks of Microsoft Corporation.

### Key Features

- Fast, full-featured programming language.
- Create .EXE files with no royalty or runtime fee.
- Visual design tools for click-and-drag development of graphical applications.
- Sophisticated Windows-based applications can include all standard Windows controls, multiple windows, dialogs, custom menus, drag-and-drop, and programmatic graphics.
- Paste-link and programmable Dynamic Data Exchange (DDE).
- Support for Dynamic Link Libraries (DLLs).
- Online, context-sensitive Help.
- Detailed online tutorial.
- Sample code and full-featured example applications.
- Incorporate bitmap graphics, metafiles, and icons.
- Sophisticated debugging tools.

### PROGRAMMER'S TIPS

Visual Basic's interactive Help system is always at your fingertips. In the Code window, select any language keyword and press <FI> to get information on that word's usage and syntax. Hypertext links allow you to jump to related topics. You can even cut and paste code examples into your program.

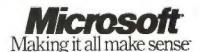

uncounted others our continuing plea for mercy from those on the other side who simply will not hear and cannot understand why we are in pain. Wayne Rash says that we can "hold [vendors'] feet to the fire," and Jerry Pournelle says that "we don't spend enough time yelling at them.... I will do better in future."

Bravo, I say.

Joseph A. Robinson San Francisco, CA

In the March Roundtable, two of your editors described reports of software compatibility problems with new Macs as "folklore" and "rumors" and blamed them on programmers "violating the Apple standards."

Among the established programs that would not run on the first Mac II were Microsoft's FORTRAN compiler and Columbia University's Kermit. These were not "folklore" or "rumors" but reports by reputable programmers.

Apple standards may have been violated. But in the same issue of BYTE, we are told that correct DOS TSR programs cannot be written without violating DOS standards ("Undocumented DOS" by Andrew Schulman). There may have been similar reasons for violating Apple's standards.

Robert L. Montgomery Littleton, CO

### Fiedler Fan

et me take this opportunity to thank David Fiedler for his articles in The Unix /bin from May to July 1990-they took the fear out of doing a UUCP. I configured the /usr/lib/Devices and /usr/lib/Systems files holding BYTE in one hand and keeping my fingers crossed on the other. It worked! And by taking the fear out of UUCPing, Fiedler made it possible for me to succeed at learning Unix at the BNU level, at least.

By all means, write about networking, because I discern a real need for general and specific knowledge about this vast and ever-evolving topic. You are so good at giving your readers an overview with just enough specifics without getting overly deep into techie stuff. You usually let your readers see the woods and not get lost in the trees.

> Samuel Fivian Rochester, NY

### Another Look at Ethernet

have just read "Ethernet: Ten Years After" by Rich A Seifert (January) and found it to be preposterously inaccurate. Datapoint's ARCnet-the first commercially successful, true LAN-was installed for the first out-ofhouse customer (Chase Manhattan Bank in New York) toward the end of September 1977. It was announced to the public on December 1, 1977.

I was the system-software designer and implementer of Datapoint's ARCnet. In direct contrast to Seifert's statements, that system was a true token-passing LAN, with a distributed-stars cable topology using coaxial cable (since we, unlike Ethernet, used RG-62 coaxial cable

and BNC connectors, existing 3270 customers found that they were already totally wired for ARCnet; contrast this with the admitted wiring hassles mentioned in Seifert's article). It had a client/server architecture and used (internal) transceivers. Due to our concept of "conjoint networks," we had no need for bridges or routers. We simply allowed selected network workstations and/or file servers to participate directly in up to six LANs at one time. There was no need for complex, slow, or costly bridging or routing. This implementation also provided the ability to absolutely limit (by hardware means) access within and across a group of LANs.

Indeed, by the 1980 date Seifert refers to, Datapoint had already placed production versions of ARCnet in thousands of customer installations worldwide. Contrary to what he states, we used neither point-to-point connections (unless he wants to refer to our connections to our active hubs as such), leased lines, nor 300-bps modems.

It is also outrageous for him to propose that Ethernet's designers started with a blank sheet of paper "where no one had gone before." In fact, Ethernet's principles of operation are heavily based on the Aloha project, developed in the late 1960s and early 1970s at the University of Hawaii, which envisioned a CSMA-type system sent by radio waves (the original radio-wave transmission medium is where the Ether in Ethernet comes from). A brief look at the relevant articles published in the various journals of the period will dispel any claims to Ethernet's "unique" and "first" claims.

It is significant that availability of Datapoint's ARCnet as a commercial, production product preceded the publication of the Ethernet specification by almost three years. What is more, the Datapoint ARCnet as shipped to Chase Manhattan Bank was not a product that was tweaked-it was a finished product. That first ARCnet can coexist peacefully and amicably on any Novell (or other) ARCnet system found in commercial use today. The same cannot be said for Ethernet.

> Gordon E. Peterson II Paris, France

Mr. Peterson makes some valid points. I quite agree that ARCnet was a commercially available LAN prior to Ethernet. However, it was then (as it is now) a proprietary, nonstandard system with limited capability. It has never achieved the kind of widespread acceptance that Ethernet (or Token Ring, for that matter) has enjoyed.

Ethernet, of course, was built on earlier work, including not only the Aloha network (a distant relative) but the more relevant Xerox experimental Ethernet prototypes designed in 1975-77 (pre-ARCnet). Even so, when we developed what is now called Ethernet, we really did look forward to the future and did not constrain ourselves by the past. In fact, we changed cables, connectors, physical signaling, frame format, the cyclic-redundancy-check algorithm, addressing, the backoff algorithm, and both the transmit- and receive-state machine definitions from the earlier prototypes.

What made Ethernet successful was open architecture (public standards and easy access to the technology). planning for the future (address space, data rates, and silicon), and rigorous worst-case design.

These are the lessons we can learn from 10 years of Ethernet. - Rich Seifert

### Before You Blow \$500 On Lotus 1-2-3, Excel Duattro Pro, Read This.

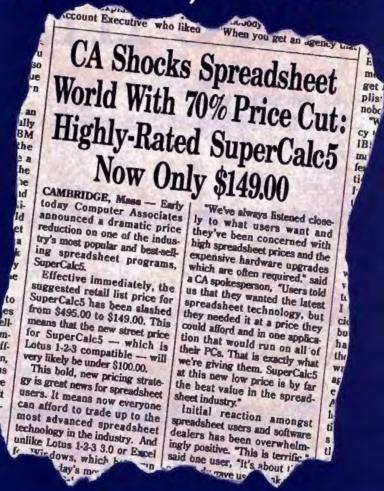

It's the beginning of a revolution.

The affordable spreadsheet revolution. Now every

CA's Computing Architecture For

user in America can afford the most advanced spreadsheet technology. The latest breakthroughs. Newest features. Hottest 3-D graphics.

It's all there inside The 90s protects SuperCalc5. With Lotus 1-2-3 value of every CA compatibility, presentation software solution quality great quality graphics and spread-

sheet linking, SuperCalc5 has become one of the most popular, best-selling spreadsheets in the industry.

More than 3,000,000 copies have been sold and unlike some others, SuperCalc5 runs on virtually every type of PC

that exists.

If you've been thinking about moving up to a more powerful, full-featured spreadsheet, now's the time. Move up to SuperCalc5 and get everything you've always wanted for hundreds of dollars less than Lotus 1-2-3, Excel or Quattro Pro. For the name of your nearest SuperCalc5

dealer call 1-800-CALC-149.

Do it right now. After all, at this price, why wait?

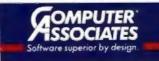

© 1991 Computer Associates International, Inc., 711 Stewart Avenue, Garden City, NY 11530-4787. Lotus and 1-2-3 are registered trademarks of Lotus Development Corporation. Excel is a registered trademark and Windows is a trademark of Microsoft Corporation. Quattro Pro is a registered trademark of Borland International, Inc.

SUPERCALC5

### dFacts Are In.

| DATABASE COMPARISON TABLE                                                                  | dBASE IV<br>version 1.1 | Paradox<br>version 3.5 | FoxPre<br>version 1.02 |
|--------------------------------------------------------------------------------------------|-------------------------|------------------------|------------------------|
| EASE OF USE                                                                                |                         |                        |                        |
| Control Center organizes data, queries, forms, reports, labels, applications on one screen | Yes                     | No                     | No                     |
| Create applications without programming                                                    | Yes                     | Yes                    | No                     |
| Modern pulldown menus for all Design Tools                                                 | Yes                     | No                     | Limited                |
| Query by Example (QBE) for easy access to information                                      | Yes                     | Yes                    | No                     |
| Context specific help by menu item                                                         | Yes                     | No                     | No                     |
| PRODUCTIVITY                                                                               |                         |                        |                        |
| Quick Layout for automatic forms, reports and labels                                       |                         | No                     | Yes                    |
| Application Generator for quick application development                                    |                         | Yes                    | No                     |
| Automatic code generation for all Design Tools                                             |                         | No                     | No                     |
| Automatic maintenance of multiple indexes for ordering data                                |                         | No                     | No                     |
| Memo fields for notes, letters, descriptions                                               | Yes                     | No                     | Yes                    |
| POWER & FLEXIBILITY                                                                        |                         |                        |                        |
| Bold, underline, italic, subscript, superscript text for high impact reports and labels    |                         | No                     | No                     |
| User Defined Functions for extending programming language                                  |                         | No                     | Yes                    |
| Data input validity checking in forms                                                      |                         | Yes                    | Yes                    |
| Multi-user transaction processing ensures data integrity                                   |                         | No                     | No                     |
| Number of file formats imported/exported                                                   | 7                       | 6                      | 3                      |
| INDUSTRY STANDARDS                                                                         |                         |                        |                        |
| #1 Selling, #1 Rated multiuser database; over 3 million users (1)(2)                       |                         | No                     | No                     |
| Compatible with dBASE III PLUS data and applications                                       |                         | No                     | Yes                    |
| Compatible versions for DOS, VAX VMS, Macintosh, SunOS and other UNIX platforms (3)        | Yes                     | No                     | Limited                |
| Structured Query Language (SQL) integrated with programming language                       | Yes                     | No                     | No                     |

(1) dBASE HI PLUS and dBASE IV comprise approximately 53% of PC database systems sold (3 times meanest compession) according to the most recent report by the number research firm Amiltor & Surveys (Oct. 1990) (2) Software Digest rated dBASE IV #1 among multimer databases, October 1990 (3) Versions of dBASE IV are shapping for DOS, VAX, and SunOS. Maximush and other UNDX Platforms on announced.

Based on what our customers tell us, we made a list of some of the most important features to look for in data management software.

Then we compared the new dBASE IV® version 1.1 with two other database products.

As you can see, dBASE IV offers exclusive advantages in

many categories.

For instance, only dBASE IV lets you access all its functions from a single screen. Called the Control Center, this screen lets you manage existing data, and create new tables, queries, reports, forms and labels totally without programming.

When all the facts are on the table, it's easy to see which database software is best.

Of course we aren't the only ones who have come to this particular conclusion.

Software Digest rates dBASE IV version 1.1 the #1 Multiuser Database (Vol. 7, No. 13, Oct. '90).

## dTruth

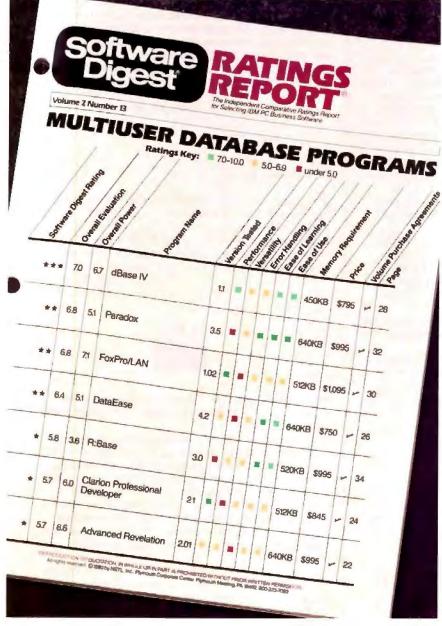

Perhaps the most independent publication in the industry, Software Digest accepts no advertising whatsoever. Corporations pay hundreds of dollars a year to receive their monthly reviews-which are considered highly unbiased and objective. Their exhaustive, 75-page

report concludes:

"Among the top ranking programs, dBASE IV (version 1.1) is the most wellrounded, with solid performance, versatility, and usability." Commenting on speed, Software Digest points out that "dBASE IV produces all three test reports as fast as or faster than FoxPro/ LÂN." As for Ease of Use and Ease of Learning, dBASE IV scored in the Excellent Range as many times as any other multiuser database product tested.

For a free evaluation kit, including competitive details and a free demo disk,

call toll-free: 1-800-437-4329 ext. 1416. Better yet, call 1-800-2ASHTON to upgrade to the new

dBASE IV now.

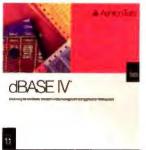

The truth is, no other database can do so much to improve productivity.

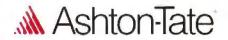

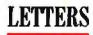

### Gratuitous and Offensive?

had hoped that, in my sixth year of owning and using Amigas in my business, I no longer needed to write letters like this. Unfortunately, it seems that I still do.

I refer to Tom Yager's review of the Video Toaster "Newtek's Video Toaster Makes Professional Video Affordable," March). Gratuitous and offensive was the subhead "Where Does the Joystick Go?" followed by Mr. Yager's remark "Unfortunately, most current Amiga users don't have what they need to make the best use of the Toaster. This isn't a video toy." I doubt that many current PC or Macintosh owners are equipped to make immediate, full use of a professional video-processing system either, but would Mr. Yager have made the same facetious remark about them?

Neither the editorial nor advertising content of BYTE suggests that the magazine is particularly popular with teenage video-game fanatics. I had hoped that BYTE's editors and reviewers would realize that most of the current Amiga users who do read BYTE are professional and technical users—many of them in the graphics, video production, and multimedia businesses. These readers do not need, nor do they appreciate, such humor at their expense.

What they do need is a level of technical expertise and performance evaluation that Mr. Yager's review did not supply. The Video Toaster's performance was described in a totally qualitative manner without reference to industry technical standards or even to BYTE Lab benchmarks. Remarks, comments, and explanations in the review exposed a somewhat less-than-professional understanding of video technology.

The review failed to do full justice to the capabilities of this excellent device, did not evaluate it according to the technical standards used by its most likely purchasers, and managed to insult those purchasers within the first few paragraphs. Not a great score card for the Mul-

timedia Lab's first attempt!

Alun Whittaker Sacramento, CA

Nothing facetious about it, the vast majority of Amiga users are not equipped to run the Video Toaster without investing first in a fair amount of additional equipment. I have tremendous respect for the Amiga (I own one). The statement was not a slur on the Amiga or its users, but rather a clarification of the Video Toaster's purpose and market. -Tom Yager

### Jerry's Law

n the March Letters, David Fiedler correctly high-Lights the problems of having "to deal with a complete-ly heterogeneous environment." However, the problem has been recognized for years (even in the prehistoric days of the mainframe). Now, with the past decade's explosion in processing on the desktop, urgency has shifted to LANs and wide-area networks, often containing differing architectures. There are efforts, existing and planned, to handle file-sharing and network management issues. Sharing processor cycles is also being attempted (see "In Praise of Remote Procedure Calls," March).

Success will, of course, involve many more layers of overhead code and processor cycles, but engineers seem able to give us the processor performance, coprocessors, and memory density to handle the need.

On another subject, I have always been a supporter of the "one person, at least one CPU" law of Jerry Pournelle (many of us have held the opinion-Jerry was able to get it into print). Multiprocessors, coprocessors, and true distributed computing make this a law to uphold. The letters by Thomas Adams (extolling traditional centralized computing resources) and Robert Foldi (praising diskless workstations because "these wonderful machines...make the life of the network supervisor much easier") are reactionary. File-sharing network schemes and distributed processing networks ought to be perfected. Mr. Pournelle's "law" should be supported. No backsliding should be permitted to the days of central control, which only made the lives of the MIS staff easier. Computing resources (hardware, software, and people) are there to serve the end user, not the other way around (i.e., to provide job security for the staff). Jerry, stick to your guns . . . uh . . . logic gates!

John Neubert Director, Academic Computing Drew University Madison, NJ

### **Bubble-Sort Kudos**

I ongratulations on maintaining a very informative magazine for all these years. I turn to BYTE for upto-date information I can't find in any other magazine. In particular, Stephen Lacey and Richard Box deserve a round of applause for actually making a bubble sort worthwhile in "A Fast, Easy Sort" (April).

> Taran Rampersad Ozone Park, NY

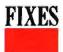

• In "A Talk with Intel" (April), we misspelled the name of David Vannier of Intel Corp. Our sincere apologies to Mr. Vannier.

In "An Editor's View," which accompanied the April cover story on Soviet computing, a typographical error stated that "one-tenth of an inch works out to be about .254 mm." The correct figure is 2.54 mm.

 The correct version number for Da Vinci eMail "Please, Mister Postman," March) should have been 1.70, which costs \$1495 for the DOS, Windows, and OS/2 combination server license. The software also provides native support for MHS (message handling

 In the May review "QEMM-386 and 386Max Square Off Under Windows," we inadvertently dropped the last three words. The final sentence should read as follows:

'Its VIDRAM utility, which reallocates up to 96K bytes from the EGA and VGA high memory area to conventional memory, is excellent if you're running textmode applications."

### GATEWAY 2000 SYSTEMS

### 16MHZ 286 VGA

- 80286 Processor
- 2 MB RAM
- 1.2 MB 5.25" Drive
- 1.44 MB 3.5" Drive
- 40 MB 17ms IDE Drive with 32K Cache
- 16-Bit VGA with 512K
- 14" Crystal Scan 1024 Color VGA Monitor
- 1 Parallel/2 Serial Ports
- 1 PS/2 Mouse Port
- 124 Key AnyKey™ Keyboard New MS DOS™ 5.0

\$1395

### 16MHZ 386SX VGA

- Intel™ 80386SX Processor
- 2 MB RAM
- 1.2 MB 5.25" Drive
- 1.44 MB 3.5" Drive
- 40 MB 17ms IDE Drive with 32K Cache
- 16-Bit VGA with 512K
- 14" Crystal Scan 1024
- Color VGA Monitor I Parallel/2 Serial Ports
- I PS/2 Mouse Port
- 124 Key AnyKey Keyboard
- Microsoft™ Mouse
- New MS DOS 5.0
- MS Windows™ 3.0

\$1595

### 20MHZ 386SX CACHE

- Intel 80386SX Processor
- 32K Cache RAM
- 4 MB RAM
- 1.2 MB 5.25" Drive
- 1.44 MB 3.5" Drive
- 80 MB 17ms IDE Drive with 32K Cache
- 16-Bit VGA with 512K
- 14" Crystal Scan 1024 Color VGA Monitor
- 1 Parallel/2 Serial Ports
- I PS/2 Mouse Port
- 124 Key AnyKey Keyboard
- Microsoft Mouse
- New MS DOS 5.0
- MS Windows 3.0

\$1995

### 25MHZ 386 VGA

- Intel 80386 Processor
- 4 MB RAM
- 1.2 MB 5.25" Drive
- 1.44 MB 3.5" Drive 80 MB 17ms IDE Drive
- with 32K Cache 16-Bit VGA with 1 MB
- 14" Crystal Scan 1024NI Color VGA Monitor
- I Parallel/2 Serial Ports
- 124 Key AnyKey Keyboard
- Microsoft Mouse
- New MS DOS 5.0
- MS Windows 3.0

\$2295

### 33MHZ BEST BUYS

Get our 33 MHz 386 Cache system, same configuration as listed, with a 120 MB IDE hard drive instead of the 200 MB drive.

Same features as our 33 MHz 486 Cache system except this machine has 4 MB RAM, instead of 8, and a 120 MB IDE hard drive, instead of the 200 MB drive in our standard configuration.

\$3445

### *33MHZ 386 CACHE*

- Intel 80386 Processor
- 64K Cache RAM
- 4 MB RAM
- 1.2 MB 5.25" Drive 1.44 MB 3.5" Drive
- 200 MB 15ms IDE Drive with 64K Multi-Segmented Cache
- 16-Bit VGA with I MB
- 14" Crystal Scan 1024NI Color VGA Monitor
- 1 Parallel/2 Serial Ports
- 124 Key AnyKey Keyboard
- Microsoft Mouse
- New MS DOS 5.0
- MS Windows 3.0

\$2995

### 25MHZ 486 CACHE

- Intel 80486 Processor
- 64K Cache RAM
- 4 MB RAM
- 1.2 MB 5.25" Drive
   1.44 MB 3.5" Drive
- 200 MB 15ms IDE Drive with 64K Multi-Segmented Cache
- 16-Bit VGA with I MB
- 14" Crystal Scan 1024NI Color VGA Monitor
- I Parallel/2 Serial Ports
- 124 Key AnyKey Keyboard
- Microsoft Mouse
- New MS DOS 5.0
- MS Windows 3.0

\$3495

### *33MHZ 486 CACHE*

- Intel 80486 Processor
- 64K Cache RAM
- 8 MB RAM, Expands to 64 MB
- 1.2 MB 5.25" Drive
- 1.44 MB 3.5" Drive
- 200 MB 15ms IDE Drive with 64K Multi-Segmented Cache
- 16-Bit VGA with 1 MB
- 14" Crystal Scan 1024NI
- Color VGA Monitor
- I Parallel/2 Serial Ports
- 124 Key AnyKey Keyboard
- Microsoft Mouse
- New MS DOS 5.0
- MS Windows 3.0

\$3995

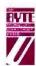

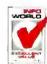

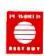

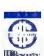

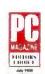

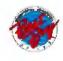

### STANDARD SERVICES

- 30-day money-back guarantee
- One-year warranty on parts and labor
  Free bulletin board technical support
  Toll-free technical support for the life of the machine
- · Free on-site service to most locations in the nation
- Replacement parts sent via overnight shipping
- free of charge · Leasing options for commerical customers

We custom-build each Gateway 2000 computer to customer specifications. We'll gladly provide you with a quote on your configuration. Due to the volatility of the DRAM market, all prices are subject to change. Prices do not include shipping.

Sales Hours: 7am-10pm Weekdays, 9am-4pm Saturdays (CST) New Expanded Service Hours: 6am-Midnight Weekdays, 9am-2pm Saturdays (CST)

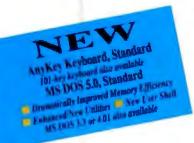

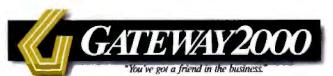

610 Gateway Drive • N. Sioux City, SD 57049 • 605-232-2000 • Fax 605-232-2023

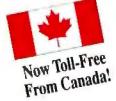

### INTRODUCING THE NEW C

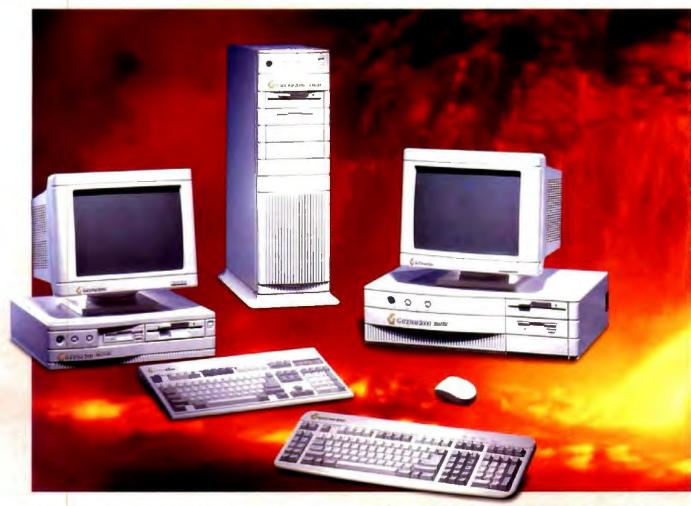

### NEW MINI DESKTOP 286 AND 386SX MODELS ARE BIG ON PERFORMANCE!

Sometimes the best things come in small packages. This saying definitely applies to Gateway 2000's spunky little 286 and 386SX computers. These systems now come in a space-saving mini desktop model that's sizzling with powerful new features.

The motherboard in the 286 and 386SX systems was custom-designed and manufactured for Gateway 2000 using ASICs (Application Specific Integrated Circuits) to create a cleaner, more reliable board. We integrated the floppy drive controller, the video chip set and the I/O card on the motherboard, to leave five 16-bit slots open in the standard configuration.

The Gateway 2000 286 system operates at 16 MHz, rather than 12 MHz, for better performance. Our 386SX is available as a 16 MHz or a 20 MHz system. The 386SX-20 includes a 32K cache, which makes this system another truly outstanding Gateway price/performer.

### HOT-PERFORMANCE 386 AND 486 SYSTEMS ARE IN ICY GRAY, CURVILINEAR MODELS

Although Gateway's 386 and 486 systems look entirely new, we limited changes on the inside to fine-tuning performance and reliability. In the

Midwest, we firmly believe in the adage, "If it ain't broke, don't fix it."

And these award-winning, price/performance systems did not need fixing.

All 386 and 486 systems include a fast and reliable IDE (Integrated Drive Electronics) hard drive with built-in cache. For added reliability and lower RF emissions, we've incorporated ASICs in the design of our motherboards whenever the change improved cost/performance. Because our 386 and 486 computers already include the fastest, most reliable video card on the market, the only way we could improve video performance was to increase the size of video RAM. So we did. All Gateway 2000 386 and 486 systems come standard with 1 MB video RAM. We also made our new Crystal Scan 1024NI color monitor standard with these systems. The 1024NI is non-interlaced, giving you a flicker-free video display with up to 1024 x 768 resolution.

### INTRODUCING THE AWESOME ANYKEYM

We call our new 124-key programmable keyboard the AnyKey because any key can be programmed to perform any function – anything you can imagine, quickly and easily. Or you can remap the keys to create your own keyboard layout. It's a revolutionary new concept designed to let you talk to your personal computer in a very personal way.

### FATEWAY 2000 COMPUTERS

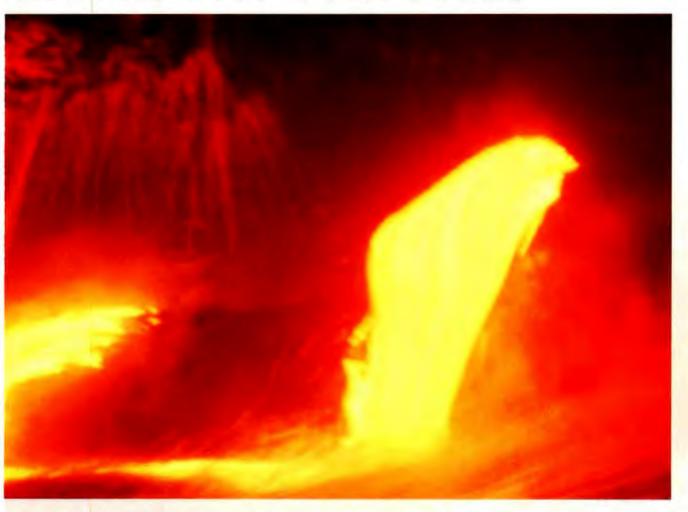

The AnyKey includes a numeric pad and a separate, full-function cursor pad with diagonal keys, plus two sets of function keys located along the top and left side.

The Anykey's STANDARD

rivaled only
by its simplicity. You
can learn to program it in just
a few minutes. If you goof, you can
easily reset the keyboard to a normal configuration. And if you hate the idea of programming

anything, you'll still love the feel and extra keys on the AnyKey. The AnyKey keyboard is standard with all Gateway 2000 computer systems.

### **EXPANDED SERVICE HOURS**

We've also expanded our telephone technical support hours to provide you with even more flexibility and better service. We're here to help you from 6 a.m. to midnight weekdays and 9 a.m. to 2 p.m. Saturdays.

### BETTER-THAN-EVER VALUE

Possibly the most dramatic news about our new product line is price.

When a manufacturer introduces a new product line, you expect to see an eruption of price hikes. But then you've come to know Gateway is not like most manufacturers. Prices on systems in our new line are better than ever. And that goes for quality and service too, making the hottest value in the industry even hotter.

### LOOKING AHEAD

The introduction of our new product line represents almost a year of design and engineering. But it's just one phase in a process of continuous improvement that we employ at Gateway. Each day, Gateway 2000 employees come to work with one primary goal in mind: to provide you with better prices, performance, quality and service. We're committed to making Gateway 2000 the only logical choice in microcomputers.

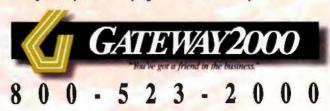

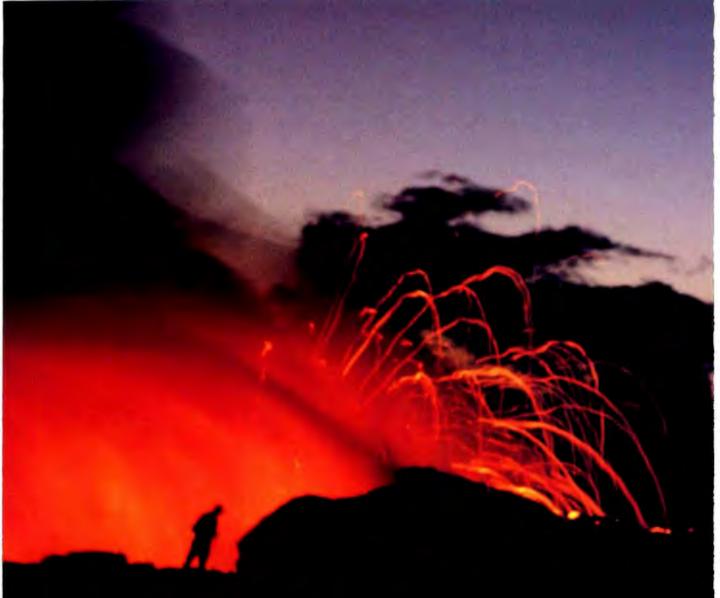

The Hottest Value
In The Industry
Just Got Even Hotter!

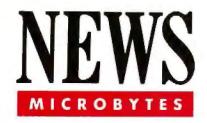

### Weitek's Controller Chip Will Rev Up Windows

eitek (Sunnyvale, CA) has developed a "user-interface controller" chip that will speed things up for people running Microsoft Windows. Weitek's new chip, the WTL5086, encodes some of the key functions of Windows 3.0's graphical device interface (GDI) in hardware, improving the performance of Windows and Windows applications.

The WTL5086 takes over the BitBlt and line-drawing functions from the Windows GDI. According to Weitek representatives, the chip increases the speed of execution by between five and 26 times. BitBlt and line drawing are the two most common graphical calls made in Windows; as a result, they have the biggest effect on overall performance.

The WTL5086 can also act as a standard VGA chip to work with all non-Windows DOS software. The chip can be used to provide graphics systems with 2048- by 1024-pixel resolution in monochrome mode, 1024 by 768 pixels with 16 colors, or 800 by 600 pixels or 600 by 480 pixels in 256 colors.

The company will sell the chip in a 70-MHz 100-pin package for \$30 each in 1000-unit quantities. Samples are supposed to be ready this quarter, with production volumes scheduled for the third quarter, the company said. A future version, the WTL5186, will run at 80 MHz and will be available for sampling in the third quarter, Weitek officials said. VGA boards using the new controller could show up later this year.

Weitek, known primarily for its math coprocessors, intends to produce further graphics enhancement chips, not all necessarily for the DOS and Windows platforms. The company also plans to produce chips to support two-dimensional and 3-D graphics, audio, still image, and video, all in the next two years.

-Owen Linderholm

### IBM Polishing Up 2.0, the "Real OS/2"

s the release date for OS/2 2.0 approaches, IBM is running a major campaign to fire up interest in this 32-bit version of the operating system. Now that IBM has taken the responsibility for 2.0 away from Microsoft, it has a chance to make OS/2 more than a server operating system or development system for Big Blue shops.

The new version is a protected-mode,

### OS/2 2.0: THE MAIN POINTS

- Takes advantage of Intel's 32-bit processors.
- Runs most DOS applications, all Windows 3.0 applications, all current OS/2 applications, and new 32-bit applications
- Runs DOS and Windows applications faster than under DOS
- Has new Workplace user interface that's more Mac-like, features icons for documents and folders
- Has a set of simple applications, including a spreadsheet, a database, and a sticky pad program
- Has Adobe Type Manager
- Occupies 10 MB to 15 MB of hard disk space
- Costs "less than \$200"; \$99 upgrade for Windows and DOS owners

### NANOBYTES

"If you start object-oriented programming today, don't expect to see the benefits of class reuse before two years go by." That is the advice from someone who knows: Adele Goldberg, CEO of ParcPlace Systems and one of

the leading proponents of object-oriented technology. Goldberg says that it will take eight weeks of OOP "immersion" for experienced COBOL programmers to

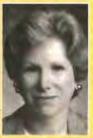

become productive and six months for them to become comfortable and expert. OOP is not magic, Goldberg said in an interview with BYTE at the recent Monterey Software conference. She bemoaned the fact that object-oriented technology is being advocated by "religious" devotees who have gotten "a little sloppy." OOP shortens coding time but places more emphasis on the analysis and design portions of the development cycle. Still, she conceded that "very few languages make it if there isn't a religious cult behind them."

IBM has licensed Micrografx's (Richardson, TX) Mirrors technology, which facilitates porting Windows applications to OS/2 by remapping Windows calls to Presentation Manager. The two companies will reengineer the OS/2 Graphics Engine to improve its performance, and Micrografx will release various development tools, including a facility that ports Windows device drivers to OS/2. According to Micrografx chairman Paul Grayson, the availability of these tools will offer developers a choice for how they deal with OS/2.

### NEWS

multitasking operating system that takes full advantage of the 386 instruction set. It uses a flat-memory model to address more than 16 MB of physical memory and up to 512 MB of virtual memory. It supports the High Performance File System, long filenames, and extended file attributes, which are critical in an object-oriented environment. And it sports an upgraded Presentation Manager interface, called the Workplace, that brings true drag-and-drop capability to the desktop.

But the real breakthroughs of OS/2 2.0 are its support for the Windows application programming interface and its vastly improved DOS compatibility mode, which gives you 633 KB of space to run almost any DOS program, except those that use certain extended memory managers. Windows programs run unmodified on top of OS/2 2.0, IBM officials say. According to IBM, these non-OS/2 applications run faster under OS/2 than under DOS. You can run DOS,

Windows, OS/2 1.x, and OS/2 2.0 applications side-by-side in adjoining windows, OS/2 2.0 requires a 386-class processor and at least 4 MB of RAM.

Although official prices for OS/2 will not be available until the product ships (supposedly during the fourth quarter of this year), the company said that the price will probably be below \$200. DOS and Windows users can upgrade to OS/2 2.0 for just \$99.

Reaction from those who have seen OS/2 2.0 has been positive. Many applications vendors have expressed support for the new version and have said that it is the OS/2 that they have been waiting for. "We want this to succeed in a big way," said Lotus CEO Jim Manzi.

Much as Windows scraped along for years until version 3.0 reversed its fortune, so could OS/2 2.0 be the edition that will help OS/2 become "the operating system of the nineties" before the nineties are over.

-Andy Reinhardt

### New Architecture Will Let Borland Software Interoperate

orland (Scotts Valley, CA) is developing a new architecture that will allow interoperability between all its application programs, company officials said at the recent Borland Languages conference. Currently, Borland products share data and have a certain level of interoperability through the Paradox data format; for example, the Paradox Engine lets Object Vision, Quattro Pro, and Borland languages operate with Paradox. Borland says that it is expanding this architecture to give all its applications access to several different data formats, in addition to Paradox files, and to let them work together closely.

Borland's new architecture will have a bottom layer that acts as a basic dataaccess layer with mechanisms for accessing Btrieve, Paradox, Structured Query Language, and xBase data, as well as spreadsheet data. Above this layer will be an object layer that will consist of Windows dynamic link libraries, which act as drivers and data requesters. It will also include C++ and Turbo Pascal classes and methods, as well as mechanisms, similar to those in the current Paradox Engine, to let Quattro Pro, Object Vision, and even Sidekick 2.0 access the data layer.

These layers will all reside at different levels in hardware and software, on stand-alone PCs or Novell-based networked systems. Microsoft Windows will act as software glue to hold Borland's software architecture together.

-Owen Linderholm

### Quiet Down! Dot-Matrix Printers Lower the Noise

ot-matrix printers have gotten faster, their output no longer has to look like buckshot, and their prices are hard to beat. But those machine-shop sounds—the rat-a-tat-tat typing and the shrieking carriage returns—can be annoying, particularly in a quiet office environment.

Panasonic (Secaucus, NJ) says that its new Quiet Technology results in dot-matrix printers with a noise level of about 45 dB, or about 10 dB less than its current versions. This is also much lower than the "quiet mode" of competing models, and even lower than inkjet printers like the Hewlett-Packard DeskJet. This drop

### NANOBYTES

IBM has cut the price of OS/2. A one-time license fee for OS/2 1.3 Standard Edition now costs \$150, down from \$340. The Extended Edition is now \$690, down from \$830. If you're a registered IBM DOS user, upgrades cost \$99 and \$635, respectively. People who buy version 1.3 between now and year's end can get version 2.0 free. □

The Video Toaster, the "desktop TV studio" from Newtek (Topeka, KS), is now available as a standaione system rather than as just an add-in card for the Amiga computer. The new model is an OEM Amiga 2000 (with the Commodore and Amiga labels removed) packaged with the original Toaster board and the latest release of the software, which includes a variety of new real-time video effects. It's priced at \$3995 without a monitor. The Toaster (see "Newtek's Video Toaster Makes Professional Video Affordable," March BYTE) provides switching, digital video effects, character generation, color processing, three-dimensional animation, paint graphics, and other types of video trickery. For fullfledged video production, you'll still need a pair of professional video recorders such as the Panasonic S-VHS AG-7750. A company spokesperson said that Newtek is talking with Apple about making the Video Toaster available as a Mac accessory.

Apple Computer's proposal for radio frequencies reserved for carrying data communications has received support from various other major computer makers, including IBM, Tandy, and NCR. As was reported in the April Microbytes, Apple has requested the FCC to allocate frequencies-40 MHz between 1850 MHz and 1990 MHz-for a new wireless personal communications service called Data-PCS. Basically, this concept will create a wireless LAN for portables positioned up to 150 feet away from a base transmitter.

## Presenting Hillywood. It's where your idea can become a star.

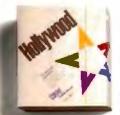

Some presentation packages don't take your ideas very far. And even if they do, chances

are pretty good it won't be exactly where you want to go.

### PRESENTATIONS MADE SIMPLE.

But now there's Hollywood."
A whole different kind of presentation tool that makes it easy for anybody to create complete presentations with real star quality. The steps are quick, simple—even

fun. First, Hollywood has an integrated outliner to help you organize your thoughts. Next, you select a look from a variety of exciting templates designed by professional graphic artists. Then Hollywood gives you an overview feature and lets you view and edit your entire presentation as a whole, not just page by page, so even sweeping changes aren't a big deal. And finally, you

can produce your award-winning output in any combination of slides, overheads or hard copy. Or for some real show biz, present it in a lively screen-show format.

Hollywood runs in the Windows 3.0 environment and gives you a supporting cast of fully scalable fonts, dynamic special effects, a comprehensive spellchecker and more. And because it's compatible with most popular graphics and spreadsheet software, importing and changing data is easy, too.

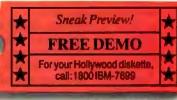

in Canada cuir 1 800 485-1234

Take the first step. Try Hollywood and give your ideas the big break they deserve.

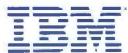

Desktop Software

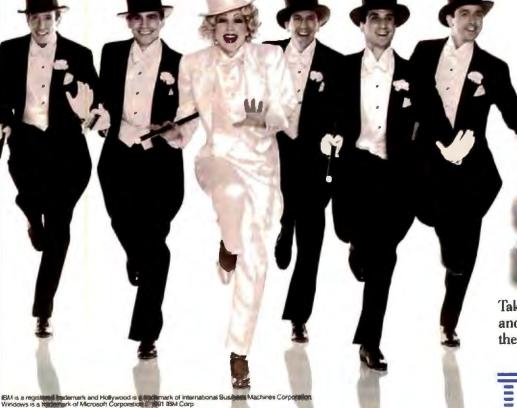

Circle 133 on inquiry Card.

### MICROBYTES

in decibels might not sound like much, but BYTE Lab tests have shown that a difference of only 2 dB is noticeable.

The most important changes that Panasonic has made to reduce noise are to the printing mechanism. Instead of all the pins on the print head hitting the paper at once, "we use a dispersion method, in which the pins are skewed and fired independently," said P. J. Johnston, product manager for dot-matrix printers. She compared the redesigned pin movements to "the Rockettes kicking in a line," with one leg going up at a time instead of all in unison. This dispersed action makes less noise than all the pins hitting at once, according to Johnston.

"We've also cushioned the pin head as it rides across the carriage," which eliminates some of the carriage-return noise, Johnston said. Panasonic has improved the performance of its printer motors,

too, she said, and used more sound-absorbent plastics in the printer housing.

The first printer to incorporate these noise-reduction features is a successor to the current 1624 model. It's expected to start shipping this month and be priced at "under \$750," Johnston said.

Other companies have also worked to tone down the noise of their printers. Output Technology (Spokane, WA) rates its new EuroLine printers at 48 dB. The print head uses needles instead of hammers, the fan is quieter, and the case has been designed to cut down on vibration. But unlike the new Panasonic, this is a high-end printer, priced at over \$4000.

Dot-matrix devices will never be as quiet as laser printers, but as manufacturers implement new designs, at least the devices won't sound like a synthesis of jackhammers, cats, and chain saws.

-D. Barker

### Ricoh Readying JPEG Compression in Hardware, Software; Uses New Transform

Ricoh (West Caldwell, NJ) is the latest company to join the compression competition, recently demonstrating new Joint Photographic Experts Groupenabling technology that is designed to improve image-squeezing operations in both software and silicon. Ricoh says that its new approach shortens image-compression time by 30 percent compared to competing alternatives and allows for a hardware design that will take up less space on a chip.

The new technology, developed at the company's California Research Center, is based on a proprietary algorithm for implementing the JPEG-compliant discrete cosine transform. DCT is used to break an image into small blocks of 8 by 8 pixels and transform it into a series of two-dimensional waves.

Ricoh's algorithm, called the Generalized Chen Transform, uses no multiplication, substituting more addition steps instead. Since multiplication is an "expensive" operation and addition is a "cheap" one, the image transform is done more quickly, Ricoh says.

Steve Blonstein, Ricoh research manager and inventor of the new technology, said that the increase in transform speed enables the use of less silicon. The transform operation is done in two steps: one for each of the 2-D waves. In conventional JPEG chips, two blocks of silicon are used; one for each transform step. In Ricoh's design, only one block is used. Because the transform is so fast, the singletransform block can be used again, resulting in less silicon space, Blonstein explained. This space reduction lets JPEG silicon become a "super cell" that can migrate onto large chips of wider functionality, he said.

Blonstein demonstrated the Generalized Chen Transform software on a Mac platform. An image was captured from a video camera and stored on a Mac IIf x in 24-bit TIFF. The image was then compressed and retrieved. At a 30-to-1 compression ratio, Blonstein said, compression took 2.81 seconds. (Ricoh's figures claim 3.5 seconds to compress a 512- by 512-pixel, 24-bit image.) Ricoh's benchmark times include only the JPEG implementation itself: color space conversion (conversion of the incoming image to an internal format), transform, quantization (adjustment of the image to human perception qualities), and Huffman encoding (lossless compression based on statistical analysis). The benchmark time does not include disk-access, filesave, or window-painting time.

Due this summer, the hardware implementation is designed for 30 frames per second at NTSC (broadcast-quality) res-

The company says that it is "engaged in licensing talks with a number of vendors" and expects to see products within the next 12 months.

-Ellen Ullman

### NANOBYTES

Apple's vice president of Advanced Technologies, David Nagel, testified recently before the Communications Subcommittee of the Senate Committee on Commerce, Science, and Transportation in favor of the Emerging Telecommunications Technologies Act of 1991 (S.218), which proposes to provide radio frequencies for new technologies.

Cue Network (Irvine, CA), one of the largest providers of nationwide paging services, has announced the LapCom modem, which will let a PC receive Email without hooking up to a telephone line. When you want to send E-mail to an associate who's traveling, you just dial an 800 number and upload the message (along with the ID of the person you want to send it to) to Cue's computer. The message is then sent to a satellite and rebroadcast to 270 FM radio stations throughout the U.S. and Canada. The stations broadcast the message using their FM subcarrier at about 9600 bps. Each message carries a unique identifier keyed to an individual LapCom modem, and when the modern receives the message, a light on the modem goes on, signifying that a message is waiting to be read.

If the Beach Boys had been at the recent Lap & Palmtop show, this gadget would have gotten their attention: the Executive LapMate from SolNetics (Provo, UT). It's an \$89.95 solar-powered recharger for laptop computers. The little 4- by 12-inch solar panel produces about 100 mA of current-enough, SolNetics says, to give you about an extra hour of battery operation. Or, if you must recharge and there are no plugs, it can recharge a battery in about 12 hours, the company says. The Executive LapMate can't run a laptop by itself. but the company says it's working

models that can.

on higher-current

# Objects At Your Fingertips.

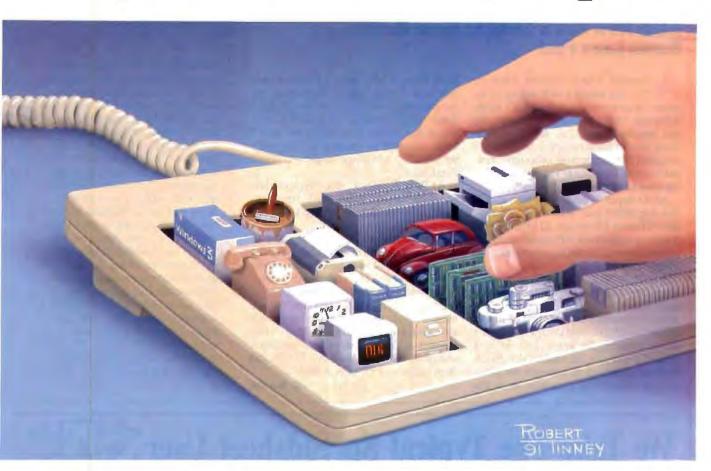

Now, if you want to develop applications for Windows 3.0, there's a fast and easier way to do it with the premiere object-oriented programming language.

Smalltalk/V.

With Smalltalk/V Windows, you can explore, prototype, build finished applications and ship them runtime free.

You can tap into applications using DDE so effortlessly you don't have to be a Windows expert to do it.

And with one of the world's most comprehensive class libraries, you can

choose our objects or easily build your own.

But whatever you develop, it will be portable between the Windows, OS/2 and Mac versions of Smalltalk/V.

With so much at their fingertips, more people are solving more problems with Smalltalk/V than any other object-oriented programming system.

At only \$499.95 and no runtime charges, you can solve them, too.

Just call us at (800) 922-8255.
And see why programming Windows has never been easier.

# Smalltalk/V Windows

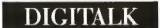

Join us at the **Smalltalk V** DEV CON Smalltalk V Developers Conference '91 September 11-13 1991.

See our ad on page 253

9841 Airport Blvd., Los Angeles, CA 90045 (800) 922-8255 (213) 645-1082 FAX (213) 645-1306

Smalltalk/V is a registered trademark of Digitalk, Inc. Other product names are trademarks or registered trademarks of their respective holders.

Circle 91 on Inquiry Card.

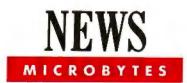

# AMD Now Has a 386SX; Runs Faster, **Burns Less Fuel**

dvanced Micro Devices (Austin, TX) has added a new player to its roster: its own version of the 386SX chip. Although AMD's clone of the Intel 386 was headline news, this new processor could have a bigger market impact: It's designed for laptop and notebook computers, which represent the fastest-growing class of personal computers.

AMD hopes to beat Intel with speed. The Am386SX runs at 25 MHz, whereas Intel's fastest SX runs at 20 MHz. AMD claims that the clock difference results in a speed boost of about 25 percent over the speed of the Intel chip.

AMD's CMOS chip also consumes less power than Intel's chip, the company says. The Am386SXL can operate in a standby mode that needs only 0.08 mA of current at 0 MHz; AMD says that Intel's lowest consumption rate is 140 mA at 2 MHz. In real life, an Am386SXL-based portable could run on batteries for about an hour longer than a machine using the

Intel chip, AMD says. (This assumes that both systems' other components are comparable in terms of their power use.) AMD's other model, the plain SX, consumes less power than Intel's but hasn't been certified as capable of "stopping the clock," AMD spokesperson David

AMD will price its SX "competitively" with Intel's, Frink said. Intel currently sells its 20-MHz SX for about \$90 apiece in quantities of 1000.

Computer developers who want to upgrade their SX machines to the Am386SX "will only have to change the CPU, the DRAM, and the crystal,' Frink said. AMD officials would not yet release the names of companies that are evaluating the chip, but at the company's stockholders meeting in May, they showed a Texas Instruments notebook computer in which the Intel 386SX had been replaced with an Am386SX.

# NANOBYTES

Borland (Scotts Valley, CA) will provide support for the xBase language-an emerging nonproprietary dialect compatible with Ashton-Tate's dBase language-at both the data-access and dialect levels of Borland's architecture, president Philippe Kahn said at the company's recent Languages conference. This means that Borland will within a year provide some way for all Borland applications and languages to read xBase data, likely in the form of a revision to the Paradox Engine and those portions of the Paradox Engine that are embedded in other applications like Quattro Pro. It also means that Borland will be bringing out a product that can read and execute xBase programs. Borland's ObjectVision already can access dBase files as well as Paradox files.

# We Take The Typical Spreadsheet User and Turn Him Into A Creative Genius.

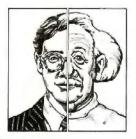

Baler turns acceptable worksheets into exceptional worksheets - and saves you time, money, and headaches.

You develop and distribute worksheets to other users. Often enough, someone mistakenly modifies your formulas or macros. Or, they don't own the spreadsheet needed to run your application. Maybe your worksheet takes too long to learn. Sound familiar?

Baler Spreadsheet Compiler software solves your security and simplicity problems - and much more - by turning your Lotus® 1-2-3® worksheets into secure, tamper-proof, self-running programs that can be easily distributed (even sold) to others cost free.

With Baler's powerful customization tools, "baled" worksheets can shed their spreadsheet appearance. By adding pull-down menus; context sensitive help; custom commands; color, borders, and shading, compiled worksheets can be more versatile, faster, and easier to use than the original.

Turn WK1 format files into stand alone .EXE programs.

Display macro menus and commands as pull-down or-DOD-up menus.

Tamper-proof your work by making formulas and macros permanently invisible and unchangeable.

Create context sensitive help systems with up to 1600 pages.

Ask about our:

• FREE 20 Page Guide to Spreadsheet Compiling

• \$24.95 Trial Package

30-Day Money Back Guarantee

Call 1-800-327-6108

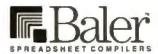

Baler Software Corporation

1400 Hicks Rd., Rolling Meadows, IL 60008 U.S.A. 708-506-9700 • Fax: 708-506-1808 @ 1991 Baler Software Corp. All Rights Reserved

Baler 5.1 - \$495 BalerXE - \$795

# We slash interface development time. (and we can prove it!)

# C-PROGRAMMERS: See for yourself how Vermont Views™ can help you create user interfaces the easy way.

If you want to start saving a tremendous amount of time and effort, call for your free Vermont

Views demo kit and put us to the test. Vermont Views is a powerful, menu - driven screen designer that comes with a C library of over

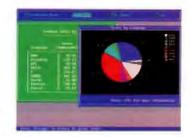

550 functions. Which means you can create user interfaces in just a fraction of the time it takes to write the code yourself!

Why try to reinvent the wheel when Vermont Views lets you interactively create pull-down menus, window-based data-entry forms (with tickertape and memo fields), scrollable form regions, choice lists, context sensitive help, and a host of other interface objects.

Vermont Views combines the convenience of a fourth generation language with the power, flexibility, and blinding execution speed of native C code.

# Turn your prototype into the application.

Let's face it. With most systems, you have to throw away your prototype when coding begins. Which means you waste precious time

and effort. With Vermont Views. things are a lot different. In fact. the prototype actually becomes the application. So menus and data-entry forms are usable in the final application without change. Names of functions for retrieving, processing, and storing data can all be specified as the prototype is created. And that's just for starters.

## Here's a truly universal solution.

When you create an interface with Vermont Views, you can port it among PC-DOS, OS/2, UNIX, XENIX, and VMS.

Vermont Views can be used with any database that has a C-language in-

terface (most do), and will create interfaces for any roman-based language. Our form-locking version lets you develop quickly and safely on networks and multiuser operating systems, too.

If you need DOS graphics in your applications, we also have the answer. Vermont Views™ GraphEx allows all Vermont Views' windows, menus, and forms to work in CGA, EGA, VGA. and Hercules graphics modes.

So you can use your favorite graphics package to create charts, graphs, and other images to enhance text displays.

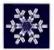

Vermont Creative Software

Pinnacle Meadows, Richford, VT 05476 Phone: (802) 848-7731 FAX: (802) 848-3502

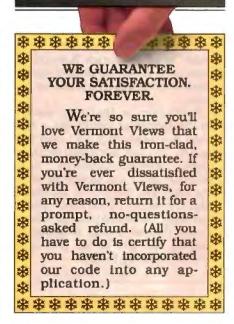

# Call for your FREE demo kit! 800-848-1248

(Please mention "Offer 141")

Don't take our word for It. Put Vermont Views to the test by calling for your personal, free demonstration kit. Or fax us at (802) 848-3502.

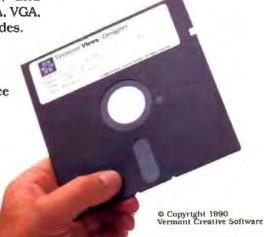

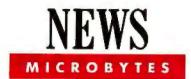

# New IBM Technique Should Raise Production, **Cut Costs of Semiconductor Lasers**

emiconductor lasers-which are used in optical storage systems, printers, fiber-optic networks, and CD players-could soon become easier and cheaper to produce, which should lower the prices of computer peripherals that use the tiny devices. An innovative new production technique perfected by scientists at IBM's Zurich Research Lab looks set to tumble the price of semiconductor lasers to a quarter of their original price.

Researchers at IBM have squeezed 20,000 individual lasers onto a round wafer that measures just 2 inches in diameter. This new fabrication technique, called "full-wafer technology," is significantly faster and around 50 percent less expensive, and even in the research labs, it produces a good yield, IBM scientists say. Preliminary research also indicates that the overall reliability and working life span of the laser is enhanced, according to IBM.

The new production process uses a photolithographic technique that is similar to the process used to make electronic semiconductors. A trench some 1/5000 inch deep is etched in the aluminum gallium arsenide crystal. The walls of this trench are then coated to produce the laser mirrors that are needed to amplify the signal.

Another advantage of this technique is that you can test the lasers while they are still a part of the semiconductor wafer. Only when the lasers are complete and tested are they split from the wafer and packaged.

The research team has yet to explore the effect that this technique will have on optical computing. Using this fabrication technique, there is now the possibility of creating an optical processor on a semiconductor substrate without having to use any cumbersome mechanical production techniques.

-Andy Redfern

# NANOBYTES

An industrial design firm hopes its new trio of computing components will become a

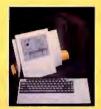

household name. Synapse, the manufacturing division of Technology Design (Bellevue, WA), has introduced a PC compatible called Emily, Julie, and Max. Emily, the keyboard, looks like a spiral notebook, with a wide, sloping front. Julie is the 10-inch, VGA-compatible, backlit LCD. It plugs into Max, the CPU, which looks like five books standing on end. A 25-MHz 386-based model sells for \$7995 with a 100-MB hard disk drive, a 31/2-inch floppy disk drive, 4 MB of memory, and five 32-bit slots.

# SUPER-TCP™ for Windows

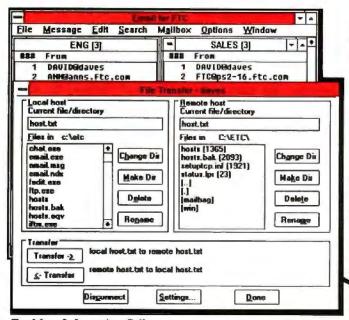

For More Information Call:

Frontier Technologies<sup>1</sup> Corporation J

10201 N. Port Washington Rd. Mequon, WI 53092 (414) 241-4555 (414) 241-7084 FAX

- Multi-document E-mail
- Access to X.400 Messaging
- Object-oriented File Transfer
- Multiple TELNET Sessions
- Network Printing
- NFS Client / Server
- **SNMP Agent**
- X.25/802.3/802.5 Connectivity
- NDIS & Packet Driver Support
- Sockets API

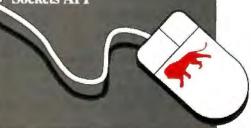

# Zortech

# Zortech C++ for Windows & DOS v3.0

- The complete solution for DOS, Extended DOS, and Windows 3.0 development.
- Optimized Native Code C/C++ compilation for DOS and Windows. Debugs C.C++, and Assembler.
- ◆ A 16-bit DOS EXTENDER is supplied, letting von easily create multi-megabyte applications to run on 2/3/186 machines. This extender is ROYALTY FREE. There is absolutely nothing more to pay!
- Comprehensive development tools are supplied, including Windows.H. so applications may be developed without buying the Microsoft SDK.
- Alardcopy documentation, licensed from the Microsoft Windows SDK is supplied
- The WINC libraries (exclusive to Zortech). convert DOS command line programs to true windows applications at the flick of a compiler switch.

Optimized compilers for Windows/DOS Windows/DOS Debuggers Royalty-free 16-bit DOS Extender MS-Windows SDX not required Hardcopy Windows Documentation 5799 \$ The WINC Libraries

# Zortech C++ Developers Edition v3.0

- Everything for DOS, Windows, OS/2, and DOS/386 development in one box.
- Contains all the features of Zortech C++ for Windows and DOS v3.0
- 🚱 Optimized compiler and debugger for OS/2
- Optimized compiler and debugger for DOS 386, generating true 32-bit code.

Featuring Zortech's LITTLEFOOT™ DOS 386 Extender, requiring just a 9K footprint! Now you can deliver programs with 32-bit speed and performance, and address up to 46b ROYALTY FREE. There is absolutely nothing more to pay.

🏈 Full standard library source code (and more) supplied at no extra charge.

Includes the Zortech C++ Tools Library, Over 30 classes for tasks such as file handling, text user interface, etc...with full source code.

Compiles DOS, Windows, OS/2, and DOS386 Debugs DOS, Windows, OS/2, and DOS386 Windows SOK not required Royalty Free 16-bit DOS Extender ROUAITH Free 16-DIT DUS Extender SAR Library Source Included C++ Tools

# Zortech C++ Science & Engineering Edition v3.0

- The powerful and complete solution for numeries.
- Contains M + +, a complete and standardized, multidimensional array language extension to C++. The solution to memory and array handling problems. Easy to use, and concisely documented.
- 🔗 Works with Weitek Chips.

Zortech, Inc. 4-C Gill St. Woburn, MA, 01801 [617] 937-0696 FAX [617] 937-0793

Zortech, LTD., 58-60 Beresford St. London, England, SE18 686 44-81-316-7777 FAX: 44-81-316-4138

Circle 307 on Inquiry Card.

- Built in compiler support for IEEE 718 floating point specification.
- 🔗 Support XCEG numerical C extension group.
- The Zortech numerics guide helps you take full advantage of the enhanced capabilities of the Science & Engineering Edition.
- Additional M++ modules separately available for statistics, generalized least squares. scientific and more.

Support for DOS, Windows, OS/2, and DOS 386 M++ Array Language Extension Weitek Chip Support IEEE 748 Floating Point NCEG C Extensions **Zortech Numerics Guide** 

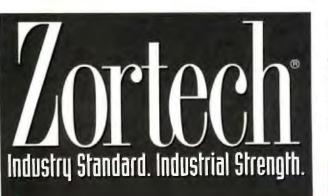

# Also Available:

Zortech C++ for UNIX386 Zortech C++ for Macintosh Zortech C++ Database Libraru Zortech Complete C Video Guide Zortech C++ Video Course

# People are always looking for affordable ways to make a better impression.

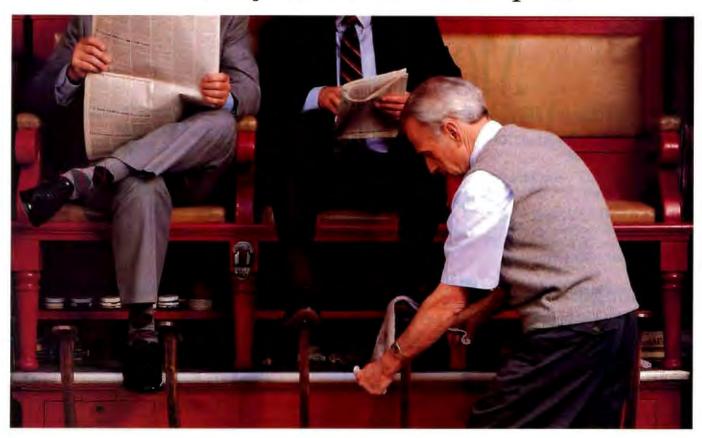

Soon a lot more people will be looking their best. Because now the best features of the HP LaserJet III printer are more affordable.

The new LaserJet IIIP printer features HP's exclusive Resolution Enhancement technology. An innovation that provides 300 dpi print quality superior to that of ordinary laser printers. The PCL5 printer language, with font scaling and HP-GL/2, brings even more to your documents.

Fourteen bit-mapped and eight internal scalable type-faces give you thousands of options. And, to make things even more interesting, the LaserJet IIIP produces patterns, shading, spirals, and mirror images. In portrait or landscape.

HP has picked up the throughput speed of this 4 ppm printer. Due to a considerably faster I/O rate, the LaserJet IIIP accepts data as quickly as your PC can transfer it. So you not only get your output faster, you get your screen back faster. The Laser Jet IIIP also has a new 16 MHz processor and PCL5 for on-the-fly typeface scaling and fast vector graphics. These advancements mean this compact printer

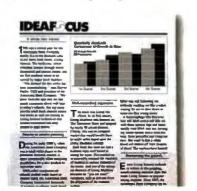

Call 1-800-752-0900, Ext. 2255 for your nearest authorized HP dealer.

Adobe and PostScript are registered trademarks of Adobe Systems Inc. in the U.S. and other countries.

\*Suggested U.S. list price. © 1991 Hewlett-Packard Company PE 12109

# Tell them about the new LaserJet IIIP.

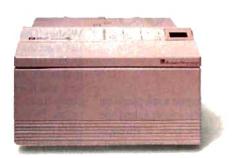

requires less time to print than many laser printers with higher ppm rates.

For versatility, the LaserJet IIIP has a multisized paper tray that accepts various sizes of paper and envelopes. An optional Adobe' PostScript' cartridge is available. And, of course, the LaserJet IIIP is compatible with all major software and HP LaserJet accessories.

The good looks you get with the newest HP LaserJet look

even better when you consider the price. Just \$1,595.\* For a faxed data sheet, dial (208) 344-4809 from your FAX machine and enter document I.D. number 9600. Now everyone can add a little polish to their work.

HP Peripherals When it's important to you.

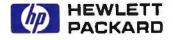

# The All-in-One DOS

#### JON UDELL

Version 5.0 of DOS

incorporates

a number of crucial

wish-list items

Last year, a remarkable dialogue took place on BIX and on CompuServe. Microsoft asked the DOS power-user community how it thought future releases of the world's most used, loved, and hated operating system ought to work. Said chief architect Gordon Letwin: "I've never met a programmer who didn't think he could have done it better: here's an

opportunity to enlighten us."

Suggestions, often contradictory, spewed forth. "Support HPFS [OS/2's High Performance File System]" but "make DOS smaller." "Run in protected mode" yet "don't abandon the 8088." "Support DPMI [the Windows 3.0 and OS/2 2.0 DOS Protected Mode Interface]" but also "support VCPI [the Phar Lap/Quarterdeck Virtual Control Program Interface]."

Eventually, it became clear that there were really two versions of DOS on the table: the much-improved yet essentially familiar DOS 5.0 we see today, and a high-tech DOS (version 6.0?) whose shape we can dimly discern on the horizon. As participants in the BIX new.dos conference began to receive beta copies of DOS 5.0, anxiety gave way to acclaim. While not yet the high-tech DOS for which many had hoped, the new version incorporates a number of crucial wishlist items. DOS 5.0 merits the BIX power users' seal of approval—and mine as

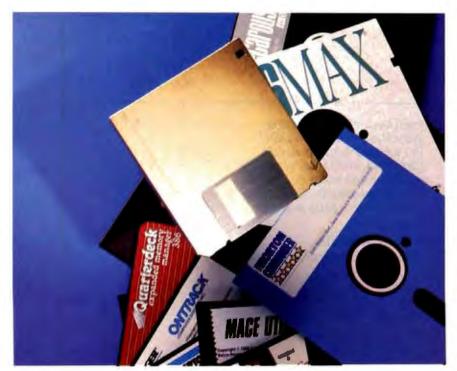

well. Spend the hundred bucks, install it, and use it. Unlike the ill-starred version 4.0, DOS 5.0 earns its keep.

## Wishes That Didn't Come True

Let's get the bad news out of the way first. DOS 5.0 isn't trimodal like Windows 3.0, it doesn't exhibit CPU-specific behaviors, and it is neither a VCPI- nor a DPMIcompliant DOS extender. In simple terms, DOS 5.0 doesn't raise the roof for DOS programs the way Windows 3.0 did for Windows applications. The file allocation table (FAT), eight-dot-three filename, 126-character command line, and paleolithic batch language survive intact. You still can't move or delete subtrees. Although many users recommended that Microsoft license or imitate 4DOS, J.P. Software's superior shareware replacement for COMMAND.COM, that didn't happen.

The care and feeding of TSR programs remains as tricky as ever. The installable file system feature that briefly debuted in version 4.01 has vanished. DOS dynamic link libraries—widely proposed as a way to deliver optional extra features on demand without increasing the size of the base operating system-never materialized. You can't use Unix-style wild cards. There's no enhanced or new support for serial devices, tape drives, optical disk drives, or printers, although 2.88-megabyte floppy disk drives are now supported. DOS remains nonreentrant. The INT13 interface hasn't changed, so DOS still doesn't know what to do with disks that have more than 1024 cylinders.

#### Wishes That Did Come True

Relax, there's plenty of good news. Memory relief tops the list. The kernel has shrunk back down to its pre-DOS 4.0 size, which helps a little, and it will load up in the high memory area (the "A20 wraparound segment" just above the 1-MB boundary), which helps enormously. Virtually all new PCs, and many older ones, can now boost about 40 kilobytes of DOS code (and buffers) out of the precious 640-KB reservoir, thereby achieving a program workspace on the order of 620 KB. Of course, 8088s, lacking extended memory, miss out on this treat. For the rest of the 80x86 family, it's a wonderful free lunch.

Next on the list comes upper-memoryblock management. Version 5.0 includes tools that are equivalent to QEMM-386

and 386Max, so 386/486 users can oust device drivers and TSRs from conventional RAM. The revamped EMM386 .EXE (formerly EMM386.SYS), now a VCPI-compliant EMS emulator, can convert extended memory to UMBs. New DEVICEHIGH and LOADHIGH commands stuff device drivers and TSRs, respectively, into these upper regions. You are already a QEMM-386 or 386Max user? Fear not. Their UMB providers and high-loaders will work with DOS 5.0, no questions asked. But if you operate 386 or better hardware and haven't yet ventured into the weird, wonderful world of postmodern DOS memory management, version 5.0 can be your ticket.

Remember the DOS 4.0 shell? It has taken a detour through Windows and has emerged as a rather useful file manager/ program manager/task swapper (see the photo). The file manager-like others of its genre-presents accordion views of the disk hierarchy and supports applicationlinked documents, drag-and-drop, and mouse-driven copy, move, and delete operations. The program manager, as in Windows and Presentation Manager, offers an alternate view of the machine: not a tree of directories, but a collection of activities supported by groups of programs.

It's the task swapper, though, that really makes the shell. Techno-snobs hate to admit it, but many DOS users don't need true multitasking. They do, however, want to toggle between Lotus 1-2-3 and WordPerfect, or Quattro and dBase. For these users, Windows- or Desqviewstyle gymnastics can be overkill. Simple task switching may be the appropriate technology. The DOS 5.0 task swapper lacks some of the features of third-party switchers such as Software Carousel. It's disk-oriented rather than RAM-oriented and doesn't cut and paste between sessions. But it gets the job done, and even the rudimentary task switching it offers can make the vanilla DOS environment much more productive.

DOS 5.0 supports large disk partitions (up to 2 gigabytes) directly, without asking you to load SHARE. EXE, as DOS 4.0 did. You're a DOS 3.x user with Disk Manager- or SpeedStor-owned partitions? No problem; install the new version of DMDRVR.BIN or SSTOR.SYS (these come with DOS 5.0), and you'll be on your way.

What about networks? Either the existing drivers plug and play or, as with Net-

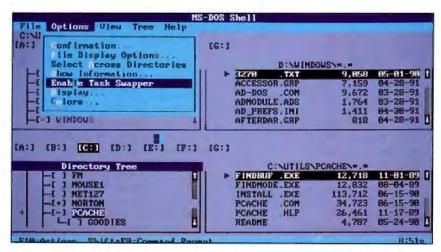

The DOS 5.0 shell, which runs in text mode (shown here) or graphics mode, features file and program managers that resemble their Windows counterparts.

Ware and LAN Manager, new ones come in the box. Contrast that with the release of Windows 3.0, when users scrambled to Novell's CompuServe forum for an updated NetWare shell. Microsoft worked closely with thousands of users and dozens of hardware and software vendors for well over a year to make the upgrade to DOS 5.0 painless and hassle-free. The effort paid off. Value-added resellers, consultants, and others who frequently install or upgrade DOS will find the result worth the wait. In addition to a vastly improved manual, which discusses optimization and tuning, several invaluable README files address a variety of specific hardware and software compatibility issues.

#### **New and Improved Commands**

DOS commands, both internal and external, now respond to the /? argument with a blurb of description. Not a radical new concept, I'll admit, but a welcome change for traditionally user-hostile DOS. I toured our building and found three or four PCs with yellow stick-on notes documenting the FORMAT command. Good riddance to that embarrassing practice.

FORMAT, by the way, now supports "quick" formatting of previously formatted disks. If you specify /q, FOR-MAT zeros out the FAT and the directory, but it leaves the data intact-a big timesaver when you're reusing disks that are in good condition. Moreover, if space permits, FORMAT /q saves the original FAT and root directory elsewhere on the disk so that you can UNFORMAT it. UNFOR-MAT is a utility that Microsoft licensed from Central Point Software. There are two others.

MIRROR, a TSR, establishes a deletion-tracking file (MIRROR.FIL) that records information used by the companion UNDELETE tool. UNDELETE can recover a file whose sectors haven't been recycled. If no MIRROR. FIL exists, UN-DELETE (like the Norton undelete tool) snoops the DOS directory and prompts you for the missing first character of each deleted filename. If MIRROR was active, there is no guesswork: the UNDELETE tool grabs complete names from MIR-ROR.FIL. UNFORMAT uses a hidden

### THE FACTS

MS-DOS 5.0 \$99.95 (retail upgrade)

#### Requirements:

DOS 2.11 or higher, at least 512 KB of RAM, and at least 2.8 MB of free disk space if installing on a hard disk drive.

Microsoft Corp. 1 Microsoft Way Redmond, WA 98052 (800) 426-9400 (206) 882-8080 fax: (206) 883-8101 Circle 1173 on Inquiry Card.

# DR Stays a Step Ahead

igital Research's Multiuser DOS is the first multiuser operating system to reach the marketplace that gives PC users Unix-like performance and file security. Capable of supporting up to 16 concurrent users on 386 and 486 computer systems, it is an operating system that will appeal to small businesses and power users alike.

Installation of Multiuser DOS is smooth and easy. It coexists (in a private directory) with any existing operating system, leaving all your files and your previous operating system intact. Once it's installed, a prompt allows selection of DR Multiuser DOS or any other operating system after a system reset. You must install the copy-protection dongle before you can bring up Multiuser DOS or store files on it. This feature also helps secure your data by letting you remove the dongle and disable the system.

Multiuser DOS can be a cost-effective alternative to networking for many small businesses. Taking the place of the network file server, a medium- to high-performance 386 computer can be used as the host system and supervisor's computer with as many as seven Wysecompatible terminals connected via a relatively inexpensive serial-port card. An emulator program that is supplied with Multiuser DOS lets you use any vintage PC as a terminal. Ordinary telephone-type cable connects the terminals

to the host computer.

Multiuser DOS can also serve as a single-user system, where each user partition is used to run an independent program or additional copies of the same program. Unlike programs that suspend and save programs to disk or memory buffers when they aren't on-screen, such as Software Carousel, Multiuser DOS executes all active programs on a time-shared basis, whether or not they're in the partition currently shown on-screen. Jumping between partitions is as simple as typing a controlpartition number on the numeric keypad. This takes about the same time as refreshing the screen.

A few limitations to Multiuser DOS include serial support for only COM0 and COM1, leaving you in the lurch if you have modem and fax boards assigned to COM2 or COM3. Mouse support is for only Logitech and Microsoft serial mice, and no bus mouse support is available. A particular annoyance is the way the system spooler operates: Output to the system printer is not started until an application program finishes output to the spooler, thus lengthening the time it takes to get a printed copy.

Multiuser DOS is a serious, large, and competent multiuser environment. It provides all the software tools and system resources necessary to manage large-scale system security and resources, but it can't do it for you. As operating systems become more complex, PC coordinators, supervisors, and power users will have to spend more time managing and maintaining their systems...just as mainframe folks have been doing all along.

Jim Hansen is director of engineering at Digi Test Corp. in Amherst, New Hampshire. He can be reached on BIX c/o "editors."

#### THE FACTS

DR Multiuser DOS

Requirements: A 386- or 486-based PC, PS/2, or compatible with a hard disk drive and at least 4 MB of RAM. In a multiuser environment, a serial port and a terminal (or a PC emulating a terminal) are required for each user.

Digital Research, Inc. Box DRI 70 Garden Court Monterey, CA 93942 (800) 443-4200 (408) 649-3896 fax: (408) 646-6248 Circle 1174 on Inquiry Card.

MIRROR. FIL written by FORMAT /q to recover the root files and directories of an accidentally formatted disk. If you've run MIRROR with the /partn switch, which saves a hard disk's partition table, you can also use UNFORMAT to recover from even more serious trouble.

A number of shareware utilities emulate the Unix shell's command-history and alias capabilities. Finally, DOS itself does so. A small TSR, DOSKEY, maintains a scrollable list of commands, recalls and completes partially typed commands, and supports aliases (macros) with replaceable parameters.

DIR wins my "most improved DOS command" award. You can now include (or exclude) files matching specified attributes; do an ascending or descending sort by name, extension, size, or date; and display names in lowercase. DIR will traverse subtrees if you specify the /s option, and you can use the DIRCMD environment variable to save your favorite configuration of DIR switches.

EDLIN hasn't gone away, but you'll probably prefer the new EDIT. It's a basic full-screen editor-pun intended, since

EDIT.COM just launches the editor embedded in QBASIC.EXE, a QuickBASIC derivative that comes with DOS 5.0. QBASIC is a throwaway: It has QuickBA-SIC's hypertextual help, syntax- and module-oriented editing, and a debugger, but it compiles only to memory. Like the venerable GWBASIC, it will rarely be the tool of choice, yet, in a pinch, it can be extremely handy. QBASIC's mouse-sensitive editor makes a nice replacement for EDLIN, and one of the QBASIC demonstration programs, in which gorillas lob exploding bananas, rates a chuckle.

continued

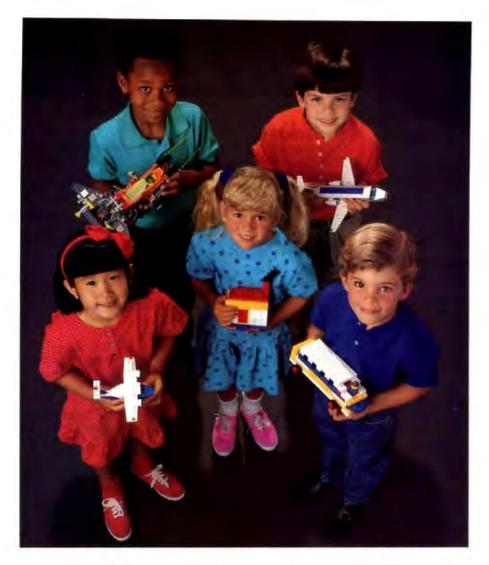

# The most basic instinct is not just to build, but to build the best.

Among children, being the best is friendly competition. But among companies, being the best decides critical issues.

Issues such as who will have jobs and who won't. And which companies will survive and which will not.

On a global scale, it even influences which nations will grow economically stronger, and which will stagnate.

With so much at stake, five years ago CalComp initiated a program to assure that our products would be the best and that our employees and factories would be world-class competitive. Now, we can tell you that the program is a success.

Today, CalComp cost-effectively produces the highest quality plotters, printers, digitizers and display systems made anywhere in the world.

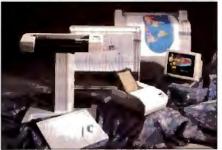

In fact, our products are so competitive that half our sales are outside the USA, in the home markets of many of our toughest competitors.

That has favorable balance of trade implications because for every \$1 of components we import, we export \$5.25 in complete, value-added, finished product.

At the customer level, CalComp quality means world-class performance and commitments to match, with such industry firsts as a 3-year warranty for our new Pacesetter™ plotters, lifetime warranties on our digitizers and a Spare-In-The-Air™ program for our display systems.

So don't ever wonder where in the world the best plotters, printers, digitizers and display systems are made. The answer is here, in America, by CalComp.

To find out more about CalComp's world-class products, call 800-932-1212.

We draw on your imagination."

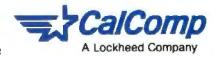

© 1991 CalComp, Inc. CalComp, P.O. Box 3250 Anaheim, CA 92803. Pacesetter, Spare-In-The-Air and We draw on your imagination are trademarks of CalComp, Inc.

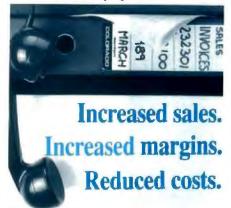

# The answer to the biggest sourcing and selling hangups in the industry!

Your sales messages and product information could be just a local telephone call away from hundreds of thousands of computer and electronics businesses in any of 85 countries world-wide. Place your new product information on the network - and let the network spread the word. Our category and freeform text databases are very quick and easy to use, so you can put your full catalog details on the network. You can even buy and sell on the system via the Tradelink - which works for you 24 hours, 365 days giving your business a world-wide shop window. A limited number of Tradelink shops are still available the rent is just \$50 per month. Sell and get paid for your products instantly. And there's no faster way to deliver your software! You can even broadcast long distance Email and fax (with graphics) at local-call

Call your Telephone Company for details of your local pss or Tymnet number, set your modem to 2400N81, dial the number, and enter User-id: INFOINDEX the PASSWORD: IINDEXED, and follow the instructions. If you have an ANSI screen, please use it. Subscriptions in the USA and Europe are free for a limited time only. Just \$36 buys you one hour of connect time. See if you like us free sample time is available on London (44)71 224 9791 2400N81 -9600N81. For a brochure, call or fax

# THE INDUSTRIAL INFORMATION INDEX

PO Box 2247 London NW1 6BR Voice tel. (44) 71 224 9990 fax (44) 71 706 0536

# **NEWS**

### FIRST IMPRESSIONS

Taking the Plunge

I first installed DOS 5.0 on my own 4-MB 386, which had been running DOS 4.01 and Windows 3.0. The SETUP program began by saving my existing DOS to an "uninstall" disk and an archive directory—a nice bit of software etiquette. Then it rattled through the floppy disks, decompressing files and moving them to C:\DOS. I copied over NET5.COM, rebooted, and sailed smoothly along. QEMM-386 still worked its magic, Windows was happy, and I'd gained 40 KB for DOS (and DOS-under-Windows) programs, thanks to a new CONFIG.SYS command (DOS=HIGH) SETUP tacked on for me.

What if you don't already own QEMM-386 or 386Max? There is no DOS 5.0 equivalent to Quarterdeck's OPTIMIZE or Qualitas's MAXIMIZE, so it's up to you to figure out how best to use your UMBs. Put on your propeller hat, fire up EDIT, and experiment. EMM386 takes a more conservative approach than its competitors, but when you tell it explicitly to include all eligible regions, it obliges. Note, however, that the DOS 5.0 high-loading commands work a bit differently than their Quarterdeck/Qualitas counterparts.

DOS = HIGH instructs DOS to allocate for itself the UMBs that are produced by EMM386 (or another provider). LOAD-HIGH and DEVICEHIGH thus work through, rather than around, DOS. Moreover, any DOS 5.0-aware application can ask for UMB space by way of an extension to INT 21 function 58 hexadecimal (Get/Set Allocation Strategy). I like this approach. Regularizing access to UMBs won't change the world, but it's a step in the right direction.

I've run DOS 5.0 for several months with no compatibility problems—and my machine sees an awful lot of new and exotic software. I've also gotten good results on a variety of other 386, 286, and 8088 PCs.

DOS 5.0 looks like a good all-in-one solution for a group of 2-MB 386s that need to run XyWrite, FoxPro, and Procomm. The users of these machines, relative PC neophytes, seem to like the task-switching shell. With DOS, network drivers, SmartDrive (now included with DOS), and MOUSE.SYS loaded high, and the swapper enabled, each task gets 550 KB of conventional RAM. FoxPro, with 0.75 MB of extended memory to play with, is deliriously happy. (On one machine, a 2-MB 286 that can't convert its extended memory to expanded memory, I gave the extra RAM to RAMDRIVE

.SYS. If you set the TEMP environment variable to a RAM drive, the shell will swap much faster.)

There is one glitch: You can't switch away from Procomm, which in this application talks to an X.25 host by way of Eicon's ITI.SYS. However, DOS 5.0 does define a task-switcher application programming interface that Eicon—and other vendors of DOS communications software—plans to support. The new API resembles Software Carousel's Open Link Extender. An application that subscribes to it will be able to maintain, or at least gracefully suspend, its session with a host.

The only failure I ran into-GeoWorks wouldn't run under DOS 5.0 on my father's 8088-based Zenith-turned out to be a false alarm. As the lengthy and very informative README.TXT explains, some programs needlessly tie themselves to specific versions of DOS. An intriguing new DOS 5.0 device driver and command, SETVER, can satisfy such programs' spurious version checks. After I typed SETVER GEOS. EXE 4.01 and rebooted, GeoWorks behaved properly. DOS 5.0 automatically installs the SET-VER driver, along with a table of phony version numbers that you can extend by means of the SETVER command. Incidentally, conspiracy theorists who charge Microsoft with systems/applications collusion should note that the default SETVER table includes entries for Word for Windows and Excel.

#### **The Lowest Common Denominator**

Little in DOS 5.0 is new. Products from Digital Research (DR DOS), SoftLogic Solutions (Software Carousel), Quarterdeck, Qualitas, and others, used in combination, have for some time delivered nearly all DOS 5.0's key features. Cynics complain that Microsoft has followed, not led, the crowd. I take a more generous view. DOS 5.0 raises the lowest common denominator, and that is enormously useful.

As an integrator, I like getting all the tools I need in one package, and if that package propagates widely, my job gets much easier. While I'd hoped this version would be the promised high-tech DOS, and am bitterly disappointed that Microsoft didn't put in a more sophisticated command processor/batch language such as 4DOS, on balance I rate DOS 5.0 a solid success.

Jon Udell, a BYTE senior editor at large, administrates the BYTE editorial LAN. He can be reached on BIX as "judell."

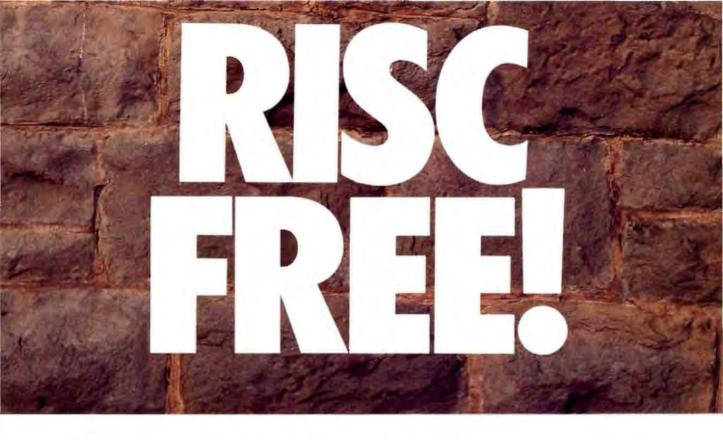

## Free i860™ Processor and i860/APX Software!

By now, you've probably heard about our industry-first 4860™ MotherBoard that packs the power of the Intel 80486 CPU with the Intel 80860 RISC processor

 $(i486^{\text{TM}} + i860 = 4860).$ 

What you haven't heard is that, for a limited time, when you buy a 4860 MotherBoard with 8MB of RAM, Hauppauge will give you an i860 RISC processor and the i860/APX operating system at no additional cost.

Why *give* you this capability? Because you'll enjoy a level of processor performance never before seen in a PC. Our bet is that you'll be so impressed, you'll come back for more!

A PC Revolution: In the PC environment.

the 4860 is a 486-based MotherBoard with the new EISA I/O bus. It runs over 2 times faster than 386 computers and delivers mainframe power for applications including CAD, LAN and desktop publishing. This board is fully compatible with DOS, IBM's OS/2, Novell Netware and SCO UNIX. What's more, Hauppauge's 4860 supports up to 64 MBytes of memory *without* a RAM expansion board.

RISC-Y Business: The i860 processor is ideal in complex applications, performing up to 25 million floating-point operations per second. It adds to the power of the 486, so you can run rings around ordinary PCs.

By adapting Intel's APX (Attached Processor Executive) software to our 4860 MotherBoard, we've created a way to exploit the power of the i860 to give you *practical* multiprocessing. In fact, i860/APX

provides a base for entirely new appli—cations made possible by the advent of the i860 RISC processor.

Technical Features: 25 or 33MHZ 486/860 • 4 Mbytes of high speed RAM expandable to 64 Mbytes shared between i486 and i860 processors • Socket for optional Intel Turbo Cache 485™and Weitek 4167 • 7 EISA I/O slots • 64 • bit expansion slot for optional high-speed graphic frame buffer • 1 parallel, 2 serial ports and a built-in PS/2-style mouse port.

Enjoy a RISC-free investment. Our 4860 MotherBoard is designed with the world's highest performing microprocessors. So you can have the world's highest performing PCs and workstations.

For more information, call 1-800-443-6284.

Hauppauge Computer Works, Inc. 91 Cabot Court

Hauppauge, New York 11788 Telephone: 516-434-1600

Fax: 516-434-3198

In Europe (49) 2161-17063 In Australia: (7) 262-3122 Hauppauge!

Available at your local computer dealer.

See us at PC Expo. Booth 1628

# DIDIT

# ELEX ELECTRONIC FILING - THE DOCUMENT IMAGING SYSTEM

The ELEX Electronic Filing System (EEF) is a hardware/software system designed to reduce the frightening volumes of documents that burden businesses on a daily basis. As paper is eliminated, transactions are made in a fraction of the time required by traditional means, costly storage facilities are reduced, data security and integrity is enhanced, and work quality and quantity is increased. These factors all give companies and individuals the competitive advantage they need to excel in the business environment of the 90's.

# Filing vs. Archiving

Document image processing is a new technology which has just begun to evolve. The myriad of hardware devices on the market, and the lack of an industry standard protocol for communicating between them, make the integration of an electronic filing system a formidable task. And without an intelligent software to control all aspects of the storage, management, and retrieval of documents, the filing system will be nothing more than a micro-fiche machine in disguise.

With these considerations in mind, EEF was designed as a turn-key solution which relieves the clients of all the intricacies involved in integrating a truly functional electronic filing system. Its flexible design allows continuous and smooth upgrade as the users needs grow and change.

# **Open Architecture**

EEF is designed as a totally open architecture system. Rather than being a closed package, EEF is composed of building blocks defined by their area of electronic filing functionality. These blocks are not bound to specific hardware/software limitations. As such, they can be combined in a variety of

forms on each of the following operating platforms, to achieve optimal satisfaction of an application's specific demands:

- A single user workstation under the DOS or the OS/2 operating system.
- A local area network Novell NetWare 286 and higher or any MS DOS compatible network.
- A host computer under the UNIX, VAX/VMS or IBM AS/400 system with a PC connection.

#### EEF

#### Input

Scanner, Fax, Word Processing, OCR, Host Computer, Etc.

#### Processing

Document Manager, Retrieval Engine, Hyper-Media, 5GL Image Database Application Generator

## Output

Printer, Plotter, High Res. Display, Fax, Host Computer

# **EEF Applications**

The EEF system opens a vast new world of opportunities for you. The possible applications are limitless, and to name a few:

- Automatic Fax Routing
- Work Flow Management
- Banking Signature Verification
- Medical Records Management
- · Legal Case Management
- Personnel/Human Resource System
- Insurance Claims Management
- Mortgage/Loan Management
- Contract Management
- · Engineering Department

# **EEF Entry System**

For prospective clients wishing to step ahead with Document Imaging solution, we propose an Entry System, encompassing in one package the full range of functions necessary for implementing electronic filing.

The system components are:

### Hardware

- Intel workstation with 386 CPU, 8 MB RAM, 500 MB Hard Disk with Disk Caching controller.
- Reflections 1GB Multi-function Optical drive.
- Fujitsu 3096E 400 DPI, 20 PPM scanner with 50 sheets ADF.
- HP Laser Jet III 300 DPI, 8 PPM printer.
- 19" High-resolution (1664x1200) CRT display.
- Hardware compression, image manipulation and video printing technologies.

## Software

The EEF software license including:

- 5 GL Document Imaging Solution Generator for quick implementation of filing problems.
- Generic Work Flow Data and Image management system.
- 20 Hours of Prototyping and Application Support Services.

Total cost for the complete Entry system is US \$35,000.

# **EEF Implementation**

Fax your specifications and we will prototype your application within weeks, to demonstrate the ease of development with EEF's 5GL Document Imaging Solution Generator.

# **ELEX INFORMATION SYSTEMS**

USA: 125-127 North 4th Street Philadelphia, PA 19106 USA Tel 215/627-7202 Fax 215/627-2342 EUROPE: 65, Rue de Lausanne 1202 Geneva Switzerland Tel + 41-22-738.11.88 Fax + 41-22-738.11.90

Trademarks: DOS, OS/2, Microsoft Corp; Net Ware, Novell, Inc.; UNIX, SCO Corp; AS/400, IBM Corp; VAX/VMS, Digital Equip. Corp.

# Northgate Slides into CEG

**DAVID ANDREWS** 

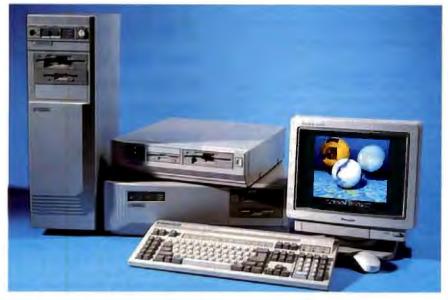

Northgate's new
SlimLine lets you
choose which chips
you want included

In your system

With another chip war brewing, it's getting harder than ever to avoid that look-over-your-shoulder feeling when it's time to buy a new PC. Should you get a system based on an AMD 40-MHz 386 or an Intel 20-MHz 486SX? 25-or 33-MHz 386? 25- or 33-MHz 486? While it's great to have these choices, it's almost like being in the middle of a fireworks stand when you're allowed to buy only one bottle rocket;

You make your choice and hope that you'll get the most bang for your buck. You also hope that you don't get burned.

Fortunately, Northgate makes the decision easier with its SlimLine SP (Scalable Processor) ISA system. Every SlimLine has the same motherboard design. When you order the machine, however, you get to pick which of the above microprocessors you want included in the system. If you want to upgrade later, you just remove the old CPU module and insert a new one. This modular design isn't anything earthshaking; other manufacturers offer upgrade paths in their modular systems. But when you open up the SlimLine and look at the motherboard, you'll find an Edsun CEG/DAC (Continuous Edge Graphics, D/A converter) chip, which provides superb antialiasing and up to 790,000 colors simultaneously on a standard VGA monitor.

Northgate will also make the Edsun chip available as an option if you buy a PC from the company's Elegance SP line of systems. At press time, these systems were still in the early prototype stages and thus not ready for evaluation. By the time you read this, both the desktop and tower modules should be Class B-approved and certified by the FCC. Northgate says that the desktop and upright versions of the Elegance PCs will also share a common motherboard. Thus, Northgate will have to support only two motherboards. Presumably, the company will pass its production and support savings along to its customers.

Preliminary figures from Northgate indicate that you will be able to upgrade from a 33-MHz 386 module to a 33-MHz 486 module for just \$999 (plus the return of the module). This upgrade price is hundreds of dollars less than that of similar upgrades from other manufacturers.

While all the upgrade prices were not yet available, Northgate said that a base 33-MHz 386 module with 2 megabytes of RAM, one floppy disk drive, a keyboard, Super VGA on the motherboard, DOS, a mouse, and Windows (without a hard disk drive, monitor, or processor module) will cost \$1899. A fully configured 33-MHz 386 system with 8 MB of RAM, a 200-MB hard disk drive, a mouse, a Super VGA adapter and monitor, DOS, and Windows will cost \$4499.

Memory Cards Need Not Apply

The first thing you'll notice about the SlimLine is its 4¼-inch height. Northgate achieves this low profile with a card tree that lets you add expansion boards horizontally instead of vertically. When you order a SlimLine, you don't specify just the CPU: You also specify how much RAM you want on the motherboard. You can get from 1 MB to 32 MB of fast-page-mode RAM on the motherboard via SIMMs (up to 64 MB on the Elegance systems). In this way, Northgate eliminates the need for memory cards, although the system does support add-in memory.

When you remove the case, you'll see five expansion slots in the card tree: three full-length 16-bit slots and two half-length 8-bit slots. The card tree is solid and bends reluctantly under pressure. In fact, the entire base of the system seemed solid and didn't have a tendency to sway.

Along with the 32-bit DRAM on the motherboard, Northgate integrates two

### PRELIMINARY BYTE BENCHMARK SCORES

For each test, the SlimLine had a 64-KB direct-mapped cache installed. Test results are indexed; for each index, an 8-MHz IBM AT = 1. Higher numbers indicate better performance. N/A = not applicable.

|                                  | CPU  | Disk I/O | Video | FPU   |
|----------------------------------|------|----------|-------|-------|
| SlimLine with Intel 33-MHz 386   | 4.50 | 2.88     | 7.44  | N/A   |
| SlimLine with AMD 40-MHz 386     | 5.41 | 2.92     | 9.72  | N/A   |
| SlimLine with Intel 25-MHz 486   | 5.15 | 2.51     | 16.30 | 24.88 |
| Tandy 4033LX (33-MHz 386)1       | 3.10 | 2.49     | 5.41  | N/A   |
| Compaq Deskpro 486/251           | 6.40 | 3.80     | 16.20 | 24.80 |
| Gateway 486/251                  | 6.60 | 3.50     | 18.80 | 24.70 |
| Club American Eagle Series 3/402 | 5.41 | 2.76     | 8.04  | N/A   |

For comparison only.

The Club American numbers are also based on tests performed on a preliminary unit with an AMD 386 CPU

serial ports and a parallel port. Other specifications include an integrated 16bit Super VGA adapter with up to 1024by 768-pixel resolution, 512 kilobytes of video RAM, an Intelligent Drive Electronics hard disk drive interface, support for a 387 or Weitek coprocessor, and a 150-watt power supply. American Megatrends manufactured the BIOS in the unit I used, but this is subject to change. Overall, the system measures 414 by 161/2 by 161/2 inches.

The unit I looked at also had 4 MB of installed RAM, a 64-KB direct-mapped cache (expandable to 256 KB), two floppy disk drives, a Panasonic PanaSync C1381 Super VGA monitor, a 200-MB hard disk drive, three separate CPU modules, and a mouse. You can easily swap the individual CPU modules. It takes a slight tug to free the board, but not much more. Once in place, the CPU modules connect solidly to the rest of the system.

The three CPU modules of the Slim-Line posted respectable results in the BYTE benchmarks (see the table). With the AMD 386 CPU module, the SlimLine posted slightly better numbers than did the Club American Eagle Series 3/40 in its preliminary tests (see "The 486SX Falls Short," June BYTE). Other CPU modules (e.g., the 20-MHz 486SX) were not available for testing. The SlimLine unit I used came with a standard Omni-Key/102 keyboard. There's not much to say about that, except that Northgate has not lost its knack for making a solid keyboard with just the right touch.

#### CEG: It's Like the Fourth of July

The effect that CEG can have on an image is simply amazing, but not without its caveats. Rob Ryks, vice president of R&D at Northgate, said that many people seem to

think that the CEG chip will accelerate your application. In fact, some applications using CEG drivers may experience a slight increase in display execution time. The CEG chip isn't yet being used in realtime animation.

What the chip does provide is realistic rendering on a standard VGA display. Using Edsun's CEG algorithms, the chip smoothes pixels on the screen and blends colors to eliminate the stair-step effect.

he CEG chip can blend VGA's palette of 256 colors into 700,000 shades.

As of this writing, CEG drivers were available for a limited number of applications (e.g., Lotus 1-2-3 release 2.x, Auto-CAD, most Windows 3.0 applications, and for viewing still TARGA images). The benefits of CEG will really pay off when Edsun drivers are available for font technologies such as FaceLift and True-Type.

If your application has a CEG driver, the chip automatically detects it. If your application doesn't have a CEG driver, the chip is disabled by default, and you don't even know it's there. You can toggle between CEG and standard VGA in CEGsupported applications.

With its built-in color-mixing engine, the CEG/DAC chip can blend VGA's palette of 256 colors into more than 700,000 shades. It also provides a perceived resolution of 1024 by 768 pixels in a normal 640- by 480-pixel screen. Basically, if your application supports CEG, you're getting workstation-quality images on standard VGA, without having to take out a second mortgage.

#### Where There's an NCR Cash Register, There's Help

In a new agreement, NCR has agreed to provide field service for Northgate computers in the U.S. At press time, the

A look inside the SlimLine system reveals the Edsun CEG/DAC chip at the lower left and the sturdy card tree at the right.

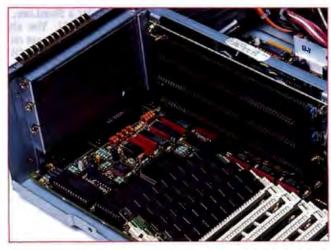

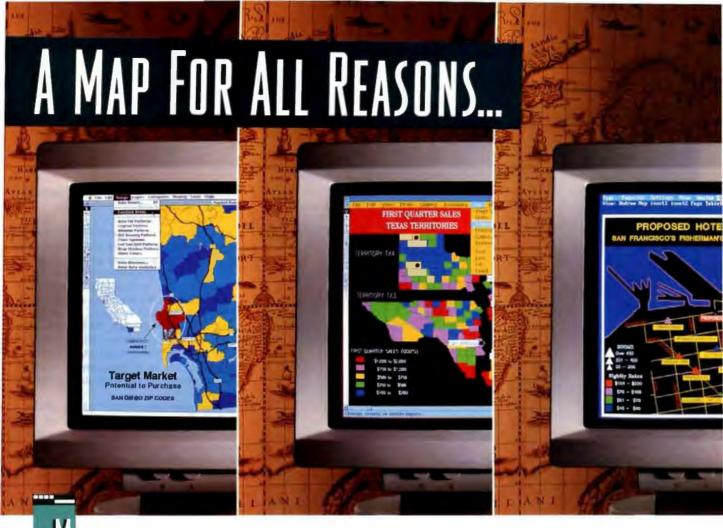

ost business people still view maps as a tool used only for planning things like an RV vacation, or teaching geography to the kids. At Strategic Mapping we're helping businesses use maps to enhance their information systems. By linking maps to a database or spreadsheet on a personal computer, we've taken the classic model of an atlas into the 21st century. Now, over 20,000 companies — including many of

0,000 companies — including many of the Fortune 500 — are using our ATLAS\* Software to help make critical business decisions for a multitude

of reasons.

Target Marketing — Companies such as General Foods, Prudential Insurance and American Express are leveraging their sales and marketing program dollars with ATLAS★Software by focusing on the right customers — in all the right locations.

Sales Territory Management – Sony, 3M and Eastman Kodak use ATLAS\*Software to manage their sales territories more efficiently — maximizing profits.

Site Selection — Citibank, Kaiser-Permanente, and Pizza Hut are taking the guesswork out of selecting new business locations by using ATLAS★Software.

Distribution Planning — Federal Express, Miller Brewing and Coca-Cola are radically improving productivity and efficiency with ATLAS\*Software — making certain that deliveries are on time, and on budget.

Research shows that 85% of business databases contain critical location based information, yet most businesses fail to view their information geographically. With ATLAS\*Software, you can visualize your database, and even print high quality map graphics and database reports — adding sizzle to your presentations.

Other PC software programs use maps to display data, but only Strategic Mapping, Inc. provides the combination of power, ease of use and affordability that has made us the leader in desktop mapping since 1984.

Call us today for a free information kit and demo disk. You'll see why we were rated #1 by PC Week — and why MacUser gave us their 5 mice rating.

CALL: 408/985-7400 FAX: 408/985-0859

Strategic Mapping, Inc. 4030 Moorpark Ave., Suite 250 San Jose, CA 95117

Strategic Mapping is a registered trademark of Strategic Mapping, Inc. ATLAS\*Software is a trademark of Strategic Mapping, Inc. ©1991 Strategic Mapping, Inc. All rights reserved.

Circle 271 on Inquiry Card.

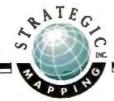

# Hassle-Free Printer Sharing

for the HP LaserJet II, IID, III and IIID

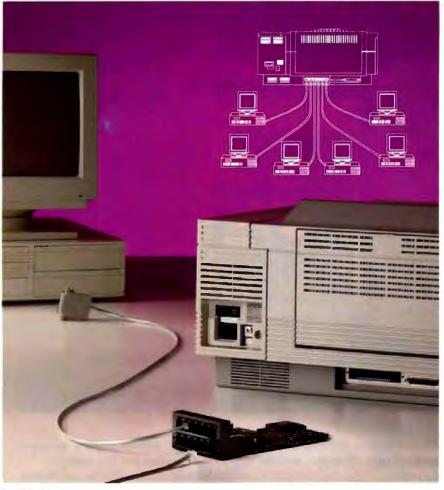

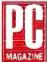

The ServerJet is the smoothest and most practical way I know to share a LaserJet." Frank J. Derller, Editor PC Magazine, 1/15/91

Here's how you and your coworkers can have your own HP LaserJets without breaking the corporate budget.

it's called SimplAN ServerJet.

Simply plug the ServerJet into the 'Optional I/O' slot of your HP LaserJet. Stretch phone cable, up to hundreds of feet, to each computer. Then, 12 people can simultaneously whooosshh documents to the LaserJet at speeds as fast as 115,200 baud.

No more wandering down the hall with floppy in hand.

Or borrowing someone else's LaserJet.

Or wasting time waiting to print.

The ServerJet is available in a variety of models with up to 4MB of buffer memory. And because your office may have printers other than HP LaserJets, ASP Computer Products offers a complete line of printer sharing solutions.

To order your ServerJet or for more information call ASP at:

800-445-6190

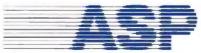

ASP COMPUTER PRODUCTS, INC.

1026 W. Maude Avenue, Suite 305 Sunnyvale, California 94086 Phone: 408-746-2965 • Fax: 408-746-2803

SimpLAN & ServerJet are trademarks of ASP Computer Products, Inc. / HP LaserJet is a registered trademark of Hewlett-Packard Co.

### IMPRESSIONS

companies were working on a similar agreement covering other countries.

What does this agreement mean if you buy a SlimLine or Elegance PC? According to Northgate, it means that if the town you live in has a grocery store, it should also have an NCR service center nearby. That's because, in addition to fixing PCs, NCR service personnel are responsible for fixing its cash registers, which are used in many businesses. NCR has more than 400 service centers and over 5000 field-service personnel in the U.S. Northgate says that, for major accounts, it will offer a response to a service call in as little as 4 hours.

Northgate also offers 24-hour phone technical support. Just for fun, I called the number at 4:30 a.m. EST with a few questions. The technical people were friendly and helpful.

#### Decisions: Who Needs Them?

While the competition between AMD and Intel is bound to confuse buyers, in the end it will result in more power at lower prices. It will be interesting to watch what will amount to a tennis match as the two chip-making rivals exchange volleys in the PC marketplace.

Meanwhile, manufacturers like Northgate that make solid, affordable, and, most important, expandable PCs will let you sit back and enjoy the game even more. It's a lot easier to make a purchase decision when you know you can't go wrong.

David Andrews is a BYTE associate news editor. You can reach him on BIX as "dave.news."

## THE FACTS

#### NorthGate SlimLine SP \$1899

CPU modules: 386/25. \$300; 386/33, \$600; 386/40, \$900; 486/20, available in late summer; 486/33, \$1400

Northgate Computer Systems, Inc. Northgate Park 7075 Flying Cloud Dr. Eden Prairie, MN 55344 (800) 548-1993 (612) 943-8181 fax: (612) 943-8331 Circle 1172 on Inquiry Card. EDITORS CHOICE AWARD

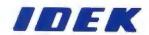

# IDEK — THE FIRST COMPLETE FAMILY OF FST COLOR MONITORS

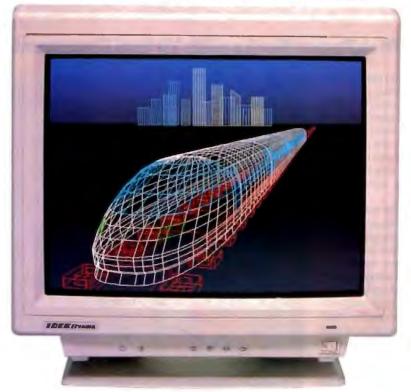

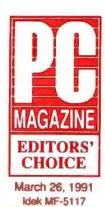

# **IDEK's MULTIFLAT Series of 17-Inch Color Monitors**

IDEK's MULTIFLAT Series of 17-inch Color Monitors take full advantage of the remarkable properties of their Flat Square Tubes (FST) to deliver superior resolution and a sharper image that is easier on your eyes. A glimpse at our 17" Color Monitors reveals their matchless overscanning capability that delivers a crisp, distortion-free display across the entire screen.

In addition, Automatic Frequency Scanning realizes outstanding performance for business graphics, CAD/CAM applications as well as desktop publishing on your Mac or IBM compatible system.

As you can see below, whether your requirements are simple or complex, IDEK has the Flat Screen Color Monitor that's just right for you. And priced right, too! See for yourself what a difference a Flat Screen Monitor from IDEK can make.

#### **MULTIFLAT Series (17" Flat CRT Monitors)**

| Model                 | H. Frequency |      | Resolution  |  |
|-----------------------|--------------|------|-------------|--|
| MF-5117               | 20 to 50kHz  | 0.28 | 1024 × 768  |  |
| MF-5217               | 30 to 57kHz  | 0.28 | 1024 × 768  |  |
| MF-5317 (Coming soon) | 30 to 80kHz  | 0.28 | 1280 × 1280 |  |

#### MULTIFLAT Series (21" Flat CRT Monitors)

| Model               | lel H. Frequency |      | Resolution  |   |
|---------------------|------------------|------|-------------|---|
| MF-5021             | 15 to 38kHz      | 0.31 | 1024 × 768  | _ |
| MF-5121             | 21 to 50kHz      | 0.31 | 1024 × 768  |   |
| MF-5221             | 30 to 80kHz      | 0.31 | 1280 × 1280 |   |
| MF-5321 (A.R.Panel) | 30 to 80kHz      | 0.31 | 1280 × 1280 |   |
| MF-5421 (A.R.Panel) | 30 to 80kHz      | 0.26 | 1600 × 1280 |   |

IDEK also offers its MULTIFLAT Series of 21-inch Flat Screen Color Monitors that deliver the same superior resolution and performance as the other members of the IDEK lineup.

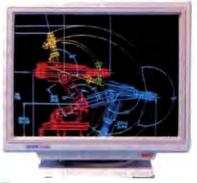

# IDEK Iiyama

## IIYAMA ELECTRIC CO., LTD.

**Overseas Division** 

7th Fl., US Hanzomon Bldg., 2-13, Hayabusa-cho, Chiyoda-ku Tokyo 102, Japan

Phone: (81) 3-3265-6081 Fax: (81) 3-3265-6083

IDEK Europe (Germany)

Neumannstrasse 38, 6000 Frankfurt a.M. 50, Germany Phone: (49) 69-521 922 Fax: (49) 69-521 927

#### **IIYAMA North America Inc**

650 Louis Drive, Suite 120, Warminster, PA 18974 U.S.A. Phone: (1) 215-957-6543 Fax: (1) 215-957-6551

# **DiskPaper Works with Virtual Documents**

ouldn't it be great to use E-mail's fast-as-light capability to send an ad-campaign proposal (complete with color images and special typefaces) to a company? Or to electronically submit a portfolio of artwork to a potential employer? Or to transmit a newsletter (complete with masthead and charts) to subscribers? With Farallon Computing's DiskPaper 1.0, you can.

DiskPaper is a Mac utility that lets you create virtual documents whose visual fidelity closely matches the original document. This virtual document can be a file that requires the DiskPaper reader or a self-extracting application with the reader built in. DiskPaper accomplishes this seamless transformation by posing as a printer driver. You simply issue the application's Print command and set some controls on the Printer dialog boxes that appear, and DiskPaper creates a file with print images of the document.

You can select the degree to which DiskPaper duplicates the original file. You can allow text only, letting DiskPaper substitute for any missing fonts, or you can create 72-dot-per-inch page bit maps, so that the file retains the document's pagination and format. If the original file contains 24-bit color images, you can dither them down to 8-bit images using a best-fit color palette (not just the default System palette). You can also save typeface information so that you can print a DiskPaper document. If size isn't a problem, you can add 300-dpi page images to the DiskPaper file for a QuickDraw printer or attach PostScript data for a Post-Script printer.

With the appropriate equipment, you can add a brief voice message (the length depends on available memory) to the DiskPaper document. For most Macs, you'll need Farallon's SoundRecorder A/D converter unit and SoundDriver file to add sound to the file; for the Mac IIsi and LC, you simply use the supplied microphone and Farallon's built-in sound circuitry. You can also attach prerecorded sound files.

For sensitive information, you can add a password to the document. In this case, DiskPaper encrypts the virtual document's data to prevent a security breach by someone using a disk editor. To ship a portfolio or issue newsletters without losing control of the information, you disable

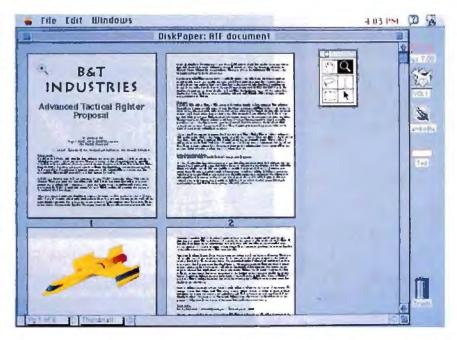

the ability to print the file or extract text and graphics from it.

Self-extracting documents require no licensing to distribute. Distributing the DiskPaper reader with files requires licensing, which can be by document (one document only, such as a manual) or by title (a CD-ROM containing multiple documents). Check with Farallon for licensing information.

I tried a beta version of DiskPaper on a Mac IIci with 8 megabytes of RAM, running System 6.0.5 and equipped with a SuperMac Technology ColorCard/24 and a 13-inch monitor. I also tried it on a Mac IIsi with 5 MB of RAM running System 6.0.7 and equipped with a Radius TPD monitor. Creating a DiskPaper document was just a matter of selecting it in the Chooser and printing it. I printed a variety of files-QuarkXPress 3.0, Page-Maker 4.0, FreeHand 3.0, and MacWrite II-with few problems.

The DiskPaper reader shows the document one page at a time, or it lets you use a thumbnail display to get an overview of the document. You can print the pages or zoom in to examine a graphic. If the textextraction feature is enabled, you can save the document's text to a file or select a portion of text to copy to the Clipboard. Two tools-marquee and lasso-let you select rectangular or irregularly shaped sections from a document's graphic. I was able to add sounds to the documents using a MacRecorder on the IIci and a microphone on the Hsi.

DiskPaper lets businesses enhance the power and speed of communications to distribute information. You can send a time-critical document to an office, where it's dispatched over a network to people faster than using overnight mail, copying the pages, and handing the copies out. The utility is also valuable in cases where document fidelity is crucial.

-Tom Thompson

#### THE FACTS

DiskPaper 1.0 \$149

Requirements:

Mac Plus or higher with 1 MB of RAM and running System 6.0.2 or higher.

Farallon Computing, Inc. 2000 Powell St., Suite 600 Emeryville, CA 94608 (415) 596-9100 fax: (415) 596-9020 Circle 1170 on Inquiry Card.

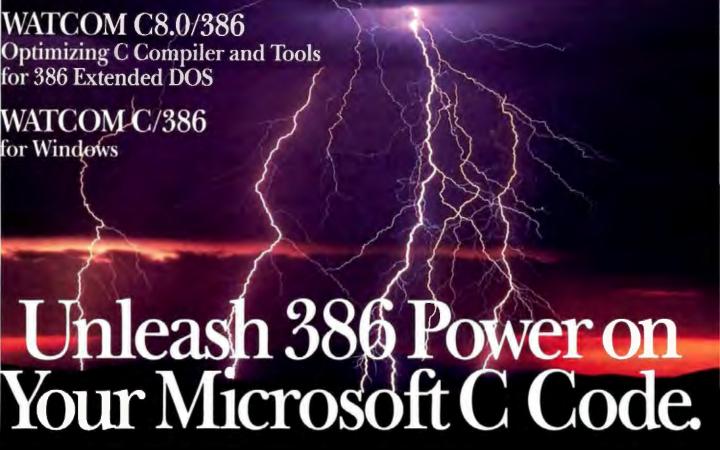

- Interactive sourcelevel debugger
- Generates highperformance code for 32-bit protected mode
- Microsoft source and library compatible
- Fast, tight code
- Profiler.
- Protected-mode version of compiler
- Graphics library
- 1 100% ANSI C and SAA compatible
- Run-time compatible with WATCOM FORTRAN 77/386

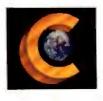

# Experts Agree on WATCOM C:

"When Novell went looking for a 32-bit compiler for use with the NetWare 386 developer's kit, the company selected WATCOM's...It's clear that Novell chose wisely; this product is a winner."

Fred Hommel, BYTE, December 1989

"WATCOM C/386 is a fantastic new ANSI C compatible compiler for 386-based PC's...If you have written your application in Microsoft C, you will love this compiler."

J. Richard Hines, Electronic Test, December 1989

"Microsoft library- and source-compatibility makes WATCOM C7.0/386 ideal for porting DOS applications to 32-bit native mode. This compiler enables full 386 performance without 640K limitations."

Richard M. Smith, President, Phar Lap Software, Inc.

"WATCOM is definitely the leader in object-level optimizations." For find-out exceeding speed, WATCOM C showed shining performance."

Computer Language, February 1989

#### WATCOM C8.0/386 Professional

- 100% ANSI C optimizing compiler Protectedmode version of compiler • 386 run-time library object code • Windowed source level debugger
- Profiler Editor 386 graphics library
- MAKE Linker Object-code librarian
- Object-code disassembler Supports Phar Lar and ERGO DOS extenders

1-800-265-4555

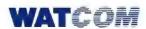

415 Phillip Street, Waterloo, Ontario, Canada N2L 3X2 Tel. (519) 886-3700 Fax (519) 747-4971

WATCOM C is a trademark of WATCOM Systems Inc.
Trademarked names are the properties of their respective owners.
© Copyright 1990 WATCOM Products Inc.

## WATCOM C/386 for Windows

- Enables 32-bit Windows 3.0 GUI applications
- Interactive debugger for 32-bit Windows GUI applications
- Ideal for porting 32-bit Unix applications to Windows
- 32-bit flat model simplifies
  Windows memory management
- Noyalty-free run-time license
- Requires Windows 3.0 SDK, does not require DOS extender

# **CD-ROM Finally Becomes Affordable**

or most of us, the thought of putting a CD-ROM drive in our PC has been an exercise in "someday, maybe." Despite all the hype of unlimited information access and the promises of lower prices, the reality of CD-ROM has been expensive and difficult-to-install drives and a dearth of reasonably priced software.

The software situation has been improving slowly, but low-cost drives were just a dream—until now. The Tandy CDR-1000 sells for \$399 complete, half the cost of other CD-ROM drives.

Not only is the CDR-1000 inexpensive, but it's simple to install. After removing the cover on my PC, I slipped in the drive, checked a few jumpers on the add-in card, connected two cables between the drive and the controller, and put the cover back on the system. At that point, I ran an installation program that installed the Microsoft CD-ROM extensions in my CONFIG.SYS file and tweaked my AUTOEXEC.BAT file.

I was done. The total time was about 15 minutes, and the drive worked flawlessly the first time.

Of course, Tandy had to cut a few corners to keep the price down, but surprisingly few. There are no motor-driven mechanics to slide the CD-ROM cartridge in and out of the drive. In fact, there's no disc cartridge at all, and that's a big plus. You slide out the drive drawer, lift a lid, drop in the CD-ROM, close the lid, and slide the drive drawer back in. It couldn't be simpler. Fewer moving parts mean fewer things to break. And because the CD-ROM doesn't sit in a cartridge (as in all the competing units), you don't have to spend the bucks for extra cartridges or go through the annoying exercise of changing the CDs in a cartridge.

Low cost or not, the CDR-1000 has one great advantage over its competitors: At over 150 kilobytes per second, its data transfer rate is twice what most others can do. That more than makes up for its slow seek time of about 800 milliseconds, especially since CD-ROM applications tend to transfer large amounts of data once they've found its location on the disc. Tandy engineers have designed a custom interface for the CDR-1000, eschewing the usual SCSI port that other CD-ROM drives use. The interface is the key to the drive's performance, delivering data directly to the PC bus.

I shouldn't fail to mention that you can

use the CDR-1000 for the mundane (albeit enjoyable) task of playing music CDs. A headphone jack and volume control on the front panel and phono jacks on the back of the add-in card let you hook up to an external stereo system. A pop-up software utility lets you control the music functions.

Tandy is the 500-pound gorilla of computer retailing. You can't help but pay attention when this corporate giant decides to make a move. This is one situation where the company's size is a distinct advantage. With good reason, Tandy sees a huge potential market for CD-ROM applications. And by pricing the CDR-1000 so low, it has set an example that other manufacturers will be forced to follow, pulling CD-ROM applications from an elite corner and putting them into the mainstream. Software prices are sure to fall as well with volume.

A CD-ROM drive brings a new realm to desktop computing—and perhaps some danger as well. I spent hours browsing through the text and pictures of The New Grolier Electronic Encyclopedia, and I had to be almost dragged away from my computer.

-Stan Miastkowski

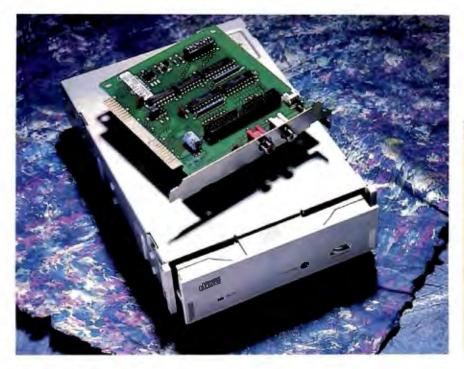

#### THE FACTS

CDR-1000 \$399

Requirements:

IBM PC or compatible with a free half-height 5 %-inch floppy disk drive bay and a free 8-bit add-in slot.

Tandy/Radio Shack 700 One Tandy Center Fort Worth, TX 76102 (817) 390-3300 Circle 1171 on Inquiry Card.

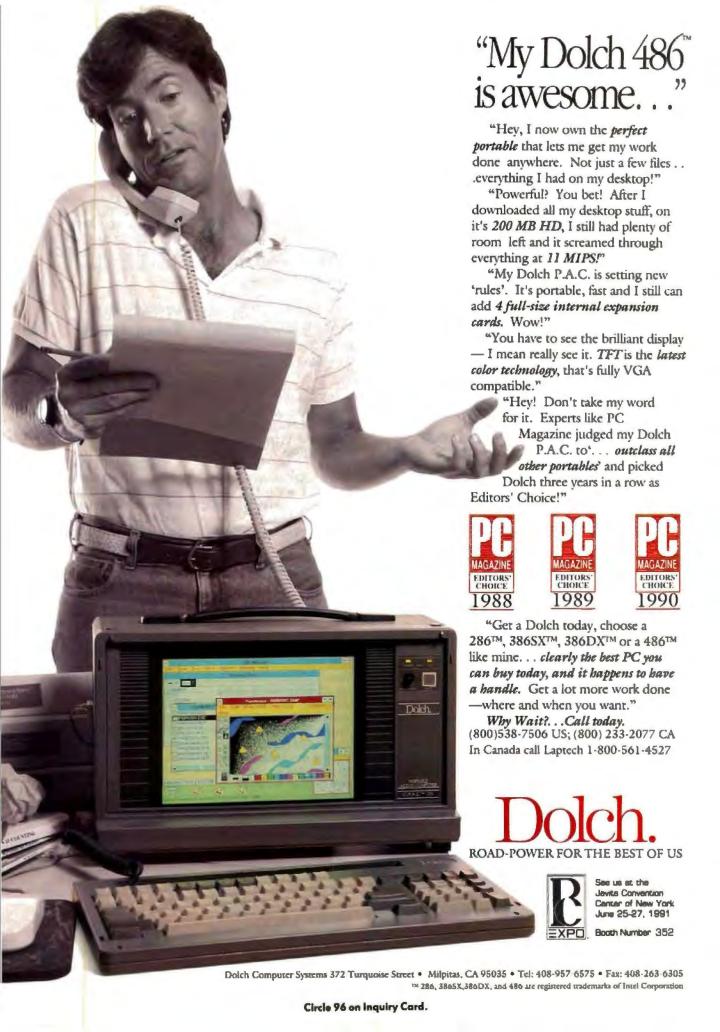

# Speed, Power, and Compatibility from Atari

tari is offering what it calls a true 32-MHz, 32-bit computer system.
Geared toward applications such as professional graphics, CAD/CAM, and desktop publishing, the TT030 is based on Motorola's 68030 microprocessor. The openarchitecture system includes built-in cache memory and a 68882 enhanced floating-point math coprocessor. Its standard 2 MB of RAM is expandable to 26 MB.

Among other features, the system has a 31/2-inch floppy disk drive, four serial ports, an internal A24/D16 VME card slot, and an optional hard disk drive. The three graphics modes of the TT030 are 320 by 480 pixels with 256 colors, 640 by 480 pixels with 16 colors, and 1280by 960-pixel monochrome. The system also includes network-ready hardware and a real-time clock with nonvolatile RAM. Price: \$2399.95 to \$3499.95, depending on configuration. Contact: Atari Computer, 1196 Borregas Ave., P.O. Box 3427, Sunnyvale, CA 94088, (408) 745-2000; fax (408) 745-2088. Circle 1271 on Inquiry Card.

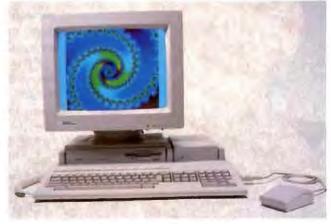

The open architecture of Atari's TT030 lets you expand your system as your needs change.

## Power in a Cube

ased on AMD's
Am386DXL 40-MHz
microprocessor, the Cube
386/40 Enhanced System
provides 21 percent more
power than a 33-MHz system
at the same cost, according
to Cube Computer. The system is available as the 4¼inch-high Deskline or the 13inch-high Desktower.

The Cube 386/40's 4 MB of RAM is expandable to 64 MB, and it has a 64-KB high-speed memory cache. It includes a 104-MB Conner Intelligent Drive Electronics hard disk drive, 3½- and 5¼-inch floppy disk drives, a Trinitron Super VGA noninterlaced 14-inch color monitor, a noninterlaced VGA card with 1 MB of

video RAM, an internal modem, a Microsoft Mouse, and Adobe Type Manager. Price: \$3690.

Contact: Cube Computer Corp., 150 Clearbrook Rd., Elmsford, NY 10523, (800) 522-2823 or (914) 592-8282; fax (914) 592-3482.

Circle 1272 on Inquiry Card.

# Mini 386SX Offers Something New

fresh design and an all-new interior coupled with a programmable keyboard delineate the minidesktop 20-MHz 386SX cache computer. The Gateway 2000 machine has an integrated floppy disk/Intelligent Drive Electronics (IDE) host adapter and serial and parallel ports that you can disable through the BIOS.

Designed around a backplane and riser card with five 16-bit slots, the 386SX/20 comes with 4 MB of RAM (expandable to 16 MB), an 80-MB IDE hard disk drive (expandable to 200 MB), and a 32-KB RAM cache. It includes 3½- and 5¼-inch floppy disk drives, a VGA chip set with 512K bytes of RAM on the motherboard, and a color monitor. The daughterboard processor snaps onto the backplane. Price: \$1995.
Contact: Gateway 2000, 610 Gateway Dr., North Sioux City, SD 57049, (800) 523-2000 or (605) 232-

2000; fax (605) 232-2023. Circle 1273 on inquiry Card.

# Infinity in a Small Space

A 20-MHz Infinity
Desktop Computer is
available in five configurations from Falco. The machine increases CPU performance by 25 percent over
the company's 16-MHz Infinity model.

The 20-MHz Infinity has a built-in 65-W auto-ranging power supply. With the exception of the unit's one parallel and two serial ports, peripheral interfaces are on the motherboard. The unit includes 512 KB of video RAM, I MB of expandable RAM, and two three-quarter-length 16-bit bus-expansion slots for LAN, fax, or other cards. A 1.44-MB floppy disk drive is standard on all but the diskless version.

Price: Diskless, \$1016; with one floppy disk drive, \$1098; with 40-MB hard disk drive, \$1635; with 100-MB hard disk drive, \$1954; with 210-MB hard disk drive, \$2404.

Contact: Falco Data Products, Inc., 440 Potrero Ave., Sunnyvale, CA 94086, (408) 745-7123; fax (408) 745-7860.

Circle 1274 on Inquiry Card.

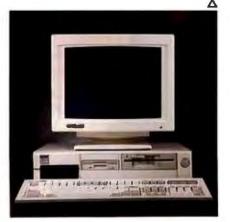

The Cube 386/40 Enhanced System offers workstation performance at a 386 price in its Deskline model.

# **NEWS**

# Scan in Color on Your Mac or PC

ith the Niscan Spectra, you can scan color images on your Mac or PC in over 16 million colors in a single pass. The Spectra uses a single color-corrected white-light source to give true color.

Spectra for the Mac's ScanDo/DA software lets you scan directly to a file. The scanner lets you display an entire image on-screen at full resolution or view just part of an image for previewing. Its RS-422 interface connects to the modem port.

Spectra for the PC includes either Color Lab software for Windows or Scan-Rix software for non-Windows environments. Its RS-232 interface connects to the serial port.

Price: \$899.

Contact: Nisca, Inc., 1919 Old Denton Rd., Suite 104, Carrollton, TX 75006, (214) 242-9696; fax (214) 245-0942.

Circle 1275 on Inquiry Card.

# Share a Flat Screen with a Friend

monochrome graphics terminal, the flat-screen MC6 comes with a keyboard and provides simultaneous connection to two computers. Each user can choose a full-page or split-screen display.

The MC6 is compatible with ANSI, ASCII, and Enhanced PC keyboards. System compatibility includes Unix, VMS, PC MOS, and Concurrent DOS. The terminal has a serial RS-423/RS-422 port, an RS-423 port, and a PC-compatible port. Its 14-inch screen can display in green, amber, or white in full overscan and

# Removable Cartridges in Two Capacities

The Infinity 88 Turbo removable cartridge hard disk drive uses 88-MB cartridges and has an average seek time of 20 ms. Its formatted capacity is 85.3 MB, achieved by an increased track density on the hard disk within the cartridge. Features of the Infinity 88 Turbo include external SCSI termination control switches, an external fuse, and a rotary SCSI ID dial. A SCSI controller card is required.

Price: \$1799.

Contact: Peripheral Land, Inc., 47421 Bayside Pkwy., Fremont, CA 94538, (800) 288-8754 or (415) 657-221

288-8754 or (415) 657-2211; fax (415) 683-9713.

Circle 1278 on Inquiry Card.

DiscXchange is a portable 44-MB external removable cartridge hard disk drive that connects to standard PC parallel printer ports. With an average seek time of 20 ms, DiscXchange includes a temporary device driver that functions as a small TSR program; it instantly assigns a drive designation based on the next available drive or partition, eliminating the need for you to alter the CONFIG.SYS or AUTOEXEC.BAT file on your PC. DiscXchange includes a built-in power supply and one 44-MB cartridge. It also comes with a

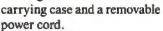

Price: \$1649.

Contact: Interpreter Disc Products, Inc., 11455 West 48th Ave., Wheat Ridge, CO

> 80033, (303) 431-8991; fax (303) 431-9056.

Circle 1279 on Inquiry Card.

# This Printer Remembers Your Favorite Fonts

he Facit P5160 laser printer prints at 16 ppm and comes with 1.5 MB of standard memory. You can expand the printer's memory to 4.5 MB in 1-MB increments.

Available with or without Adobe PostScript, the P5160 can support Hewlett-Packard LaserJet Series II emulations. You upgrade it by sliding out the controller board and inserting the appropriate new board.

The P5160 can remember up to four printer configurations of different font sizes, page drawers, and page lengths and can recall them at the push of a button. The standard 250-sheet drawer accepts sheet paper, laser labels, and transparencies as well as letter- and legalsize paper. A second 500sheet drawer is available, as is a 70-envelope feeder. Price: \$3799; PostScript model PS-17, \$4349; model PS-35, \$4849.

Contact: Facit, Inc., 400 Commercial St., Manchester, NH 03108, (800) 733-2248 or (603) 647-2700; fax (603) 647-2724.

Circle 1277 on Inquiry Card.

has a 76-Hz refresh rate.

Price: \$679.

Contact: Link Technologies, Inc., 47339 Warm

Springs Blvd., Fremont,

CA 94539, (800) 448-5465 or

(415) 651-8000; fax (415)

651-8808.

Circle 1276 on Inquiry Card.

The MC6 graphics terminal offers simultaneous connnection to two users.

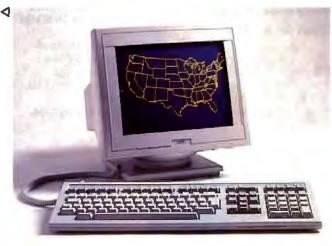

# WHAT'S NEW . ADD-INS

# **Trick Your Mac** into Thinking Big

f you've been wishing you could get a 20-inch picture on your 9-inch Mac monitor, you may find the TotalVision board to be just the ticket. From Technology Fusion, TotalVision transforms the internal display of your Mac Classic, SE, or Plus, making your computer think it's working with a larger screen.

TotalVision works in hardware pan, hardware flex, and hardware zoom modes. Its hardware pan feature expands the 512- by 342-pixel display to 1024 by 1024 pixels. As the mouse cursor touches the edge of the 9-inch screen, it pans across the 20-inch virtual desktop at hardware speed. The flex feature lets you see the full 81/2-inch page width of documents without having to scroll back and forth; used with the pan feature, it shows a full two pages. Zoom lets you expand any portion of an image. Price: \$349.

Contact: Technology Fusion, Inc., 1667 Cole Blvd., Suite 400, Golden, CO 80401, (303) 278-1295; fax (303) 278-7215.

Circle 1280 on Inquiry Card.

# From Memory **Board to Hard** Disk in a Flash

n XT- and AT-compatn XI- and AI company board, Flash Disk uses its DOS driver software to emulate a hard disk drive.

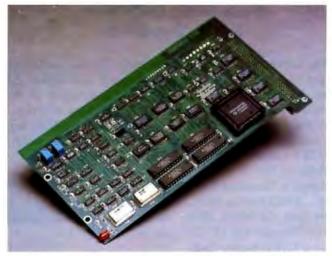

TotalVision changes the Mac's internal display for big-screen benefits.

The board's access time is 250 ns, according to the manufacturer.

Unlike ROM and EPROM boards, Flash Disk can be erased and programmed in the PC. The board's 16 SIMM sockets accommodate up to 16 MB of memory in 1-MB increments or up to 32 MB in 2-MB increments.

The standard two-slot board is available with 16 or eight SIMM sockets. The small one-slot board comes with four SIMM sockets. Read-only jumper-selectable sectors of the board provide data and virus protection. Price: Without memory: \$695 with four SIMM sockets; \$895 with eight SIMM sockets; \$995 with 16 SIMM sockets.

Contact: Computer Modules, Inc., 2348C Walsh Ave., Santa Clara, CA 95051, (408) 496-1881; fax (408) 496-1886. Circle 1281 on Inquiry Card.

# Ultra VGA on a Half Card

he MicroVGA 452 video controller board is a half-length AT-compatible card. With its XT form factor, the card fits into any PC 16-bit expansion bus slot with bus speeds of up to 12.5 MHz.

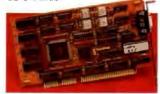

The card's Ultra VGA driver increases the usual 16 or 256 colors on a monitor to 742,813, with near-photographic quality, according to the company. It has a 60-Hz refresh rate and 512 KB of video RAM. Software drivers include Super VGA for Windows 3.0 and Ultra VGA for Windows 3.0 and Autodesk applications. Price: \$395.

Contact: Monolithic Systems Corp., 7050 South Tucson Way, Englewood, CO 80112, (800) 525-7661 or (303) 790-7400; fax (303) 790-7188.

Circle 1282 on Inquiry Card.

# SPARC Up Your PC

he SPARC-based Opus Series 500 Personal Mainframe line of add-in boards lets standard PCs run SunOS and MS-DOS applications simultaneously. Sophisticated software engineering and board design allow the equivalent of a Sparcstation to reside on a single AT-size board, according to Opus Systems. The board, which runs in Windows 3.0 and supports Sun View, lets you use Sparcware applications without a high-resolution monitor and with your DOS software.

Price: \$6495 and up. Contact: Opus Systems, 329 North Bernardo Ave., Mountain View, CA 94043. (415) 960-4040; fax (415) 960-4001.

Circle 1283 on Inquiry Card.

# VGA Goes Video

apeCaster, a half-slot card for your XT, converts your VGA output to NTSC or PAL video. Each version of the card provides a video representation of your monitor's screen as long as your computer is turned on.

The hardware-only approach of TapeCaster provides compatibility with professional-quality studio equipment as well as lowend VCRs. The board processes all VGA video modes to a maximum resolution of 640 by 480 pixels in 24-bit color. TapeCaster requires only power from your computer; it has no communication needs. Price: \$750.

Contact: Redlake Corp., 15005 Concord Cir., Morgan Hill, CA 95037, (408) 779-6464; fax (408) 778-6256. Circle 1284 on Inquiry Card.

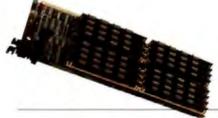

A nonvolatile memory board, Flash Disk's modularity makes the expansion choice yours.

# This is what the world's most powerful 486 system looks like.

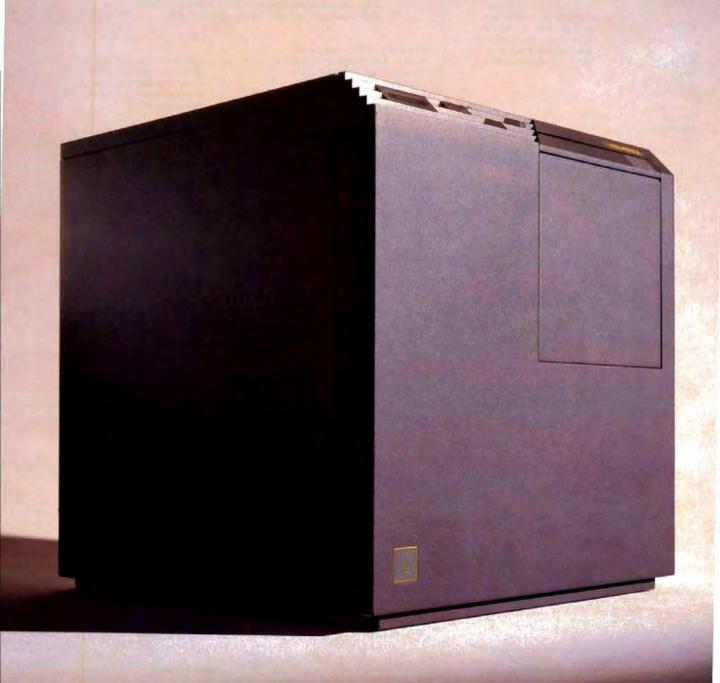

Cylindrical pin and tumbler locks keep unauthorized fingers out of the hardware. (And your data is equally safe, because we've built password protection into the firmware.)

ETMS," Everex Thermal Management System, makes this the first system to solve the high temperature and related reliability problems of current and future processors. A partition separates the cube into two compartments, independently cooled by SmartFans." One contains the CPU, one the drives. Baffles funnel cool air where it's most needed. Even the power supply is cool, because at 400 watts, it runs at a fraction of its capacity.

All the full-length expansion slots you'll ever need— 12 altogether, including 10 EISA slots. The cube is also available in 8 slot ISA configurations. Removable motherboard for instant upgrades, which we'll bring you as new technologies emerge.

AMMA, a 256KB writeback caching architecture, forming "two-tier" caching in combination with the 486 chip's 8KB internal cache. It improves the cache hit ratio from 90% to as much as 99%.

Space for four quick release, half-height drives. They're front accessible, behind a hydraulically dampened door—which makes sure your drive heads are reading disks and tapes, not dust, smoke and humidity.

The 486/33 CPU chip, Intel's hottest. But when hotter chips come around, the cube will be cool enough to handle them. And that includes multiprocessors.

Quick release drive bays accommodate up to four more drives that can be swapped out in less than five minutes.

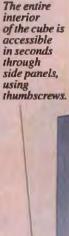

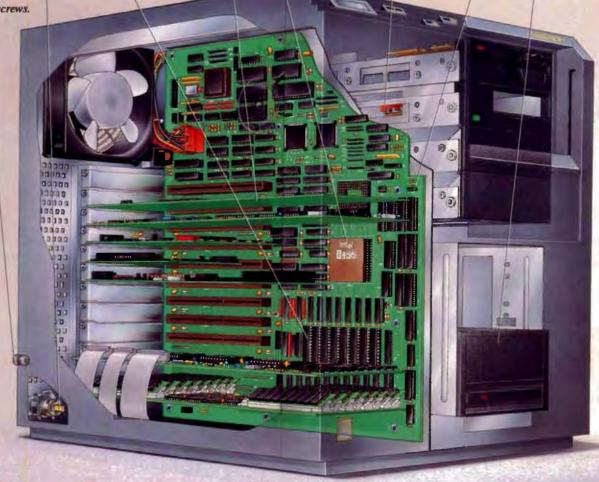

# And this is why.

Conventional system design can't cope anymore. The emerging technology is just too hot for it.

Enter the STEP Megacube. Designed from the ground up, the STEP Megacube

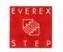

is a 486<sup>™</sup> system unlike any other. It incorporates ideas from the mainframe world, such as its

caching architecture and thermal management. And it has performance and features that make it a perfect fileserver. Or a perfect multiuser system. Or a perfect graphics workstation.

A 486/33 CPU combined with Everex's proprietary Advanced Memory Management Architecture (AMMA™) gives it warp speed—20.8 MIPS. Space for eight drives gives it storage that will remind you of the Library of Congress. And twelve expansion slots give it more expandability than you can shake a peripheral at.

And if it happens to be an Everex™ peripheral, you could get a nice performance bonus. Because Everex graphics, networking and controller boards are designed to take full advantage of our STEP™ architecture for even better performance.

Combine all this with up to 64 MB of RAM—enough for the most demanding applications—and you wind up with a computer that can be configured for anything.

Even the future.

You see, the design breakthroughs of

the STEP Megacube eliminate the upgradability problems inherent in other systems. Which means that when the next generation processors arrive—like the 50 MHz 486, just down the road—all you have to do is swap out motherboards. No space problems. No overheating problems.

No obsolescence.

Performance-wise, this is a machine that will be hot long after others are cold and buried. In fact, as of now, there's no end in sight to the STEP Megacube's upgradability path.

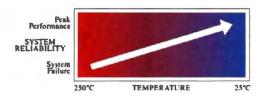

The Everex Thermal Management System (ETMS) improves system reliability by reducing internal temperatures.

But really, that shouldn't be much of a surprise. After all, at Everex, our mandate is "Always innovate, never compromise." And that's exactly the approach we took when we built the STEP Megacube.

Granted it doesn't look like your typical 486 system. Fortunately, it doesn't perform like one either. To find out more about what it can do, give us a call.

For a free copy of the STEP Megacube Application Guide, call:

*1-800-368-STEP* 

Introducing the STEP Megacube.

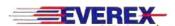

# Macs and Suns As Partners

idirectional, peer-topeer connection between Sun and Macintosh computers is available with Sun-Partner. The software lets Sparcstation and Mac users access and use files on each other's machines in the format and user interface that is native to each platform.

Sun-Partner permits all networked devices (such as printers and database servers) to be available simultaneously to both Sun and Mac computers from either Sun's OpenLook or the Mac user interface. The product creates a peer-topeer network and supports applications that run on multiple platforms, support standard file formats, are divided or client/server based, or include translators.

Price: \$695 per Sparcstation; LocalTalk card, \$595; IPT's software for the Mac, \$295.

Contact: Information Presentation Technologies, Inc., 5000 North Pkwy. Calabasas, Suite 304, Calabasas, CA 91302, (818) 347-7791; fax (818) 992-5580.

Circle 1290 on Inquiry Card.

# DDS DAT for AppleTalk and TOPS

1.3-gigabyte digital data storage, digital audiotape automatic massstorage backup and restore system is available for AppleTalk and TOPS net-

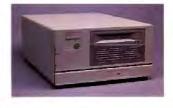

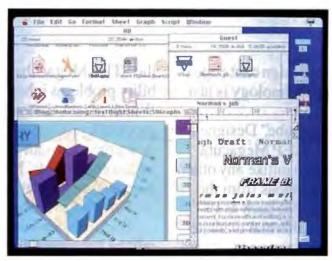

Mac screen connected to a Sparcstation with Sun-Partner.

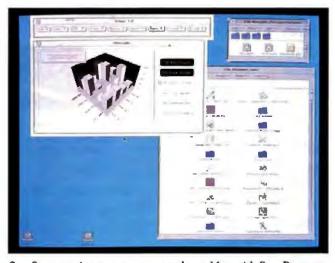

Sun Sparcstation screen connected to a Mac with Sun-Partner.

works. MacBack DAT also backs up local Mac drives on the network.

MacBack DAT's intuitive menu lets you quickly select the files you want to back up and when you want to back them up. The unit's Autostart automatically carries out your instructions. The MacBack DAT transfers data at an average rate of up to 4.5 MB per minute over a SCSI bus and 2.5 MB per minute over an Ethernet system.

Price: \$4995.

Contact: Advanced Digital Information Corp., 14737 Northeast 87th St., Redmond, WA 98073, (800) 336-1233 or (206) 881-8004; fax (206) 881-2296. Circle 1291 on Inquiry Cord.

# A Choice of Adapters

ight-bit, 10-DR, 2002 Micro Channel 10Base-T adapters for the PC are available from Invisible Software. The Ethernet adapters use twisted-pair cables to

provide a transmission speed of 10 Mbps.

Compatible with Novell NE1000 cards, the Invisible Ethernet 10Base-T/8 8-bit adapter lets you run Novell NetWare and Invisible's own Net/30 operating system. The Invisible Ethernet 10Base-T/16 16-bit Novell NE2000-compatible board is based on VLSI technology. The Invisible Ethernet 10Base-T/A adapter for the Micro Channel bus is NE/2 compatible. Each board includes a standard Ethernet 15-pin D-type connector as well as an RJ-45 connector for twisted-pair Ethernet connections.

Price: 10Base/8 and /16 adapters, \$369; 10Base-T/A adapter, \$469.

Contact: Invisible Software, Inc., 1142 Chess Dr., Foster City, CA 94404, (415) 570-5967; fax (415) 570-6017.

Circle 1292 on Inquiry Card.

# An Adapter That's Three in One

he CN950E is a threein-one adapter for EISA bus-based file servers and workstations. The card supports Ethernet thick and thin coaxial cabling as well as unshielded twisted-pair 10Base-T cabling.

Designed with dual-port. shared-memory capabilities, the CN950E provides data transfer at 10 Mbps. The card's software drivers let you work in a variety of networks, including NetWare 286 and 386, Lan Manager, Vines, and 3+Open.

Price: \$599.

Contact: CNet Technology, Inc., 2199 Zanker Rd., San Jose, CA 95131, (408) 954-8000; fax (408) 954-8866. Circle 1293 on Inquiry Card.

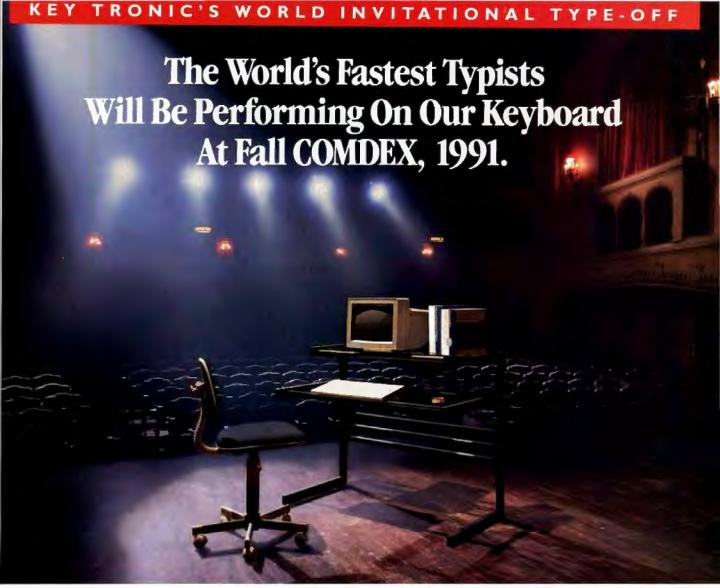

The search is on to find the fastest typist in the world.

The Key Tronic first annual World Invitational Type-Off finals will be held in Las Vegas in October. You could be the winner and drive away in a brand new '92 Buick Park Avenue — plus take home \$10,000 cash, a new computer and some great memories of Las Vegas. You could even end up in the Guinness Book of World Records or on national television!

The Key Tronic<sup>®</sup> KB 101 PLUS<sup>™</sup>, approved by Professional Secretaries International,<sup>®</sup> has been selected as the "official" keyboard for the Type-Off.

The KB 101 PLUS uses the industrystandard 101-key layout with enhanced productivity features to help promote high-speed data entry. The KB 101 PLUS is designed for optimal operator comfort — with a low-profile design, adjustable key feel, adjustable legs and a positive tactile feedback. This means consistent touch and low fatigue.

If you or someone you know can make a keyboard smoke, call Key Tronic today

and ask for the official entry information packet. This is the computer event of the year, and you can be part of it.

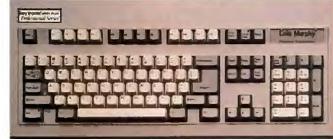

Call 1-800-262-6006

\*For Your Official Entry Form. In Canada 1-800-348-6006. Outside U.S.A. call 1-509-927-5515.

\*Make of participation stellaries with near form. And where problemlies in-

Circle 152 on Inquiry Card.

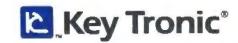

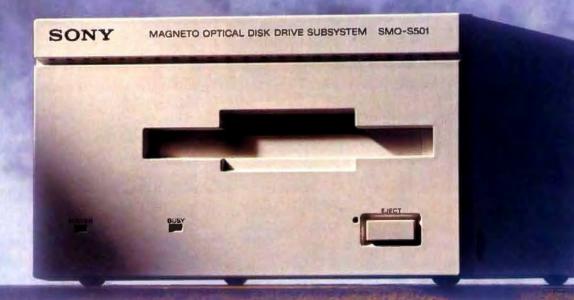

# Tanks for th

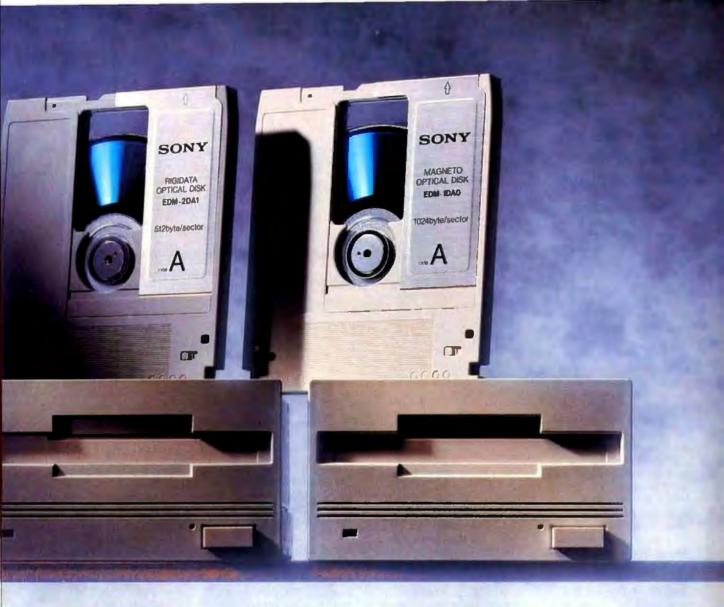

# e memories.

Vaults for your information. Fortresses for your data. Whatever you call them, Sony rewritable and multifunction optical drives are extraordinarily reliable storehouses for data-intensive applications like image storage, CAD/CAM and network backup.

Our optical drives are tested to exacting specifications. And when you use Sony removable optical media, you're doubly safe, since it's tested to the same high standards as our drives.

So if having reliable access to your data is important to you, trust it to Sony optical products. Because nobody knows the technology better than we do.

For a complete catalog of Sony storage products, call 1-800-433-3422.

SONY

SONY COMPUTER PERIPHERAL PRODUCTS COMPANY

Circle 263 on Inquiry Card.

# WHAT'S **NEW . CONNECTIVITY**

# Answer the Phone While at Your Computer

he TeleDesk Power-Plus Workstation lets Centrex users concurrently combine telephone-call-handling activities with business applications in a Windows 3.0 environment. PowerPlus Workstations are compatible with NetWare as well as with Conveyant's LAN.

Whenever the workstation is in the telephone mode. you can instantly switch to an application that is running by pressing a hot key. When a call comes in, you return the unit to the telephone mode by again pressing the hot key. You can repeatedly switch between the applications without losing your place in either application, according to the company. PowerPlus uses a 386 PC with Windows 3.0 and a proprietary keyboard with an integrated handset. Price: \$15,000. Contact: Conveyant Systems, Inc., 2332 McGaw Ave., Irvine, CA 92714, (714) 756-7100. Circle 1294 on Inquiry Card.

# **Take Control** Remotely

C-compatible, Remote Power On/Off gives you control over your programs, files, and printers at a remote, unattended location whether the remote system's power is on or off. The telephone-activated power-control unit includes four surge-protected power outlets for the central PC, its monitor, a printer, and a modem.

Remote-computing and

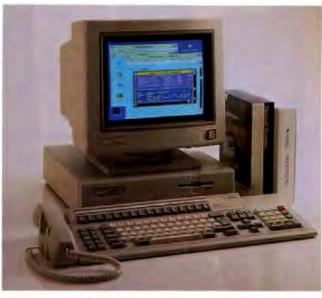

The PowerPlus Workstation lets Centrex users do multitasking under Windows 3.0.

file transfer software bundled with the unit gives users access to the central PC, allowing them to control its operations from afar. When the Remote Power On/Off controller detects an incoming call, it loads automatically and turns the system on. The controller automatically powers down the central system when work is completed. Price: \$219.95.

Contact: Server Technology, Inc., 2332-A Walsh Ave., Santa Clara, CA 95051, (800) 835-1515 or (408) 988-0142; fax (408) 988-0992.

Circle 1295 on Inquiry Card.

# **Prefabricated** Networks Are in the Can

hree prefabricated 10Base-T networking kits make up the new LANin-a-Can line of products from Federal Technology. The products include two entry-level networks for three- and six-node networks and a prepackaged expansion kit to expand LAN-ina-Can networks by groups of two.

The three-workstation kit contains three Exos 105 10Base-T Ethernet controllers, an Exos 5008 eight-port

concentrator, 175 feet of cabling in preassembled lengths, and step-by-step installation instructions. The six-workstation kit includes an additional three controllers and 350 feet of cabling. The expansion kit has two controllers and 100 feet of cabling.

Price: Three-workstation kit, \$1295; six-workstation kit, \$1995; expansion kit,

Contact: Federal Technology Corp., Exos Product Division, 207 South Peyton St., Alexandria, VA 22314, (800) 255-3967 or (703) 739-0500; fax (703) 739-0572.

Circle 1296 on Inquiry Card.

# A Modem That Means Business

9600-bps full-duplex modem, the Viva 9642e includes adaptive equalization capabilities that let it continue to perform in spite of weak phone-line signals and high noise levels. Designed for PCs and Macs, the V.32, V.42, and V.42bis modem virtually eliminates disconnects during longdistance calls, according to the manufacturer.

Providing synchronous and asynchronous transmissions, the Viva 9642e supports leased as well as dialup lines. The device has a small LED screen on the front panel that displays eight status icons, including Modem Ready, Receive Data, Off Hook, and Transmit Data. It comes with Ouick Link II communications software.

Price: \$649.

Contact: Computer Peripherals, Inc., 667 Rancho Conejo Blvd., Newbury Park, CA 91320, (800) 854-7600 or (805) 499-5751; fax (805) 498-8848.

Circle 1297 on Inquiry Card.

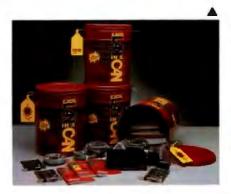

LAN-in-a-Can prefabricated network kits include step-bystep instructions.

# Programmers Paradise 800-445-7899

offers...

## RUN YOUR 386 TO THE MAX!

386MAX enhances Windows by running resident programs simultaneously in multiple DOS windows 386MAX analyzes millions of possible configurations and chooses the best configuration for your system. And 380MAX provides an additional 64K of high DOS during resident program loading. **BlueMAX**, the only PS 2 specific memory manager, has all these benefits, plus BIOS compression that increases a PS 2's usable high DOS by up to 250%!

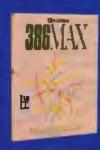

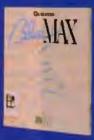

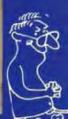

## **386MAX**

LIST: \$130 OURS: \$114

BlueMAX

LIST: \$155 OURS: \$155.

# **QUALITAS**®

## The Search is Over.

Magellan 2.0 is an innovative multifunction utility that combines features of a DOS shell, a file management utility and text retrieval software with powerful functionality and an easy-to-use interface. Within this unique environment, you can search for specific information or concepts within files, view your files as if you were in the application that created them, and launch into an application, automatically retrieving the file you want without detouring through DOS. See for yourself why Magellan 2.0 has received 23 Industry awards.

> LIST: \$195 OURS:599

Lotus Magellan

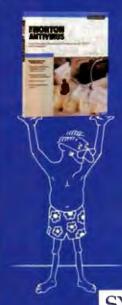

## The Norton AntiVirus is the clear choice for your PC antivirus needs.

The Norton AntiVirus offers virus detection, prevention and repair in one easy-to-use integrated package with pull down menus and mouse support. Free continuous updates are available through Symantee's 2) hour virus Newsline, facsimile service, or BBS. Norton AntiVirus' automatic virus detection runs behind the scenes to alert you of virus infections under Windows 3.0 and DESQview 5.1. The Norton AntiVirus also scans on any or all network drives

LIST: \$129

SYMANTEC.

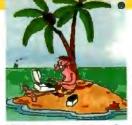

A Division of Voyager Software Corp 1163 Shrewsbury Ave., Shrewsbury, NJ 07702

# 1-800-445-7899

Corporate: 800-422-6507 (CORSOFT Division)

International: 908-389-9228 Customer Service: 908-389-9229 Canada: 800-445-7899

Fax: 908-389-9227 FAX centra: 998-389-8173

#### POLICIES

#### Phone Orders

Mon-Fri 8:30 AM-8 PM EST, Sat 9:30-2:30 EST. We accept MC.Visa, AMEX. Domestic shipments, please add \$5 per item for shipping/handling by UPS ground. For domestic COD shipments, please add \$3. Rush service available.

#### Mail or FAX / International / POs

Phone number required with order.

#### FAX cetera (900) 389-8173

Call from your FAX telephone, and follow the instructions to receive more information on the products featured above!

#### Corporate Accounts

Call CORSOFT, our corporate sales division. Ask about volume purchase agreements.

Subject to \$25 processing charge.

\* All prices subject to change without notice.

# Programmers

#### MKS TOOLKIT

Does This Look Like UNIX to You? Of course it does, but it's not UNIX, it's the MKS Toolkit, a full emulation of the UNIX operating system. The MKS Toolkit brings the look and feel of UNIX to DOS or OS/2 on your PC. You'll get these powerful tools:

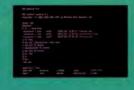

- **MKS KornShell**
- ·MKS vi editor
- Awk Programming Language
- •Plus over 150 tools including grep,

The MKS Toolkit not only provides an excellent UNIX programming environment, but it is also ideal for new users trying to learn UNIX. EXX....... Y FESH-BARS

#### DR SWITCH ASE

Dr. Switch-ASE turns any size dBase language application into a RAM resident (TSR) program. TSR's created with Dr. Switch-ASE occupy only 18K of RAM. Dr. Switch-ASE includes cut, paste, timer, alarm, macro playback and DOS shell functions, Supports Clipper S87/5.0, dBase III PLUS, dBASE IV, FoxBASE+ and all

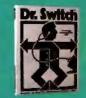

FoxPro versions, Dr. Switch-ASE can use both Expanded and Extended memory and is fully network compatible.

688, name # 1807-0003

#### TOOLS.b++ C++ CLASS LIBRARY

Tools.h++ is "The Standard" in C++ classes. Tools h++ delivers all the essential classes including Strings, Dates, Times, BTree, complete Collection Classes, Regular Expressions, Linked Lists, Quoues, Stacks, & more! All classes support isomorphic persistence, Version 4 Oprovides Windows 3.0

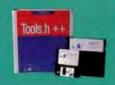

DDE & Clipboard support, & DLL compiling. Tools.h++ is a great example of how to write true C++ code with smaller executables, code sharing, & effortless maintenance. Tools.h++ does your dirty work for

#### WindowsMAKER PROFESSIONAL

The lastest way to create Windows applications. Generates the Windows .EXE w/ complete source & production files (no royalties). Point & Click to define the user interface. Animate your design to instantly test its look & feel. Make changes on the fly without compiling. Custom code is preserved during code regeneration. A state-of-the-art programming tool. Supports C++

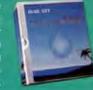

List: \$995 Dura: 5796

| 20C/ | 288 | Da | .nla | - |  |
|------|-----|----|------|---|--|

Intel 386/486 Code Builder Lahey EM/32 w/0S 386 1119 PharLap 386 Dos Extender PharLap 386 VMM Watcom C Prof. 386 1089 Watcom Fortran 386 Zortech C++ Devel. 3.0

439

259

105

349

139

#### Assembly/Disassembly

Advantage Disessembler **ASM Flow Professional** MS Macro Assembler 6.0 Sourcer w/ BIDS Pre-Proc. Spontaneous Assembly Turbo Debugger & Tools Visible Computers 286

#### **Basic Compilers**

MS Basic Prof. Dev. Sys. MS Quick Basic Vieunl Rasic

#### Basic Libraries & Utilities

**DB/Lib Professional** Dialogic **GraphPak Professional** ProBas 135 ProBas HyperHelp Toollut 109 ProBas Telecom Toolkit 70 ProMath 94 ProScreen 89 P.D.Q. 129 QuickPak Professional 179 QuickScreen 129 QuickWindows Advanced

#### **Guaranteed Best** Prices\*

#### C/C++ Compilers

Borland C++ 325 449 Instant C Microsoft C 6 0 339 MS OwickC MS QuickC w/QuickASM Turbo C++ Watcom C Professional Zortech C++ 3.0 Developer's Edition 3.0 Science & Eng. 3.0

#### C/C++ Bundles

Microsoft C w/ PC Lint 419 Pharlap 286 Dos Ext. Window Devel Toolkit 539 Zortech C++ 3.0 w/ WindowsMAKER Prof. **C-Code Generators** 

479 C Source w/ Source Logic Gem 105 695 **C** Communications 189

139

259

287

319

215

BreakOut II C Asynch Manager **Essential Comm** Greenleaf CommLib Greenleaf ViewComm SilverComm C Asynch View 232

#### C File Management

Burava C Data Manager 259 225 Code Base 4.2 c-trae Plus Essential Stree 159 Faircom SQL Server 419 Toolbox, Prof. Edition 935 Toolbox, Special Edition 635

homands more sducts available!

#### **C** General Libraries

C Function Library **CTOOLS PLUS** 109 C Utility Library 199 Greenleaf Functions 179 Greenleaf SuperFunc 239 Turbo C Tools **C Memory Management** 

"C" EMM **HEAP Expander** 72 **Hold Everything** 149 C Screens C Worthy 359 Greenleaf Data Windows 315 HI-SCREEN XL 129 Panel Plus II **Vermont Views** 415 Vitamin C VC Screen

#### C- Additional Products

Bar Code Library 319 Clear Plus for C 169 479 Code Chack C-Ooc 169 MKS LEX & YACC 197 Objective C 239 CALL Oxygen 105 PCYACC Professional 459 **TimeSlicer** C-Translators BAS-C 339 Commercial 799 1029 286 Version 849 w/Source

#### C++ Libraries/Utilities

3 in 1 for Coo

w/ TOOLSET

MS COBOL

Realia COBOL

Personal COBOL

Cas Views

Codebase ++ 225 Greenleaf Comm ++ 289 265 M++, addit. products CALL Rogue Wave Math.h++ 179 Rogue Wave Tools.h++ 179 Wines 225 179 Zinc Library W/ SOUTCE Cobol Micro Focus COBOL/2 749

419

1499

129

### **Database Development**

Clazion Personal

Clarion Professional Clear Plus for dBase 169 Clipper 521 192 Database Graph. Toolkit 259 dBASE III + 475 ARASE IV 495 845 dBase IV Devel. Edition dBFast Plus 289 AGE 249 153 249 Dr. Switch ASE **Flipper** FoxBASE 249 FoxPro 489 225 **FUNCKy Library** 549 Paradox 3.5 419 129 OuickSilver **R&R Code Generator** 219 215 **R&R Report Writer** SilverComm Silver Pak 299 619 Superbase 4 Ul II Touch & Go 315 Ul Programmer II Debuggers Multiscope Debugger (DOS) Periscope Debuggers CALL **Documentation** All Clear Ensyflow, Interactive 125 Source Print 74 Tree Diagrammer **DOS Extenders** 

## **Editors**

Ergo OS/288 Dev.Kit

PharLap 286 DOS Extender

CALL Brief KEDIT 125 Multo Edit Multi Edit Professional 159 85 Norton Editor Sage Prof. Editor SPF/PC 199 **Vedit Plus** 115 Wythur 178 FINIX

629

#### Call FAXcetera (908) 389-8173

for instant additional information on the best selling products highlighted in the green shaded areas.

#### **Embedded Systems** C6 TO PROM

Lahey Personal FORTRAN

MS FORTRAN

129 329 Link & Locate Paradigm LOCATE **Expert Systems** Best Chaice 3 Logic Gem 105 Lahey F77L

85

# Paradise\*

## 800-445-7899

#### Graphic Libraries

| graphic cintaines          |      |
|----------------------------|------|
| Baby Driver                | 199  |
| Essential Graphics         | 189  |
| Graf/Drive Plus Developers | 119  |
| GrafPrint Personal         | 59   |
| GrafPrint Plus             | 119  |
| GSS Graph. Dev. Toolkit    | 585  |
| Halo                       | 279  |
| Halo Professional          | 395  |
| Halo Windows Dev. Toolkit  | 419  |
| Menuet                     | 279  |
| PCX Effects                | 89   |
| PCX Programmer's Toolkit   | 199  |
| PCX Text                   | 119  |
| Sunshow Products           | CALL |
| Turbo Geometry Library     | 179  |
| Victor Image Library       | 179  |
| Link Profilers             |      |
| Blinker                    | 225  |
| Charge                     | 89   |
| Plink86 Plus               | 335  |
| .RT Link Plus              | 295  |

#### MS OS/Z Present, Mgr.Tkt. Smalltalk/V PM

CASE/PM for C or C++

05/2

| Pascal                    |     |
|---------------------------|-----|
| Asynch Library            | 135 |
| Object Professional       | 149 |
| Power Tools +             | 109 |
| Topez                     | 89  |
| Topaz Multiuser           | 135 |
| TSR's Made Easy           | 45  |
| Turbo Magic               | 169 |
| Turbo Pascal for Windows  | 169 |
| Turbo Pascal Professional | 209 |
| Turbo Pascal 6.0          | 105 |
| Turba Plus 5.5            | 155 |
| Turbo Professional        | 99  |
| Turbo Vision Toolkit      | 109 |
|                           |     |

### Programmer's Paradise For Service, Selection,

#### Prototynine

| Dan Bricklin's Demo II | 265 |
|------------------------|-----|
| Show Partner F/X       | 355 |
| Version Control/Make   |     |
| MKS MAKE               | 119 |
| PolyMake               | 149 |
| Professional PVCS      | 419 |
| Sourcerer's Apprentice | 399 |
| TLIB                   | 119 |
| 5 Station LAN          | 255 |
|                        |     |

#### Windows Davidson

| Windows Development     |      |
|-------------------------|------|
| 3 in 1 for C            | 89   |
| ABC Flowcharter         | 269  |
| Actor                   | 199  |
| Actor Professional      | 399  |
| dBFAST/Windows          | 269  |
| dbxSHIELD               | 548  |
| DialogCoder             | 479  |
| Drover Toolbox/Wind.    | 239  |
| InstallSHIELD           | 369  |
| KnowledgePro Windows    | 569  |
| LogSHIELD               | 369  |
| MemSHIELD               | 369  |
| MS Windows Devel. Tikit | 349  |
| Multiscope for Windows  | 289  |
| ObjectVision            | 95   |
| Protoview               | 625  |
| RFFlow                  | 115  |
| Sage Control Pak        | 535  |
| Smalltalk/Windows       | 395  |
| Spinnaker Plus          | 349  |
| Toolbook                | 349  |
| Whitewater Res. Tlkt    | CALL |
| WindowsMaker            | 635  |
| WindowsMaker Prof.      | 755  |
|                         |      |

## are here!

|                      | - 1  |
|----------------------|------|
| Utilities            | 100  |
| 386 MAX              | 114  |
| AboveDiSC            | 64   |
| AboveMEM             | 75   |
| Blue MAX             | 135  |
| Central Point Backup | 69   |
| DIS DOC Professional | 225  |
| Dynamic Memory CtL   | 72   |
| HiJaack              | 139  |
| Hold Everything      | 159  |
| Info Spotter         | 69   |
| Label Master         | 399  |
| MKS TOOLKIT          | 199  |
| Move em              | 79   |
| Norton Anti-Virus    | 99   |
| Norton Commander     | 99   |
| Norton Utilities 5.0 | 129  |
| Opt-Tech Sort/Merge  | 119  |
| Paranet Turbo        | 72   |
| PC Tools Deluxe 6.0  | 95   |
| PreCursor            | 79   |
| SpinRite II          | 65   |
| Squish Plus          | 75   |
| SunShow Image Libry. | CALL |
| Switch-It            | 90   |
| Trae86               | 69   |
| UpShot               | 89   |
| Zeno                 | 239  |

| Windows Applications                          |            |
|-----------------------------------------------|------------|
| Communications                                |            |
| Crosstalk for Windows                         | 125        |
| Dynacomm Asynch                               | ,          |
| for Windows                                   | 189        |
| Faxit for Windows                             | 129        |
| WIN Connect                                   | 82         |
| WinFax                                        | 49         |
| Environment                                   |            |
| Windows 3.0                                   | 99         |
| w/ MS Mouse Bus                               | 159        |
| Database & Forms                              |            |
| dBFAST/Windows                                | 269        |
| FormBase                                      | CALL       |
| <b>Object Vision for Windows</b>              | 95         |
| SQL Windows                                   | 1199       |
| Superbase 4 Windows                           | 425        |
| Graphics/Publishing                           |            |
| Adobe Illustrator/Wind.                       | 299        |
| Adoba Streamline/Wind.                        | 269        |
| Arts & Letters                                |            |
| Graphics Composer                             | 245        |
| Graphics Editor                               | 419        |
| Corel Draw 2.0                                | 389        |
| Micrografx Designer                           | 485        |
| Micrografx Charisma                           | 345        |
| MS PowerPoint                                 | 319        |
| OmniPage 386                                  | 469        |
| OmniPage Professional                         | 655<br>499 |
| PageMaker<br>DO Deierbergh 445-dense          | 53         |
| PC Paintbrush/Windows                         | 385        |
| Publisher's Type Foundry<br>Ventura Publisher | 585        |
| AGUITUR LADIESTER                             | 303        |
| Spreadsheet                                   | -          |
| MS Excel                                      | 319        |
| Wingz                                         | 339        |

#### Guaranteed Best Prices\* Products listed here are backed

by the following guarantee. Should you see one of these products listed at a lower price in another ad in this magazine, CALL US

We'll beat the price, and still offer our same quality service and support.

- Terms of offer:

  Offer good drough July 31, 1991

  Applicable to pricing on current versions of software listed
- July some prices only
  Offer does not apply towards ACOM STREET IN CO.

"Subject to same leaves and

#### KnowledgePro WINDOWS

Use KnowledgePro to build fast, royalty free Windows applications in record time. Interactive design tools and a rich object-oriented language combine rapid development with low-level control. Built in hypertext and expert system features let you create smart, easy-to-use solutions. Use DDE to create intelligent frontends for Windows programs like Ex-

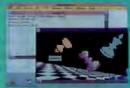

cel, Word and Superbase. Add your own extensions with DLLs written in C, or C++

FAX.com# 1474-08

#### 3-in-1 C++ VERSION

The first case tool for window programmers. It consists of a Screen Designer and a C++ Code Generator. The C++ Version emphasizes the window objectoriented design rather than just window programming. The detailed examples discuss the advantages of object-oriented design of data encapsula-

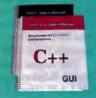

tion, inheritance and dynamic binding. The design difference between C and C++ code provides you an excellent instruction to master object-oriented design.

FAX-100 Outs: \$169

Bundle Offer: 3-in-1 C++ and Borland C++ List: \$694

#### ATTENTION CORPORATE CUSTOMERS

#### (800) 422-6507

- Select from over 5,000 titles—and we special order too!
- · Get quick delivery at great prices on Microsoft, Borland. Lotus...etc. We buy software directly from all the major publishers, and keep plenty of stock on hand. And we're now an authorized IBM software dealer!
- Ask about volume purchase agreements, contracts, and personally assigned inside & outside sales representatives.

CORSOFT is a Division of Voyager Software Corp

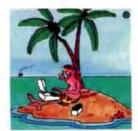

A Division of Voyager Software Corp 1163 Shrewsbury Ave., Shrewsbury, NJ 07702

#### 1-800-445-7899

Corporate: 800-422-6507 (CORSOFT Division)

International: 908-389-9228 Customer Service: 908-389-9229 Canada: 800-445-7899

Fax: 908-389-9227 FAXcetera: 900-389-8173

#### POLICIES

#### **Phone Orders**

Mon-Fri 8:30 AM-8 PM EST, Sat 9:30-2:30 EST. Wa accept MC, Visa, AMEX. Domestic shipments, please add \$5 per item for shipping/handling by UPS ground. For domestic COD shipments, please add \$3. Rush service available.

#### Mail or FAX / International / POs

Phone number required with order.

#### FAXceters (900) 309-8173

Call from your FAX telephone and follow the instructions to receive more information on the products featured above!

#### Corporate Accounts

Call CORSOFT, our corporate sales division. Ask about volume purchase agreements.

#### Returns

Subject to \$25 processing charge.

\* All prices subject to change without notice.

## **NEWS**

#### Alpha Alms to Empower MIS with RPL

Ipha Software, which made its mark with its Alpha Four relational database for people who don't want to struggle with dBase programming, hopes to have the same effect on the programming world with Alpha RPL (Resident Programming Language).

Alpha RPL lets you create memory-resident applications, integrate diverse DOS applications, and automate complex and repetitive tasks. It does this without requiring strong C or assembly language programming skills. You can use RPL to modernize awkward or outdated user interfaces. Alpha RPL can also read records from DBF files.

The Alpha RPL Mainframe Edition supports HLLAPI (High-Level Language Application Programming Interface), IBM's high-level protocol for mainframe sessions.

Price: \$595; mainframe version, \$995; mainframe run-time version, \$95 to \$149, depending on volume. Contact: Alpha Software Corp., 1 North Ave., Burlington, MA 01803, (617) 229-2924; fax (617) 272-4876

Circle 1298 on Inquiry Card.

## Debugger for System 7.0

com Simulations' TMON Professional, a multiwindow monitor/debugger, is designed to directly address the needs of System 7.0 developers. In addition to supporting the 680x0 family, the FPU, the paged memory management unit, and full 32-bit addressing capabilities, the tool is compatible with the virtual

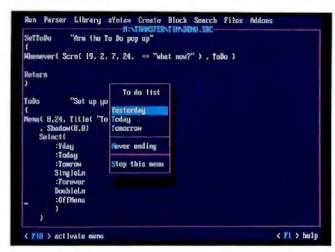

With Alpha RPL, you can test procedures without leaving the editor. A pop-up menu, which was created visually, appears near the code that produces it, and which was generated by RPL. All of RPL's tools are memory resident, which means you can debug your RPL programs on top of the applications they are designed to control.

memory and the Process Manager of System 7.0, the company says.

Price: \$249.95; upgrades, \$100.

Contact: Icom Simulations, Inc., 648 South Wheeling Rd., Wheeling, IL 60090, (800) 877-4266 or (708) 520-4440; fax (708) 459-3418.

Circle 1299 on Inquiry Card.

#### An Alternative to ResEdit

he best things in life are free unless you're a Mac programmer tired of working with ResEdit.

Mathemaesthetics says Resorcerer 1.0 offers two main improvements—a more stable environment and a better user interface over Apple's free ResEdit utility for editing Mac resource files. Resorcerer protects against the corruption of files and the loss of data by always working with a copy of the file. Changes aren't committed until you save the file.

Resorcerer contains dedicated editors for over 40 resource types, plus an extendable Custom Resource Editor for editing private and less common resource types. Each editor follows the documented format for each resource and has a single-window interface to make the job easier. The single-window editing environment makes all resources and their attributes available in one window instead of multiple open windows. And all the editors let you back out before committing local changes.

As you'd expect from a product that has to compete with something that's essentially offered for free, there are many other features. Resorcerer requires a Mac Plus with a hard disk drive and System 6.0 or higher.

Price: \$256. Contact: Mathemaesthetics, Inc., P.O. Box 67-156, Chestnut Hill, MA 02167, (617) 738-8803.

Circle 1300 on Inquiry Card.

#### Just One File Does It All

he Andsor 3.2 development system for creating accounting, management, inventory, manufacturing, and other business applications lets you create database applications where everything-procedures, data, screens, and menus-are stored in a single DOS file. The unified environment offers several advantages to developers, including no file restrictions, no memory management problems, no overlays, and better data integrity.

The Andsor system consists of one module that requires about 280 KB of RAM. The environment maintains in memory some of the objects from the disk database. At each moment, this memory object space is a logical subset of the entire object space of the application, the subset most needed at the time. Virtual memory management, combined with caching techniques, continuously adjusts this memory object space, giving you the illusion that each object in the database is always available.

Andsor continuously updates the database as the application executes. You don't have to worry about implementing complicated transaction management with commit/rollback logic.

Although a 286 system is recommended, the company says the application runs fine on an 8088. The system is network ready.

Price: \$285.

Contact: Andsor Research, Inc., 390 Bay St., Suite

2000, Toronto, Ontario M5H 2Y2, Canada, (800) 766-1141 or (416) 245-8073; fax (416) 240-8473.

Circle 1301 on Inquiry Card.

## **DBMS Case Study:**

# Testing The F-15 Fighter

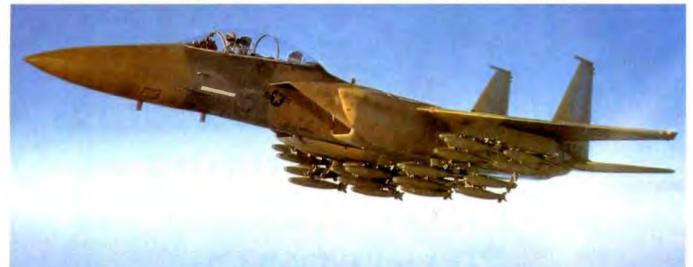

#### The Challenge

Every time he straps in, a military pilot puts his life on

the line. He trusts his aircraft to respond instantly in splitsecond supersonic maneuvers. Constant testing and retesting of his jet's hydraulic control systems are essential to assuring success—and survival.

#### The Application

HR Textron's F-15 STS Test Stand takes the

computer-controlled hydraulic system that controls a jetfighter's flaps and ailerons through tests that simulate flight situations. A graphical user interface includes test fail dialogue boxes and menu trees that lead the operator through a complex series of diagnostic procedures. Limittesting, self-calibration and archiving of results are handled by the test stand's integrated database.

#### **The Solution**

The system software for the test stand was developed

using the db\_VISTA III DBMS from Raima. Rich Rutkowski, Director of Engineering for the project, looked at the relational database products available and determined that they fell short of the design specifications. "Only db\_VISTA III handled the complex data relationships, and also provided the speed and portability

## db\_VISTA"III

Database Management System

necessary for this application. We're not close to using all the power and flexibility db\_VISTA III has to offer."

Whether in aerospace or in accounting, finance or manufacturing, critical applications demand the unique advantages of db\_VISTA III:

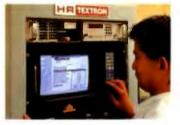

Over 90,000 missions were flown in the recent Persian Gulf conflict. Allied forces lost only five aircraft to mechanical failure — an incredible record made possible in part by exhaustive, thorough performance testing.

- Speed faster access to data
- Portability supports most environments
- · Royalty-free increase your profits
- Source Code Available total programming flexibility

Call Raima and find out how db\_VISTA III can pass your next application development test.

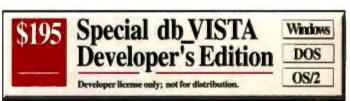

Call: 1-800-db-RAIMA

(1-800-327-2462)

In Washington State call: (206) 747-5570

Circle 249 on Inquiry Card.

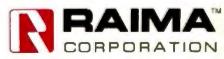

Specifications

Relational B-tree indexing. Network data model. Relational SQL query and report writer. Single & multi-user. Automatic recovery. Built-in referential integrity. Supports: MS-DOS, MS Windows, UNIX, SCO UNIX, SunOS, QNX, VMS, Macintosh, OS/2 compatible. Most C Compilers and LANs supported.

Raima Corporation 3245 146th Place S.E., Bellevue, WA 98007 USA (206)747-5570 Telex: 6503018237 MCI UW FAX: (206)747-1991
Raima European Sales Office: 31 3480 31377 Fax: 31 3480 31377 International Distributors: Australia: 61 2 419 7177 Austria: 41 222 8139838 Belgium; 32 2 734 9818 Brazil: 55 11 501 5297 Central America 505 28 07 64 Denmark 45 42 887249 Finland 358 80403530 France: 31 4 0.09 27 84 Germany 49 7022 M077 Indy: 39 49 829 1285 Japan. 81 33 865 2140 Micsion 52 83 49 53 00 The Netherlands: 31 250 32612 Norway 472 448855, 473 3484858 Singapore: 65 294 6714 Sweden 46 13 111 568 Switzerland: 41 41 64 517475 Telman: 865 2552 3277 Terrhey: 90 1 52 05 16 Unified Kingdom 44 992 500919 Urugmay: 598 292 0959 USSR: 01 22 35 99 07; 812 292 7210 Copyright 61991 Raima Corporation All rights reserved in the U.S. Purent and Traidomark Office

# THE FOLLOWING PRICES MAY BE SO SURPRISING, YOU'LL PROBABLY WANT TO SIT DOWN.

### NEAR A PHONE.

Tandon Computers cost a lot less than other computers. Here's the surprising part. Tandon Computers also come fully loaded with a number of standard features you won't find on most other machines.

And we didn't stop there. With any Tandon Computer, you also get the support you'd expect from a \$400 million company with fifteen years of manufacturing and design experience. Like prompt delivery, a one year limited warranty, on site service, and helpful toll-free tech support. We even offer a special leasing program. And if for any reason you're not pleased, you get a full refund within the first 30 days.

So if you want a great computer at a great price, why not give Tandon a call right now. After all, you're already sitting next to the phone.

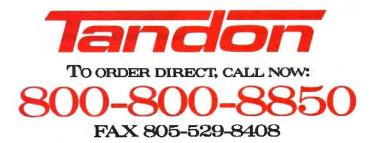

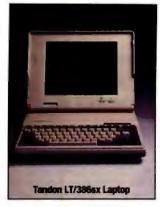

\$2,499

LEASE: AS LOW AS \$143/MONTH.

#### STANDARD CONFIGURATION

icroprocessor and Main Board: Intel® 80386SX running at 16 MHz. Supports optional 80387SX math coprocessor. mory: IMB standard.

Storage: 1.44MB diskette drive, 40MB IDE hard drive. (Upgradeable to 100MB).

Video: Dual panel EL backlit VGA LCD. Supports external monitor.

Order now and receive a WorldPort Pocket Modem (\$359 Value) at no charge.

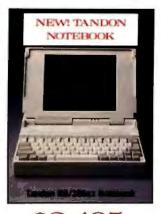

\$3,495 LEASE: AS LOW AS \$123/MONTH.

#### STANDARD CONFIGURATION

Microprocessor and Main Board: Intel 80386SX running at 20 MHz. Supports optional 80387SX math coprocessor. mory: 2MB standard.

Storage: 1.44MB diskette drive, 30MB IDE hard drive

Video: Paper white VGA, non-glare CCFT backlit LCD, 32 grey shades. Supports external monitor.

Call for information on our 60MB hard drive model.

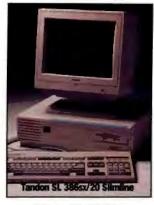

\$1,999 LEASE: AS LOW AS \$114/MONTH.

#### STANDARD CONFIGURATION

creprocessor and Main Board: Intel 80386SX running at 20 MHz. Supports 80387SX math coprocessor. Memory: IMB standard.

Storage: 1.2MB OR 1.44MB diskette drive. 40MB IDE hard drive. Video: VGA monochrome display.

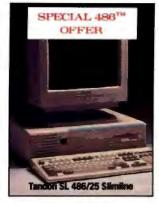

\$2,999

LEASE: AS LOW AS \$105/MONTH.

#### STANDARD CONFIGURATION

icroprocessor and Main Board: Intel 80486 running at 25 MHz. Memory: 2MB standard.

Storage: 1.2MB OR 1.44MB diskette

**Video:** VGA monochrome display.

Call for information on our SL 186 Upgrade Package and additional options.

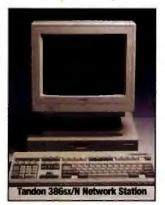

\$1,199

LEASE: AS LOW AS \$69/MONTH.

#### STANDARD CONFIGURATION

Microprocessor and Main Board: Intel 80386SX running at 16 MHz. Supports 80387SX math coprocessor. Memory: IMB standard.

Video: VGA monochrome display. Options: 1.44MB diskette drive. 40MB IDE hard drive. Additional options available. Please call for details.

Call for information on our 386/N Low Profile, Network Station, starting at \$949.

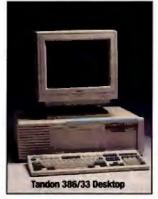

\$3.199

LEASE: AS LOW AS \$112/MONTH.

#### STANDARD CONFIGURATION

Microprocessor and Main Board: Intel 80386 running at 33 MHz Supports 80387 or Westek<sup>14</sup> 3167 math coprocessors.

nory: 4MB standard.

Storage: 1.2MB OR 1.44MB diskette drive. HOMB IDE hard drive. Video: VGA monochrome display.

Call for information on our 386/25 Desictor.

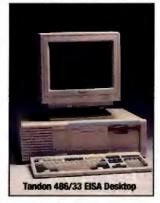

#### \$7,299

LEASE: AS LOW AS \$183/MONTH.

#### STANDARD CONFIGURATION

Microprocessor and Main Board: Intel 80486 running at 33 MHz. Supports Weitek 4167 math coprocessor

Memory: 4MB standard. Storage: 1.2MB OR 1.44MB diskette drive. 200MB IDE hard drive. EISA caching SCSI controller available. Video: VGA monochrome display

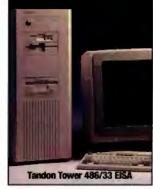

#### **\$7,699**

LEASE: AS LOW AS \$190/MONTH.

#### STANDARD CONFIGURATION

Microprocessor and Main Board: Intel 80486 running at 33 MHz. Supports Weitek 4167 math coprocessor. Memory: 4MB standard.

Storage: 1.2MB AND 1.44MB diskette drives, 200MB IDE hard drive, EISA caching SCSI controller available. Video: VGA monochrome display.

#### Tandon Tower 386/33

\$4,199

LEASE: AS LOW AS \$121/MONTH. Call for additional specifications.

#### ATTENTION:

We have a special offer so big it won't lit on this page. To find out what it is, just pick up the phone.

- Guarantee
- 1-Year Limited Warranty
- 30-Day Money Back 24 Hour Toll-Free, On Call Technical Support
  - On-Site Service

#### OPTIONS AND CUSTOM CONFIGURATIONS

- Hard Drives, Diskette and Optical Drives
- Moderns Memory Expansion
- Coprocessors
- VGA und Super VGA Monitors
- Additional Options Available On All Systems, Please Call.

#### **Project Management for** the Rest of Us

ymantec's On Target project management program for Windows 3.0 is designed for managers responsible for multiple projects but lacking training in formal project management methods. The program's interface lets you pick a particular event, move it earlier or later in time, and connect it to other events or people.

On Target also has outlining capabilities, similar to those of Excel 3.0. A Force to One Page feature lets you squeeze any chart, no matter how large, onto a single page. As the program does this, it automatically adjusts the font sizes. On Target is LAN-compatible and supports file locking.

Price: \$399. Contact: Symantec Corp., 10201 Torre Ave., Cupertino, CA 95014, (408) 253-9600; fax (408) 253-4092. Circle 1302 on Inquiry Card.

#### Contact Management for All

iamond Data Management, developer of the network-ready Prospector contact management program, has rewritten the program so that it's suitable for both the office and the laptop. The company says that the program's compact and variable-length file structure lets you store a large number of records in a relatively small space. By being network ready and compact, Diamond Prospector 1.10 lets a business use the same program on the road and at the home base.

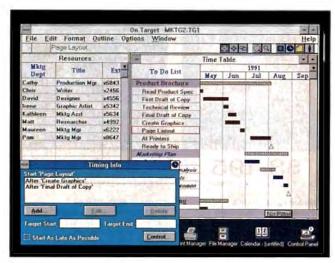

On Target draws on familiar metaphors, such as spreadsheets, outlines, and bar charts.

The program has search and sort capabilities and a special video mode for hard-to-read laptop screens. Other features include a built-in word processor and the ability to automatically load a contact's city, state, and area code information when you provide the ZIP code.

Price: \$195.

Contact: Diamond Data Management, Inc., 740 North Pilgrim Pkwy., Elm Grove, WI 53122, (414) 786-9000.

Circle 1303 on Inquiry Card.

#### **Every Keystroke Saved Makes** a Difference

atacap, developer of the Paper Keyboard series of data-entry applications for the Mac and Windows on the PC, now offers a professional version for Windows that increases the number of forms it can process per minute. The new program also has an easier configuration process than the previous version.

Paper Keyboard Pro will process up to 16 pages per

minute by supporting highspeed document scanners such as those from Pujitsu, Canon, Bell & Howell, Ricoh, and TDC, Datacap says. The program also supports lower-end scanners.

The program recognizes constrained handwriting, the type of block-letter printing often used to fill in forms. It combines optical character recognition and handwriting recognition to reduce the time operators spend keying in information during the data-entry process.

After an initial configuration, you can scan in documents and view an image of each completed form, fixing any recognition errors there on the spot. The new Pro version supports Dynamic Data Exchange for the automatic transfer of data.

Datacap says you can use the application for market research and other high-volume data-entry jobs. Price: \$1495.

Contact: Datacap, 5 West Main, Elmsford, NY 10523, (914) 347-7133; fax (914) 347-7136.

Circle 1304 on Inquiry Card.

#### Two Programs for the Canadian GST

reat American's Canadian Goods and Services Tax Kit works in the accrual-based One-Write Plus Accounting System 2.06D and the cash-based Money Matters 2.0 accounting program. The kit is for businesses that need to comply with the tax requirements introduced on January 1, 1991.

Contact: Great American Software, Inc., 615 Amherst St., Nashua, NH 03063, (603) 889-5400; fax (603) 881-9337.

Price: \$16.

Circle 1305 on Inquiry Card.

-USA, developer of the Pacioli 2000 accounting program for the PC, now offers a Canadian Goods and Services Tax version. Pacioli 2000, suitable for single-user or networking environments, includes eight modules in one system: general ledger, debtors accounts, creditors accounts, stock control; invoicing, purchasing, budgeting, and auditing.

Pacioli 2000 has a sample chart of accounts with up to 36 open on-line periods and five costing systems, including first-in/first-out and last-in/first-out. The program supports an unlimited number of users, multilevel password protection, and file and record locking.

Price: \$99.95 Canadian. Contact: M-USA Business Systems, Inc., 17440 North Dallas Pkwy., Suite 207, Dallas, TX 75287, (800) 668-0454 or (214) 931-0024; fax (214) 407-0914. Circle 1306 on Inquiry Card.

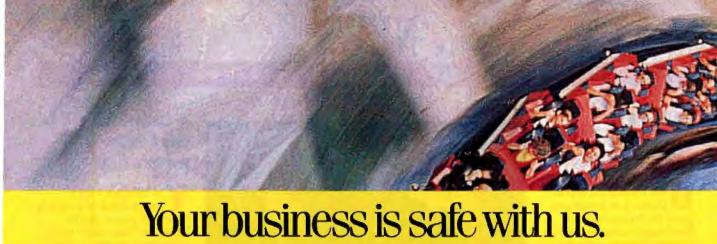

# Through all of its ups and downs.

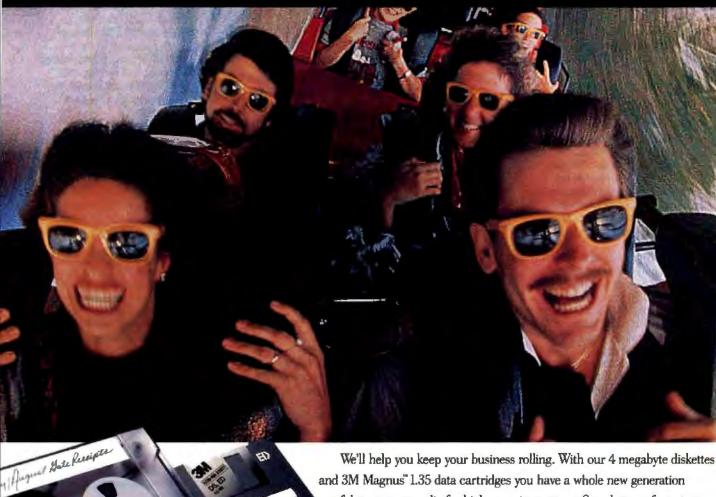

and 3M Magnus" 1.35 data cartridges you have a whole new generation of data storage media for high capacity systems. So, whatever format or capacity your data is stored in, we're ready when you are.

That's why more business protects important information on 3M brand diskettes and data cartridges than any other brand in the world, Call 1-800-888-1889 ext. 4 to find out more.

Innovation working for you

Diakettes and data cartridges require compatible drives. ©3M 1991. Magrais is a trademark of 3M.

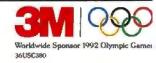

#### Global Lab Counts the Objects

ata Translation says its Global Lab Image program for Windows 3.0 offers image-processing and analysis features normally found on more expensive dedicated image-processing systems. These features include spectrum editing, frequency analysis, and automatic object counting and measurement.

Automatic object counting helps when you need to count and measure tissue cells, defects in wafers, or other objects. After thresholding the image according to gray level, the software automatically counts and measures all objects on the screen. You can select a specific object in an image for measurement, and the program can automatically add numerical labeling and object tracing, to keep track of different objects.

To analyze the structure and shape of objects of interest in images or to remove unwanted detail, common morphological operations such as erosion, dilation, opening, and closing are available. You can customize morphological operators to search for objects based on size, shape, or vertical, horizontal, or tilted orientation. You can also use the program to perform precision frequency analysis, such as fast Fourier transforms, inverse FFTs, and spectrum editing operations.

The program supports the Data Translation Quick-Capture frame-grabber boards for the 286 and the PS/2 Micro Channel architecture.

Price: \$2495.

Contact: Data Translation, 100 Locke Dr., Marlborough, MA 01752, (508) 481-3700; fax (508) 481-8620. Circle 1307 on Inquiry Card.

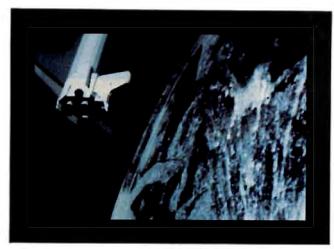

ProductOne can read in wireframe models in a variety of formats and shade them with proper perspective and lighting.

#### Render Engineering Drawings

Initially developed to help NASA visualize Venusian terrain from Earth-based radar data, ProductOne lets you render engineering 3-D models imported from a variety of programs. The program supports DXF, DesignCAD-3D, NASA PDS, LBL, and IMG CAD files, as well as TARGA, PCX, TIF, GIF, and other image file formats, according to its developer. ProductOne requires at least a 286 with a hard disk drive.

Price: \$495.

Contact: Digital ChoreoGraphics, 1763 Orange Ave., Costa Mesa, CA 92627, (714) 548-1969.

Circle 1310 on Inquiry Card.

#### Jandel Brews **Mathematically Precise Java**

ava 1.4, a program for capturing, processing, measuring, and analyzing video images, adds image arithmetic for adding, subtracting, and averaging images on the PC. If you save images to disk, you can add, subtract, and average them with the current image in the frame-grabber buffer.

An image bit-map transform feature lets you transfer image pixel intensity modifications to and from the data worksheet and frame-grabber buffer.

Java collects images from a video camera attached to a microscope or mounted on a copy stand and accepts standard composite (RS-170/NTSC) video signal input from any source, plus predigitized computer images such as CAT, MRI, ultrasound, and others.

Price: \$1495. Contact: Jandel Scientific, 65 Koch Rd., Corte Madera, CA 94925, (800) 874-1888 or (415) 924-8640. Circle 1308 on Inquiry Cord.

#### A Chemical **Bartender** for the Lab

ou may not want to have a drink of what this bartender pours. But In-Tend, the "laboratory bartender" for the PC, can at least keep you from crying over failed experiments due to calculation errors. InTend has three main functions: performing chemical and radioactive calculations; maintaining a database of chemicals used in the lab with their vendor and storage location; and storing and displaying hazards and special precautions for each chemical.

With InTend, you can enter the names of chemicals and the final volume and concentration needed, and the program will calculate the amount of each chemical to add. Ingredients can be solid, liquid, or stock solutions. The program handles unit conversions. When the recipe is completed, you can save it for future use.

If you enter any two of weight, volume, or concentration, InTend will calculate the third. Taking into account radiochemical decay, InTend calculates the volume of a radiochemical needed to prepare a stock solution of a specified concentration. It can also calculate the concentration from the number of radioactive counts per minute in a specified volume. You can modify In-Tend's database of chemicals, radiochemicals, and recipes.

Price: \$150. Contact: GraphPad Software, 10855 Sorrento Valley Rd., Suite 204B, San Diego, CA 92121, (619) 457-3909; fax (619) 457-8141. Circle 1309 on Inquiry Card.

## On July 11, 1991 Will You Get Caught In The DARK?

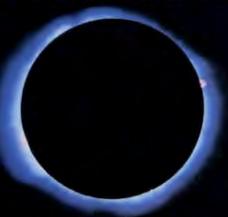

## EZCOSMOS. 3.0

You will if you're on a cruise ship lounging in the Pacific, courtesy of Future Trends Software. Travel to four breathtaking Hawaiian islands, five ports and witness the solar eclipse off the big island. Or win an Orion space probe telescope, memberships in the Planetary Society and much more in our "Solar Eclipse Extravaganza".

EZCosmos reveals the entire celestial sphere for any date, time and location from 4000 B.C. to 10,000 A.D. You can choose your location from one of 1150 cities around the world, or you can input your own latitude and longitude to see the sky from anywhere on

EZCosmos displays more than 10,000 celestial objects, including the sun, moon, planets, stars, constellation lines and deep space objects. Find any object and a pop-up window displays its constel-

1991 Future Trends Software, Inc.

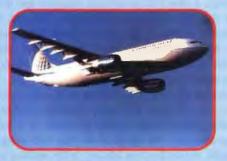

Continental is proud to be the official airline of the Solar Eclipse Extravaganza.

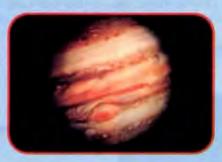

Zoom in on breathtaking views from our solar system and of deep space.

IBM/Tandy Compatible; 640K RAM, VGA, EGA, MCGA, CGA, or Hercules® monitor; dual floppy or hard drive required.

lation name, common name, magnitude, right ascension and declination, altitude and azimuth, and rise and set

Zoom in on binary stars. Verify historical observations. Watch solar eclipse animations. Restrict the skyplot to display just the navigational stars. View the names of the brighter stars and all 88 constellations on the screen, and print your star chart on any dot-matrix or laserjet printer.

EZCosmos 3.0 gives you the universe for only \$69.95. It's available at your favorite software store, or you may order directly from Future Trends Software.

For more information, call: 800-869-3279 - Sales 214-224-3288 - Int'l Sales 214-224-3279 - VOX/FAX or write to:

Future Trends Software, Inc. 1601 Osprey Dr. Suite 102 DeSoto, TX 75115

EZCommon is a trademark of AstroSoft, Inc.

#### **On-the-Fly CAD Cost Estimates**

esignBid 3.0-the program that tabulates building material, labor, and other costs as you design-can now automatically generate roof plans according to your parameters. The program generates all intersections of planes, including hips, valleys, and ridges. It also generates gables, dormers, overhangs, and internal edges for courtyards.

With DesignBid, you can choose building materials as you create designs, selecting from a pop-up inventory of items. Materials you select are automatically integrated into the design. and the program calculates cost estimates. If you change the design, the cost estimate changes with it. The new version also supports walk-through and flyby viewing. It can generate 3-D rendered images from a 2-D drawing.

DesignBid runs on 386 DOS-based and Unix-based systems, as well as the Silicon Graphics, Sun Microsystems, and IBM RISC System/6000 series of computers.

Price: \$5995 to \$25,000. Contact: Dickens Data Systems, Inc., 3850 Holcomb Bridge Rd., Suite 230, Norcross, GA 30092, (404) 448-6177; fax (404) 448-6878. Circle 1007 on Inquiry Cord.

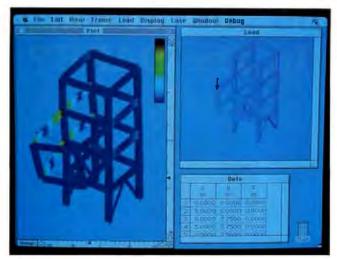

Multiframe shows a load being applied to a structure in the right window, while showing in the left window an exaggerated deflection shape resulting from the load. The colored bar provides a minimum and maximum scale for the bend.

#### Mac Structural Analysis and Design

Multiframe, a new 3-D structural analysis and design program for the Mac, offers several interactive and visualization features, including the animation of the structural deflection. Multiframe can render structures in detail, complete with web and flange detail on members. It also produces color overlays of force and stress levels.

Multiframe lets you select areas to display, according to geometry, section type, and other criteria. In addition to the 3-D version, Multiframe is also available in a 2-D version for frame analysis. An optional module that integrates into Multiframe, called Section Maker, is for section-properties design and calculation.

Price: 3-D version, \$1495; 2-D version, \$895; Section Maker, \$395.

Contact: Graphic Magic, Inc., 2-1645 East Cliff Dr., Suite 6, Santa Cruz, CA 95062, (408) 464-1949; fax (408) 464-0731.

Circle 1005 on Inquiry Card.

Landcadd's enhanced version of Quadrangle, a contouring and digital terrain modeling program, now supports breaklines for road and drainage channel design.

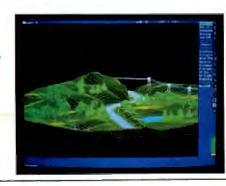

#### Landcadd's **Civil Engineering** Solution

ith its new COGO & Development, Earthworks, and Plan & Profile modules, plus upgrades to its Quadrangle, Site Analysis, and Construction Details

modules, Landcadd wants to be your one-stop civil engineering store for AutoCAD add-ins.

The COGO & Development module (\$895), for designing subdivisions, roads, and commercial sites, includes coordinate geometry routines for horizontal road alignments with offsets. cul-de-sacs, and intersections. Earthworks (\$795) works in conjunction with Quadrangle to produce cutand-fill calculations using grid-to-grid surface comparisons, including daylight lines, shrink/swell factors, and user-defined subsites. Plan & Profile (\$795) takes entities and trims them to produce the plan portion of a plan and profile sheet. Profiles are generated from triangulated irregular networks, contours, text files, and 2-D alignments. The module calculates area differences between existing and proposed profiles. You can also build sewer-design and transmission-line profiles.

The company has also upgraded Quadrangle (\$795), its contouring and digital terrain modeling program, to include breaklines for designing roads or drainage channels. Site Analysis (\$695) is now available as an Autodesk Development System application for binding with AutoCAD release 11. Construction Details has three subsets: Civil Design (\$395), Site Design (\$495), and Irrigation Design (\$295).

Price: \$2485 for all three new modules.

Contact: Landcadd, Inc., 7519 East Highway 86, Franktown, CO 80116, (303) 688-8160; fax (303) 688-8178.

Circle 1008 on Inquiry Card.

Once again, editors rave about the Tangent 486.

"...when the full 16 stations included in the test were active. The Tangent Multi-Server 433e was still the fastest..."

PC Week 1/7/91

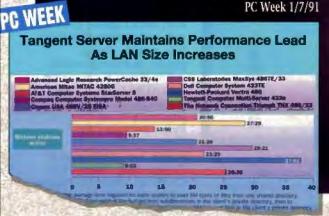

"A consistently strong performer across all tests, the Tangent model 433e stands out in this group." PC Magazine April 16, 1991

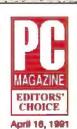

Tangent 433e

PC Magazine, April 16,1991

### TANGENT COMPUTER INC.

#### Tangent Model 433e

by Bill O'Brien

Tangent Computer's foray into the realm of the EISA bus is represented by an investment-quality machine.

#### "The big winner is the Tangent..." BYTE, October, 1990

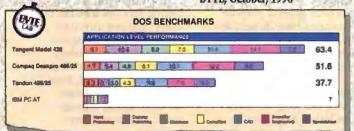

When the editors got through writing about Tangent 80486 systems, they didn't leave us a lot to say. Except price. First, compare performance. Then compare price. What you'll see is that Tangent is the price-to-performance leader in 486 systems, with a range of models designed to fit any need.

\*All pricing subject to change without notice, @1991 Tangent Computer. Tangent is a registered trademark of Tangent Computer, Inc. 486 is a registered trademark of Intel Corporation. Other product names may be the trademarks or registered trademarks of their respective companies.

Tangent Multi-Server 433ms

Capable of replacing 5 to 10 conventional servers.

- Intel 486-33 MHz EISA
- Up to 64 MB RAM
- · SCSI Drive Arrays Up to 12 GB
- Continuous 1-3ms Average Access
- Up to 4 Ethernet Ports or 96 Serial Ports
- UNIX or NOVELL Configurations

#### Tangent 433e / 425e

Our high-end, award winning engineering workstation.

- Intel 486-33 or -25 MHz EISA
- 200 MB to 2.4 GB of Disk Storage
- EISA Caching 32 Bit Disk Controller
- Non-interlaced SuperVGA Monitor

Priced from \$5.995

Priced from \$14,900

April 16, 1991 Tangent 433e

#### Tangent 433i/425i

A 486 at a 386 price.

- Intel 486-33 or -25 MHz ISA
- 105 MB Up to 2.4 GB of Disk Storage
- · Choice of IDE, ESDI or SCSI
- Non-interlaced SuperVGA Monitor

Priced from \$3.695

486 your way. Tell us your applications and operating environment. and we'll configure a system to meet your needs 100%. Then we'll build, test and ship your system. Pronto.

We're here when you need us. Our sales and support engineers are as near as your telephone. . .

Tangent is your first call for affordable high performance.

Call toll free: 1-800-223-6677

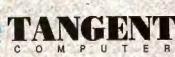

197 Airport Blvd., Burlingame, CA 94010 Phone: 415/342-9388 FAX: 415/342-9380

Circle 617 on Inquiry Cord.

## **NEWS**

#### Zinc Steps Toward Platform Independence

inc Software has upgraded its Zinc Interface Library for C++ to let you create DOS text, DOS graphics, and Windows 3.0 applications from a single set of source code. Version 2.0 of the library includes an interactive design tool that creates persistent window objects.

Zinc says the new version is a step toward the company's goal of a platform-independent development tool. With the library, you can concentrate on program development while supporting three platforms from one set of source code. The interactive design tool reduces the time required to create the user-interface segment of the application.

By supporting object persistence, the interactive design tool lets you create an application screen—with menus, windows, input fields, and icons—and then save the objects on a disk.

By supporting three modes from a single source, the library lets you develop for 8086, 286, 386, and 486 systems. The library supports Borland C++ and Zortech C++.

Price: DOS version (supports text and graphics): \$249 with source code, \$199 without; DOS/Windows version: \$399 with source code, \$299 without.

Contact: Zinc Software, Inc., 405 South 100 East, Suite 201, Pleasant Grove, UT 84062, (801) 785-8900; fax (801) 785-8996.

Circle 1009 on Inquiry Card.

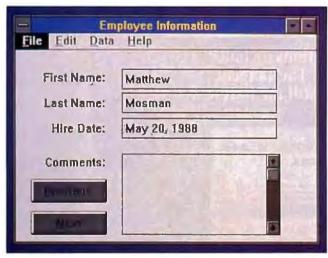

With version 2.0 of the Zinc Interface Library for C++, you can support three platforms from a single set of source code.

#### Graphics Library for C

new 32-bit, 386 protected-mode extended graphics library supports graphics direct to hardware for a variety of IBM standard modes. Supported modes include EGA, VGA, MCGA, 8514/A, VESA/SVGA, Hercules Graphics Station Card GB1024, Truevision ATVista-4M, and WYSIWYG hard copy to Hewlett-Packard Graphics Language and PostScript devices or files.

Version 7.0 of the libhpgl.lib library supports mixed vector plotting and raster imaging, graphics viewports (i.e., partial screen windowing), user unit scaling, rotatable and scalable labels, and up to 1024by 768-pixel images with 8-, 16-, or 32-bit graphics cards. The library comes with full source code in C and Phar Lap 386 ASM, plus sample code. Royalties are not charged for distribution of compiled composite code.

The library is available for the following 32-bit C compilers: Intel DPMI 386/486 C Code Builder Kit; MicroWay VCPI NDP C-386 2.x/3.x; Watcom C 8.0/386; and Zortech DOS 386 C++ 2.1, using the Phar Lap Tools.

Price: \$200.

Contact: Gary R. Olhoeft, P.O. Box 10870 Edgemont, Golden, CO 80401, (303) 279-6345 or (303) 877-3697; "golhoeft" on BIX.

Circle 1011 on Inquiry Card.

#### C++ Class Libraries

icrotec Research's new Capsule set of reusable C++ class libraries includes general-purpose container base classes, application classes, and standalone applications derived from the base classes.

The base classes encapsulate flexible data structures and program blocks for linked lists, circular lists, stacks, queues, keys, data and hash tables, binary trees, graphs, error detection, and registry, the company says.

The application classes and programs illustrate how to use the base classes, and you can use them in your own applications. Applications include a PostScript graphdisplay class, a mapping class for string-to-numeric tag conversion, a standalone reverse Polish notation stack-based expression evaluator, a sorted-list generator, and a Capsule test suite with test programs for lists, graphs, display graphs, and binary search.

The library is compatible with AT&T C++ 2.1 and compatible source code files on DOS and Unix.

Price: \$495 per CPU.

Contact: Microtec Research, Inc., 2350 Mission

College Blvd., Santa Clara,

CA 95054, (800) 950-5554 or (408) 980-1300; fax (408) 982-8266.

Circle 1012 on Inquiry Card.

#### C Library for Novell NetWare

utomation Software
Consultants' Network C
Library, which features
more than 300 functions and
provides access to NetWare
system services and statistics,
now supports Turbo C in
addition to Microsoft C.
The library provides tools for
developing commercial
NetWare applications or utilities for a network.

You can access the following services with the library: file and directory management, locking and synchronization, bindery management, accounting, messaging, printing, connection and workstation services, queue management, and transaction tracking. **Price:** \$225.

Contact: Automation Software Consultants, Inc., 124 Venice Ave., Cincinnati, OH 45140, (800) 669-0842 or (513) 677-0842.

Circle 1010 on Inquiry Card.

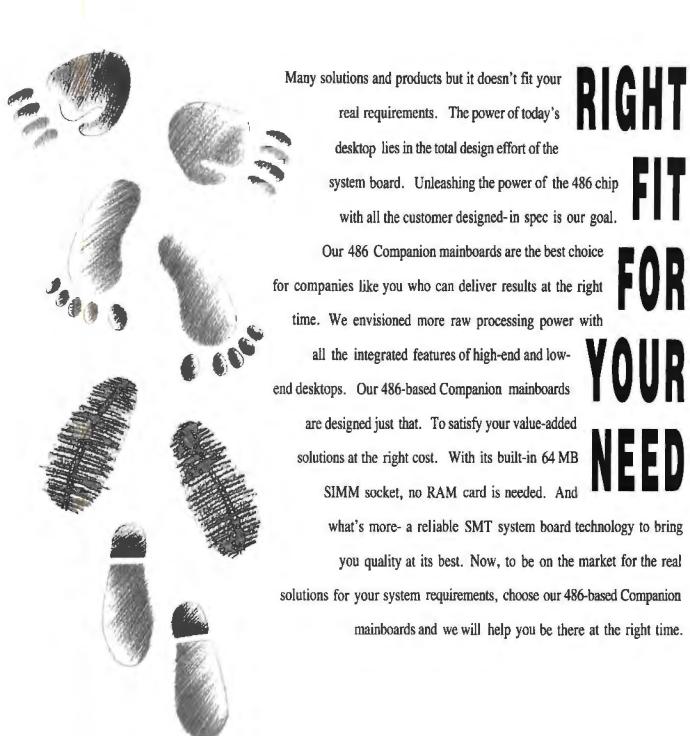

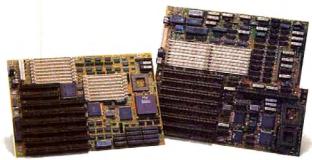

G486EB

G486E

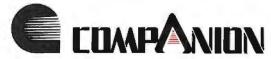

JOINDATA SYSTEMS, INC.

14838 Valley Blvd., Suite C, City of Industry, CA 91746, U.S.A.

Tel: (818) 330-6553 Fax: (818) 330-6865

All brand names and trademarks are the property of their owners

## **NEWS**

#### SpeedEdit for Motif and Windows 3.0

he full-screen Speed-Edit text editor and program development system runs as a native application under the X Window System/Motif for HP-UX and SCO Unix, as well as Windows 3.0. Bradford Business says the system, which is also available for nonwindowed DOS, OS/2, Unix, SunOS, and Hewlett-Packard's MPE and MPE-XL operating systems, lets you easily move among dissimilar environments. The SpeedEdit system for Motif and Windows offers scroll bars, pull-down menus, list boxes, and multiple windows while letting you compile and test applications from inside the editor.

SpeedEdit is language sensitive. If you're writing in C, C++, Pascal, COBOL, FORTRAN, assembly, or Hewlett-Packard's System Programming Language, SpeedEdit performs its text alignment and indentation properly, the company says. SpeedEdit can search and modify groups of files as if they were one file, including search and replace using regular expressions, according to Bradford Business.

Except for the Windows and Motif versions, Speed-Edit runs without a windowing system. However, SpeedEdit can be command driven, menu driven, function key driven, or control key driven. You can redefine control sequences, function keys, commands, and menus. You can also add and enhance menus. Each version, though based primarily on the same source code, is a separate product.

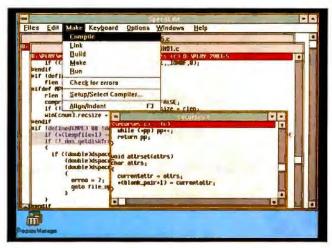

You can compile and test your applications from within SpeedEdit.

Price: For PC-based systems, \$295; for single-user Unix workstations, \$395. Contact: Bradford Business Systems, Inc., 23151 Verdugo Dr., Suite 114, Laguna Hills, CA 92653, (714) 859-4428; fax (714) 859-4508.

Circle 1013 on Inquiry Card.

#### A Launchpad for Windows

ognetic's CodePad editor for Windows 3.0 lets you view and edit multiple source windows with files in overlapping windows. CodePad lets you choose from five fonts to get the one best suited for your eyes and monitor. If you have the Windows Software Development Kit, you can mark Windows system calls in source code, press a hot key, and get SDK hypertext help for that topic. Price: \$99.

Contact: Cognetic Systems, Inc., 12534 Pinecrest Rd., Herndon, VA 22071, (703) 476-7154.

Circle 1015 on Inquiry Card.

#### Visual Programming Plus Database

he VZ Programmer applications development tool incorporates a GUI construction kit, a persistent object management system, and C-/C++-based software component libraries.

Version 2.0 of VZ Programmer for Windows provides cross-platform compatibility with VZ Programmer 2.0 for OS/2 Presentation Manager. It includes a graphical object editor and integrated debugging.

Price: Windows version, \$595; OS/2 version, \$1295. Contact: VZ Corp., 57 West South Temple St., Salt Lake City, UT 84101, (801) 595-1352; fax (801) 328-4404.

Circle 1016 on Inquiry Card.

## Text Editing for PM, Windows, and X Window

merging Technology, developer of the EDIX full-screen, characterbased editor for DOS, Unix, and VMS, now offers multiwindowing editors for Windows, OS/2 Presentation Manager (PM), and the X Window System running Motif on Sun Sparcstations. The GUI version, called EDIX/gs, supports subprocess execution, multiple editing windows and buffers, regular expression search and replace, keystroke and command record/playback, and customization via the macro processor.

Through subprocess execution, you can write a program in one buffer and capture compiler errors in another. You can edit in up to four windows at once, including the same file simultaneously in four windows. You can edit up to 12 files at once in EDIX/gs buffers, the company says. A proprietary paged memory that sits on top of Windows' and OS/2's memory managers not only lets you edit large files but speeds up performance by up to 10 times in Windows and by 15 percent in OS/2, the company says.

The regular expression search-and-replace facility lets you search for wildcard characters, sets and ranges of characters, anchored strings, and paired patterns such as [ and ]. The undo/redo commands work on a number of commands. Price: Windows and PM version, \$245; Unix version, price undetermined [expected to ship in September). Contact: Emerging Technology Consultants, Inc., 3405 Penrose Place, Boulder, CO 80301, (303) 447-9495; fax (303) 447-9241. Circle 1014 on Inquiry Card.

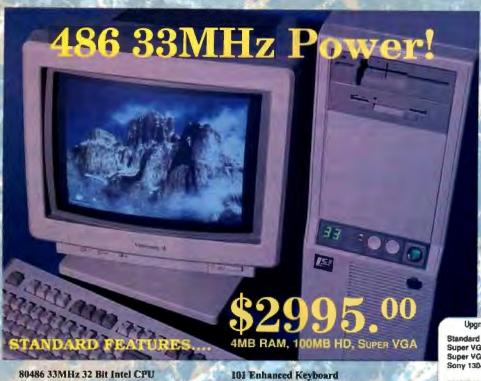

4MB RAM-Expandable to 64MB MICRONICS Motherboard, Phoenix BIOS 64K Cache (expandable to 256K) Desktop Style Case (Tower Option available) 8 Expansion Slots (ISA 16 bit) EISA System -- Add \$1000,00 (486 only) w/ 7-32 Bit EISA slots, 1-16 bit ISA 220W Switching Power Supply

14" Super VGA Monitor (1024x768) VGA Card, 512K RAM (IMB, add \$80) 1.2 or 1.44 MB Floppy Drive 100MB 18ms Hard Drive Serial, Parallel & Game Ports Full I Year Limited Warranty-Parts Years-Labor

486 25 as above, only \$2795.00

Reasons to buy an LSI PROFESSIONAL COMPUTER

> □30 Day Satisfaction Guarantee

Satisfied Customers Like... BOEING ROCKWELL INTL. CHRYSLER ARCO

Toll Free Tech Support

Top Rated MICRONICS Motherboard **Options Available** 

Complete line of 386 and 486 ISA and EISA Systems

Upgrades From 486/386 33MHz Standard System

| l | Standard VGA (640x480, 16 color)     | \$250  |  |
|---|--------------------------------------|--------|--|
| l | Super VGA (1024x768, 16 color)       | \$400  |  |
| l | Super VGA 1MB (1024 at 256 colors)   | \$480  |  |
|   | Sony 1304/1MB VGA(non-interlaced)    | \$800  |  |
|   | 200M8 Hard Drive (IDE 18ms)          | \$250  |  |
|   | 200M8 (IDE 15ms)                     | \$350  |  |
|   | 336MB (ESDI 16ms)                    | \$1150 |  |
|   | 760MB (ESDI 16me)                    | \$1950 |  |
|   | 760MB (ESDI above w/ EISA Controller | \$2745 |  |
|   | 760MB (SCSI 16ma)                    | \$2250 |  |
|   | 1.2 Gigabyte (SCSI 15ms)             | CALL   |  |
|   |                                      |        |  |

HD Upgrades are from 100MB, add \$250 addl, to 40MB System Call For Stand Alone Pricing

## Complete 386 33MHz System

MS-DOS 3.3 or MS-DOS 4.01 add \$50.00

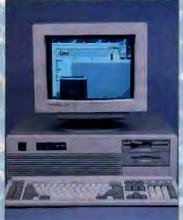

Configured as 486 above except with 386-33 MICRONICS

Mboard, Phoenix BIOS

Expandable to 16MB

8 Expansion Sigts, III 16 bit

MonoGraphic Card and 12" Mono Monitor

Our Best Value! \$1795.00

386 25MHz Laptop

All LSI Professional

Systems Are FCC Certified

4MB RAM, 40MB, 23ms Hard Drive Paperwhite VGA, LCD Backlit Display MS-DOS 4.01 and Windows 3.0 included

\$2995.00 New From MICR®NICS

386SX 20MHz System 40MB, 1MB, Monochrome \$995.00

286 12MHz System 40MB, 1MB, Monochrome \$695.00

MICR@NICS COMPUTERS 1N authorized distributor

Components / Accessories

Logitech Mouseman Serial Logitech Mouseman Bus Logitech Trackman Scrial 5 89 Logitech ScanMan Grayscale \$315 Logimouse w/Windows 3.0 \$159 Supermouse w/Windows 3.0 \$109

1.2MB Floppy 1.44MB Floppy w/bracket 5 79 5 50 IDE entrl. with 1/0 UltraStor ESDI 32K Cache \$175 Ultra EISA/ESDI catrl. \$795

Printers

Brother 1324 (24 pin, 9 font) \$259 Epson LQ510 (24 pin) \$309 Panasonic [124 (24 pin) \$2.79 Citizen GSX 140 (24 pin) \$289 Color Kit for Citizen \$ 50 Laser Printers (incl. tones)

Brother HL8e (1MB, HPGL) \$1195 Brother 8V (HP3 comp.). \$1595

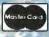

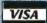

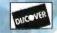

Financing Available O.A.C. Circle 610 on inquiry Card (RESELLERS: 611).

Quality Service and Support Since 1984 Locations Nationwide

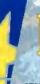

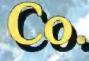

Hours Mon-Sat 9am-6pm C.S.T/P.S.T.

1701 Greenville Ave #602 2132 N. Collins 17338 Southcenter Pkwy. Arlington, TX 76011 Richardson, TX 75081 (817)265-1883 (214)690-6110

(206)575-9060 1-800-966-5825 1-800-966-4056 1-800-367-5825

Bellevue, WA 98007 (206)643-2673 1-800-336-5825

14220 NE 20th #D 10773 SW Bytn.-Hills, Hwy 4151 Beltline Rd. 8120 Beaverton, OR 97005 (503)671-0961 1-800-348-5825

(214)702-8588 1-800-966-7687

LATE ORDERS Tukwila, WA Location Only (P.S.T.) 10am-9pm Mon-Fri 10am-6pm Sat 12-5pm Sunday

## **NEWS**

#### Prototyping and Development for Windows

rotoView Development is now shipping version 3.2 of its ProtoView Screen Management Facility and version 1.10 of its ProtoGen Application Generator for prototyping and development of C applications in Windows 3.0. As with previous versions, the new version of ProtoView includes a WYSIWYG screen painter, application screen-flow animation and code generation, a dynamic link library of 175 high-level screen management functions, and a second DLL of data-entry field control objects with source code.

The new version includes enhanced support for Dynamic Data Exchange conversations between Proto-View dialogues and other Windows applications. Customizable toolboxes and palettes let you design sophisticated Windows dialogues and data-entry screens, the company says. Support for Windows 3.0's Multiple Document Interface allows you to display multiple copies of a screen under a common menu.

The screen painter's customizable workbench lets you choose which tools are available at any given time. By loading a new workbench, you can change the set of control objects and tools. You can also establish a set of tools for a given project and distribute the workbench to the individuals working on the project.

Other new features include multiple range checking for data-entry fields, support for bit maps and icons within push buttons, currency control for 26 currencies, and date control for

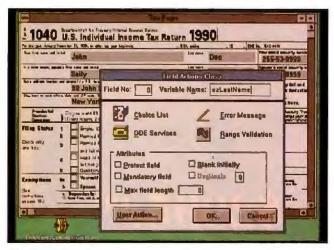

The ProtoView Screen Management Facility lets you place dataentry fields over a screen image of a familiar form and apply a variety of actions to the individual fields.

six international formats with full validation.

Code generated by Proto-View and ProtoGen is also C++ compatible.

Price: ProtoView, \$695; ProtoGen, \$199; both, \$894. Contact: ProtoView Development Co., 353 Georges Rd., Dayton, NJ 08810, (908) 329-8588; fax (908) 329-8624.

Circle 1017 on Inquiry Card.

#### Fast Floating-Point C Functions

library of C functions called Fast Floating Point, for scientific/engineering or windows graphics applications, has library operations that in some cases can rival a math coprocessor in speed, Triakis claims. Based on the signlogarithmic number system. the library includes trigonometric, logarithmic, integer conversion, and exponential functions; square root operations; and a tool for tabulating virtually any f(x)to single precision, the company says. The integer conversion functions are

provided for fast graphical display.

The package includes two libraries: one for use on any 80x86 processor, and the other for use on the 386 and 486. The functions are compatible with most versions of Microsoft C and Borland C. The company doesn't charge a royalty for the functions.

Price: \$59. Contact: Triakis, 1011 Duchess Rd., Bothell, WA 98012, (206) 486-8282; fax (206) 883-2740.

Circle 1019 on Inquiry Card.

## GFA-BASIC for DOS and Windows

FA says its implementation of GFA-BASIC for Windows 3.0 lets you use the functions of the Microsoft Software Development Kit, obviating the need to write lines upon lines of C code. The GFA-BASIC interpreter, editor, and protected-mode runner for both DOS and Windows are available now. The com-

piler will ship later this fall, the company says.

The DOS and Windows versions are the first of four planned platforms. Versions for OS/2 and Unix will be available later this year, the company promises.

When a GFA-BASIC command creates a graphical window or other action, it will interface with DOS Systems Application Architecture (SAA), Windows, OS/2 Presentation Manager, or X Window System/Motif automatically, GFA says. This implementation provides portability across all platforms.

The Windows version has more than 500 independent commands, plus 400 commands and functions for Windows. The commands let you use the Multiple Document Interface, load bit-map files, use the Clipboard and Dynamic Data Exchange, and run dynamic link libraries. The Windows version also supports EMS and runs in real or protected mode.

The DOS version has over 500 independent commands and more than 70 commands and functions for graphical and operating-system operations that are SAA-compatible. The graphics commands let you include menu bars, windows, alert boxes, and popup menus; the commands replace pages of complex coding that would normally be required, the company claims.

Price: For Windows: 286 version, \$449; 386 version, \$495; the compiler will be sent free of charge to registered users when available. For DOS: 8088/286 version, \$249; 386 version, \$295. Contact: GFA Software Technologies, Inc., 27 Congress St., Salem, MA 01970, (508) 744-0201; fax (508) 744-8041. Circle 1018 on Inquiry Card.

The MetaWare Extended-DOS High C © Globally Optimizing Compiler is for developing mission-critical applications that require:

- Compilation of large programs (one million+ lines)
- Ease of conversion of Microsoft "or other" code to 32-bits
- Support for the MetaWare 32-Bit Source-Level Debugger
- 100% ANSI Conformance
- Ease of migration to other development environments:
   DOS, UNIX System Vr3&4, SunOS, AIX, ...
- Global optimizations and Profiler for maximizing speed of code
- C++ as a future development language

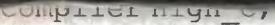

if (environ == critical) {
 survival = High C;

licence (MetaWare).

The MetaWare Extended-DOS High C Locally Optimizing Compiler extends the capability of our industry-proven technology by:

- Exploiting the Power of AutoCAD\* ADS and DESQview/XTM
- Ease of conversion of Microsoft "or other" code to 32-bits
- Providing an execution Profiler that helps developers increase execution speed by identifying bottlenecks
- Supporting the MetaWare 32-Bit Source-Level Debugger

Professional software developers live and breathe in challenging development environments unknown to most programmers. As a matter of survival, these Pioneers depend on the precision, performance, and portability that only MetaWare delivers. The superior reliability and functionality of our quality compilers and tools allow these Explorers to navigate unfamiliar development terrain with confidence.

But even the best tools are not enough. You need a close, professional relationship with the veteran team that pioneered Extended-DOS compilers way back in 1986; this technical support is the best "Life support" available today. MetaWare now extends your development horizons with two choices in compiler technology. Both Locally and Globally optimized technologies support the new MetaWare 32-bit Source-Level Debugger.

To learn more about how MetaWare can help you survive in your environment, or to place an order, call now.

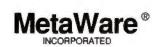

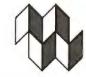

Compiler Products for Professional Software Developers

2161 Delaware Avenue • Santa Cruz, CA • 95060-5706 • 408/429-6382 • FAX 408/429-9273

MetaWare, High C, and Professional Pascal are registered trademarks of MetaWare Incorporated. Other names are trademarks of their respective companies.

© Copyright 1991 MetaWare Incorporated

#### WordStar's \$700 Laptop **Bundle for \$295**

ordStar's new Laptop Collection includes the WordStar Laptop Edition, Traveling Software's LapLink Special Edition, and Campbell Services' On-Time scheduling software. The WordStar Laptop Edition offers page preview, style sheets, a built-in spelling checker and thesaurus. pull-down menus, TelMerge communications software, a telephone and address list manager, and other features.

The program works on any laptop with 640K bytes of RAM, a CGA or better display, and two floppy disk drives or one floppy and one hard disk drive. Price: \$295; \$89.95 for registered users of WordStar. Contact: WordStar International, Inc., 201 Alameda del Prado, Novato, CA 94949, (415) 382-8000; fax (415) 883-1617. Circle 1021 on Inquiry Cord.

#### Two WordPerfect Utilities

he Top Banana offers 89 general business and office forms for WordPerfect 5.0 and 5.1 in its package called The Forms. Each Forms package is personalized, with your company name, address, and telephone number, when you install it. You can add a black-and-white logo, scanned from your letterhead, for an additional \$29. Price: \$89.

Contact: The Top Banana, Inc., 1501 East Chapman, Suite 261, Fullerton, CA 92631, (714) 525-0454. Circle 1024 on Inquiry Card.

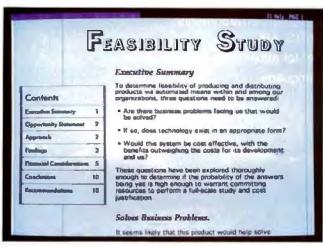

The WordStar Laptop Collection supports footnotes, endnotes, indexing, and a table of contents.

roportionally spaced fonts take up space on your screen. If you're working with large type in Word-Perfect, this means you often need to scroll left and write to read a sentence in a paragraph. A new version of ScreenExtender, the utility for WordPerfect 5.0 and 5.1 that eliminates the need to scroll as you edit a proportionally spaced document, is faster and more readable, and requires less memory. Stairway Software says it reduced ScreenExtender's memory requirement from about 84K bytes to about 40K bytes, depending on your video display.

You can choose from up to 25 screen sizes, display up to 128 characters per line, and change screen sizes whenever you want. Screen-Extender 2.0 displays boldface, underlining, italics, small caps, extra-large type, and other type modes as you edit.

Price: \$99.95.

Contact: Stairway Software, Inc., 700 Harris St., Suite 204, Charlottesville, VA 22901, (800) 782-4792 or (804) 977-7770.

Circle 1025 on Inquiry Card.

#### It's True: Verity **Does Windows**

erity, publisher of the Topic intelligent document-retrieval software for networked computing environments, now supports Windows 3.0 with its frontend client support for Topic databases on DOS, OS/2, Unix, and VMS.

Verity says its Topic and Topic Real-Time programs are based on concept retrieval, where you build a knowledge base of retrievable objects called Topics. Topics intelligently searches and retrieves documents and files that contain relevant information on a particular subject. Topic supports direct manipulation of queries, results, and documents within Windows. Price: \$795 per Windows client; other clients: Mac or DOS, \$795; OS/2, \$1000; Unix, \$1500; Topic servers: \$15,600 to \$150,000, depending on the platform. Contact: Verity, Inc., 1550 Plymouth, Mountain View, CA 94043, (415) 960-7600; fax (415) 960-7698. Circle 1023 on Inquiry Card.

#### **New Windows** Word Processor **Is Just Write**

ymantec's new Windows word processor is designed primarily for executives who need an easy way to create simple memos or sophisticated documents.

JustWrite 1.0 has many features found in word processors that retail for nearly \$500, such as multiple columns, graphics, text, table frames, support for Dynamic Data Exchange, and tableof-contents indexing. But one of JustWrite's biggest selling points is its ability to fit into the mix of other word processors and applications in a corporate environment.

JustWrite will automatically detect almost any word processing file format on the market and, likewise, save the document back to its format automatically. This simple import/export feature is designed to help someone who doesn't do a lot of work on a PC.

The program's document templates and style libraries are designed to let you quickly create a professionallooking document. Other features include direct access, query, and sort of O&A and dBase files: networkable file locking; and a messaging system for sharing documents on Novell, LAN Manager, or 3Com networks. Price: \$199.

Contact: Symantec Corp., 10201 Torre Ave, Cupertino, CA 95014, (408) 253-9600; fax (408) 255-0981. Circle 1022 on Inquiry Card.

# OBJECTS WERE MOSTLY TALK. NOW THEY'RE HANDS-ON.

Everybody has been talking about objects. But until now, you had to be a C++ programmer with a big budget to get

your hands on them.

Today, information is power. And the personal computer is enabling a transition of that power from computer professionals to "information professionals" whose primary expertise is in engineering, management, finance and

Until now, the software tools available to information professionals have been based on the notion of rows and columns, rather than on the more natural and powerful idea of objects. This meant these new professionals were left with useful information in a form they couldn't use.

#### Introducing Mind's Eye. A New Tool For A New Age.

Mind's Eye, the first object-based information management software system allows you to integrate the separate functions of business management principles, financial modeling, graphics and engineering. And Mind's Eye

requires no sophistication in a complex computer language. Instead of relying solely on cumbersome numerical data bases, Mind's Eye lets you translate that jumble of information into recognizable objects which link all the components graphically. So you can see issues and solutions in a comprehensive and coherent overview. Just the way your mind does.

Look at what Peter Coffee said in the March 4th issue

of PC Week:
"Mind's Eye is a superior decision-support tool for boyes amblications. Users vertical markets and in-house applications. Users will reap rich returus from their graphics hard-ware investment. The Mind's Eye screen provides a wealth of interactive feedback, far more than typical mouse menu designs.

#### What You Perceive You Can Create.

With the simple point and click of a mouse, Mind's Eye allows you to create a system of objects quickly and easily. Then with its simple, yet powerfully articulate structure, you can describe their properties and relationships.

And the objects you create can be visually amplified with

drawings. Pictures.

Or both. You can also include free-form verbal descriptions of each object. And assemble these

complex data structures into an application for those who maintain the database and derive information and analyses from it.

Mind's Eye allows you to create unlimited "what if" management models in business, manufacturing, engineering, production, quality management and sales beforehand. So you can test your vision. Change variables and analyze those changes. And control down the road what you have

in mind now.

But the best thing about Mind's Eye is its simplicity. In an age of increasing complexity, Mind's Eye lets you get back to basics. With it's ability to seamlessly link large amounts of complex data into clear, easily accessed graphic objects, pulldown menus and easy-to-read project trees, you'll be able to use your computer the way you should have all along.

#### Who We Are Depends On Who You Are.

Because Mind's Eye is an extension of the way you personally retrieve, use and manage data, it can be quickly configured to your individual thought processes and tasks, informational needs, management style and corporate or business requirements. Whether you're a design engineer or system engineer or involved in financial modeling, project management, production, process control, quality control or LAN design, there are no limits to Mind's Eye's virtuosity, Or yours.

#### Our Price Is Something You Won't Object To.

Mind's Eye can now run your PC the way you want it to. At a price that's readily affordable only \$695.00.

We're so confident that Mind's Eye is everything we say it is, we're offering you the complete Mind's Eye software package - not a demo disk - for a 30 DAY FREE TRIAL.

#### Call us now at: 800-622-6746

Give us your VISA or Master-Card number and we'll send out Mind's Eye right away. Keep it and we'll bill your charge card. Return it within 30 days, and you're free and clear.

Mind's Eye is IBM AT/PS-2 compatible (80286/80386/80486). 640 K RAM minimum required, 1 MB or more recommended. EGA/VGA/8514A monitor. PCDOS/MSDOS 3.X or higher required.

## MIND'S EYE

The power to link perception and reality.

P.O. Box 457, Merrimack, NH 03054-0457 • 800-622-6746 • 603-424-5351 • FAX: 603-424-6303

#### **Graphing and Analysis Added** to GP Manager

reat Plains Software says version 6.0 of its Accounting Series for PCs has a new system manager that incorporates the morethan-70 graphical analysis reports of the Executive Advisor. Previously, the Advisor had only been available as a separate module.

The company says the new system manager, with added graphical reporting, analysis, and a macro keystroke recorder, functions as the control center for an entire accounting system. When activated, the keystroke system lets you record transactions and automate repetitive entries and tasks.

You can now customize Great Plains menus to list only important tasks or launch other applications, third-party links, or keystroke routines. Version 6.0 also adds unlimited budgeting and history, letting you save multiple budgets for current and prior years.

An automatic transaction allocation feature lets you post a single sales account and allocate the information automatically to all departments. This feature allows for unlimited allocation amounts, up to 100 accounts per allocation, and an amount breakdown by percentage, the company says. Price: System Manager module: for single user, \$295; for multiuser system with up to four workstations, \$1195; most other modules, \$795 each.

ware, 1701 Southwest 38th St., Fargo, ND 58103, (800) 456-0025 or (701) 281-0550; fax (701) 282-4826. Circle 1026 on Inquiry Card.

Contact: Great Plains Soft-

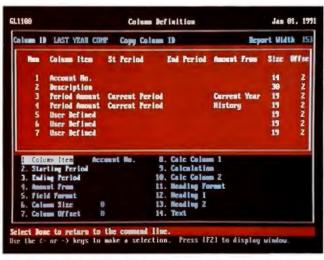

The Great Plains General Ledger with Financial Report Generator module lets you define financial statements of up to 20 columns.

#### Entry-Level Windows Accounting

rogressive Solutions says its four-module, entry-level Windows accounting package is powerful enough to accommodate any size general ledger, yet it offers an easy way to do double-entry accounting. The four modules include accounts payable, accounts receivable, general ledger, and a reporting module.

The release will also include an accounting module for novices. This module will have fill-in-the-blank iournal entries and documentation covering basic accounting principles.

A collection screen in Progressive Accounting will display current aging data and let you view collection information by customer. A dial-it function will let you dial a customer's phone number for a selected invoice.

Price: \$129.

Contact: Progressive Solutions, 8640 M Guilford Rd.. Suite 228, Columbia, MD 21046, (301) 865-3201. Circle 1028 on Inquiry Card.

#### Nonaccountants Take Care of Business

new five-module double-entry accounting package for nonaccountants includes general ledger, accounts reconciliation, financial utilities, accounts receivable, and accounts payable for under \$200.

Called Takin' Care of Business, the program lets you keep multiple years of information on-line for comparison purposes, and you can reprint reports at any time. You can also correct or delete mistakes without entering reversed transactions.

Takin' Care of Business was available previously in stand-alone modules. Price: \$149.95.

Contact: Hooper Interna-

tional, Inc., P.O. Box 50200, Colorado Springs, CO 80949, (719) 528-8990; fax (719) 528-8997. Circle 1027 on Inquiry Card.

#### Value Pack for Cash-Based Businesses

reat American now of-fers a Business Value Pack for cash-based small businesses. The Pack includes the One-Write Plus Money Matters program for small businesses plus a payroll module. With the Pack, you can produce printed payroll checks, W-2 forms, and tax reports. You can also compute gross wages, federal and state taxes, and FICA deductions. If you buy the pack, the company will send you a \$20 rebate.

Along with the Value Pack, Great American says that a new version of @Accounting, which provides a seamless interface between its One-Write Plus Accounting System and Lotus 1-2-3, now supports Quattro, Quattro Pro, SuperCalc 5, and 1-2-3 releases 2.01, 3.0, and 3.1. The program enables you to seamlessly export data from your accounting program into a spreadsheet for what-if analysis, graphing, and other manipulations. Previously, @Accounting was exclusively compatible with 1-2-3 release 2.2.

Price: \$159.90.

Contact: Great American Software, Inc., 615 Amherst St., Nashua, NH 03063, (603) 889-5400; fax (603) 881-9337.

Circle 1029 on Inquiry Card.

#### WHAT'S NEW . COMMUNICATIONS

#### Print or Fax. It Makes No Difference

RightFax, a multichan-nel, autorouting fax server for networks, lets you fax the output of any software application as easily as you can print it. When you send output to a predefined network printer, Right-Fax prompts you for the information required to send the fax.

Once the fax is on its way, RightFax will handle the chores of adding cover pages, letterhead, and custom graphics, and redialing busy phone numbers. You can place signatures anywhere on the fax. RightFax verifies that the fax was sent or alerts you to possible transmission problems, Cracchiolo & Feder reports.

RightFax lets you fax from within your application and can send and receive faxes on up to eight phone lines simultaneously. When sending faxes, output can appear as either Epson FX-80 or Hewlett-Packard Printer Command Language printer output.

The program's Structured Query Language reporting features let you create detailed reports for usage tracking and client billing.

RightFax works on DOSand OS/2-based networks, including LAN Manager 2.0, 3Com 3+Open, LAN Server, and Novell Net-Ware. It requires a dedicated PC (a 286 or higher) with a LAN adapter board and one to four Brooktrout TR112-LL, TR112-LD, or TR112-DD fax boards. RightFax works with the HP LaserJet.

Desk Jet, or compatible printers for incoming faxes. Price: Two-channel software-only configuration, \$1495; each additional twochannel upgrade, \$495. Contact: Cracchiolo & Feder, Inc., 4400 East Broadway, Suite 600, Tucson, AZ 85711, (602) 327-1357; fax (602) 327-7456. Circle 1030 on Inquiry Card.

#### **Laptop Fax** on the Go

oFax provides a conveorax provides a nient way to send faxes directly from any laptop or notebook personal computer, without requiring a fax board or other external peripherals.

As long as you have a Hayes-compatible modem, you can tag or capture any

word processing, spreadsheet, or graphics file for faxing.

When you activate the program, it requires 48K bytes of memory. To transmit the fax, you select a name from the speed-dial log, and away it goes. Once you send the file, it goes to an AT&T service bureau. which reroutes it to the proper destination. To send the fax, you dial an 800 number, so you don't incur phone charges.

Maximum cost per fax is \$3 for the first page and \$2.50 for each subsequent page.

Price: \$69.95. Contact: Ibis Software, Inc., 90 New Montgomery, Suite 820, San Francisco, CA 94105, (415) 546-1917; fax (415) 543-0346. Circle 1031 on Inquiry Card.

Finding A Virus Can Be A Hare Raising Experience Immunize your computer with Dr. Solomon's Anti-Virus Toolkit before they multiply, and multiply,

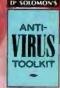

and multiply ...

- Inoculates, Eradicates, Annihilates
- Checks For Over 550 Viruses 100 More than the Closest Competitor - in Less Time!
- Includes Network Support
- Detects Duplicate Infections
- FREE Year of Quarterly Upgrades
- V.I.P. Monthly Service Available
- Backed by Ontrack Technical Support

Just \$279.95 safeguards you with a collection of anti-virus programs. Call today.

1-800-752-1333

International: 512-937-1107 · Fax: 612-937-5815 6321 Bury Drive, Eden Prairie, MN 55346

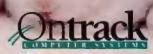

**Exclusive North American Distributor** 

## At this trade show, learn how open systems can make a company go.

Get real answers to real business situations with a broad, user-focused educational program.

Whether your business is small or multinational, at the UNIX OPEN SOLUTIONS '91 Exposition and Conference you'll find the education, training, hardware, software and business applications solutions that can make it more efficient and competitive.

From keynotes to tutorials, the conference program is built for business users and resellers. You'll learn from people who have already implemented open systems solutions within their organizations. Here's a sampling of the educational opportunities:

#### Plenaries:

- · "Putting Down an Open Systems Foundation from the Start"
- · "Migration: How Do You Get from Where You Are to Where You Want to Be"

#### Conference:

- 12 case studies detailing how companies like yours have dealt with a variety of information system issues.
- 30+ conference sessions based upon case histories using open systems in manufacturing/ industry.

#### **Tutorials:**

· 12 full-day tutorials prepared and presented by the Open Software Foundation and UNIX System Laboratories, Inc.

**OPEN SOLUTIONS '91** 

#### Power keynotes by SCO and SUN.

Hear Doug Michels of SCO speaking on "UNIX On The Desktop: Now!" and Scott McNealy of Sun Microsystems, Inc., discussing "Open Standards: Power To The People."

#### Visit a show floor packed with husiness solutions.

You'll see hundreds of vendors like NCR, SUN, SCO, MIPS, WordPerfect and Interactive Systems plus a special OSI area featuring live demonstrations of vendor-to-vendor interoperability.

At OPEN SOLUTIONS '91 you'll find it all—the education, the products, the applications, the demonstrations, the solutions. It's your unique opportunity to learn how open systems can pay dividends to your business.

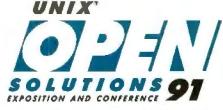

Open Systems On The Desktop

September 4-6, 1991 San Jose, CA U.S.A.

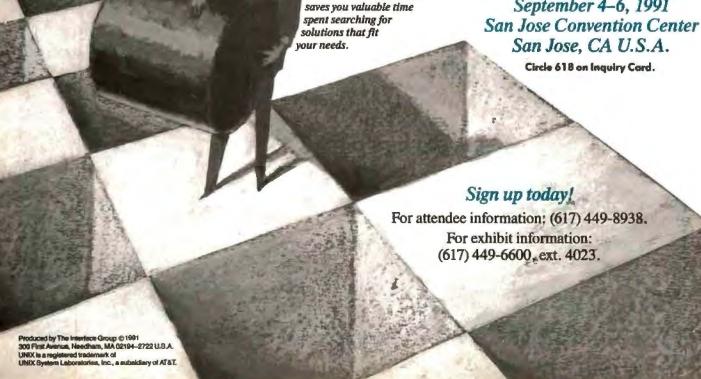

#### WHAT'S UTILITIES

#### Manage AutoCAD **Drawings**

🔁 ersonal EDMS Plus, a drawing and data management system for Auto-CAD, organizes, manages, and tracks drawing files with a log of drawing changes and revision notes. You can attach important design information, descriptions, raster images, and photos to related AutoCAD drawings.

The database's GUI displays and manages AutoCAD drawing files and a variety of raster images. You can link building or site photographs and images of existing blueprints to a related drawing file.

Personal EDMS Plus creates and displays a raster image of each drawing file as part of every drawing

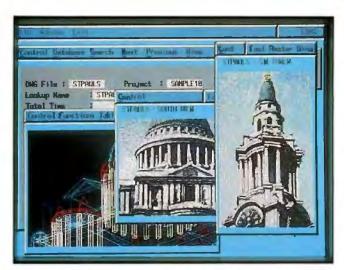

Personal EDMS Plus can display captured photos and video images, such as the photo of Saint Paul's cathedral at right.

record for fast image viewing, ACS Telecom says. Price: \$595 with plotter spooling; \$495 without. Contact: ACS Telecom,

25825 Eshelman Ave., Lomita, CA 90717, (213) 325-3055; fax (213) 325-3059. Circle 1032 on Inquiry Card.

#### Convert and View **AutoCAD Files**

utoSight's Access 3.0 lets you view, convert, and analyze changes in AutoCAD .DWG, .HPGL, .DXF, and .PCX formats. The program enables you to scale images to fit a page. The network version supports password .DWG file locking. The compare/analysis capability lets you quickly check for changes in your CAD drawings, according to AutoSight.

Price: \$495; 10-user network version, \$1395. Contact: AutoSight, Inc., P.O. Box 362086, Melbourne, FL 32936, (407) 242-5885; fax (407) 255-

1052.

Circle 1034 on Inquiry Card.

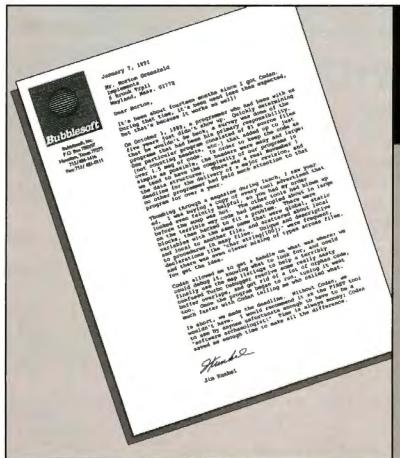

# Time is always money

## codan™

**Code Analysis System** 

The only code analysis tool specifically designed for large C systems, codan helps you navigate through your code, creating a map to guide you. It extracts semantic information, provides reports, code browser and on-line queries, and shows the relationships between functions, variables, structures, fields, macros and files.

For more information, or to order:

Tel. 508-358-5858 Fax 508-358-5846

\$395 plus \$10 shipping and handling (US and Canada license). MA residents please add 5% sales tax. Full refund within 30 days if not satisfied.

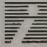

**IMPLEMENTS** ....

6 Brook Trail Road, Wayland, MA 01778-3706

codan is a trademark of Implements, Inc.

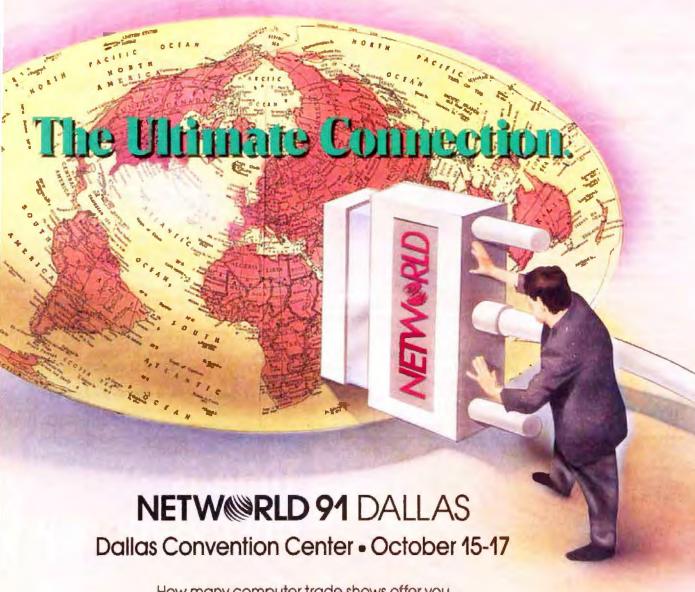

How many computer trade shows offer you the ultimate opportunity to connect with hundreds of four-star exhibitors showcasing the latest products, programs and services?

And how many provide a Seminar Program with a direct connection to the best in the industry eager to assist with all your networking and connectivity needs?

Only one. NetWorld 91. The Ultimate Connection.

For information on advance registration call today.

800-444-3976

## USER'S COLUMN

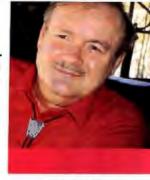

## DREDGING THROUGH THE CHAOS

don't quite know how it happened, but the chaos is getting worse. The Great Hall is almost volumetrically filled with software and hardware, test stands, typing tables, and stuff stacked on the floor. Every flat surface-the desk, tables, tops of monitors, chairs, the steps of the ladders needed to reach the upper bookcases, even the couch—is covered with disorderly piles of stuff. It used to be in some kind of order, but no longer. There's just too much of it.

Now I understand, plenty of you wish you had the problem of too many machines and too much software, especially since I get paid to write about it, so I don't expect much sympathy; but it really is a problem, and lately it has gotten completely out of hand. Today, I could not find-and still haven't found-a software package I had selected to write about. I know it's within 15 feet of where I sit, but for the life of me I can't find it, which means it will have to wait until next month, and by then there will be so much more stuff here that I may never find it. Alas.

Worse: I can't solve this by throwing away everything not worth writing about. I've already done that. Every item here has got past my preliminary cut, in which I eliminate things that are too specialized, are too expensive, have no distinguishing characteristics, or look boring. Much of the stuff here really ought to get into a column, mine or another, but I haven't either the room or the time to do all of it.

All of which means that once again it's short-shrift time: a myriad of short reviews. Alas, some items can't be dealt with that way. For some of this stuff, in Damon Runyon's words, "A story goes with it."

I'll do what I can. One thing stands out: if the 1991 recession affects the small computer world, you'd never guess it from looking around Chaos Manor.

It's Three-Sixty

In April, I mentioned Harpoon, the naval war game/ simulation based on the Larry Bond game that Tom Clancy used in writing The Hunt for Red October. Unfortunately, I listed the wrong publisher for it. It comes from Three-Sixty. The mistake is worth rectifying since Harpoon is a very good naval-warfare simulator, certainly the best I have seen. Now that the Navy has decided that they don't want my 6-foot 5-inch son to go into aviation-it seems there's a good chance the ejection mechanism would take his knees off-and are sending him to surface warfare school, I have even more interest in Harpoon.

When I finally got past Three-Sixty's voice-mail system (the only human I've managed to reach all day; I sometimes think every human being left in the computer world has been replaced by a voice-mail simulacrum), I found that they're going to do a simulation of the B-52H, which is interesting for me: bringing the tail-gunner station into the main cabin from the aft end of the aircraft was the first professional job I had in the

aerospace business. The engineers did the work; my job was playing around with the human interface. I'm looking forward to what Three-Sixty will do with this. If it's like Harpoon, it should be great.

American Heritage vs. OED

In the above I wanted to use the word simulacrum, but I wasn't sure how to spell it. Alas, neither is the spelling dictionary in O&A Write, Word Finder, or the hard disk version of The American Heritage Dictionary, which I keep on-line and can open in a Desgview window.

I do have it spelled properly: I was able to look it up in the CD-ROM version of the Oxford English Dictionary. To do that, I had to get the OED disc down, insert it into the carrier, insert that into the Hitachi CD-ROM reader, open a Desgview CD-ROM window, access the OED software, and finally look up the word. That all took longer than simply walking over to

the lecture stand, where I keep a desk copy of The American Heritage Dictionary, and look it up there. It didn't take a lot longer, however, which actually surprised me.

The moral of the story is that I sure wish I had a good CD-ROM or on-line complete version of the The American Heritage Dictionary. This isn't the first time I've wanted a word that's not in the electronic versions.

Jerry pulls new CD-ROMs, database programs, and utilities out of the Chaos Manor pileup

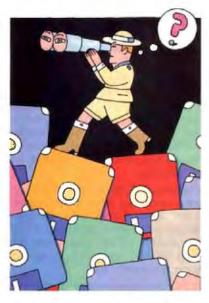

Circle 127 on Inquiry Card.

## Finally, a fast, powerful text editor that integrates your

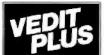

favorite programming tools and uses no memory!

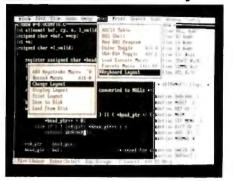

- Mouse support
- Pull-down menus
- Columnar blocks
- 1000 Level Undo
- Regular Expressions
- Small 70K, super fast DOS, UNIX/XENIX, FlexOS
- Also VEDIT \$69, VEDIT Jr. \$29

## FREE Evaluation Copy Call 1-800-45-VEDIT

The new VEDIT PLUS is the productivity breakthrough programmers have been looking for. Run not only popular compilers, but all of your favorite tools from within the editor. When shelling to DOS, VEDIT swaps itself and any desired TSRs out of memory to give you more memory than when you entered VEDIT.

Only VEDIT gives you the advantages of a powerful and flexible editor without giving up the convenience of an integrated environment.

VEDIT offers stunning performance, versatility and ease of use. Completely written in assembly language, it's small and lightning fast. Edit text and binary files of any size, even 100+ megabytes. Installation is trivial; VEDIT.EXE and an optional help file are all you need - no overlays, no configuration files.

Other features include multiple file editing, windows, unlimited keystroke macros, "hot keys", context sensitive help, word processing, automatic indenting and total configurability. VEDIT has been the choice of 100,000 programmers, writers and engineers since 1980.

VEDIT PLUS adds a powerful "off the cuff" macro programming language, complete with source level debugging.

VEDIT PLUS - \$185 for DOS, \$285 for UNIX/XENIX. Call for a free demo today.

## Greenview

P.O. Box 1586, Ann Arbor, MI 48106 (313) 996-1299 \* Fax (313) 996-1308

#### USER'S COLUMN

#### Mind's Eye

I first saw an early version of this program at Comdex last November. I was impressed at the time. Now I have the shipping copy running here, and I'm even more impressed. Mind's Eye is a non-Windows multilink database. That doesn't tell you much, so I'll start over.

Mind's Eye was developed by consultants to the Naval Air Station at Patuxent River. They needed management tools for the commanding admiral, so they developed the following:

Consider a map of the base. It shows every building. Now imagine that you can put that map on-screen. Each building can have a number of attributes: its name or number; when it was built; what it's for; location of fire hydrants and fuse boxes; a scanned image of the building's photograph, displayable on-screen; when it was painted, and what that cost; a repair record; and so forth—whatever you think of.

Those attributes can be entered by hand, or they can be imported from other databases, including Paradox, dBase II, and some popular spreadsheets. Once the data is in Mind's Eye, the database can be searched in the usual manner: all buildings concerned with research and painted after 1983, or whatever. The output can be a traditional list, but it can also be the original base map with the buildings on the hit list highlighted. Click on the building and get the attributes.

There's also a spreadsheet capability built into the program. You can model an industrial process with this. The company did that for one of their demonstrations, modeling a raw materials processing line. Not only can the program show such things as bottlenecks—if you want to increase production, what will be the limiting system—but it can then show you a picture of that machine or installation.

You could use this program to keep employee records, complete with photographs, or fingerprints for that matter.

The neat part about Mind's Eye is that it doesn't take a programmer to get it working. You might need some assistance setting up the scanner and getting scanned images into the machine, but after that, making an object-oriented database is pretty straightforward. I sure wish I had some way to get pictures of all my books and their locations in this....

Mind's Eye doesn't do Windows, but it doesn't have to. It runs fine with Desqview (if you have big Desqview windows). If you need a program like this, you should definitely look this over. Recommended. Looks Great, Less Filling

Traveling Software has improved Lap-Link III once again: it comes with new cables that are far lighter and considerably less bulky. I'm still carrying the Zenith Z-386 SX most places, and it's big enough without fat cables. The new "designer cables" come in neat colors (as if you care), but mostly they're thin and light. There's even a 25-foot serial cable that's smaller than the older 6-foot cables were. Otherwise, everything works just about the way you'd expect it to: I've yet to need the LapLink manuals for using LapLink itself.

LapLink III also comes with Traveling Software's Device Driver, which lets two computers share resources, such as hard disk drives or printers; you will need the manual to use that. As a temporary network, though, the LapLink Device Driver works quite well. It's not quite as painless as LapLink—you have to put something into CONFIG.SYS—but it's

not needlessly complicated.

We use LapLink III all the time here. I've got a nine-pin cable from the COM1 serial port of my Cheetah 386. It generally connects to the USRobotics Courier HST external modem; I can simply unplug the modem and plug in the LapLink cable to charge up my laptop or squirt stuff over to another machine. When I get a new machine, about the first thing I do is install LapLink so I can transfer my favorite utilities to it.

There's also a three-wire cable set; that is, DeskLink with its cables attaches to the serial port of your machine and has a telephone jack for allowing the cable sets to be connected by ordinary telephone extension wire. This lets us connect downstairs and upstairs machines 50 and 100 feet away. Clearly, all file transfers on a long, thin wire like that are serial.

There aren't many people who don't need LapLink and DeskLink. There's a LapLink Mac version, too.

#### **Corel Driver**

I said last time I'd been told that the Corel driver can run both the Pioneer CD-ROM Minichanger and the Pioneer optical read/write disk drive off the same Corel Optical Disk Interface Board. It's all true, and it costs no speed and almost no memory. Also, last time, we had some kind of difficulties with the automatic setup. I don't know what those were. Adding the Minichanger to the optical read/write disk drive running off the Arche Legacy 486/33 turned out to be no problem at all: run the installation program and go to the CD-ROM drive.

continued

Everything You Ever Wanted In UNIX. And Less. \$99.95\*

OK. We know it's hard to believe. So just consider this.
Coherent" is a virtual clone of UNIX. But it was developed independently by Mark Williams Company. Which means we don't pay hundreds of dollars per copy in licensing fees.

What's more, Coherent embodies the original tenet of UNIX: small is beautiful. This simple fact leads to a whole host of both cost and performance advantages for Coherent. So read on, because there's a lot more to Coherent than its price.

#### SMALLER, FASTER...BETTER.

Everybody appreciates a good deal. But what is it that makes small so great?

For one thing, Coherent gives you UNIX capabilities on a machine you can actually afford. Requiring only 10 megabytes of disk space, Coherent can reside with DOS. So you can keep all your DOS applications and move up to Coherent. You can also have it running faster, learn it faster and get faster overall performance. All because Coherent is small. Sounds beautiful, doesn't it?

But small wouldn't be so great if it didn't do the job it was meant to do.

| it didn't do the jot |                                                                                  |                        |
|----------------------|----------------------------------------------------------------------------------|------------------------|
| IS MORE!             | Coherent For<br>the IBM-PC/AT<br>and compatible<br>286 or 386<br>based machines. | Operation's XENIX 286, |
| No. of Manuals       | 1                                                                                | 8                      |
| No. of Disks         | 4                                                                                | 21                     |
| Kernel Size          | 64K                                                                              | 198K                   |
| Install Time         | 20-30 min.                                                                       | 3-4 hours              |
| Suggested Disk Space | 10 meg                                                                           | 30 meg                 |
| Min. Memory Requires | 640K                                                                             | 1-2 meg                |
| Performance*         | 38.7 sec                                                                         | 100.3 sec              |
| Price                | \$99.95                                                                          | \$1495.00              |

"Byte Exed benchmark, 1000 iterations on 20 MHZ 386. Hardware requirements: 1.2 meg 5½" or 1.4 meg 3½" (loppy, and bard disk. Does not run on Microchannel machines.

## EVERYTHING UNIX WAS MEANT TO DO.

Like the original UNIX, Coherent is a powerful multi-user, multi-tasking development system. With a complete UNIX-compatible kernel which makes a vast world of UNIX software available including over a gigabyte of public domain software.

Coherent also comes with Lex and Yacc, a complete C compiler and a full set of nearly 200 UNIX commands including text processing, program development, administrative and maintenance commands plus UUCP.

## CRITICS AGREE: IT'S AN INCREDIBLE VALUE!

"Mark Williams Co. seems to have mastered the art of illusion; Coherent comes so fully qualified as a UNIX clone, you find yourself thinking 'I can't believe it's not UNIX.'"

-Sean Fulton, UNIX Today!, November 26, 1990

"...(Coherent) may be the best thing that has happened to UNIX yet." -William Zachmann, PC Week, November 5, 1990

"If you want to come as close as you can to real UNIX for a low price, COHERENT can't be beat."

-Warren Keuffel, Computer Language Magazine, November 1990

"If you want a UNIX-like development and learning system for less than \$100...I don't see how you can go wrong with Coherent."

> -David Fiedler, BYTE Magazine, November 1990

## EXPERIENCE, SUPPORT AND A 60-DAY MONEY BACK GUARANTEE.

Wondering how something as good as Coherent could come from

NEW COHERENT RELEASE 3.1 NOW WITH...

- -elvis: vi editor clone
- -SCSI (Adaptec AHA 154x series and more on the way.) and ESDI support
- -UUCP Bulletin Board System
- -RAM disk support
- -And much, much more!

#### **OVER 20,000 SATISFIED USERS!**

nowhere? Well it didn't. It came from Mark Williams Company, people who've developed C compilers for DEC, Intel, Wang and thousands of professional programmers.

We make all this experience available to users through complete technical support via telephone. And from the original system developers, too!

Yes, we know \$99.95 may still be hard to believe. But we've made it fool-proof to find out for yourself. With a 60-day money-back no-hassles guarantee.

You have to be more than just a little curious about Coherent by now. So why not just do it? Pick up that phone and order today.

You'll be on your way to having everything you ever wanted in UNIX. And for a lot less than you ever expected.

#### 1-800-MARK WMS

(1-800-627-5967 or 1-708-291-6700) FAX: 1-708-291-6750 60-DAY MONEY BACK GUARANTEE!

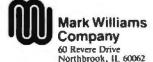

Plus shipping and handling. Coherent is a trademark of Mark Williams Company UNIX is a trademark of AT&T. XENIX is a trademark of Microsoft. There are a few notes. First, this is a SCSI daisy chain, which means that each device has to have a unique SCSI ID. The Pioneer drives come set as ID=0. Little DIP switches on the back change that; on Corel's advice, I set the Minichanger CD-ROM DIP switches 2 and 3 to ON, making this ID=1.

Also, the SCSI daisy chain requires that the first and last devices (physical first and last, not logical) be terminated, meaning that they have some small terminal resistors installed. The middle devices must not be terminated. The SCSI card is the first SCSI device (and thus must be terminated). The Pioneer optical read/write disk drive has a small plate on the back; remove it, and the terminator resistors are exposed. That makes it easier to remove its terminal resistors than it would be to get at the ones in the CD-ROM drive, so the optical read/write disk drive became the middle device.

A caution here: you must use the Corel driver cable to connect to the Corel SCSI card. The cable furnished with the Pioneer CD-ROM drive comes from an out-fit called Future Domain, and using that cable to connect to a Corel card will blow

the drive. The Corel cable is identical to the one used by Apple, and you can use Apple Mac stuff to connect up to Corel; just don't use the Future Domain cable that comes with the Minichanger.

Otherwise, it's straightforward. The result is nifty: six CD-ROMs and the optical read/write disk drive, which can function as either a WORM (write once, read many times) drive or a removable read/write drive, all running off one drive card, and all device drivers in high memory.

The Minichanger is slower than the latest Hitachi CD-ROM (single) drive, and by quite a lot; on the other hand, having six CD-ROMs on-line is quite a thing, and getting at any one of them is as fast as it is with the older Hitachi drive or the Denon drives. In the future, I'll install all this on a 386 server and access it with LANtastic; that will give me six CD-ROMs and the big Pioneer optical read/write disk drive.

All this works with QEMM-386 and Desqview, too.

I've been testing the Pioneer optical read/write disk drive all month, and so far I can't make it glitch. I still can't run

Wing Commander, a disk-intensive program, off the optical disk, but the program is intact: if I copy it from the optical disk to the hard disk, the program runs fine. "Timing errors" is all I can get anyone to say.

But except for Wing Commander, all my other programs (e.g., word processors) run just fine off the optical read/write disk drive. I can live with that. I still want a WORM copy of anything that's really vital, but I'm more inclined to trust optical read/write than I was a month ago. More next month.

Mind you, the same Pioneer drive functions as both optical read/write and WORM (you put a different cartridge in, depending on which you want it to be); and it is very convenient having that enormous read/write drive available to hold dictionaries, CD-ROM-access software, and the hundreds of megabytes of stuff that seem to accumulate on all my disk drives.

This all works under DR DOS 5.0. It will also work with MS-DOS 3.3 and 5.0. I presume it would work with MS-DOS 4.0x, but I don't like DOS 4, so I didn't try that.

continued

## **ABC Flowcharter for Windows**

"Simply the easiest way to document procedures."

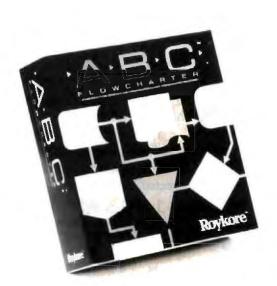

ABC Flowcharter™ makes drawing and editing flowcharts easier than ever. It's loaded with features that help you make and edit charts in a fraction of the time needed with other flowcharting or drawing programs.

ABC Flowcharter's advanced link feature lets you break complicated procedures into smaller, more manageable steps. Just click on a shape to display a sub-chart or procedure. It's that easy.

Ask your dealer for a demonstration or call 1-800-227-0847 for more information. See for yourself why ABC Flowcharter is quickly becoming the standard flowcharting tool for the Fortune 1000. Retail price \$295.

Roykore\*

2215 Filbert St. San Francisco, CA 94123 415-563-9175

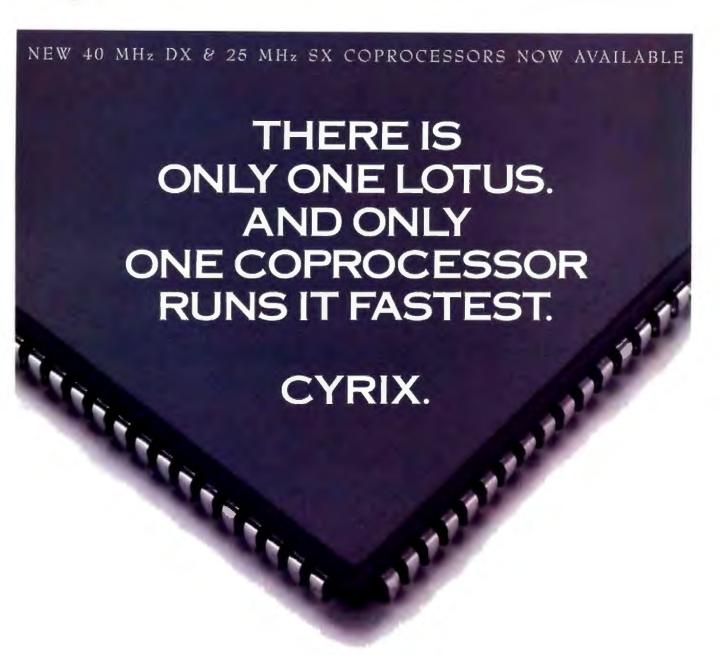

For most people, the best reason to buy a math coprocessor is to make your software run faster. And the coprocessors that run it fastest are from Cyrix!\* Because our FasMath\*\* coprocessors outperform all others in running Lotus® 1-2-3® and other leading software by every available measure.

FasMath processors perform floating point operations from five to ten times faster than other coprocessors, thanks to an entirely new, innovative architecture. Which means that everyone's favorite spreadsheet will run up to three times faster with a Cyrix coprocessor.

You'll also find FasMath products are more accurate. Because they compute results to 20 decimal digits of accuracy, instead of the usual seven.

What's more, the FasMath family consumes less power. Which preserves battery life for laptop users. And, across all clock speeds, from our 16, 20, 25 and 33 MHz parts to our newly-announced 40 MHz processors, Cyrix coprocessors are

unmatched in compatibility. They're even backed by a five year limited warranty and a toll-free support hotline.

So call us at 1-800-FASMATH (that's 1-800-327-6284) and we'll send you the unvarnished truth straight from the experts who measure PC performance, including the experts at Lotus Development who test products and certify compatibility. Which should make choosing the math coprocessor that's right for you as simple as 1-2-3.

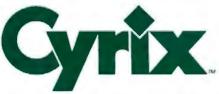

Cyrix and FasMath are trademarks of Cyrix Corporation. Lotus and 1-2-3 are registered trademarks of Lotus Development Corporation.

©1991 Cyrix Corporation.

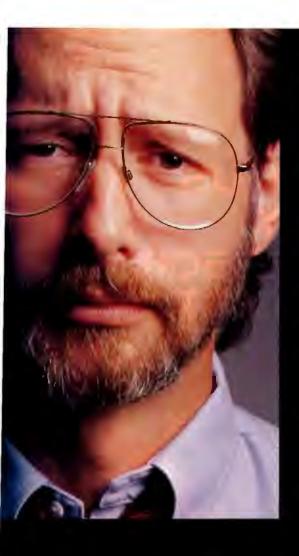

#### **SUBJECT:**

V.P., Engineering

#### PROBLEM:

Your competitor has announced the product.
Your Engineering team isn't even working on it.
Your customers want it now.
What's your answer?

## **SOLUTION:**MICRONICS

Today, time-to-market is everything. Everyone wants the latest technology. You have to have a product when the demand is hot. And it has to work.

Before investing time and money now, and still miss the window, turn to Micronics for your system board needs.

Dedicated to advanced engineering, Micronics has a full line of 80386 and 80486 ISA/EISA products. We provide excellent time-to-market and superior design without sacrificing performance or reliability. In fact, we have a proven record with hundreds of thousands of system boards in the field today.

Our own designs, FCC certification, complete compatibility testing and less than 1% field failure rates make Micronics system boards the industry leaders.

Micronics is your answer. Give us a call today.

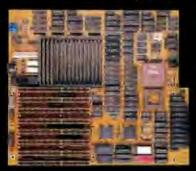

## MICRONICS

The Power

232 E. Warren Avenue Fremont, California 94539 (415) 651-2300 Fax (415) 651-5666 **Impressionism** 

Whatever else Quanta Press does, they sure work at publicizing their releases. First there arrived a really nice poster about French impressionism. Then came a T-shirt with a silk-screen copy of Van Gogh's *The Siesta*, signed "Vincent." Then some other stuff. Eventually there arrived a CD-ROM, Coate's Art Review, Volume One, Impressionism.

The contents of this thing are wonderful; everyone who has seen this likes the idea of having a library of CD-ROM paintings available. There's a history of impressionism, biographical materials. and a large number of VGA or Super VGA images of impressionist works. The retrieval software is TextWare, and it's right on the CD-ROM; no floppy disk is needed or supplied. There's also a very short tutorial printed in a booklet that comes with the CD-ROM. It's all you need to get up and running, and it took me no more than a few seconds to have Coate's Art Review (text and images from Alfred B. Coate, Ltd., of New York, Paris, London, and Milan) onscreen.

My first attempt to retrieve an image failed, but that was my fault: several batch files are on the CD-ROM, so that you can invoke the program as ATI, TSENG, VIDEO7, etc., if you have a Super VGA card from one of those manufacturers. The first batch file is 2DICE, for Paradise Super VGA, and I hadn't noticed that awful pun, so I invoked the program as 2DICE. The result, of course, was that the vanilla VGA card in the Arche Legacy 386/33 could make nothing of the video image when I tried to get one on-screen. Exiting the program and invoking it as VGA fixed that.

TextWare works, but it's slow, and some of it is counterintuitive. That is, if you know what you're looking for, Text-Ware will find it rather efficiently. Type in Van Gogh, and you will quickly have a list of some 30 items. Each item is called a card, and it contains about the amount of information you might put on a 5- by 8-inch index card; in addition, a card may have an image attached to it. The biography of Van Gogh has his picture available; press F8, and it will appear onscreen.

That's how I was able to find out the title to the picture on the T-shirt; searching for Van Gogh produced 28 cards. One was entitled *The Siesta*, which seemed to be an appropriate title for what I was wearing, and sure enough, that was it. I learned that the original was painted in oil on canvas in 1889/1890 and hangs in the Musée d'Orsay.

I also used it to search for Renoir, my favorite of that period. The biography tells me that, unlike most of the impressionists, Renoir was popular and successful in his lifetime: people liked what he painted. The CD-ROM has about 100 of his paintings on it, some I had never seen or heard of; and while the quality of the image on-screen isn't what you'd get in a good silk-screen reproduction, it's more than good enough to show you what the painting's about—enough that I'm

going to find a good silk screen of a couple of them I didn't know about.

That's the good news.

The bad news is that TextWare will drive you insane if you want to browse. The booklet says that to browse, you type INDEX at the prompt. I don't advise that. The result is a wait of several minutes as the CD-ROM furiously flashes its busy light, and then a list appears that begins by telling me in how many cards the number 1 can be found, and proceeding

# VT Emulation Under Windows

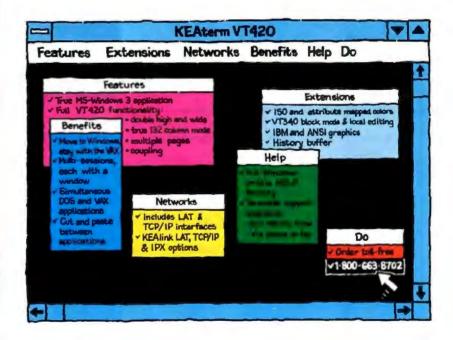

Regardless of your PC operating system, KEA has VTemulation and connectivity products to meet your needs. KEA provides KEAterm VTemulation for MS-Windows; ZSTEM VTemulation for MS-DOS and SCO UNIX; the *PowerStation* VT layout keyboard for your PC; and KEAlink LAT, TCP/IP and IPX network products for connecting to your VAX or UNIX host.

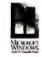

Tel: (604) 431-0727 Fax: (604) 431-0818 Orders: 1-800-663-8702

anda VSI 5GI

KEA Systems Ltd., 3738 North Fraser Way, Unit 101, Burnaby, BC, Canada V5J 5Gl.

Copyright © EEA SYSTEMS LTD. 1991. All rights reserved. KEAterm, KEAlink, PowerStation, ZSTEM and the KEA logs are trademarks of KEA Systems Lt.

All other heand and geoduct names are trademarks or registered tendemarks of their respective folders.

## TOUGH ACT TO FOLLOW.

Getting more computer for less money is always a good idea. But with today's tight budgets, it's absolutely ingenious.

Just check out the new Dell® 325P. It has a full 25 MHz 386 "DX CPU for better performance than the SX in the Compaq system. There's an optional 32K RAM cache that can boost performance an additional 20%. And it's backed by a service package that's won PC Week's Corporate Satisfaction Poll an

TO CRUER, CALL PLEASE REFERENCE #11E39

800-283-1170

HOURS: 7 AM-9 PM CT MON-PRL 8 AM-4 PM CT SAT

DI CAMADA ROLIFT, 7731: IN MEXICO 95-800 (10000)

unprecedented 8 times.

All for up to

\$900 less than a Compaq system with a smaller hard drive. Now that should cure your recession depression.

#### Finally, a poll with reliable information.

Now a bit more about those 8 Corporate Satisfaction Polls. One poll category we dominated is the one called "reliability"—maybe because Dell computers are designed, built and tested under the same roof. And nothing leaves the building until we're sure everything works like it's supposed to, when it's supposed to.

Then you get up to 30 days to use it.

If you aren't completely satisfied, send it back.

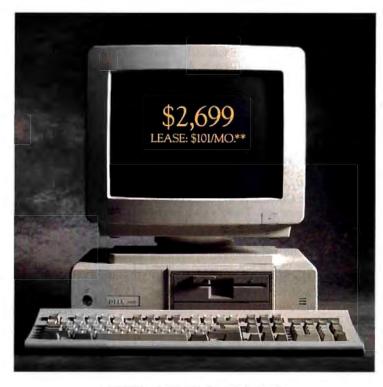

THE DELL 325P 25 MHz 386 SYSTEM
SYSTEM INCLUDES VGA COLOR PLUS MONITOR, 80 MB HARD DRIVE, 2 MB RAM.

#### THE NEW DELL 325P 25 MHz 386 SYSTEM.

#### Standard Features:

- Intel® 80386 microprocessor running at 25 MHz.
- Page mode interleaved memory architecture.
- Standard 1 MB of RAM,\* expandable to 16 MB on the system board.
- Integrated VGA controller with 1024 x 768 support with optional Dell 256K video RAM kit.
- Integrated hard drive and diskette drive interface.
- Optional 32 KB SRAM cache.
- Socket for Intel 80387 math coordessor.

- 5.25" 1.2 MB or 3.5" 1.44 MB diskette drive.
- 3 full-sized 16-bit AT expansion slots available.
- High-performance IDE 40 MB, 80MB, 100MB, 190MB, and 320MB hard disk drives.
- 1 parallel port, 2 senal ports, PS/2 compatible mouse port, all integrated.
- 85 watt power supply.
- 12-month On-Site Service Contract.
- Optional i486 microprocessor upgrade card running at 33 MHz.

#### 40 MB VGA Color Plus System \$2,299

Price listed includes I MB of RAM." 80, 100, 190 and 320 MB hard drive configurations also available.

"Performance Enhancements: Written the first megabyte memory % KB of memory is reserved for use by the system to enhance performance. Can be optionally disabled. All prices and specifications are subject to change without notice. Dell cannot be responsible for errors in typography or photography. "Source: From the Compaq Computer Corporation price let effective 4/16/91." "Payment based on 36-month, open-end lease." Isosaing arranged by Leaging Group, Inc. In Canada and Mexico, configurations and prices may vary. Dell'and Dell System are registered trademarks of Dell Computer Corporation Intel is a registered rademark and 386 and 486 are trademarks of Intel Corporation. Other trademarks and trade names are used to dentify the entities downing the marks and names or their products. Dell Computer Corporation disclaims arry.

## TOUGH ACT TO SWALLOW.

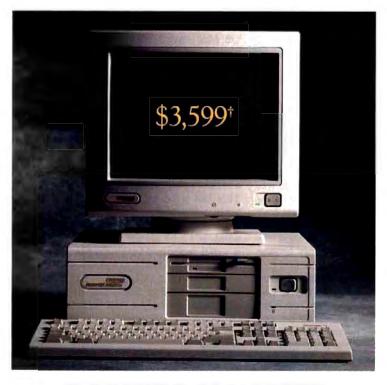

COMPAQ DESKPRO 386s/20 20 MHz 386SX SYSTEM SYSTEM INCLUDES VGA COLOR MONITOR, 60 MB HARD DRIVE, 2 MB RAM. ACTUAL DEALER PRICES MAY VARY.

We'll return your money, no questions asked.

#### If something goes wrong, it won't wreck your day.

But just for the sake of argument, let's suppose something does go wrong with your Dell computer.

Just call the Dell toll-free technical hotline. We solve 90% of all problems, often in 6 minutes or less.

If it can't be solved over the phone, a trained technician will come to your home or office the next business day with the solution in hand.<sup>^</sup>

But if you just can't wait, don't.

#### TechFax offers relief for insomniacs.

Say you're pulling an all-nighter and need help. Dell has pioneered a service called TechFax. Anytime, 24 hours a day, you can pick up the phone and call the Dell technical library on our automated TechFax line. Detailed information on your Dell system will be faxed right back to you automatically.

And all this coverage, including a full year of field service, comes at no additional cost.

## When your needs change, your computer can too.

Dell offers a number of ways to easily upgrade your system. Including a 33 MHz i486'\* processor card to give you the hottest chip on the block. Which means you can get

a new computer without getting a new computer.

#### For sale, for lease, for less.

You can stretch your money even further with the most comprehensive credit, lease° and leaseto-buy plans in the industry. So call us. Or talk to someone selling Compaq systems. But be careful not to choke on the price.

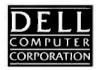

proprietary interest in trademarks and trade names other from its own -> Service provided by Xerox Corporation. On-site service may not be available in certain remate locations. Shipping, handling, and applicable sales to intrinduced in the price. For information on and a copy of Delf's 30-Day Total Satisfaction Guarantee, limited warrantly, and Xerox's Service Contract, please write to Dell USA Corporation, 9505 Arborerum Boulevard, Austra, Tissas 78759-7299, ATTN. Warranty, p. 1991 Dell Computer Corporation. All rights reserved.

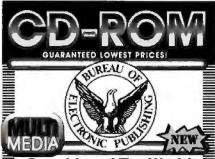

#### **Countries of The World**

The Ultimate International Reference Multimedia edition - includes: the full text of 106 country study books, color maps by Hammond, Inc. national anthems (sound)!, flags & more... includes historical setting, society, environment, economy, business statis, etc. \$495

#### Pioneer CD-ROM 6 Pak

- 6 discs bundled together for only \$395
- U.S. History on CD-ROM Countries of the World
   Sherlock Holmes Shakespeare
- Birds of America Software Potpount

Six Pack & Minichanger (Save over \$1000) \$1489

## U.S. History on CD-ROM Winner 1991 OPA Best Educational Product Includes the full text of 107 U.S. History

Includes the full text of 107 U.S. History books with 1,000 images, tables & maps I ### Microsoft Windows 5 compatible, "Special with \$50 publisher's rebate - final cost any \$349

#### CD-ROM BUNDLES!

Get The Philips CM-50 Drive & Any 5
Of These Discs! Only \$597 Sove up to \$1200
And \$100 to NSC CD8-36 kg 5400 to Neach 1700 kg

Add \$100 to NEC CDR36 Kit \$400 for Hitschi 1700 Nit Add \$100 to NEC CDR36 Kit \$400 for Hitschi 1700 Nit Add \$100 to NEC CDR36 Kit \$400 for Hitschi 1700 Nit Add \$100 to Nec CDR36 Kit Add \$100 to Nec CDR36 Kit Add \$100 to Nec CD

#### CD-ROM Drives (ready to run)

Denon DRD-253 Drive SCSI, but in species: SALE Call Hitachi 1700\$ kit (fastest drive) (17505 - \$849) 5799 Alac: Ploneer Minichanger, Chinon, CDF, Todd, NEC, WORM & Frosoble drives. In-stock of best price.

#### **Multimedia Titles**

Descri Storm the full story from time reagazine - Mac Sty Mixed Up Mother Goose "tun" educational disc 59 CLA World Fact Book for International "business" 99 Santia Fe or Golden Immrorfal PC games 79 The Oritent Businated interactive "four" Mac 249 Sherlock Holmes or Shakespecire "compleat" Call Großei's Encyclopedia 21 volumes, VGA pictures Area Call Nat. Geographic / IBM Mammals pictures & text Call Compton's Multi-Media Encyclopedia 855

#### Libraries / Science / Business

Movie Directory Database/Software Polynouri 569 Belween Hecren & Heff II even stronger Magazine Rack educational/entertaining C Library or Ada or Shareware Grab Bag 89 Time Compact Almanac current events 195 McGraw-Hill Ref. Set 100,000 terms, 7,300 orticles Speed Dict entire U.S. Yellow Pages on one disc 399 Microsoff Bookshell best selling CD-ROM disc. Seet Price Oxford Textbook of Medicine general reference 595 Business Lists on Disc desidop marketing 795 PC-Sig Library new action version 9 Call Oxford English Dictionary over 250,000 headwords! 889 Call Telephone Directory East or West 995 CDTV Titles
MORE! Over 300 different titles available

\* MORE! Over 300 different titles available \* Money back guarantee Free tech support CALL - Bureau On-Line CD-ROM Library, FREE access to 12 different CD-ROM Discs

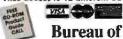

Pall of Overrite Delivery

Electronic Publishing, Inc.

Dept. P. 141 New Road, Parsippany, NJ 07054

CALL: 800-828-4766 ORDERS

201-808-2700 INFORMATION

#### USER'S COLUMN

on through numbers up to 1833 and 1879, and presumably beyond that; I gave up, because after several PageDown operations, the system pauses and the busy light flashes, and you've got another long wait.

I once complained about TextWare's index and got a letter from them saying that if I were to type in a letter, the software would take me to that. I felt quite sheepish. I shouldn't have: typing in a letter produces no result whatever.

The pamphlet also says you can exit the index and reenter with a command like "index a," and it will show you the words beginning with a. It will, too, provided that you're willing to wait 3 minutes while it builds up the index. Scroll down a few screens, and you can wait another minute while it accesses the disk again. Incredibly boring.

In other words, TextWare soon removes all temptations to simply browse

through the disk.

There's another problem. If you press F4 to try to generate a report, you will lock up your system, because TextWare will try to write to the CD-ROM and can't do it. There's no recovery from it but to reset. There is a procedure for changing the filename. It's a bit counterintuitive: you type "report" instead of a name you want the system to search on. Apparently it traps some keywords.

The text and images on Coate's Art Review are really nice, and if you know what you're looking for—and to some extent you can find out by reading the ondisk history of impressionism—the retrieval software is adequate. I'd sure have liked it better if I could browse.

#### **Trantor T338**

Another way to connect a SCSI CD-ROM drive is with the Trantor T338: this is a device smaller than a hand-held calculator. It plugs into the printer port of your PC and has two outputs. One is the normal parallel port, to which you can connect your printer. The other is a SCSI port that will drive Pioneer, Denon, and other true SCSI systems, including the Pioneer Minichanger and optical read/write disk drive.

The result is that you could, if you liked, have your entire work environment with you on trips: take an optical device with you in your checked luggage, connect it to your laptop machine, and have CD-ROM, WORM, and enormous optical cartridges.

#### Theorist

Of course, every time I get unhappy with the Mac, something like Theorist comes along. This is a program that might be written for Windows or a special bit-map application system on PCompatibles, but so far that hasn't really been done. That is, you can get MathCAD and other such programs for the PC, but the fact is that the Mac environment really does lend itself to mathematical experiments and programs of this kind.

Theorist is one of those programs that I would have killed for when I was in high school or college. You put in equations pretty well as they look on paper; and whammo!, it solves them. It will also

graph the results.

It does matrices. In the 1950s, we spent months writing a program to invert matrices so we could do a factor analysis. This has it all built in: matrices, integrals, summations, statistics....

On the Mac IIfx this runs like the wind. It's a bit slower on a Mac SE, but it's still faster and better than anything I

had until very recently.

It's easy to install, easy to use. Theorist is the kind of thing that makes me glad that I do keep a Mac around. Recommended.

Dycam

The gadget of the month is Dycam, but it's a great deal more than a gadget. It's a camera—one you can carry around with you, about the size of the Pentax IQ camera I carry and considerably smaller than a Polaroid. You charge it—its batteries need recharging after you take about 75 pictures—and go shoot. The camera has a 70mm (mild telephoto) lens. It has a pretty small aperture, so you need fairly good light, but there is an automatic flash.

Pictures are stored in the camera's RAM. When you've shot 32 of them, go connect the camera to your Mac or PC serial port and download them. We've got this one connected to the Mac IIfx, and it really works about that simply. The images aren't wonderful, but they're all right. They're plenty good enough to put into a PageMaker file. Roberta intends to use this to get some pictures into the next edition of the LA Opera Association newsletter; she's now the editor. This thing should be a real boon for newsletter producers.

More on this next month, but I can certainly recommend that you give this a look; and if you see me at trade shows with an odd-looking camera, this is it. In the past I used the Polaroid to take snaps of stuff I wanted to remember for the column, but this looks to be just as good—and a very great deal cheaper than Polaroid film.

continued

# Pocket Power

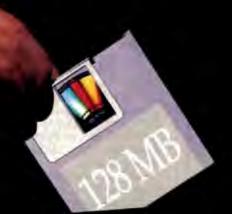

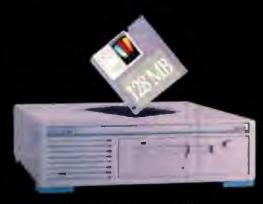

The world's fastest 3.5 inch, Erasable Optical Drive.

## The world's first 3.5 inch, Erasable Optical Drive.

Pinnacle Micro, the leader in 5.25 inch optical storage systems, now brings you the first 3.5 inch erasable optical drive.

The new REO-130™ with its small size and quick 30 msec. speed is what the world's been waiting for in optical storage.

Each 3.5 inch disk holds 128 megabytes of valuable data, safe and secure.

You can hold the disk in the palm of your hand. You can put it in your pocket, or drop it in the mail.

If you need to distribute or archive large amounts of data, the REO-130° is the perfect choice.

The drive system is available in both internal or external versions. Interface kits available for MAC, SUN, DEC, IBM and compatibles.

Pocket sized. Amazingly fast. Large capacity, is optical storage now.

Another first from Pinnacle Micro, the Optical Storage leader.

Call today for the name of your nearest authorized dealer.

© (800) 553-7070

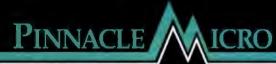

#### **Nautilus**

It had to happen: a magazine on CD-ROM. Nautilus is the first I've seen.

The one I have is for the Mac. The introductory disc has such things as pictures of the editorial staff, some digitized speech, games, and tips on using the Mac. There's said to be a PC version available later this year.

I do know that I've not regretted the time I have spent playing around with the Nautilus CD-ROMs. Alas, Nautilus is in one way like my favorite magazine, *The World and I*: everything I have seen so far is pretty good, but there's no way I will have time to read it all. On the other hand, to complain that you get more than your money's worth is a strange complaint indeed. Get the free introductory disc. You won't regret it.

#### Life and Death II: The Brain

If you have any interest at all in neurosurgery, get this. It will tell you more than any set of books you'll ever find. The Software Toolworks warns you about 10 times that this is a game, and that you must not take anything you read here as authoritative. But the fact is that they give you as much as I got in the medical school classes I took many long years ago. Sure, it's broad-based, and medical students would want a lot more depth; but frankly, I'd give a copy of this to any medical student on the theory that it couldn't possibly hurt.

This program gives you a sort of animated role-playing game in which you can pick a name-naturally, I picked Dr. Frank N. Stein-for your character, who is an intern in a modern hospital. There are classes on various neurological disorders and a neurology textbook, if you need it (you will). You then start getting patients and killing them off, because you are actually in on-the-job training here. My first patient had an allergy. I ordered a CAT scan, and the dye marker that was used killed her. I found myself in the CAT scan room watching the technicians sit around eating pizza and discussing the case.

Don't try anything you learn here at home, but if you're much interested in modern neurology, this is no bad introduction; and if you're not squeamish, it's a fairly interesting game to boot.

#### MultiScope

If you do programming and you don't know about MultiScope, find out. I confess I don't do as much programming as I used to; you could say "none" and you'd be close to right, alas. Still, I do try to keep my hand in, and I talk to programmers and watch some of what's going on.

I have no problem at all recommending MultiScope as the real programmer's debugger. This program will look at C, FORTRAN, Modula-2 (it came out of the Logitech Modula shop), assembly, Microsoft Pascal, and Microsoft BASIC. It provides run-time and postmortem debug sessions. It will also run remotely so that you can run your code from a distant machine, sort of like a bomb squad keeping a telephone link to a distant blockhouse. It has Windows and character interfaces.

Indeed, it's a bit of a dilemma: most of the programmers I know use this (generally, those who don't have some special reason having to do with programming environment). MultiScope had a few growing pains, but even in its earliest days it was pretty good; now, there's a bug-fix revision that's even better.

If you do serious programming, you want to look at this. Recommended.

**BUILD TO SUIT.** 

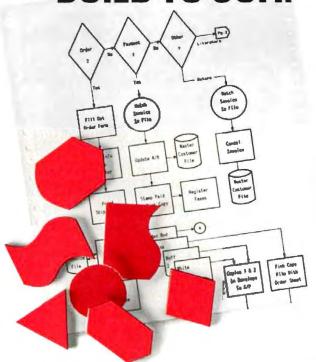

Now, you can <u>create</u>, <u>update</u> and <u>print</u> presentation-perfect flowcharts to <u>your</u> specifications — in no time!

Quick to master <u>and</u> a snap to use, Patton & Patton's flowcharting software is the standard of both large and small businesses around the world — and is available through all major software dealers.

See your dealer today! Or, for a "live," interactive demo disk, call: 800-525-0082, ext. 1107.

International, 408-778-6557, ext. 1107

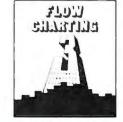

PATTON & PATTON Software Corporation

Excellence in charting the flow of ideas!

Works on IBM & 100% compatible PC's, supports CGA/EGA/VGA and over 150 dot matrix and laser printers, with multiple print densities and 10 lont sizes. **Creates multi-page charts, portrait or landscape, on most standard paper sizes.** Mouse or keyboard controlled. Supports International Characters

IBM is a registered trademark of Interpational Besiness Machines Corporation.

## Crunch!

Nothing crunches numbers like the Advanced Math Co-Processors from Integrated Information Technology. They really speed up graphics, CAD/CAE, spreadsheets, and other calculation-intensive applications.

Three models provide a perfect match to your 286, 386, or SX PC, delivering up to twice the performance of other CoProcessors. No wonder hundreds of thousands have been sold. Five-year limited warranty. BYTE-rated. So plug in, and crunch!

Count on iit.

INTEGRATED INFORMATION

Available at most local dealers.

5M c 1991 Integrated Information Technology, Inc. All rights reserve

Circle 140 on Inquiry Card (RESELLERS: 141).

#### ITEMS DISCUSSED Corel Optical Disk Impressionism CD-ROM .....\$129 MultiScope Debuggers Quanta Press Interface Board ......\$495 OS/2.....\$449 Windows......\$379 Corel Systems Corp. 2550 University Ave. W, Suite 245N St. Paul, MN 55114 DOS .....\$179 **Optical Products Division** 1600 Carling Ave., Suite 190 (612) 641-0714 MultiScope, Inc. Ottawa, Ontario, fax: (612) 644-8811 1235 Pear Ave., Suite 111 Mountain View, CA 94043 Canada K1Z 8R7 Circle 1158 on Inquiry Card. (800) 999-8846 (613) 728-8200 (415) 968-4892 fax: (613) 761-9177 Life and Death II: The Brain ..... \$49.95 fax: (415) 968-4622 Circle 1154 on Inquiry Card. The Software Toolworks Circle 1162 on Inquiry Card. DeskLink.....\$169.95 60 Leveroni Court Novato, CA 94949 **Nautilus** LapLink Mac.....\$149.95 (800) 234-3088 single disc ......\$14.95 LapLink III.....\$149.95 monthly subscription ......\$9.95 (415) 883-3000 Traveling Software, Inc. fax: (415) 883-3303 Nautilus 18702 North Creek Pkwy. 7001 Discovery Blvd. Bothell, WA 98011 Circle 1159 on Inquiry Card. (800) 343-8088 Dublin, OH 43017 (206) 483-8088 LIST75G.ARC (800) 365-1639 (subscriptions) fax: (206) 487-1284 (614) 766-3150 registration ......\$25 Circle 1155 on Inquiry Card. registration and manual ......\$30 Circle 1163 on Inquiry Card. **Buerg Software** Dycam .....\$995 139 White Oak Cir. Theorist ......\$399.95 Petaluma, CA 94952 Prescience Corp. Dycam, Inc. 9588 Topanga Canyon Blvd. (415) 991-0644 939 Howard St. San Francisco, CA 94103 Chatsworth, CA 91311 fax: (707) 778-8728 (for orders only) (818) 998-8008 Circle 1160 on Inquiry Card. (415) 543-2252 fax: (818) 998-7951 Circle 1164 on Inquiry Card. Circle 1156 on Inquiry Card. Mind's Eye.....\$695 Mind's Eye, Inc. Trantor T338 ......\$179 Trantor Systems, Ltd. Harpoon......\$59.95 18 Shangri La Dr. Three-Sixty Lexington Park, MD 20653 5415 Randall Place Fremont, CA 94538 2105 South Bascom, Suite 380 (800) 622-6746 Campbell, CA 95008 (800) 522-2807 (technical support) (415) 770-1400 (408) 879-9144 Circle 1161 on Inquiry Card. fax: (415) 770-9910 Circle 1157 on Inquiry Card. Circle 1165 on Inquiry Card.

#### LIST

The shareware of the month is LIST, a file-viewing and browsing utility by Vernon Buerg. It's really nifty. LIST comes in several flavors, all in the same LIST-75G.ARC file available by downloading from BIX or another BBS. You can also order directly from the author. LIST will handle enormous files. It searches for text strings. It filters for ASCII. It prints files. It marks and extracts.

Get this. You won't understand how you lived without it.

#### Winding Down

The book of the month is Jack Cohen's The Privileged Ape, Cultural Capital in the Making of Man (Parthenon Publishing, ISBN 0-940813-80-7). Jack is the physiology professor who helped Larry Niven and me create the alien in Legacy of Heorot; he is one of the most interesting people I've ever met. The book is dense, but if you have any interest in cultural evolution, you will love this.

The computer book of the month is Patricia Hartman's Paradox 3.5 for Nonprogrammers (Windcrest/McGraw-Hill, ISBN 0-8306-3415-0). Even if you're a programmer, you may like it. I strongly recommend Q&A for people who need a very simple flat-file database, and Paradox for those who need a full relational database. This book makes it easier to go from one to the other-and also to tell which you need. Fair warning, it's a bit dry; on the other hand, there are lots of

The game of the month is Secret Missions for Wing Commander. I sure wish Microprose would come out with some updates to Railroad Tycoon; as it is, I still find I play Wing Commander and Railroad Tycoon more than anything else. On the other hand, there are about 40 games out in the chaos stream, and those are the ones I thought I might like.

This made only a small dent in the stuff. Now I think I am going to fling a bunch of it to make room for more. I'm certainly not participating in the 1991 recession.

Jerry Pournelle holds a doctorate in psychology and is a science fiction writer who also earns a comfortable living writing about computers present and future. Jerry welcomes readers' comments and opinions. Send a self-addressed, stamped envelope to Jerry Pournelle, c/o BYTE, One Phoenix Mill Lane, Peterborough, NH 03458. Please put your address on the letter as well as on the envelope. Due to the high volume of letters, Jerry cannot guarantee a personal reply. You can also contact him on BIX as "jerryp."

## "We Chose PC Tools Because It Is The Best Technology On The Market."

Brad Silverberg, VP for DOS & Windows Microsoft

We couldn't have said it better ourselves.

## Introducing PC Tools 7.0.

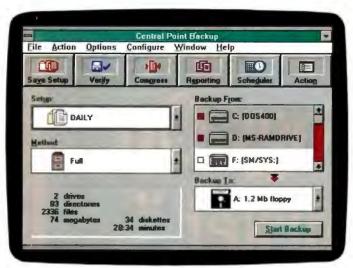

DOS and Windows Backup. Only PC Tools gives you awardwinning backup for DOS and Windows in one box. Both programs use the same keystrokes and file formats so you can move to Windows without a hitch.

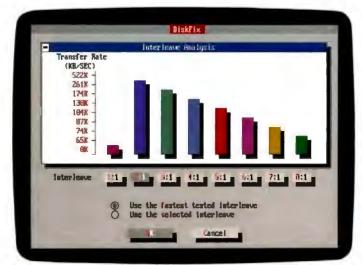

**Disk Maintenance and Repair.** To help avoid disk crashes and optimize data transfer, our DiskFix now does non-destructive, low-level reformatting. DiskFix solves dozens of other disk problems as well.

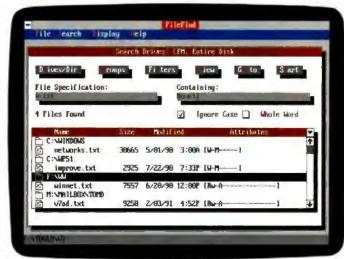

File Find with Viewers. Locate files across multiple disks by name, content or Novell attribute. View data from 37 popular programs. Launch, copy, rename, delete, and change attributes. Operates from the command line.

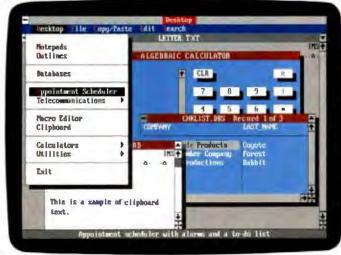

**Desktop Manager.** Now includes network-compatible workgroup calendars, a dBASE-compatible database. Telecommunications with advanced MCI Mail support, notepads, calculators and more.

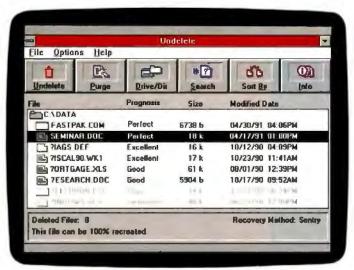

**DOS and Windows Undelete.** Our new Undelete can save erased files in a protected location - on local or network drives. It's all based on the same undelete technology we licensed to Microsoft for DOS 5.0 - only better.

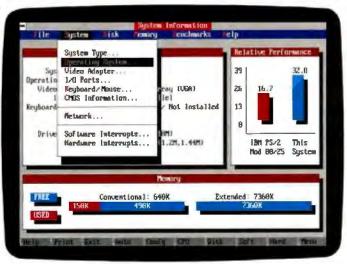

System & Network Information. Reports on over 160 attributes, including video, I/O, Memory, mass storage, and four performance benchmarks. On NetWare, SI displays all servers, usage, users, and Novell groups.

#### The Only Complete Utility For DOS 5 And Windows.

Whether you're running DOS or Windows, on a network or stand-alone, no single utility can protect and manage your data as completely as PC Tools 7.0.

New PC Tools gives you every essential utility in one, integrated package. Like real Windows applications. New remote computing. The only DOS shell with a Microsoft-licensed look and feel. And data recovery that's even better than what we wrote for DOS 5.

Call 1-800-445-4202 for a nearby dealer and get new PC Tools.

What more can we say?

#### Central Point Software in ®

Making Computing Safer, Simpler, Faster.

Central Point PC Tools, Central Point Commute, Commute and DiskPix are trademarks of Central Point Software, Inc. Names of other products mentioned berein are used for identification purposes only and may be trademarks and/or registered trademarks of their respective companies.

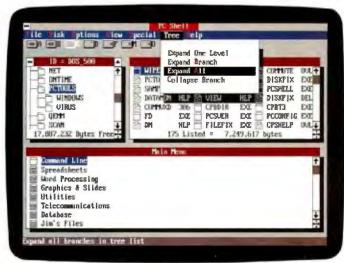

**DOS 5.0 Compatible Shell & File Manager.** Designed for DOS 5.0 keystroke and menu compatibility, PC Tools 7.0 gives you a powerful system for launching applications and managing your hard disk. Includes viewers for 37 popular programs.

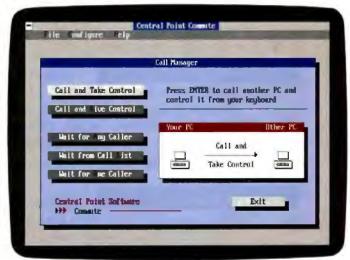

Remote Computing. PC Tools Commute™ lets you take control of another PC, whether you're across town or across the country. Use it over a modem or LAN. You even get remote mouse support for Windows.

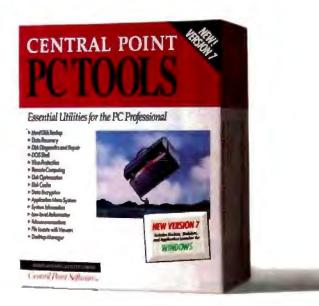

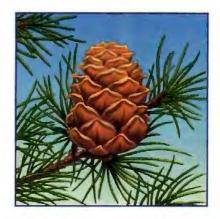

#### RELIABILITY

Why the pine cone? Because DTK is a lot like the pine. We've manufactured quality motherboards and BareBone® systems, from scratch, for more than ten years. And because we've acquired the wisdom of experience, our products are endowed with built-in reliability. That means you spend your time computing, not waiting for a repairman.

PERFORMANCE While DTK's computers aren't quite as versatile as the mighty pine with its hundreds of uses, we build quality Novell® Approved file servers for heavy LAN use and workstations with advanced number-crunching and graphics capabilities; in fact, DTK manufactures a full line of PCs, i486™ through 8088. When you invest in a DTK system, you get a fully-compatible workhorse with the power to get your job done quickly.

AFFORDABILITY Like good pine, your DTK system is value priced! Many DTK users first came to us because of tight budgets. They came back because of our reliability and performance. Of course, every DTK product carries our 100% parts and labor warranty for 12 full months. Our ten-year track record, like the pine cone, assures you that DTK will be around next year, or when you're ready to upgrade to a more powerful model.

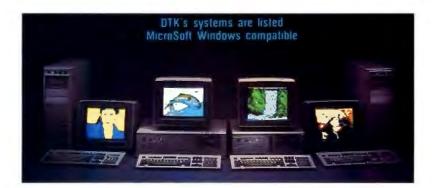

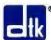

#### DTK Computer Inc. A Reputation for Success

17700 Castleton Street, Suite 300 / City of Industry (Los Angeles), CA 91748 / (818) 810-8880 / FAX (818) 810-5233

Los Angeles (818) 333-7533 San Jose (408) 436-6363

Houston (713) 568-6688 Chicago (708) 593-3080

New York (201) 417-0300 Miami (305) 597-8888

#### **BUSINESS CONNECTION**

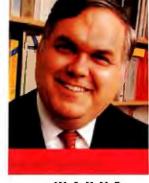

#### MANAGING THE LAN

eople can do wonderful things working on a LAN, but someone has to be in charge of it: the network manager. The network manager can use a number of important tools to do his or her job. A few personal attributes, such as vast patience, are also necessary. The tools are usually referred to collectively as "network management tools." This is not an area for catchy names.

The range of products that purport to be for network management is very broad. In fact, it covers everything from simple utilities provided free with your network operating system to devices such as Network General's Sniffer that have prices extending well into five figures. The field also includes hardware devices that are built into everything from network interface cards to the little LEDs that appear on the hubs in some LANs.

#### What's Network Management?

Part of the reason for such a variety of network management devices is that there's no solid description of what constitutes network management. To make matters even less clear, it's a very complex process. For that reason, network managers are likely to buy anything that promises to make their job easier.

The reason for this consternation about the actual meaning of network management is twofold. First, it is indeed a complex job, and it's made more complex because networks are very much a custom product-no two networks are exactly alike. Second, vendors of network operating systems don't include very comprehensive management tools with their software, so the process is a lot harder than it ought to be.

When you look at the way some organizations run their networks, you can see why the description of network management gets even more confused. In some companies, the task of managing the LAN is divided between communications specialists and the help desk. This means that the help desk fields questions about the use of the LAN while the communications specialists do things like replace defunct hubs and search for broken cables. In other companies, these jobs are combined, while in some, the jobs are addressed in only the vaguest of manners.

#### **Management Directions**

In an effort to add a little structure to the wilderness of LAN management, I'm going to divide up the LAN management universe. The division will be a bit arbitrary, in that some products will fit into more than one

place. If I'm going to make sense of the field, though, I'll just have to take that risk.

Keeping track of the users. Part of the LAN management process is monitoring the users-deciding what software they should have access to, what software they should not be able to use, and keeping track of who is doing what. Part of this is for security purposes, and part is to maintain copyright integrity. In addition,

some software is metered, so that you can only have a certain number of users having access to the software at one time. Often, access is controlled through the use of menus that restrict a user's ability to reach the command level on a network disk.

Helping the users. In most organizations, the network overwhelms users. They use it with great reluctance, and they frequently have problems. This part of network management includes the help desk and perhaps the information center, depending on how your company is organized. Its job is to help the people who use the LAN.

Keeping things running. A LAN is a complex collection of hardware, software, and wiring. Because of this complexity, things sometimes go wrong. Part of managing the network is finding out when something breaks, and fixing the problem before any data is lost. This requires constant

monitoring and frequent diagnostic efforts.

Keeping things up-to-date. With everything else you have to do, there's always the daily, weekly, and monthly backups, new users to add, directories to create and kill, and other routine management tasks that only the manager can do.

#### Managing the Users

For many network managers, the task of network management involves keeping people from using any more

Four key points to network management and why they are important

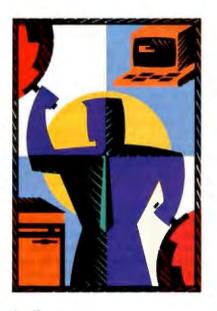

#### ITEMS DISCUSSED

| Automate Anytime\$149         |
|-------------------------------|
| Complementary Solutions, Inc. |
| 4470 Chamblee-Dunwoody Rd.,   |
| Suite 202                     |
| Atlanta, GA 30338             |
| (404) 454-8033                |
| Circle 1222 on Inquiry Card.  |
| Close-Up LAN\$395-\$1995      |
| Norton-Lambert Corp.          |
| P.O. Box 4085                 |
| Santa Barbara, CA 93140       |
| (805) 964-6767                |
| Circle 1223 on Inquiry Card.  |
| Direct Access Network\$595    |

| Direct Access Network555       | , |
|--------------------------------|---|
| Fifth Generation Systems, Inc. |   |
| 10049 North Reiger Rd.         |   |
| Baton Rouge, LA 70809          |   |
| (504) 291-7221                 |   |
| fax: (504) 295-3268            |   |
| Circle 1224 on Inquiry Card.   |   |
|                                |   |

| NetRemote\$395                      | i |
|-------------------------------------|---|
| LAN Support Center\$395             | i |
| (You need both to get the database) |   |
| Brightwork Development              |   |
| 766 Shrewsbury Ave.                 |   |
| Jerral Center W                     |   |
| Tinton Falls, NJ 07724              |   |
| (800) 552-9876                      |   |
| (908) 530-0440                      |   |
| fax: (908) 530-0622                 |   |
| Circle 1225 on Inquiry Card.        |   |

| Network Inspector \$199 per LAN |
|---------------------------------|
| Tiara Computer Systems, Inc.    |
| 2700 Garcia Ave.                |
| Mountain View, CA 94043         |
| (415) 965-1700                  |
| Circle 1994 on Inquity Cord     |

| Network Management              |        |
|---------------------------------|--------|
| Console                         | \$2295 |
| <b>Advanced Network Managem</b> | ent    |
| Console                         |        |
| SynOptics Communications, In    | c.     |
| 501 East Middlefield Rd.        |        |
| Mountain View, CA 94043         |        |
| (415) 960-1100                  |        |
| Circle 1227 on Inquiry Card.    |        |

| Remotely Possible        | \$299-\$2299 |
|--------------------------|--------------|
| Avalan Technology        |              |
| 747 Washington St.       |              |
| Holliston, MA 01746      |              |
| (508) 429-6482           |              |
| Circle 1228 on Inquiry C | ard.         |

| Sniffer                      | \$24,000 |
|------------------------------|----------|
| Network General Corp.        |          |
| 4200 Bohannon Dr.            |          |
| Menlo Park, CA 94025         |          |
| (415) 688-2700               |          |
| Circle 1229 on Inquiry Card. |          |

#### Wide-Area Network Management System

| Model 1 (50 users) \$5995         |
|-----------------------------------|
| Model 2 (400 users)\$11,995       |
| Model 3 (over 400 users) \$19,995 |
| cost per node\$219                |
| XcelleNet, Inc.                   |
| 1800 Century Blvd., Suite 700     |
| Atlanta, GA 30345                 |
| (404) 804-8100                    |

Circle 1230 on Inquiry Card.

the network management control access by controlling what you can do through the menu. The advantage of products such as Direct Access Network over the stuff that comes free with the network is that it is usually a lot easier to set up, and it keeps track of usage information better. There are other ways to accomplish this, even through office automation packages such as WordPerfect Office (see "The Growth of Groupware," November 1990 BYTE), which have menus for access and the ability to track usage.

#### Helping the Users

You must do more than control the users. More often, you'll need to help them. The problem is that the users who most need help are the same ones who are least able to describe the problem they are having with the network. If you plan to help them, you need to see what they are up to when they are having problems.

In a small organization, the network manager can simply stop whatever he or she is doing and visit the troubled user to see what's up. In a larger organization, this is difficult to do. Part of the problem is that the assistance is probably coming from a help desk rather than an individual who is free to move around the company. Also, in some companies, the distances can be fairly significant, making the physical presence of the manager difficult to arrange.

What's really needed when the manager (or the help desk) is working with the users is a way of looking over their shoulder without having to be there. That way, they can see what keys are pressed and see the responses on the screen. In many cases, this ability would solve a user's problems in seconds, increasing productivity for both the user and the manager. This ability also has great potential for informal training, because the manager could take over the user's computer briefly and demonstrate the proper way to accomplish a task.

This is one area in which the thirdparty marketplace has provided a wealth of products. It seems that nearly everyone who makes a network product also has a product that lets you look at another user's computer remotely. This is probably because they've had to develop such a product themselves in the course of their own testing, and they decided to sell it. Whatever the reason, though, there are plenty of packages available.

All the remote-access packages work in much the same way. The workstation to be monitored must be running some sort of remote-access software. This is a TSR package that provides access to the

of the network than they can avoid. This means that they restrict users to menu access only, and they restrict what can be seen on the menus. In some cases, there is good reason for restricting the users in such a way. Institutions that deal with sensitive information, such as medical facilities and financial services organizations, are good examples of groups in which access to much information is restricted by privacy rules.

Many network operating systems, including Novell NetWare and Microsoft LAN Manager, come with support for menus. If you want to, you can force users into the menu system when they log onto the network, and keep them there until they leave. The problem is that

power users just hate menus and will do anything they can to get away from them, including avoiding the network.

Menu systems also have another reason for their existence: to keep track of who is using what software and how much they use it. In some organizations, this sort of monitoring can take on Orwellian overtones, but more frequently it's simply a way to make sure that the company employees are using only the number of copies of a software package as have been paid for.

A good example of such a package is Direct Access Network from Fifth Generation Systems. It lets your network manager develop custom menus, tracks computer and software usage, and lets Renowned computer columnist. Industry luminary. Best-selling science fiction writer. Ph.D. in Psychology. Chairman of the Citizens' Advisory Council on Space. Dr. Jerry Pournelle has been a successful evaluator of computing trends for so many years that his first computer is on display at the Smithsonian.

So when Dr. Pournelle writes about a "CD-ROM explosion," and about the Pioneer CD-ROM Minichanger as a surprisingly effective way to help manage that explosion, he writes from experience.

One CD-ROM can hold up to 128,000 pages of information. The Pioneer CD-ROM Minichanger holds up to 6 discs at once – more than 3

## We did it with the world's first and only CD-ROM Minichanger.

gigabytes of data — in a compact, reliable, easy-loading magazine. And as Dr. Pournelle reports, "it's surprising how fast you can switch back and forth among them" (Byte, Jan., '91).

Why lose time searching for the right disc when it only takes seconds to search across discs to the right piece of data? You can even daisy-chain up to 7 Minichangers from the same controller for access to more than 5 million pages of data.

The Minichanger supports standard ISO 9660 file format

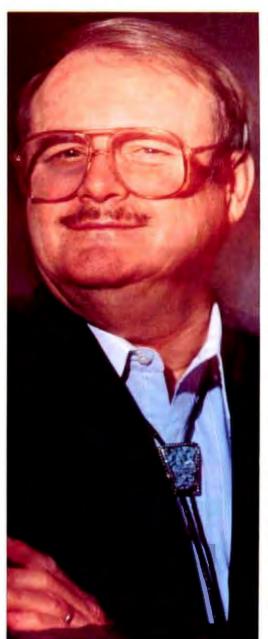

through a SCSI interface for IBM, Macintosh, and other platforms. You can also use it as a CD-Audio jukebox.

#### PIONEER BUNDLES AN UNBEATABLE SIX PACK

Pioneer is currently selling a six pack of CD-ROMs (valued at \$1,256) for only \$395, less than 1/3 suggested retail price: Countries of the World (a valuable tool for businesses, libraries, universities and schools, with up-to-date geographic, economic, and demographic information as topical as the war in Iraq, plus detailed color maps); US History (more than 100 books); the complete works of Shakespeare; the complete Sherlock Holmes; Audubon's Birds of America (with color illustrations and actual bird calls); and Software Potpourri (including major software programs, a Movie Database, and the complete Bible.)

See the list below for the distributor or dealer nearest you, or call Pioneer at 1-800-LASER-ON. To find out whether you qualify to become an authorized reseller, call Kent Ekberg, Director of Marketing, Pioneer Communications of America, at (201) 327-6400.

Let the final word on the Pioneer CD-ROM Minichanger come from Jerry Pournelle himself: "Recommended."

## YOU HAVE TO BE PRETTY QUICK TO SURPRISE JERRY POURNELLE.

(!) PIONEER

IDEAS THAT BECOME STANDARDS.

INTRODUCING THE FIRST AND ONLY CD-ROM MINICHANGER.

All product names are trademarks of their manufacturers

Distributors; Bureau of Electronic Publishing Parsippany, NJ contact: Barry Cinnamon 800-828-4766 Bytewide Lachine, Quebec contact: Robert Elman 514-636-5938 Compact Disk Products New York, NY contact: Frank Graziano 800-634-2298 Computer Upgrade Corporation Anaheim, CA contact: Scott Lamb 714-630-3457 FlexSys Corporation Newburyport, MA contact: Steve Mycko 800-533-7756 | Gentry Associates, Inc. Orlando, FL contact: Richard Baker 800-688-2223 Ext. 395 Graphics Techologies, Inc. Edina, MN contact: Stephen Harold 800-999-9382 | Kintronics, Inc. Elmsford, NY contact: Bob Mesnik 800-431-1658 Optical Access International, Woburn, MA contact: Neil Salamack 800-433-5133 | Relax Technology, Inc. Union City, CA contact: John Milich 415-471-6112

network management staff. Normally, this program simply resides in memory and stays out of the way. When the user calls for help, though, the help desk personnel can attach their console to the user in such a way that they can see the user's screen and control his or her keyboard.

The way these things normally work is simple: The user calls up the help desk and explains the problem. Where possible, the help desk staff answers the question, but when the answer isn't obvious from the description, the help desk staff gives the address of the user's workstation to the program and attaches the console. At that point, they can see the user's screen and watch what's happening. Usually, just watching what the user is typing and seeing what error messages appear is enough to solve the problem.

One product, NetRemote from Brightwork Development, contains a database so that the network management staff can track trouble histories. Others have different features. Avalan Technology's Remotely Possible, for example, works with Microsoft Windows, even to the extent of supporting the use of the mouse remotely. Norton-Lambert's Close-Up LAN will echo host screen images to several computers at once, which can help in LAN-based training. All will let you monitor remote users in trouble.

**Getting Physical** 

While handling users probably takes up more time than any other task for the network supervisor, tracking down problems with the network hardware can be much more vexing. Part of the problem is that LANs can have some bizarre failure modes, not all of which are obviously related to the item causing the failure. The other part of the problem is that the network hardware and operating software are closely related, and it's not always clear which one is causing the problems.

Fortunately, this is one area in which the manufacturers of network hardware can help a great deal. Because the network hardware itself is intimately involved in the running of the network, this is a logical place to locate network management hardware as well. SynOptics was one of the first companies to embed network management capabilities into their hardware, although other companies have followed their lead.

With SynOptics equipment, you can get a complete picture of your network's physical components. Cards in the Syn-Optics concentrators contain LEDs that allow visual monitoring, while remote monitoring of all equipment is supported by a comprehensive Windows-based package. SynOptics' Network Management Console is capable of diagnosing even catastrophic network failures. It's a superb solution for even the biggest LANs. When coupled with a comprehensive software management package, such as the XcelleNet Wide-Area Network Management System, it should provide a complete management solution.

If your LAN doesn't use SynOptics equipment, you can still keep an eye on its operations. Tiara sells Network Inspector—a monitoring and diagnostic package that supports some of the functions of the SynOptics package, though less completely and with less flexibility. Still, for smaller LANs, it should pro-

vide plenty of support.

Finally, there is the ultimate LAN management tool, the legendary Sniffer from Network General. This device, which is a specialized expansion card and special software installed in a Compaq portable, is legendary because it

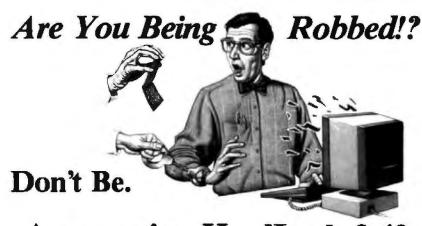

#### **Announcing HardLock 2.40**

Do you really know what goes on with your computer when you're not around? How can you tell if someone's been on it? Truth is, anyone can secretly use your computer without leaving a trace. That means they can access confidential files, change configurations, delete information or copy programs and data - all without your knowledge.

And you may have already been victimized! Based on the research of a national council, the probability is high for such intrusions. Even simple "built-in" security just isn't enough.

Now you have the power to put a stop to all intrusions! Installing **HardLock** will prevent even the most determined intruder from accessing any bit of information in your computer.

It's easy, too! Installation is a snap; operation is hands-off; no clumsy hardware to install; all you do is enter a password at boot.

HardLock also gives you ultra-safe, continuous protection with its highly advanced technology. No file encryption. No alteration of the FAT (file allocation table). As a result, no data loss.

Additionally, you'll enjoy the versatility of the audit trail, floppy drive access control, automatic screen saver (with fireworks) and timed keyboard lock-out, all in one simple utility.

So be safe. Protect your computer and yourself *today* with the proud choice of industry professionals since 1988, **HardLock**. At *only* \$139.95, can you

afford not to?

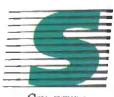

Available Through Egghead Discount Software Special Orders

or Dial Direct: (602) 821-9294

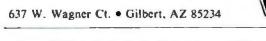

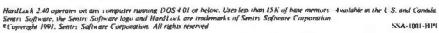

## CSS:SIATISTICA

CSS/3 <sup>™</sup> Complete Statistical System with over 1,000 presentation-quality graphs fully integrated with all procedures and on-screen graph customization . The largest selection of statistics in a single system; in-depth, comprehensive implementations of: Exploratory techniques; multi-way tables with banners, nonparametrics; distribution fitting: multiple regression; general nonlinear estimation; logit/probit analysis; general ANCOVA/MANCOVA; stepurise discriminant analysis; log-linear analysis; factor analysis; cluster analysis; multidimensional scaling; canonical correlation; item analysis/reliability; survival analysis; time series modeling; forecasting, lags analysis; quality control; process analysis; experimental design (with Taguchi); and much more - Manuals with comprehensive introductions to each procedure and examples Integrated Stats Advisor expert system Extensive data management facilities (powerful spreadsheet with formulas; relational merge; data verification; flexible programming language) - Optimized (plain English menus/mouse) user interface: even complex analyses require just few self-explanatory selections (CSS can be run without manual; Ouick Start booklet explains all basic conventions) 
Macros, batch/ commands also supported ■ All output displayed in Scrollsheets \*\*\* (dynamic tables with pop-up windows and instant graphs) Extremely large analysis designs (e.g., correlation matrices up to 32.000x32.000) Unlimited size of files: extended precision: unmatched speed (Assembler, C) ■ Exchanges data (and graphics) with many applications (incl. Excel®, Lotus 3®, dBASE IV®, SPSS®) ■ Highest resolution output on practically all printers (incl. HP, Postscript), plotters, recorders, typesetters = IBM compatibles, 640k or more ■ Price: \$595.

Quick CSS ™ Subset of CSS/3. all basic statistical modules (incl. data management) and the full, presentation-quality graphics capabilities of CSS/3 ■ Price: \$295.

CSS:GRAPHICS™ A comprehensive graphics/chariing system with data management - All graphics capabilities of CSS/3 and, in addition, extended on-screen drawing, 19 scalable fonts, special effects, icons, maps, multi-graphics management - Hundreds of types of graphs ■ Interactive rotation and interactive cross-sections of 3D graphs - Extensive selection of tools for graphical exploration of data; fitting; smoothing; spectral planes; overlaying; layered compressions; marked subsets - Unique multivariate (e.g., 4D) graphs -Facilities to custom-design new graphs and add them permanently to menu ■ Import/export of graphs and data, 15 formats ■ Optimized (menu/mouse) user interface; even complex graphs require few keystrokes: all graphs on this page can be produced from raw data in less than 20 minutes - Macros, batch/commands also supported -Unlimited size of files - Highest resolution output on all hardware (see CSS/3) ■ IBM compatibles, 640k or more ■ CSS GRAPHICS is included in CSS:STATISTICA (available separately for \$495).

Megafile Manager<sup>™</sup> Comprehensive analytic data base management system Unlimited size of files (up to 32,000 fields or 8 MB per record) ■ Megafile Manager is included in CSS/3 and CSS:STATISTICA (separately: \$295).

CSS:STATISTICA<sup>™</sup> A fully integrated system that combines all the capabilities of CSS/3 and CSS:GRAPHICS into a single extremely comprehensive data analysis system ■ Price: \$795.

Domestic sh/h \$7 per product; 14-day money back guarantee.

Circle 267 on Inquiry Card.

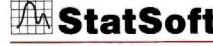

2325 E. 13th St. • Tuisa, OK 74104 • (918) 583-4149 Fax: (918) 583-4376

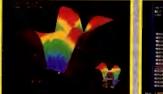

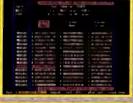

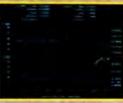

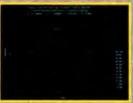

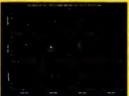

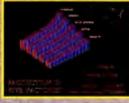

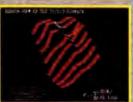

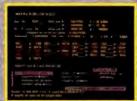

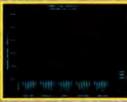

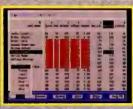

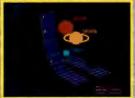

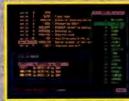

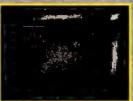

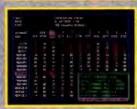

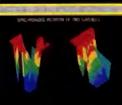

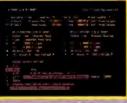

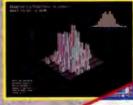

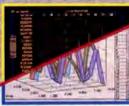

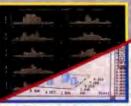

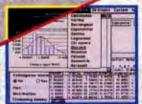

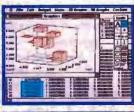

STATISTICA/Mac \*\* A CSS-compatible, comprehensive data analysis and graphics system designed for the Macintosh \*\* Large selection of statistical methods fully integrated with presentation-quality graphics (Incl. EDA, multiplots, a wide selection of interactively rotatable 3D graphs; MacDraw-style tools) \*\* Unlimited size of files \*\* Exchanges data with Excel and other applications \*\* Price: \$495.

Quick CSS/Mac \*\* A subset of STATISTICA/Mac; all basic statistical modules and the full, presentation-quality graphics capabilities of STATISTICA/Mac \*\*
Price: \$295.

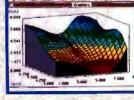

Oversees Offices: StatSoft of Europe (Hamburg, FRG), ph: 040/4200347, fax: 040/4911310, StatSoft UK (London, UK), ph: 0462/482822; box: 0482/482865, StatSoft Canada-CCO (Ontario), ph: 416-849-0737, toc: 416-849-0818 Available From: CORPORATE SOFTWARE and other Authorized Representatives Worldwide: Holland: Lemax BV 02968-94210; France: Conceptel (1) 45699700; Sweden: AkademiData 018-240036; Spain: ADDUNK, SPL; ph: 34/3-459-0722

costs more than some companies can afford, and because there's virtually nothing in physical-layer diagnostics that it can't do. If you manage a really big LAN, a Sniffer is mandatory.

Routine Management

The most difficult part of network management is the one usually thought of as the most simple. Keeping track of the routine actions, from setting up new users to making sure the backups happen, is the one area where there are few flashy tools, little drama, and, perhaps for that reason, little improvement.

If there is an area in which network management falls down, it is in the daily chore of making sure that all the fundamental activities take place. Fortunately, help is on the way, at least for a few of the critical functions.

Backing up the file server is an example of one task that frequently slips unless one staffer is assigned that task specifically and then monitored to see that it happens. One new package that I'll talk about at a later date is Complementary Solutions' Automate Anytime. This product can be set so that a particular

task, such as a tape backup, can be invoked automatically at a given time.

The Management Challenge

The single greatest problem with managing your company's LAN isn't related directly to hardware or software; it's related to personnel. If there is a single pervasive failing among companies that install networks, it is that they refuse to take management seriously. As unlikely as it may seem, it's not at all uncommon for an organization to spend hundreds of thousands of dollars on LAN hardware, and even more on installation, training, and software, and still refuse to assign a full-time employee to keep it running.

The reasons for this vary, of course. Some companies assign a person the task of management but don't allow him or her the time to do the job because network management is considered a collateral duty. Others assign a nontechnical employee to the job, probably to keep costs down. In a few cases, organizations give supervisor privileges to all users, which lets them do anything they like to the network and, in the process, ensures the early demise of any data integrity.

While a small LAN probably doesn't need a full-time administrator, it does need a fully trained and capable person handling the assignment. Big LANs do require full-time administrators and may require many people. Complex networks with remote sites, heavy processing requirements, and mainframe connectivity require more people than a LAN that just supports word processing and E-mail.

LANs exist as a way to transfer and safeguard your company's information. But to do that, they require supervision and help, regardless of size.

Wayne Rash Jr. is a contributing editor for BYTE and a principal and technical director of the Network Integration Group of American Management Systems, Inc. (Arlington, VA). He is coauthor of two books for business network users: The Executive Guide to Local Area Networks and The Novell Connection. You can contact him on BIX as "waynerash," or in the to. wayne conference.

Your questions and comments are welcome. Write to: Editor, BYTE, One Phoenix Mill Lane, Peterborough, NH 03458.

## MathType. The best thing for writing equations since chalk.

No programming languages to learn. No codes to remember.

With MathType you create and add equations to your document by using simple point-and-click techniques. All without quitting your word processor.

MathType has an intuitive
WYSIWYG
(What You See
Is What You
Get) interface.
Over 175 mathematical symbols and
templates, conveniently arranged in
pull-down menus.

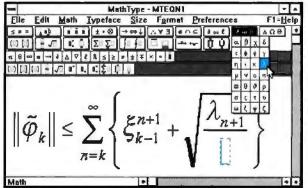

MathType has pull-down menus containing templates and mathematical symbols. You select the symbols and MathType automatically formats your work.

With MathType, equation writing is as easy as filling in the blanks.

Now you can create typesetquality technical documents easily and quickly. See us at PC Expo, Booth 2383 Other systems make you enter cryptic codes WordPerfect LEFT
DLINE (varph: TilDE) k
RIGHT DLINE -<=-SUM FROM (N = K) TO INF (LEFT ...

TEX: SS\left Vert; tilde varph: K\right Vert ie varph: K\right Vert ie (sum\limits (N-K)^ (nfty left |(xi [k-1]^[n+1])...

Ask for your FREE Demo Disk and Brochure for either PC or Macintosh.

Complete Software Packages: PC/Windows version: \$249 Mac version: \$149

**MathType** 

Design Science Inc., 4028 Broadway, Long Beach, CA 90803

1-800-827-0685

Circle 87 on Inquiry Card (RESELLERS: 88).

MathType to compatible with most Microsoft Windows and Macintosh word processing and desktop publishing applications.

E Capyright (W) by Design Separes, lar

## There S something new under the Sun...

# Way under the Sun! \$10,095

"CompuAdd's SS•1 looks, feels, and, for all intents and purposes, is the original 12.5-million-instruction-persecond SPARCstation 1 . . ." Byte, December 1990

Compare the CompuAdd SS•1 with the competition and you'll see why it's the new star among workstations. • Why its stellar low price, brilliant 19" Sony Trinitron® monitor, precise opto-mechanical mouse and three red hot internal drive bays make a world of differ-

ence between the SS+1 and other workstations.

The SS•1 has the same scorching speed,
multitasking, graphics and networking capabilities as the original SPARCstation<sup>TM</sup>. In fact,
it's 100-percent binary compatible with
Sun® workstations. But the SS•1's
extra features take it light years
beyond the systems it's modeled after!

Whatever your use — CAD/CAM, desktop publishing, mapping, networking or other intensive computing operations — the SS®1 can take you there. © CompuAdd is famous for bringing affordability to PC design and manufacture. Now we've done the same for workstations.

It's no wonder the SS®1 burns brighter than the competition.

Image generated by IDL® scientific visualization software package from Research Systems, Inc., Boulder, CO.

<sup>\*</sup>CompuAdd SS\*1 configured with 8MB RAM, 210MB hard drive, 3.5" diskette drive and 19" color monitor.

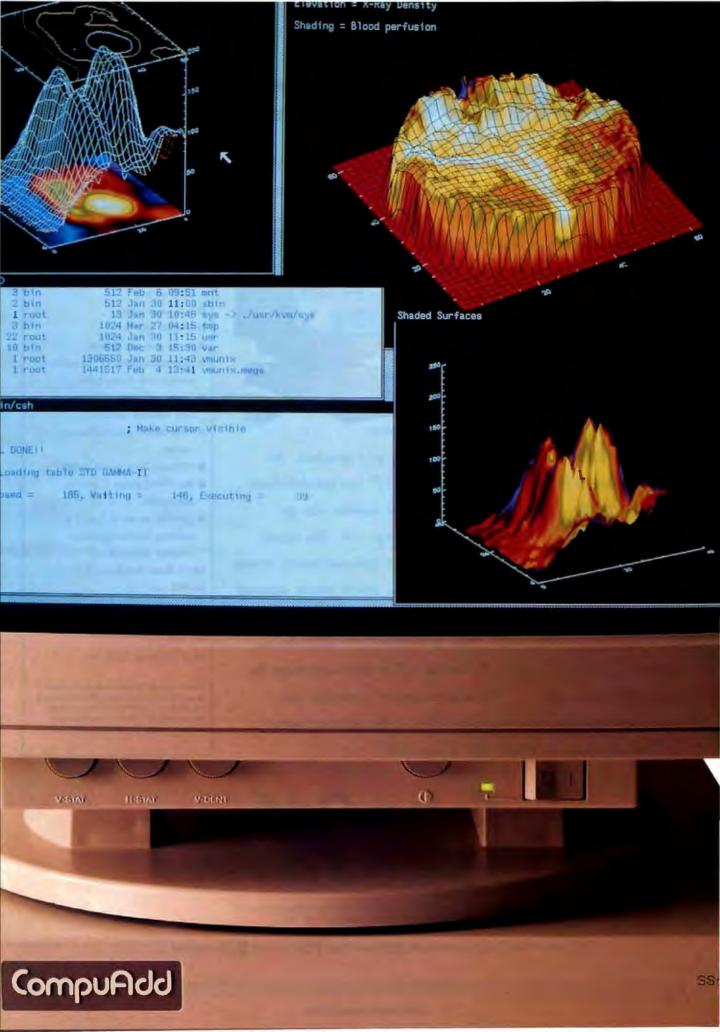

## CompuAdd SS•1

"Don't feel sheepish if you can't tell the 55.1 and the SPARCstation apart. Neither can SunOS 4.1 . . . No smoke and mirrors here; the 55.1 aces all the tests." Byte, December 1990

That's right. There are no tricks with the CompuAdd SS®1 workstation. It's 100percent binary compatible with the Sun® SPARCstation 1<sup>TM</sup> and 1+. With the SS•1, you get proven RISC architecture in the box. And big differences all around:

The price. Our SS•1 costs thousands less than a comparable Sun workstation.

 The monitor. For more precise control over your graphics, the SS•1 features a 19" screen — instead of the 17" you get elsewhere.

> When you buy our color monitor, you get a Sony Trinitron® monitor. • The mouse. The SS-1's three-button opto-mechanical mouse is more precise than the optical mouse supplied

by other vendors. • The drives. The SS•1 has three internal bays that can be configured to hold up to three 3.5" SCSI devices or one 3.5" and one 5.25" SCSI device. Still another advantage the competition can't claim. • So whether you're expanding your network or beginning a new one, the SS-1 is the right workstation.

Because there's no doubt with CompuAdd.

#### 55 • 1 Features

- SPARC® 20MHz processor
- 8MB DRAM expandable to 64MB
- 64KB SRAM cache memory (write-through)
- Three 32-bit S-bus expansion slots
- Two internal and one external
- Two serial ports
- Ethernet AUI port
- Audio port and speaker
- High-performance 19" monochrome manitor with frame buffer
- Sun4-compatible 107-keyboard with reduced footprint
- Three-button opto-mechanical тоизе
- 100-watt Sony power supply
- Sun SPARCstation 1 and 1+ compatible
- Licensed version of SunOS 4.1. including SunView graphical interface software

#### SS+1 Base Configuration

\$5495 (66770)

Lease as low as \$191/mo.

#### SS-1 Featured Configuration

\$9,595 (66772)

Lease as low as \$333/mo.

Products bearing the SPARC trademarks are based on an architecture developed by Sun Microsystems, Inc. SPARC is a registered trademark of SPARC International. FCC Class A for use in business environments only. Not for sale to home consumers

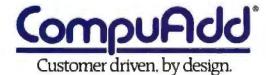

Call 800-456-6008

Key Code 814

Hours: Monday - Priday 7:00am to 9:00pm CST; Saturday 9:00am to 5:00pm CST 12303 Technology Blvd. Austin, Texas 78727

**800-387-3266 95-800-010-0401 95-800-373535 1-40364949** 

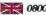

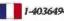

#### ROUNDTABLE

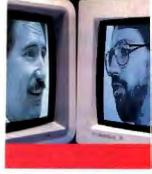

BYTE columnists, staff, and contributors debate the issues

#### Do Computers SAVE TIME?

oundtable is a forum in which BYTE editors, columnists, and contributors debate key issues that affect how you purchase and use hardware and software. The "conversations" take place on BIX, where you can participate in the round.table conference.

KEN SHELDON: A friend and I got to talking about how much time you can spend customizing your system. It put me in mind of the guys I knew in high school who spent all their time working on their cars but never actually seemed to go anywhere. Then there are the musicians who get so caught up in the technology of their electronic gadgetry that they never make any music

I wonder if the same thing doesn't happen with computers. Do we spend so much time adjusting the screen colors, setting up batch files, and making sure we have the optimum number of buffers in our CONFIG.SYS file that we get less done than if we couldn't do those things? And if that's the case, what can we do about it?

WAYNE RASH JR.: The problem I have is that I keep wondering what Windows would look like with different wallpaper or with a different desktop pattern. So I change them, then look at them for a while, then I load the desktop pattern, and maybe modify the Critters pattern again, and then pick a different wallpaper to go with it, and when I then find another wallpaper pattern I like, then the desktop has started to look tacky, so I move the icons around on the desktop, and then I rearrange the windows so that they pop open in different areas, and I take an icon and put it somewhere else, and then I decide that maybe the three-dimensional Excel pattern might look nicer, so I try that, but it doesn't, so I take a look at the other one, and . . . .

Well, you get the idea.

TOM THOMPSON: The whole trick is to set up the desktop and then leave it alone. For example, I've got a number of permanent folders located in specific spots on my desktop. They never move; when I have to add or remove something, I know right where to go. The transient stuff (beta software, software under review, and articles in progress) goes in another area. It may not work for everyone, but it does for me. Now, if you really want to waste time, check out some of those screen savers.

LARRY LOEB: The deeper question is not whether your desktop is neat but whether it would be simpler not to use the computer at all. For example: I've got to add a

column of numbers. Let's say the Mac is on already. I could call down a calculator, but I may just use the calculator that's on my watch rather than get up and go to the computer. Now, the calculator on my watch is a computer. It's convenient to use. And it adheres to the principle of zero abstraction inserted between the worker and the work. I just add the numbers. No loading of an operating system or fiddling around with files.

My point is this: Any general-purpose computer will take longer to set up and do useful things than one that is specialized for the work you want to do. Maybe we need more specialized, smaller

DON CRABB: I agree to a point, Larry. That point, unfortunately, is often hard to pin down. Small, individualfunction computers are great

for very definable tasks like

**DON CRABB Contributing Editor** 

> **FRED LANGA Editor in Chief**

LARRY LOEB Consulting Editor

**RICH MALLOY** Managing Editor, News & Technology

JERRY POURNELLE Senior Contributing Editor

> WAYNE RASH JR. **Contributing Editor**

**KEN SHELDON** Senior Editor, Features

TOM THOMPSON Senior Editor at Large

those you delineated, but what happens when you need to ratchet-up your work a notch? With most of these unifunctional devices, you're stuck. You either have to then take your work to a general-purpose computer, do it by hand, or search around for some specific unit that can do the little bit extra-all of which waste time and money. A good example of small, specific computers that have tried to add additional layers of functionality are the Sharp Wizard and Casio B.O.S.S. series. Each can do more than your calculator watch, and each does less than any general-purpose computer. However, the penalties extracted for this combination include keyboards that are too small to touch-type on, software that is expensive for what it provides, and screens that don't always show enough of what you need to look at.

I would like to see technology move in the direction of true computing building blocks. I would like to see modular systems that can start out as your watch and be built up with new modules to become general-purpose computers. This way

we wouldn't lose the ability to keep with us the smallest necessary subset of the computer that we needed at that moment, yet keep the full computing power available just by plugging into it.

LOEB: I agree that the organizer-style hybrid computer influence is growing. Users must believe that this sort of combo is saving them time or they wouldn't be selling as well as they are. One important point about reduced-function computers (RFC to the acronym-minded) is that they are usually portable—they come to the work wherever it is. You don't have to go to the computer to get work done (computer on a desk is what I mean).

The Z88 I'm using to type this on is an RFC; it has limited software and an eight-line display, but it is very portable and has adequate horsepower for BIXing. These buggers can save you time. You may just have to define sharply what tasks you do and optimize the computing solution from what's available.

SHELDON: I think this is related to another aspect of the "Do computers save time?" question. I suspect that each of us has been asked by a noncomputer user if they couldn't save a lot of time by "computerizing" something they do routinely, not recognizing the investment that they already have in their current way of doing things and the sizable investment that would be required to computerize the task.

JERRY POURNELLE: Computers let you do well what you barely could do at all; and yes, they take up time, because they let you do it so much better than you could before. Example: My publisher and I are doing Spartans; I turned the book in at the very last minute. He set the type using Ventura Publisher and a Hewlett-Packard LaserJet III printer, proofread in-house, fixed, accepted last-minute changes from me (on disk, or actually on BIX), and got it all out to the printer.

SHELDON: "Computers let you do well things that you barely could do before." I like that; has the ring of a Pournellian Law in the making. The problem, of course, is that the ability to do so many new things means that there are myriad new ways to get bogged down and tangled up in your tools, or the output from them. That means we have to work smarter; being able to find 1500 references to "DOS extender" on BIX won't help you if you then have to read each one of the entries to find the information you nced.

RICH MALLOY: It's true that computers let you do things well that you could not do before. But the other side of the equation is that computers also let you do mistakes that you couldn't do before. Witness everyone's first memo produced under desktop publishing, with its myriad fonts and type styles rendering it almost unreadable.

But I think that the issue here is how

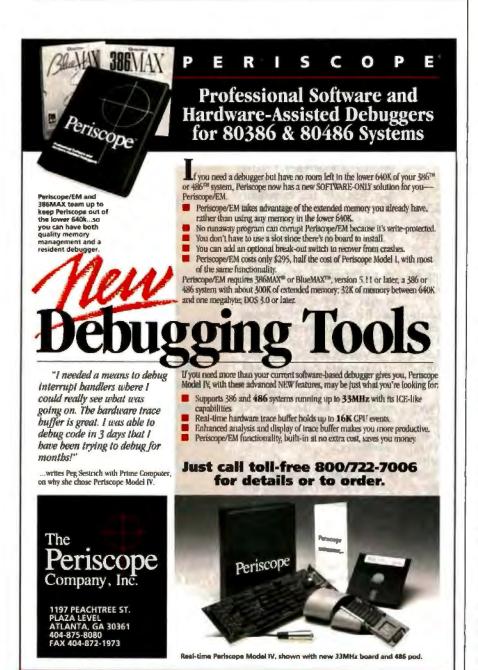

#### BIG IS OUT.

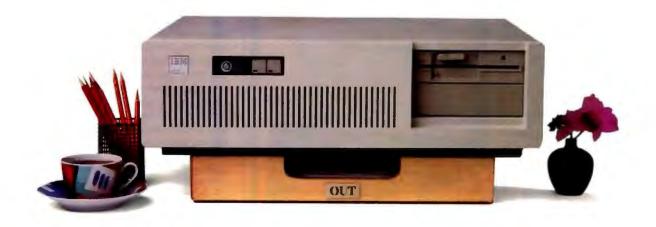

#### SMALL IS IN.

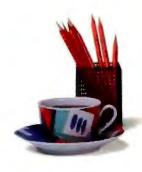

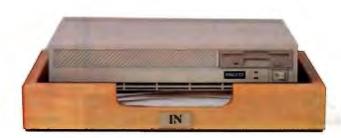

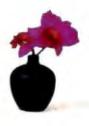

#### Introducing the Falco Infinity Desktop Computer. The Smallest 386SX Desktop.

If you're sizing up desktop computers, you'll immediately see the advantage of the Falco Infinity\*\* Desktop. It gives you 386\*SX power and performance without dominating your deskspace.

Half the size of a standard PC, the Infinity Desktop has everything you need on-board: Peripheral interfaces like disk controllers. Memory expansion. Communication ports. And VGA® level graphics up to 1024 x 768 resolution. Plus, two AT® compatible, 16-bit expansion slots.

It runs DOS" 4.0, UNIX," OS/2" and Microsoft"

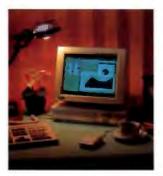

Windows 3.0. What's more, you can choose from four configurations, including a diskless network node and a full-featured model with 1.44MB floppy and the option of 40, 100 or 200 MB hard drive.

The only thing we left out is the noise. The Infinity Desktop runs so quietly, you'll hardly know it's on.

Whether you work in close quarters or spacious surroundings, the Falco Infinity Desktop covers all your needs. Without covering your desk. And that's about the size of it. To get one for your desk, call us today.

1-800-FALCO4U

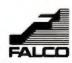

#### Computer Fails On Space Shuttle— Threatening Astronomy Mission

Telescope Mechanism Clogged By Lint From Uniforms

NASA's orbiting shuttle Columbia and its astronomy mission was seriously jeopardized yesterday when an onboard computer overheated and failed to function. The apparent cause of the breakdown was lint from the astronauts' and workers' uniforms.

Air ducts that lead to the computers

If dust and lint can knock out NASA's computers, it can happen to yours.

One tiny piece of dust, lint or hair can stop a computer, printer, disc drive, fax or other high-tech equipment cold-even computers as sophisticated as NASA's. That means work stops but costs continue. Now a minimum investment in Data-Vac can save expensive downtime even the cost of a new computer. That's why the most efficient

> Contact your local computer/office products dealer today or

Call 1-800-VAC-1602 (in New York State, 914-357-1600) Fax: 914-357-1640

were inspected by the crew and discovered to have been clogged by lint. The crew, however, had a hand-held vacuum cleaner on-board and quickly and easily removed the large accumulation of lint. The computers

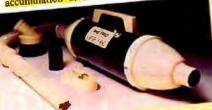

offices in America use Data-Vac for preventive maintenance.

Data-Vac keeps systems running smoothly-even in outer space. Affordably priced. Satisfaction quaranteed.

One Ramapo Ave., P.O. Box 149, Suffern, N.Y. 10901

Data-Vac Your Computer Now—Or Replace It Later

#### **VERSION** 4 Full-featured scientific word processing

ChlWriter gives you all the features of an advanced scientific word processor and more! The WYSIWYG screen display lets you enter and edit text and scientific notation exactly as you want it on your printout. Add easy math editing, font design, multiple undo and redo, automatic formatting, macros, foreign language capability, spell checker, and support for dotmatrix and laser printers—all for only \$349.95 plus shipping and handling.

Call today to order your ChiWriter package. Full 30-day money back guarantee. Bankcards welcome.

\* Chemistry Fonts \$59.95, Russian Fonts \$29.95

20% educational discount.

To order, call toll free

1-800-736-8886

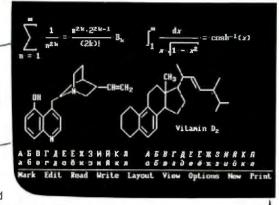

#### ChiWriter

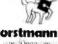

- True WYSIWYG—no encoding or preview mode.
- Easy formula editing is fully integrated into the program.
- Multiple Undo and Redo
- Automatic text and formula formatting
- Simultaneous editing of up to 10 documents
- All standard math and scientific symbols included
- Font designer—modify symbols or design your own
- For IBM\* PC or compatible systems with 512K memory

#### HORSTMANN SOFTWARE DESIGN CORPORATION

4 N. 2nd. St., Ste 500 P.O. Box 1807 San Jose, CA 95109-1807, USA Phone (408) 298-0828 Fax (408) 298-6157

(BM is a registered trademark of International Business Machines Corporation

#### ROUNDTABLE

computers allow you to waste time in ways you could not do before. There is sometimes a temptation to create a perfect set of macros that will do everything you need done automatically. Unfortunately, this perfect set of macros must deal with an imperfect world. It is easy to get caught in a trap of constantly modifying the macros to take care of every possible situation, and the result is often a system that overwhelms the underlying software (and yourself) and wastes a great deal of time.

What you must always keep in mind are two factors: how much time the system will save, and how much time it will take to set the system up. If the time saved is not much greater than the time spent for setup, the system is not worth setting up at all.

POURNELLE: Pournelle's Fifth Law: A job not worth doing is not worth doing

SHELDON: The latest issue of Harvard magazine has an article called "Revenge Theory," which postulates that our high technology is trying to get back at us. Here's a paragraph that relates to our discussion:

"When spreadsheets were laborious, people did them as seldom and as cautiously as possible. Now recalculations can be done much more easily, but at the cost of having to do them much more often, and of learning to use the soft-ware."

FRED LANGA: The name is tongue-incheek, but the idea's solid. It's an attempt to explain a number of things: For example, a superhighway is built to ease traffic congestion, but because the new highway makes it easier to get around, it actually encourages more driving and increases overall traffic.

Or: Federal Express introduces attention-getting envelopes for low-volume, high-priority overnight mail. Soon, you are getting so many of the envelopes that they lose all urgency. Then along comes faxing of ultra-high-priority messages. Soon, there's a fax glut and you find 35 feet of paper hanging out of your fax machine every morning.

Or, as Ken pointed out: Computers make an onerous task much easier, but instead of freeing up time, we use the time to do more iterations of the onerous task. "Painless revisions" is one of the main benefits of using computers. But if you frazzle yourself by doing 900 revisions of a project up to the minute before deadline, is it really painless?

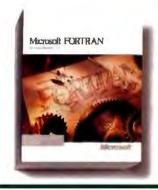

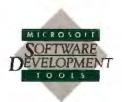

## Windows helps FORTRAN users create bigger apps.

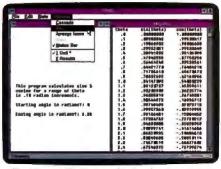

The Microsoft Windows graphical environment lets you have multiple windows in your FORTRAN applications. This means that you can resize and scroll input and output displays to view data...

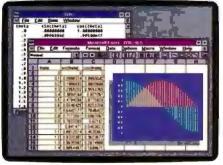

...and to analyze data, simply cut and paste your FORTRAN output into programs such as Microsoft Excel for Windows and you can view it instantly in graphical form.

With the new Microsoft\* FORTRAN Professional Development System version 5.1, your existing code taps into the power of the Microsoft Windows\* graphical environment. FORTRAN 5.1's new QuickWin library lets you develop 16-bit apps that access greater memory than ever before – breaking the 640K barrier on 286 and 386 machines.

You can use the FORTRAN QuickWin library to take advantage of multiple I/O windows, multitasking, and cut and paste. Or write FORTRAN routines called from mixed-language Windows apps. And FORTRAN 5.1 has Programmer's WorkBench, with a new CodeView\* debugger and Source Browser.

To see the advantages of bigger, multi-windowed 16-bit applications, give us a call at (800) 541-1261, Department R34 and order your FORTRAN update today.

As used herein, "DOS" refers to MS-DOS or PC-DOS operating systems. © 1991 Microsoft Corporation. All rights reserved. Printed in the U.S.A. Inside the SO United States, call (2009) 541-1261, Dept. RN4; instale the SO United States, call (2009) 549-1261, Dept. RN4; instale the SO United States, call (2009) 538-8561, Customers in Communic, call (410) 569-3503. Microsoft, MS DOS, OSSZ. Code/view used the Microsoft flag our rigistered treatments and Windows and Making it all males exence are treatments of Microsoft Corporation.

#### Key Features

- Create Windows .DLLs in FORTRAN using new or existing code.
- · QuickWin Features:
- QuickWin child windows are easily created using the OPEN statement.
- User-defined positioning and titles for child windows.
- Automatically generated scroll bars for output that extends past a single screen.
- CodeView debugger supports DOS\*, Windows-based and OS/2\* applications.
- Extended CodeView debugger for large DOS programs.
- Complete online documentation for the FORTRAN language and all compile and link switches.
- DOS and OS/2 run-time libraries are compatible with other Microsoft languages.
- Floating-point support includes co-processor, emulation, and alternate math libraries.
- 100% ANSI 77 compatibility and numerous IBM\*, VAX\* and ANSI 8X extensions.
- New BYTE keyword emulates VAX data types.
- Language Extensions include DOUBLE COMPLEX variables, precision and maxexponent inquiries.

#### PROGRAMMER'S TIPS

- Use the new /MW option with the FL command to invoke the Quick-Win library. For example: "FL/MW MYAPP.FOR" is all it takes to make MYAPP a Windows-based program.
- Use the ALLOCATE statement to dynamically size arrays and to access more than 16MB of memory on a 386.™

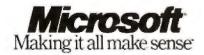

## How to make accommodate every

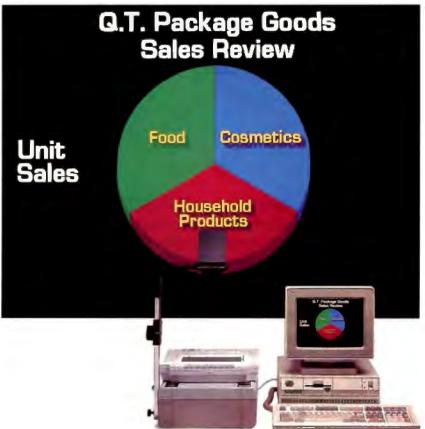

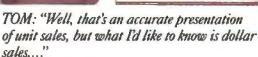

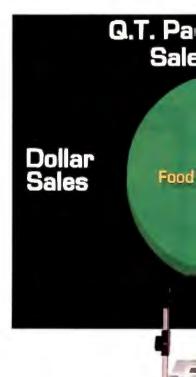

Now, you can answer all those "What if ...," "What about ..." and "What would happen ..." questions from every Tom, Dick and Harriet in the room, Instantaneously. In bril-

liant, photographic-quality color.

With the new In Focus 5000CX LCD projection panel.

Simply place it on your overhead, connect your Macintosh or IBM compatible computer and you have one of the most powerful and persuasive presentation tools ever seen.

The 5000CX can project nearly 5000 colors at a time. And its 640 x 480 resolution supports all VGA, EGA, CGA and Macintosh video standards.

So you can access all of your computer's software. While you're presenting.

You can project new projections. Revise

## your presentation om, Dick and Harriet.

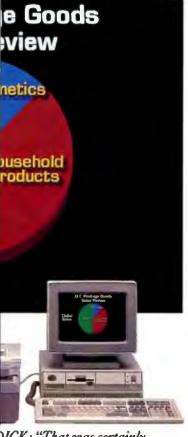

DICK: "That was certainly uick. Have you got any data on he actual costs of goods?"

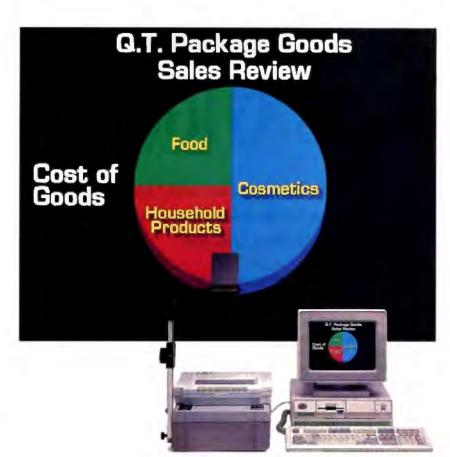

HARRIET: "That's not a pretty picture for the cosmetics division. By the way, do you think you could help me out on this presentation I'm giving tomorrow..."

evisions. And tailor your presentation to accommodate every member of your audience. On the spot.

What's more, you'll never again have the ost or hassle of preparing slides. Or the boredom f presenting yet another set of dull, black and white overheads.

The 5000CX is just one of a complete line f high-performance, portable In Focus color and monochrome projection panels.

Call 1-800-327-7231 or in Oregon, 503-692-4968 and arrange to see a demonstration of one today.

We promise you a show you won't forget.

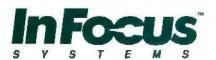

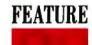

## ASCII Goes Global

Two standards aspire to be the "international ASCII," containing all the world's written characters. Are they headed for collision, or consensus?

#### **KENNETH M. SHELDON**

he world is getting smaller every day. As it does, it's becoming increasingly evident that ASCII is no longer sufficient for computing on a global scale.

ASCII—the American Standard Code for Information Interchange—is

the code that underlies all communication with computer hardware and software—sort of the DNA of computer talk. Each ASCII code—a series of seven 0s and 1s—represents a letter of the alphabet (a to z in uppercase and lowercase), a digit, a punctuation mark, or an instruction that controls peripheral equipment such as a modem (see figure 1). As a 7-bit code, ASCII has space for 128 characters ( $2^7$ ).

In 1977, ASCII was certified by ANSI, and the ISO adopted an almost identical code as ISO 646. The ISO later added a 1-bit extension to ISO 646 that provided space for another 128 characters (2<sup>8</sup>=256). Known as Latin1, this 8-bit code includes letters required by European languages such as French, German, and Spanish (for example, é, ü, and ñ). (Note that while the acronym ASCII is often used to refer to an 8-bit code, this is not technically accurate—true ASCII is a 7-bit code.)

Countries in Africa and the Near and Far East adopted ISO 646 and "localized" it to their native character set, or developed similar standards under the auspices of groups such as the European Computer Manufacturers Association (ECMA) and the Japanese Industrial Standards Committee. Several standards evolved to represent the thousands of characters in the various Chinese, Japanese, and Korean writing systems. Individual hardware and software manufacturers also developed their own standards.

For companies doing business internationally, the existence of so many different character-encoding standards was becoming a nightmare. Something had to be done.

#### A Byte Is Not Enough

In 1983, the ISO began developing a new standard for character encoding, ISO 10646. ISO 10646's original mandate was to develop a 2-byte (16-bit) character set, with room for 65,536 characters—surely enough for all the characters we'd ever need. The ANSI committee working on the new 16-bit standard hoped to make it compatible with all the current international standards. The first 128

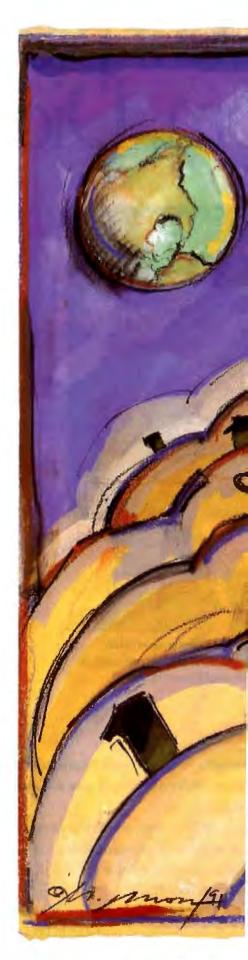

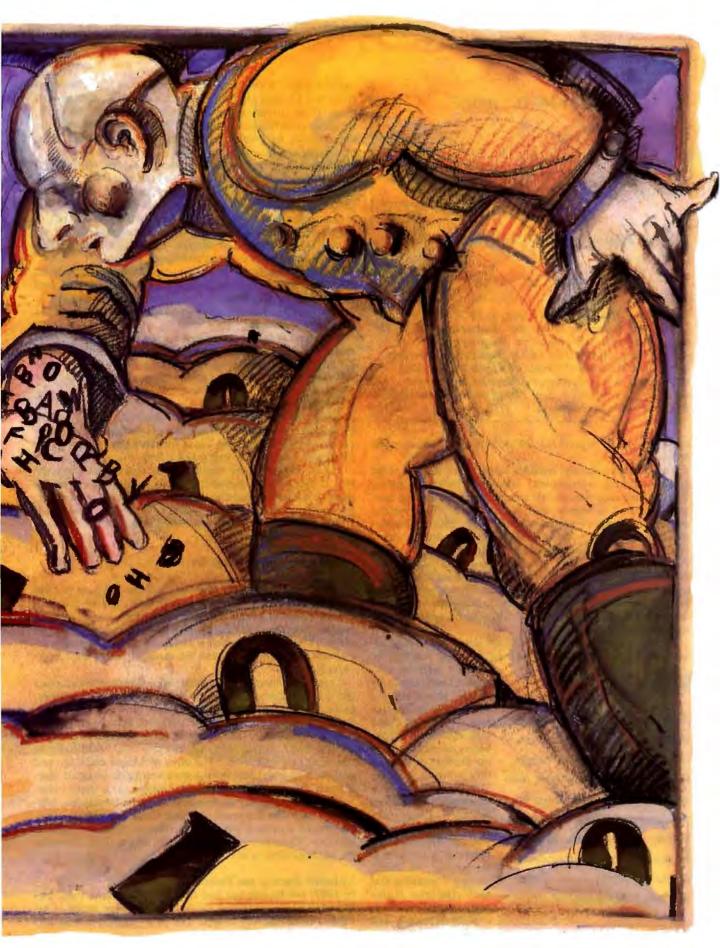

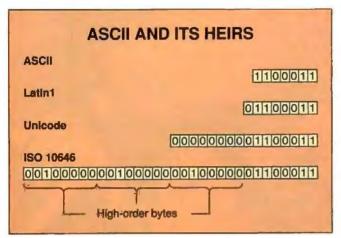

Figure 1: ASCII codes are 7 bits long, so ASCII can represent 128 possible characters. Latin1 (the "European ASCII") adds a bit, providing for 256 characters. The proposed Unicode is 16 bits long, providing for 65,536 characters. Characters in the ISO 10646 standard would be 4 bytes (32 bits) long, although the standard proposes compaction methods that would let you send only 1, 2, or 3 bytes when the initial byte (or bytes) would be redundant.

characters would be good old ASCII, with other character sets following.

Two problems quickly surfaced, however. First, each of the already-existing international standards included control codes, which controlled peripheral equipment by sending messages such as "carriage return" or "formfeed." There were a couple of arguments for retaining those codes. Much of the current communication equipment looks for those control codes—essentially parsing the data stream—to decide what to do with the data it receives. Also, removing the control codes would render the new code incompatible with the codes already in use around the world. The problem was this: Setting aside spaces for all characters that could possibly be interpreted as control codes used up 40 percent of the 65,536 available spaces, before any characters had been assigned.

The other problem had to do with the characters in the Chinese, Japanese, and Korean writing systems. Among the

ACTION SUMMARY

Adoption of a multilingual standard for character encoding will make life easier if you're doing business internationally. Depending on your computer, you may have to buy new software to take advantage of the standard, although most users won't see any differences.

world's writing systems, these contain by far the largest number and variety of characters. Although these languages do use alphabetic systems, the largest number of characters are pictographic ("picture writing") or ideographic ("concept writing"). These terms can be somewhat misleading. The most accurate term for them is logographic, or "word writing," meaning that each character represents a word.

Most Japanese and Korean characters are derived from Chinese and are referred to as Han characters (from the Chinese Han dynasty). In many (although not all) cases, these characters not only look more or less the same, they also mean the same thing in all three scripts. For example, the character for "water" is identical in Chinese hanzi, Japanese kanji, and Korean hanja scripts.

To save space, the 10646 committee considered developing a unified Han character set, in which no character would appear more than once. The shared Han characters would be listed together, and characters unique to the individual systems would appear separately. This scheme would remove thousands of very similar characters and allow the character sets of all nations to exist in a single 2-byte code. However, although China agreed to this proposal, Japan and Korea objected.

To resolve the issue, the committee decided to include all characters from each of the languages, even when that resulted in the apparent duplication of many thousands of characters. Suddenly, 2 bytes wasn't going to be enough to contain all the characters in the code.

For over a year, the committee wrestled with expanding the size of the code set. Would 3 bytes be enough? Was 4 too many? Finally, the group decided to go with a 4-byte (32-bit) code set—with enough room for 4 billion characters and codes.

#### Let's Get Small

Some in the computer community objected. Four bytes for every character? Didn't that add a lot of overhead to communications? Instead of sending 1 byte for every character, we'd be sending 4; it would take four times as long to send a text file.

Not so, suggested one member of the committee. Since the first 3 bytes of any alphabet's assigned codes would be the same, you wouldn't need to transmit them for each character. For example, the letter c in ASCII is 01100011. Under ISO 10646, it would be similar, but with 3 bytes (each of which is 00100000) in front of it:

#### 0010000001000000010000001100011

(In 8-bit code, 00100000 represents a space. Why not just use zeros in those first bytes? Because 00000000, in 8-bit code, is a control code—nul—and the committee had already decided against using any codes that could be misinterpreted as control codes.) Similarly, the letters a and t would look like their current ASCII counterparts, with the same 24 bits in the 3 high-order bytes.

Committee members suggested several compaction schemes (not to be confused with compression schemes). For example, in the case above, a sending modem could tell the receiving modem, "From now on, assume that the first 3 bytes of every character are 00100000," and then proceed to send the 8-bit codes for c, a, and t. At that point, the modems would essentially be operating in 1-byte mode. The same technique could be used regardless of what language you were writing in, since all characters in that part of the code would have the same first 3 bytes.

"Too complicated," said some outside the committee, adding that such schemes could introduce integrity problems. They preferred a scheme in which each code was the same length at all times. The effort to develop a single, international character set was beginning to stall.

#### Unicode: Back to the Basics

In 1987, Joe Becker and Lee Collins of the Xerox Palo Alto Research Center and Mark Davis of Apple began trying to develop a code that was simpler and more consistent than ISO 10646, yet still incorporated all the characters necessary for international computing. Becker and Collins had worked together on the legendary Xerox Star computer (forerunner of the Macintosh). Among the Star's many innovative features was a 16-bit multilingual coding standard. "After a decade of working with that standard, we knew what we had done right and what we had done wrong," says Becker.

Becker and Collins began to discuss multilingual issues with Davis, manager of the international system software group at Apple. At that time, much of Apple's multilingual efforts were font-oriented, rather than based on the underlying character codes. Meanwhile, Xerox was beginning to move toward publicly available platforms, rather than designing all its own machines and operating systems as it had in the past. Both companies were looking for a public industry-standard coding.

Becker and Collins saw an opportunity to design a new generation of encoding that would take into account their experience with multilingual systems, yet would also involve other companies. To describe the new standard, Becker coined the name *Unicode*, for "unique, universal, and uniform character

encoding."

Becker, Collins, and Davis formed the core of the group working to develop Unicode. Representatives of other companies soon joined the discussions: Metaphor Computer Systems, the Research Libraries Group, Microsoft, Sun, Adobe, Claris, Next, and Pacific Rim Connections. Many of the people working on Unicode became members of the ISO 10646 group and worked within that group to influence it in the direction of Unicode. Unicode members also presented the case for a 2-byte coding system to other U.S. and international corporations (including IBM and Microsoft), users groups such as Share (a group for users of IBM mainframes), conferences such as Uniforum, and developers' conferences. Unicode was beginning to look like a strong contender in the race to replace ASCII.

In January 1991, the Unicode consortium was incorporated as Unicode, Inc. In addition to the companies mentioned above, Aldus, Go Corp., Lotus, and Novell had joined the ranks. The culmination of the group's efforts was Unicode 1.0—the initial specification for a code intended to someday contain every

written alphabet known to humans.

**Unicode Principles** 

Shortly after the formation of Unicode, Ken Whistler of Metaphor (and secretary of Unicode) outlined the code's design goals in a paper presented at Share 76 in San Francisco. Among those goals were the following:

 Completeness. Unicode was intended to eventually cover the full range of characters used in text creation, including some alphabets whose characters are not even completely agreed on, as well as "dead" languages like Sanskrit and other linguistic fossils.

 Simplicity and efficiency. Every Unicode character code is exactly the same length (16 bits), and each represents a character—there are no control codes or embedded escape sequences to confuse computers or make it harder to parse

a stream of characters.

 Unambiguity. Each code represents a single character, unambiguously. A problem with reading a single character shouldn't carry forward so that the characters following it become garbled.

 Correctness. Every character encoded in the standard should be a real character, recognized by experts in

linguistics.

 Fidelity. Textual data shouldn't lose anything when it is being converted into or out of preexisting character-

#### Make Your Best Work Look Its Best!

| Name   | Definition                                                           |
|--------|----------------------------------------------------------------------|
| Gamma  | $\Gamma(z) = \int_0^\infty t^{z-1} e^{-t} dt$                        |
| Sine   | $\sin(x) = \frac{1}{2i}(e^{ix} - e^{-ix})$                           |
| Error  | $\operatorname{erf}(z) = \frac{2}{\sqrt{\pi}} \int_0^z e^{-z^2}  dz$ |
| Bessel | $J_0(z) = \frac{1}{\pi} \int_0^{\pi} \cos(z \sin \theta) d\theta$    |
| Zeta   | $\zeta(s) = \sum_{k=1}^{\infty} k^{-s}  (\Re s > 1)$                 |

## PCT<sub>E</sub>X Typesetting Software

For professional publishing and the power to produce highquality technical documents, scientific notation, mathematical formulas, and tables, rely on PCTEX to make your work look its best.

The next step beyond standard desktop publishing, PCT<sub>E</sub>X is the difference between average and expert. You'll get professional typesetting at amateur prices.

PC MAGAZINE wrote: "(With PCTpX)... you can achieve incredible precision in formatting text, especially mathematical expressions."

INFOWORLD said: "No non-T<sub>E</sub>X-based program has such typographical æsthetics... enormously flexible..."

New PCTeX 3.0, with double the page-building capacity, is now available. For 386 computers, there's PCTeX/386 and Big PCTeX/386.

#### For a free product catalog and demo diskette call 415/388-8853. See the best for yourself!

Europe: (31) 703237241 • (49) 24167001 • (49) 80248011 (49) 73126932 • (44) 742351489 • (39) 290091773 Asia: (886) 35265521 • Australia: (61) 34599671

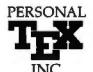

12 Madrona Mill Valley, CA 94941 Fax: (415) 388-8865

PCTpX is a registered TM of Personal TpX, Inc. TpX is an American Mathematical Society TM. Site licenses available to qualified organizations. Inquire about PTI distributorships. This ad was typeset using PCTpX and Bitstream fonts.

| Codes                            | Characters                                                                                                    | Example |
|----------------------------------|----------------------------------------------------------------------------------------------------|---------|
| 65,025 to 65,536<br>(FE00-FFFFh) | Compatibility area                                                                                                    |         |
| 59,392 to 65,024<br>(E800-FDFFh) | User area                                                                                                    |         |
| 16,384 to 59,391<br>(4000-E7FFh) | Chinese/Japanese/Korean ideographs Unified Han characters  Future use                                                                                                    | 幸 乇     |
| 12,288 to 16,383<br>(3000–3FFFh) | Chinese/Japanese/Korean auxiliary Alphabets and punctuation                                                                                                    | はのロ     |
| 8192 to 12,287<br>(2000-2FFFh)   | Symbols Punctuation, Mathematical operators, technical symbols, dingbats                                                                                                    | ; π ©   |
| 0 to 8191<br>(0000–1FFFh)        | Alphabets  English, Latin1, European, Extended Latin, Phonetic, Greek, Cyrillic, Armenian, Hebrew, Arabic, Ethiopian, Devanagari, Bengali, Gurmukhi, Gujarati, Oriya, Tamil, Telugu, Kannada, | a é ¥   |

Figure 2: Unicode's first 8192 spaces contain standard alphabetic characters from around the world. (The very lowest Unicode spaces are compatible with the current ASCII standard.) The next block (4096 spaces) is for punctuation, mathematical operators, and various symbols. After that come 4096 spaces reserved for Chinese, Japanese, and Korean nonideographic alphabets and punctuation, and a large space for unified Han characters (see text for explanation). The user area is for users to implement as they see fit under private agreements, and the compatibility area is to help developers convert to Unicode. An asterisk indicates that, while space has been reserved, the actual characters are still to be defined.

encoding standards. When you send an a, the receiver should get an a.

Of course, no design is going to be perfect and meet all its goals. Says Whistler, "If we were designing a car, we would want it to be high performance and at the same time get great gas mileage; be stylish and yet practical; be rugged and reliable and yet inexpensive; be roomy and luxurious and yet easy to maneuver and park. These criteria may conflict—but that doesn't mean that automotive engineers must throw up their hands and say it is impossible to design a good car."

These guidelines led to Unicode, a 16-bit code with room for 65,536 characters. (Note one exception: To maintain compatibility with ASCII, Unicode reserves spaces for the initial control codes of the original ASCII standard, although these codes are not used in Unicode.) Unicode distinguishes between a character's code and its glyph—what it actually looks like. A character's glyph may change somewhat, depending on the font you use, but the essential shape will always remain the same.

Figure 2 shows how Unicode's codes are assigned. The first 8192 spaces are allotted to standard alphabetic characters, with spare room for ancient characters that may be added later. (Getting Unicode released in a timely manner meant having to omit some scripts for the time being. "Hopefully, leaving out the Burmese script and Egyptian hieroglyphics for now is not going to seriously inconvenience too many implementers—but gosh, we'd love to include those, too," says Whistler.)

The next 4096 codes are for punctuation, mathematical operators, technical symbols, shapes, patterns, and even dingbats (decorative characters that can represent religious symbols, smiling faces, chess pieces, and so on). These are followed by

4096 spaces reserved for Chinese, Japanese, and Korean alphabets (as opposed to logographic characters) and punctuation.

The largest portion of the code space has been set aside for the unified Han characters—some 27,000 characters, as specified by the Chinese National Standard GB 13000. There's also room for future expansion of other code sets, in case linguists decide that additional characters need to be added to preexisting scripts. Finally, Unicode includes 5632 spaces in a private user area, for users to implement as they see fit under private agreements, and 495 code points in a compatibility area designed to help developers convert to Unicode.

#### A Tale of Two Standards

The advent of Unicode means that there are now two proposed standards for multilingual character encoding, with some significant differences: ISO 10646 stores characters in 4 bytes (although compaction methods would let you use 1, 2, or 3 bytes); Unicode characters are always 2 bytes (16 bits) long. Unicode eliminates duplicate Han characters; 10646 does not. ISO 10646 leaves spaces for all control codes from previously established international code sets—some 28,672 spaces; Unicode reserves spaces only for the 65 control codes in ASCII. ISO 10646 provides codes for accented letters; Unicode provides these codes, but it also assigns a code to each accent mark and creates compound letters by combining the accents with unaccented letters. There are also differences in the way the two standards handle bidirectional text (i.e., writing that flows from right to left, such as Hebrew and Arabic).

What do these differences boil down to? Ken Whistler says it's basically a disagreement on how to encode characters. "It's not enough to simply identify a character and give it a number.

continued

## Introducing software testing the easy way!

## Why every developer needs Ghost – the exciting new tool for testing DOS software automatically!

F YOU WANT TO GET the bugs out of your software and keep them out, Ghost is just what you're looking for! It's a breakthrough product that finally makes it practical for developers and

testers like you to do extensive, repetitive regression testing throughout the entire development cycle – all automatically!

That's right. At last there's an easy way to end the testing nightmare that's been driving you crazy. No matter what language you program in, Ghost can help you deliver high-quality, reliable software without the hassle. We guarantee it!

Ghost makes exact recordings of your software test sequences and screen displays, so you can rerun them and compare the results automatically whenever needed. Ghost will:

- Document program errors automatically.
- Make testing grow more complete over time.
- Shorten the critical integration and testing phase of development.
- Lessen the chance of that "lastminute fatal bug."
- Make regression testing for new releases a practical reality.

#### Meet Ghost Jr.

Ghost Jr. is a limited-capability version of Ghost that provides full keyboard and screen recording, but has no playback capability. This low-priced version makes it practical

to give copies to
everyone who tests
your product – even
end users. All the
problems they encounter will be documented by Ghost
scripts. Think of how
this will speed up your
debugging and testing
cycles!

The price is right and you don't risk a thing!

Ghost costs just \$195 and comes with a 90-day money-back guarantee. Ghost Jr. costs just \$79 and steep quantity discounts are available. Don't miss this chance to end the tedium of software testing. Pick up the phone and order right now!

Ghost at a glance.

Ghost provides you with a way of making exact recordings of your software test sequences and screen displays in a machine readable form.

You can then re-execute any set of tests at high speed without the manual labor that's normally required.

You can interactively view all the differences found in the screen displays between the two runs, or have them printed out in a handy report.

Requires no program changes or special hardware! Uses only 16K of memory!

#### MONEY-BACK GUARANTEE

If you're dissatisfied with Ghost or Ghost Jr. for any reason, return them within 90 days of purchase for a prompt, friendly, no-questions-asked refund.

#### TO ORDER or for more information, call toll-free: (800) 848-1248

International: (802) 848-7731 Fax: (802) 848-3502

Vermont Creative Software, Pinnacle Meadows Richford, VT 05476 U.S.A. Please mention Offer 145. Creators of Vermont Views with Designer

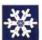

Vermont Creative Software

Copyright 1991 Vermont Creative Softwa

Ghost. So good at getting rid of the bugs, it's scary.

Circle 300 on Inquiry Card.

■ SDLC, HDLC, X.25. BISYNC ■ Parity & CRC check
■ 40 hours on 9v battery ■ 8K buffer with printer dump
BitView shows you bidirectional data in ASCII, EBCDIC, or Hex for async and sync data
lines at baud rates from 110 to 64 Kbaud. Now find your comm problems in minutes
instead of hours!

Call (212)662-6012 or Fax (212)678-6143 MEASUREMENT & CONTROL PRODUCTS, INC. 415 Madison Avenue. 22 Fl., New York, NY10017

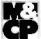

R3-422 option available

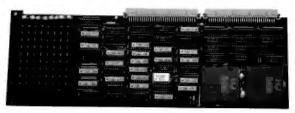

## Build your own 1486 AT multiprocessor under UNIX. Introducing the APD Bipro: as easy as plugging a second chip!

Up to 1.9 times faster than single i486 AT (standard benchmarks). Today's most reliable biprocessor architecture (2 x i486 33 Mhz) mining ATT UNIX SVR4.0. Simple structure: 100% AT compatible. The CPU board includes 2 x i486 sockets and up to 64 MB, shared memory. Also start with one processor (no extra cost compared against standard i486 AT motherboards) for later upgrading (just plug the second chip). AT standard size, 7 slots (ISA bus), 100% tested, professional reliability systems. Immediate delivery.

Basic platforms: From 1.749 \$
Complete system: From 4.749 \$

Parallel O.S.: APDX\* biprocessor version (derived & full compatible UNIX SVR4.0): 999 US \$

Payment by. Visa / American Express

C/ Castelló, 63. 28001. Madrid. Spain.
Or fax to Peter Howarth. Fax nº.: 34-1-575 88 16.

i 460°, AT, UNIX, VGA are trademarks of their respective companies APD Bipro and APDX are regimered of APD S.A.

#### ASCII GOES GLOBAL

In the past, it may have been feasible to do this with small character sets, but that's not feasible when what you're trying to do is develop a worldwide international coding standard that will work for all scripts."

Whistler notes that even ASCII, which is fairly stable and understood by everybody, has no coherent concept of a line-ending or paragraph-ending marker. That's why, when you send E-mail with carriage returns and linefeeds in it, different receivers may interpret those characters differently and the message can get garbled. "The other things are architectural issues that are big problems, but they pale against the problem that the entire coding scheme is broken," says Whistler.

Jerry Andersen, a senior programmer with IBM and chairman of the U.S. committee helping to develop ISO 10646, admits that "the emphasis on Unicode has been entirely on a code for the future. The emphasis on 10646 was certainly a code for the future, but there has been also a consideration of migration and compatibility."

**International Implications** 

What effect will a multibyte standard have on the computing industry? Supporters of both Unicode and ISO 10646 hope that such a standard will make it easier to sell systems internationally. The typical workstation vendor sells approximately half its units overseas, according to Unicode board member Bud Tribble, vice president of software engineering for Next. Tribble says that Next sells an English version of its system, a European version that supports 14 languages, and a kanji version for Japan. "This is really untenable for me as a software designer, and also probably for any user who wants to mix languages—which is becoming more and more important." Tribble sees the day when companies will be able to develop an international system that can be shipped to Europe, the U.S., Japan, or China with no modifications other than to the content of the text.

For developers of systems software, the adoption of a multibyte coding standard could mean rewriting a fair bit of code. "Migration of old software to use Unicode is a potentially big cost, but that should only happen in circumstances where there is already a need to deal with multiple character sets," says Whistler. He adds, "Unicode is basically a better characterencoding design, and that will make the cost of original software writing lower than trying to implement on a character set which does not have a good processing code design." Several members of the Unicode consortium have already announced that upcoming versions of their software (including system software from Microsoft and Apple) will implement Unicode. although none have announced specific dates. For users, a multibyte standard will mean new versions of your favorite applications—even if you don't plan to use any non-English characters-although the actual changes required to create those versions could be minimal.

What about hardware? Don't larger character codes mean a need for more RAM and hard disk space? Yes, but not all that much more. According to Bud Tribble, only about 10 percent to 20 percent of the RAM on a running system is used for character storage. "If you have an 8-megabyte system and you're using 7 MB, going to Unicode is going to make you probably have a working set of 7.7 MB, and probably not cause you to go out and buy more memory," he says. True, a pure ASCII text file will double in size—but fewer and fewer files are pure text these days. "For a Word document with some graphics, you would expect a 20 percent to 25 percent increase in the file size," says Tribble. Besides, says Joe Becker, "storage space is getting cheaper and cheaper every year," and the benefits of a multilingual computing system outweigh that expense.

continued

#### Power Packed & Built To Last.

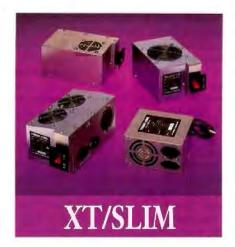

#### STANDARD 150

\$69

Economical This UL approved, fully tested unit is one of the best generic 150s available. Ideal for basic systems.

#### SILENCER 150

\$119

Ultra-Quiet Stop that irritating noise with the Silencer 150. Its large, low speed, German fan keeps your system 5° to 15° cooler and 84% quieter. Virtually inaudible! Great in the executive suite or home office.

#### TURBO-COOL 200

\$169

High Performance Put AT power and 200% more cooling under the hood of your PC/XT with our UL approved Turbo-Cool 200. Its patented twin fan, sloped-cover design keeps your system 30° to 45° cooler, preventing data errors and other heat-related problems. Perfect for hot rod PCs and Mini ATs!

#### TURBO-COOL 275

\$169

Slim and Powerful Give your Slimline or Mini-Tower computer up to 100% more power and cooling with our low profile, direct replacement Turbo-Cool 275. With a peak capacity of 350 watts, it will easily start even the largest hard drives and peripherals!

Silences, Turbo-Coul, and ImmerSource are trademarks of PC Power & Cooling, Inc. Compaq and Designu are represent emissions's of Compaq Computer Corporation.

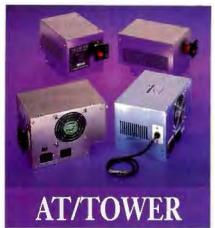

#### STANDARD 220

\$99

Economical This UL approved, fully tested unit is one of the best generic 220s available. Ideal for basic systems.

#### SILENCER 220

\$139

Ultra-Quiet Unrattle your nerves with the Silencer 220. Its high-efficiency, adjustable-speed fan offers 69% less noise with standard cooling. Quieter than most hard drives. Great in the executive suite or home office.

#### TURBO-COOL 300

\$189

High Performance Upgrade your AT/386 with our powerful Turbo-Cool 300. This popular OEM unit features built-in line conditioning, UL/CSA/TUV approval, 2 year warranty, and a high-capacity, adjustable-speed fan that keeps your system 20° to 35° cooler for up to three times longer life. Great value!

#### TURBO-COOL 450

\$349

Maximum Performance The choice of PC professionals, our Turbo-Cool 450 features built-in line conditioning, autoselect input, independent regulation, external DC voltage adjustment, triple-stage output filter, 50cfm cooling fan, UL/CSA/TUV approval, 200,000 Hr. MTBF and 2 year warranty! Ideal for high-end workstations and network file servers.

Most orders shipped same day. We accept Visa, MC, COD or PO on approved credit.

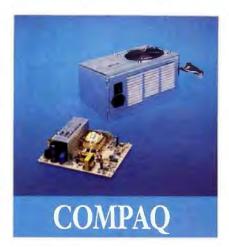

#### **CP160**

\$169

Original Portable Upgrade Double your power with our direct replacement CP160. Allows 286, 386, and hard disk upgrades.

#### CD270

\$249

Deskpro Upgrade The power user's power supply! Our direct replacement CD270 gives your 8086/286/386 Deskpro up to 70% more power and the reliability it deserves. Prevents nuisance rebooting. Advanced design includes autoselect 110V/220V. 2-year warranty.

#### INTERNAL UPS!

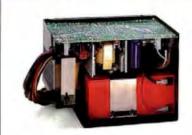

"An excellent product" - PC Magazine, Nov. 27, 1990

Our UL approved InnerSource is the first AT/386 power supply with a built-in UPS. Its auto-recharge battery provides up to 15 minutes of reliable backup power for both your PC and monitor. This integrated protection costs less than a bulky 550VA external UPS, and it saves space, too. A Novell NetWare interface is available. \$395

#### PC POWER & COOLING, INC.

31510 Mountain Way, Bonsall, CA 92003 • (619) 723-9513 • (800) 722-6555 • FAX (619) 723-0075

### RealTime.

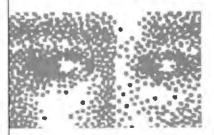

New, affordable video frame grabber for IBM computers. ComputerEyes/RT includes everything you need to capture high-resolution 8- or 24-bit color (or 8-bit gray scale) images from any standard composite or S-video source in real time.

VGA and Super-VGA compatible. All popular file formats are supported.

Call today for more information and tree demo disk.

Other versions available for IBM PC and Macintosh from under \$250.

Olgital Vision, Inc. 270 Bridge St., Dedham, MA 02026 (617) 329-5400 To order call (600) 346-0090 New

24-Bit

Color Video

Frame

Grabber

For Under

\$ 600.

Digital Vision

## SOMEONE TWO THOUSAND MILES AWAY JUST SAW YOUR AD...AND WANTS MORE INFORMATION, NOW. HOW DO YOU SATISFY THIS POTENTIAL CUSTOMER?

#### TRY THIS DEMO

- Pick up the phone connected to your FAX machine and dial: USA: 708-924-7465 UK: (+44) 672 84242
- Follow the simple voice instructions, using the phone keypad to respond
- You will be asked to press in the code number for FaxFacts\*
   USA—Press: 889812# UK—Press: 201#
- 4. Continue to follow instructions being given over the phone
- Once all steps are completed, you will be asked to press the "START" or "RECEIVE" button on your FAX.
- Within seconds, after pressing this button, you will be given information on this instantaneous literature delivery system.

FaxFacts is a product of Copia International, Inc.

USA: (708) 682-8898 UK: (+44) 672 84535 USA FAX: (708) 665-9841 What benefits? Well, for example, with a single international standard, you could send E-mail to Japan and know that it would arrive without being garbled. Even within the U.S., you could transfer a text file between a Macintosh and a PC compatible without having characters transmogrified in the process.

One way or another, a multibyte encoding scheme appears inevitable. Ed Hart, an engineer in the Applied Physics Lab at Johns Hopkins University, represents Share in the committee developing ISO 10646. Says Hart, "By the mid-1990s, a lot of products are going to have this stuff available."

#### **Bridges and Barriers**

The various national committees are now voting on ISO 10646. In April, the working group reporting to the U.S. committee recommended that the U.S. vote against 10646. That's not as negative as it may appear, though, according to chairman Jerry Andersen. "You are required to say, 'Here are the technical changes which, if made, would change my vote to a positive."

Besides detailing these changes, the committee made other recommendations, including two possible ways to resolve many of the issues in a single move. The first involves adopting Unicode as a subset of 10646. The second is an ECMA proposal to modify 10646 to resolve outstanding points of disagreement.

In the long run, Andersen thinks the negative U.S. vote will be viewed as constructive, since it could help bring the two standards into line with each other. Unicode certainly seems to have sped up the process of developing a multilingual code. "The original efforts to fix 10646 were getting nowhere," says Whistler. "They're under much more pressure to fix it now, precisely because it looks like Unicode is going to fly."

However, the barriers to adoption of a single multinational standard may be more economic, cultural, and political than technical. "There's a lot of conservative opinion in the world, a lot of nations which aren't at the cutting edge," says Becker. "They are saying, 'I don't want to replace all my computers.' From that point of view, they wish to play it safe." Whistler adds, "Some of the people involved in the standards process are looking to migrate to an international standard without having to change anything."

Cultural issues can be even thornier. "Europe lives and dies by standards because of the language and cultural differences," notes Ed Hart. Cultural issues are particularly sensitive in the Far East; for example, the Japanese standards process is driven in part by the traditionally conservative Ministry of Culture.

Both sides of the character debate agree that having two international standards for character encoding would be bad news. "I believe it will be very difficult for users if they have to work with two codes," says Ed Hart. That's something no one wants. "It's generally conceded by everybody involved that having one standard would be better than having two," says Whistler. "If we have to have two, it would be best to have them as much like each other as possible."

Kenneth M. Sheldon is BYTE's senior editor for features. He can be reached on BIX as "ksheldon."

#### FOR MORE INFO

Unicode, Inc. 1965 Charleston Rd. Mountain View, CA 94043 Circle 1076 on Inquiry Card. The Benjamin Group (public relations for Unicode) (408) 988-8933 fax: (408) 988-0831

## PC Tools' and DOS 5.0. hey're so go ether, it makes ou wonder if iust a workin relationsh

No PC should be without DOS 5.0. And no DOS 5.0 user should be without new PC Tools\* 7.0.

Only PC Tools 7.0 builds upon the data recovery actually in DOS 5.0. We know. We wrote it.

lt's so good Brad Silverberg, Microsoft's VP in charge of DOS 5.0 said, "We chose PC Tools because it's the best technology on the market."

And now PC Tools 7.0 gives you even more. Like data recovery on networks. Automatic utilization of DOS 5.0's high memory to give your applications more room. Detection of over 600 viruses. And remote computing that actually lets you work on your office PC

from your home PC or laptop.

Only the DOS shell in PC Tools gives you access to undelete, locate, and over 35 file viewers. And since it uses a look and feel licensed from Microsoft, you'll spend your time using our utilities instead of learning them.

PC Tools 7.0 even includes real Windows applications for Backup and Undelete that are data and keystroke compatible with their DOS 5.0 counterparts.

So call 1-800-445-4309 for the name of a PC Tools dealer near you.

And upgrade your upgrade.

#### Central Point Software

Making Computing Safer, Simpler, Faster.

Central Point PC Tools is a trademark of Central Point Software, Inc. Names of other products mentioned herein are used for identification purposes only and may be trademarks and/or registered trademarks of their respective companies.

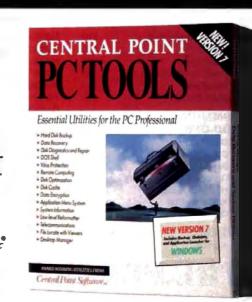

### Professional developers require

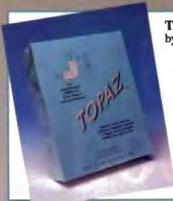

**BASIC & ADD-ONS** 

**BAS-C Commercial** 

dB/LIB Professional

Microsoft BASIC PDS

MS QuickBASIC V4.5

C LANGUAGE COMPILERS

QuickPak Prof. V3.21

C Video Course

Microsoft C 6.0

Demo II V3.0

**EasyFlow** 

**ProtoFinish** 

ADD-ONS Blast PC Plus

Layout MetaDesign

EasyCase Plus

Instant Replay Prof.

Pro-C w/Workbench

COMMUNICATIONS

C Asynch Manager 3.0

Greenleaf Comm Library HyperACCESS/V

Show Partner F/X

Essential COMM

Procomm Plus

**QuickComm** 

DRASE

Watcom C Professional

CASE & PROTOTYPERS

Instant C

Quick C

Topaz
by Software Science, Inc.
Write complete applications in
Turbo Pascal (Incl. 6.0) or
CulckPascal with "dBase-like"
syntax. Over 400 routines
including: creating/managing
dBASE files, menus, DialogBoxes,
programmable nested BROWSE,
5 powerful ways to locate data,
Wordstar-like editor, printspooler,
report and code generators, 600
page manual, full-featured Phone
Book, and so much more. Library
source code available separately.
LIST: \$99
P8 Price: \$89

FastFaxts 1098-001

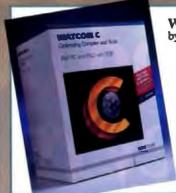

#### WATCOM C 8.0/386 Prof. by WATCOM

WATCOM C 8.0/386 is 100%
ANSI C optimizing compiler/
runtime library for Intel's 80386
architecture, generating
applications for 32-bit protect
mode. Features include:
protected mode version of the
compiler; VIDEO full-screen
source-level debugger; MS library
a source-compatibility; execution
profiler; high performance linker;
graphics library: SAA compatible.
LIST: \$1295
PS Price: \$1155
FastFaxts 1044-005

| 386 DEVELOPMENT                   |            | Clioper 5.0             | 550 |   |
|-----------------------------------|------------|-------------------------|-----|---|
| SOUDE VEROU MILEVE                | Price      | dBASE IV                | 549 | Į |
| 385 Max 5.1                       | \$109      | dBFAST/PLUS             | 315 |   |
| 386IDOS Extender                  | 479        | dBMAN V                 | 219 |   |
| DESQview 386                      | 189        | dBXL                    | 179 |   |
| F77-EM32 + Eroo OS/386            | 1149       | Force dBASE Compiler    | 299 |   |
| FoxBASE+/386                      | 479        | FoxPro                  | 495 |   |
| Metaware High C 386/486           | 935        | FoxBASE + - V2.1        | 279 |   |
| NDP Fortran 386                   | 829        | QuickSilver             | 429 |   |
| QEMM 386<br>WATCOM C8.0 386 Prof. | 89<br>1155 | DBMS                    |     |   |
| Zortech C++ 386 Dev.              | 629        | CLARION Prof. Dev. V2.1 | 549 |   |
| Zonech C++ 300 Dev.               | 029        | D the data language     | 345 |   |
| ASSEMBLY                          |            | Magic PC                | 489 |   |
| MS MASM                           | 105        | Paradox V3.5            | 553 |   |
| Spontaneous Assembly              | 179        | R:BASE 3.1              | 595 |   |
| Turbo Debugger & Tools            | 119        | DBMS TOOLS &            |     |   |

820

179

340

69

189

69

349

430

230

199 575

239

329

735

289

295

245

159

249

75

99

129

#### DBMS TOOLS & LIBRARIES Artful Two

CLEAR + for dBASE

| CodeBase 4               | 279    |
|--------------------------|--------|
| CodeBase++               | 279    |
| Cornet Multiport         | 169    |
| Comm Tools for Clipper   | 269    |
| C Works                  | 649    |
| dBASE Online             | 129    |
| dBX/dBport w/source      | 895    |
| dGE 4.0                  | 279    |
| dQUERY MU                | 179    |
| dSalvage Professional    | 195    |
| Essential B-tree         | 149    |
| Faircom c-tree Plus      | 529    |
| FLIPPER Graphics Library | 279    |
| FUNCky.LIB               | 239    |
| Genifer                  | 289    |
| Net Lib                  | 229    |
| Novell BTrieve           | 479    |
| Pro Clip                 | 185    |
| R&R for dBASE & Comp.    | 229    |
| R&R Code Generator       | 129    |
| Scrimmage                | 139    |
| Ul2 Developer's Release  | 449    |
| DEBUGGERS/               |        |
| DISASSEMBLERS            |        |
| DASM                     | 239    |
| Dis Doc Professional     | 229    |
| Multiscope for DOS       | 149    |
| Periscope/EM             | 259    |
| Periscope I/OK           | 459    |
| Periscope IV             | Varies |
|                          |        |

**BALER Spreadsheet Compiler 399** 

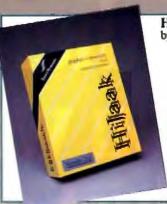

#### HiJaak Release 2.0

by Inset Systems Inc.

HiJaak 2.0 is a graphics conversion and capture utility that translates more than 36 graphics file formats. HiJaak provides batch conversion capability from the DOS command line or from the user interface. Supported formats include GEM, PICT 18.11, CGM, HPGL, PIC, DXF, PCX, MAC, TIF, and support for more than 18 group 3 fax devices. A 5K pop-up provides capture function of text screens, graphics screens, and laser printer output.

LIST: \$199 PS Price: \$149

FastFaxts 1085-003

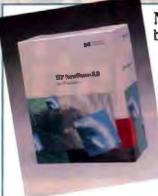

#### NewWave by Hewlett Packard

Graphical software environment which integrates PC applications. Allows users to link and combine information such as text, numerical data, and graphics from multiple applications. Automatically record work across applications and perform tasks at any time and date.

Requires Microsoft Windows 3.0 and 80286/386.

LIST: \$195 P8 Price: \$165

FastFaxts 3093-001

|  | Act | now | for | a | \$25 | rebate |
|--|-----|-----|-----|---|------|--------|
|--|-----|-----|-----|---|------|--------|

Buy HP NewWave between 5/1/91 and 8/30/91, then send this coupon, original product registration card, and your sales receipt to HP Program Awards Center, P.O. Box 59058, Minneapolis, MN 55459-0058. Must be postmarked by 9/6/91.\*

| Name & Title    |                |
|-----------------|----------------|
| Company Phone   | _ <del>-</del> |
| Street address  | -              |
| Cirv state, vin |                |

THE PROGRAMMER'S SHOP 1-800-421-8006

289

#### more than just products...

OpenAda UNIX by Meridian Software Validated (ACVC) 1.11) Ada compiler. Includes integrated compiler environment, program optimizer, make utility, source level debugger, library manager tools, and more. Supports AT&T System V UNIX.

For further information call Meridian at 714-727-0700. To order call: 800-421-8006

PS Price: \$279

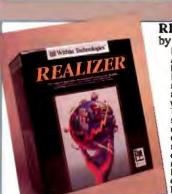

REALIZER\*\* by Within Technologies REALIZER™ is the Complete Application Development Environment for Windows. REALIZER™ combines a structured superset of BASIC extended to superset of BASIC extended to access Windows object resources with Programmable Application Tools™, such as charts, spreadsheets, forms, animation, and a command scheduler. The Integrated debugger, visual form designer, support for DDE, DLLs, and serial communications, and unlimited, royalty-free run-time make REALIZER™ the Windows development solution.

LIST: \$395

PS Price: \$349

FastFaxts 1222-017

FastFaxts 5022-001

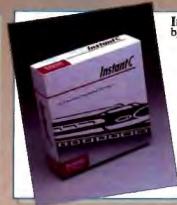

Instant-C by Rational Systems
Double your C Productivity with
Instant-C, the development companion
to Microsoft C. Instant-C combines ultrato Microsoft C. Instanti-C combines ultrafast incremental compiling, flexible
debugging and compatibility with your
current tools. It recompiles and relinks
changes to your program in less than 2
seconds. Its debugging lets you execute
a single function or expression, modify
your program and continue execution, as
well as automatically detecting over 500
errors, including run-flims problems such
as invalid pointers. After coding, testing
and debugging with Instanti-C, optimize
the final version of your code with
Microsoft C. Compatible with Microsoft C
and commercial object code libraries.
LIST: 3435
P8 Price: \$479
PastPaxie 127-001 FastFaxts 127-001

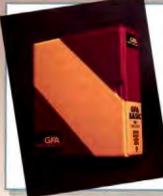

SoftProbe 86/TX

GFA BASIC by GFA Software

Includes 500+ commands for writing BASIC applications under Windows, Supports clipboard, DDE, foreign DLL's, and dialog hoxes. Contains standard graphics functions for porting to DOS. Includes math library with

algebraic, statistics and trignometric functions. Supports strings and arrays larger than

Available for DOS.

LIST: \$395 FastFaxts 5005-003

295 FORTRAN

PS Price: \$349

379

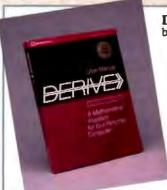

y Soft Warehouse
Derive, A Mathematical Assistant is a menu-driven symbolic math system. It gives problem solvers the freedom to explore different approaches as it sliminates the drudgery and mistakes of hand calculations. As easy to use as a pocket calculator, Derive does symbolic & numerical equation solving, exact & approximate arithmetic to thousands of digits, calculus, trigonometry, and matrices. Contains a full range of elementary functions and a number of elementary functions and a number of statistical and financial functions. Derive plots expressions in 2D & 3D. This new revised and expanded version also provides programmability. LIST: \$250

FastFaxts 140-006

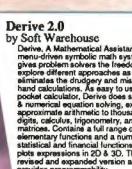

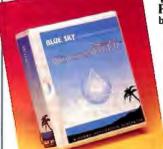

WindowsMAKER™ Professional

by Blue Sky Software™ The fastest way to create MS-Windows applications in C. Generates the Windows .EXE w/ complete source & production files (no royalties). Just Point & Click to define the Windows user interface. Celline the windows user interface.

Lets you animate your design to instantly test look & feel and make changes on the fly without needing to compile. Custom code is perserved during code regeneration. This is the power-user version of the best-seller WindowsMAKER with a lot of WindowsManLing added functionality, PS Price: \$895 FastFaxts 2001-006

| Sourcer 486 w/BIOS pre-proc. 149 |           | F77L FORTRAN               | 549 |
|----------------------------------|-----------|----------------------------|-----|
| Trapper 18                       |           | Microsoft FORTRAN          | 309 |
| DEVELOPMENTTOOLS                 | RWFORTRAN | 499                        |     |
| AliClear 269                     |           | Watcom FORTRAN 77          | 449 |
| ASMFLOW Prof.                    | 179       | GRAPHICS                   |     |
| <b>Buzzwords dANALYST Gold</b>   | 199       | Essential Graphics v3.0    | 349 |
| C-DOC                            | 179       | GFX Graphics Library       | 139 |
| Charge                           | 95        | GraphiC                    | 419 |
| CLEAR+ for C                     | 179       | graphics-Menu              | 165 |
| Codan                            | 349       | GSS Graphics Dev't Toolkit | 699 |
| INSIDE                           | 119       | HALO                       | 279 |
| Install                          | 219       | MetaWINDOW/PLUS            | 369 |
| INSTALIT w/source                | 239       | PCX Effects                | 95  |
| MKS Make                         | 129       | PCX Programmer's Toolkit   | 229 |
| MKS RCS                          |           | Victor w/source            | 279 |
| PC-Lint                          | 115       | VID and DIG Graphics       | 249 |
| Plink/LTO                        | 439       | Z-Phigs Lite               | 169 |
| Poly Make                        | 159       | Z-Phigs Professional       | 769 |
| PVCS Professional                | 439       | HARDWARE                   |     |
| .ATLINK Plus                     | 419       |                            |     |
| Sourcerer's Apprentice Prof.     | 459       | 2C87-20                    | 329 |
| The Documentor                   | 229       | 80387-33                   | 675 |
| TLIB 5.0 Version Control         | 125       | Boca 1024 VGA              | 219 |
| EDITORS                          |           | FasMath 83D87-16           | 359 |
| BRIEF                            | Call      | Logitech Mouse             | 100 |
| Cheetah                          | 75        | Model 200DL UPS            | 189 |
| dBrief                           | -         | Model 450AT UPS            | 329 |
| Emacs                            | 119       | ST-251-1                   | 339 |
| Epsilon                          | 175       | ST-4096-1                  | 639 |
| Epsilon<br>KEDIT                 |           | OBJECT-ORIENTED/C4         | +   |
| VEDII                            | 139       | Redond C                   | 070 |

Borland C++

Smalltalk/V

249

195

THE PROGRAMMER'S SHOP 1-800-421-8006

Sage Professional Editor

SPF/PC - V2.1

### The Programmer's Shop is

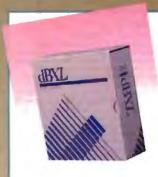

Carbon Copy Plus

FastBack Plus

HEADROOM

Mace Utilities

Math Advantage

Norton Anti-Virus

Norton Utilities 5.0

**PCANYWHERE IV** 

System Sleuth Pro

MetaWare Prof. Pascal

Turbo ASYNCH PLUS

**TEXT SCREEN ADD-ONS** 

C Worthy w/Forms w/ARCH

HI-SCREEN XI Professional

Greenleaf DataWindows

MEWEL Window System

Vitamin C - source, menus

Vermont Views Obj. + source

Time\$heet Prof.

Microsoft Pascal

Turbo Pascal 6.0

Turbo Professional

Lexical Resolution

POWER SCREEN

VC Screen - painter

**Quick Pascal** 

PC Tools Deluxe 7.0

PC-KWIK Power Pak

LapLink III

Pre Cursor

Remote2

SpinRite II

Turbo FMS

Graso

Hilank

Flow Charting III

Dan Bricklin's PageGarden

Link & Locate ++ - ROM MSC 295

dBXL by WordTech

150

89

89

150

199

319

89

149

129

99

475

119

149

159

149

119

89

130

88

109

145

RO

439

199

69

159

107

109

379

339

289

199

279

129

369

139

819

Smalltalk/V PM

Windows Maker

**ToolBook** 

Tempo for Windows 1,1

Windows Maker Professional

A superior alternative to dBASE, dBXL relational database is an easy to use interpretive environment adding extended language (XL) features to the dBASE language. It includes WordTech R&R Relational Report Writer, full dBASE compatibility (files & syntax), and special menus for first time database builders. Also has memory swapping, advanced memo field handling, macros, true windowing multi-dimensional arrays, graphing and EMS support. Requires 440K memory. LIST: \$249 PS Price: \$179 LIST: \$249 FastFaxts 971-017

Architech Applic. Developer 1599

Architech Wrkstn Platform 1199

Architech Wrkstn Developer1850

LPI-FORTRAN

Mee for Unix w/ source

Microport V/4 Complete

Norton Utilities for Unix

M++ for Unix

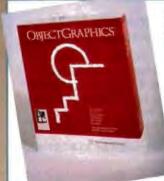

#### ObjectGraphics for Turbo Pascal

by Whitewater Group ObjectGraphics is a high-level, object-oriented graphics library that extends the capabilities of the ObjectWindows™ class library, it provides a complete objectoriented solution to graphics programming under Microsoft® Windows for Pascal and Actor Introductory Offer: \$99.99 Source Code: \$29.99 FastFaxts 800-033

| Zinc Interface Library    | 175 | ESIX/V Hel4 Dev. (2 user)  | 1229   |                                                                                   |
|---------------------------|-----|----------------------------|--------|-----------------------------------------------------------------------------------|
| C++ Science & Engineering | 895 | ESIX/V unlid               | 1595   | GET ONLINE WITH                                                                   |
| THE PROPERTY              |     | Informix SQL               | Varies | THE PROGRAMMER'S SHOP Electronic Catalog                                          |
| THER PRODUCTS BlueMAX     | 149 | Interactive Systems        |        | Browse through The Programmer's Shop Catalog right from Your                      |
| Dilament                  | 170 | Architech Applic. Platform | 729    | Get up-to-date product and pricing information for thousands of software programs |

929

379

579

1425

269

Get up-to-date product and pricing information for thousands of software programs from leading publishers. Whether you're looking for applications software, programming languages, or development tools, The Programmer's Shop Bectronic Catalog will meet your needs. NOW ON:

CompuServe in the Electronic Mail Section, now with no online usage costs. Type GO PS.

BIX

The Byte Information Exchange. To access, call their host computer in the Boston area at 617-861-9767 or via Tymnet. For further Information, call 800-227-2983 (in NH and outside the US, call 803-924-7681).

DELPHI

To sign on, dial 1-800-365-4636, when connected press RETURN once or twice, at PASSWORD, type PSC and press RETURN. For more information, call 800-544-4005 or 617-491-3393.

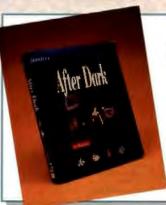

#### After Dark for Windows

by Berkeley Systems Save screen with over 35 displays - Aquatic realm, Flying Toasters, Logo, Messages, Puzzle, Randomizer, Multimodule, or create custom screen saving art. Also features password protection and sound PS Price: \$189 LIST: \$199 FastFaxts 3659-001

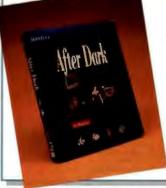

#### Sourcerer's Apprentice-Version Control for the Professional

by Solution Systems From the company that brings you BRIEF: version control with single keystroke accessibility from BRIEF. Sourcerer's Apprentice tracks all changes, who made them, when, and why. Easily recreate or combine previous versions of code. Experiment freely. Sourcerer's Apprentice can always bring you back. Teams take note: Sourcerer's Apprentice prevents simultaneous updates to the same files. LIST: \$499 PS Price: \$459

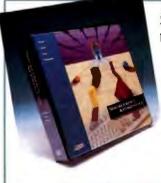

C++ for Unix 386 439 Computer Innovations C++ 475 db FILE/RETRIEVE MU 569 **ESIX Systems** 

Santa Cruz Operations **UNIX Operating System** 559 UNIX Development System 895 429 XENIX Operating Sys. 386 559 XENIX Develop. Sys. 386 689 WordTech Quicksilver WINDOWS & OS/2 ACTOR 225 **ACTOR Professional** 449 BRIEF for OS/2 Call Case: PM (for C or C++) 1899 Case: W Corporate Version 969 C talk/Views 419 C-Trieve/Windows 385 dBFAST/Windows 305 Graphics Server SDK 455 Instant Windows 479 KnowledgePro Windows 589 MS Windows V3.0 119 MS Windows DDK V3.0 385 MS Windows SDK V3.0 365 Multiscope OS/2 Debugger 349 Multiscope Windows Debug. 315 Object/1 895 ObjectVision by Borland 379 OS/2 PM Toolkit 1.2 369 **ProtoGen** 189 **ProtoView** 675

THE PROGRAMMER'S SHOP 1-800-421-8006

435

89

349

### your source for solutions!

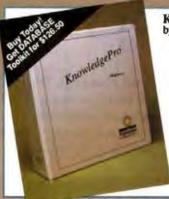

Knowledge Pro Windows by Knowledge Garden Inc.

Use KnowledgePro to build fast, complete, royalty-free Windows applications in record time. Get started quickly with interactive design tools. Use KnowledgePro's rich, OOP language for rapid development capability and low-level control. Give your applications depth with hypertext and hypermedia. Access expert-systems technology to create smart solutions. Use simple DDE commands to write intelligent front-ends for Excel, Word and Superbase. Write DLL extensions to KnowledgePro with low-level languages like C or C++. Work SMART. Order KnowledgePro. PC Magazine "Best of 1990". LIST: 5549

P8 Price: \$489

PastPasts 1419-823

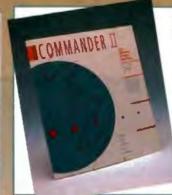

Keyword Commander II by Logical Solutions

"its simplicity is completely misleading. On the surface it offers an uncluttered user interface." With Commander II not only will you find a state of the art full feature menu, but also the ability to: reorganize the display of your menu create up to 8000 user defined information/documentation windows update parts of a menu even after an individual user has added functions of their own unlike 2K of memory Being responsible for a network or other groups, can you afford not to try this

package? See for yoursell. LIST: \$150 P8 Price: \$139

FastFaxts 4036-002

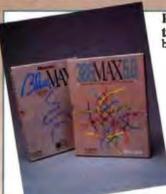

### Run Your 386™ System to the MAX! by Qualitas

386MAX (for 386-based machines) and BlueMAX (For 386-based PS/2s) give your system MAXimum performance with Windows\*\* 3.0 support. Exclusive technologies include FlexFrame, to load more programs into high DOS than any other memory manager, and instancing, which allows many resident programs to run reliably

IJST PS FastFaxts 386MAX \$130 \$109 123-004 BlueMAX \$155 \$139 123-010

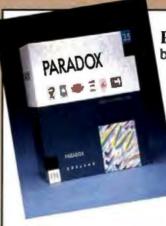

### **Paradox**

by Borland International

Awarded PC Magazine's
"Editor's Choice" for LAN
database management
systems and "Best in its
Class" by InfoWorld (among
other awards), Paradox is
the best choice for all your
database management
needs and now has SQL
connectivity.

With its powerful Query-By-Example (QBE), you can ask complex, ad hoc questions about your data without the need for

programming. Just indicate with a checkmark the examples of data you want and get an immediate answer. Create multi-table forms and reports to solve your business data entry problems. Cross tabs help you pinpoint trends and relationships within the data. And fully integrated presentation graphics are just a keystroke away.

PAL, the Paradox Application Language is a powerful, full-featured development language for programmers to develop mission-critical custom applications. It is part of a complete application development and prototyping environment. Other components include the Data Entry Toolkit for creating sophisticated data entry programs and the Personal Programmer to generate applications without requiring programming.

Paradox is rated #1 in its network capabilities and allows users to read, write, and modify data simultaneously. Automatic record and file locking ensure data integrity in a multiuser environment.

Paradox 3.5 is "SQL-ready" to be used with Paradox SQL Link to access data on mini or mainframe computers. To the Paradox user, the access is transparent - no need for learning SQL! (SQL Link sold separately.)

Whatever your database needs, Paradox is the database you need for immediate power.

LIST: \$795 FastFaxts 777-104 PS Price: \$550

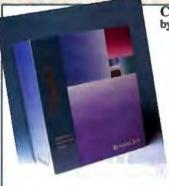

### Clipper 5.01

under Windows.

by Nantucket Corp.
Clipper's open architecture lends unprecedented freedom to application development. Its language is fully extensible with user-defined functions and new user-defined commands. You can extend the language with routines written in Clipper itself, or integrate code from other languages like C. Assembler, dBASE® and Pascal. Develop applications larger than available memory, without defining overlays. Clipper's compiler generates stand-alone, executable files for cost-free, unrestricted distribution.

LIST: \$795 P8 Price: \$550 FastFaxts 1139-003

### What is FastFaxts?

Access literature on any of our products via FAX machine. FREE!

Call 617-740-0025 from any fax phone!

Follow the voice computer's instructions and enter your product's code number. Then await your instant print out of product literature.

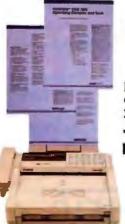

### THE PROGRAMMER'S SHOP

800-421-8006

National Accounts 800-446-1185

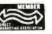

90 Industrial Park Road, Hingham, MA 02043 • Canada 800-446-3846 • Mass. 617-740-2510 • FAX: 617-749-2018 Credit card orders processed only when product is shipped. All prices subject to change. Int'l. prices will vary.

### Now your soft fonts will be ready and waiting for you...

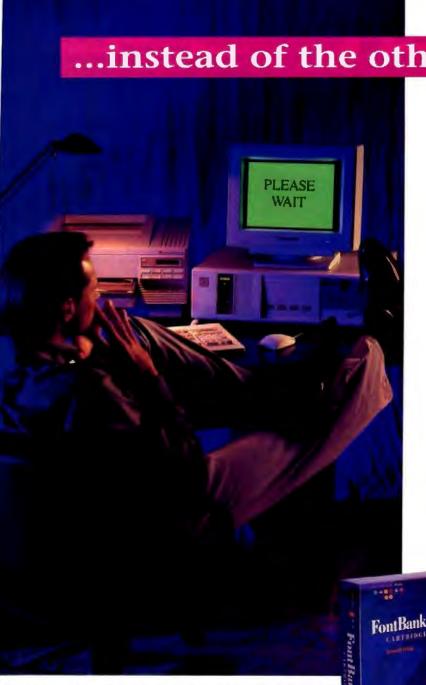

See us at PC Espo, Booth #346

A yawn. . . . A long, heavy sigh. Once again you're ready to print but your soft fonts aren't. Because somewhere in the realm between your computer and LaserJet\* printer they're slowly downloading. So you wait.

...instead of the other way around.

At Pacific Data Products we know that there's only one way to get soft fonts that are easy to use and don't require downloadingby storing them in a special type of printer cartridge. That's why we've created the FontBank Cartridge™ for the HP LaserJet family of printers.

The FontBank Cartridge contains a brand new kind of memory where you can store your favorite soft fonts. It's different from your printer's memory because what you store in it doesn't disappear when the printer is turned off. You can even remove the cartridge from one printer and put it in another without losing fonts. So once you've downloaded your soft fonts with our simple installation program, you'll never need to download again. And you'll know exactly which fonts are residing at your printer. No more guessing. No more surprises. Even after the cartridge has been programmed it's easy to add or delete fonts as often as you wish.

The FontBank Cartridge requires no extra printer memory and is compatible with virtually all bitmapped soft fonts. If you own a LaserJet III, IIID, or IIIP printer you can use PCL5 scalable fonts. And, we've included

> printer drivers for today's most popular software applications.

If you'd like your soft fonts ready and waiting for you, call your nearest dealer or contact Pacific Data Products at

> 9125 Rehco Road, San Diego, CA 92121 (619) 597-4631 FAX (619) 552-0889.

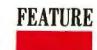

# The Right Graphics Tool for the Job

To paint, to draw-perchance to publish? What's the difference between all those graphics programs, and which should you be using for your projects?

G. Armour Van Horn

uppose you have to do a drawing, or create a floor plan, or design something on your computer. What software do you use? Often, you use whatever you happen to have handy-whatever program you're familiar with that will get the job done. But is it the best tool for the job?

The range of traditional tools for creating illustrations, plans, or publications (e.g., pens, brushes, and rulers) has always been great. The advent of computer graphics tools has complicated matters, however, and software advertising that makes each product look as if it's capable of doing all things for all people hasn't made life easier. No single tool will produce all projects well; it doesn't matter how won-

derful your hammer is-you need to cut boards

as well as pound nails into them.

There are several categories of tools available for creating graphics elements. Each is analogous to a group of traditional tools, and each has added features that were once done only in the darkroom or at the print shop.

### Rasters and Vectors

All software products that produce graphics elements can be divided into those that work with raster images or bit maps (i.e., arrays of dots that have color assigned to each of them) and those that edit or create vectors (i.e., lines).

Raster devices are like a TV screen-every dot is represented by a value in a map of the screen. Paint programs, scanners, and screencapture utilities all produce raster files. A vector, on the other hand, is a mathematical concept defined by a starting point (expressed as a coordinate set), a direction, and a length. When you draw lines with a pen, you are essentially using vectors; and this is true of drawing programs, CAD programs, and digitizing pads. On a raster device, two side-by-side points on a diagonal line are actually mapped one full row away; on a vector device, they are mapped side by side.

A program may use all rasters, all vectors, or a combination of the two. Artwork that you scan into your system starts as a raster image and usually ends with raster devices. Most laser printers, including PostScript and Printer Command Language printers and their clones, accept vector information, although it all becomes raster information at the page or imaging drum. Illustration software can include bit maps when printing to such devices. CAD systems that drive plotters or numerical-control machine tools start and end with vectors.

Raster images exist only at one resolution. If the original

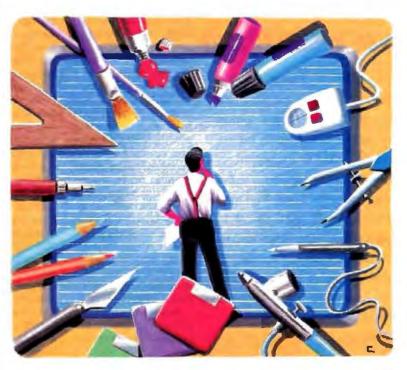

image is at 72 dots per inch, it will always have that resolution, even if you display it at another resolution. Resizing a bit map can result in interference patterns (called *moiré*) between the dots in the original and the available dots at the new scale. This happens if the reduction of the image is not an integer proportion (say, one-half or one-quarter) of the original size.

Vector files, on the other hand, are displayed at the resolution of the display device: 72 dpi on-screen, 300 dpi on a laser printer used for proofing, and 1270 dpi or 2540 dpi on an imagesetter. A vector image will always be as well defined as the capabilities of the display or output device.

While raster images may be easier to produce in some circumstances, their commercial use is limited to situations in which you know the final resolution or when you are editing at a much higher resolution.

### **Painting with Bits**

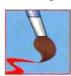

Paint applications work with bit-mapped graphics and can manipulate individual bits or small ranges of bits. These programs (e.g., Mac-Paint) were the first graphics programs available for microcomputers and were fairly crude (although they've improved over the years).

The output resolution and scalability are generally limited to the resolution of the original image.

Such software is analogous to oil and acrylic paints, pastels and charcoals, and air brushing; in fact, tools such as these are part of the toolbox in paint software. These applications suggest themselves first to any design that would have been rendered in one of these traditional tools (and the files produced are certainly less fragile than pastel sketches). Although illustration software would be a better choice for designing a logo for reproduction, because of scaling difficulties, a paint program would be the quicker way to experiment with a new company logo.

Text handling in paint programs tends to be primitive, but it is still more flexible and easier to use than the way text was traditionally added to drawings—either by photographic methods in the darkroom after the artist was through or by rubbing

down transfer lettering. If you're going to add a lot of text to a piece, it's probably best to transfer the graphics to a page-layout program.

### ACTION SUMMARY

For many one-shot illustration projects, a simple paint program will suffice. Drawing programs are helpful for repeated tasks or those that reuse elements. If you are designing something that you plan to build, you owe it to yourself to consider a CAD package. Desktop publishing and presentation packages are invaluable if you do those sorts of tasks often.

Unlike a rendering made by a traditional paint tool, which was usually continuous tone and could be reproduced only after photographic processes reduced it to a halftone, a bit-mapped element already consists of spots on a grid. Scaling it to match output requirements can be a problem, though, and each program imposes its own limitations.

Beyond the high end of paint programs lies image-editing software (e.g., Silicon Beach's Digital Darkroom, Adobe Photoshop, and Letraset's ColorStudio). These were developed specifically to manipulate the images produced by scanners and to operate at relatively high resolution. The main limitation to their use is that output files are huge and you need the fastest processors to get reasonable performance.

Before computers came along, very few people could do photo retouching. It was handwork requiring a great deal of skill. But image-editing software lets you remove offending objects from scanned photographs or combine elements from two

different photographs.

You "lasso" a section with an imperfection and fill that area with smooth color or blend the contents of the area to reduce the impact of the flaw. Travel brochures, for instance, have always had power lines retouched out of photographs—a practice that will probably become more common as more computers are equipped with this software and users gain experience. This capability allows fascinating creative possibilities but has raised some spirited ethical discussion in the newspaper and magazine worlds. Image editing isn't ever going to be a "killer app" like spreadsheets or word processing, but it will sell a lot of disk drives and other mass-storage devices.

Because of the high resolution of these files, you need to choose halftone resolution and angles that do not result in moiré patterns. You may need to do significant experimentation, though, to get the best results.

### Drawing a Line

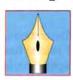

Drawing programs (e.g., MacDraw) work with vector graphics but can import bit maps for tracing (explained below) or as a component to be placed in the graphic. Drawing files are small and relatively simple, and work is scalable, with resolution limited only by the output

device you select.

Most drawing programs on the Mac or under Windows support PostScript output directly and as Encapsulated PostScript (EPS) files, which you can place in layout programs. The Macintosh programs provide excellent handling of unmodified text through fonts installed in the system. The latest versions of these—Adobe Illustrator and Aldus FreeHand—even let you convert fonts to editable outlines. This is handy if, for example, you want to import just a few letters and edit them to create a company logo.

Windows drawing applications (e.g., Corel Systems' Corel-Draw, Computer Support's Arts & Letters Graphics Editor, and Micrografx's Designer) include font outlines, but you should treat them as individual graphics elements rather than as type. The result is great flexibility in modifying type shapes, although adding a significant amount of text to an illustration can slow you down when it comes to redrawing the screen and

printing the image.

Drawing software works with single drawings; you can use them as single-page layout programs in some cases. You can usually create a page larger than the printer and let the software break the large image into tiles that each fit one page. Software that supports this shows the page breaks on-screen when dealing with drawings larger than a single page. Unfortunately, the actual page sizes are not easily controlled by the artist.

File formats used by drawing programs can be frustrating. You can transfer EPS files between platforms, but you can't edit them—unless and until something called "Editable Post-Script" (a proposal made by Adobe's John Warnock) becomes available. Windows programs can pass vector information as Windows metafiles through the Clipboard or as actual files. On

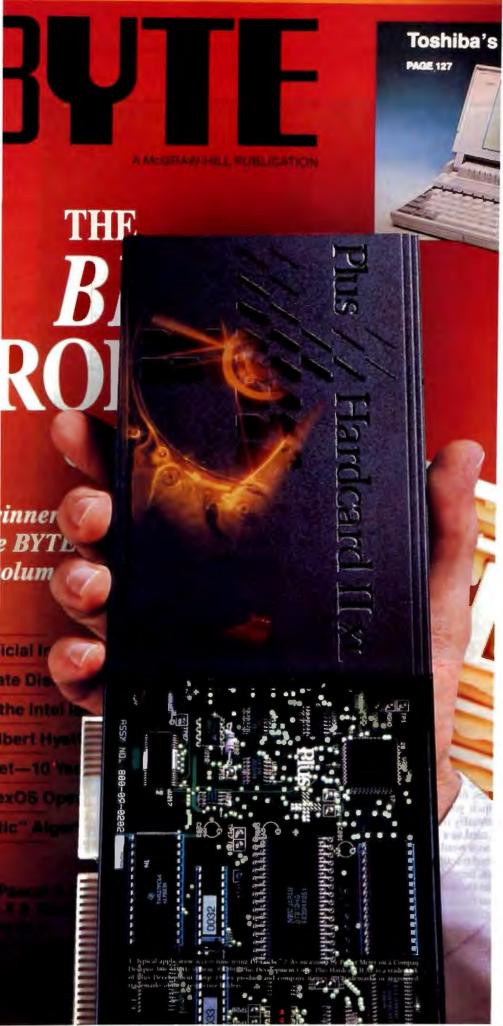

# AT 9ms, THIS SHOULD BE ON THE COVER.

Stop the presses, call the editor. Now you can get more speed, more room, more power, more of everything. Except price.

Presenting the Hardcard II XL.". A 9ms hard drive designed for 286/386 systems.

Now here's the news. The New York Times says Hardcard II XL offers "more speed than regular drives for a comparable price."

And the numbers confirm this. 9ms effective access time<sup>1</sup> and 1.4 MB per second transfer rate<sup>2</sup> mean your system runs 8 to 9 times faster than standard hard drives. With 50 or 105 MB capacity, you have enough room to run Windows<sup>11</sup> 3.0.

There's also a two year warranty and a level of service and reliability our customers (and PC Magazine\*) tend to brag about.

All this for about the same price as the standard old 28ms drive.

Nice cover.

For your nearest dealer, call 1-800-624-5545. Plus

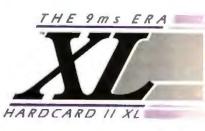

PC Magazine service and reliability survey ranked Plus Development #1. September 25, 1990.

Circle 227 on Inquiry Card.

## **Tips for Professional Publications**

f you're in the business of producing professional publications, here are some criteria to keep in mind when choosing graphics tools.

### **Input Format**

If you are going to start a project from scratch, input format is really not an issue. But if you have large amounts of graphics or text already prepared, their format can and should influence your software choices.

For example, if you have good illustrations available as reflective art (as opposed to slides or film, which must be backlit) and the text is in WordPerfect, your most likely path is to scan the illustrations, touch up scanning artifacts (and possibly add some text) in an image editor, and import the bit maps and text into a desktop publishing package such as Aldus's PageMaker.

#### **Output Needs**

Your final output needs may dictate the tool you choose. Illustration software doesn't normally support oversize electrostatic plotters, CAD software doesn't commonly output to slide cameras, and paint programs never operate milling machines. On the other hand, CAD and illustration software can drive vinyl

sign cutters, which are really specially adapted pen plotters.

### Modularity

If you're going to reuse images, you should produce them in a format compatible with the greatest number of possible destinations. This makes it easier to use the images for other purposes and makes slower hardware more useful.

For example, if you create a graphic with illustration software using Encapsulated PostScript and place it in a presentation package, it will be available for you to use in other programs. That won't necessarily be true if you create it in the presentation program.

### Step and Repeat

One of the classic printer's tasks is to take a single image and reproduce it on a sheet several times: Business cards, bumper stickers, and concert tickets are all printed in this way.

Either bit-map or vector software lets you select and move an object or component, but the vector options let you enter the movement numerically. When this is done in concert with a duplicate or clone command, step and repeat ceases to be an expensive outside process and becomes an easy option in illustration or CAD software. You can also do it in page-layout software by placing multiple copies of a graphic or text block.

### **Mass Storage**

Computer graphics tools have changed the ease of storing and recycling individual graphics elements. If you have ever priced a 25-drawer, 25- by 37-inch storage unit (Foster Manufacturing lists one at \$1715), you won't whimper about the cost of a 600-megabyte hard disk drive. If you've ever needed to reprint a brochure, only to find that the screened stat of the customer standing in front of his building is dirty (or stolen for some other job)-and the photographer is retired and the customer is in London and the deadline is tomorrow—the ability to resend that file to an imagesetter or export a copy of the scanned and cropped photograph is priceless.

Similarly, cataloging and archiving engineering drawings is more easily accomplished with disk files than with fragile vellum. And multiple revisions do not result in increasingly tattered originals, while the operating system keeps track of revision dates for those who might forget. Don't be chintzy with hard disk storage if you're going to be storing a lot of images.

the Macintosh, the PICT format serves the same purpose. Adobe Illustrator is the closest thing to a cross-platform standard, because it is available on the Macintosh and PC compatibles, and because several other packages read or output files in Illustrator format.

What if you want to incorporate a scanned image of an object (say, a logo) into a drawing program and then manipulate it—change it in some way. You need a tracing tool. Tracing software detects the edges of images in a bit map and generates either Bézier or polygonal curves, which you can then edit using illustration software. This is essentially the way designers used to copy logos from a business card to a brochure, for example; they blew the image up as far as it would go, dropped a sheet of tracing paper over it, and started tracing.

The human eye, though, has a much better ability to discriminate the edges of an image than does the average computer tracing tool. Every variation in a line that the scanner sees produces Bézier control points. Low-contrast images cause the tracing program to find additional shapes that your eye won't even see. Several times, I have scanned an image for tracing and subsequently removed over 95 percent of the points generated by the tracing software. Although the ability to trace a bit

map is very helpful in the course of developing an image, you generally won't be able to use such images directly.

What's the upper limit on what you can do with a drawing program? Suppose you're remodeling your home. For sketching room designs and deciding about furniture placement, illustration software is a natural extension of the proverbial napkin and back-of-envelope drawings. To produce final drawings for a contractor, though, you need a CAD program. Carpenters and building inspectors need that "real world" base.

### Designing in the Real World

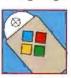

Like illustration software, CAD software works with vector information, but the coordinates are based on physical entities in the real world (e.g., inches and feet), rather than purely on graphics entities in the hypothetical world of a drawing. Unlike the options mentioned earli-

er, CAD software is designed to let you extract the vector information to nongraphics equipment—such as drills, mills, and routers—for computer-assisted manufacturing.

Text handling in CAD programs is traditionally dismal, although this is changing, due, partly, to the influence of the

### DUE TO THE STRONG GRAPHIC CONTENT OF THIS PROGRAM, USER DISCRETION IS ADVISED.

Limit the number of fonts used to no more than two per presentation. Be consistent and use underlines. italics or bold type for emphasis.

don't want to infringe on anyone's freedom of expression. But Charisma gives you so many graphic possibilities in one powerful, Windowscompatible program,

Once you try it, you'll understand why. Charisma's extensive word and

we felt a warning was necessary.

data charting functions, real drawing capabilities and total user control make it the most complete graphics solution for business. Unfortunately, some people have trouble

resisting the temptation to use every Charisma feature on every presentation. That's understandable.

When you have access to 16.8 million colors. more than 40 fully editable fonts. thirteen drawing tools, a library of 2200 clip art images and the ability to turn any graphic element

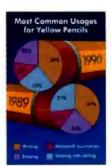

**Break out information** logically and understandably with a variety of chart types. Then use the Harmony Polette for a unifying blend of just the right colors.

into a bullet, it's easy to get a little too enthusiastic.

It's just as easy to get overly excited about the way Charisma lets you assemble entire presentations without switching between word processing, graphics and spreadsheet programs. Plus you see the results of your creativity immediately, since Charisma doesn't make you go back and forth between text and graphic

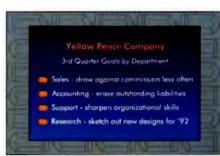

As you lay out word charts, use a template that provides maximum readability. Add spark to presentations by turning any graphic element, even your company logo, into a bullet.

ever seen to 35mm slides, overheads and handouts. Or make your point with SlideShow, Charisma's on-screen graphics

presentation utility that includes dozens of transition effects.

Its strong graphic content prompted InfoWorld's Michael J.

Miller to say, "Charisma offers the greatest flexibility in creating and editing charts that I've seen."

We think you'll agree.

Call 1-800-733-3729, ext. 5050 (3710 in Canada) for your free working model of Charisma\*.

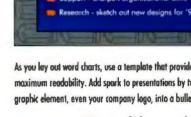

Add visual interest and keep audience attention focused with freeform illustrations or custom edited clip art. One graphic per chart works best.

screens. And with more than 30 import and export filters for graphic formats-including Harvard Graphics-Charisma gives you more power and control than ever before.

But you shouldn't expect any less from a program designed specifically to take full advantage of the Windows environment. Now, even without overdoing it, you can output the most provocative business graphics you've

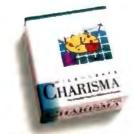

\*Allow 4-6 weeks for delivery. Micrografts, Inc. 1303 Arapolie, Buchandson TX 75081 - C214) 234-1749 (customers outside North America please dial extension 3710). Micrograft has offices in Las Arapoles, Pares, London, Murech, Sydney and Copenhagen Copyright @ 1991, Micrografs, Inc. All rights reserved. Micrografs is a registered teodemark, and Charisma is a trademark of Micrografs, Inc. All other products are trademarks or registered trademarks of their respective owners. All visual elements created with Charisma

### ITEMS DISCUSSED

| Adobe Illustrator        |       |
|--------------------------|-------|
| 3.01                     | \$595 |
| Adobe Photoshop          |       |
| 1.07                     | \$895 |
| Adobe Systems, Inc.      |       |
| 1585 Charleston Rd.      |       |
| P.O. Box 7900            |       |
| Mountain View, CA 94     | 039   |
| (800) 833-6687           |       |
| Circle 1135 on Inquiry C | ord.  |
|                          |       |

Aldus FreeHand 3.0..\$595
PageMaker for
Macintosh 4.01....\$795
PageMaker for PC
4.0....\$795
Aldus Corp.
411 First Ave. S
Seattle, WA 98104
(206) 622-5500
fax: (206) 343-4240
Circle 1136 on Inquiry Cord.

| Arts & Letters Graphics      |
|------------------------------|
| Editor 3.1\$695              |
| Computer Support Corp.       |
| 15926 Midway Rd.             |
| Dallas, TX 75244             |
| (214) 661-8960               |
| fax: (214) 661-5429          |
| Circle 1137 on Inquiry Card. |

Charisma 2.0 ......\$495
Designer 3.1 ......\$695
Micrograf x, Inc.
1303 Arapaho
Richardson, TX 75081
(800) 733-3729
(214) 234-1769
fax: (214) 234-2410
Circle 1138 on Inquiry Cord.

ColorStudio 1.11.....\$995 Letraset Graphic Design Software 40 Eisenhower Dr. Paramus, NJ 07653 (800) 343-8973 (201) 845-6100 Circle 1139 on Inquiry Cord. CorelDraw 2.0......\$695 Corel Systems Corp. 1600 Carling Ave. Ottowa, Ontario, Canada K1Z 8R7 (613) 728-8200 fax: (613) 761-9176 Circle 1140 on inquiry Cord.

Digital Darkroom
2.0.....\$395
Silicon Beach Software,
Inc.
9770 Carroll Center Rd.,
Suite J
San Diego, CA 92126
(206) 628-2320
Circle 1141 on Inquiry Card.

Oasis 1.0.......\$795 Time Arts, Inc. 1425 Corporate Center Pkwy. Santa Rosa, CA 95407 (707) 576-7722 fax: (707) 576-7731 Circle 1143 on Inquiry Card.

PowerPoint for Macintosh 2.01....\$395 PowerPoint for Windows 2.0...\$495 Microsoft Corp. I Microsoft Way Redmond, WA 98052 (800) 426-9400 (206) 882-8080 fax: (206) 883-8101 Circle 1145 on Inquiry Cord.

Macintosh. Another factor influencing text handling is the growing use of vinyl sign-cutting plotters. These are modified pen plotters, in which a cutting tool is used in place of a drawing pen and pressure-sensitive vinyl is used in place of paper. The plotter cuts letter shapes and symbols in the vinyl. You peel the background away and apply the resulting image to form a sign.

These specialized plotters can be as expensive as laser printers (\$1500 to \$15,000) but can be useful in certain settings. Signs that are produced in large volumes are normally screen printed using art that is blown up from an illustration—a process that involves the expense of photographic film and screen preparation. But if you often need signs in small quantities, the combination of CAD software and a sign cutter could save you money.

CAD software also offers the best and most natural environment for digitizing tablets. If you are using a tablet to perform tasks such as copying objects from blueprints or transferring rough drawings into the computer, CAD software reads exact coordinates, whereas paint software just maps from the sides of the image. (Interestingly, Time Arts' Oasis, a Macintosh paint program, works with digitizing tablets to let you vary the expression of your input—such as the width of a line—depending on how hard you press on the tablet.)

CAD software supports the widest range of output devices, and most CAD software (including PC software, programs on most Unix systems, and even CATIA—which runs on IBM mainframes) supports one of two file standards: DXF and IGES. Outside of CAD, only word processing software can transfer files across such a wide range of platforms.

The range of applications for which CAD is used is so great

that, in addition to the general-purpose programs, a host of extensions were written either as stand-alone applications or as additional modules that work within the most popular CAD packages. For example, third-party offerings written in Auto-Lisp to extend AutoCAD's range constitute a small industry. These include design applications for steam systems, Post-Script driver extensions, and ship building.

#### **Now Presenting**

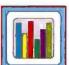

If you need to do a single, simple chart or graph, a paint program will probably suffice. For larger, more frequent, or more complex presentations, though, you're better off with a presentation package.

Presentation programs combine limited drawing, word processing, and outlining utilities with strong connections to slide-recorder output. Such software is typically organized as a speech-writing tool with graphics support; each slide is represented as an element in an outline and as a full-screen image.

Generally, presentation packages let you create charts based on the numerical data contained in a worksheet, which looks like a stripped-down spreadsheet. You can import data from a fully featured spreadsheet; or, using spreadsheets that contain graphing tools (e.g., Lotus 1-2-3 or Microsoft Excel), you can import a finished graph as an image. Micrografx's Charisma and Microsoft's PowerPoint are packages that can accept the underlying data or the complete graphics formatting from Excel charts. Whether or not you can import graphics or text from other software depends on the individual program; output to

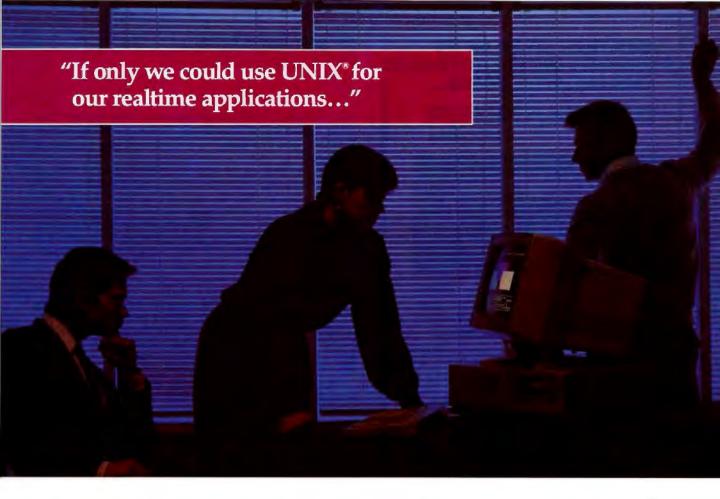

Dennis Ritchie, legendary developer of the UNIX Operating System, puts it very simply: "The reason the original UNIX operating system was so small and elegant was because we did things that we really wanted to do."

Although conventional UNIX has grown (literally) beyond Ritchie's original vision, many people still look to this classic OS to do what they want to do.

But not if they want realtime performance. UNIX has unequalled power as a development tool, but you can forget about running realtime apps on conventional UNIX systems. They're simply too big and too slow.

Until now.

Presenting QNX 4.0. The UNIX system that's responsive enough for realtime apps, small enough for PC platforms, flexible enough for transparent networking, and modular enough for the most demanding configurations.

### **POSIX Means Portable**

UNIX systems come in more flavors than ice cream. Which is why IEEE's POSIX standard is now such an important safeguard of portability. At Quantum, we're committed to the POSIX standard, and we've rewritten QNX to give developers a standard OS interface they can depend on. As a result, QNX is now a true UNIX operating system—but not a conventional one.

### Performance At Run Time, Design Time, All The Time

Only QNX combines the performance of a dedicated realtime executive with the time-saving benefits of a rich UNIX development environment—including a host of utilities, an award-winning C compiler, and an optional OPEN LOOK™ GUI package.

### QNX is Distributed

The QNX operating system lets you extend the limits of any one microprocessor. Whether you're

running a network of four or 400 machines, QNX makes it all feel like a single computer.

Interprocess communication is network-wide, so every process can transparently access every resource—programs, files, devices, even CPUs—anywhere on the network. And you can set up your network using any mix of Intel-based PCs.

### Responsive Tech Support

Only QNX's support hotline can put you in direct contact with the Technical Development team itself. And you'll have access to our 24-hour online conferencing and update system, where the response time to your questions is almost like real time.

### "If Only..."

Wherever computers do serious work for serious people, the UNIX operating system has made possible a lot of the "things we wanted to do."

But people who want realtime solutions have been waiting a long time to share in the benefits.

The wait is over.

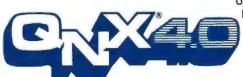

### What UNIX was meant to be.

For more information, please phone (613) 591-0931.

Quantum Software Systems Ltd. • 175 Terrence Matthews Crescent • Kanata, Ontario, Canada • K2M 1W8

## CONTROL UP TO 96 PC FILE SERVERS WITH 1 KEYBOARD AND MONITOR USING...

### COMMANDER

by cybex

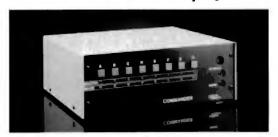

- No external power
- "One-Touch" selection
- Mix PC, PC/XT, PC/AT and PS/2
- "AutoBoot" Feature boots attached computers without operator intervention after power failure
- · Shows PC power status

- Mouse support available
- TTL (MDA, CGA, EGA) up to 600 feet away
- . VGA up to 400 feet
- Each unit accommodates from 2 to 8 PCs
- Up to 12 units can be cascaded
- Mounting kit available for 19" rack installation

### Dealer Program Available

### Cybex Corporation

2900-H Bob Wellece Ave. • Huntsville, AL 35805 [205] 534-0011 • FAX [205] 534-0010

### PC DESIGN GUIDE TO CHIP SETS

Save weeks of research! Personal Computer Design Guide describes over 80 chip sets from more than 40 manufacturers, including the newest chips that integrate the processor. Chips for desk-tops, lap-tops, workstations, and servers are included. Use the tables for comparisons and the data sheets for details. You even get the phone numbers to call. We also offer updates, and the first one is included in the purchase price! Personal Computer Design Guide is only \$139. Semi-annual updates \$49 each.

FREE We'll include a free copy of the pocketsized XT-AT Handbook by Choisser and Foster when you order this publication if you tell us where you saw this ad. Of course, this \$9.95 value is also available by itself. Or buy five or more for only \$5.00 each.

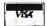

800-462-1042

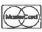

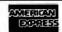

### Annabooks

12145 Alta Carmel Ct., Suite 250 San Diego, CA 92128 FAX 619-592-0061

Money-back guarantee

other packages is generally not supported except through Clipboard functions such as those provided by the Macintosh and Windows—and they tend to limit the size of what you can cut and paste.

Unique to presentation software is the slide-sorter view, in which many reduced slides (sometimes called thumbnails) appear on the screen. You can drag each to another position with a mouse, which lets you rearrange a presentation depending on your audience. When you rearrange the charts, the software automatically rearranges the outline. This would be very difficult—if not impossible—to do with paint or illustration software

### **Making Pages**

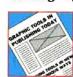

Paint and illustration programs may be fine for simple posters, announcements, and so forth. But when you start combining images and text, dealing with multiple columns, or having more than a single page, it's time to move up to pagelayout or desktop publishing software.

Desktop publishing software combines limited drawing and word processing tools with powerful typographic capabilities. Most programs support a wide range of file formats for importing graphics and text—with or without formatting codes that you may have added during editing. Exporting files is not as great a concern, and you can usually save your edited text to a separate file for other purposes. Page-layout software is generally output to a laser printer for rough or "proof" copy and to a high-resolution imagesetter for final copy.

Although the most common use of such programs is probably for creating brochures and newsletters, the combination of their file handling facility and text handling precision makes them a natural choice for posters and high-quantity signs. Aldus's PageMaker and its competitors were, after all, designed specifically to support the printing process.

Creating forms is a special kind of desktop publishing. For a one-shot project, you could use an illustration package, but a desktop publishing program would be more versatile. For frequent use, you may prefer a dedicated package such as Delrina Technology's PerForm Pro, which has design capabilities, links to dBase format, and includes other advanced features.

### **Making Your Choice**

For any craftsperson, a toolbox is a very personal thing. Your style, your work, your finances, and your ambitions will all affect what goes in your toolbox. Like a carpenter with a hammer, saw, and ruler, you make investments in different tools and commit yourself to keeping those tools and your skills sharp. Before, the range of graphics projects you could "build" had few limitations; now, with computer options, your choices are even greater. Choosing among the options requires an understanding of what each tool can accomplish, how each one operates, and the requirements of the job at hand. If you are involved in publishing professional-looking documents, constraints such as input and output format will necessarily affect your choices. (See the text box "Tips for Professional Publications" on page 126.)

Take some time to make sure you're using the right graphics tool for the project you're doing. Forcing projects into the wrong mold or redoing projects because they no longer meet today's need are hideous wastes of time. Your time is worth more than the cost of buying the appropriate tool.

G. Armour Van Horn is a writer and graphics consultant. He can be reached on BIX as "vanhorn."

# AW... WHAT THE HECK!

Let's see the other guys beat this Price!

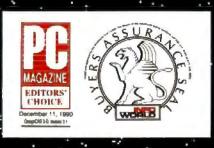

If there ever was a CAD program out to prove that AutoCAD, CADKEY, VersaCAD, and other \$3000 programs are overpriced, it's DesignCAD!

(MicroCAD News review)

# DesignCAD 3D

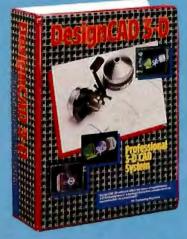

\$399

### We Added...

to DesignCAD 3D version 3.1: A Basic-like programming language entitled BasicCAD. We added new commands. We added hardware support for dozens and dozens of new

devices We made hundreds of overall internal enhancements! We improved the manuals, the packaging and the speed!

### How much extra did we charge?

Nada. Nothing. Zip. No extra charge at all. Oh, sure...our accountant said we could increase the price. Our lawyer said there was no legal reason not to charge more. A minister said we had no moral obligation to keep the same price! So, why didn't we raise the price for DesignCAD 3D version 3.1? Because...in the Great American Tradition we said "Aw...What the Heck. Let's see the other guys beat this price!" DesignCAD 3D version 3.1 sells for \$399.

### Does this include everything?

Yes. We include everything! The programming language, the hardware device drivers (more than 450), built-in shading capability, hidden line removal capability, solid-object modeling capability, translators to-and-from other file formats, are all included!

### How can you afford to sell a program like this at such a low price?

This is our most often asked question. We have a simple answer. Volume. We sell thousands of these programs each month! If we were to charge thousands of dollars per copy (like our competitors) we would restrict our sales to the professional trades only. By lowering our price we sell to professional architects and engineers as well as the ordinary individual!

Many ordinary individuals purchase DesignCAD 3D for personal projects. Many people purchase DesignCAD 3D and perform CAD Drafting at nights and on weekends as a second job! People design "dream homes" and "widgets". The uses are limited only by YOUR imagination!

Remember - American Small Business Computers also sells a 2D version of DesignCAD. It costs only \$299! Write or call for FREE brochures that will help you determine which program best suits your need.

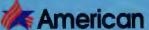

Small Business Computers, Inc. 327 South Mill Street • Pryor, Oklahoma 74361 (918) 825-4844 • FAX (918) 825-8359

Circle 17 on Inquiry Card.

# What makes a Standard?

SINCE MARCH 1990, THE INITIAL LAUNCHING DATE OF THE CARRY-1 BOOK-SIZE DESKTOP COMPUTER, A LINE OF CARRY-1 PRODUCTS:6000 SERIES, 7000 SERIES, 8000 SERIES, AND 9000 SERIES, HAVE BEEN RELEASED AND IMMEDIATELY RECOGNIZED AS A NEW STANDARD.

TODAY, WITH GREAT PRIDE, FLYTECH IS ANNOUNCING ANOTHER EPOCH-MAKING PRODUCT."CARRY-1 9000 DESKSTATION.

CARRY-1 9000 DESKSTATION, WHICH IS THE WORLD'S SMALLEST DISKLESS WORKSTATION FOR LOCAL AREA NETWORKS, COMES COMPLETE WITH 803865X/80286-16/80286-12 MICROPROCESSOR, MATH COPROCESSOR SOCKET, UP TO 4MB RAM. AN EXPANSION SLOT FOR NETWORKING CARD, ONE PARALLEL & TWO SERIAL PORTS, 1024 × 768 VGA/CGA/MGA DISPLAY, 84-KEY MINI KEYBOARD WITH 101-KEY FUNCTIONALITY, THE SYSTEM WEIGHS LESS THEN 5 POUNDS, WITH A FOOTPRINT NO LARGER THAN THE AVERAGE HARD-BOUND BOOK (9.4\* × 7.3\* × 1.8\* OR 240MM × 185MM × 45MM).

LYTICH

FLYTECH GROUP INTERNATIONAL

Circle 107 on Inquiry Card.

THE NEW STANDARD

CARRY-I

U.S.A.TEL #408-7277373.7277374 FAX #408-7277375 TAIWAN: TEL #2-7652556.7827538 FAX #2-7652371,7837970 GERMANY:TEL #69-746081,746453 FAX #69-749375 HONGKONG:TEL #305-1268 FAX #796-8427

DISTRIBUTORS AUSTRALIA SIGMA DATA TELS 51-2-907977 FAX S 61-2-907977 FAX S 61-2-907977 FAX S 61-2-907977 FAX S 61-2-907977 FAX S 61-2-907977 FAX S 61-2-907977 FAX S 61-2-90797 FAX S 61-2-90797 FAX S 61-90797 FAX S 61-90797

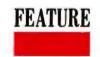

# Readers' Choice Awards

BYTE's readers select the cream of the crop of hardware and software for PC-compatible, Macintosh, and Unix systems

YTE's readers are among the most knowledgeable in the computer field. That's why, in addition to our annual awards—chosen by our editors and presented each January—we also ask you, our readers, what products you consider to be the best for daily business use.

Here are the winners. This year, we added several new categories to our list, including Hardware Product of the Year and Software Product of the Year. The winning products range from new releases to tried-and-true standbys—including several products that won a readers' choice award

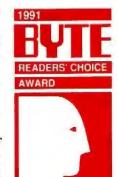

last year. If you're planning to make a purchase from one of the categories listed, it makes sense to check out the product chosen by our readers as the most useful one of its class.

You'll find a complete list of the winning products, prices, and company addresses on page 134. Note that, because of the speed with which technology overtakes us, several of the products recommended by our readers have been superseded by newer versions. In those cases, we list the price for the most recent version.

The envelopes, please.

READERS' CHOICE HARDWARE

HARDWARE PRODUCT OF THE YEAR HP Laser,let III

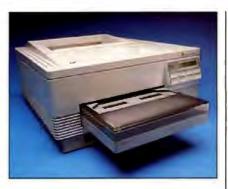

READERS' CHOICE

SOFTWARE PRODUCT OF THE YEAR Microsoft Windows 3.0

SOFTWARE

**DESKTOP COMPUTER**Northgate Elegance 486/33

MASS-STORAGE DEVICE lomega Bernoulli Transportable

MODEM Hayes V.42 Smartmodem

MONITOR
NEC MultiSync 4D

NETWORK ADAPTER Eagle NE 32

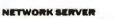

Compaq Systempro 486/33

PORTABLE/NOTEBOOK COMPUTER Toshiba T1200XE

PRINTER
HP Laser, Jet III

VIDEO BOARD Western Digital Paradise VGA 1024-256

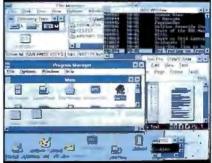

CAD/DOS
Autodesk AutoCAD 11
CAD/MACINTOSH
Claris CAD 2.0

CONTACT MANAGER/
PERSONAL INFORMATION
MANAGER
Lotus Agenda 2.0

DATABASE CLIENT SERVER Novell NetWare SQL

DATABASE MANAGER/DOS Borland Paradox 3.5 DATABASE MANAGER/ MACINTOSH Claris FileMaker Pro 1.0

DESKTOP PUBLISHER/DOS
Aldus PageMaker for
Windows 3.01
DESKTOP PUBLISHER/
MACINTOSH
Aldus PageMaker 4.0 for
Macintosh
DESKTOP PUBLISHER/UNIX
Frame Technology
FrameMaker 3.0

E-MAIL/WORKGROUP

WordPerfect Office 3.01

GRAPHICS/DOS

Corel Systems CorelDraw 2.0 GRAPHICS/MACINTOSH Adobe Illustrator 3.0

NETWORK OPERATING

SYSTEM/DOS

Novell NetWare 386 3.1 NETWORK OPERATING SYSTEM/MACINTOSH

Novell NetWare 1.2

Network utility Novell LANalyzer

OPERATING SYSTEM/

Microsoft Windows 3.0

OPTICAL CHARACTER RECOGNITION

OCR Systems ReadRight 2.01

PROGRAMMING LANGUAGE/ PROGRAM DEVELOPER/DOS

Borland Turbo C++ 1.0

PROGRAMMING LANGUAGE/ PROGRAM DEVELOPER/ MACINTOSH

Claris HyperCard 2.0

PROGRAMMING TOOLS
Borland Turbo Debugger and

Borland Turbo Debugger an Tools 2.0

PROJECT MANAGER

Microsoft Project for Windows 1.0 SPREADSHEET

Borland Quattro Pro 2.0

UTILITY (Tie)
Central Point PC Tools
Deluxe 6.0
Symantec Norton Utilities 5.0

WORD PROCESSOR/DOS WordPerfect 5.1 WORD PROCESSOR/ MACINTOSH WordPerfect 2.0 for

### FOR MORE INFORMATION

Note: Versions and prices listed are the lastest available at press time.

Adobe Systems, Inc.

Illustrator 3.0, \$595 1585 Charleston Rd.

Mountain View, CA 94041 (800) 344-8335

(415) 961-4400

fax: (415) 961-3769 Circle 1105 on Inquiry Card.

Aldus Corp.

PageMaker for Windows 3.01,

PageMaker 4.0 for Macintosh, \$795

411 First Ave. S

Seattle, WA 98104 (206) 622-5500

fax: (206) 343-4259

Circle 1106 on Inquiry Card.

Autodesk, Inc.

AutoCAD 11, \$3500 2320 Marinship Way

Sausalito, CA 94965

(415) 332-2344 fax: (415) 331-8093

Circle 1107 on Inquiry Card.

Borland International, Inc.

Paradox 3.5, \$795

Quattro Pro 2.0, \$495 Turbo C++ 1.0, \$100-495

Turbo Debugger and Tools 2.0,

\$149 1700 Green I

1700 Green Hills Rd. Scotts Valley, CA 95067

(408) 438-8400 fax: (408) 438-0389

Circle 1108 on Inquiry Card.

Central Point Software,

Inc.

PC Tools Deluxe 6.0, \$149 15220 Northwest Greenbrier Pkwy., Suite 200

Beaverton, OR 97006 (800) 445-2110

(800) 445-2110 fax: (503) 690-8083

Circle 1109 on Inquiry Card.

Claris Corp.

CAD 2.0, \$899 FileMaker Pro 1.0, \$299 HyperCard 2.0, \$199

5201 Patrick Henry Dr. Santa Clara, CA 95052

(408) 727-8227

Circle 1110 on Inquiry Card.

Compaq Computer Corp.

Systempro 486/33,

\$16,999-\$22,999

P.O. Box 692000 Houston, TX 77269

(800) 231-0900

Circle 1111 on Inquiry Card.

Corel Systems Corp.

CorelDraw 2.0, \$695

1600 Carling Ave.

Ottawa, Ontario, Canada K1Z8R7

(613) 728-8200

Circle 1112 on Inquiry Card.

Eagle Technology (a business unit of

Anthem Electronics, Inc.) NE 32, \$1295

1160 Ridder Park Dr.

San Jose, CA 95131 (408) 453-1200

Circle 1113 on Inquiry Card.

Frame Technology Corp.

FrameMaker 3.0, \$995-\$2500

(depending on license type) 1010 Rincon Cir.

San Jose, CA 95131 (408) 433-3311

Circle 1114 on Inquiry Card.

Hayes Microcomputer

Products, Inc. V.42 Smartmodem.

\$599-\$1199 P.O. Box 105203

Atlanta, GA 30348 (404) 441-1617

Circle 1115 on Inquiry Card.

Hewlett-Packard Co.

LaserJet III, \$2395 19310 Pruneridge Ave. Cupertino, CA 95014 (800) 752-0900

Circle 1116 on Inquiry Card.

Iomega Corp.

Bernoulli Transportable, \$1259 1821 West 4000 South

Roy, UT 84067

(801) 778-1000

Circle 1117 on Inquiry Card.

Agenda 2.0, \$395

55 Cambridge Pkwy. Cambridge, MA 02139

(617) 577-8500 Circle 1118 on Inquiry Card.

Microsoft Corp.

Windows 3.0, \$149 Project for Windows 1.0, \$595

I Microsoft Way Redmond, WA 98052

(800) 426-9400

Circle 1119 on Inquiry Card.

**NEC Technologies** 

MultiSync 4D, \$1499 1255 Michael Dr.

Wood Dale, IL 60191 (800) 366-3632

Circle 1120 on Inquiry Card.

Northgate Computer Systems, Inc.

Elegance 486/33, \$5700 7075 Flying Cloud Dr. Eden Prairie, MN 55344

(800) 548-1993 Circle 1121 on Inquiry Card.

Novell, Inc.

LANalyzer, \$495-\$2595

NetWare 1.2, \$895-\$5495 NetWare 386 3.1, \$3495-\$12,495

NetWare SQL, \$595-\$1495 122 East 1700 South

Provo, UT 84601 (801) 429-7782

Circle 1122 on Inquiry Card.

OCR Systems, Inc.

Macintosh

ReadRight 2.01, \$495 1800 Byberry Rd.,

Suite 1405 Huntingdon Valley, PA 19006

(215) 938-7460 Circle 1123 on Inquiry Card.

Sun Microsystems, Inc.

Sparcstation 2, \$14,995 (19-inch monochrome)-

\$17,995 (16-inch color) 2550 Garcia Ave.

Mountain View, CA 94043 (415) 960-1300

Circle 1124 on Inquiry Card.

Symantec Corp.

Norton Utilities 5.0, \$179 10201 Torre Ave.

Cupertino, CA 95014

(408) 253-9600 Circle 1125 on Inquiry Card.

Toshiba America

Information Systems, Inc.

T1200XE, \$3199 (with 20-MB

hard disk drive) 9740 Irvine Blvd.

Irvine, CA 92718

(714) 583-3000

Circle 1126 on Inquiry Card.

Paradise VGA 1024-256, \$369

Western Digital

8105 Irvine Center Dr.

Irvine, CA 92718

(714) 932-5000 Circle 1127 on Inquiry Card.

...

WordPerfect Corp. WordPerfect 5.1, \$495 WordPerfect 2.0 for Macintosh,

\$495 WordPerfect Office 3.01, \$149

1555 North Technology Way Orem, UT 84057

(801) 225-5000 Circle 1128 on Inquiry Cord. Rainbow Technologies
Protects Software Better.

In More Places.
For More Developers.
And For More Good Reasons.

For the most solutions, best support and worldwide availability in PC, MAC and LAN software protection, there's no reason to look further than Rainbow Technologies.

### Rainbow Technologies features:

- DOS, OS/2, Windows, UNIX, XENIX and MAC compatibility
- Protection for SPX/IPX and NetBios networked software
- Algorithm and memory devices to suit your application
- The most drivers/interfaces for quick implementation
- Proprietary ASIC designs for confidentiality
- Proven reliability—more than 1.5 million keys installed
- · Transparent operation for the end user

Protect your revenues. Call toll free today to plug Rainbow Technologies into your software plans. Evaluation packages are available.

### Rainbow Technologies provides:

- · World class technical assistance
- Custom application engineering
- Toll free Hot Line support
- Delivery in 5 days or less
- In stock availability in 15 countries
- Clear and comprehensive documentation
- The broadest warranty coverage
   available

Copyright ©1991 Rainbow Technologies, Inc. All product names are trademarks of the respective holders.

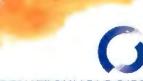

### RAINBOW TECHNOLOGIES

9292 Jeronimo Road, Irvine, CA 92718 TEL: (714) 454-2100 • (800) 852-8569 FAX: (714) 454-8557 • Apple Link: D3058

Rainbow Technologies, Ltd., Shirley Lodge 470 London Rd., Slough, Berkshire SL3 8QY, U.K TEL: 0753-41512 • FAX: 0753-43610

Rainbow Technologies stock is traded on NASDAQ-RNBO

1-800-852-8569

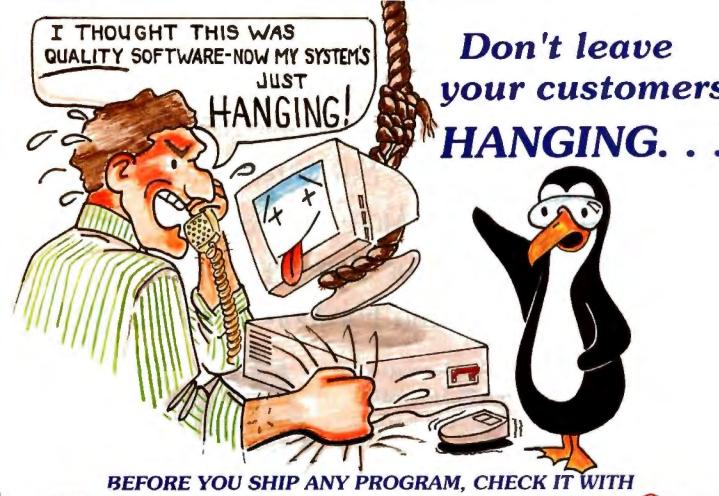

### **BOUNDS-CHECKE**

PC MAGAZINE BEST OF 1990

### FINDS OUT-OF-BOUNDS MEMORY ACCESSES AUTOMATICALLY

Your program may have 10,000 to a million lines of code. It may occasionally hang mysteriously or It may appear to run flawlessly every time. But under DOS, how can you ever be sure that your program is not corrupting memory it does not own? The only way to be 100% sure is to BOUNDS-CHECK before you ship.

To use BOUNDS-CHECKER you build your program with debugging information (we support most compilers including Microsoft, Borland & JPI). Then you just type <BC file-name>. BOUNDS-CHECKER sets up the 386™/!486 for protection and lets your program fly. If your program accesses memory It does not own or overwrites its own code, BOUNDS-CHECKER pops up displaying the offending SOURCE-LINE or instruction.

Programming under DOS is a gamble, so why not stack the odds in your favor--CALL TODAY.

(603) 888-2386

### JANUARY 15, 1991 OTHER FINE NU-MEGA PRODUCTS. . .

The ultimate systems debugger.

Debug: Features:

Interrupt routines

Device drivers

 T&SRs ROMS

Applications

Overlays

 Break out of a huna program Real time Break-Points

Back-Trace history

 Works with other debuggers

If you are debugging an application, Soft-ICE is seamlessly integrated with BOUNDS-CHECKER so you can easily go back and forth between BOUNDS-CHECKing and debugging:

a combination many programming professionals can't live without. Run CODEVIEW for Windows on a single monitor

CV/1.....\$129

- Runs In a window No annoying flash •
- Runs on any display that supports windows

Call by 4:00 PM EST TODAY and ask us to EXPRESS you an into packet. In most cases you will receive it by 10:30 AM tomorrow. (USA only)

All Nu-Mega products require a 386, 386SX or 486. MS-DOS and Codeview are trademarks of Microsoft Corp. 386 is a registered trademark of intel Corp. Nu-Mega, BOUNDS-CHECKER, Soff-ICE and CV/1 are trademarks of Nu-Mega Technologies, Inc.

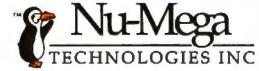

P.O. Box 7780 . Nashua, NH . 03060-7780 U.S.A. (603) 888-2386 • Fax (603) 888-2465

Circle 211 on Inquiry Card.

BOUNDS-CHECKER .....\$24 Soft-ICE .....\$38

Special Offer Buy BC & S-ICE ......Save \$10

30 Day Money Back Guarantee National Software Testing Laboratories Supplement:

# Advanced Desktop Publishing Programs

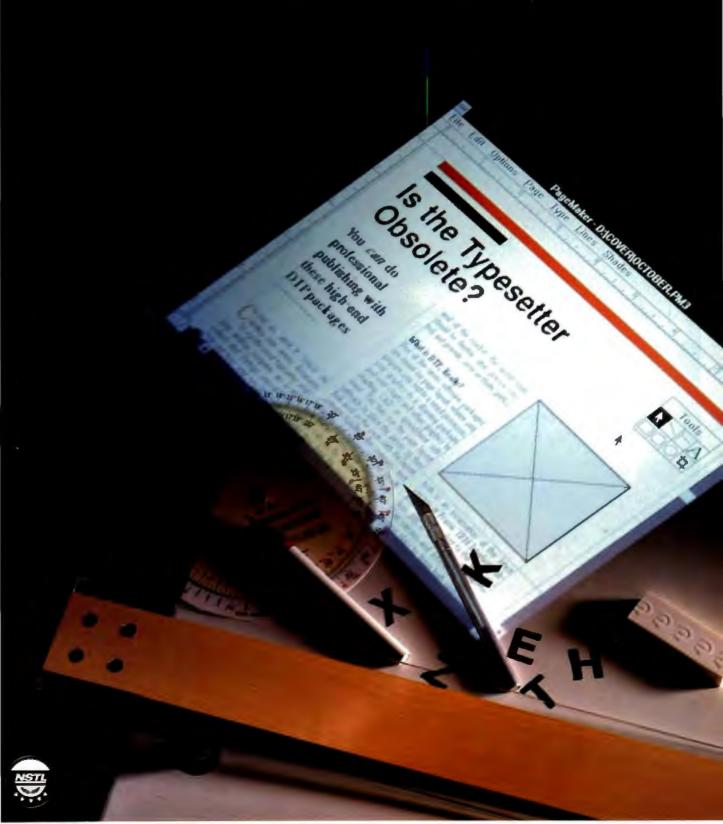

# Only Epson coprinting this

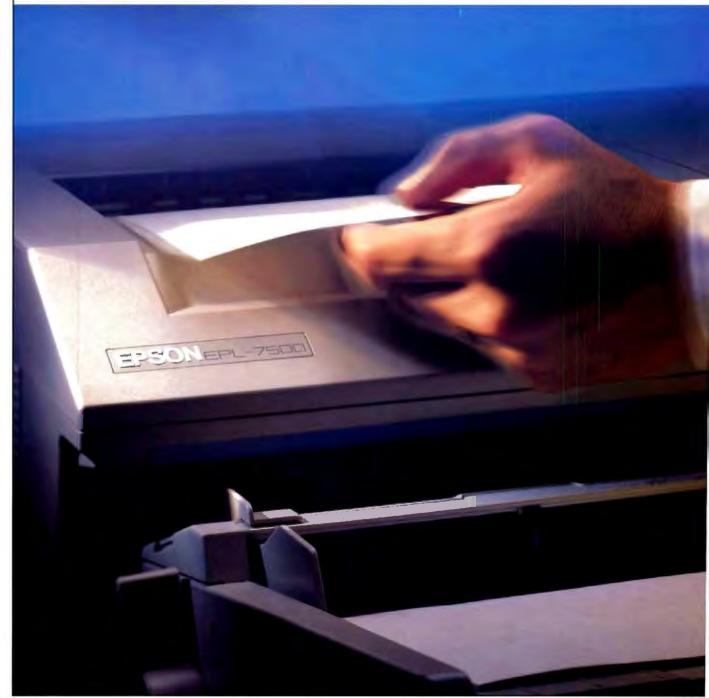

Adobe and PostScript are registered trademarks of Adobe Systems, Inc. Apple Talk and Maunton's are registered trademarks of Apple Computer, Inc. HP and Laserjet are registered trademarks of Hewien-Packard, Inc.

# ıld take laser far, this fast.

All it took was a little RISC.

Introducing the Epson® EPL-7500 laser printer.

One of the first true Adobe® PostScript® laser printers designed around a lightning-fast RISC processor.

The result is *significantly* faster output.

It is also significantly better.

Thanks to true Adobe
PostScript—not a clone—
the EPL-7500 is able to produce razor-sharp text in 35
scalable fonts, plus equally impeccable graphics. Blacks are blacker and lines are finer, courtesy of the printer's

unique MicroArt Printing technology.

The EPL-7500 handles paper as well as it handles text and graphics. A 250-sheet tray comes standard, a second is optional. Also standard are serial, parallel and AppleTalk\* interfaces, allowing the printer to work smoothly in both PC and Macintosh\* environ-

ments. For even greater versatility, HP<sup>o</sup>LaserJet<sup>o</sup> Series II emulation is included.

Of course, not everyone needs a PostScript printer. That's why the Epson laser line also includes

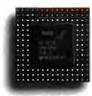

The new Epson EPL-7500 laser delivers brilliant

PostScript output at blazing RISC processing speeds.

The new EPL-7000 provides serious business

performance at a very personal price.

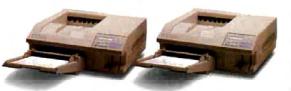

the new EPL-7000. Like the EPL-7500, it offers brilliant MicroArt Printing, superior paper handling and HP compatibility. Plus a host of other serious business features, all loaded into an extremely affordable package. Moreover, the EPL-7000 even allows upgradability to the EPL-7500's true PostScript and RISC processing.

With the EPL-7500 and EPL-7000, the engineers of Epson have succeeded in raising the standards for laser printing. Without raising the price.

In fact, a demonstration will quickly and clearly show you why these are the most innovative printers in their class. By far.

Engineered For The Way You Work.

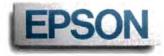

# His Favorite Word Is "No." But CA-Cricket Presents Can Help You Expand His Vocabulary.

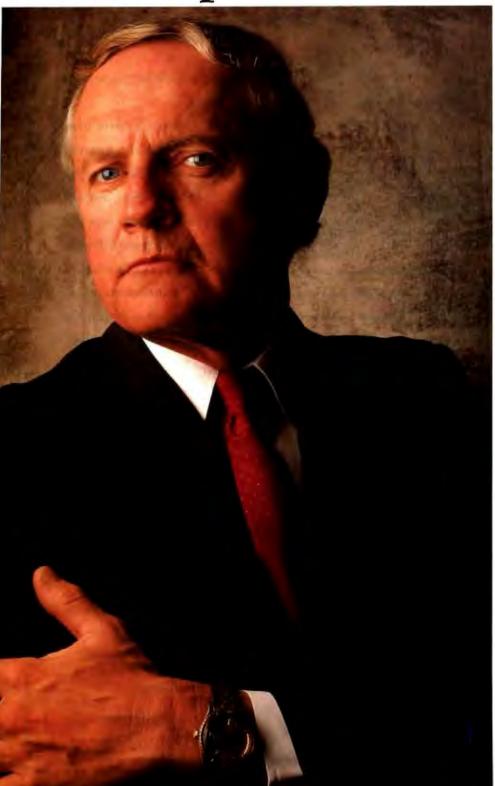

It's not just your idea - it's your big chance. So make the most of it with the world's most persuasive desktop

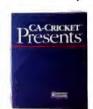

presentation software: CA-CRICKET® PRESENTS.TM

Totally integrated, fast and easy, CA-**CRICKET PRESENTS** helps you design professional, powerful

presentations in minutes.

Start by organizing your thoughts and ideas into a clear, compelling argument with the built-in outliner. Next choose convenient, predesigned templates and frames or build your own. With

PRESENTS' advanced text, drawing and graphing capabilities you can turn even the

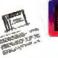

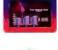

most mundane information into an exciting, impactful presentation.

PRESENTS (which runs under Microsoft Windows and on the Macintosh) also has an innovative

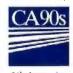

Electronic Light Table that enables you to quickly edit, re-sequence, and polish your presentation to perfection. When you're CA's Computing Architecture For done, generate color slides, The 90s protects transparencies, handouts, and enhances the value of every CA and speaker's software solution. notes with a

click of the mouse.

And then you're ready to load the projector and fire away. That's all it takes to create stunning presentations that will impress anybody.

Even the boss.

For the location of your nearest dealer call 1-800-531-5236.

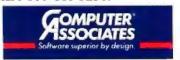

© 1990 Computer Associates International, Inc., 711 Stewart Avenue, Garden City, NY 11530-4787

Circle 67 on Inquiry Card.

# NSTL Review Supplement: Advanced Desktop Publishing Programs

Although they are maturing, desktop publishing applications—even those at the high end of the price and performance spectrum—vary widely in the selection of features they provide. Of the six programs discussed here, none comes close to offering a complete set of tools for all publishing and production needs.

Before purchasing, you must consider carefully what capabilities you need in a desktop publisher, because trying to achieve a particular effect without the proper tools can be frustrating at best. You also must decide if you should use the desktop publisher with other programs (in which case compatibility becomes an issue) or if you want a package that can handle everything—from word processing to graphics creation and formatting. Flexibility and print quality remain the most critical considerations in choosing among desktop publishers.

NSTL limited its evaluation to dedicated desktop publishing programs capable of creating document files of at least 99 pages. The list of packages includes Aldus's PageMaker for Windows 4.0, Logitech's Finesse 3.1, Spinnaker Software's PFS: First Publisher 3.0, Timeworks's Publish It 1.21, and Ventura Software's Ventura Publisher DOS/GEM 3.0 and Ventura Publisher for Windows 3.0. Not reviewed are Power Up Software's Express Publisher, which can handle a maximum of 32 pages and therefore could not perform NSTL's long-document tests, and IBM's Interleaf Publisher, which is better suited to workgroup publishing. Quark's QuarkXpress for Windows was not available in time for testing. (For information on these and other suppliers of advanced desktop publishing programs not reviewed here, see the list on page 157.)

### About NSTL

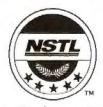

National Software Testing Laboratories (NSTL) is an independent organization that tests personal computer and LAN hardware and software. It provides unbiased performance, compatibility, comparison, and usability

testing for personal computer users and vendors. Founded in 1983, NSTL pioneered this use of objective, real-world-based, and comparative methodologies to gain its position as the leading independent testing and evaluation facility in the microcomputer industry.

NSTL publishes test results in Software Digest Ratings Report, Software Digest Macintosh Ratings Report, PC Digest Ratings Report, and LAN Reporter Ratings Report. The publications carry no advertising.

NSTL's Commercial Testing Division offers test services on a confidential, contract basis to vendors.

Additional information on NSTL's Commercial Test Division is available from NSTL, Plymouth Corporate Center, Plymouth Meeting, PA 19462, (215) 941-9600.

### Ratings Analysis and Procedures

To rank this group of advanced desktop publishing programs, NSTL evaluated each package in five areas: performance, quality of printed documents, versatility, ease of learning, and ease of use. Ratings focus on a program's overall suitability for creating newsletters with intricate designs and graphic elements (program-generated ones as well as imported ones) and book-length documents that stress readability and cross-referencing over formatting and design. Performance benchmarks measure each package's speed at executing routine publishing operations. Quality tests examine both onscreen representation of documents and print quality. Versatility ratings evaluate the programs in five important categories: the range and effectiveness of options affecting page size, document length, and file size; page layout; text handling; graphics handling; and input/output capabilities. Ease of learning and usability tests assess each program's interface, as well as the completeness of its manual and its usefulness for designing and producing documents.

To ensure consistency when evaluating programs on performance and quality, NSTL conducted these tests on a Compaq Deskpro 386s equipped with 4 megabytes of RAM, a 40-MB hard disk drive, an NEC Multisync 2A color monitor, a Microsoft Mouse, Compaq DOS 3.31G, and—where applicable—Microsoft Windows 3.0 with HIMEM.SYS and SMARTDRV.SYS installed. The system was connected to a Hewlett-Packard LaserJet III with 3 MB of printer memory and an HP PostScript Cartridge.

The test program and its attendant test files were installed in a subdirectory in partition D of the system's hard disk. Program defaults were changed only to enhance performance. The CONFIG.SYS file contains the statements FILES = 25 and BUFFERS = 25, unless a product's manufacturer recommended otherwise. For Windows, the CONFIG.SYS file's settings were FILES = 30 and BUFFERS = 10, as recommended in the Windows manual. Printer setups were configured as specified in the applications' installation instructions and used the PostScript header file resident in the printer. Each program downloaded its header file before testing began.

Performance tests were run from a minimal display. All rules, grids, tools, and other display options were hidden to the greatest extent possible. Graphics were hidden unless the test called for a graphics display. For specific tasks, the programs were tested with the same page area displayed in the same view. Only the files necessary to testing were installed; no clip art or template files were copied during installation.

### Advanced Desktop Publishing Programs

| Product<br>&<br>Supplier                                                                                                    | NSTL Rating         | Overall Evaluation | Overall Power | Overall Usability | Performance | Quality | Versatility | Ease of Use | Ease of Learning | Price                                                                                                    | Memory<br>Requirement                       | Hard Disk<br>Space Needed                       | Operating<br>System                                                     |
|----------------------------------------------------------------------------------------------------|---------------------|--------------------|---------------|-------------------|-------------|---------|-------------|-------------|------------------|----------------------------------------------------------------------------------------------------|---------------------------------------------|-------------------------------------------------|-------------------------------------------------------------------------|
| PageMaker for Windows 4.0<br>Aldus Corp.<br>411 First Ave. S<br>Seattle, WA 98104<br>(206) 622-5500                         | ***                 | 8.1                | 7.6           | 7.6               | •           | •       | •           | •           | •                | \$795, with<br>Adobe Type<br>Manager;<br>\$636, for<br>License Pak                                                         | 2 MB; 4 MB<br>recommended                   | 9 MB                                            | DOS 3.x<br>or higher                                                    |
| Ventura Publisher DOS/GEM 3.0<br>Ventura Software, Inc.<br>15175 Innovation Dr.<br>San Diego, CA 92128<br>(619) 673-0172    | ***                 | 7.7                | 6.9           | 6.9               | •           | •       | •           | •           | •                | \$795, with<br>Bitstream<br>fonts; \$395,<br>single-node<br>network<br>version;<br>\$995, three-<br>node net-<br>work pack | 640 KB; 4 MB<br>with EMS 4.0<br>recommended | 10 MB                                           | DOS 3.0<br>or higher                                                    |
| Ventura Publisher for Windows 3.0<br>Ventura Software, Inc.<br>15175 Innovation Dr.<br>San Diego, CA 92128<br>619) 673-0172 | ***                 | 7.1                | 6.7           | 6.7               | •           | •       | •           | •           | •                | \$795, with<br>Bitstream<br>fonts; \$395,<br>single-node<br>network<br>version;<br>\$995, three-<br>node net-<br>work pack | 2 MB; 3 MB<br>recommended                   | 1.5 MB                                          | DOS 3.x<br>or higher                                                    |
| Publish It 1.21<br>Timeworks, Inc.<br>144 Lake Cook Rd.<br>Deerfield, IL 60015<br>709) 948-9206                             | *                   | 5.8                | 5.3           | 5.3               | •           | •       | •           | •           | •                | \$249.95                                                                                                    | 512 KB with<br>CGA; 640 KB<br>recommended   | 1 MB<br>(hard<br>disk<br>drive not<br>required) | DOS 3.x<br>or higher                                                    |
| Finesse 3.1<br>.ogitech, Inc.<br>6505 Kaiser Dr.<br>Fremont, CA 94555<br>415) 795-8500                                      | *                   | 5.6                | 4.9           | 4.9               | •           | •       | •           | •           | •                | \$179                                                                                                    | 640 KB                                      | 1.5 MB                                          | DOS 2.x or<br>higher; DO:<br>3.1 or<br>higher for<br>Bitstream<br>fonts |
| PFS: First Publisher 3.0<br>Spinnaker Software Corp.<br>201 Broadway<br>Jambridge, MA 02139<br>(617) 494-1200               | Less<br>than<br>5.0 | 3.2                | 3.1           | 3.1               | •           | •       | •           | •           | •                | \$149                                                                                                    | 512 KB; 640 KB<br>recommended               | 2.5 MB                                          | DOS 3.x or<br>higher (will<br>not operate<br>under DOS<br>4.01 shell)   |

RATINGS KEY (On a scale of 0 to 10)

Overall Evaluation ••••• 9.0 or higher •••• 8.0 – 8.9 ••• 7.0 – 7.9 •• 6.0 – 6.9 • 5.0 – 5.9 All Other Ratings • 7.0 – 10.0 • 5.0 – 6.9 • Under 5.0

### Advanced Desktop Publishing Programs

| Computer<br>Systems          | Supplier<br>Support                                                                                                    | Volume-Purchase<br>Agreements | Site Licenses | Strengths and Limitations                                                                                                    |
|------------------------------|----------------------------------------------------------------------------------------------------|-------------------------------|---------------|----------------------------------------------------------------------------------------------------|
| 286,<br>386                  | 90-day telephone support, Aldus magazine, forum on CompuServe, Imaging Center Service Bureau program, on-site technical seminars, nationwide training network, discounted or free upgrade program                     | Yes                           | Yes           | Strengths: Quality of printouts; separate integrated word processing environment; ability to search or replace on text formatting attributes; inclusion of spell checker and Adobe Type Manager; tracking and kerning capabilities; image control and color support; file-linking features; ability to import and export a wide range of file type; good network support because files are compatible across operating environments; ability to do background or queued printing; table editor; maximum page size of 11 inches by 17 inches:tilling option that prints oversize documents in sections  Limitations: Inability to use numeric values to precisely size and place page elements; lack of an automatic file backup feature                                                           |
| 8088,<br>286;<br>836<br>rec. | Telephone support; 60-day telephone support for upgrades; 900 telephone line; forum onCompuServe; extended support program for individuals and businesses; discounted upgrade program; Ventura Professional magazine  | Yes                           | Yes           | Strengths: Quality of printouts; ease of use; inclusion of character- and paragraph-level formatting tags; inclusion of Bitstream fonts; ability to use up to six text/graphics frames as repeating elements; ability to edit repeating frames from any page; document and long-document formatting controls; large hyphenation dictionary; ability to handle drop or inset cap; ability to typeset equations; good network support because files are compatible across operating environments; table editor; maximum page size of 27 inches by 27 inches; tiling option that prints oversize documents in sections  Limitations: Learning difficulty; lack of an undo and a screen-capture feature; inability to globally or conditionally perform search-and-replace procedures                 |
| 286,<br>386,<br>or<br>486    | Telephone support; 60-day telephone support for upgrades; 900 telephone line; forum on CompuServe; extended support program for individuals and businesses; discounted upgrade program; Ventura Professional magazine | Yes                           | Yes           | Strengths: Quality of printouts; ease of use; inclusion of character- and paragraph-level formatting tags; inclusion of Bitstream fonts; ability to use up to six text/graphics frames as repeating elements; ability to edit repeating frames from any page; document and long-document formatting controls; large hyphenation dictionary; ability to handle drop or inset cap; ability to typeset equations; good network support because files are compatible across operating environments; table editor; maximum page size of 27 inches by 27 inches; tiling option that prints oversize documents in sections  Limitations: Learning difficulty; lack of an undo and a screen-capture feature; inability to globally or conditionally perform search-and-replace procedure                  |
| 8088                         | Toll-free telephone<br>support; 24-hour 900<br>line; mail/fax support;<br>forum on CompuServe;<br>free or discounted<br>upgrade program                                                                               | Yes                           | Yes           | Strengths: Comprehensive collection of predesigned templates; ability to delete master page items page by page; inclusion of polygons and free-form lines in drawing tools  Limitations: Inability to insert pages to accommodate imported text; need to establish page orientation before you begin building a document; lack of a screen-capture feature; limited features for creating long documents; lack of automatic kerning and file backup; page-size limit of only 8.5 inches by 14 inches                                                                                                    |
| 8088,<br>286                 | Toll-free telephone<br>support; newsletter;<br>bulletin board;<br>discounted upgrade<br>program                                                                                                    | No                            | No            | Strengths: Fast performance; ease of learning; optional spell checker; inclusion of Bitstream fonts; ability to accepts direct scanner input; ability to do background and queued printing  Limitations: Lack of expanded/extended memory support and consequent limitation on document size; lack of named-paragraph styles; lack of separate formatting controls for left and right pages; lack of center-justified tab stops; inability to insert pages to accommodate imported text; inability to import Encapsulated PostScript or gray-scale TIFF files; poor selection of long-document features; lack of automatic kerning; page-size limit of only 8.5 inches by 14 inches                                                                                                    |
| 8088,<br>286                 | Telephone support;<br>discounted upgrade<br>program                                                                                                    | Yes                           | Yes           | Strengths: Inclusion of proprietary font-management software; ability to use landscape and portrait orientation in one document; ability to draw free-form lines and rotate and flip graphics  Limitations: Print quality; inability to accommodate more than one nonsequential text link; lack of support for expanded/extended memory and consequent limitation on document size; lack of named-paragraph styles; lack of separate formatting controls for left and right pages; limited features for creating long documents; lack of tabs, global and conditional search-and replace feature, kerning, repeating headers footers, automatic page numbering, object oriented graphics, automatic hyphenation, automatic file backup; accommodates a page size of only 8.5 inches by 14 inches. |

### About the NSTL Review Supplements

Each month, BYTE evaluates dozens of products in a broad range of categories. We cover a lot of ground, but we are always trying to do more. To that end, BYTE is proud to bring you the NSTL Review Supplement series. As reports become available, BYTE will present the results of product comparisons from the National Software Testing Laboratories, a division of Datapro Research Group and a BYTE sister company. NSTL is one of the world's premier independent hardware and software testing facilities.

These pages are supplemental; nothing has been cut from the regular issue of BYTE to make room for them. And the BYTE Lab will continue its long-standing tradition of producing comprehensive, hard-hitting product comparisons.

Unlike BYTE, NSTL provides a scoring system based on numerical weightings assigned to key attributes such as performance, ease of use, versatility, and overall quality. While some of these ratings are by nature arbitrary, the criteria within the evaluation are consistent for each package and do provide a legitimate means of comparison. Though we've examined NSTL's methodology and results and found them satisfactory, BYTE has not tried to duplicate NSTL's tests. NSTL retains full ownership of the results published here.

Due to space limitations, we could not publish all the data that NSTL provided in its report. Instead, we boiled down the information to its essential core. The full report is available for sale from NSTL (see the text box "About NSTL").

### Overall Performance

NSTL's performance benchmarks use short and long documents designed to pinpoint a program's strengths and weaknesses (see the text box "Performance Benchmarks" for test descriptions and performance ratings for each program). The short-document benchmark is a newsletter with three columns of text and graphic elements on every page. In addition to rules and rectangles created within the test program, the file contains two imported Encapsulated PostScript (EPS) graphics, an illustration, and a scanned 256-shade gray-scale image stored as a TIFF file.

The book-length document consists of a title page, table of contents, 11 chapters, and an index. Headers and footers alternate on left- and right-hand pages. There are two variations of the long document. Variation 1 is a single document file; variation 2 consists of a separate document file for each test file. Both variations represent plausible means of creating book-length documents and highlight performance/convenience trade-offs. Large document files generally are more convenient, but they slow down execution time. Separating a document into many small files can be inconvenient—especially in Finesse, PFS: First Publisher, and Publish It, which lack chapter file tracking and

continuous page numbering for chapters saved in separate files. When a program could not achieve the desired effect in creating a document, NSTL used the closest substitute.

Although all six programs can produce documents containing as many as 99 pages, creating NSTL's 70-page document in Finesse, PFS: First Publisher, and (to a lesser extent) Publish It can be tricky and tedious. These programs do not support extended or expanded memory, and Finesse and PFS: First Publisher do not use hard disk space as virtual memory, as Publish It does. Only the portion of the DOS-addressable 640-kilobyte area not used by device drivers and memory-resident programs is available for the program, screen fonts, and the document. (To work around this problem, documents were divided into smaller files.) PFS: First Publisher imposes another restriction: a per-page memory limit of 5000 text characters. During testing, NSTL's short newsletter exceeded this limit, and the test could not be completed.

To derive an overall performance rating, NSTL used a weighted average of scores for the rated benchmarks. Individual test scores were based on the following formula: (Program Time - Average Time) / (Average Time - Best Time). All results were then rescaled to fall within a 0-to-10 scale.

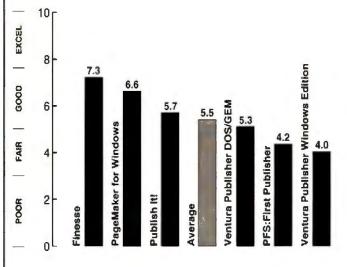

| Weight           | Criteria                                  |
|------------------|-------------------------------------------|
| 2                | Zoom Out/In-Newsletter                    |
| 2                | Got to Page—Newsletter                    |
| 2                | Save Newsletter to Disk                   |
| 1                | Print Page 1, Return of Control           |
| 1                | Print Page 1, Page Drop                   |
| 3                | Print Page 2, Return of Control           |
| 3                | Print Page 2, Page Drop                   |
| 3                | Print Page 3, Return of Control           |
| 3                | Print Page 3, Page Drop                   |
| 2                | Save Book to Disk                         |
| 3<br>2<br>2<br>2 | Print Chapter (Var. 1), Return of Control |
| 2                | Print Chapter (Var. 1), Page Drop         |
| 2                | Print Chapter (Var. 2), Return of Control |
| 2                | Print Chapter (Var. 2), Page Drop         |
|                  |                                           |

# Ventura Publisher lowers prices. Ours. And theirs.

Now you can get the long document power of Ventura Publisher\* at substantial savings. We've lowered the list price of our PC Editions a full \$100, from \$895 to \$795. And for a limited time, we're also giving you a lower price on extra software that will expand your desktop publishing productivity. Buy any Ventura Publisher Edition from your local dealer and use the coupon below to save money on another valuable package.

Ventura Publisher's automated features make short work of long documents. That's why the more you have to do, the more you need Ventura. To do even more—for less—act now to take advantage of this Special Offer.

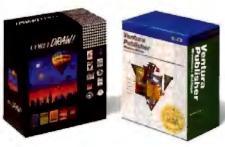

Buy our Windows 3.0 Edition, save \$376 on CorelDRAW! The favorite draw program of PC users. Includes hundreds of type-faces plus clip art. CorelDRAW! retail value: \$695. Your price: \$319.

Buy our Macintosh 3.0 Edition, save \$618 on the new NEC CDR-36 CD Reader and Type Gallery PS. A new world of image and type storage plus new fonts. NEC retail: \$1097. Your price: \$479.

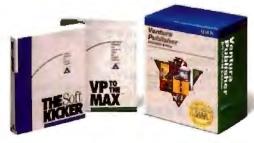

Buy our DOS/GEM 3.0 Edition, save \$179 on VP to the Max and Softkicker. Get spell check, search/replace, thesaurus, and autoscrolling. VP to the Max/Softkicker retail value: \$298. Your price: \$119.

Buy our OS/2 3.0 Edition, save \$376 on CorelDRAW! The favorite draw program of PC users. Includes hundreds of type-faces plus clip art, CorelDRAW! retail value: \$695. Your price: \$319.

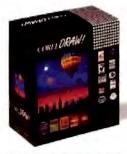

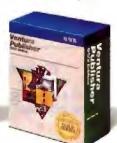

| Varrie                  |             |
|-------------------------|-------------|
| litle.                  |             |
| Company ·               |             |
| Address (no BO, boxes); |             |
| Aty:                    |             |
| state:                  | Zip:        |
| Daytime phone           | <del></del> |
| 1                       |             |
|                         |             |

Send us this completed coupon with: (1) Dated sales receipt; (2) One original Registration Card per product purchased; and (3) Payment. We'll send you your Special Offer package. 30 day money-back guarantee on all products purchased.

Mail to: Ventura Software Inc. P.O. Box 289016 San Diego, CA 92128-9016 Attn: Special Offer

| ndicate form of | payment enclosed:                        | Check payable | to Ventura So | ftware: Purchase |
|-----------------|------------------------------------------|---------------|---------------|------------------|
| rder from gov't | payment enclosed:  agency; Credit card - | - D VISA D N  | lasterCard [] | American Express |

redit Card #\_\_\_\_\_Expires

### Order Form

(Quantity of Special Offer nackages ordered cannot exceed quantity of Ventura units nurchased.)

| Ventura Publisher<br>Edition Purchased | Special Offer Package<br>(Sorry, no substitutions) | Price       | ecsal Offer<br>Uty. Ordered | Subtotal<br>(Price x Qty.) | Ctrcle Disk<br>Type Required |  |
|----------------------------------------|----------------------------------------------------|-------------|-----------------------------|----------------------------|------------------------------|--|
| VP Windows 3.0                         | CoreIDRAW!                                         | \$319       | Ħ                           | \$                         | 51/4" 31/2"                  |  |
| VP Macintosh 3.0                       | CDR-36/Type Gallery PS                             | \$479       | #                           | \$                         | (31/2" only)                 |  |
| VP DOS/GEM 3.0                         | VP to the Max/Softbucker                           | \$119       | Ħ                           | 8                          | 51/4" 31/2"                  |  |
| VP OS/2 3.0                            | CoreIDRAW!                                         | \$319       | Ħ                           | \$                         | 51/4" 31/2"                  |  |
|                                        | Total Price All Special                            | Offer Pac   | kages Ordered               | \$                         |                              |  |
| Add tax* in AZ.                        | CACTOC, FLIGA IL MA MI, MN, MO                     | NJ, NY, PA. | TX, VA, WA, Canada          | \$                         |                              |  |
| Shipping/                              | \$                                                 |             |                             |                            |                              |  |
|                                        | Please enclose full payment (\$                    | U.S. ont    | y). AMOUNT:                 | \$                         |                              |  |

Good on products purchased April 15 July 31. Coupons must be postmarked by August 15. Allow 2-4 weeks for delivery. This offer cannot be combined with any other promotion and does not apply to purchases of upgrades or Network Nodes. Good in USA and Canada only. \*Please remit sales tax or there may be a delay in processing your order

BYT9

### Overall Quality of Display and Printouts

The quality chart summarizes the evaluation of the six products' display quality, document printouts, and document-enhancement capabilities. Display-quality assessments rate a program's ability to display text and graphics on screen. Evaluators judged newsletter printouts for the quality of headline and body text, reproduction of graphics, and tables; book printouts were judged on the quality of text, headers and footers, hyphenation and justification, and creation and maintenance of indexes and tables of contents. (For results from this battery of tests, see the discussion of quality tests and associated graphs included in the "Performance Benchmarks" text box.) The quality rating is a weighted average of scores for individual criteria.

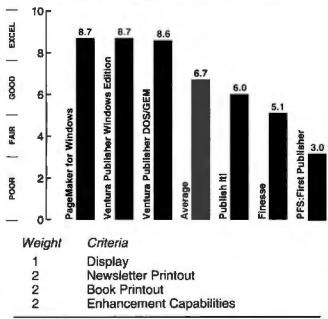

### Overall Versatility

A program's versatility rating is a weighted average of scores for the individual features and categories.

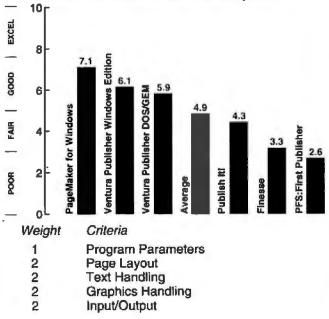

### Overall Ease of Learning

To rate overall ease of learning, testers with varying levels of desktop publishing experience studied the programs' manuals, tutorials, and other learning and reference material and then assessed how easy it was to learn a series of publishing tasks while creating documents. Testers then ranked the programs from best to worst on general ease of learning for all tasks. The ease-of-learning rating is a weighted average of scores for the individual criteria.

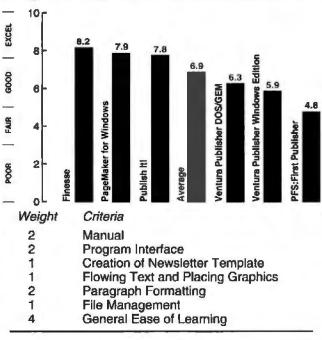

### Overall Ease of Use

After learning the programs, testers evaluated the packages' usability while creating documents. Testers then ranked the programs from best to worst on general ease of use. The ease-of-use rating is a weighted average of scores for the individual criteria.

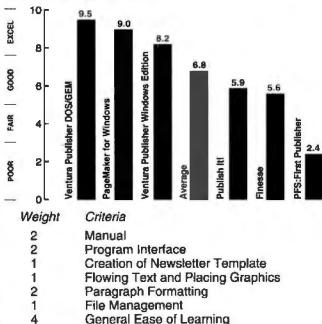

# There's more to comparing LaserJet memory boards than just the name.

|                | Pacific Data Products           | Hewlett-Packard                                                                       |
|----------------|---------------------------------|---------------------------------------------------------------------------------------|
|                | 1 MB/\$149                      | 1 MB/\$230                                                                            |
| Price          | 2 MB/\$219                      | 2 MB/\$390                                                                            |
|                | 4 MB/\$399                      | 4 MB/Not Available                                                                    |
| Warranty       | Lifetime                        | One Year                                                                              |
| Upgradeability | Fully<br>Upgradeable<br>to 4 MB | Not<br>Upgradeable                                                                    |
| Upga           |                                 |                                                                                       |
|                |                                 | See us at the Javits Convention Center of New York June 25-27, 1991  Booth Number 346 |

Don't settle for less just to buy the HP label. Get more for less with Pacific Data Products Pacific 4 Memory for HP LaserJet IIP, III, IIID, and IIIP printers. With Pacific 4 Memory you get 4 MB of memory for not much more than the price of 2 MB from HP. And each board is upgradeable, so you can start with 1 MB of memory then simply install additional memory chips when you need more.

We want you to have the same confidence that we do in our products, so we back each memory board with a lifetime warranty and a full money back guarantee of satisfaction.

To learn how you can get more for less, call your nearest dealer or contact: Pacific Data Products, 9125 Rehco Rd., San Diego, CA 92121, (619) 597-3114 Fax (619) 552-0889.

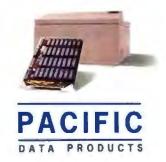

Prices are suggested retail list price effective 1/15/90 Pacific 4 Memory is a trademark of Pacific Data Products, Inc. HP and Laserjet are registered trademarks of Herelett-Packard Corporation. All other company and product names are trademarks of the company or manufacturer respectively. © 1991 Pacific Data Products, Inc. EUROPEAN HEADQUARTERS: Switzerland Tel (41) 22-413650, Fix (41) 22-410682.

### The Final Analyses

After testing each desktop publishing package in the five categories, NSTL computed two overall ratings. The first establishes a power-versus-usability index by weighting the characteristics relating to power (performance, quality of printed documents, and versatility) and those relating to usability (ease of learning and ease of use) and plotting the scores for each program on a grid (see "Power vs. Usability" on page 156). The second overall rating establishes the top desktop publisher among the six advanced programs tested. NSTL recommends as good buys the products designated with a checkmark (

### Overall Evaluation

NSTL's overall evaluation is a weighted average of scores in six areas: the five main evaluation categories plus the testers' general evaluation.

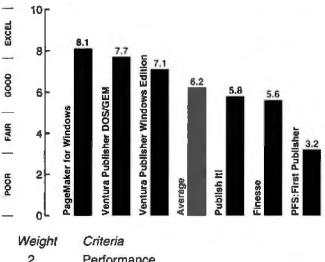

| - |                              |
|---|------------------------------|
| 2 | Performance                  |
| 4 | Quality of Printed Documents |
| 4 | Versatility                  |
| 3 | Ease of Learning             |
| 6 | Ease of Use                  |
| 1 | Testers' General Evaluation  |
|   |                              |

### PAGEMAKER FOR WINDOWS 4.0 ✓

PageMaker's extensive features, high-quality output, and improved performance make it an excellent desktop publisher for general business documents. In every category, PageMaker's features consistently cover a broad range. The new integrated word processing environment, table editor, table-of-contents generator, indexing capabilities, and file linking with link management extend the depth of a very intuitive product backed by excellent documentation.

The program produces tremendously appealing output relatively quickly and with comparative ease. Now that PageMaker offers Macintosh and DOS versions with file compatibility, businesses running both operating systems can transfer files between environments for editing and printing.

### VENTURA PUBLISHER DOS/GEM 3.0 ✓

Ventura Publisher's forte is the high degree of control it

provides over formatting and the maintenance tasks associated with routine production of long documents. For technical manuals and other long documents that require automatic numbering of chapters, sections, tables, and figures, Ventura is a better choice than PageMaker.

The DOS/GEM edition produces high-quality output equal to PageMaker's, but the program lacks PageMaker's extensive word processing features and file import/export support. Like PageMaker, Ventura Publisher DOS/GEM (as well as the Windows version) is available in both the Macintosh and DOS formats.

### VENTURA PUBLISHER FOR WINDOWS 3.0 ✓

Unless your computing environment demands compatibility with Windows, NSTL recommends the DOS/GEM version of the package over the Windows version. The former's wide array of formatting controls for short and long documents increases learning difficulty, but the flexibility of these controls makes the program easier to use once you learn your way around.

Ventura Publisher DOS/GEM and Ventura Publisher for Windows exhibit more pronounced differences in usability and performance than in features. Specifically, the DOS/GEM version loads its hyphenation dictionary into expanded memory when the program is started; for certain operations, this affords Ventura Publisher DOS/GEM a substantial performance advantage over Ventura Publisher for Windows, which does not employ this technique.

### **PUBLISH IT 1.21**

A reduced feature set and a very simple interface make Publish It comparatively easy to learn, but the program's usability is adversely affected by its lack of key features. One of Publish It's greatest strengths is its collection of predesigned templates; one of its greatest weaknesses is that it doesn't permit changes to a document's basic pagelayout characteristics once they are set.

### **FINESSE 3.1**

Like Publish It, Finesse's limited feature set makes the program easy to learn but reduces its versatility, as well as the quality of its on-screen display and its printouts. The program does excel in the performance area, however, quickly saving and printing files that have object graphics or that contain images scanned directly into the program.

### PFS: FIRST PUBLISHER

PFS: First Publisher has little to recommend it for dedicated business publishing; users will get comparatively poor output quality and performance, very limited features, and the frustration of trying to implement them. PFS: First Publisher also shares with Finesse a lack of support for expanded and extended memory, which means that the size of a document is limited to the amount of available system memory.

### Performance Benchmarks

NSTL used the following short-document benchmarks to establish a performance rating for each of the six desktop publishers.

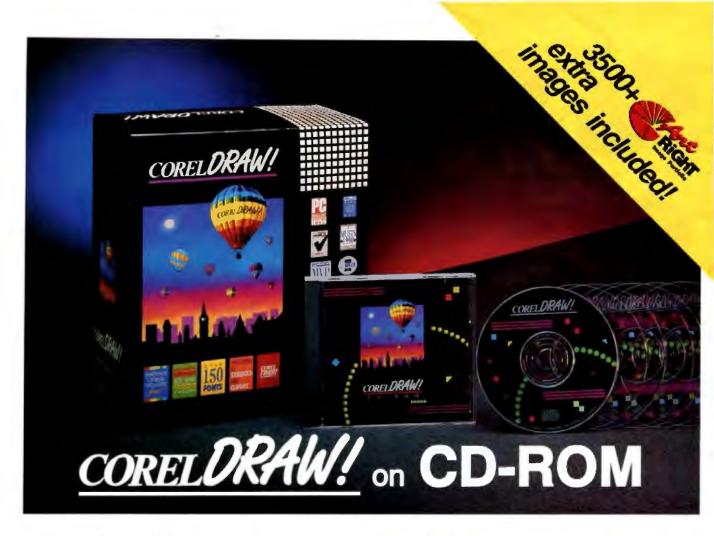

### If You Have Windows 3.0... You Should Have CorelDRAW!

CorelDRAW 2.0. It's the award winning PC graphics package that's easy to learn and use. If you're artistic, you can create your own graphics from scratch with CorelDRAW's powerful drawing tools. In a hurry? Choose from CorelDRAW's collection of over 4000 clipart images and symbols, or use CorelTRACE to automatically trace scanned images and bitmaps. You can even import graphics from other packages and jazz them up in CorelDRAW.

And the CD-ROM version of CorelDRAW comes with over 3500 extra clipart images from ArtRight — a \$2000 value.

Thanks to the large storage capacity of the CD-ROM, we are able to offer top quality images and symbols in uncompressed format, for easy and instant access.

If you don't already have a CD-ROM drive, Corel offers a package that includes CorelDRAW, a high-performance CD-ROM drive and an easy to use CorelDRIVER SCSI interface kit. Corel offers you powerful plug and play solutions for all your CD-ROM needs, as well as access to the hundreds of exciting CDs available.

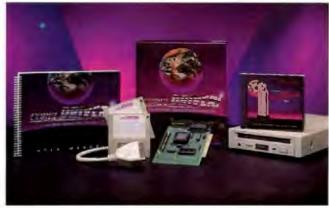

Ride the CD-ROM and multimedia wave today!

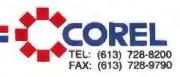

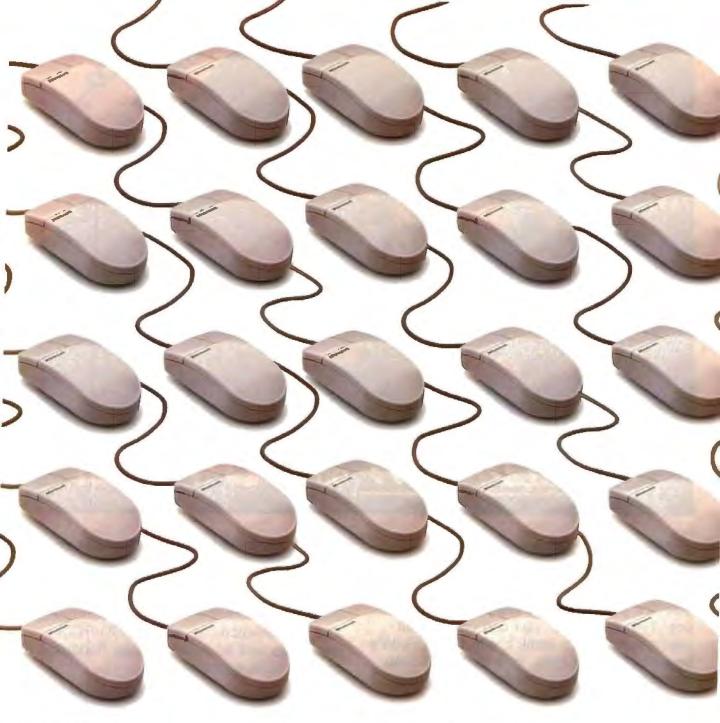

# When you build a better mous

Microsoft Mouse devotees number over 6 million, and counting.

Just what kind of mouse inspires people this way?

Well, the kind with a patented ergonomic design and high resolution, 400-points-per-inch tracking.

The kind of mouse that wins the *PC Magazine* Editors' Choice Award and Technical Excellence Award.

Not to mention the Innovation in America Design Award from Business Week, the Industrial

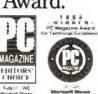

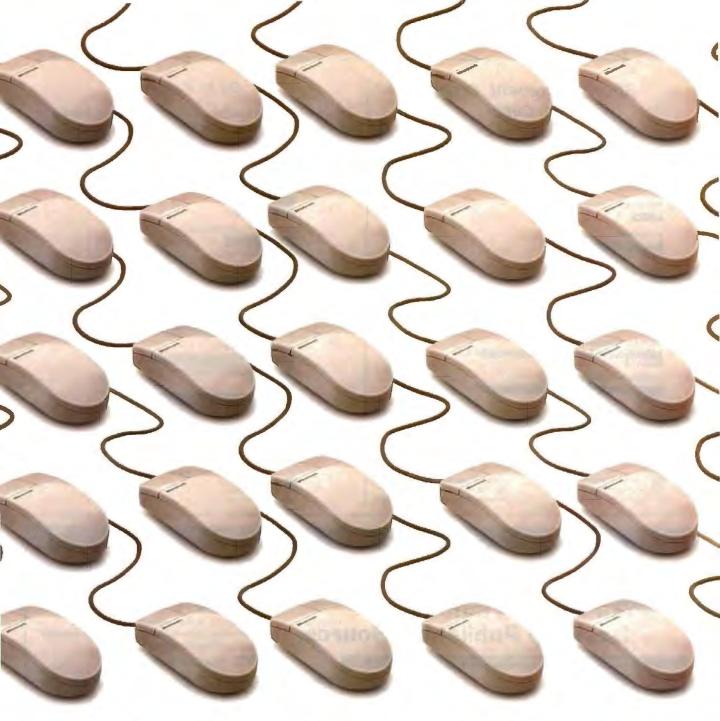

# e, you build a bigger following.

Design Award from Industrie Forum ber one mouse, call (800) 541-1261, and others.

And incidentally, no mouse works better with another innovation of ours, the right direction. Microsoft Windows graphical environment version 3.0.

To track down America's num-

Department P98.

We'll be happy to point you in

Microsoft
Making it all make sense

### Short-Document Tests Zoom Out/In

Each program changed from an actual-size view of a page containing a scanned gray-scale image to a full-page view and vice versa; times were averaged. The test was timed until return of program control and was repeated with the graphics hidden.

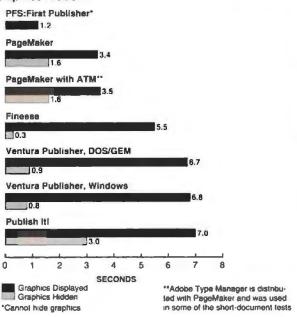

### Go to Page

Each program moved to another page using the Go to Page function; the operation was timed until program control was restored. The page contained line art attached to an EPS file and tracked and kerned text. The test was repeated with the graphics hidden.

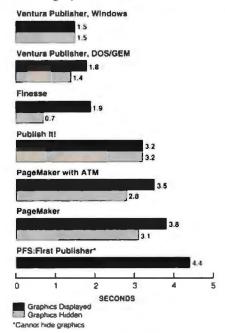

### Your Microsoft Windows 3.0<sup>™</sup> **Desktop Publishing Source**

| Windows 3.0 Desktop Publishing Sc     | oftware | Y - |
|---------------------------------------|---------|-----|
| Adobe Fonts                           | Call    |     |
| Adobe Type Manager                    | 65.00   |     |
| Aldus PageMaker 4.0                   | 509.00  |     |
| Calera Wordscan Plus                  | 829.00  |     |
| Corel Draw 2.0                        | 389.00  |     |
| Eikon Scrapbook +                     | 129.00  |     |
| Franklin Language Master              | 79.00   |     |
| Micrografx Charisma                   | 344.00  |     |
| Micrografx Designer                   | 469.00  |     |
| Micrografx Draw Plus                  | 179.00  |     |
| Micrografx Xport                      | 179.00  |     |
| Microsoft Word-Windows                | 329.00  |     |
| Microsoft Powerpoint                  | 329.00  |     |
| NBI Legacy                            | 289.00  |     |
| Reference Grammatik/Win               | 59.00   |     |
| Ventura Publisher                     | 549.00  |     |
| Call for clipart, products not listed |         |     |

### JVC Color 2048x1024 Monitors

GD-H6116VFW 16" - \$1495.00 GD-H6120SFW 20" — \$2495.00

Supports: Non-Interlaced, VGA, 800x600, 1024x768, 2048x1024. 20" model meets european standards for low radiation.

FREE. After Dark screen saver.

### **EPSON ES-300C Scanner** — \$1595.00

Supports: 256 Color, B&W, and 256 shades Gray scale. Scanning from 50 to 600dpi, 8.5x11.7 scanning bed.

FREE. Astral/Micrografx Picture Publisher Plus, Cololab, Image-In scanning software.

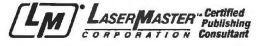

Call Today for the best service and pricing on Microsoft Windows Desktop Publishing products!

(817) 268-1581

POSSIBILITIES

Box 603 - 817 Stratford Bedford, TX 76095-0603

All brand and product names are trademarks or registered trademarks of their respective companies. Graphics simulate Microsoft Windows 3.0, a product of Microsoft Corporation

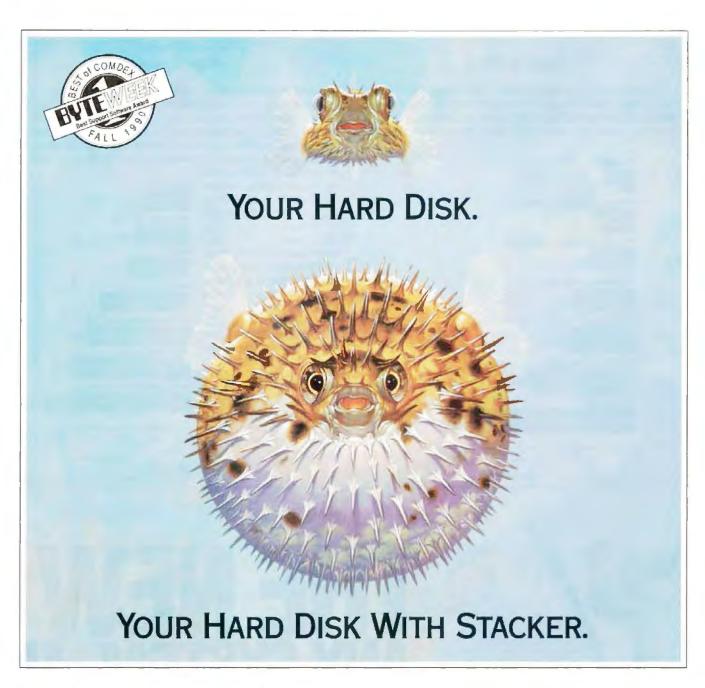

If you need more megabytes than your hard disk can swallow, don't buy a new drive. Stretch it with Stacker.

Stacker is the fastest, most economical way to safely double your hard disk capacity. Without sacrificing DOS compatibility. It's the new standard in real-time data compression.

- Increase storage 100 %
- · Compatible with DOS 3.x, 4.x
- Industry's festest real-time data compression
- · Includes disk caching
- · Fastest, easiest installation
- Toll-free technical support
- · 90-day money-back guarantee

And it's the only product of its kind available in both software and coprocessor versions.

Stacker is fully compatible with Windows 3.0 and all your favorite disk utilities, too. Plus, Stacker includes a powerful disk caching program for added performance.

And when you add the Stacker coprocessor card you also get the fastest data compression in the business.

No wonder there are already over a million satisfied users of Stac's compression technology.

So call today and double your disk capacity tomorrow. You can purchase the Stacker software-only version—perfect for laptops—for only \$149. Or get the entire Stacker high performance system with software and coprocessor card for just \$229.

Order today. Visa, MasterCard, American Express cards accepted.

1-800-522-7822

Or see your local computer/software dealer.

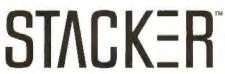

The first terms of the transport of the transport of the

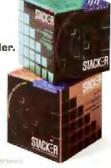

### Save to Disk

Each program saved the short document under a new name; the operation was timed until program control was restored. Saving the file under a new name ensured that the program saved the entire file, rather than merely updating it.

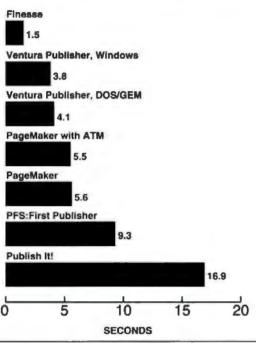

### Print Speed

Each program printed individual newsletter pages; the operation was timed until the return of program control and each page was printed (page drop). The printer was turned on and a trial print was executed to download the PostScript header file prior to benchmark timing. Test results showed the difference between printing in proof mode and quality

mode, and differences caused by page content (gray-scale graphics on page 3 and EPS object graphics on page 2). The EPS graphics on page 2 monopolized printer time, and the gray-scale graphics on page 3 monopolized computer time. Page 1, the control page, contained text and graphics (rules and boxes) created within the program.

Spooler programs reduced return-of-control times, sometimes at the expense of longer pagedrop times. Programs that included spoolers were tested with and without spooling.

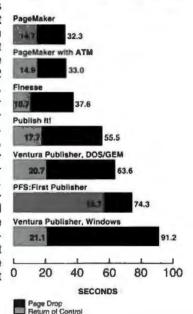

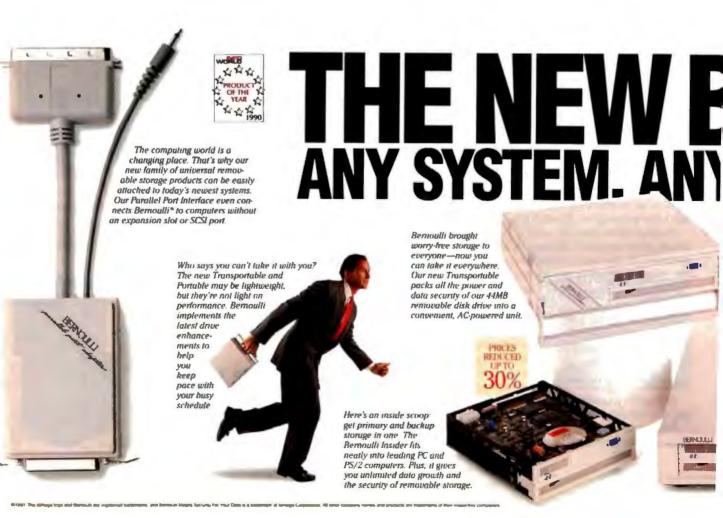

### Long-Document Tests Reformat Document

Each program globally changed the document'sbody text from 12point Times Roman with two points of spacing (leading) to 11-point Times Roman with one point of leading. and vice versa; the two times were averaged. The programs were tested with variation 1 and the first chapter of variation 2.

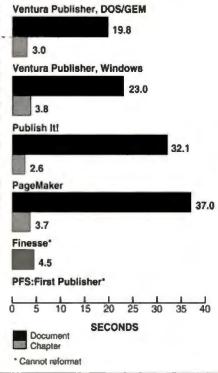

### Create Table of Contents

Each program automatically created a table of contents with accurate page references using 11 tagged chapter titles; the operation was timed until the return of program control. The programs were tested with variation 1 and variation 2. Finesse, PFS: First Publisher, and Publish It do not offer automatic table of contents generation.

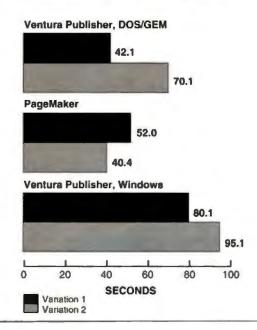

# ERNOULLI. TIME. ANY PLACE.

Bernoulli's removable disks are the most rugged available And we back that up with an unheard-of 5-year Gold Standard Limited Warrunty

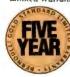

BERNOULI AT A GLANCE

DATE Configuration - 5.25" half-height-48 MB

Drive Configurations - 4.1091c or chalf internal a saternal)
- balloty powerlast perfects.

Ethat ive Access Time - 22 mage.

Dist Shack - 1,000 Gc

Hean Time Behven Failure - 60,000 Ars.

Compatibility - 25" Red Prize
- Meintelly 10/12"
- Windows Mattheway (INIXA

INSTALLOS Beager
- 7.773,000 dists

INTO World Buggers Assurance Seal

You don't have to pumper a Bernoulli Its patented design flies a flexible disk precisely under the read/write head. Should your system encounter a bump, air impurity, or power loss, the disk simply falls away The result' Hard-disk performance without the risks.

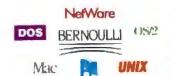

With all the computing choices out there, why limit your options? Our new universality is a unique innovation that lets you easily attach the same Bernoulli to most any system, giving your data (and budget) protection for tomorrow.

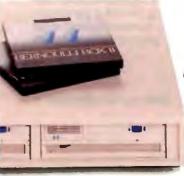

For the truly power hungry, the Bernoulli Dual gives you up to 19MB of removable on-line storage with a 22msec effective access time and unlimited ofline capacity. It makes diskto-disk copies in under three munites. That's performance for the real world—at a price that's been reduced up to 30 percent.

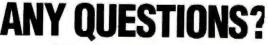

The rest of the Bernoulli story—including our new, lower prices is just a phone call away. Dial 1-800-777-4211 for the location of your nearest dealer and we'll rush you a free copy of this limited edition, IR-page brochure. It's packed with everything you need to know about removable data storage. Any way you like it.

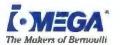

Circle 145 on Inquiry Card (RESELLERS: 146).

### Print Chapter 6

Each program printed a three-page chapter located near the middle of the long document; the operation was timed until the return of program control. The programs were tested with variation 1 and variation 2, with and without spooling. The printer was turned on and a trial page was printed to download the PostScript header file before benchmark timing began.

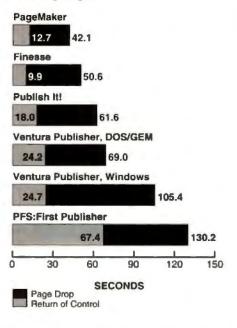

### Quality Tests Display Quality

NSTL evaluated each program's ability to represent final printed output on screen; of particular importance were the display quality of headline text, body text, and imported graphics.

|                           | Finesse | PageMaker<br>Windows | PFS: First<br>Publisher | Publish<br>It | Ventura<br>DOS/GEM | Ventura |
|---------------------------|---------|----------------------|-------------------------|---------------|--------------------|---------|
| Display Quality           | 7.0     | 9.5                  | 3.5                     | 5.5           | 9.3                | 9.3     |
| Headline Text             | 3.0     | 5.0                  | 3.0                     | 3.0           | 5.0                | 5.0     |
| Body Text                 | 4.0     | 5.0                  | 1.0                     | 4.0           | 5.0                | 5.0     |
| Page 3 Graphic            | 2.0     | 4.0                  | 1.0                     | 3.0           | 3.5                | 3.5     |
| Page 2 Graphic            | 5.0     | 5.0                  | 2.0                     | 1.0           | 5.0                | 5.0     |
| 1=Poor<br>4=Above Average |         | 2=Belov<br>5=Excel   | 3=A                     | verage        |                    |         |

### Print Quality of the Short Document

NSTL evaluated each program's short-document printout for the quality of its headline and body text, table formatting, and rendering of imported graphics files.

|                           | Finesse | PageMaker<br>Windows | PFS: First<br>Publisher | Publish<br>It | Ventura<br>DOS/GEM | Ventura |
|---------------------------|---------|----------------------|-------------------------|---------------|--------------------|---------|
| Short Document            | 6.4     | 10.0                 | 3.2                     | 8.4           | 10.0               | 10.0    |
| Headline Text             | 3.0     | 5.0                  | 2.0                     | 4.0           | 5.0                | 5.0     |
| Body Text                 | 4.0     | 5.0                  | 3.0                     | 4.0           | 5.0                | 5.0     |
| Page 3 Graphic            | 2.0     | 5.0                  | 1.0                     | 3.0           | 5.0                | 5.0     |
| Page 2 Graphic            | 3.0     | 5.0                  | 1.0                     | 5.0           | 5.0                | 5.0     |
| Product List Table        | 4.0     | 5.0                  | 1.0                     | 5.0           | 5.0                | 5.0     |
| 1=Poor<br>4=Above Average |         | =Below<br>=Excelle   | 3=Average               |               |                    |         |

### Print Quality of the Long Document

NSTL evaluated each program's long-document printout for the quality of its headline and body text, hyphenation and justification, and headers and footers. NSTL also considered the program's ability to enhance the publishing process with index and table-of-contents generation and by establishing and maintaining cross-references.

|                              | Finesse         | PageMaker<br>Windows | PFS: First<br>Publisher | Publish<br>R | Ventura<br>DOS/GEM | Ventura |
|------------------------------|-----------------|----------------------|-------------------------|--------------|--------------------|---------|
| Long Document                | 5.2             | 8.6                  | 3.2                     | 6.2          | 9.4                | 9.4     |
| Headline Text                | 4.0             | 5.0                  | 3.0                     | 4.0          | 5.0                | 5.0     |
| Body Text                    | 3.0             | 4.5                  | 2.0                     | 4.5          | 4.5                | 4.5     |
| Headers & Footers            | 3.0             | 4.0                  | 1.0                     | 3.0          | 5.0                | 5.0     |
| Hyphenation & Justification  |                 | 4.0                  | 1.0                     | 3.0          | 5.0                | 5.0     |
| Index Creation & Maintenance |                 | 4.0                  | 1.0                     | 1.0          | 4.0                | 4.0     |
|                              | 2=Below Average |                      |                         | 3=Average    |                    |         |

4=Above Average 5=Excellent

### Document Enhancements

NSTL evaluated each program's features for enhancing the quality of printed output, including the number of predesigned templates, typeface and page-description language support, kerning and tracking, named-style formatting, hyphenation and justification, numbering and referencing, table formatting, drawing, graphics manipulation, image control, and color support.

Table on following page =

Sometimes the best way to solve a problem is to put two heads together. That's why OCR Systems, Inc. and ZyLAB Corporation—developers of the leading OCR and text search/retrieval products—have teamed up to offer you a special software bundle of their new Windows 3.0 products. ReadRight for Windows and ZyINDEX for Windows will make document management easy for you. Not to mention affordable.

# First, Text Recognition . . .

Even the power of Windows 3.0 won't help you to manage your documents while they're still on your desk. But with ReadRight for Windows and your full-page scanner, you can convert your paper documents to text files that you can use in your favorite software applications. ReadRight for Windows is an omnifont OCR product that offers you the highest level of accuracy (99.9%) at an affordable price. And with plenty of features to help you tackle your paper documents.

Like a built-in dictionary that enhances ReadRight's already impressive accuracy. You can even add your own words to a user dictionary. And with the pop-up error checker, you can proof the recognized text against the scanned image without

ever looking back at the original document.

ReadRight automatically separates text from graphics, even on pages with complex formats, for faster text recognition. Or if you don't want to put the whole page online, you can clip the paragraphs that you want ReadRight to recognize. You can design templates to quickly process

pages with similar layouts. And Read-Right handles stacks of pages, singleor double-sided. You can even defer processing so your computer isn't tied up when you need it.

ReadRight reads practically any page—typewritten, typeset, laser-printed, NLO dot matrix, and fax images. Even text that's bold, underlined, or italics, from 6 to 72 points. And ReadRight outputs the text directly into the formats of your other software applications.

. And Then Text

Retrieval

# Interior Document when Experience and the Interior Document when Experience and Interior Document (AND) Cards (AND) Cards (AND

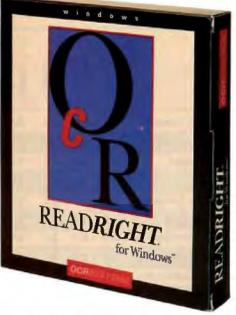

Prepare your entire drive for searching with just one keystroke. So if you work on a network or with frequently updated text, you don't have to go through long procedures to find new information.

And searching is easy. To find a word, just enter it. All instruc-

tions are in plain English on the screen

when you need them.

ZyÍNDEX provides a full set of search techniques. Like Boolean logic (AND, OR, NOT) searches. And wildcards so you can find forms of words—

cards so you can find forms of words—
such as "combine," "combination," and "uncombined"—in
the same search. You can even
do proximity searches to find
documents that contain words
which you know will appear
near each other. Or search by
phrases, so if you're looking
for "New Jersey," you don't
also find "New York" and
"New Mexico."

ZyINDEX simultaneously searches text located across multiple subdirectories and drives,

regardless of the document format.

Select any document for viewing. Browse or jump from document to document or "hit" to "hit." Scroll through entire documents at will.

ZyINDEX displays every occurrence of your search request and highlights the word, phrase, or date you're looking for. Once found, you can copy and paste, print, and/or report.

# ... For An Unbeatable Combination!

And an unbeatable price. Sold separately, these two products total \$895. But through September 1, you can buy ReadRight for Windows and ZyINDEX for Windows together at a special price of \$595. That's a \$300 savings.

To take advantage of this limited time offer or for further information, call

(800) 233-4627.

Free working demonstration disks are available.

Circle 309 on Inquiry Card (RESELLERS: 310).

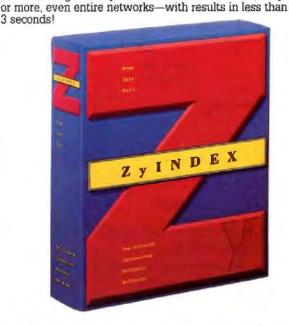

Once you've recognized your documents with ReadRight,

ZyINDEX for Windows can help you to find those documents

when you need them. With ZyINDEX, you can simultaneously search through all of your online documents—200,000 pages

# ReadRight for Windows The #1 OCR Software

OCR Systems, Inc. 1800 Byberry Road, Suite 1405 Huntingdon Valley, PA 19006 (215) 938-7460 Fax (215) 938-7465

# ZyINDEX for Windows The #1 Search/Retrieval Software

ZyLAB Corporation 100 Lexington Drive Buffalo Grove, IL 60090 (708) 459-8000 Fax (708) 459-8054

|                             | Finesse                        | PageMaker<br>Windows | PFS: First<br>Publisher | Publish | Ventura<br>DOS/GEM | Ventura |  |  |
|-----------------------------|--------------------------------|----------------------|-------------------------|---------|--------------------|---------|--|--|
| Document Enhancements       | 2.9                            | 7.0                  | 2.2                     | 3.8     | 6.0                | 6.3     |  |  |
| Templates & Stylesheets     | 2.5                            | 7.2                  | 3.7                     | 8.7     | 5.7                | 5.7     |  |  |
| Screen Environment          | 5.3                            | 7.4                  | 4.2                     | 7.2     | 7.0                | 7.4     |  |  |
| Spell Checker               | 3.1                            | 7.5                  | 0.0                     | 0,0     | 0.0                | 0.0     |  |  |
| Fonts/Page Des. Language    | 2.0                            | 6.0                  | 3.2                     | 3.7     | 4.5                | 6.5     |  |  |
| Character                   | 3.7                            | 92.                  | AST                     | 3,7,    | 7.1                | 7.1     |  |  |
| Paragraph/Column/Document   | 2.8                            | 6.7                  | 2.2                     | 2.5     | 8.3                | 8.3     |  |  |
| Long Document Formatting    | 1.2                            | 5.9                  | 0.7                     | 1.0     | 8.6                | 8.6     |  |  |
| Hyphenation & Justification | 4.5                            | 9.1                  | 2.4                     | 6.8     | 9.0                | 8.1     |  |  |
| Special Formatting          | 8.0                            | 3.5                  | 2.7                     | 0.2     | 4.7                | 4.7     |  |  |
| Graphic Handling            | 2.0                            | 5.6                  | 2.0                     | 3.3     | 4.1                | 4.1     |  |  |
| Graphic File Formats        | 1.8                            | 6.6                  | 2.1                     | 4.3     | 5.8                | 5.6     |  |  |
| Printing                    | 4.6                            | 9.8                  | 1.2                     | 4.2     | 7.3                | 9.4     |  |  |
|                             | 2=Below Average<br>5=Excellent |                      |                         |         | 3=Average          |         |  |  |

# Power vs. Usability

One way to judge the effectiveness of advanced desktop publishing programs is to analyze how well they balance power and usability. NSTL first rated the programs in each category and then plotted the programs' scores to produce an index of power versus usability.

# Overall Power

Overall power is a weighted average of scores for the individual criteria.

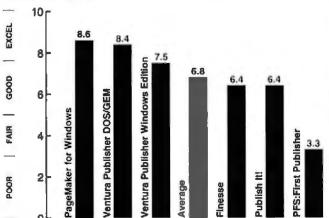

Weight Criteria

2 Performance
4 Quality of Display and Printouts
4 Versatility

# Overall Usability

Overall usability is a weighted average of scores for the individual criteria.

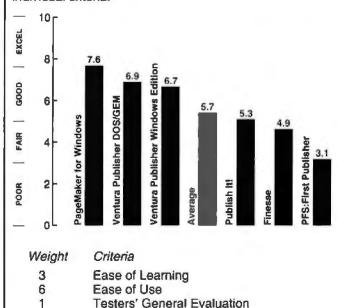

# Index of Power vs. Usability

Programs plotted in or near the shaded portion of the chart come closest to having the ideal combination of power and usability. Programs plotted in the center of the chart are equally powerful and useful. Those that fall near the diagonal in the upper-right corner exhibit a balance of power and usability that becomes less acceptable toward the lower-left corner. Difficult, yet powerful, programs gravitate to the upper left, and very accessible programs with little power gravitate to the lower right.

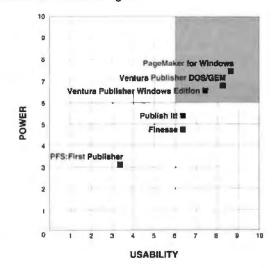

To compute the coordinates for each program, NSTL used the following weighted formulas:

Overall Power = ((2 x Performance Score) + (4 x Quality Score) + (4 x Versatility Score)) / 10

Overall Usability = ((3 x Ease of Learning Score) + (6 x Ease of Use Score) + Testers' General Evaluation) / 10

# PageMaker and Ventura Publisher: Composition Techniques

One of PageMaker's greatest compositional strengths is an electronic pasteboard that provides users with quick access to text elements and easy on-screen manipulation of graphics and text. The pasteboard approach lends itself well to the assembly of short documents with varying page specifications—newsletters, brochures, and the like. It gives users a rough idea of how documents will look when printed, and they can then tinker with the placement

or formatting of blocks of text and graphics.

Ventura Publisher, on the other hand, offers a style-sheet file that contains page, paragraph, and character information, as well as information about simple graphic elements, such as rules and boxes. The process of breaking out and defining individual elements of a document requires some planning and initial concentration that can be postponed using PageMaker's pasteboard method hence PageMaker's higher ease-of-learning scores. The payoffs for time spent in planning and document setup in Ventura Publisher are the ease, precision, and flexibility with which you can globally manipulate text and graphics. Ventura Publisher is best for document layouts that vary little from page to page and from production deadline to production deadline. Since the page formatting of booklength documents tends to be simple and requires more powerful global formatting controls, Ventura is at its best when used to produce long documents.

Something Borrowed...

Aldus and Ventura have added elements to make their programs more useful in the other's area of strength, but overall the programs' respective areas of expertise remain largely unchallenged.

Aldus has gradually introduced paragraph-level style sheets in PageMaker, adding a good deal of global formatting control, but this control is less precise than it is in Ventura. Ventura Publisher users can apply formatting hierarchically at document, page, textblock (frame), and character level. More recently, Aldus expanded PageMaker's capabilities to include indexing and creation of tables of contents, but PageMaker's long-document capability still lacks the key elements that distinguish Ventura Publisher.

Ventura has changed its product's preview of facing pages so that it now permits text formatting and editing. Users still cannot move blocks of text or graphics between the facing pages as they

can in PageMaker, however.

# Vendors of PC-Based Desktop **Publishing Software Not Reviewed**

Frame Technology Corp. 1010 Rincon Circle San Jose, CA 95131 (408) 433-3311

Interleaf, Inc. 10 Canal Park Cambridge, MA 02141 (617) 577-9800

Personal Tex, Inc. 12 Madrona Ave. Mill Valley, CA 94941 (415) 388-8853

Power Up Software Corp. 2929 Campus Dr. San Mateo, CA 94403 (415) 345-5900

Quark, Inc. 300 South Jackson St. Ste. 100 Denver, CO 80209 (303) 934-2211

Unison World 1321 Harbor Bay Pkwy. Alameda, CA 94501 (415) 748-6670

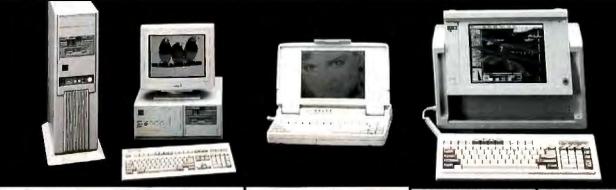

# **Desktop Super VGA Color System**

PCI 386SX-20MHz ......\$1,545 PCI 386-25MHz ..... \$1,745

- 4MB RAM 85MB IDE HD (19ms)
- 1.2 & 1.44MB FD 16 hit Super VGA Card with 1MB RAM
- 14" Super VGA Color Monitor
- 2 Serial, parallel and game ports 101-key keyboard Case & power supply DOS 4.01 or 3.3
- Windows 3.0 with mouse 30 days money back guarantee

PCI 386-33 ..... \$1,895 same as above configuration • 64K Cache memory PCI 486-25 .......\$3,095 PCI 486-33 ......\$3,395

- same as above configuration 256K Cache memory
- 200 MB IDE HD (14.5MS)

# Notebook 386sx ..\$2,095

- 2MB RAM 1.44MB FD
- 40MB HD Serial or parallel
- · Built-in mouse & scanner ports
- · Ext. keyboard port
- · Ext. monitor port
- Carrying Case

Fortune 1000 companies, Universities and Governments purchase

orders welcome. All systems come with 2 years labor + 1 year

parts warranty. Free lifetime toll free technical support

# LCD VGA Portable

386SX-20MHz ..... \$1,595 386-25MHz ...... \$1,795 386-33MHz ..... \$1,945

- 1MB RAM 1.2MB & 1.44MB FD
- 42MB hard disk
- LCD 640x480 screen
- . LCD VGA display
- Serial and parallel
- 86 key detachable keyboard
- · 200W power supply • 9.1\* (H) x 7.5" (D) x 16.1° (W)

486-25 MHz ..... \$3,145 486-33 MHz ..... \$3,645

256K Cache Memory **4MB RAM** 200 MB IDE HD (14.5MS)

# Plasma VGA Portable

386SX-20MHz ..... \$1,795 \$1,995 \$2,145 386-25MHz ..... 386-33MHz .....

IMB RAM • 1.2MB & 1.44MB FD

- · 42MB hard disk
- Plasma VGA 640x480 screen
- · Plasma VGA card
- · Serial and Parallel · 86 key detachable keyboard
- · 200W power supply

• 9.1" (H) x 7.5" (D) x 16.1" (W) \$3,445 \$3,945 486-25 MHz .....

486-33 MHz .....

• 256K Cache Memory 4MB RAM

• 200 MB IDE HD (14.5MS)

OFFICE HOURS: MON-SAT 8:30AM-5:30PM PST

CIFIC COMPUTERS

Price Subject To Change Without Notice

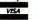

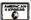

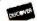

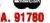

9945 LOWER AZUSA, TEMPLE CITY, CA. 91780 TOLL FREE 800/346-7207 • FAX: 818/442-9112

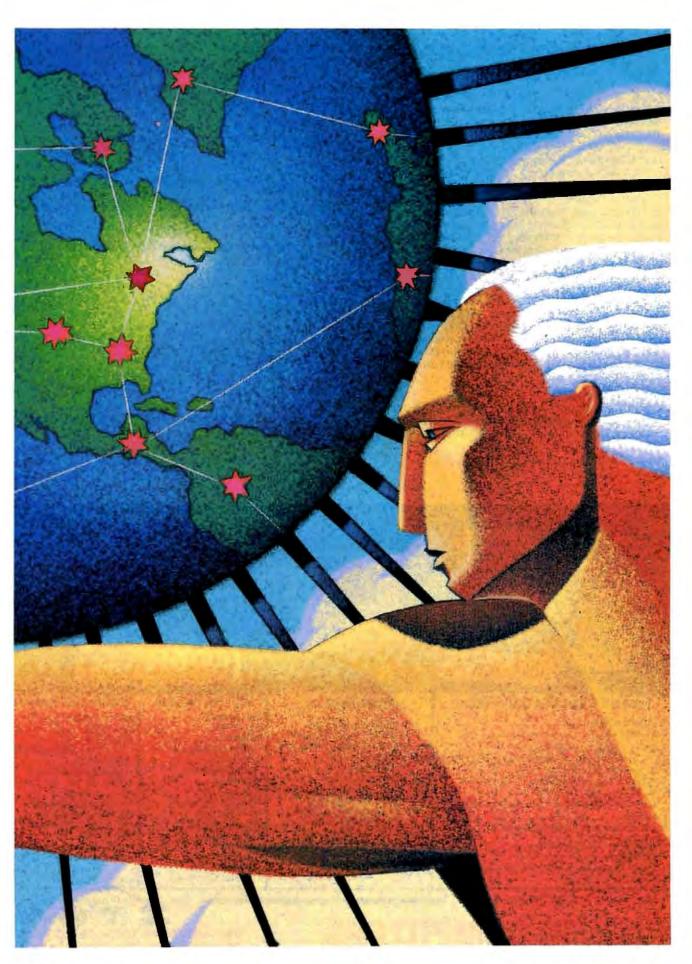

# WIDE-AREA NETWORKING

ircling the world in 80 days was once considered quite a feat. Today, however, if it takes 80 seconds to move data that far, we lose patience. We have become accustomed to the nearly instantaneous accessibility of information. We have come to expect the miraculous.

As in the movie Around the World in 80 Days, where Phineas T. Fogg combined a variety of modes of transportation to accomplish his goal, today's trip around the world, across the country, or throughout your enterprise may involve combining a variety of networks in a variety of ways into a wide-area network (WAN). Some sections of the trip may be through private or proprietary networks, while others take their turn on public data highways.

Wide-area networking includes many different types and levels of connections and provides the means for connecting remote sites—and/or LANs—into a single system across one or more networks. In "Remote Connections," Roedy Green looks at various ways of connecting remote systems—similar or dissimilar, networked or not—into a single network, as well as the pitfalls you can run into when you ignore the fact that they're still physically separate systems. In the text box "You've Been Framed," Bob Ryan describes frame relay, a new technology that significantly improves the throughput speed of X.25 connections.

ISDN is another way to connect remote systems. I know, I know—"ISDN is old hat," and it seems to have atrophied and died on its painfully slow road to market. But take note: There may be life in the old girl yet. A number of major ISDN companies and organizations have at long last signed an implementation agreement. In the text box "ISDN: Is It or Isn't It?" Janet J. Barron examines National ISDN 1.

Actually implementing a WAN within the confines of a multilocation—or even multinational—corporation involves a great deal more than just finding out what connections you can make, however. You need specifics. You need to consider a myriad of details and choices to create the appropriate configuration for your business. In "Create a WAN," Peter Stephenson discusses the five main steps necessary to implement a corporate WAN. In the accompanying piece, "Selecting a PDN," he describes some of the public data network offerings available.

One data network not yet available is the National Research and Education Network. While there is broad-based agreement on the need for such a service, the subject of who should fund and sponsor it causes significant disagreement. In "Whither NREN?" Sharon Fisher looks at this network—its potential advantages and liabilities and opinions for and against it. In the text box "Feeding the Internet," she

describes the Internet, a network also devoted to research and education, and NREN's forerunner.

BYTE is also pleased to present the case for NREN as made by its main congressional proponent. In the text box "A National Vision," U.S. Senator Al Gore eloquently explains why the U.S. needs NREN to compete in a global marketplace.

At today's pace of life, 80 days seems too long to wait for anything. Certainly, in a global marketplace, we need the best and fastest communications possible to remain competitively in sync with Germany, Japan, Taiwan, and other nations. Even the values of our respective currencies change constantly.

Wide-area networking can forge the connections to keep us constantly in touch around the world. Then we can reserve Around the World in 80 Days for the pure enjoyment of leisurely travel—or for a spot in our video libraries.

—Jane Morrill Tazelaar Senior Editor, State of the Art Remote Connections
BY ROEDY GREEN
161

You've Been Framed BY BOB RYAN

ISDN: Is It or Isn't It?
BY JANET J. BARRON

Create a WAN
BY PETER STEPHENSON
169

Whither NREN?
BY SHARON FISHER
181

Feeding the Internet
BY SHARON FISHER

A National Vision
BY U.S. SENATOR AL GORE

Resource Guide: Public Data Networks 190

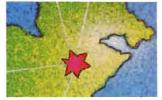

# The best got better.

SYSTAT 5.0's new menus make the top-rated statistical program even easier to use.

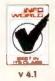

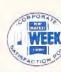

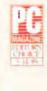

SYSTAT is the only package to receive these three awards.

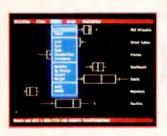

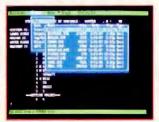

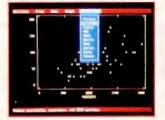

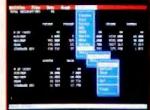

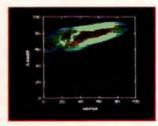

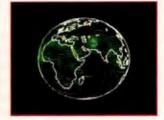

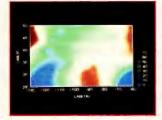

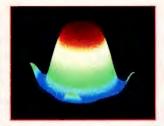

New Features Menus or commands — your choice Rewritten documentation includes statistics tutorials Fast, built-in drivers for SYGRAPH Global mapping and many new plots Multi way repeated measures Means model for missing cells designs Post-hoc tests Interactive stepwise regression.

Statistics Basic statistics, frequencies, t-tests, post-hoc tests Multi way crosstabs with log-linear modeling, association coefficients, PRE statistics, Mantel-Haenszel, asymptotic standard errors Nonparametric statistics (sign, runs, Wilcoxon, Kruskal-Wallis, Friedman two-way ANOVA, Mann-Whitney U, Kolmogorov-Smirnov, Lilliefors, Kendall coefficient of concordance) Pairwise/ listwise deletion of missing values, Pearson correlation, SSCP, covariance, Spearman, Gamma, Kendall Tau, Euclidean distances. binary similarities Linear, polynomial, multiple, stepwise, weighted regression with extended diagnostics. Multivariate general linear model includes multi way ANOVA, ANCOVA, MANOVA, repeated measures, canonical correlation Principal components, factor analysis, rotations, components scores Multidimensional scaling Multiple and canonical discriminant analysis, Bayesian classification Cluster analysis (hierarchical, single, average, complete, median, centroid linkage, k-means, cases, variables) Time series (smoothers, exponential smoothing, seasonal and nonseasonal ARIMA, ACF, PACF, CCF, transformations, Fourier analysis) Nonlinear estimation (nonlinear regression, maximum likelihood estimation, and more).

Graphics Overlay plots Drivers for most graphics devices

Two-dimensional: Error bars Scatterplots Line and vector graphs
Vector, dot, bubble and quantile plots Bar graphs (single, multiple, stacked, range) Box plots (single and grouped) Stem-and-leaf diagrams Linear, quadratic, step, spline, polynomial, LOWESS, exponential smoothing Confidence intervals and ellipses (any alpha value) Smooth mathematical functions Rectangular or polar coordinates Log and power scales ANOVA interaction plots
Histograms (regular, cumulative, fuzzy) Stripe and jitter plots
Gaussian histogram smoothing Scatterplot matrices Voronoi

tesselations Minimum spanning tree Maps with geographic projections (U.S. state boundary file included, county and world boundary files available) Chernoff faces Star plots Fourier plots Pie charts Contour plots on regularly and irregularly spaced points Control charts and limits \*\*Three-dimensional\*: Data plots Smooth function plots \*\*Vector plots Linear, quadratic, spline, least squares surface smoothing Typefaces that print in perspective.

Data Management Import/export Lotus, dBase, and DIF files Full screen data editor. Full screen text editor. Unlimited cases. Missing data, arrays, character variables. Capability to process hierarchical, rectangular or triangular files, irregular length records. Character, numeric, and nested sorts. Merge and append large files. Unlimited numeric and character variable transformations. Subgroup processing with SELECT and BY. Value labels and RECODE statements. Macro processor with programming language, screen control, file manipulation, applications generation, and report writing.

SYSTAT operates on IBM PC's and compatibles, MS-DOS? VAX\*/Microvax and Macintosh. Site licenses, quantity prices and training seminars available. No fees for technical support.

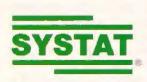

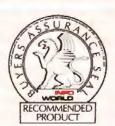

SYSTAT. Intelligent software.

For more information call or write: SYSTAT, Inc. 1800 Sherman Avenue, Evanston, Illinois 60201-3793 Tel: 708.864.5670 Fax: 708.492.3567 For international representatives call: Australia 61.3.4974755, Canada 416.424.1700, Finland 358.0.6923800, France 33.1.40935000, Germany 49.61.265950, Italy 39.587.213640, Japan 81.3.5902311, New Zealand 64.71.562675, Norway 47.3.892240, Sweden 46.8.110620, Switzerland 41.31.416811, The Netherlands 31.3402.66336, UK: Letchworth 44.462.482822, London 44.81.6926636, London SE 44.0753.841686

# REMOTE CONNECTIONS

A WAN can turn all your sites into one seamless whole? Don't you believe it.

**ROEDY GREEN** 

n the broadest sense, a wide-area network (WAN) is a group of computers that are both physically separated by long distances and logically tied together. In the narrowest sense, it is a bridge that connects remote LANs so they look like one big LAN.

In WANs, the three most important factors are speed, speed, and speed. When I was working in a lab doing solarenergy research, we needed to send data to a mainframe computer 30 miles away. My boss wanted to use a modem to send the data by phone line. I argued that this method would be too slow and suggested sending magnetic tapes via the company mail system. But since he was the boss, I did as he asked.

When the programming was complete, I pulled a John Henry: I started up the file transfer by modem, and then I walked out to my bicycle with a tape under my arm and rode the 30 hilly miles to the mainframe. I arrived long before the modern file transfer was completed.

People often think that you only have to connect the two computers to solve such a problem; they fail to realize just how slow modems really are. Figure 1 gives you an idea of the magnitude of the

problem.

A WAN has two primary functions: to allow people who are geographically separate to share common information and to let them send messages to each other. To accomplish either of these functions, the appropriate LANs (and their respective computers) must be con-

There are six main ways to establish these physical connections: dial-up telephone lines, dedicated analog leased

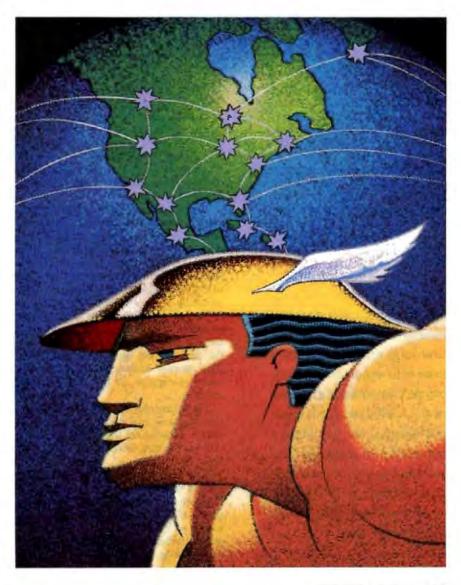

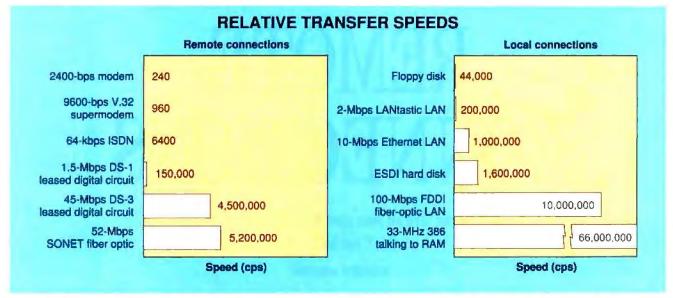

Figure 1: When you compare the transfer rates of modems, disk drives, and even high-speed fiber-optic lines with the internal speed of a 33-MHz 386, you can see how far telecommunications still has to go to clear the bandwidth bottleneck: If the 33-MHz bar were drawn without a break, it would be about 10 inches long. (The numbers shown are approximate theoretical raw speeds in characters per second. The scale shown is roughly 1 inch = 6,600,000 cps.)

lines, dedicated Dataphone Digital Service (DDS) leased lines, packet-switched networks, ISDN, and fiber optics. (X.25 packet-switching is being challenged by frame relay. For more information, see the text box "You've Been Framed" at right. Changes are in the wind for ISDN, too. For more information, see the text box "ISDN: Is It or Isn't It?" on page 166.) In addition, you need a lot of software.

# ACTION SUMMARY

A wide-area network connects remote LANs and ties remote computers together over long distances. Its purpose is to enable the sharing of information among remote users. A WAN can accomplish this whether the computers are similar or dissimilar and whether the protocols are compatible or not. Complexity may be more difficult, but it's not impossible.

# The OSI Layer Cake

The Open Systems Interconnection (OSI) Reference model breaks the software puzzle down into seven independent pieces, or layers (see figure 2). This kind of layering is analogous to structured modular programming: It creates a relatively bug-free, easy-to-modify, easy-tomaintain system.

The application layer is the highest level. It interfaces with users, fetches information from databases, and transfers whole files. It is the raison d'être of the whole process. The application layer is not in the least concerned with how any of this work gets done. It delegates those problems to the next level down, known as the presentation layer. As a capable administrator, the application layer never directly meddles with any layers below the presentation layer. The application layer always accomplishes its ends by making requests of presentation-layer services.

The presentation layer compresses transmissions and encrypts them for security. It foists off the transmission details on the next-lower level, the session layer.

The session layer makes the initial contact with other computers and sets up the lines of communications. It uniquely names all the different players that want to talk with each other. The session layer passes the buck to check for messages received to the next lower level, the transport layer.

# THE OSI MODEL Application layer Presentation layer Session layer Transport layer Network layer Data-link layer Physical layer

Figure 2: The Open Systems Interconnection Reference model breaks software into seven independent pieces to simplify programming, modification, and maintenance. It separates the pieces by functionality.

The transport layer is the auditor in charge of checking that all data is received correctly, end to end, even if it had to be relayed via several intermediate computers. The transport layer may also break long messages into convenient-size packets. It delegates the work of sending the packets to the next lower level, the network layer.

The network layer plans the routing of the packets; they may need to travel over

# You've Been Framed

**Bob Ryan** 

n the future, the most important function of a wide-area network (WAN) will be to connect LANs. Presently, you can characterize most wide-area LAN-to-LAN connections in one of two ways: expensive or slow. Frame-relay technology promises a middle path.

Companies with a lot of cash and very few networks to connect can always establish dedicated T1 point-to-point links between all the LANs on the network. Such a circuit-switched network provides high-speed interconnections, but the price is high, not only in terms of cost, but in efficiency and flexibility. For example, adding another network to a six-network mesh would mean establishing six additional T1 connections.

## The X.25 Route

Most companies with multiple LANs to connect opt for either public or private X.25 packet-switching networks. X.25 is an international standard for encapsulating data with the routing information necessary to transmit it over a network of X.25-compliant switches. X.25 is characterized by robust error checking that virtually ensures error-free transmission.

The reason for X.25's robustness in error handling can be found in its roots in the 1970s, when the telecommunications infrastructure was primarily analog. Digital switches and fiber-optic channels that provide digital end-to-end connectivity were still in the future, as were vastly improved analog transmission technologies. Robust error handling was a must.

The drawback to this robustness is throughput. Assembling an X.25 packet at the LAN-to-WAN interconnection is a time-consuming process, so much so that the fastest LAN links to an X.25 network are normally 56,000 bps. That, in addition to the fact that X.25 packets are checked for errors at every switch along their route, means that X.25 networks simply don't have the bandwidth to seamlessly interconnect multiple LANs.

# Frame-Relay Packets

Frame-relay technology is a recent development in packet switching that recognizes the advances made in the past 20 years in both the communications infrastructure and the processing power that can be brought to bear in network interconnection devices. Sometimes described as a subset of X.25, frame relay actually has its roots in efforts to give ISDN a packet-switching capability. The most exciting benefit of frame-relay networks is that they are expected to provide up to 10 times the throughput of X.25 networks.

In contrast to X.25, which resides in both the network and data-link layers of the Open Systems Interconnection model, frame relay resides within the data-link layer only, thus eliminating much of the X.25 overhead. In fact, the 48 bits used to encapsulate a frame-relay packet is only 20 percent to 25 percent of the overhead of a typical X.25 packet.

As a data-link protocol, frame relay deals with how packets are assembled and routed over a network. Frame relay also deals with multiplexing different data streams. Unlike X.25, which multiplexes individual data streams in the network layer, frame relay uses the link-access protocol of the ISDN D-channel, which performs multiplexing in the data-link layer. By avoiding services handled by the processing-intensive network layer, frame relay speeds up throughput dramatically.

One of the biggest differences between X.25 and frame relay is in error correction. A frame-relay packet is checked for errors only when it is sent to or received from the network. Thus, error checking is relegated to the periphery of the network, which is then free to concentrate on routing packets. Frame relay recognizes the ability of modern interconnection devices to handle error detection and correction (and other functions), freeing the network to move packets more expeditiously.

With frame relay's low overhead requirements, companies can offer TI interconnections to the network backbone. Instead of offering a bandwidth limited by a 56,000-bps interconnection, frame relay offers LAN-to-LAN connections that are 10 percent or more of local LAN speed. The effect is a logical network comprising all the LANs attached to the frame-relay backbone.

## Frame Relay Goes Public

Although the frame-relay standard has yet to be finalized, vendors are rushing frame-relay services and products to market based on specifications that have been published by CCITT and ANSI. Any changes required down the road to comply with the final standard will be dealt with through software upgrades.

Many vendors, including AT&T, StrataCom, and Northern Telecom, are currently shipping frame-relay equipment, and many more plan to ship this year. In the services area, WilTel became the first long-haul carrier to make a public frame-relay service available when it began its service in March. CompuServe, GTE/Sprint, and BT Tymnet have announced that they will have public frame-relay services in place by the end of the year.

Even the Bellcore companies, which have invested heavily in switched-multi-megabit data services (SMDS), are taking another look at frame-relay technology, with NYNEX and Pacific Bell committed to testing. Network managers' desire to link their far-flung LANs as soon as possible may adversely affect the acceptance of SMDS, which will lag behind frame relay in the marketplace.

Frame relay will usher in a new era in LAN-to-LAN wide-area connectivity. It will let companies link their disparate LANs into a logical whole while maintaining a level of throughput unattainable with X.25. As LANs become standard in businesses both large and small, frame relay will ensure that geographically separated LANs act together as an integrated whole.

Bob Ryan is a technical editor for BYTE's State of the Art section. You can contact him on BIX as "b.ryan."

# Let Me Count the Ways

ou don't necessarily have to have a LAN tying two remote computers together to exchange data. There are other methods. Here are some approaches to consider, starting with the simplest.

Direct modem-to-modem file transfer: In the simplest method, you fit each computer with a modem and some general-purpose communications software, such as Procomm. Then you play telephone tag until the two computers connect and you can transfer the file.

You can use a protocol that automatically corrects errors and lets you pick up where you left off if the connection breaks partway through. However, such a protocol isn't intelligent enough to redial on its own if the line is busy.

 Single-user BBS: One end of the connection runs unattended with some special software, such as TBBS (eSoft, Aurora, CO) or Wildcat (Mustang Software, Bakersfield, CA). You call into the BBS to either upload or download files, and you communicate with other users by leaving messages or files for them.

The BBS requires less labor than the modem method, since one end runs unattended; if you use scripts, both ends can run unattended. However, you may get a busy signal when you call.

E-mail service: This type of connection acts much like a BBS: You drop off E-mail at an electronic post office, and other users pick it up later. Mail consists of messages and files. However, there are several differences.

An E-mail user interface tends to be simpler than a general-purpose modern utility. Some E-mail services handle mail in the background so you can continue using your computer for other tasks. E-mail is designed to handle more callers than a BBS, so you rarely get a busy signal. And if you do, most E-mail software automatically reschedules the call for a few minutes later.

However, the biggest difference between a BBS and E-mail is in scope. BBSes are designed for use primarily within a single city. You must call longdistance to use a remote BBS. To use a remote E-mail system, you make a local call to the packet network (e.g., Tymnet in the U.S., Datapac in Canada, Telepak in Sweden, or Telepac in Singapore). The packet network then relays your mail, halfway around the globe if necessary, to the central-post-office computer. Because the packet network is all digital and the E-mail software automatically corrects errors, including disconnects, mail almost always arrives error-free without manual intervention.

However, you cannot hold a real-time conversation with someone on E-mail; you have to exchange mail messages. Also, you must send mail to a particular person or group of people; you can't just post messages for any interested party to read, the way you can with a BBS or conferencing system like BIX. And you can't share a common database.

• Terminal emulation: The first CRT capable of sharing a telecommunications line with other terminals, the IBM 3270, was a smashing success; thousands are still in use in many of America's largest corporations.

You often find perfectly capable personal computers pretending to be one of these old 3270 terminals. They carefully emulate all its eccentricities and mask their own native intelligence. It is as if two capable ambassadors from the U.S. and the U.S.S.R. decided to conduct their discourses in baby talk.

The 3270 interface is stable and well understood, however, and you can easily tie into existing mainframe programs designed to work with 3270s. In addition, the terminal itself has evolved over the years so the modern SDLC emulations are more efficient than the old BSC ones.

· Remote-control software: With remote-control software, such as PCAnywhere (DMA, Huntington, NY), Close-Up (Norton-Lambert, Santa Barbara, CA), and Carbon Copy Plus (Microcom, Norwood, MA), you can work on problems on a computer anywhere you are without having to go to its particular

For example, you can phone a computer, remotely control its keyboard, and see what's on its screen. You can run programs on it-the programs run at full speed-and even reboot it.

Behind the scenes, the software notes changes to the remote screen and sends them to your computer. When you press a key, the software in your computer informs the corresponding software in the remote machine, which in turn fools that computer into thinking that the key was pressed locally.

Suppose you have a LAN with four workstations, and you add one more that sits unattended and is equipped with a modem. In the field, the salespeople have laptops and remote-control software. When they want to use the system, they dial into the dedicated station. They can then use the LAN exactly

several segments to get to their final destinations. It looks for alternative uncongested routes and acts much like an airtraffic controller. However, the network layer just plans the routes; it doesn't actually send any data. That's the job of the next level, the data-link layer.

The data-link layer is also an auditor, in charge of ensuring that each packet travels safely through its route. However, the data-link layer's concerns are localone segment of the journey. If a packet arrives garbled, the data-link layer arranges to have it re-sent. In contrast, the transport layer ensures end-to-end de-

Finally, the physical layer is at the very bottom of the stack. It mindlessly sends a string of bits from one computer to another. Whether or not the data arrives garbled is not the physical layer's problem. The supervisory work of all the higher levels simplifies the physical layer's job to just shoveling bits.

Some of the different ways you can transfer information between remote computers fit the OSI model, but most do not. The text box "Let Me Count the Ways" above discusses various transfer options.

as if they were sitting at that workstation. The LAN is unaware that the workstation is remotely controlled and treats it like any other attended workstation.

The big advantage of this method is there is no special programming. You just take a normal LAN or stand-alone application and add remote-control software, and, instantly, you can run the application remotely. The disadvantages are that you tie up a computer fulltime, doing nothing but answering the phone. Busy signals can slow you down, and you need a direct long-distance connection. But the method works well if you make complex queries.

• File-server model: When most people think of a wide-area network, they think of software that links them with a file server on a remote LAN. The software makes the remote file server appear to be local. Unfortunately, this is just about the least efficient way to use your telecommunications resources.

A file server is a brain-dead slave with limited capabilities. It can either fetch some bytes off the disk or store them there. The file server isn't bright enough to do any filtering for you. Consider what would happen if you ran a program to sequentially sift through 10,000 database records, summarizing a select few into a one-page report: The file server would transmit every single record in the database to you over the phone line, insisting that you select the small subset of interest yourself. The file-server approach is appropriate only if you are careful never to request large amounts of disk I/O inadvertently.

• The time-sharing model: Time-sharing makes exactly the opposite assumption. It presumes that the central database server is large, powerful, and intelligent. This view usually errs a little too far in the other direction.

You run a large program remotely on the central computer. This program has only one purpose: to serve one remote user. It is oblivious to all the other users and does no work for them; it sits and waits patiently for you to enter more information. It remembers what you keyed in previously and adjusts itself based on that history.

There are four major drawbacks to this approach. First, the main computer has to run a different program for each remote user, and it must run these programs simultaneously. This requires quite a bit of RAM. There are two primary ways to lower overhead: swap to disk and keep only one copy of a program in RAM while making it look like there are two independent copies. Timesharing systems tend to bog down with the overhead.

Second, these remote-control programs are largely unaware of what other slave programs are doing. None has a bird's-eye view of the whole. The programs tend to stumble about in the dark tripping over each other, using primitive record-locking mechanisms for coordination.

Third, traditionally, time-sharing paradigms presume you are sitting at a teletypewriter. Thus, they rarely exploit any remote intelligence. And fourth, if the system crashes, it is hard to reconstruct a time-sharing system the way it was just before the crash.

Time-sharing works best for statistical inquiry rather than specific record inquiries or updates. It is not well suited to updating shared databases, but it is the only way to go for ad hoc data analysis. The main advantage of time-sharing is that only the distilled essence of the data needs to be transmitted, since the central computer can read thousands of records and summarize them in a few bytes.

• Transaction processing: The airline industry and banks think in terms of transaction processing (TP). Remote stations create a concise request packet describing a discrete unit of work to be done, such as "make a reservation," "deposit \$100," or "ask how many seats are available on the Los Angeles-to-New York flight next Christmas Eve."

The remote station carefully hones the packet down to the bare bones and sends it off. At the central site, packets arrive from a variety of locations. They are routed to the program that specializes in handling their specific transaction type. A specialist program can maintain an overview of what is happening companywide. For example, the program that handles bank deposits can maintain RAM-based running balances for each teller and for the bank as a whole. The central computer then sends back a result packet that is compressed as tightly as possible. The remote station decompresses the information and displays it.

Coordination can be very simple in a TP system. Since only one routine handles all the deposits, it doesn't need to coordinate its efforts with hundreds of other interfering processes. It only needs to coordinate with a single withdrawal-handling routine. As in timesharing, the TP routines may call on database engines such as Structured Query Language to perform complex inquiries.

TP is an efficient electronic assembly line. It is the method of choice when you have high volumes of repetitive work. It makes optimal use of both the central computer's resources and the transmission lines. Banks love TP because if the system crashes, they can replay a log of the neatly unitized transactions and accurately reconstruct the database the way it was just before the crash.

# **Proper Protocol**

A protocol could be considered a system of etiquette; it is a rigidly formal, very terse language of numeric codes computers use to control the flow of messages between them. There are many different protocols. There are separate ones for each layer in the OSI hierarchy and hundreds of possible variations in them across the different levels. Since OSI's

ascendancy is recent, all the older protocols and many of the newer ones violate its guidelines.

In order for two computers to communicate successfully, they both have to agree on a common set of protocols. If the two computers cannot find a protocol that they both speak, you need a translating device to create a bridge between them.

The protocol match between computers has to be absolutely perfect; if people worked the way computers do, you would need to hire a translator anytime someone in Texas phoned someone in London, just because they have a few small differences in the way they use the English language. I cannot stress the importance of rigidly standard, common protocols enough.

# ISDN: Is It or Isn't It?

Janet J. Barron

because of a number of inherent problems, the coming of ISDN has become an industry joke. During its lengthy evolution, computer users had just about given up hope of its ever becoming a reality. Many have dubbed ISDN the ultimate "virtual technology."

"virtual technology."

But on February 26, Mike Walter, vice president of sales and marketing for the Corporation of Open Systems (COS), announced a development that may put the "oomph" back into the push to deploy ISDN. The announcement disclosed the commitment of a variety of major ISDN companies and organizations to an implementation agreement called National ISDN 1.

The agreement aims to standardize some of the interfaces, protocols, hardware, and software whose compatibility is essential to making the use of ISDN ubiquitous and transparent (see "The Ultimate Link?" in the July 1988 BYTE). It's called "National" ISDN 1 because certain facets of U.S. and international ISDN environments are not totally compatible. The National ISDN 1 agreement proposes to standardize the ISDN technology across the board in the U.S., but it will not yet address the issue of global compatibility.

Walter states that, with the new agreement, ISDN services "will be widely available by late 1992. Through the implementation of standards, ISDN capabilities, such as the interconnection of personal computers or video trans-

mission, will become as widespread and as easy as placing a voice call is today." The upshot of this agreement is that the technology could finally move forward at a rapid pace. You may at last find yourself able to send and receive voice and data—and even video in a basic form—end-to-end over the telephone that already sits on your desk.

"For the first time, an industrywide consensus has been reached to develop and deliver, by late 1992, ISDN services in the public telephone network based on a standard set of technical specifications and implementation agreements," stated Walter.

## Promises, Promises...

Analysts predict that by the end of this year, approximately 192,000 ISDN lines will be installed and operating domestically. Unfortunately, many of the users of these lines will not be able to communicate with other ISDN users because of the present incompatibility of equipment among different vendors' switches. This phenomenon is known as island ISDN.

The Regional Bell Operating Companies (RBOCs), switch and Customer Premises Equipment (CPE) vendors, standards organizations, and users all have high hopes for the potential that ubiquitous ISDN 1 offers. But is it simply another case of too little, too late? Many believe that ISDN is a technology that should have been put in place at the beginning of the microcomputer age and

that, at this stage of the game, it will receive its "15 minutes of fame" only as a speedy alternative to the modem.

Others say, "not so." ISDN standard technology has already been implemented for digital network-access lines and central-office, switch-to-switch interoperability (ANSI 2B1Q transmission standard and Bellcore Technical References 444 and 448). The goal of National ISDN 1 is to speed up the deployment of ISDN technology across the board.

John Seaholtz, vice president of technology and information services for Bell Atlantic, says, "The word National is very important. It reflects the scope of the ISDN deployment. It is nationwide. The number 1 indicates that this is the first foundation set of capabilities and that more will follow." Seaholtz adds, "We support deployment of a common ISDN platform that includes an agreed-upon list of testing tools and procedures—and a timetable for ISDN conformance tests—that reflect the needs contained in the consolidated view."

## Necessity, the Mother of ISDN 1

The ISDN 1 agreement proposes to standardize the signaling protocols and messages used between users' equipment and the network and invoke uniform services, such as data connections and call forwarding. In essence, say representatives of COS, a standard ISDN platform will meld the currently fragmented ISDN market to provide the

# **Apples and Apricots**

If you have two LANs that speak the same physical-layer protocol (e.g., Ethernet), you can connect them with a simple low-cost repeater. If the two LANs speak the same data-link layer protocol (e.g., IEEE 802.3), then you can connect them with a bridge—even if they differ at the physical layer. If the two LANs have a common network-layer protocol (e.g., Novell IPX), you can connect them with a router. If two LANs have nothing in common, you must resort to connecting them at the highest (appli-

cation) level with a gateway. Finally, a brouter is a chameleon device that can act as either a bridge or a router.

A bridge is more expensive than a repeater, because it handles data-link functions and potentially two kinds of physical attachments. A router, in turn, is more expensive than a bridge, because it adds the complexity of the network-layer functions. A gateway is the most complex of all.

The cardinal rule is that the more similar two computers or LANs are, the more efficient, simple, inexpensive, and

generally satisfactory the connection will be. Unfortunately, most of the time you have no choice; the computers that are to be connected are already in place, as stubbornly different as Apples and Apricots.

### **Efficiency First**

Today's linking software can be seductive, creating the illusion that two sites are one—as well-linked as though they were in the same room. However, it is only an illusion. If you take the convenience too seriously, you can find your-

economy of scale necessary to produce affordable, profitable products.

Steve Jones, director of switched services, product management, for Northern Telecom, states, "Currently, ISDN is a proprietary capability-different switches offer different services. What this implementation agreement provides is the potential to buy ISDN right off the shelf. It will take a while for users to be able to buy ISDN devices at Radio Shack, go home, and have the service all ready. But that is the aim of National

The structure of National ISDN I was created by Bellcore, the North American ISDN Users (NIU) Forum, and several key telecommunications firms. Its technical innards are composed of the NIU Forum Implementer's Agreements (IAs) and a number of Bellcore Technical References, or TRs. (For the five most important Bellcore Technical References for ISDN, see the table.)

The IAs generated by the NIU Forum provide for the use of ANSI standard specifications for an ISDN. The IAs were developed and approved by industry and user representatives participating in the individual expert working groups. The IAs exist to expedite the development of ISDN capabilities; to promote interoperability of ISDN communications equipment; and to provide a universal, multivendor implementation. TRs are documents that dictate how a service or a device must be designed for it to work on Bell company

Until the technology specified in these IAs is put into place, companies that offer ISDN products can only provide vendor-specific versions of it. which may or may not be compatible

### ISDN DOCUMENTATION

Here are the five most important Bellcore Technical References that the National ISDN 1 agreement is based on.

TR268 provides standard signaling between the individual and the public network. This is the foundation for terminal portability

TR444 and TR448 define the standard protocols that allow ISDN services to ride on the Signaling System 7 (SS7) network.

TR317 defines the protocols for standard SS7 networking between the Local Exchange Carriers' (LEC's) Local Access Transport Area (intraLATA) switches that, when combined with TR444 and TR448, can deliver ISDN services

TR394 defines the protocols for standard SS7 networking of interLATA switches that, when combined with TR444 and TR448, provide the interface for ISDN services and the interexchange network.

with products from other companies. The goal of National ISDN 1 is to achieve uniformity of network interfaces and service offerings.

But at the moment, National ISDN 1 is only a concept. There is much to be done before the agreement becomes a reality.

Among the issues to be resolved is concern about ISDN's speed limitations. High-quality video and interactive communication of high-resolution images (digitized video) requires data transfer rates of 50 to 100 kilobits per second. Another issue yet to be addressed is the standardization of ISDN's more sophisticated features. In addition, older equipment that conforms to proprietary applications and standards may not be reconfigurable.

National ISDN 1 industry players have their work cut out for them. They must implement a standard interface between terminal equipment and the public network and speed up the universal deployment of Signaling System 7. SS7

is a common-channel signaling system that allows telephone calls to be set up by packetized signaling in a separate channel outside the voice band.

And then there is the difference between talking a good game and making it all really happen. Susan Schuman, ISDN product manager for Apple, one firm marketing an ISDN software developer's toolkit, says, "A lot of CPE vendors are taking the step, as are some of the RBOCs, but the infrastructure has to be put in place. We all have to stand up, make a commitment, and say, 'we're going to do it.' Aggressive implementation plans need to appear, and there must be a public decision that we are moving in this direction. The phone companies have to do more than pay lip service to ISDN-they are very lethargic. I want to be able to call up an RBOC and say, 'I want ISDN.' "

Janet J. Barron is a BYTE technical editor. You can contact her on BIX as "neural."

self in serious trouble.

By way of analogy, a wallet full of credit cards creates the illusion that you have tens of thousands of dollars in cash to spend. This may be convenient, but it is also an illusion—at least in my case. If you took this "virtual money" too seriously and spent it as freely as if it were real money, you'd soon end up in bankruptcy court.

In reality, two sites are linked only by the thinnest of pipes, and you must do your best to avoid clogging them with traffic.

## Traffic Control

The primary technique used to cut down the traffic on a line is to place some intelligence at each end. The smarter the two boxes are, the more terse their communications can be.

For example, if you need to transmit a list of dates, you might send each date as a 10-byte string: 12/31/1991. However, if you have some local intelligence, it can convert this date to unsigned binary days since January 1, 1860, for example; such a date would take only 2 bytes to send. The receiver can easily reconvert the

dates and put the slashes back in if they are needed.

You can use local intelligence and a data-entry language to paint screen displays, generate error messages, and expand numeric codes to meaningful descriptions. You don't need to send all that extra data over the communications lines. By validating keyed data locally, you can further cut down the traffic. Data compression can reduce it even more (see "Lossless Data Compression," March BYTE).

The most effective way to avoid traffic

# Take the **Express route** to Windows Standardization.

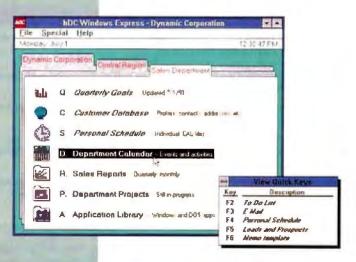

Moving То Microsoft Windows

Switching from DOS to Windows can be a very smart move. But, as you may have discovered, it's not as easy as putting a package on everyone's desk. a That's why we developed hDC Windows Express™, the corporate menu system that puts you back in control of the company workstation. # And that's why we're making Moving to Microsoft® Windows™ available to you for just \$7.95.\* This handy guide leads you through the process of standardizing on Windows. For your copy, and a free disk of hDC utilities, call 800.321.4606 today.

hDC Windows Express, the fast painless way to move Windows. It provides:

### √ Standard Windows Menus

- Create a company-wide interface
- Create menus for specific work group needs
- Integrate DOS and Windows applications seamlessly
- Implement menus easily over multiple workstations
- Support multiple users on a single workstation

# √ Comprehensive Network Support

- Works with all Windows 3.0 compatible networks
- Environment variable support allows standard menu to be tailored by department or user

## √ Simplified Network Adminstration

- Create custom network menus easily
- Edit network menu file—while users are accessing files
- Reduce training and support costs
- Site license programs available

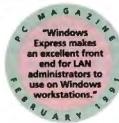

# ✓ Enhanced System Security/Control

- Separate Editor program for menu design
- Password protection
- Option to disable access to file operations such as move and delete

Suggested U.S. retail price \$99.95

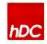

**hDC Computer Corporation** 6742 185th Avenue NE Redmond, Washington 98052

Quote reprinted from PC Magazine, February 1991 to 1991 2ff Communicatio © Copyright 1991, NIC Computer Corporation, NIC Windows Expressions treat Computer Corporation, Microsoft is a registered tradement and Windows or a Microsoft Computation.

# REMOTE CONNECTIONS

is to store the data nearest to the people who will be using it most. They can then access the data directly, without using the communications lines at all. All too often, managers insist on putting all the data in one place and all the people in another.

But what if two large, geographically separated groups of people both need high-volume access to the same data? One method is to make duplicate copies, one stored locally for each group. But then how do you keep the two copies synchronized?

- You can send changes to both copies. Then you can examine the up-to-date local copy as much as you want without using the link.
- You can make one copy read-only. Then one group can look but not touch. Each night, the read-only copy receives an update of the changes that were made to the other copy. During the day, the read-only group makes do with a slightly stale copy (which can also act as a hot backup if the master copy fails).
- · You can allow both groups to update their local copies. However, the first group doesn't see the changes that the second group makes, and vice versa. At night, both groups send their aggregate daily changes to a central site where a batch program merges them. Then the merged changes go back to the groups so that the next day they start out in sync again.

Keep Your Eyes Open

When you start to set up a WAN, it's important to remember that similar computers or LANs are easier and less expensive to connect satisfactorily. You should also bear in mind that common protocols simplify the connection process.

But managing network traffic is the major challenge. You have to find ways of avoiding clogged network arteries. "Rush-hour" conditions will leave everyone steaming and screaming with frustration. Never allow the WAN to seduce you into believing the illusion that all the sites are tied into one seamless whole. Keep one eye on the traffic at all times.

Roedy Green, president of Canadian Mind Products in Vancouver, B.C., Canada, builds custom computers and writes custom software for charities. He is the author of the public domain Abundance database and data-entry language (see "Abundance," October 1986 BYTE). You can reach him on BIX as "roedy."

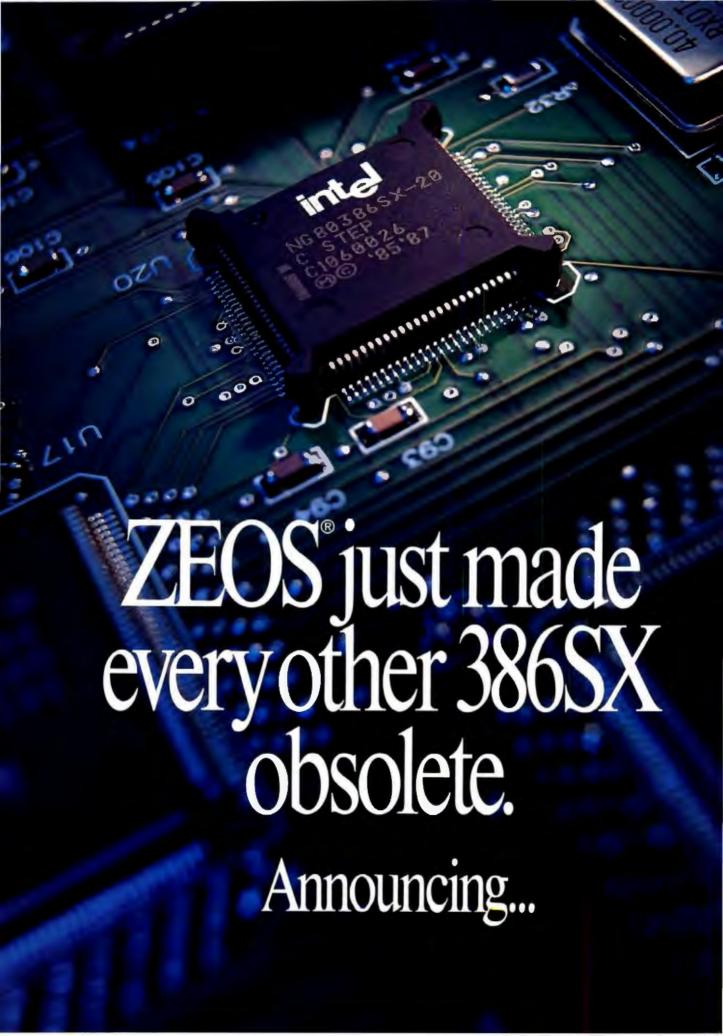

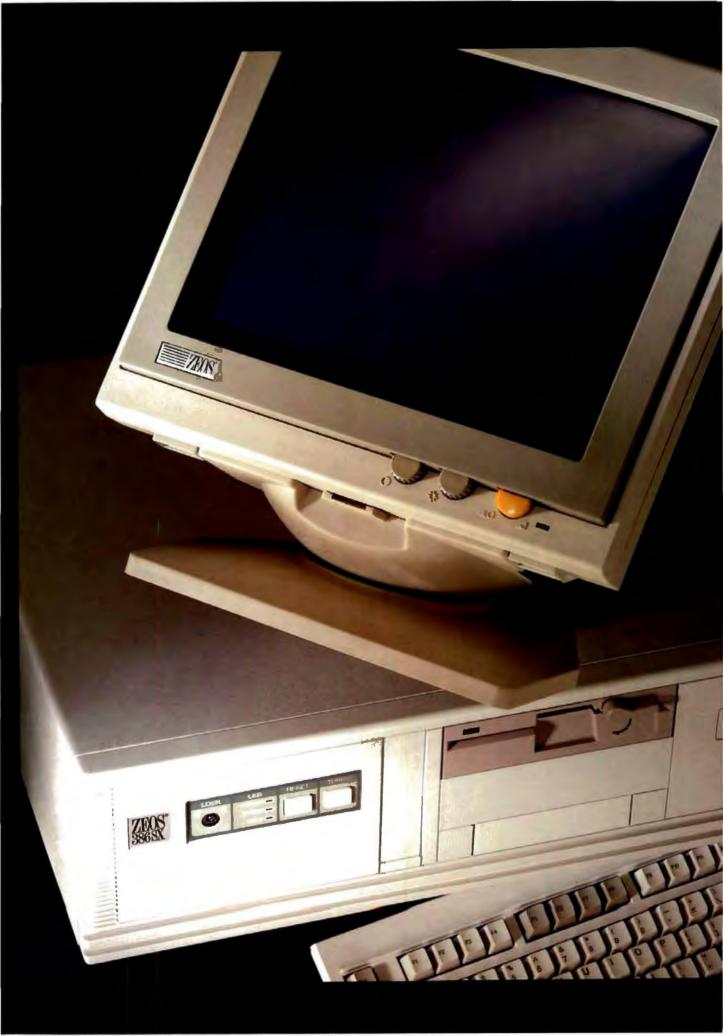

# CREATE A WAN

Implementing a corporate WAN is a bit like trying to nail jelly to a wall it's pretty slippery, and the end result can be unsatisfactory

PETER STEPHENSON

ow that LANs are commonplace in most medium and large companies, wide-area networks have become the next communications frontier. However, the implementation of a WAN often founders due to a lack of definition and limited product support.

While the issues of interconnecting LANs within an enterprise pose some interesting questions—and occasionally some difficult choices—implementing a corporate WAN is a bit like trying to nail jelly to a wall. It's pretty slippery, you get your hands dirty, and the end result can be unsatisfactory.

To help pin the subject down, I'll begin with a few definitions. When I speak of a node, I am referring to a single point of entry for data on a WAN. That could be a LAN, a mainframe, a personal computer, or a terminal. A site means a collection of nodes, usually in the same building. And a campus is a collection of sites in a compact area, such as a college campus, an office complex, or a military base. Campuses characteristically have one telephone private-branch-exchange system. Sites not having a common PBX, even though they may be physically close to each other (e.g., across the street), are considered separately, because access to their internal phone systems differs.

In the Beginning

LANs constitute a fairly well-defined architecture, complete with specific, generally used protocols, but WANs are far more fuzzy. Basically, a WAN is little more than a group of campuses interconnected over a wide area so that they can move and share information. If you think

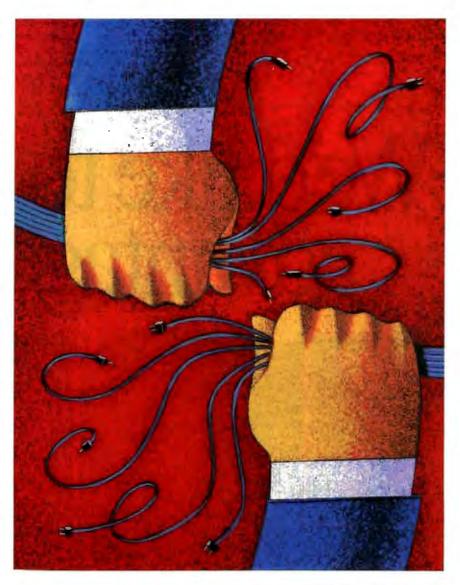

that sounds somewhat vague, you're correct. Unlike LANs, with WANs, form follows function.

For example, if I want to transfer a file from my headquarters in New York to a sales office in Des Moines, Iowa, I will

# **FUTF** ACTION SUMMARY

Wide-area networks can connect the various sites of your far-flung enterprise, but the process of implementing a WAN is very confusing. It isn't nearly as well-defined as putting in a LAN. However, there are steps you can take and questions you can answer that will help limit the confusion. use a primitive WAN. All the file transfers might be accomplished with a simple asynchronous modem connection. The only real difference between that and a network of offices, factories, and field personnel is the size and complexity of the WAN.

WANs are designed and configured to meet particular requirements. To a certain extent, LANs are, too, but your choices are more limited and well-defined with LANs. You can pick Ethernet, Token Ring, or another common protocol. You then define by default the range of media available. Finally, you come down to a set of fairly straightforward hardware decisions. Add a bridge, a router, and a brouter or two, and you're finished. This is oversimplified, but it's accurate for purposes of illustration.

WANs are not nearly as well defined or well structured. Their products seem to be aimed at solving isolated pieces of the WAN puzzle. You are left to assemble it yourself. There's an old adage that says, "In a divorce, the only winners are the lawyers." In a WAN, often the only winners are the integrators who are called in to make everything work. How-

ever, you can take a few steps to limit the confusion.

Step 1: Define the Requirements

This step is not significantly different from planning a LAN in concept, but in scope, it's orders of magnitude greater. First, you must define the sites to be interconnected and the connections between them. At this point, you're not concerned with the nature of these connections, just with the paths themselves. Defining the paths will help you determine the optimum carrier or mix of carriers for your WAN. You can't make a choice until you know the nature of the connections, but you can at least begin to see the options.

Usually, the options for interconnecting a WAN are limited to private or public networks. If the connections are limited, fairly generic, and not constant, a public data network, or value-added network, may be the best bet (see the text box "Selecting a PDN" on page 176). If you have many connections and lots of 24-hour on-line connections, a private network may make more sense. Either way, you will be using the facilities of a

# We'd like to expand advantages of the

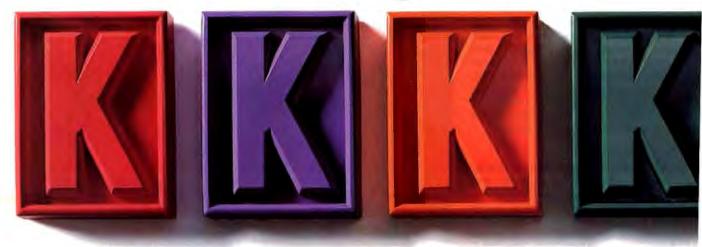

PDN. Sometimes, you can justify a true private network, which uses dedicated, company-owned transmission equipment, but those times are rare.

For smaller networks, an alternative to PDNs or company-owned systems would be one of the broadband offerings, such as T1. T1 is a circuit-switched system (PDNs are packet-switched) available through most long-distance telephone carriers. Accessing these systems requires far more equipment on your part than accessing a PDN does. All the phone company offers is the transmission facility. Selecting protocols, routing, and access to the network is up to you.

For simple point-to-point WANs with few nodes, T1 or some of the faster media can make a lot of sense. As the WAN becomes more complex, however, you'll benefit by letting a PDN take over the long-distance headaches. T1 circuits are generally dedicated point-to-point connections, terminating at various premises. Also, the price you pay for most T1 lines is based on distance. What you pay for the use of packet networks is based on packet usage. A packet, as PDNs define and charge for them, is

nothing more than a single protocol (e.g., X.25) data frame.

Next, you need to determine the nature of the data that you will be moving over the WAN. Are you going to simply transfer files? Do you have on-line connections (e.g., LAN bridges, terminals on a mainframe, or LAN-to-mainframe connections)? How many of the paths must be on-line simultaneously? How about voice and video? Will you be required to transmit them as well? Do your network paths cross international boundaries? Does the data move in spurts, or is it constantly moving?

What is the nature of the connections between sites? Are the links personal computer-to-personal computer, personal computer-to-LAN, LAN-to-LAN, personal computer- or terminal-to-mainframe, LAN-to-mainframe, or mainframe-to-mainframe? Do you have distributed databases? How about laptop users who need to dial into the system remotely? What platforms that must interconnect are located at each site? What protocols are they using? What operating systems? When are asynchronous connections appropriate, and when must

point-to-point synchronous circuits be established?

Security is also a serious issue. Although you'll need to add security to the WAN to protect data during transmission and ensure that the ports at each node on the WAN have acceptable access control, existing security requirements at a node can materially affect the nature of its connection to the WAN.

Finally, what are the natures of the various campuses that must interconnect? Should you interconnect the sites on the campus or let the WAN provide the interconnections? How much interaction occurs on the campus as compared to long-distance interaction? Depending on its size and nature, you may want to save the cost of networking the campus and let everyone communicate via the WAN.

# Step 2: Explore the Options

You need to determine how you would solve specific problems as if each one were the only thing you had to concern yourself with. You don't need to make any choices yet, but you do need to know what the options are and what their costs might be. Here are some generic options

# on one of the major ultimate DOS.

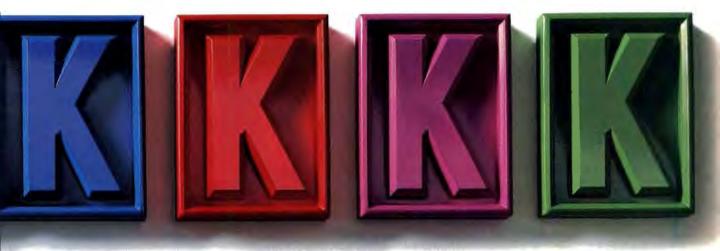

for several typical requirements.

File transfer. You can transfer files in various ways (see the text box "Let Me Count the Ways" on page 164). E-mail is potentially the cleanest and most elegant option. However, this approach assumes the existence of a companywide E-mail system that supports file attachments over all the platforms it connects to. When a company uses—as most do—several E-mail systems over a variety of platforms, such file transfers can become very difficult.

LAN-to-LAN connections. These are most often accomplished by the use of bridges, routers, or brouters. Bridges are usually used in multiprotocol environments. Routers are often the best choice for long-distance connections.

When you use routers for the long haul and bridges for the local sites, the physical networks connected by bridges are seen as individual logical networks. For example, if you bridge four physical networks in a building, the people who use those networks will see a single logical LAN. So, if you want individual physical networks on a WAN to appear as a single logical network, you should use bridges.

The main difference between bridges and routers is that bridges pass data on the basis of the data's ultimate destination. They are intelligent, and they can learn the addressing schemes of the networks to which they are attached.

Routers, on the other hand, only know the addresses of the preceding and subsequent routers or sources—where the data came from and where it will go. Because routers don't have to evaluate each packet for its final destination, they often perform better on a busy long-distance WAN than bridges do.

Brouters are a cross between bridges and routers. They are far more complex than either of the others.

A well-thought-out WAN will use a combination of bridges, routers, and brouters. To determine which internetworking device is most appropriate for a particular location, you need to consider the traffic on each path.

Load sharing. This is an option on the more congested network paths. It simply means that the network looks at the traffic on alternative paths and selects the least congested. The data may have to travel over a longer distance, but if the se-

lected path is significantly less congested, the network response will be better. If you select a PDN as your carrier, load sharing is less important, because PDNs already implement it.

Asynchronous dial-in. This is most often an issue when individuals in the field must access the network over phone lines. The subject also becomes relevant when the network is used primarily for file transfer.

Keep in mind the impact of long-distance telephone charges, especially from hotels, where long-distance rates are exceptionally high. If you have a large number of field personnel who must dial in, it may make sense to use a PDN to get to a central modem pool (a collection of modems on a communications server that are accessible to other users on the network).

Most large PDNs have asynchronous dial-in capability from nearly all major cities. Access to the PDNs is a local call. The cost trade-off is between a long-distance charge and the packet rate. PDN charges are based on the number of packets and distance instead of being based on distance and time, as regular telephone

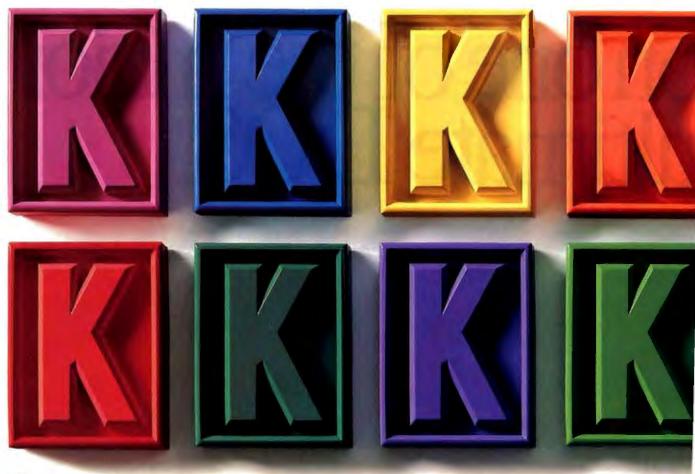

company charges are.

If you choose asynchronous dial-in over a PDN, decide where the dial-in will terminate. You'll probably want a modem pool and a communications server on the network to handle such incoming calls. Then you will want the communications server to have access to other nodes at other sites on the WAN for file transfers and E-mail. That type of system implies a centralized WAN that connects to branches like the spokes of a wheel, with the headquarters at the center.

This configuration is usually best because it makes adding new sites easy. It does not, however, provide alternative paths. If you are developing a truly private WAN (one that doesn't use PDNs for any long-distance connections), you'll want to provide additional transmission paths for network load sharing.

Heterogeneous connections. In this case, I'm talking about LAN-to-mainframe connections or connections between personal computer LANs and clusters of Unix workstations. The rules for interconnecting these different platforms, operating systems, and protocols

on a LAN are not much different from those for doing the same thing over a WAN. The key is to provide whatever level of protocol translation is necessary to allow the various systems to commu-

With a WAN, the connection options severely limit the link's responsiveness. The speed of a direct connection is much greater than a long-distance carrier's. That limitation can dictate how you use the link. Interestingly, the rules that have always applied to the connection of a terminal to a mainframe over a dedicated communications circuit still apply in a WAN. The difference is that you need to take more devices into account.

In most cases, you will use either a bridge, a protocol converter, or a terminal emulator to make a heterogeneous connection. If it sounds like you need a LAN just to make the outside connections, that can be a good approach for the hub of corporate communications activity. A single LAN containing asynchronous communications servers with modem pools, bridges to other networks, terminal emulators for direct mainframe connections, and connections to main-

frame communications processors can be quite useful.

For example, if you are connecting to an IBM mainframe, you may want to bridge other LANs into a Token Ring that connects directly to a Systems Network Architecture (SNA) front-end processor. If you are connecting to a DEC VAX, you may want to use Ethernet and either DECnet or direct connections. The key is to provide as few layers of communications translation as possible. You should let similar systems talk to each other and try to get them talking to dissimilar systems over a single link.

E-mail. This is perhaps the toughest requirement of all, because most WANs are by default heterogeneous networks, composed of a variety of platforms, operating systems, topologies, and protocols. It's almost impossible to find an E-mail package that will work equally well on all the links.

Well before anyone in the organization considers a WAN, what usually happens is that the mainframe users establish an E-mail network. The Unix users also find a package that suits their needs. Then the LAN users set up their E-mail

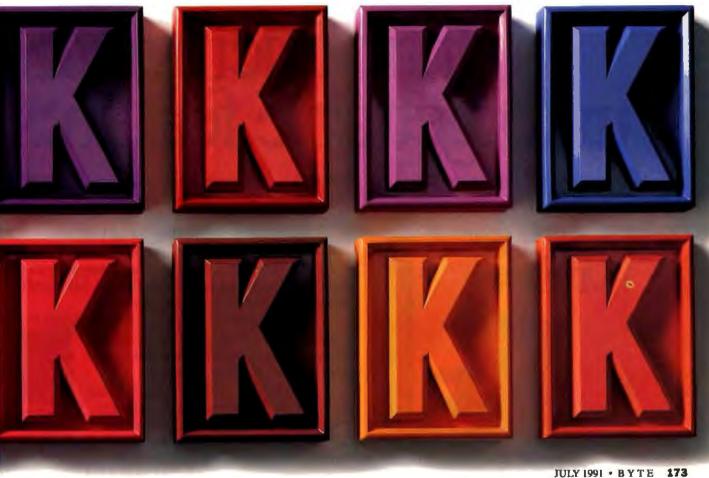

system—or systems, because it's normal for a large company to have many LANs, all planned by different groups. Because departmental LANs seem to just spring up, the probability of their using the same E-mail package is minimal.

Then all these people will want connections to outside systems, such as MCI Mail or the Internet. Those connections imply an asynchronous dial-up system. The key is to find a shell that can access a variety of E-mail systems and present the results uniformly. The options are limited or, depending on existing configurations, may be nonexistent. You may be faced with multiple accesses to multiple E-mail systems.

There is no right or wrong way to build a WAN. But because the state of the art in communications is constantly changing, it's important to design the WAN to be able to take advantage of new technology. You should be able to make changes and additions to the WAN without wiping it out and having to start over.

# Step 3: Plan the Links

The heart of WAN planning is in communications link design. How will the sites on the WAN communicate? If you require asynchronous dial-in, will you use regular phone lines or access a PDN? You should lay out the dial-in links first. Designing communications links is an iterative process. You start with what appears to work on a path-by-path basis and then refine your choices as you discover conflicts.

Suppose you decide to use a PDN for the asynchronous dial-in, and eventually you realize that it would make more sense to build your own system and own the communications hardware (assuming that everything is in a compact area and you already own microwave or satellite facilities). In this case, you probably want to rethink the decision to use a PDN for dial-in.

Once you have the asynchronous paths worked out and have decided how to execute them, move on to LAN-to-LAN connections. These are the most complex, because they use internetworking devices. Do you need dedicated channels (each transmission channel is leased by a single user for his or her own exclusive use), or can you get by with shared channels (transmission channels shared by

more than one user, such as nondedicated dial-in ports)?

For most internetworking, the best bet is usually dedicated full-time channels over a PDN, such as BT Tymnet. These are communications links that are the exclusive property of the user, 24 hours a day, seven days a week. It is possible on some carriers to have part-time dedicated channels (e.g., a channel available during business hours five days a week), but there is usually no justification for such an arrangement.

Finally, you need to add the large platform connections (assuming you have several campuses or sites to connect). Ordinarily, there will be a central communications point within a site that everyone at the site can access. In many instances, the large platform computers reside at remote locations, not at headquarters. A dedicated computing center is likely to be located at its own remote site.

## Step 4: Select the Vendors

Now you're ready to get down to specifics. You may want to enlist some help at this point, if only from the different

# Introducing MS unforgettable features,

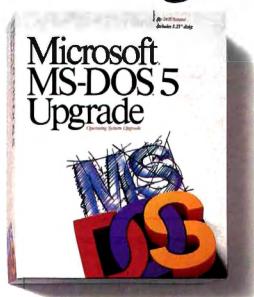

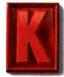

With the extra memory, it's the best DOS to run in the Windows From now on your memory will serve you better. Because with the new MS-DOS\* 5, you can free up a lot more K's of conventional memory.

Which means you'll get a lot more room for all your DOS applications, including those you run under the Microsoft\*

Windows<sup>™</sup> graphical environment.

As a matter of fact, on a 286 or higher PC,

most of MS-DOS 5 loads right into extended memory, which saves you at least 45K in most configurations.

On a 386 or 486, you can free up to 133K of conventional memory. Even more with certain configurations. That's because your device drivers, net-

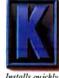

nstalls quickly td easily across different PC ardware, even om a network. equipment vendors. The most serious issue to be confronted is how to address the various nodes on different platforms at multiple sites. How you approach that issue has a lot to do with how different vendors will implement available protocols. You need to select protocols across the platforms that are as compatible as possible with each other.

For example, if you are using IBM mainframes, you will find it easiest to stay with SNA-compliant systems. These systems have well-established products for interconnecting to LANs (in this case, Token Ring). The issues of addressing are complex and vary significantly from vendor to vendor.

The choice of vendors depends heavily on the complexity of the installation and the breadth of the protocols and addressing schemes to be supported. The best approach is to start with your primary communications vendor to determine what long-distance protocols the WAN will be using and how it will connect to the PDN.

In most cases, the long-distance protocol will be X.25, and the WAN will connect via a packet assembly/disassembly at a network gateway. If so, that will simplify a lot of the addressing and bridging requirements. You can simply take each site to its gateway, using a communications concentrator, and focus the bridging and routing at the site level. In other words, you can determine how the various sites interconnect from the individual's point of view instead of looking at the subject globally. The PDN will handle issues like load sharing, long-distance routing, and other wide-area concerns.

Assuming that each site or campus is properly internetworked, you now must ensure that you can make the individual connections to the PDN. That includes having your equipment in place and the correct connections back into the campus network. You must also be sure that you have chosen the proper long-distance medium (shared or dedicated channels) to suit your needs.

This last step is actually a check on many of the previous selections. It is easy to lose track of the big picture when you are choosing several long-haul connections. You want to make sure that all the links (including any combinations of carriers) will work together.

How do you select vendors for the communications equipment and software you'll need? The short answer is that you must ensure that each internetwork device can communicate with the other devices on the WAN that it must connect to. The details of this task, however, are fuzzy.

If you have designed the WAN as a group of point-to-point connections, using the facilities of a PDN, the job will be easier. No single connection has to be all things to all nodes. In fact, you can send data to the PDN and let the distant end interpret what comes out of the spigot. All you need is a unique addressing scheme that takes into account enough users to cover all the WAN's nodes. This is not usually a serious problem. You just select vendors that provide that addressing flexibility along with the requisite PDN connections, and you've met most of the challenges.

# Step 5: Managing the Network

This can be a serious problem, because most of the networks that make up a WAN are not directly compatible. No

# DOS 5. Full of ncluding more memory.

work software and TSR's can be loaded high into upper memory.

But there are even more features that make the new MS-DOS 5 such a memorable innovation.

For starters, we added some great the MSDOSS some will the MSDOSS some with the MSDOSS some which allows you to switch between applications quickly. And a new shell that makes managing files as simple as dragging a mouse.

There's also online help, undelete, and a full-screen editor with drop-down menus.

To make MS-DOS 5 the most reliable DOS ever, we put it through the largest beta test in PC history. With over 7,000 test sites worldwide.

And now for only \$99.95 you can upgrade

your current system with the MS-DOS 5 Upgrade.

Just visit your local dealer or call us at

(800) 992-DOS5, Dept. Q99, to get a copy of the new Microsoft MS-DOS 5 Upgrade. And see for yourself why no PC should be without it.

| MS-DOS System<br>Version | Maximum Free<br>Conventional Memory | Maximum Free Conventional<br>Memory on a Networked PC |  |  |  |
|--------------------------|-------------------------------------|-------------------------------------------------------|--|--|--|
| 3.3                      | 575K                                | 490K<br>480K                                          |  |  |  |
| 4.01                     | 565K                                |                                                       |  |  |  |
| 5.0                      | 621K                                | 613K                                                  |  |  |  |
| The number of            | ma am manifia to a nouticula        | - 206 meters Those sumbars                            |  |  |  |

The numbers given are specific to a particular 386 system. These numbers may vary on different hardware and software configuations.

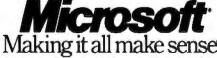

Suggested retail price. © 1991. Microsoft Corporation. All rights reserved. Printed in the U.S.A. Office good only in the U.S.A. Office good only in the U.S.A. of U.S. of Canada call (410) 992-3675. Dept. 999. For information only. In Canada call (410) 816-8681, Microsoft, layer and MS-DOS are registered brademark.

# Selecting a PDN

he best way to view a PDN, or value-added network (VAN), is as a data-communications version of the phone company. Instead of carrying voice, PDNs carry data. Like telephone companies, they have different capabilities and cover different geographical areas, and the differences between them are often not really significant.

Selecting a PDN requires a serious look at the available offerings as they relate to your prerequisites. The selection may come down to three criteria: Does the PDN offer the gateway connection you need? Does it cover the geography you need now as well as what you may need in the future? Is the price right?

In addition, some PDNs offer a choice of access protocols, although most use CCITT X.25 as the communications protocol over the network. PDNs are packet-switched networks, as

opposed to circuit-switched networks, using transmission facilities like T1.

A packet-switched network routes individual data packets in the most efficient way. As circuit loads change during a transmission, the network reroutes packets to maintain load balance and maximize transmission speed.

A circuit-switched network switches entire circuits and cannot change during a communications session. If a circuit path becomes overloaded, system response deteriorates. Also, you must use some routing method to provide load sharing. The phone company doesn't do that for you.

Often, some confusion exists about what constitutes a PDN. While the telephone company provides only the transmission facility, a PDN provides a variety of services. That does not include such additional capabilities as E-mail, BBSes, or conferencing. Systems such

as CompuServe (excluding Compu-Serve Network Services), GEnie, BIX, the Internet, and MCl Mail are not PDNs. They are different services entirely.

A PDN provides the road and a traffic cop. You must put the vehicles on it. However, many PDNs add services beyond those that relate specifically to protocols and other data-handling features. PDNs may include E-mail or access to on-line databases through gateways to providers of other services. These services, however, are not inherent in defining a carrier as a PDN.

In the report "An Overview of Value-Added Networks (VANs)" (Datapro Research, McGraw-Hill, 1990), 82 percent of the 1989 VAN market is attributed to just two providers: US Sprint and BT Tymnet. The rest of the market is divided, relatively equally, among 11 other networks (see the table).

## **PUBLIC DATA NETWORKS**

Different PDNs have different capabilities and serve different geographical areas, but their differences are often insignificant. This table shows which protocols these services support and the number of locations they serve. The PDNs listed here are all dedicated, dial-up networks, unless otherwise noted. Contact information for these services is contained in the Resource Guide on page 190. ( $\bullet$ =yes;  $\circ$ =no; N/A=not applicable.)

|                                |      |       |      | 7.00     |      |           |     | tio, title appropriately |     |                       |                                                |  |
|--------------------------------|------|-------|------|----------|------|-----------|-----|--------------------------|-----|-----------------------|------------------------------------------------|--|
| Service                        | X.25 | Async | X.75 | SNA/SDLC | 3270 | 2780/3780 | BSC | X.400                    | MNP | Locations             | Other protocols                                |  |
| ADP Autonet                    | •    | •     | 0    | 0        | 0    | 0         | 0   | 0                        | 0   | 320 U.S.              | N/A                                            |  |
| AT&T Accunet                   | •    |       |      | •        | •    |           | •   | 0                        | 0   | 350 U.S.              | N/A                                            |  |
| BT Tymnet                      | •    | •     | 0    | •        | •    | 0         | •   | 0                        | 0   | 850+                  | RJE/HASP, 2946, VIP7700,<br>Polled Async, X.PC |  |
| CompuServe<br>Network Services | •    | •     | 0    | -        | •    | 0         | •   | 0                        | •   | 350 U.S.              | 5250                                           |  |
| Cylix<br>Communications        | •    | 0     | 0    | •        | •    | 0         | •   | 0                        | 0   | Dedicated only        | Burroughs Sync,<br>Poll Select                 |  |
| GE Information<br>Services     | •    | •     | 0    |          | •    |           | •   | 0                        | •   | 750                   | SNI, LU 6.2/APPC,<br>XMODEM, X.PC              |  |
| Graphnet Freedom<br>Network II | •    | •     | •    | •        | •    | •         | •   | •                        | •   | 1000                  | ASCII, X.32, Baudot, QLLC                      |  |
| IBM Information<br>Network     | 0    | •     | 0    | •        | 0    |           |     | 0                        | •   | 276 U.S.              | RJE, LU 6.2                                    |  |
| Infonet                        | •    | •     | 0    | •        | •    | •         | •   | 0                        | 0   | 1200 U.S.             | N/A                                            |  |
| Infoswitch                     | •    | •     | 0    |          | 0    | 0         | •   | 0                        | 0   | 88 Canada             | X.21, X.26, HDLC                               |  |
| Telecom Canada<br>Dalapac      | •    | •     | 0    | •        | 0    | •         | •   | 0                        | 0   | 200+<br>Canada        | ISO poll/select                                |  |
| US Sprint Sprintnet            | •    | •     | •    | •        | •    | 11.0      | •   | •                        | •   | 1000+                 | X.32, 5250, OLLC2, protocol-sensitive channels |  |
| WangPac                        | •    | •     | •    | •        | 0    | 0         | •   | •                        | •   | 650 U.S.,<br>4 Canada | X12, XMODEM                                    |  |

The information in this table is courtesy of Detapro Research, Detapro Management of Data Communications (Delran, NJ). For more information, call (800) 328-2776

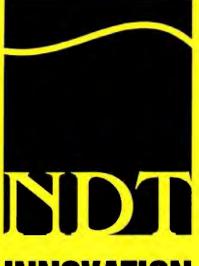

# INNOVATION THAT **COUNTS!**

**NEW DIMENSION TECHNOLOGIES** 

18 CORPORATION ST WEST WALSALL - WEST MIDLANDS WS1 4DU - ENGLAND

0922 616733 معماد 0922 616737 اسم

INTERNATIONAL - CALL

(44) 922 616733 (44) 922 616737 اسم

The ultimate multi-platform xBASE

# DISTRIBUTORS & DEALERS REQUIRED

- Full xBASE procedural language implementation.
- Clipper Summer 87 Function & Command sets including dBEDIT, Memoedit(), Lastkey(), Arrays etc.
- dBASE III Plus Functions & Commands.
- foxBASE Plus Functions & Commands including SYS().
- Screen, Label & Report Generator,
- Runtime Compiler for stand-alone applications.
- Extended field types, 'String', 'Packed BCD' & 'Binary'.
- 32 levels of Password Protection & encryption per .DBF.
- Multi-line browsing.
- Transparent USE of COBAL, FORTRAN, CBASIC datables.
- Supplied with Full Interpretor version Including, 'command line' and 'Assitunt'.
- Support of Two Dimension Arrays.
- Unix versions give 256 Work Areas and 1024 files open.
- Full UDF() Support
- Unlimited user license included. No Runtimes fees!
- 400 page reference and user manual.
- SIX months technical support.
- Development systems supplied in DOS/(UNDX/XENIX).

DEVELOPER'S EDITION DOS/LAN 386 UNIX/XENIX Rustimes included.

Present porting schedule inc; SUN Sparc, ICL SPARC, DEC Litro; and IBM AIX, WINDOWS 3, X Windows and Motif. (All versions Identical on all platforms)

# IN A BOX

MOTHERBOARD

**\*\*\*\*\*** oK \$10994Mb

# 70Mhz SHIPPING!

Bahy AT Size Metherbeard - USA Made AMD386-40CPU - Landmark. 70Mbz SAK Cache (expandable to 12MC) - 5Mb direct (expandable to 16Mb) 80387 & Weithk 3167 support - Speed selectable 40/8Mbz - [5x16 - 1x16/32 - 2x88h Siets] Custom AMI Blos.

# 486-33

MOTHERBOARD

\$2310 OK \$21104Mb

# **14.5 MIPS**

Bahy AT Size Metherheard ISA - USA 80488-33CPU - Landmark, 152Mbz 256K Cache - expansiable to 32Mb Weitel: 4167 support - Speed selectable 32/8/Miz - [7x16 - 1x16/32 - 1x86it Slots] Custom AMI Bles.

HDD 0.3ms Access

\$1099 Inc 1Mb Cache RAM

# 0.3ms ACCESS

2109th 3.5" IDE Hard Disk Drive with embedded 64K CACHE - IDE CACHE eminology eta Cacre: - inc Cacre controller including 1MB RAM giving average access timo et 0.3ms - CACRE controller negradable to accept 16Mb with pigyy-back - 4Mb en standard unit extra ram = \$75 per 1Mb

486-33 256K CACHE

386-4 Landmark (vr.99) 70Mhz

# AMERICAN COMPONENTS

80386-40 AMD CPU 64K Cache
4 Mb 70ns SIMMS Memory
Mini Tower and Power Supply
2 Serial and 1 <u>Parallel</u> Ports
Choice of floppy drive
Super VGA Graphics Card
14" 8514a Colour Monitor 1024 x 768
110Mb 9ms Hard Drive 64K Cache
Keyboard and Mouse

DISTRIBUTORS & DEALERS REQUIRED

Circle 204 on Inquiry Card.

one size fits all for managing WAN components. If you have the luxury of designing the WAN from the ground up, you can settle on a network management protocol, such as a simple network management protocol (SNMP). Then you can install centralized network management.

If you don't have that luxury (and you probably won't), you have two choices. First, you can install as many individual network management systems as you need to cover all the bases. For example, you might use Novell's LANtern system or one of the other SNMP systems for LAN segments, an SNA system for the IBM mainframes, and DECmcc for the VAX segments. The other option is a universal management system, such as Cabletron's Spectrum (East Rochester, NH). Spectrum is so programmable that it can manage virtually all of a WAN and the sites and nodes on it from a central point.

Regardless of which approach you take, you should use a hierarchical management system. That means that the managers of the various levels of the network (e.g., sites, campuses, regions, and the central location) are responsible for

their own areas. Many of today's WANs are simply too large and complex for a central site to manage alone.

### **Final Decisions**

It's time to implement the grand plan. How do you approach it? The easy answer is usually to configure the central location first. To do that, you'll need to ensure that all the sites and nodes within that group are internetworked and ready to roll. Then establish a central communications control center (if you haven't already).

If you are using a hierarchical system, where the central office communicates with regional nodes that in turn communicate with their branches, turn on the nearest region. Establish the link between the regional communications control center and the central control center. The regional center should implement the same turn-on procedures as the central site, in terms of the nodes and sites connected to it locally.

At this point, a single spoke of the WAN is up and running. Add the branch offices to the region. During this process, identify any problems that arise as you turn on other regions. Don't forget that you need to continue to operate whatever old system you were running parallel to the WAN until you are satisfied that the WAN is running reliably.

Unless you anticipate significant delays in turning on subsequent sites or regions, don't put one path into production until you can turn them all on. The impact on the staff of the unconnected sites as well as personnel who must process information arriving in a disconnected variety of ways can make day-to-day operations difficult at best.

Planning and implementing a WAN is far from simple. A great many issues—many seemingly contradictory—work together to complicate matters. But if you assess your requirements, analyze your alternatives, plan carefully, and implement methodically, you can interconnect your organization across the city or around the world.

Peter Stephenson is a writer, consultant, and lecturer specializing in enterprise networking and information security in Rochester Hills, Michigan. You can reach him on BIX as "pstephenson."

# DATA COMPRESSION LIBRARIESTM

PKWARE's<sup>®</sup> Data Compression Libraries™ allow software developers to add data compression technology to software applications. The application program controls all the input and output of data allowing data to be compressed or extracted to or from any device or area of memory.

- All Purpose Data Compression Algorithm Compresses Ascii or Binary Data Quickly with similar compression achieved by the popular PKzip software, however the format used by the compression routine is completely generic and not specific to the PKZIP file format.
- Application Controlled I/O and memory allocation for extreme flexibility.
- Adjustable Dictionary Size allows software to be fine tuned for Maximum Size or Speed.
- Approximately 35K memory needed for Compression, 12K memory needed for Extraction.
- Compatible with most popular Languages: C, C++, Pascal, Assembly, Basic, Clipper, Etc.
- Works with any 80x86 family CPU in real or protected mode. \$295.00
- · No runtime royalties.

# RUNNING OUT OF EXPENSIVE DISK SPACE?

PKZIP can help! PKZIP compresses your files to free up disk space and reduce modem transfer time. You can compress a single file or entire directory structures with a single command. Compressed files can be quickly returned to their normal size with PKUNZIP.

Software developers can reduce the number of diskettes needed to distribute their product by using PKzp. Call for Distribution License information.

The included PKIP utility lets you store compressed files as a single self-extracting .EXE files that automatically uncompresses when run. Only \$47.00

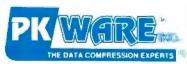

9025 N. Deerwood Dr. Brown Deer, WI 53223 (414) 354-8699 Fax (414) 354-8559

# SmartCache Plus: the grow-as-you-go approach to SCSI controllers

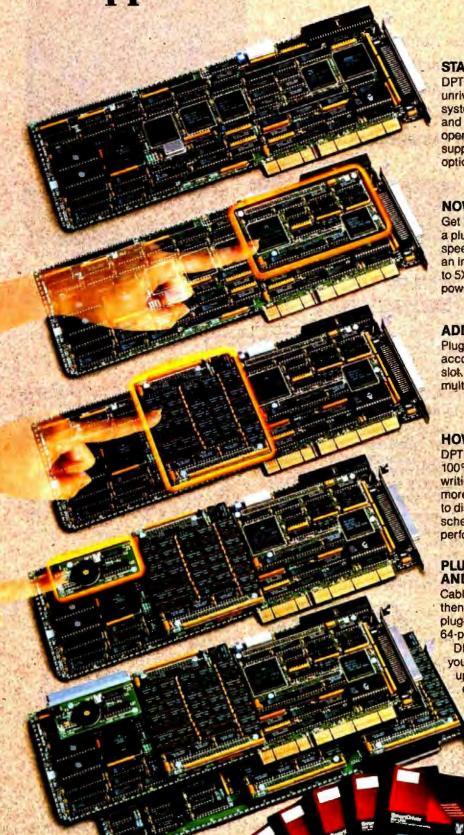

# START WITH THE BEST ...

DPT's entry level SmartCache Plus board offers unrivaled price/performance for single-user systems. It features ISA or EISA bus mastering, and universal SCSI disk compatibility for all PC operating systems. SmartDriver software supports SCSI-2 peripherals like tape and optical drives.

# **NOW ADD CACHING!**

Get DPT's award-winning caching technology in a plug-in module! Move up to disk caching speed without investing in a new controller. With an integral 512K cache, the module provides up to 5X performance gains for workstations, power users, and small multiuser systems.

# ADD MORE USERS, ADD MORE CACHE!

Plug in a 2 MB or 4 MB memory module and accommodate up to 18 users from a single card slot. Ideal for medium-sized networks or multiuser systems.

# **HOW ABOUT DISK MIRRORING?**

DPT's SmartCache mirroring module provides 100% disk fault tolerance by simultaneously writing all data to a second "mirrored" drive. No more data loss or costly system down-time due to disk failures. And unlike software mirroring schemes, fault tolerance is achieved with no performance penalties.

# PLUS STILL MORE CACHE, AND THEN SOME...

Cable over to DPT's 4 MB Cache Expansion Card, then grow your system to 16 MB by adding more plug-in memory modules—enough power for 64-plus users!

DPT has your solution—no matter how you grow. Performance, compatibility and upgradability make SmartCache Plus the only SCSI controller you'll ever need. For details, contact Distributed Processing Technology, 140 Candace Drive, Maitland, FL 32751. Phone (407) 830-5522; FAX (407) 260-5366. In Europe (UK) phone 44 04 884 718

FAX 44 04 884 8892.

IDPT

Circle 93 on Inquiry Cord (RESELLERS: 94).

# **Printer Sharing Solutions**

# 5 or 10 Ports

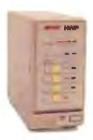

- \* Reliable Automatic Switching
- \* Easy to Install and Use
- No PC RAM Memory Required
- Toll-Free Technical Support
- 45-Day Money-Back Guarantee

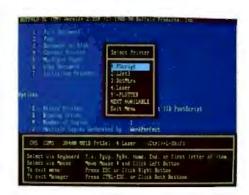

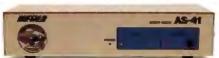

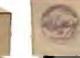

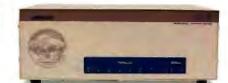

# HWP

# 5 Ports

HWP-256 with 256KB \$325 HWP-512 with 512KB \$375 HWP-1000 with 1MB \$425

User Upgradable Memory: From 256KB to 16MB buffer

Input/Output Settings - 4/1 or 3/2: All parallel ports; user configurable as either three inputs to two outputs, or four inputs to one output, buffered auto-switch

Rapid Data Transfer – 100,000 cps: The HWP uses Direct Memory Access (DMA) for data transfers into the buffer. making the HWP hardware capable of receiving parallel data at the high rate of 100,000 characters per second.

Pop-up Menu or Front Panel Buttons: Use either the pop-up menu or the front panel switches to select printers, select the next available printer, send multiple copies, clear data, and other functions.

# 5 Ports

Smart Switch - No Pop-up or Buffer: Four parallel inputs to one parallel output, electronic automatic switch with no buffer

(not shown)

Interface Converter - No Buffer

Combination serial-to-parallel, or parallel-to-serial interface converter in a single unit; low-power CMOS design derives power from serial connection, no power supply needed; supports 9,600 to 115,200 bps, DIP switch configurable

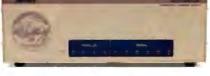

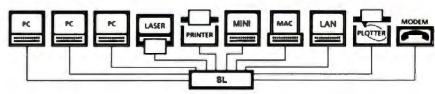

# Save Money by Sharing Office Resources:

The SL is the peripheral sharing solution which enables everyone to share lasers, printers, plotters, and modems. The HWP is ideally suited for sending large graphics files, but is economical enough for any kind of printing within a small workgroup.

Greater access by more users reduces unproductive idle time and the expense of purchasing additional peripherals. With a buffer, all users can simultaneously send print data and quickly release their PCs to continue working.

# BUFFALD

We are the world's largest manufacturer of buffered data switches for PCs which assures your getting the best value and highest performance from our products.

Call For More Information 00) 345-2356

Fax (503) 585-4505

Buffalo Products, Inc. 2805 19th St. SE, Salem, OR 97302-1520

Circle 399 on Inquiry Card.

# SL or SLP

SL or SLP-256 with 256KB \$495 SL or SLP-512 with 512KB \$575 SL or SLP-1000 with 1MB \$675

Two Configurations - Ten Ports Each: SL - four parallel and six serial ports SLP - eight parallel and two serial ports Both include 15 ft, serial null-modern cable

User Upgradable Memory: From 256KB to 4MB buffer

Any Combination of Printers or PCs: All ten SL or SLP ports can be software configured as either input or output.

**Automatically Routes and Buffers Data:** Automatic switching and queuing of jobs; automatically converts data from parallel-to-serial or serial-to-parallel

115,200 bps PC-to-PC File Transfers: Transfer files serially between PCs up to 115,200 bps; buffer serial data to the SL several times faster than normal 9,600 bos

Pop-up Menu via Hotkeys or Mouse: Keyboard selection of printers and many other control functions; pop-up is for convenience, but is not required

Simple Installation:

Plug in your cables; if desired, run the installation software for the pop-up menu

# WHITHER NREN?

Everyone agrees that a high-performance network for research and education is vital if the U.S. is to remain competitive in the world economy. The question is, who should provide the network?

## SHARON FISHER

o those who prefer to limit the amount of government in their lives, one of the three great lies is "I'm from the government, and I'm here to help." But others believe that for certain large tasks, only an entity with the scope of the federal government can get things done.

These two philosophies are currently in conflict over the U.S.'s future networking needs, or, more precisely, how such needs should be satisfied. One camp proposes a federally funded National Research and Education Network (NREN), comparing it to the interstate highway system, while the other believes that sufficient commercial services already exist to provide such a network.

Ironically, both groups agree that this type of network should end up being provided commercially. The question, then, is whether such a network needs a federally sponsored jump start.

# **History Behind NREN**

The forerunner of NREN is the Internet, a network devoted to research and educational use, the development of which was originally funded by the Advanced Research Projects Agency of the Department of Defense (see the text box "Feeding the Internet" on page 184).

The first step toward a more sophisticated national network was in the late 1980s, when the National Science Foundation funded a high-speed network backbone, NSFnet, linking first 12 and now 16 supercomputer centers around the U.S. (see figure 1). As a result, links between these centers were upgraded to T1 speeds (1.5 megabits per second), and a central-management network-

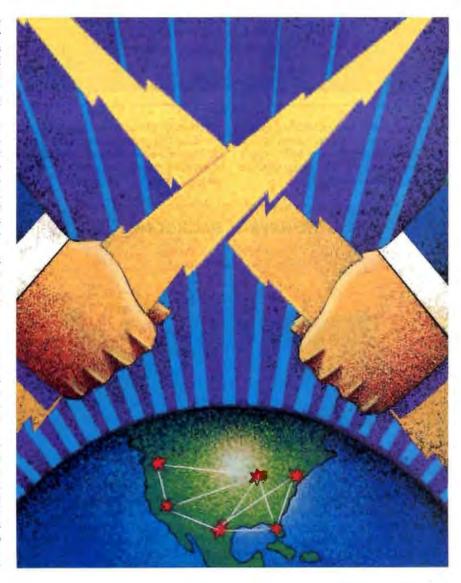

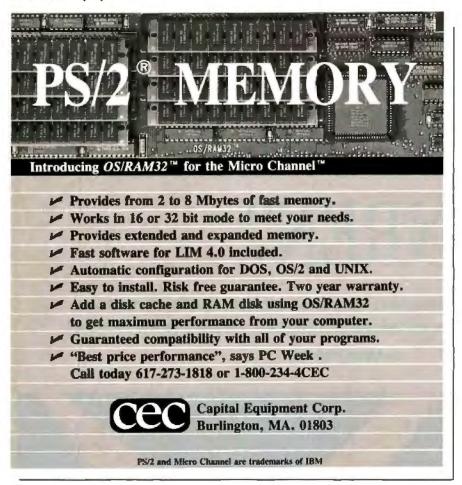

operations center was established by the Merit organization in Ann Arbor, Michigan. Merit, with IBM and MCI, won a five-year contract in 1987 to manage the network and oversee upgrades.

The value of such a network is apparent in its staggering growth (see figure 2). For the past three years, the amount of network traffic has grown at an annualized rate of 20 percent per month,

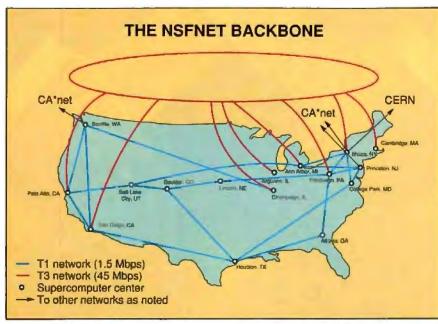

Figure 1: With T1 links between 16 supercomputing centers and a T3 cloud in place, the NSFnet backbone and the associated Internet serve most research and educational institutions in the U.S. (Courtesy of Merit Network, Inc.)

# WHITHER NREN?

according to Joel Maloff, former vice president of client services for Advanced Network and Services (ANS), which manages the network along with Merit. In March alone, the network transmitted over 7 billion packets of information.

At the same time, members of government and industry were becoming concerned over what they perceive to be a high-technology lag in the U.S., compared to other countries. In response, in 1989 the President's Office of Science and Technology Policy issued its Federal High-Performance Computing Program report. This report proposed four areas for R&D in technology that could bring the U.S. back to the forefront: high-performance computing systems, advanced software technology and algorithms, basic research and human resources, and a national research and education network.

# NREN and Congress

It's this last area, NREN, that has attracted most of the attention. The report proposed a three-step process whereby the federal government would fund a network, based on the Internet and NSFnet, that could eventually transmit data in the gigabit range (more than 1 billion bps), and that would extend not only into the traditional research, university, and government arenas, but even into selected elementary and secondary schools. Once the network was built, it would gradually be commercialized, or run by commercial organizations rather than the government.

Proponents note that the entire program is projected to cost \$988 million in the first year, and a total of about \$2 billion over a five-year period. In comparison, the total funding for science each year is some \$70 billion. Or to put it in more readily understandable terms, the whole project would cost about the same as one B-2 bomber, according to a congressional source.

In response, bills funding the proposed project have been brought to the Senate Committee on Commerce, Science, and Transportation, spearheaded by U.S. Senator Al Gore of Tennessee. In 1990, such a bill unanimously passed the Senate Commerce Committee and the full Senate, but it died in committee in the House of Representatives, mainly due to the lack of a strong champion. Gore resubmitted the bill, now known as S. 272, the High-Performance Computing Act of 1991, to the subcommittee on March 5, and it is slowly working its way through the process (see the text box "A National Vision" on page 188).

# The Question of Control

But while there's little disagreement that such a network would be useful, there's some argument over whether the federal government should be paying for—and controlling—it. While the national data superhighway comparison is often made, the analogy breaks down when you consider that the infrastructure for such networks already exists in the facilities of organizations like AT&T, US Sprint, and MCI.

"It depends on your view of NREN," says Martin Schoffstall, vice president and chief technical officer for Performance Systems International (PSI), which provides a commercial network service and a portion of the existing NSFnet backbone. "If it's a funding device for the grade schools or the high schools or the local libraries or the community colleges to participate in the Internet, then it is needed. If it means building a big network, owned and controlled by the government or by some contractor, then it probably is not [needed]."

Many believe that the best way for the government to develop a network is to support existing services rather than to build another network. "The Internet, up to now, has been this wonderful socialwelfare state," says Geoff Goodfellow, president of Anterior Technology, in Menlo Park, California, which provides E-mail and news feeds. "Not to say that the Internet hasn't been a good thing," Goodfellow adds, "but we're now at that turning point when those commercial carriers can provide the same level of service that the government backbone can. Then it's time for the government, rather than funding the backbone, to put the money in the hands of the subscribers of the network and let them pick the network service provider they wish to go with, along the same lines that they would pick a long-distance carrier."

# Commercialization of the Internet

A couple of years ago, the question of commercial use of the Internet would have seemed heretical. Traditionally, its use and access have been free. But as organizations have grown to depend on it more and more, they have not wanted to rely on its somewhat free-form management.

Consequently, a number of organizations are already in the business of providing access to the Internet—and even providing their own networks. Many of the supporters of these organizations believe that the best way to produce an efficient, high-performance network is

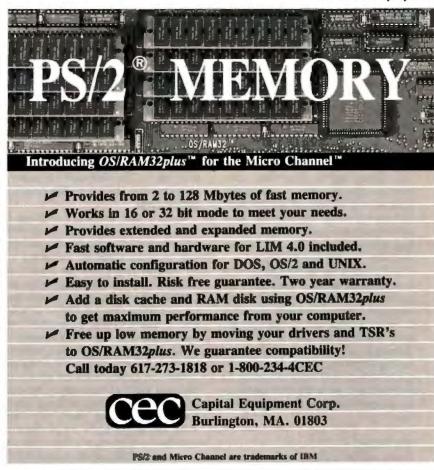

through the time-honored American method of competition rather than the time-honored American method of federal subsidies.

The commercial companies providing Internet access include General Atomics, of San Diego, through its CERFnet; PSI of Reston, Virginia; and UUNET Technologies of Falls Church, Virginia. It's worth noting that both CERFnet and PSInet were originally NSFnet regional networks, with CERFnet covering parts of southern California and with PSI starting out as NYSERnet, the middle Atlantic regional network. UUNET, for its part, has long been in the business of providing commercial access to the Internet.

These groups compete with ANS, which is headquartered in Elmsford, New York, and has offices in Ann Arbor, Michigan. ANS is a nonprofit corporation, funded originally by IBM and MCI, with the mission of supporting research and education networking in the U.S., says Maloff.

"Where ANS fits in is that, several years ago, the NSF ran a solicitation for the management of the NSF net backbone to upgrade to T1," says Maloff. This contract was won by a consortium of MCI, IBM, and Merit, the University of Michigan-based organization that also runs Michigan's statewide network.

But it was later determined that this type of relationship would not effectively bring the network into the 1990s, Maloff relates, so a new organization was required. "The first concern of industry was that if IBM had the ability to control and dominate it, that was not a good thing. That ruled out a straight partnership or stock corporation."

The result is the current not-for-profit corporation, funded by \$5 million each from MCI and IBM. Both companies

# **FUTF** ACTION SUMMARY

The future of high-performance networking for research and education will soon be decided. Proponents of a federally sponsored network liken it to the interstate highway system. Others claim that commercial services are the best way to implement such a network.

# **Feeding the Internet**

he Internet has a reputation akin to that of a black hole—many people know it exists, but they've never seen it. Over time, however, access to the Internet—and understanding of it—is increasing. Commercial organizations are learning what educational and research institutions have known for years: The Internet is an invaluable information tool.

Technically, the Internet refers only to a particular group of machines with particular capabilities, not to the more numerous group of smaller machines that communicate with it. Some people make a distinction between the terms *Internet* and *internet*, with the latter including all the smaller machines—a difficult distinction to make in speech. In practice, users generally refer to the entire conglomeration as the net, as I will here.

### **Net Assets**

People who have access to the net use it for various things, but it all boils down to exchanging information. Generally, net usage falls into four areas: E-mail, news, remote log-ins, and anonymous file transfer protocol (FTP).

Like other E-Mail services, E-mail on the net lets you exchange messages with other people. The difference is the net's scope: Millions of people all over the world are accessible through the net; all you need to know is the address of the recipient. In addition to private messages, the net also supports dozens of mailing lists on various topics, as well as social lists not tied to a particular topic.

News, also known as Usenet or netnews, consists of public messages that are differentiated into various newsgroups. News is similar to the sort of public exchange you can find on a BBS. Again, the difference is in the scope and breadth of participation. There are hundreds of newsgroups, ranging from technical topics on nearly every facet of computer science (the comp. groups) to various social and recreational subjects (soc. and rec.) to conferences of regional interest (e.g., ba. for the San Francisco Bay Area).

E-mail and news are available throughout the net. Remote log-in and anonymous FTP, however, are available only on systems directly connected to the Internet proper. Remote log-in, as the name implies, lets you log in to one Internet system from another remote Internet system (remote log-in is also known as telnet, after the name of the command that provides this function).

Anonymous FTP is similar to remote log-in. It lets an organization set up an anonymous guest account and place in it files and archival information that the organization is willing to disseminate freely. For example, many text files about the Internet and software that lets you connect to it from non-Unix systems are available through anonymous FTP. Another popular service is directories listing the sorts of services that are available through anonymous FTP itself; often the only way to get such information is through word-of-mouthor "word-of-computer"-by way of news and E-mail.

A more recent innovation is Internet Relay Chat, which allows two people on the Internet to communicate in real time. While this eliminates the drag resulting from exchanging mail messages, it is still limited by the typing speed of the participants.

## Managing the Net

The net has been called the world's largest anarchy. While the Internet is managed by a two-tier system of national and regional organizations, links to the net are far less closely monitored. New systems are supposed to register their names with regional mapping coordinators, but the lists are individually main-

tained, and new information sometimes takes a while to disseminate.

The backbone of the network is the National Science Foundation network (NSFnet). The next tier consists of regional, or midlevel, networks. As the name implies, the regional networks were originally defined to cover a specific geographic area, but over time, these networks have grown and may overlap in some places. Connections to a regional network can be over links ranging from 2400 bps to 1.5 megabits per second. These networks are run by a variety of organizations, ranging from commercial vendors to state-chartered groups.

Informal relationships take over below the regional networks; any machine on the net has the capability of providing feeds to any number of other machines, assuming it has the storage and transmission capacity to do so. Although there are costs-generally telephone charges—associated with providing feeds, organizations usually consider them to be part of normal network overhead. Because the point of the net is to provide for the exchange of information to as many sites as possible, being a good net citizen means being willing to provide feeds for others. Additional feeds also improve network reliability by providing multiple communications paths.

## Ties That Bind

The net consists of computers of many different architectures, using many different communications links to exchange information. That it works is a testament to the ability of TCP/IP to link heterogeneous computers and to the people who volunteer their time and effort. The overwhelming majority of machines on the net run this ancient, creaking—but functional and widely supported—communications protocol.

Generally, systems call each other up

have a seat on the eight-person board of directors, although neither can ever have more than one. In addition, the original agreement between Merit and NSF for management of the existing NSF net has been assigned to ANS as well (with the engineering portion then subcontracted back to Merit).

The result, too, is that portions of the

NSFnet backbone have already been upgraded to 45-Mbps T3 speeds, Maloff says. The T3 infrastructure (now referred to as a *cloud* rather than a backbone, to indicate its redundant, nonlinear nature) is managed by ANS.

ANS, at this point, consists of the NSFnet backbone and its own commercial service.

At present, organizations that use the NSFnet backbone—which includes ANS—are not supposed to use the network for commercial traffic, only for traffic in support of research and education.

In other words, although commercial organizations like Sun Microsystems or Apple Computer can be on the network,

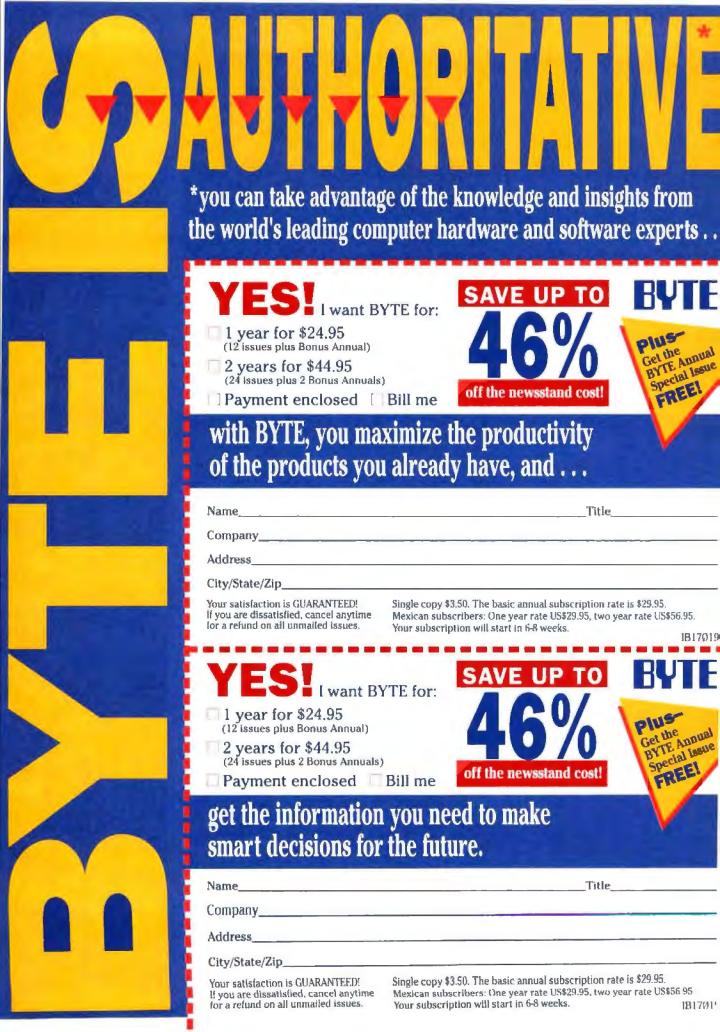

# \* you get in-depth coverage of the systems, products, and trends of today – and what you can expect from the products of tomorrow.

BUSINESS REPLY MAIL FIRST CLASS MAIL PERMIT NO. 42 HIGHTSTOWN, NJ

POSTAGE WILL BE PAID BY ADDRESSEE:

BYTE

Subscription Department P.O. Box 558 Hightstown, N.J. 08520-9409 NO POSTAGE NECESSARY IF MAILED IN THE UNITED STATES

MadalahahMahhahahillahiahi

الليمانيان المسلمان المسلمان المسلمان المسلمان المسلمان

**BUSINESS REPLY MAIL** 

FIRST CLASS MAIL PERMIT NO. 42 HIGHTSTOWN, NJ

POSTAGE WILL BE PAID BY ADDRESSEE:

RUTE

Subscription Department P.O. Box 558 Hightstown, N.J. 08520-9409 NO POSTAGE NECESSARY IF MAILED IN THE UNITED STATES at administrator-defined intervals to exchange information. Some of the information that system A gives to system B may be for system B; some may be for system C, which communicates with system B; some may be for system D, which communicates with system B through system C.

Until a few years ago, you had to be much more knowledgeable about the paths between sites than you do now and often had to specify the route by which a message would travel, using almost legendary trivia for the most efficient path.

These days, due to the innovation of domain addressing, you can generally use the address format userid@organization name. The organization name may be of several forms. For example, a name with the suffix .com is a commercial company (e.g., Sun or Apple). The suffix .edu signifies an educational institution. And .gov means a governmental group. In other cases, especially in the lower hierarchies, the organization name may show a further regional breakdown.

### **Issues of Content**

Because at least some of the Internet is funded directly or indirectly by various government agencies, people (including, but not limited to, congressional representatives) sometimes take exception to the types of information transmitted over the network. Technically, all messages transmitted over the Internet should be related to research and education. In practice, sometimes the only relationship the information has to these areas is that someone working at an educational or research site is sending or receiving it. To some people, that's justification enough; others disagree. Generally, the one hard-and-fast rule is that commercial messages are not allowed, but even commercial is ill-defined. Unless complaints are filed, the net usually keeps chugging along.

The problem arises when people take exception to some of the things transmitted over the network. Such complaints are usually lodged against social news or files available through anony-

mous FTP. However, longtime net users point out that newsgroups for social topics were originally set up to help focus the discussion in the technical newsgroups: The social topics keep tangential material out of the technical discussions.

The net has so many layers of redundancy that it's nearly impossible to shut down some forms of traffic. While it's unfortunate when a major site ceases transmission of some newsgroups, the newsgroups continue to be available from many other sites, some of which are unlikely to ever be controlled by people who feel the need to halt such messages.

### Gaining Access

You can access the net in many different ways. If you're employed by a company that has any sort of government, research, or education ties, you may find that you're on the net already or that access to it can be made readily available to you. Such organizations are also the most likely to have bona fide Internet access. The person to ask about this is the network or system administrator.

If an organization doesn't have any sort of net access and you can't convince your managers how useful it would be, you can consider becoming a net node yourself. To do this, you need two major components (besides a computer): software and a *feed*. The feed is your link to the net.

Software is available in many forms for many systems, including PCs, Macintoshes, and Unix systems, often in various sorts of freely available programs. Yet setting up and maintaining a node is complicated and can require all sorts of ancillary equipment (e.g., large hard disks and high-speed modems).

Once you have the software, you still need someone to talk to. This someone is your feed. Generally, it's preferable to find a feed within your local calling area to save on phone bills. In some areas, such as Boston or San Francisco, finding a feed may not be difficult; in more remote areas, it may be harder. It's a good idea to have more than one

feed, in case one of the systems feeding yours goes down.

Each region usually has a coordinator, who keeps track of existing systems and the systems they're connected to. Once you obtain your feed, you will need to register your system with the coordinator to ensure that other systems on the net know about you.

Once you're established on the network through the benevolence of the person or organization supplying your feed, you are honor-bound to consider similar requests made to you in the future. The Golden Rule is highly regarded in the net community.

If you don't have the equipment or the inclination to become a network node, you can use one of the increasing number of public-access Unix systems to acquire an Internet E-mail address and some sort of news feed. If all you need is an occasional E-mail exchange with somebody on the net, you may not have to look further than your current online information system. Nearly every commercial on-line system, including CompuServe, MCI Mail, and Apple-Link, offers E-mail exchange with the net. All you need to know is the right way to address the message.

Aside from system manuals and postings made to the news.announce newsgroups, the best source of information on using the net and setting up your own node is *Unix Communications* by The Waite Group (Howard W. Sams & Co., 1987). For a more theoretical discussion of the net, see *The Matrix: Computer Networks & Conferencing Systems Worldwide* by John Quarterman (Digital Press, 1989.)

## **Beyond the Internet**

The Internet is an institution in transition. It is moving away from its traditional form, which was geared toward research institutions, to a greatly expanded shape in the future.

Tomorrow's Internet will reach into the commercial sector and into educational institutions on a broader basis. It may even enter the realm of elementary and high schools.

they are not allowed to use the network for commercial services. For example, a number of PC vendors use services such as BIX to provide technical support to their customers; on the NSFnet, this is not allowed.

These particular restrictions are in place because of commercial information and networking vendors' concern that a federally subsidized network could compete with them unfairly. "The concern with commercial use over the NSFnet is that commercial organizations will be using the facilities that are subsidized by the federal government," Maloff explains.

Maloff indicates that work is under way to loosen these restrictions, but that the final determination rests with NSF. "If, in fact, there are ways to be able to fairly cost and allocate costs back to the appropriate place, there is less of a concern [about competition and commercial use]," he says. "We want to eliminate, if possible, the chilling effect that some of these policies have. Folks are worried about whether they are in

Harvey discovered the secret to happier employees was better scheduling.

So he purchased Who Works When , a PC software package that helped him create employee work schedules better and faster than manually.

Harvey discovered that using *Who Works When*<sup>-</sup>, he could spend less time on scheduling, yet do better work. You can too!

# Time-Saving Features:

- Create 20 departments and 26 shifts to schedule up to 200 employees per file.
- Select from Job Code, Station and Team parameters to define your staffing needs.
- Manually edit the on-screen schedule to "fine tune" your assignments.
- Design Work Patterns up to 16 weeks long to track rotating shift and/or station assignments.
- Produce 1- to 6-week schedules and carry them forward indefinitely.
- Print 11 different schedules, reports and lists to keep you informed and your employees up to date.

# 30 Days for \$30.00!

Skeptical? Then try before you buy! Call us for details on our 30-day trial period offer.

# Free InfoDisk!

TO ORDER CALL TOLL FREE NE IVPL)R7
PO Box 3705, Bellevue, WA 98009
Tel 12061 451-0537
Fax 12061 455-4895

1-800-782-1233

# WHITHER NREN?

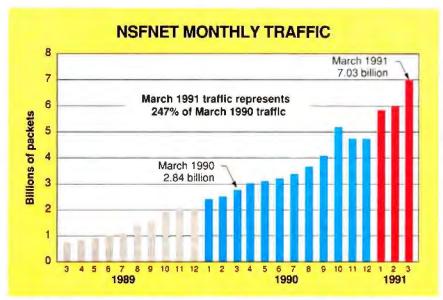

Figure 2: The success of the NSFnet backbone is borne out by the phenomenal growth in traffic the network has experienced in the past two years. (Courtesy of Merit Network, Inc.)

compliance with the acceptable-use policies."

## Policing the Internet

In practice, making acceptable-use determinations is very difficult to do when up to 45 Mbps can be transmitted, each routed a different way depending on destination and network traffic, and when neither service organizations nor users are interested in having the service organization check every data packet and determine whether it's acceptable traffic.

Consequently, there's a question even now about just how much of a restriction there really is on commercial use of the NSFnet backbone. "The use rules, for the most part, are illusory," says Goodfellow. "Enforcement is really a problem unless you look inside the information itself, and no one's willing to do that." Maloff concurs, noting that ANS has not, to date, taken any action regarding any breaches of the acceptable-use policy.

In an attempt to eliminate the problem, several commercial services banded together this spring to set up an alternative backbone that would not use NSFnet links and consequently would not have to follow acceptable-use policies.

The Commercial Internet Exchange allows all users of AlterNet (UUNET's service), CERFnet, and PSInet to exchange Internet traffic directly at no additional cost. This would mean that CERFnet users could communicate with AlterNet or PSInet users without having to traverse the NSFnet backbone at all.

Moreover, the organizations said, the agreement means that they can continue to provide service even if the NSFnet backbone were to fail completely—a point of vulnerability, after the 1988 Internet Worm incident, of which many users are aware. The three commercial services claim they provide nearly 100 percent of the commercial TCP/IP- and Open Systems Interconnection-based internetworking services in the U.S.

Another possibility is that NSFnet's purpose may be redefined, says Douglas Van Houweling, vice provost for information technology at the University of Michigan and chairman of the board of ANS. "It's entirely possible to imagine the net being targeted to serving the research and education community, including the library community, but not restricted in terms of the type of traffic it can carry in service to that community." In other words, the network would be able to support commercial services like Dialog as long as the customers were in the research and education community.

Content is a subset of the issue of who should control the network, says Van Houweling. "The current environment is one that works because of the cooperation among a very large group of organizations all over the world," he says. "We need to continue that highly decentralized, cooperative model of organization delivering the network."

"Quite a few people have suggested that we need some agency or organization that is 'in charge,' " Van Houweling

### How to be a heavy hitter without being a heavy lifter.

High-power "notebook" from Texas Instruments brings big PCs down to size.

If you've ever lugged a "portable" computer of any real capacity through the airport, you know the meaning of "jet lag." By the time you get to the taxi stand, the weight's dragging you in circles and one arm feels three inches longer than the other.

Bur...

Suppose you could find the lightning speed of 20 MHz and 386SXT processing power in a package that weighs less than the briefcase you put

Suppose you could get the built-in capacity of a 20MB, 30MB, 40MB or 60MB hard disk drive to digest the database you rely on and still have room in your briefcase for that thick bestseller you've been meaning to get to?

Suppose you were offered the option to expand up to 6MB of RAM in a case so compact it actually fits on an airplane tray table (even when you travel coach)?

Now you can. Texas Instruments TravelMate™ 3000 notebook makes it possible to take the power of your deskbound PC with you.

#### How do we pack so much power into a 5.7-pound package? (3.5" floppy drive, too!)

TI takes advantage of the power of the 386SX processor, designing the TM 3000 for maximum performance and maximum efficiency - using minimal components. That means less bulk and weight, even with an internal 3.5" floppy disk drive. Everything's here, including the interfaces that let you work miles from home base. Connect to just about anything you need - printer, pointing device, an external VGA monitor. numeric keypad and much more. Feel the solid responsiveness of a full-function keyboard, featuring 79 comfortable to use keys. In fact, you may decide that this fully outfitted, turbo-charged notebook has as much or more to offer as your bulky deskbound PC.

Back in the office, plug into your optional multislot expansion station with three device bays and three full-size AT® card slots. Now you can tap into your office LAN, install an extra disk drive or other IO device options.

#### Easy setup, easy use.

You might expect a micro this powerful to require time-consuming setup. But the TM 3000 comes ready to go, loaded with MS-DOS® 4.01, Battery Watch®, LapLink™ and Laptop File Manager. All at no extra cost!

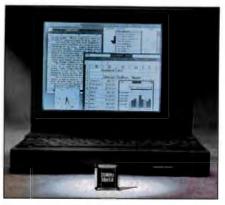

If hefting a "portable" computer through a crowded airport slows you down, here's good news. At just 5.7 lbs., you can tuck the amazing speed and capacity of a 386SX 20MHz PC in your briefcase-and still have room for a week's work. No coma luggage. No muscle strain. And now, no holding you back

Now use the time you might have spent loading software to admire the incredible graphics capacity of the TM 3000. With 32 gray scales at a VGA resolution of 640 x 480, you get spectacular detail. We've boosted clarity with triple-supertwist, sidelit LCD technology, thrown in the flexibility of a reversible black-on-white display and squeezed in every last fraction of an inch to give you a big 10" diagonal screen.

#### PC Computing and BYTE say it's worth it.

Our extra effort has not gone unrecognized. PC Computing magazine named the TM 3000 their Most Valuable Product for offering power in a package that "sets it apart from the pack." The Award of Ment from BYTE magazine cites superior design and value for the dollar.

This chorus of praise hasn't turned our attention from the importance of your satisfaction down the road. After all, with more than two decades of experience in portable computing under our belts, Texas Instruments built this power-packing machine to be a business tool you can count on. But should you need assistance while you're on the road, you can count on a worldwide network of factory service representatives.

#### Call today.

Dial our toll-free number and we'll let you know how you can get your hands on the TravelMate 3000. Even with so much power in so compact a package, you can pick it up for less than you might think.

So call today for the name of the dealer nearest you. And see the lightweight PC that'll make you a heavy hitter.

#### Save it for when it really matters.

You say you don't need the snapcracklepop of 386SX processing? You'll settle for 286™ processing, but only if you can get it in a package that's even thinner and lighter than the TM 3000?

No problem. TI makes the TravelMate 2000 just for you.

Get your hands on this 1.4" thin, 4.41b. wonder. Toss it your toughest challenges. Toss it in your briefcase.

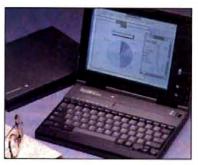

If 286 processing is more your speed, try the feather-weight TravelMate 2000 notebook. With 20MB hard disk drive, the TM 2000 takes tough applications in sinde, and weighs only 4.4 lbs.

#### Size up these heavy-duty lightweights

#### for yourself: TM 3000 TM 2000 Size: 5.7 pounds, 11" x 8.5" x 1.8" 4.4 pounds, 11" x 8.5" x 1.4"

| Performance: | 20MHz 386SX<br>processor, 2MB<br>RAM (expand- | 12MHz 286<br>processor, 1MB<br>RAM (expand- |
|--------------|-----------------------------------------------|---------------------------------------------|
|              | able to 6MB)                                  | able to 3MB)                                |

| Display: | Reversible 10"<br>blackon-white<br>sidelit LCD with<br>640 x 480 VGA<br>resolution in 32<br>shades of gray | Reversible 10"<br>black-on-white<br>sidelit LCD with<br>640 x 480 VGA<br>resolution in 16<br>shades of gray |
|----------|----------------------------------------------------------------------------------------------------|----------------------------------------------------------------------------------------------------|
|          | members are Brack                                                                                          | witness ou Birth                                                                                            |

| rage: | 20, 30, 40,                  | 20MB hard       |
|-------|------------------------------|-----------------|
|       | 60MB hard<br>drive, internal | drive, optional |
|       | 1.44MB 3.5"                  | 1.44MB 3.5°     |
|       | Boppy drive                  | floppy drive    |
|       |                              | module          |

Stow

#### Call now... 1-800-527-3500

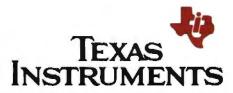

## **A National Vision**

U.S. Senator Al Gore

f the many things that distinguish human beings from other living creatures, one of the most important distinctions is our ability to deal with symbols in the world around us, to share them with each other, to manipulate them, and, in the process, to gain understanding about how to transform the real world. Human beings communicate with symbols. Yet the way we exchange pieces of information changed dramatically with the scientific and technological revolution and with the computer, the steam engine of this revolution.

Because of computer technology and related developments, the global civilization prematurely heralded many times in this century is now a palpable reality. And this global civilization provides the framework within which every problem, every challenge, and every opportunity must be defined.

Business executives must consider the global marketplace. Scientists must think about their global scientific discipline. In 1991, no one operates in a vacuum. This developing global civilization is based on shared knowledge in the digital form. Digitized information is now the lingua franca of the entire world. Those companies, those universities, and those nations best able to deal with information in that form turn out to be most successful.

It used to be that how well one nation competed with another depended on the transportation infrastructure. Nations with deep water ports that could house large steamships prospered more than nations unable to exploit the technology of ocean transportation. Experience taught that canals, railroads, and highways have a tremendous impact on a nation's ability to succeed in commerce.

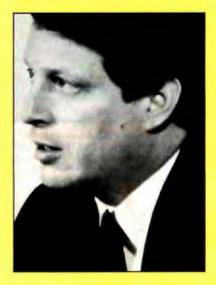

Today, there is a new infrastructure challenge. We have a lot more information than we can use or move. The problem is not all that new; the nineteenth-century philosopher John Stuart Mill was said to be the last man who knew everything. Since then, no matter if it's law, business, science, or government, people in every field must resign themselves to the fact that a great deal will take place completely outside their awareness. They must develop strategies to become, at the very least, familiar with a summary of what is happening.

The process that began early in the scientific revolution has become a major problem. Fields of specialization are becoming narrower and narrower as the amount of information continues to metastasize and double every several months.

I coined the word exformation to describe all the information that exists outside our awareness. For example, the Landsat satellite is capable of taking a complete photograph of the entire Earth's surface every two weeks. The information contained in the photographs taken over the last 18 years is invaluable to farmers, environmental scientists, geologists, educators, city planners, and businesses. Yet more than 95 percent of those images have never been seen by human eyes. They are left to decay in their digital silos. While our nation craves knowledge and new information, vast silos of data are going unused.

Part of the problem is how information is presented. An analysis of the human brain, in computer terms, shows we have a low bit rate, but very high resolution. The telephone company decided several years ago that seven numbers were the most people could remember, and then added the three-digit area code. Yet absorbing information bit by bit by bit is difficult. Human beings cannot do it very well. On the other hand, billions of bits of information can be absorbed instantly if they are arrayed in a meaningful pattern, where each bit relates to every other bit. A mosaic such as this can be absorbed quickly, because human beings have very high resolution: a great ability to understand pictures or graphs.

Luckily, just as this fantastic problem of exformation, or silos of data, presented itself, a wonderful new tool, the computer, appeared. Long touted for organizing data into a form that makes it possible for us to absorb its meaning, the computer also permits us to search through vast fields of data to find those bits that have special relevance.

There is one big obstacle, however: We do not have the national infrastruc-

continues. "I believe that we do need an organization that draws together the involved service providers with the diverse user community to set overall objectives for the NREN. But that is very different than saying that group should be in charge."

#### Creating the Future

At this point, there are two major actions that will help to determine the future and form of NREN. The first is the success or failure of the NREN funding bills that are currently before the Congress. It's always difficult to predict when such actions might hit the floor. It is possible that this decision will have already been made by the time this article appears in print.

The second is a little further in the future. Merit's contract with the NSF for running the NSFnet backbone expires in October 1992. "What will happen after that will be determined in part by what the NSF concludes is the follow-on activity to the current cooperative agreement," says Eric Aupperle, president of Merit Network, in Ann Arbor, Michigan.

To provide for an orderly transition, a preliminary decision may be made as early as the end of this year, Aupperle says. Such a decision might be a continuture needed to provide the processing capacity to deal with these vast amounts of data. Pictures, especially moving pictures and graphics, require such densely packed information bits that to transmit them requires connecting lines with a very large and high-speed capacity.

The demand for these new transmis sion networks-the high-capacity connection lines, fiber-optic cables with special switches, software, and algorithms that make it possible to transmit these densely packed data sets, pictures, and moving graphics-is not readily apparent because the sophisticated, new communications services and products are not yet widely offered beyond a few specialized groups. And why? Because the network is not there—a classic chicken-and-egg problem. If the infrastructure existed, it would be in great demand. But because it doesn't exist, that demand is not apparent.

Just as the interstate highway system made sense for a postwar America with lots of new automobiles clogging crooked two-lane roads, a nationwide network of information superhighwayshigh-speed, fiber-optic networks-now is needed to move the vast quantities of data that are creating this information gridlock.

Once the network is in place, the na tion will make fantastic use of it. A school child, instead of coming home to Nintendo, could plug into the Library of Congress every afternoon and explore a universe of knowledge, jumping from one subject to another, according to the curiosity of the moment. A doctor in Carthage, Tennessee, could consult with experts at the Mayo Clinic in Minnesota on a patient's CAT scan to avert an emergency. Teams of scientists and engineers working on the same problem in different locations could work together in a co-laboratory if their supercomputers were linked.

Today, a climate modeling team wishing to share the results of work in progress has to download the work onto

a magnetic storage medium, take it with them on an airplane and travel to whatever location the other team is working in, and then upload their model and the work in progress so that they can talk about it and share the work. Researchers should not have to do that. Yet because they do, work is not shared.

We are missing out on work in prog ress, this ability to search through data, configure it into a meaningful form, and communicate the result. Work in progress is now so important it has emerged as a third basic form of knowledge creation: inductive reasoning, deductive reasoning, and computational science. If there are only two ways to create knowledge and you discover a third, that's important. We excel at inductive and deductive reasoning, but the third, which is going to revolutionize the entire world, we're not yet using effectively. We need to start.

Yogi Berra once said, "What we have here is an insurmountable opportunity." Supercomputers that today sell for \$20 million will, within four to five years, cost only a few thousand dollars. Almost every medium-size business in America will want one.

One of the real secrets to productivity is figuring out new ways to distribute information-processing capacity and to coordinate the results of the distributive work. New business management techniques, theory Z, and quality-control circles are just corporations discovering that their most valuable asset is the unused brain power on the assembly line.

Consider "America's Funniest Home Videos," one of the top-rated TV shows in America. Tapping into the unchanneled creativity of people with homevideo cameras all over the U.S., the show receives 20,000 tapes a week and searches through each one, looking for the one that contains a diamond. It was the number-one show in America last year. This was not possible until the technology of home-video cameras was sufficiently ubiquitous to enable enough people to participate.

Just as democracy was impossible until the printing press empowered enough people with civic knowledge to participate in the process, computers now provide people all over the U.S. with a brand-new ability to use their creativity to change the world around them, in ways they never before envisioned.

Eleven years ago, I first proposed a nationwide network of fiber-optic data highways to link supercomputers and digital libraries throughout our nation. This legislation, the High-Performance Computing Act, now pending before Congress, would not only create the network needed, it would also create digital libraries, stimulate the development of more powerful supercomputers, and increase the number of trained scientists and engineers capable of helping us to make the best use of supercomputers. Whereas current information lines transmit 56,000 bits of information per second, this network will accommodate several billion bits per second-an entire Encyclopaedia Britannica every second.

One thing is certain: The information revolution is changing our lives, and we need to prepare ourselves to cope with its promise and potential. Our challenge is to process data into information, refine information into knowledge, extract from knowledge understanding, and then let understanding ferment into wisdom.

Steam locomotives weren't much use until railroad tracks were stretched across our land, and that didn't happen until the federal government made it possible. Supercomputers are the locomotives of the information age, but we haven't laid down the tracks. It's time to drive the digital golden spike.

Al Gore is a U.S. senator from Tennessee. You can contact him at the Senate offices in Washington, D.C. In addition. BYTE welcomes your comments on this text box. You can reach us on BIX c/o "editors."

ation of the current scheme, passing control to ANS, setting up a competitive bid between ANS and whatever other commercial organizations might feel qualified, or something else. "Among the possibilities are, rather than funding an organization like Merit, using NSF dollars that would be available to provide funding to the regionals to acquire backbone services from whomever," he explains.

Once all the issues have been settled, then the NREN-in whatever form it eventually takes-will indeed be able to become the broad-based network that it was originally intended to be. "We haven't really yet become a marketdriven community," says Maloff. "We have been technology-driven. At the point where we become more concerned with the secondary-school teacher in the middle of North Dakota or the astrono

mer who no longer has to once a month fly into a city to pick up a set of tapes, then we'll be a real community with real needs. Until then, we are an esoteric kaffeeklatsch." ■

Sharon Fisher is a San Francisco-based freelance writer specializing in data communications. She can be reached on the Internet as slf@well.sf.ca.us, and on BIX as "sharonfisher."

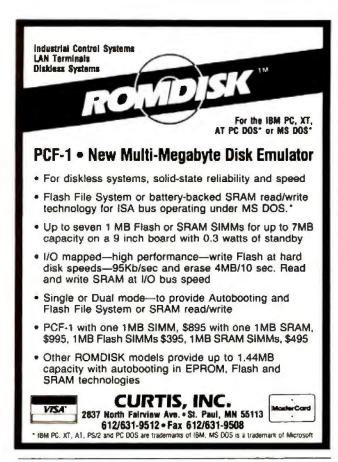

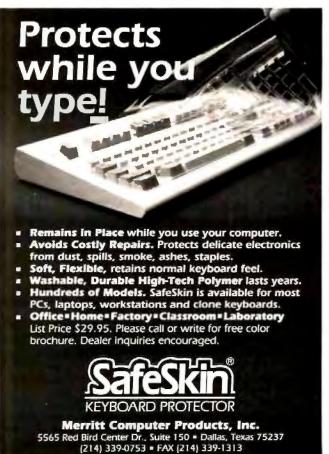

## Public Data Networks

Like public telephone systems, public data networks mix communications from many customers over the same network. The difference is that PDNs route packets of data instead of voice communications. The companies below provide data-communications services to large and small businesses.

ADP Autonet

175 Jackson Plaza Ann Arbor, MI 48106 (313) 995-6501 fax: (313) 995-6458

Circle 980 on Inquiry Card.

AT&T

295 North Maple Ave. Basking Ridge, NJ 07920 (201) 221-2000 fax: (201) 221-7304

Circle 981 on Inquiry Card.

BT North America, Inc. 2560 North First St. San Jose, CA 95131 (408) 922-0250 fax: (408) 922-7030 Circle 982 on Inquiry Card.

CompuServe

Network Services Division 5000 Arlington Centre Blvd. Columbus, OH 43220 (614) 457-8600 fax: (614) 457-0348 Circle 984 on Inquiry Cord.

Cylix Communications 800 Ridge Lake Blvd. Memphis, TN 38120 (901) 761-1177 fax: (901) 766-0229 Circle 985 on Inquiry Card.

GE Information Services 401 North Washington St. Rockville, MD 20850 (301) 340-4000 fax: (301) 340-5390 Circle 986 on Inquiry Card.

Graphnet
329 Alfred Ave.
Teaneck, NJ 07666
(201) 837-5100
fax: (201) 833-3888
Circle 987 on Inquiry Card.

IBM Information Network 3405 West Dr. Martin Luther King Jr. Blvd. Tampa, FL 33607 (813) 878-3000 Circle 988 on Inquiry Cord. Infonet

2100 East Grand Ave. El Segundo, CA 90245 (213) 335-2600 fax: (213) 335-2699

Circle 989 on Inquiry Card.

Sprint International 12490 Sunrise Valley Dr. Reston, VA 22096 (703) 689-6000 fax: (703) 689-5176 Circle 990 on Inquiry Cord.

Telecom Canada 410 Laurier Ave. W, Room 1160 Ottawa, Ontario, Canada K1P 6H5 (613) 560-3010 fax: (613) 563-9540 Circle 991 on Inquiry Card.

Unitel Communications, Inc. (Infoswitch) 3300 Bloor St. W Toronto, Ontario, Canada M8X 2W9 (416) 232-6365 Circle 983 on Inquiry Cord.

Wang Network Services
One Industrial Ave.
Lowell, MA 01851
(800) 926-4722
(508) 549-5000
fax: (508) 967-7020
Circle 992 on Inquiry Card.

William Center
Tulsa, OK 74172
(918) 588-3210
fax: (918) 588-5100
Circle 993 on Inquiry Card.

Inclusion in the resource guide should not be taken as a BYTE endorsement or recommendation. Likewise, omission from the guide should not be taken negatively. The information here was believed to be accurate at the time of writing, but BYTE cannot be responsible for omissions, errors, or changes that occur after compilation.

# "THE MOST POWERFUL COMPUTERS ARETHE ONES PEOPLE ACTUALLY IISF''

-Apple Computer

First off, let's get one thing straight. We totally agree with Apple! A truly powerful computer is measured in how often it's used.

# IF YOU LISTEN THE WORLD.

But while Apple has taken great strides in making the personal computer more useful, we've gone substantially farther.

#### Introducing the T2000SX notebook computer.

Quite simply, the T2000 SX is a more useful personal computer because it allows you to work how you want to work. When you want to work. And where you want to work.

Painstakingly engineered with you clearly in mind, the T2000SX will help you work more efficiently than ever before.

Virtually every feature you can find on a desktop computer, you will

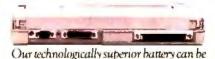

fully recharged in a mere ninety minutes. find on the T2000SX: An 80386 SX processor with a math coprocessor socket, VGA compatible display, 1 MB (expandable to 9MB) of 80 nsec RAM, a 60 MB hard disk with 19 msec access time and 1.5 MB/sec data transfer rate.

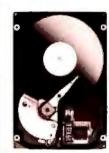

The T2000SX has a 60MB hard disk with 19 msec access time.

But more important than the specs themselves, is the way the T2000SX lets you

use them. Which is more often.

Our fluorescent side-lit screen provides even distribution

Welcome to the next generation in personal computing.

Because the T2000SX can fit easily into a briefcase (it weighs a scant 6.9 pounds), you can take it anywhere you go and use it in more ways than you can imagine.

Need to make revisions to a

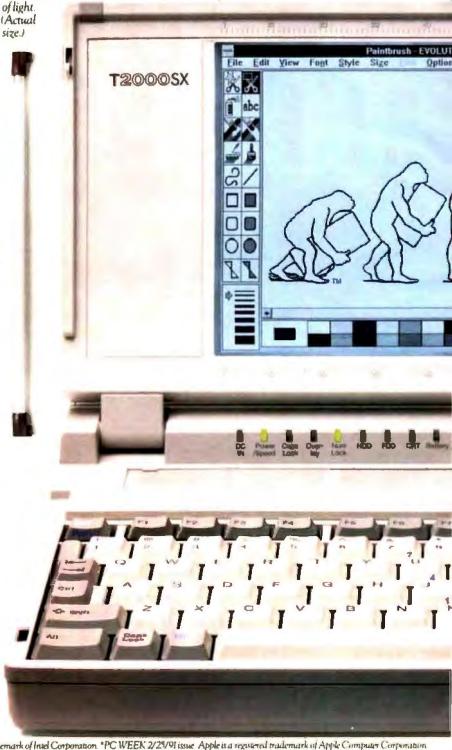

Our internal AutoResume back up battery automatically saves your work if your main battery runs out.

business proposal? The T2000SX gives you the freedom to do it from a train. The client wants an estimate on costs? You can give it to him right then and there - wherever there is.

No more wasting time running

TOSHIBA

back to the office. Because the office is always with you.

But just in case there's something

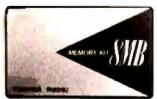

Our user-installed memory card allows you to add up to 8 MB of memory yourself.

> back at the office you still need, you can get back to it with our optional built-in modem. Which supports industry standard error corrections and data compression (CCITT V.42, V.42bis. MNP\*5). It even supports cellular data communications via our optional smart cable adapter.

The T2000SX also has a unique feature you won't find on any other computer in the world. It is called AutoResume.

AutoResume: Think of it as a bookmark for your computer.

AutoResume automatically saves whatever you're working on whenever you turn the computer off. And it lets you go directly to the program you were using last when you're ready to start up again. So you don't have to reboot, restart your application and reload your files.

AutoResume

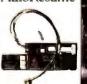

The T2000SX has an optional modem that allows data communications via a cellular phone.

also helps save on battery life and it allows you to change batteries without losing an ounce of information.

As for batter-

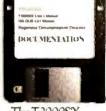

The T2000SX comes complete with Hypertext on-line ies the T2000SX documentation.

touts the latest in battery technology -Nickel Hydride. Nickel Hydride delivers 22% more watt-hours per pound than NiCad and it doesn't suffer from memory effect.

In keeping with the Toshiba tradition, the T2000SX also offers superior ergonomics. Like full-size, standard-spaced keys on a keyboard which has a full set of 12 dedicated function and 8 cursor control keys. And a VGA compatible. reversible black on white or white on black high resolution display.

#### Okay, let's wrap this thing up.

These are just a few of the reasons why we believe the T2000SX is the most useful, and therefore, most powerful computer in the world. And why P.C. Week Labs said, "the T2000SX offers performance comparable to the LTE 386s/20, plus many of the design features that have made Toshiba a market leader in portable PCs."

We invite you to learn more about the T2000SX and Toshiba's best-selling line of portable computers by calling us at 1-800-457-7777 for a complete information kit.

In closing, we'd like to thank you for reading our ad.

We'd also like to thank our friends at Apple for giving us such a wonderful endorsement.

In Touch with Tomorrow

# JOURNEY TO FARAWAY LANS

Here are nine ways to connect remote sites to your local network

STEVE APIKI

etworks are an invaluable tool for compiling and sharing information. Unfortunately, access to central databases extends only as far as your physical network. For employees in satellite offices or in the field, much of the benefit of shared network information is lost unless they're able to connect to the central LAN.

You have two options for providing remote access to your network. You can expand the network to include the remote sites by using remote bridges, or you can give remote users their own processors on the network and turn their PCs into remote terminals. Remote bridges extend your network by running network traffic out to remote sites. But remote bridges must communicate over slow leased-line or dial-up connections, where throughput is measured in kilobits, rather than megabits, per second. For most applications, you'll get better performance if you run software on a local processor under remote control. The remote PC becomes a terminal to the local processor, swapping only screen and keyboard data over the asynchronous connection.

This month, BYTE examines nine products that accommodate multiple inbound sessions on your LAN. Four are hardware-based solutions that offer each remote user a processor on the LAN: Alloy's PC-Slave/286, Cubix's QL 3001, Evergreen's FlexComServer 100, and J&L's Chatterbox 6000. Novell's NetWare Access Server and LANmaster's IncomServ give remote users virtual 8086 sessions on a 386-based host. Two packages—The Software Link's PC-MOS 4.1 and Alloy's 386/MultiWare 2.03—offer the same capability as an adjunct to their multiuser DOS capability. (IGC was updating this capability for VM/386 at press time.) Finally, the Telebit ACS 2.20 redirects incoming sessions to available workstations on the LAN.

Each of these products represents the fastest, most powerful configuration the vendor provides; Cubix and J&L are the only vendors currently selling 386SX hardware. See table 1 for a summary of all these products. To find out how these products are faring in the real world, see the text box "Reports from the Front" on page 204.

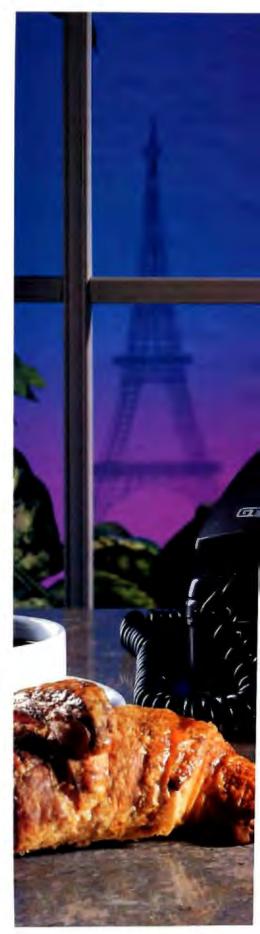

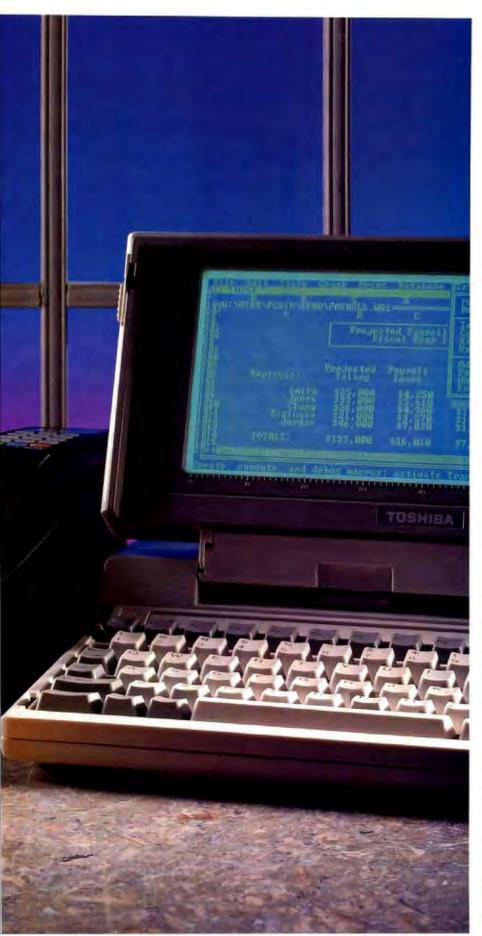

#### ACTION SUMMARY

#### ■ WHAT REMOTE-ACCESS SERVERS DO

These products let many remote users dial into a single communications server and control network sessions running on a locally connected host processor or virtual machine.

#### LIKES

Remote users gain access to local databases and other shared information on the LAN.
Centralized access makes the network administrator's job easier.

#### **DISLIKES**

Software-based products break down if you run the wrong applications, and performance slows quickly as you add users. Hardware products are more stable but more expensive.

#### RECOMMENDATIONS

Novell's NetWare Access Server software is economical and reliable for running typical business applications. Where speed is the first criterion, J&L's Chatterbox 6000 comes out on top.

#### Common Ground

You could offer computing sessions to remote users simply by installing several PCs on your network, attaching modems to them, and designating them as available for remote access. Remote users would call in and take over the entire machine, using remote-control software, such as Carbon Copy or Co/Session. But dedicating big, boxy PCs becomes unwieldy if you need to put more than one or two in an office or computer lab, and having unattended PCs in distributed locations on your network can create security and maintenance problems.

The products reviewed here let you centralize dial-in access to your LAN while avoiding many of the space and maintenance problems associated with using multiple PCs. All provide at least some management and security features for administering remote computing sessions.

With so many different designs that claim to accomplish the same task, it's hard to come up with common ground on which to compare them. But regardless of the specific needs of your application, you'll want reliable operation, low total-system cost, and high performance. You

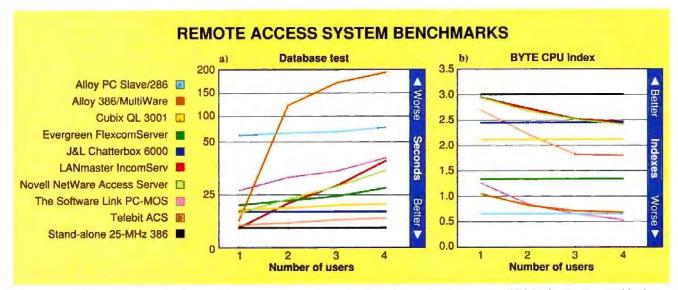

Figure 1: (a) This test runs a database script to measure each product's end-to-end performance. 386/MultiWare's speed looks worse on this test than it actually is because of uneven allocation of processor time (see the text for details).

(b) Raw CPU performance for the local processor or virtual machine running each remote session. Hardware products hold steady as you add users, while multitasking software shows a discernible drop.

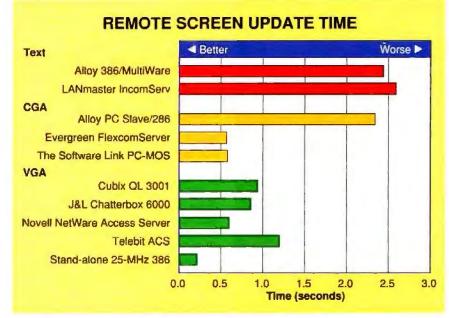

Figure 2: This test measures the remote-control or terminal software's ability to quickly update text-mode screens on the remote system. Cubix didn't include remote-control software with the QL 3001, so we tested it with Co/Session; other packages may provide the Cubix boards with better performance.

will also want to look for good management and security functions and ease of use for both the end user and the network administrator.

#### **Performance Measures**

Two factors determine remote-access performance: the speed of the remote

processor and the speed of the remotecontrol software. Funneling keyboard and screen information through a 9600bps connection creates a considerable bottleneck. Therefore, no matter what the processor, almost all the software you run from a remote site will respond more slowly than it does locally. To test performance, I set up a thinwire Ethernet LAN and attached a Compaq Deskpro 486/33L file server running NetWare 3.10 and four Gateway 2000 386SX workstations. The network interface cards I used included Eagle Technolgy's NE2000 (formerly sold by Novell) and Western Digital's EtherCard Plus.

I installed each package that required a host PC on a 25-MHz Gateway 386 with 4 megabytes of memory. The Telebit ACS was the exception. It required a PC with exactly 512 kilobytes of memory; the only system I had that fit the bill was an 8-MHz AT clone. I used four dialup lines to connect to each product, placing Hayes V-series 9600-bps modems at the host end and Telebit T1600 V.32 modems at each remote workstation.

#### BYTE's Benchmarks

Our test suite consists of three tests. Two measure critical performance factors: remote screen update and host processor speed. The third provides an overview of remote application performance.

The first test measures text-screen update speed at the remote workstation. I didn't time graphics modes explicitly, but I found all the products too slow to realistically consider them for running interactive graphics applications remotely. Screen performance depends on the type of graphics emulation each product uses and the efficiency of its remote-control software. For the Cubix QL 3001 boards, the only product that does not

# DSHIBA SA

**COMPLETE 104 MB SYSTEM WITH VGA MONITOR!** 

104 Megabyte 386-25 CACH

Including Paper White VGA Monitor

List Price \$5999

TOSHIBA

- · Super Fast 386-25 Cache 104 MB Conner Hard Drive
- · 2 MB RAM expands to 14 MB 1.44 MB Hi-Density 3½" Drive
- · Built-in Hi-Res VGA Color Output
- · Parallel Printer Port
- Two RS-232C Senal Ports
- Real Time Clock/Calendar
- Microsoft DOS and Ouarterdeck expanded Memory Manager 386

FCC Class B Approved U.L. Listed

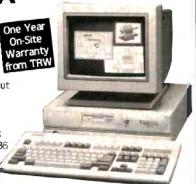

## 386-20 True 386 not a SX

- 1 MB of RAM Expands to 8 MB
- 5¼" Floppy & Space for 3 More Half Height Drives
- 6 Expansion Slots
- 1 Serial and 1 Parallel Port
- Built-in FDD Controller and Clock/Calendar
- · Built-in IDE (HDD Interface)
- 200 Watt Power Supply
- · MS-DOS 4.01, GW-BASIC and System Diagnostic Diskette Included
- 101 Keyboard
- 18 Month Warranty

|                               | Without<br>Hard Orive | 40 Megabyte<br>28 ms Hard Drive | 80 Megabyte<br>28 ms Hard Driv |
|-------------------------------|-----------------------|---------------------------------|--------------------------------|
| Monochrome                    | \$1148                | \$1398                          | \$1698                         |
| VGA Color<br>640 x 480        | \$1398                | \$1698                          | \$1998                         |
| Super VGA Cotor<br>1024 x 768 | \$1498                | \$1798                          | \$2098                         |

#### **AT&T** Full Page Scanner

Deluxe OCR Software.... 148

- PC/AT/386 Compatible
- 200 D.P.I.
- · Automatic Sheet Feed

#### HEWLETT PACKARD nason **OKIDATA** Call for our Lowest Price!

| MATH Co-Processor                    | FAX Cards                                          |
|--------------------------------------|----------------------------------------------------|
| INTEL 8087 5 MHz                     |                                                    |
| INTEL 8087-2 8 MHz\$10               | rhecom ran 90                                      |
| INTEL 8087-1 10 MHz                  |                                                    |
|                                      |                                                    |
| AMD 80C287 12 MHz                    | Ans. Machine, Phone, Auto Switch 148               |
|                                      |                                                    |
| INTEL 80287XL 20 MHz11               |                                                    |
| CYRIX 83D87 SX-16 16 MHz\$25         | MODENC                                             |
| INTEL 80387 SX 16 MHz\$28            | 2400 Internal Madem                                |
| CYRIX 83D87-20 20 MHz328             | 2400 Esternal Madem 100                            |
| INTEL 80387 SX 20 MHz332             | DANG Internal Cond CAV OF 100                      |
| CYRIX 83D87-20 20 MHZ533             | OCCO Internal Madem (MA)                           |
| INTEL 80387-20 20 MHz30              | 0000 0 4 4 4 4 4 4 4 4 4 4 4 4 4 4 4 4             |
| CYRIX 83D87-25 25 MHz136             | 0                                                  |
| INTEL 80387-25 25 MHz                |                                                    |
| CYRIX 83D87-33 33 MHz548             | MEMIETT DACKARD Lacor 2 MB 1130                    |
| INTEL 80387-33 33 MHz56              | B HEWLETT PACKARD Lacer 4 MB 1228                  |
| WEITEK 3167-25                       | BM PS/2 30/286 2 MB128                             |
| SCANNER                              |                                                    |
| IMSI 200 dpi                         |                                                    |
| IMSI 200 UPI                         | IBM Laser 2 MB5148                                 |
| MICE Serial Mouse                    | IBM Laser 3.5 MB198                                |
| Serial Mouse31                       | 9 SIMM's Pricing Call                              |
| ZNIX Super Mouse II w/Windows 3.0 *8 |                                                    |
| LOGITECH Mouse Senal or BUS*7        | 8 T.I. MicroLaser 1 MB 198                         |
| MICROSOFT Mouse w/Windows 3.0_15     |                                                    |
| MICROSOFT Mouse Serial or BUS        |                                                    |
| TAPE BACK-UP AT & T 40 MB            | TOSHIBA T3100SX 2 MB3148                           |
| AT 8 T 40 MB 319                     | TOSHIBA T3100SX 4 MB1398                           |
| CMS Jumbo 120 MB 124                 |                                                    |
| 60 MB Tape Cartridge                 | 103HIDA 13200/10300 6 MID966                       |
| 120 MB Tape Cartridge 12             | TOSHIBA All Models Call AST, COMPAQ, ALR, NEC Call |
|                                      | AST, COMPAQ. ALR. NECCAIL                          |

No Surcharge for Credit Cards!

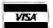

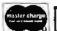

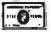

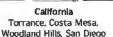

Texas Dallas, Houston Phoenix

Artzona Not all items in stock at our nine retail locations.

Georgia Smyrna

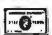

SERVING THE COMMUNITY FOR OVER 16 YEARS

Call Toll Free 1-800-421-5000 or FAX us at 1-213-675-2522

10 Day Money Back Guarantee

We accept checks, credit cards (or purchase orders from qualified firms and institutions). No surcharge on credit card orders. CA., TX., GA. B. AZ. residents add sales tax. Prices and availability subject to change without notice. \$4.00 minimum shipping and handling charge.

#### PRODUCT SUMMARY-DIAL-IN LAN PRODUCTS

**Table 1:** Although these products include hardware, software, and stand-alone and plug-in solutions, each attempts to provide dial-in users with as many host resources as possible.

| Product                                                                 | Description                                                                                                    | Price Network OS             |                                              | Disi-in session resources   |                             |                                            |                                |                                |
|-------------------------------------------------------------------------|----------------------------------------------------------------------------------------------------|------------------------------|----------------------------------------------|-----------------------------|-----------------------------|--------------------------------------------|--------------------------------|--------------------------------|
|                                                                         |                                                                                                    | (four-<br>user) <sup>1</sup> | support                                      | Processor                   | Screen<br>type              | Available conventional memory <sup>2</sup> | Expanded-<br>memory<br>support | Extended-<br>memory<br>support |
| Alloy<br>PC-Slave/286                                                   | Processor card with<br>1 MB of RAM and<br>CGA, includes remote-<br>control PC software                                                                                         | \$4929                       | NetWare 2 1<br>and higher                    | 12-MHz 286                  | CGA<br>lext and<br>graphics | 486 KB                                     | No                             | No                             |
| Alloy<br>386/MultiWare 2.03<br>and 386/MultiNode                        | Multiuser operating system with network connection software and terminal interface boards, includes terminal software                                                          | \$17343                      | NetWare 2 1<br>and higher                    | Virtual<br>8086             | Color<br>text               | 486 KB                                     | Yes                            | No                             |
| Cubix<br>QL 3001                                                        | Processor card with<br>1 MB of RAM and<br>VGA                                                                                                    | \$5580                       | NeiWare 2 1<br>and higher                    | 20 MHz<br>386SX             | VGA<br>text and<br>graphics | 533 KB4                                    | 256 KB <sup>5</sup>            | Option <sup>5</sup>            |
| Evergreen Systems<br>FlexComServer 100<br>and CP-2286 Processor<br>Kits | Communications server that includes system software, processor cards, and network card, includes remote-control PC software (pcAnywhere tV/LAN)                                | \$8185                       | NetWare<br>(all versions but<br>ELS Level I) | 12-MHz 286                  | CGA<br>text and<br>graphics | 600 KB                                     | 200 KB <sup>5</sup>            | Options                        |
| J&L Information<br>Systems<br>Chatterbox 6000                           | Stand-alone unit that includes system software, processor cards, and remote-control PC software (Co/Session)6                                                                  | \$8780                       | NetWare,<br>NetBIOS LANs                     | 20-MHz<br>386SX             | VGA<br>lext and<br>graphics | 472 KB                                     | Option*                        | Options                        |
| LANmaster<br>IncomServ 2.10                                             | Desquew-based software<br>system for sharing a 386<br>system among several<br>remote users, includes<br>remote-control software<br>(incomReach) and multi-<br>port serial card | \$2999                       | Any                                          | Virtual<br>8086             | Color<br>text               | 441 KB                                     | Yes                            | No                             |
| Novell<br>NetWare Access Server<br>1.01                                 | Multitasking software<br>system for sharing a 386<br>system among several<br>remote users                                                                                      | \$19957                      | NetWare<br>2 12 and<br>higher                | Virtual<br>8086             | VGA<br>text and<br>graphics | 463 KB                                     | Yes                            | No                             |
| The Software Link<br>PC-MOS 4.1 and<br>PC-MOS Gateway 2.3               | Multiuser operating system with network connection software                                                                                                    | \$8903                       | NetWare 2 15 and higher                      | Virtual<br>8086             | CGA<br>text and<br>graphics | 533 KB                                     | Yes                            | No                             |
| Telebit<br>Telebit ACS 2.20                                             | Software that allows remote users to call into a central PC and take over other workstations on the local LAN includes remote-control software and multiport serial card       | \$39958                      | NetWare,<br>NetBIOS LANs                     | Host<br>system<br>dependent | Host<br>system<br>dependent | 435 KB                                     | Host<br>system<br>dependent    | Host<br>system<br>dependent    |

Note: All these products support remote task reboot and task reboot on disconnect

lested configuration, more memory can be added to card

include remote-control software, 1 used Triton Technologies' Co/Session 5.0.

I tested each system using the most advanced graphics emulation supported. (Note that the conventional memory figures that are given in table 1 do not necessarily reflect this configuration; each system was configured for optimal memory use, which usually means CGA or

more limited graphics.)

The most critical test is the FoxPro database application (figure 1a), which measures performance as a whole. This script repeatedly finds and updates entries in a collection of three related databases, which total just under 1 MB. It views each edit by popping up a window between changes.

Figure 1b shows what happens to performance as you add more sessions. I ran BYTE's CPU benchmark with one connection and then added users, up to a total of four. Our benchmarks turn off the automatic timer between iterations. Desqview-based systems switch tasks while the timer is off, distorting the performance curve in their favor.

continued

Price for a four user system. See also table 2, which includes cost breakdowns and a list of additional equipment required to set up a complete system.

This figure assumes 60 KB used for NetWare IPX and resident shell. Price includes a live-user software license.

<sup>4</sup> Available memory using CorSession, actual memory available depends on remote control software used.

Versions of Chatterbox shipped after our tests include pcAnywhere IV/LAN as remote-control software.

Listed price is for a 15 user system. It is only package offered.

Poor in local eight user configuration. The imallest system offered.

# RECENT STUDIES SHOW THAT 50% OF THE PEOPLE WHO STORE VITAL DATA ON DISKS ARE GOING TO LOSE IT.

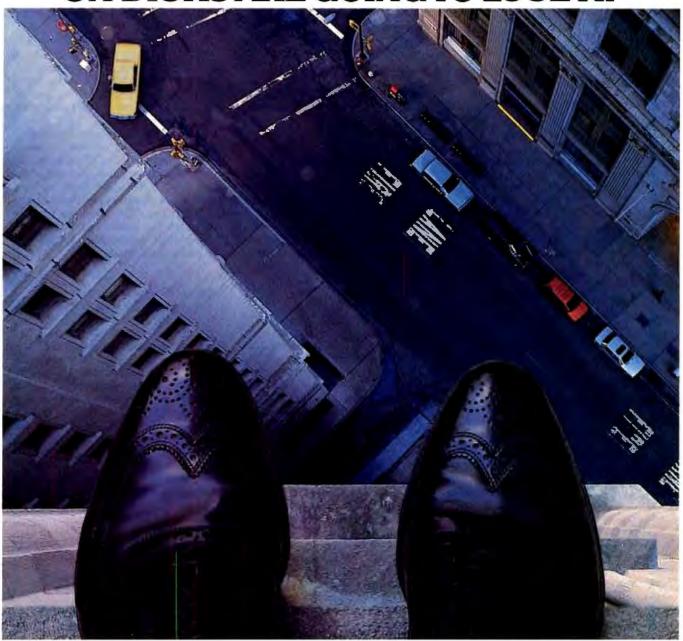

It's no joke. A survey conducted among computer users recently revealed that half of them have lost time and money because of accidental data loss.

Take our DataLifePlus\* disks, for example. They're the only disks on earth protected by an exclusive Teffor coating. Which means you can actual

money because of accidental data loss. Perhaps that explains why so many people have felt compelled to make the jump.

From other disks to Verbatim? After all, no other disks in the world guard against accidental data loss better than ours. Take our DataLifePlus\* disks, for example. They're the only disks on earth protected by an exclusive Teffon\* coating. Which means you can actually wipe fingerprints, dust, even pencil shavings off the recording surface.

Without wiping out your valuable data.

Even more remarkable is our 5¼-inch Rewritable Optical Disk. It has the capacity to store twelve file drawers full of paperwork. Yet because it uses

laser technology, it's virtually incapable of losing data. Verbatim also offers high performance data cartridges, color disks and more.

And all of our products are certified 100% error-free and backed by a lifetime warranty

So next time, insist on Verbatim. Because trusting your data to anybody else would definitely be a step in the wrong direction.

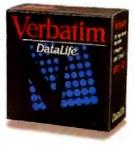

Teffon<sup>a</sup> is a DuPont registered trademark

#### Alloy PC-Slave/286

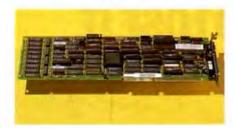

C-Slave/286 cards are single-board computers; each PC-Slave/286 has a 12-MHz 286 CPU with 1 MB of RAM and built-in CGA. These cards do not support extended or expanded memory applications. The PC-Slave/286 cards sell for \$1195 each. With supporting software, a four-user package comes to \$4929. Unlike Cubix and J&L Information Systems, Alloy doesn't offer a 386SX processor board.

The host computer can be a file server

or a bridge. In effect, the machine's expansion bus becomes a small LAN segment that services the processor cards. I installed the PC-Slave/286 boards in a NetWare external bridge. Alloy recommends that you install no more than two PC-Slave/286 cards in a system because the boards have high power requirements and generate considerable heat. If you need to install more than two cards, you will need Alloy's XBUS4/AT expansion unit (\$995), which adds four slots to the host system and has its own power supply and cooling fans.

Like diskless workstations, slave processor cards boot from floppy disk image files that go in the LOGIN directory of the NetWare server. As each slave boots from the server, it launches the host component of Link-PC, which waits for a caller to activate a session. When you connect to a board, you simply see a DOS prompt. Link-PC doesn't require passwords or provide any security beyond that required by the NetWare log-in. Alloy includes a NetWare value-added process, called SLVRESET, that lets you reset individual slave cards from the NetWare console.

If remote users are running Macs, Alloy offers Mac-Attach, which gives Mac users a monochrome, text-only terminal session with a PC-Slave host. The software is functional, but it isn't compatible with MultiFinder, so it won't work with System 7.0.

The PC-Slave/286 system ran reliably, but it performed more slowly than I expected. The BYTE CPU benchmark showed that slow memory accesses hampered the PC-Slave/286 cards on our tests. You can boost speed significantly by sacrificing CGA text—the FoxPro benchmark ran almost twice as fast as the published results when I used the monochrome terminal driver.

#### Alloy 386/MultiWare 2.03

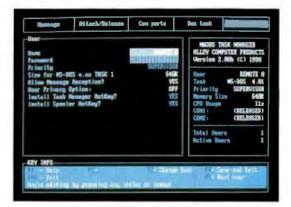

DOS-based multiuser operating system, 386/MultiWare gives remote users a virtual 8086 session on a 386 host. When combined with 386/MultiNode, it provides each session with access to any NetWare LAN. 386/MultiWare allows remote users or attached terminals to share the resources of a single 386 PC. Remote users have access to host memory (including EMS memory) and disk drives. 386/MultiWare coexists with DOS and is very easy to install.

Connecting terminals or modems requires some additional hardware; I connected dial-in users using two IMP-2 serial I/O boards from Alloy. The IMP-2 boards handle screen manipulation for the remote terminals. Because the IMP-2s handle color-text screens only, remote users can't have access to any graphics capability on the host machine.

Remote PCs connect to the MultiWare host using Link-PC, the same software bundled with the PC-Slave/286 product. Remote Mac users run Mac-Attach. Depending on how you've set up security, remote users may be required to provide a password to gain access to the 386/MultiWare host.

The 386/MultiNode software links this multiuser system to your NetWare LAN. Like MultiWare itself, Multi-Node is easy to install. The

installation program builds an IPX.COM based on a built-in list of supported network cards and parameters, which you supply (the canned list covers most common network interface cards). Once you have done this, each session can connect and log into the NetWare LAN via the usual IPX-NETx log-in sequence.

At \$1734 (including IMP hardware, MultiWare, and MultiNode), MultiWare is one of the cheaper solutions straight out of the box. Even with the additional required hardware, MultiWare is a bargain compared to most other products in this review.

The MultiWare system is also very stable—I wasn't able to crash the system. But I was running only MultiWare-approved applications; if a remote user runs something that tries to put the processor in protected mode or to generate graphics, the system may lock up.

Performance drops off quickly as you add users. Figure 1a shows this dramatically, but it overstates the effect a bit. MultiWare allocates processing time unevenly among sessions. If two remote sessions launch simultaneously, one will get most of the processing time, and the other will get almost none. During tests with more than one user, the first session finished quickly, but because it held onto its share of the processor time, the other sessions took much longer to complete. Alloy is working on software that will allow MultiWare users to tailor performance parameters.

#### Cubix QL 3001

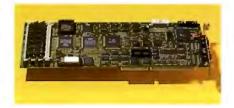

he QL 3001, although similar in philosophy to Alloy's PC-Slave/286 card, features considerably more powerful hardware: a 20-MHz 386SX processor, VGA, and 1 MB of memory (with SIMM sockets for up to 16 MB). Each card, which includes support software, sells for \$1845. (Cubix also sells a 286-based card for \$1040 and a 16-MHz 386SX card for \$1395.)

continued

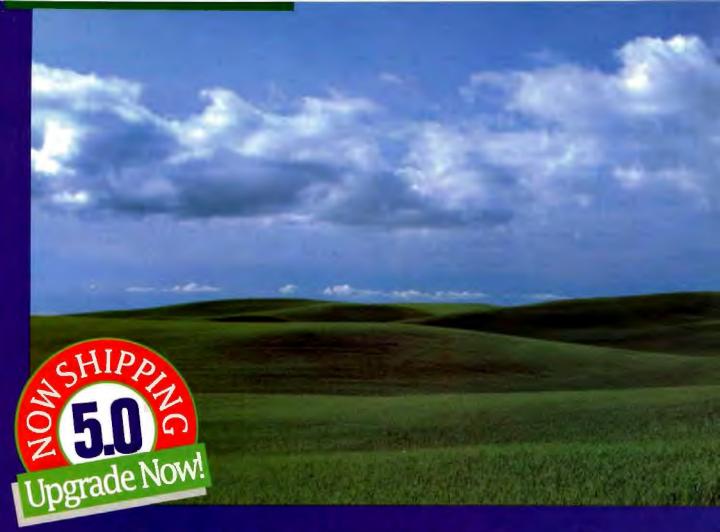

## Even This Is More Confining Than Clipper.

Just as the vast expanse of the American West gave its settlers a new perspective on opportunity, Clipper's open architecture lends unprecedented freedom to application development.

Unlike fixed systems, Clipper never forces you to "make do". Its language is fully extensible with user-defined functions and new user-defined commands. You can extend the language with routines written in Clipper itself, or integrate code from other languages like C, Assembler, dBASE® and Pascal. Odds are, you already have knowledge you can use with Clipper!

But if a customizable language isn't enough, there's even more elbow room. Database and I/O drivers can be supplemented or replaced. Even Clipper's linker knocks down barriers by allowing you to develop applications larger than available memory, without defining overlays! And when you're done, Clipper's compiler generates stand-alone, executable files for cost-free, unrestricted distribution.

So, don't let the bounds of fixed systems fence you in. Unleash your imagination in the wide-open spaces of Clipper. To find out more, give us a call today.

Clipper 5.0

The Application Development Standard

213/390-7923 Ask For Department-A

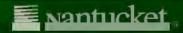

#### ESTIMATED TOTAL COST COMPARISON FOR FOUR-USER REMOTE-ACCESS SYSTEMS

**Table 2:** These figures represent what you could expect to pay to construct a four-user dial-in system using each of these products on your existing NetWare LAN, including all necessary hardware and software. Prices for peripheral equipment you'll need (shown in gray) are estimates.

| Alloy PC-Slave/286 Alloy 386/MultiWare and 386/MultiNode                           |                      |                                                                                  | Cubix QL 3001        | Evergreen Systems<br>FlexComServer 100 and<br>CP-2286 Processor Kits |                      |                                                   |                |
|------------------------------------------------------------------------------------|----------------------|----------------------------------------------------------------------------------|----------------------|----------------------------------------------------------------------|----------------------|---------------------------------------------------|----------------|
| Four PC-Slave/286 boards  © \$1195 Remote control software XBUS4/AT expansion unit | \$4780<br>149<br>995 | 386/MultiWare (five-user)<br>Remote-control software<br>Two IMP-2 boards @ \$495 | \$1734<br>149<br>990 | Four QL 3001 boards<br>a \$1395<br>Network card                      | \$5580<br>250<br>780 | Base FlexCornServer<br>Two CP-2286 cards @ \$2995 | \$2195<br>5990 |
| Network card                                                                       | 250                  | 386 system with 4 MB<br>of RAM<br>Hard disk drive<br>Network card                | 3000<br>500<br>250   | Remote-control software                                              | 700                  |                                                   |                |
| TOTAL COST                                                                         | \$6174               | TOTAL COST                                                                       | \$6623               | TOTAL COST                                                           | \$6610               | TOTAL COST                                        | \$8185         |

Notes: Cost estimates do not include NetWare moderns, cables or remote PCs.

I installed four QL 3001 cards in a NetWare external bridge, Cubix doesn't specify a limit on the number of boards you can install, but going beyond four will tax the power supply of most systems.

As with the PC-Slave/286, the four cards form a network segment of their own that bridges to the physical network. Because of the overhead of packet routing on the NetWare bridge machine and because all four cards share the same connection to the network, remote users experience a slight performance degradation when multiple sessions try to access the file server simultaneously. Nevertheless, the QL 3001 turned in an excellent performance on our database benchmark. Only the Chatterbox 6000 fared better.

Cubix includes memory management software and an excellent set of utilities for monitoring and controlling the system. The memory manager can free up conventional memory by loading the network driver and shell into high memory. QLCONN lets you view and control a session taking place on a QL 3001 board from any workstation on the LAN, and QLSTATUS lets you get the status of any processor and reset it from another workstation. Because these are workstation utilities, you can run them from a remote system connected to a second QL 3001. This is useful if a session hangs and the local site is unattended (e.g., during offhours).

The QL 3001 boards ran every application we have without a hitch, including Windows 3.0 with VGA graphics. If high performance is critical, check out the QL 3001 cards.

#### **Evergreen FlexComServer 100**

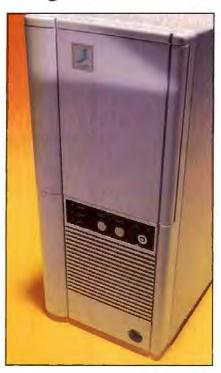

and-play alternative to installing processor cards on your LAN. It consists of a 16-MHz 286 system bundled with Cubix processor cards, a network card, a floppy disk drive, and all the software you need to get a dial-in system up and running. Evergreen Systems also bundles a copy of DMA's pcAnywhere IV/LAN remote-control software. I tested the FlexComServer 100 (\$2195) with two Cubix CP-2286 dual-286 processor

cards (\$2995 each). Evergreen was working to support the Cubix QL 3001 boards as we went to press.

Installation is easy. All you need to do is clear a space on the floor, set down the PC-tower-size FlexComServer, and attach your network cable and modems. You can connect a monitor and keyboard to the system (it includes a monochrome video adapter), but these aren't required.

On start-up, the FlexComServer loads CPAUDIT, a value-added process that continuously polls each processor to determine whether it is still active. If one fails to respond after a certain number of requests, CPAUDIT will reboot that processor.

Evergreen bundles management software (CPCONN) that runs from network workstations and lets you monitor the status of each processor, view sessions, and reboot them if necessary. CPCONN is similar to Cubix's software but slightly more sophisticated in its handling of status information. It also lets you configure pcAnywhere IV/LAN for each processor.

With the CP-2286 cards, which include 12-MHz 286 CPUs with CGA display circuitry, the FlexComServer 100 turned in respectable times on our benchmarks. pcAnywhere IV/LAN's fast screen handling gave the FlexComServer an edge on the screen update tests.

You'll pay considerably more for the FlexComServer than you would if you rolled your own system using processor cards and a clone AT machine. However, the system ran reliably, and its added management tools are outstanding.

Workstations can be primarily for local use but must be available when remote users connect

#### ESTIMATED TOTAL COST COMPARISON FOR FOUR-USER REMOTE-ACCESS SYSTEMS (CONT.)

| J&L Information Syst<br>Chatterbox 6000              | ems    | LANmaster<br>IncomServ 2.10                 |                | Novell NetWare<br>Access Server                            |               | The Software Link<br>PC-MOS 4.1 and<br>PC-MOS Gateway 2.3         |                    | Telebit ACS 2.20                            |        |
|------------------------------------------------------|--------|---------------------------------------------|----------------|------------------------------------------------------------|---------------|-------------------------------------------------------------------|--------------------|---------------------------------------------|--------|
| Chatterbox—one<br>20-MHz 386SX<br>Three 20-MHz 386SX | \$3095 | IncomServ<br>386 system with 4 ME<br>of RAM | \$2999<br>3000 | Access Server<br>WNIM+ serial card<br>386 system with 4 Mi | \$1995<br>895 | PC-MOS (five-user)<br>PC-MOS gateway<br>Four EmuLink licenses     | \$595<br>295       | Telebit ACS<br>(eight-user)<br>Dedicated PC | \$3995 |
| boards @ \$1895<br>Four network cards                | 5685   | Hard disk drive<br>Network card             | 500<br>250     | of FAM<br>Network card                                     | 3000<br>250   | @ \$199<br>Maxspeed serial card                                   | 796<br>595         | workstation<br>Network card                 | 1000   |
| ● \$250                                              | 1000   | Norman Caro                                 | 500            | NOTIFICIA CONT.                                            | 200           | 386 system with 4 MB<br>of RAM<br>Hard disk drive<br>Network card | 3000<br>500<br>250 | Four 386SX systems<br>• \$20001             |        |
| TOTAL COST                                           | \$9780 | TOTAL COST                                  | \$6749         | TOTAL COST                                                 | \$6140        | TOTAL COST                                                        | \$6031             | TOTAL COST                                  | 13,24  |

#### J&L Chatterbox 6000

I hile software solutions like 386/ MultiWare go to great lengths to emulate several PCs on a network, J&L Information Systems tackles the problem from a different angle. The Chatterbox 6000 is simply a large tower system that can contain just about all the hardware you'd find in six stand-alone PCs, including network cards, video graphics, and disk drives. In addition to simply providing centralized access to several PCs, the Chatterbox 6000 adds status lights, front-panel reset switches, and management software, all of which make it considerably easier to manage than a stack of PCs.

The Chatterbox 6000 consists of 20 AT bus slots on a backplane fed by a single power supply. The slots are divided into six clusters—one cluster has five slots, and the others have three. Except for power lines, each cluster has no connection with the others. You must use one slot in each cluster for a processor card and one for a network card. That leaves the remaining slots available for a memory board, a hard disk drive controller, or other add-in boards. The case also includes room for four half-height or six third-height externally accessible disk drives.

The Chatterbox's front panel features an array of LEDs that describe the modem status and network status for each processor card. The Chatterbox also provides hardware reset switches for each processor on the front panel.

I tested four 20-MHz 386SX processor cards in the Chatterbox. These cards (13% by 7 inches) are considerably big-

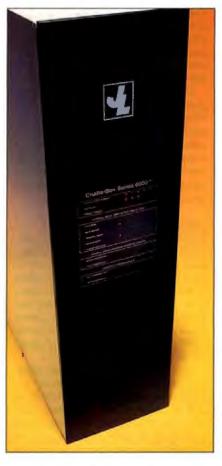

ger than standard AT cards but are complete PCs on a card. In addition to the processor and chip set, each has a serial port, a floppy disk drive controller, a keyboard connection, and 1 MB of RAM. If you have very high memory requirements, you can upgrade each processor card to include up to 8 MB of RAM.

You can set jumpers on the processor cards to make them reboot on one of several modem signals, so they can automatically reboot on modem conditions (e.g., if the remote user hangs up). A VGA daughtercard plugs into the side of the main processor board. With four of these processor cards (\$1895 each), the Chatterbox 6000 rings up at \$8780.

To make the Chatterbox 6000 a dial-in communication server, you need to add a network card for each processor. You can add network cards with boot PROMs to configure the processors as diskless workstations, or you can add floppy or hard disk drives so that the processors boot up locally.

I installed the Chatterbox 6000 in a diskless boot configuration. J&L bundles remote-control software with the Chatterbox. My system came with Co/Session, but J&L began bundling pcAnywhere IV/LAN with the Chatterbox as we went to press.

Once remote users connect, they can expect the performance of a dedicated 20-MHz 386SX PC. The only bottleneck is the speed of the remote connection. The Chatterbox did well on the single-user tests and easily bested the other products when I added two or more sessions.

Although it's one of the most expensive solutions, the Chatterbox is also the fastest and the most stable. Its all-hardware approach to multiple sessions and session isolation makes it a fast and robust product.

## Reports from the Front

**Sharon Fisher** 

any organizations are finding unique ways to support remote computing sessions on their LANs. Along the way they've had to overcome a few unexpected hurdles. Most see their current solutions as transitional, pending the arrival of more sophisticated client-server applications. Here are three stories from the front lines.

#### A Library Goes On-Line

The Loma Linda University Medical Center Library uses Cubix bridge systems to provide remote access to an extensive CD-ROM information network. According to campus network coordinator and medical library/information center director Paul Kittle, doctors, students, and other staff dial into the Total Online Medical Material Integration (TOMMI) system to gain access to more than 27 gigabytes of data from medical databases and on-line medical journals. The data resides on 42 CD-ROM disks in six CBIS CD servers.

Remote PC and Mac users run PC MacTerm II and pcAnywhere III remote-control software to connect to Cubix 12-MHz 286 processors with 1 megabyte of RAM and EGA display capabilities. Remote users log onto a Net-Ware 2.15 file server and then can access the CD servers.

Two 286 host machines each support six 9600-bps sessions on Cubix 2286a boards. Traffic requirements dictated that the Cubix bridge computers and the CBIS CD-ROM servers sit on their own 10Base-T LAN segment rather than attach directly to the library's ARCnet. Kittle bridged the 10Base-T and ARCnet segments; a second bridge connects the 10Base-T LAN to the university's fiber distributed data interface (FDDI) backbone, which allows direct access to the CD-ROM information network for users on LANs at other campus loca-

Kittle divided the processor boards between two bridge machines to spread the network traffic between two nodes and avoid a single point of failure. He also found that adding more processor boards overheated the host computers. "The cards got really hot when I first installed them," he says. "I ended up having to space them one slot apart to improve circulation."

The six CD server towers, two Cubix bridge machines, and 12 modems all sit in Kittle's 8- by 10-foot office. With 12 connections to maintain, using standalone machines was out of the question. Kittle considered both NetWare Access Server and J&L's Chatterbox before settling on Cubix. "The pricing on the Access Server was what hurt me. The Cubix boards were more practical. I didn't have to worry about space and didn't have to buy more network cards and maybe extra hub and cabling if I used the Chatterbox. I wanted maximum punch for minimum dollar.'

Kittle is waiting for Cubix to introduce a processor board with extended VGA so that his users can take advantage of medical journal illustrations. He acknowledges that transmission of these screens back to a remote host can take several minutes-even at 9600 bps-but says that doctors are willing to wait if it saves a trip to the library.

#### Natural Gas Network

Natural Gas Clearinghouse (NGC) depends on its Advanced Revelation database at its Houston headquarters to track the sale, purchase, and movement of natural gas. To accommodate users in the company's Chicago, Denver, and Pittsburgh offices, Information Center Supervisor Warren Ashworth installed NetWare Access Server (NAS) on three 33-MHz 386 systems.

Up to 18 remote users connect to the 280-MB database simultaneously via NGC's wide-area network (WAN) or dial-up connections. Most users connect to the NAS machines through their local NetWare LAN, A Racal-Vadic or Symplex statistical multiplexer then aggregates and compresses session traffic and sends it over a 56,000-bps or 9600bps leased line to the Houston office. The statistical multiplexer in Houston

demultiplexes the traffic and routes it directly to the ports on one of the three NAS machines. Each NAS machine has five ports connected to the multiplexer; a sixth connects to a 9600-bps modem to allow dial-up connections.

Novell claims that NAS supports up to 15 sessions, but this did not work with users running Advanced Revelation. "When you're slicing that many sessions on one 386, NAS just isn't very effective," Ashworth says. He minimized the problem by assigning users to a specific NAS port and dividing the heaviest users among the three NAS

Having multiple servers improves performance and still takes less space than using a dedicated host PC for each remote user. They also make NAS less cost-effective. "We're not able to fit as many sessions on one 386 as we would like," Ashworth says, "but we're able to get the same level of performance we had with our 12-MHz PCs running pc-Anywhere."

Ashworth is pleased overall with NAS and plans to add more servers to his growing network. Ultimately, he hopes to migrate the database to a less network-intensive client-server architecture. Remote users could then launch the database directly through remote bridges rather than using a remote-control product such as NAS.

#### Internal Revenue Service

The Internal Revenue Service's southeast regional headquarters in Atlanta uses J&L's Chatterbox 6000 to let remote users run a variety of applications from NetWare file servers.

The NetWare 2.15 LAN has three Chatterbox 6000s, each with six 12-MHz 286 processors, that serve 30 remote users. Remote users run 9600-bps sessions through the Treasury Consolidated Data Network, a private X.25 WAN, using Triton Technologies' Co/ Session.

Users in remote offices run a wide variety of applications on the LAN, including several database applications, WordPerfect, dBase IV, and Lotus 1-2-3, says Stephen J. Foley, regional tele-communications specialist. Foley has fully automated establishing remote sessions; remote users don't even see Co/Session menus, and Co/Session unloads itself automatically when the work has been done.

Foley started out using Novell's Net-Ware Communications Server, which supports inbound sessions using pcAnywhere III and requires a dedicated PC for each session. "We got tired of stacking up PCs for people to connect to," Foley says. "The Chatterbox puts everything in one box."

For the most part, Foley is satisfied with performance. "The average response time is about what you'd get if you were running an old 8088 PC," he says. "The CGA graphics take about twice as long as they would on an 8088, but we do very little with graphics."

Foley sees several advantages to the Chatterbox versus NAS. "We felt that it was better to have a dedicated processor for each user. When you're sharing a processor with NAS and a process locks up, you have to reboot the entire server." With the Chatterbox, Foley can reset individual processors. The Chatterbox is also network operating-system independent, while NAS supports only NetWare LANs.

Remote users could run some applications on their own PCs, but centralizing the applications provides for better control, Foley says, because many remote users are computer novices. Since the sessions run over a private WAN, Foley doesn't incur any extra cost to keep users on-line. Still, Foley sees the current setup as transitional. "This is an interim solution until we can develop a more robust distributed processing environment."

Sharon Fisher is a San Francisco-based freelance writer specializing in data communications. You can reach her on CompuServe as 76012,1147, on the Internet as slf@well.sf.ca.us, and on BIX as "sharonfisher."

#### LANmaster IncomServ 2.10

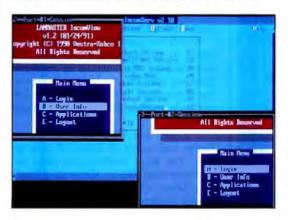

ncomServ is a Desquiew-based multitasking environment that gives several remote users virtual sessions and access to expanded memory on a local 386based host system. The four-user package, which contains Desquiew, QEMM, a multiport serial card, and LANmaster's host and remote software, costs \$2999.

Unlike the other products reviewed, IncomServ does not provide each dial-in user with a unique NetWare log-in. Instead, the host system has a single log-in that all dial-in users must share. Therefore, users calling into an IncomServ host all have common access rights to network servers. This approach makes IncomServ more flexible than other products. It's not NetWare specific and should work with any LAN. However, security becomes impossible to manage if you need to have remote users with broad network privileges.

Remote users dial into the IncomServ host using IncomReach remote-control software. I had some problems getting IncomReach to work with our test Telebit modems, and the software allows for only minimal reconfiguration. LANmaster said that it was aware of some compatibility problems with Telebit modems. I wouldn't recommend using IncomReach with anything other than a true Hayes modem.

Once the remote users connect, they see a log-in menu that requests an ID and password, followed by a utilities menu for file transfers and a preconfigured menu of applications that the network administrator has made avail-

able. All interaction between remote users and applications goes through this menuing system unless the administrator makes DOS itself a menu option.

The menu system may make Incom-Serv easier for occasional users, but it takes up a sizable chunk of memory in each session. You can free up some memory by using QEMM to load programs and device drivers into upper memory. LANmaster recommends that you use a CGA video adapter in the host system and make the upper video memory-address space available to QEMM.

IncomServ delivered excellent performance for a single user. Performance dropped quickly as I added sessions but was still acceptable with three users running. Unfortunately, IncomServ tended to crash when I added a fourth user even though the host system's 4 MB of RAM satisfied IncomServ's minimum memory requirement. Problems ranged from locking up the entire host to execution errors with error messages from the IncomServ software. Overall, I found IncomServ too unsteady to count on with more than three simultaneous sessions.

#### Novell NetWare Access Server 1.01

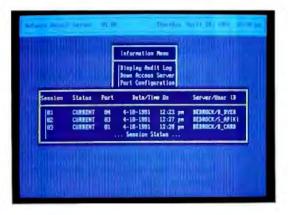

ovell's answer to the problem of remote access is NetWare Access Server, a Desquiew-based software product that uses a 386 computer as a host for up to 15 remote sessions. NAS, which includes remote-control software for both PCs and Macs, costs \$1995. To accommodate four users, you'll also need to install Novell's four-port WNIM+ board (\$895) in your host system. NAS includes all the server software,

# Rack & Desk PC/AT Chassis

Integrand's new Chassis/System is not another IBM mechanical and electrical clone. An entirely fresh packaging design approach has been taken using modular construction. At present, over 40 optional stock modules allow you to customize our standard chassis to nearly any requirement. Integrand offers high quality, advanced design hardware along with applications and technical support all at prices competitive with imports. Why settle for less?

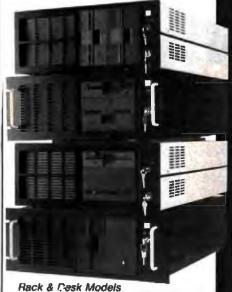

Accepts PC, XT, AT Motherboards and Passive Backplanes

Doesn't Look Like IBM

Rugged, Modular Construction

Excellent Air Flow & Cooling

Optional Card Cage Fan

Designed to meet FCC

204 Watt Supply, UL Recognized

145W & 85W also available

Reasonably Priced

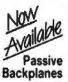

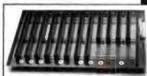

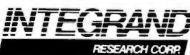

Call or write for descriptive brochure and prices: 8620 Roosevelt Ave. • Visalia, CA 93291

209/651-1203

TELEX 5106012830 (INTEGRAND UD) FAX 209/651-1353

We accept Bank Americard/VISA and MasterCard

IBM, PC, XT, AT trademarks of International Business Machines.

Drives and computer boards not included.

#### REMOTE COMPUTING

remote-control software, and a new version of IPX.OBJ that allows the access server to handle multiple log-ins from a single IPX address.

Novell was finishing an update to version 1.01 as I prepared this review. The new version, which should be out by the time you read this, will provide support for third-party serial cards and make available another 80 KB of conventional memory.

I booted the NAS machine from a floppy disk on my 25-MHz 386 host system. The ideal machine for NAS is a high-powered 386 or 486 with a floppy disk drive, CGA, and lots of memory. Novell recommends at least 1 MB plus 750 KB for each user; you'll need more if you run expanded-memory applications. As with LANmaster's IncomServ, you'll want to make as much high memory available as you possibly can.

The NAS host has a console interface that lets the network administrator configure access server parameters, view sessions on the host, and reset sessions. Sessions don't exist before users dial in, so there is no waste of clock cycles or RAM on unused sessions. When a user connects, NAS starts up a session and hands control over to the remote user by firing up ANYWNAS, a bundled version of the host component of pcAnywhere III.

Remote users run the bundled On-

LAN/PC software (pcAnywhere III); remote Macs use OnLAN/Mac. OnLAN/Mac maps the Mac keyboard to the PC keyboard in an intuitive fashion and handles cut-and-paste operations between the local Mac and the remote session. I ran it successfully with a beta version of System 7.0. OnLAN/Mac also features color screen emulation, which, although attractive, is harder to read than monochrome mode.

When remote users make a connection, they see a greeting message, followed by a NetWare log-in prompt. Users log into the server using NetWare user IDs and passwords. If the log-in process fails, NAS breaks the connection. You can configure NAS to restrict access only to NetWare accounts that have passwords. This clean, simple interface between remote user and network is one of NAS's strong points.

NAS is fast with one user connected but slows down predictably as you add to the load. Novell claims NAS is usable with up to eight users, but the limit was closer to four on our test 386 system. NAS was dependable when running clean applications, but ill-behaved applications can bring down all the sessions on the server. If you intend to run standard, well-behaved applications, NAS's stable operation, good console utilities, and good user interface make it a worth-while solution.

#### The Software Link PC-MOS 4.1

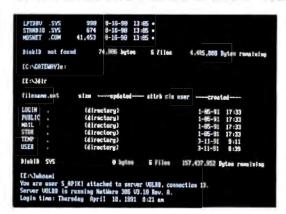

ike 386/MultiWare, PC-MOS is a multitasking, multiuser operating system that lets several users establish computing sessions on a single 386 or 486 host system. PC-MOS Gateway offers PC-MOS clients access to NetWare. Each client can connect to the PC-MOS host and then establish its own log-in on a NetWare LAN.

Unlike MultiWare and Desqview,

which run on top of DOS, PC-MOS is a complete operating system in itself. Although PC-MOS is designed to be DOS-like to both applications and users, the operating-system commands are somewhat different, and, according to The Software Link, some applications may not run properly without modification. Most DOS applications, including those that require expanded memory, will run without problems. The applications that I used over the

course of this review, including Xy-Write, FoxPro, dBase, Quattro Pro, and Lugaru's Epsilon editor, all worked fine.

Once PC-MOS is installed, any user can add tasks and switch among them with relative ease. You can assign each task a security level, serial port, and terminal type, and you can view remote tasks with a host task that has sufficient

#### D U R A L I N E.

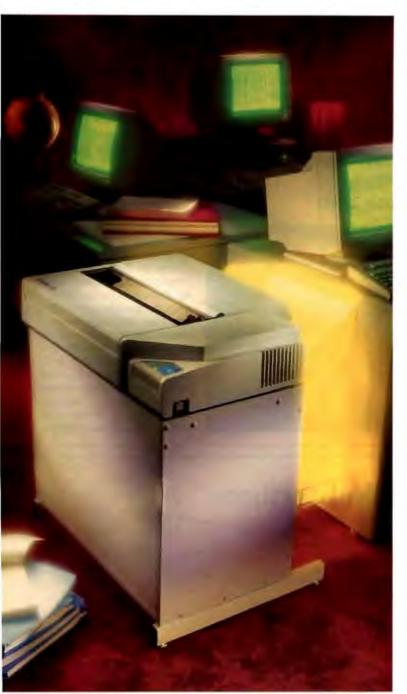

IBM and AS/400 are registered trademarks of International Business Machines.

RUGGED. If you ask a lot from your line printers, you'll like DuraLine. It's a workhorse, built for the long-haul. Ask any owner! Plus we back you up with a one year warranty. And nationwide on-site service by NCR, or convenient Factory Express Service.

**FAST.** At 240 lines-per-minute, DuraLine finishes your high volume printing jobs fast! Spreadsheets, reports, multi-part forms. DuraLine prints them all... fast! And its hushed operation lets you put it right at your fingertips, convenient for multiple users.

LAN-TOUGH. DuraLine is tough enough to handle
LAN workloads. Connect DuraLine to your server or workstation, or mount your preferred interface safely inside the printer and connect directly to the wire. Special DuraLine models for IBM System 3X, AS/400, and 3270 environments.

DuraLine is the workhorse you've been looking for. Call today for the name of a reseller near you.

800-468-8788

For GSA Pricing: 800-633-9433

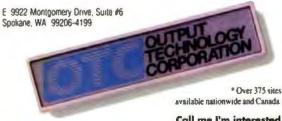

Call me I'm interested, circle 323 on Inquiry Card.

# THE LAN WORKHORSE

security privileges. However, no task can have a larger memory partition than the initial start-up task. To boost each task's memory, you need to tune memory allocations within the first megabyte, just as you would with QEMM and Desquiew.

Remote users run PCEmuLink, The Software Link's terminal emulation package for PCs. PCEmuLink is tricky to set up, but once installed it's easy to automate. A third software package, PC-MOS Gateway 2.3, connects PC-MOS clients to a NetWare LAN. PC-MOS Gateway consists of several device drivers, a new version of IPX.OBJ, and an executable program called MOSNET. Most of the installation process involves creating a version of IPX that can install as a PC-MOS device driver. Installing the network software in this way allows all the memory partitions to share a physical connection to the network.

To connect to the NetWare LAN, remote users dial into the PC-MOS host using PCEmuLink. Depending on security levels, PC-MOS may require a user ID and password. Next, users launch the MOSNET program to connect to the

server; MOSNET has the same effect as running a DOS shell like NET3. Each task can log into and out of the server as required, and each task has a separate NetWare log-in.

I found PC-MOS a reliable, if somewhat sluggish, solution for connecting remote users to NetWare. But at \$595 for five users plus \$295 for PC-MOS Gateway, it's the least expensive solution I tested. Because PC-MOS is not DOS-based, remote users could run into compatibility problems in environments where they're running a wide variety of applications. In most cases, where remote users will run just a few applications, PC-MOS is a good, low-cost alternative.

#### Telebit ACS 2.20

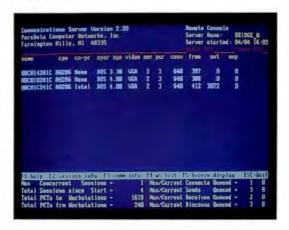

elebit ACS's way of providing remote connectivity is unique. The product (formerly PACS Plus from ParaData) is a software package that centralizes asynchronous connections on one PC and then redirects remotecontrol sessions to available PCs across the network. The modems, pooled at a local communications server, work with both dial-in and dial-out sessions. Telebit ACS dynamically allocates modems between inbound and outbound

#### Attention U.S. BYTE Subscribers

### Watch for the next BYTE DECK mailing that will be arriving in your mailbox soon!

Use this as a fast, convenient tool to purchase computer products and services. It's loaded with essential hardware and software products that you should be aware of when making your buying decisions...and it's absolutely FREE!

If you have a computer product or service, and would like to reach 275,000 influential BYTE magazine subscribers, please give Ed Ware a call today at (603) 924-2596.

BYTE

Here's what a BYTE Deck advertiser has to say:

"Ten years ago we advertised in the very first BYTE Deck—the number of sales leads we received was enormous! The BYTE Deck was so successful for us, that we have continued to use it over the past ten years!"

Liss Tarpoff, Marketing Manager, Heath Company, Benton Harbor, MI

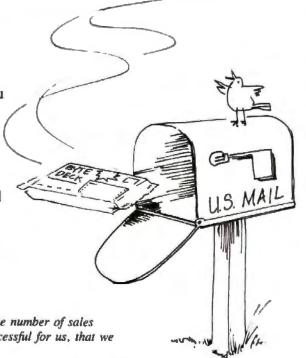

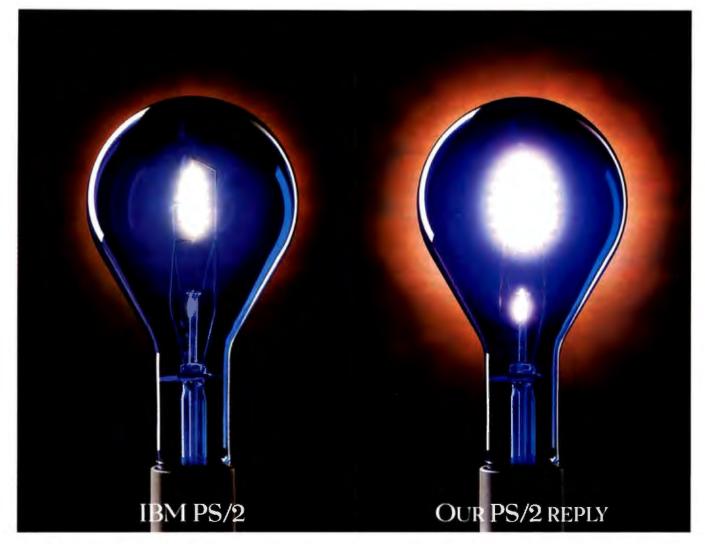

# HOW WE TOOK A BRIGHT IDEA AND MADE IT EVEN BRIGHTER.

When you compare Reply's™ fully compatible systems with similar IBM® PS/2® systems, the differences are illuminating. The fact is, our Reply provides more features, better performance and greater flexibility.

Take for instance our brighter modular system design with 5BY5™ architecture (5 slots, 5 bays), user-upgradeable TurboProcessor™ modules and 1024 x 768 integrated video—all in the same

small footprint as the IBM Model 70. What's more, our partnerships with

technology leaders like IBM, Chips and Technologies,® Conner Peripherals®

and Microsoft® mean we offer unmatched product compatibility. And what's truly bright is our systems are fully upgradeable from 386SX™ through i486.™

LABS ANALYST'S CHOICE

Plus, with IBM OEM agreements, Reply integrates up to 50% actual IBM hardware and software

options at the factory. Further proof of Reply's overall quality and full PS/2 compatibility.

So if you're looking for PS/2 compatibles with the look, feel and quality you expect from IBM—at prices that are equally radiant—discover a brighter Shade of Blue brighter shade of blue from Reply.

Reply 5BY5 and TurboProcessor are trademarks of Reply Corporation. IBM and PS/2 are registered trademarks of International Business Machines Corporation
All other trademarks and registered trademarks are the property of their respective companies.

sessions. For processing power, Telebit ACS relies on idle processors (i.e., other workstations) on the LAN. The eight-user version, the smallest configuration Telebit sells, costs \$3995.

Telebit ACS requires that you dedicate a workstation as the communication server. An intelligent multiport serial card handles I/O processing, so the host machine can be a slow PC. But because the serial card requires access to low-memory addresses, you must install it in a workstation that has exactly 512 KB of RAM.

The communication server boots up and launches Telebit ACS from the network. Initially, no processors are available for remote control. You must make workstations available on the network by running the host software, which registers each host machine with the communications server. In this way, modems and host processors are available through the communications server in a many-tomany matching. As long as there is one free modem and one free processor, remote users will be able to connect.

When remote users dial in (using a bundled copy of Remote2), Telebit ACS presents them with a list of available host machines. The names in the list are logical assignments and can be configured for each workstation. Remote users will also have access to any local drives on the host, so host PCs should not contain any private data.

Telebit's management software allows you to view the status of sessions in progress and gather communications statistics from the communication server's console. A separate utility lets you run the console program from any workstation on the LAN.

Performance is completely dependent on the type of workstation that is available for takeover. On our test LAN, four 386SXes running Remote2 demonstrated excellent performance. But Remote2 and Telebit's host TSR program together take up nearly 90 KB of RAM; with both these and the network driver loaded, memory can become quite scarce. You will certainly want to install memory management software if you are running large applications.

Telebit ACS requires that you have workstations on the network that you can afford to use for remote access. The cost comparison chart (see table 2) includes the price of four full workstations. However, Telebit ACS is really designed to take advantage of idle workstations already in place. The company says that most Telebit ACS users have batch files that automatically register a PC when the system logs off the network and unregister it when a local user logs on.

Telebit ACS is not appropriate for every environment. If your users have confidential data on workstations, Telebit ACS's pooling approach is probably going to meet with some resistance. However, if you have dial-out needs to match your dial-in requirements and are likely to have workstations available when remote users require them, Telebit ACS can be an efficient, cost-effective solution.

#### Remote Picks

Almost every product in this review performed well. Depending on your mix of performance and cost requirements, you probably could come up with several excellent solutions from among the packages presented here.

Remote-access installations fall into two categories. The first is general-purpose, where users may run one of many applications. The second type is used primarily for a single program (e.g., software that updates a database).

If you run a network where users are likely to run untested applications, or if you have no control over what users run, none of the software solutions is bullet-proof enough to meet your needs. In a general-purpose environment, only independent processors offer the session isolation needed to ensure reliability; that means added hardware. For these users, J&L's Chatterbox 6000 has the most reliable configuration, plus excellent speed.

On the other hand, if your dial-in users will be running only one or a few applications (as most probably will), a software solution can be safe and economical. Of these, Novell's NAS offers the best combination of management tools. It also ran reliably. And while it may seem like an unlikely candidate for running DOS applications on NetWare, PC-MOS is a fine alternative if low cost is a high priority.

Steve Apiki is a testing editor for the BYTE Lab. You can reach him on BIX as "apiki."

#### COMPANY INFORMATION

Alloy Computer
Products, Inc.
(PC-Slave/286;
386/MultiWare;
386/MultiNode)
165 Forest St.
Marlborough, MA 01752
(800) 544-7551
(508) 481-8500
fax: (508) 481-7711
Circle 1400 on Inquiry Card.

Cubix Corp.
(QL 3001; ComCube
Station)
2800 Lockheed Way
Carson City, NV 89706
(800) 829-0550
(702) 883-7611
fax: (702) 882-2407
Circle 1401 on Inquiry Cord.

Evergreen Systems, Inc. (FlexComServer 100) 120 Landing Court, Suite A Novato, CA 94945 (415) 897-8888 fax: (415) 897-6158 Circle 1402 on Inquiry Card.

J&L Information Systems (Chatterbox 6000) 9238 Deering Ave. Chatsworth, CA 91311 (818) 709-1778 fax: (818) 882-1424 Circle 1403 on Inquiry Cord. LANmaster (IncomServ) 1401 North 14th St. Temple, TX 76501 (800) 441-6189 (817) 771-2124 fax: (817) 771-2379 Circle 1404 on Inquiry Cord.

Novell, Inc. (NetWare Access Server) 122 East 1700 South P.O. Box 5900 Provo, UT 84606 (800) 638-9273 (801) 379-5900 Circle 1405 on Inquiry Card. The Software Link, Inc. (PC-MOS; PC-MOS Gateway for Novell NetWare; PCEmuLink) 3577 Parkway Lane Norcross, GA 30092 (800) 766-5465 (404) 448-5465 fax: (404) 263-6474 Circle 1406 on Inquiry Card.

Telebit Corp. (Telebit ACS) 1315 Chesapeake Ter. Sunnyvale, CA 94089 (800) 835-3248 (408) 734-4333 fax: (408) 734-3333 Circle 1407 on Inquiry Cord.

# Suddenly, Obsolescence Is Obsolete!

Now! Northgate Brings You The Only Affordable Upgrade Concept—Scalable Processing Architecture (SPA)!

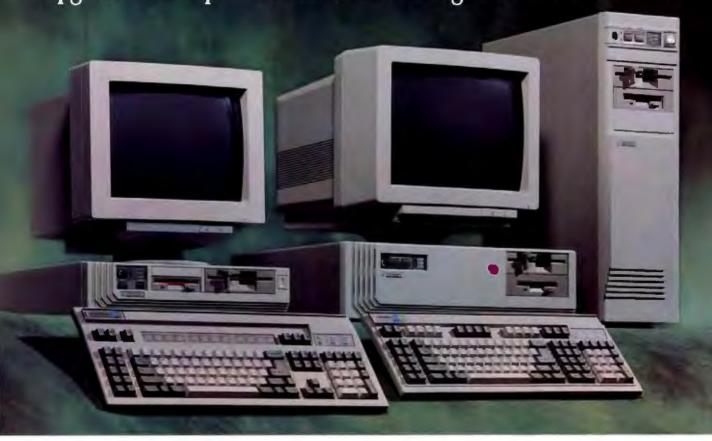

How many computers do you see here? Three? Guess again.

These platforms represent FIFTEEN new high-performance Northgate SPA systems! Every one of these systems is field upgradable to faster processing speeds by simply replacing one power module. It's easy — you can even do it yourself!

Northgate brings you this technology for a fraction of the price others charge for upgrades. Skeptical? Look!

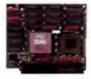

Suppose you started out with a 386/25 MHz system. This module delivers

that power and performance in your choice of SlimLine\*, Elegance Desktop or Elegance Vertical Power Platforms. Want to Upgrade in the future? We'll buy your 25 MHz module back and send you the more powerful upgrade module. Every power module has 64K RAM cache included ... all for an unbeatable price!

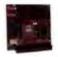

Upgrade to 386/33: send us your 386/25 module and ONLY . . . . \$34900

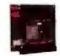

Upgrade to 386/40: send us your 386/25 module and ONLY . . . . \$64900

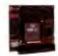

Upgrade to 486SX/20: send us your 386/25 module and ONLY . . . . \$74900

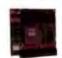

Upgrade to 486/33: send us your 386/33 module and ONLY . . . . \$99900

# Now! Northgate Smashes The Upgrade Cost Barrier!

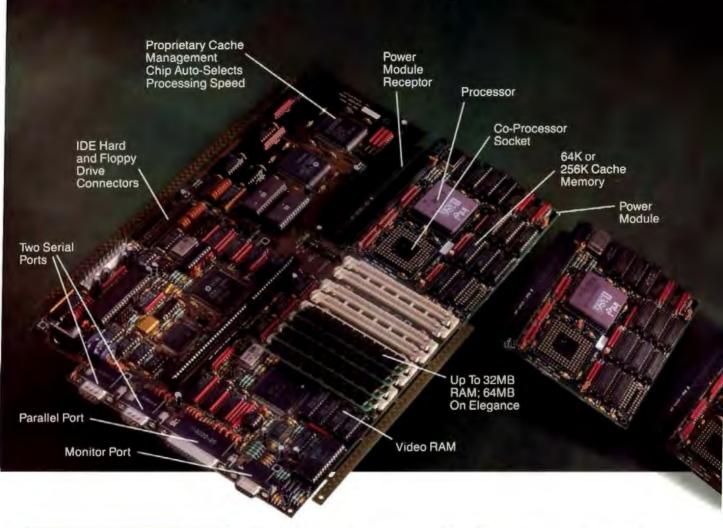

#### Here's How Scalable Processing Architecture (SPA') Works!

The challenge facing our R&D department was: Create a total system concept that makes on-site upgrading fast and affordable while maintaining award-winning Northgate performance.

Northgate did it! Our engineers designed the SPA Main System Board (see photo) with a slot where one of five power modules — including cache and coprocessor socket — easily plugs in. 64K cache standard (256K optional).

A proprietary Cache Management Chip on the Main System Board senses what processor is on the module and automatically lets all the other parts know who's in control. Plug in the power module, "fire it up" and thrill to the new performance. Incredible? You bet it is! Your data remains intact.

Never before has the computer world been presented with the options, flexibility and economies of Scalable Processing Architecture. It's a Northgate original, developed to meet the wants and needs of computer users like you.

SPA eliminates your future equipment concerns. And secures the value of your investment. Want to equip your department with lower cost 386 systems with an eye toward moving into 486 processing in a year or so? SPA is your only low cost, high performance answer.

Three Platforms, five Power Modules ... fifteen systems in all! Northgate has an SPA system to meet every application. Start by selecting the platform you need. Space-saving SlimLine, full size

Elegance Desktop, or for use as a file server choose the Elegance Vertical Power platform. All three accept any of the five power modules: 386/25, 33, 40, 486SX/20 and 486/33 MHz.

100% field upgradable ... dollars back, too! Some others make you send your system back for upgrading. What a time waster! Northgate SPA systems can be upgraded right in your office or home. You can even do it yourself with just a screwdriver (detailed instructions provided). Want a coach? Call Northgate Tech Support any time day or night. (We're here 24 hours a day, 7 days a week.) One of our experts will guide you through it. Phone call and service are free! And anytime you upgrade, we'll pay you real dollars for your old module!

# You Can't Make A Mistake With A Northgate!

Torthgate is here to serve you all day, every day! You get industry-leading tech support, full parts/labor warranties one year on systems, five years on OmniKeys. And our free overnight shipment of replacement parts policy. Now . . . 5000 technicians out of 400 locations nationwide are on call to service Northgate systems - FREE for one year!

Northgate takes the risk out of buying direct - 30 day No Risk Trial! We'll custom configure your SlimLine or Elegance SPA. Use it for 30 days. If you have even a shadow of doubt about your purchase, we'll buy it back for every penny you paid. No questions asked!

Call today and we'll help you select the Northgate SPA platform and processor option that best meets your needs: 386/25, 33 & 40 MHz, 486SX/20 or 486/33 MHz in Slim-Line, Elegance Desktop or Elegance Vertical Power cases. Add hard drives - 40MB to 1.2GB. Monitor options include 14" VGA Mono or Color, 14" SVGA, 16" Nanao SVGA, 19" NEC SVGA. Get more RAM, extra floppies, a modem, a fax card and more. And every system gives you an affordable upgrade path. You just can't make a mistake with Northgate!

Two Main System

Boards ... Three Cabinet

Styles ... Five Power Modules. Northgate Gives You The Choice

Of 15 Upgradable New Systems!

Now Compatible

With Novell® 3.1!

Compare Northgate's 386/33 To 486/33 Upgrade Price With ALR, AST and Dell!

Northgate Upgrade Price: \$999.00! That's right. You can soar all the way from a 386/33 to a 486/33 for only \$999.00 with processor trade in. Now lets take a look at what the other guys charge. Ready for an eye-opener?

AST Suggested Retail AFTER Processor Trade In \$3695.00! Sounds a little pricey doesn't it? But that's the figure AST tells their dealers they should charge to upgrade a 386/33 with 2MB of memory to a 486/33 with 4MB of RAM. Over THREE AND A HALF TIMES Northgate's price!

ALR Suggested Retail \$2495! Want to make an ALR 386/33 into a 486/33 Business VEISA? You can get a piggy-back module that will take you there, but it's not cheap. An ALR dealer will charge you up to \$2495.00 for the favor, TWO AND A HALF TIMES Northgate's price!

DELL \$1999.00! Their sales reps will tell you "there's a lot of value here at Dell." It doesn't show in their prices. You'll fork over \$1999.00 to upgrade a Dell 386/33 to a 486/33. If you paid the \$299.00 they charge for 32K cache in your Model 325P, kiss it goodbye! Dell's 486/33 has NO external cache memory capability and they won't buy back the module or the now worthless cache card! And these guys made a big to-do over Compaq's high prices!

#### SlimLine SPA Platform Features:

- · 2MB of RAM on motherboard; expandable to
- · 64K SRAM read/write-back cache
- Edsun Continuous Edge Graphics (CEG)
   1.44MB 3.5° floppy disk drive (1.2MB 5.25°
- Small footprint (16.5" square x 4.25" high) SlimLine case with room for two exposed and one internal half-height devices
- Three full-length 16-bit and two half-length 8-bit slots
- Integrated IDE hard drive and floppy drive controllers
- Integrated 16-bit SVGA
- One parallel and two serial ports
- Intel and Weitek math coprocessor support
- 150 watt power supply
- OmniKey keyboard
- MS-DOS 3.3, 4.01 or 5.0 and GW-BASIC installed
- QA Plus Diagnostic and utility software
- Microsoft<sup>®</sup> Windows™ and mouse
- FCC Class B certified

#### Elegance Desktop or Vertical Power SPA Platform Features:

- 2MB of RAM on motherboard; expandable to 64MB
- . 64K SRAM read/write-back cache
- 1.44MB 3.5" floppy disk drive (1.2MB 5.25" optional)
- 16-bit SVGA adapter
- · Desktop Case with 200 watt power supply and room for three exposed and two internal half-height devices: OR Vertical Power Case with 220 watt power supply and room for three exposed and four internal system half-height devices
- · 8 expansion slots
- One parallel and two serial ports
- · Intel and Weitck math coprocessor support
- · OmniKev keyboard
- . MS-DOS 3.3, 4.01 or 5.0 and GW-BASIC installed
- QA Plus Diagnostic and utility software
   Microsoft<sup>®</sup> Windows™ and mouse
- FCC Class B certified

SlimLine \$189900 SPA Platform ..... Elegance Desktop \$219900 SPA Platform .....

Elegance Vertical Power SPA Platform . . . .

Charge it to your Big 'N' Credit Card Or Lease It At Low Monthly Rates!

CALL TOLL-FREE 24 HOURS EVERY DAY 800-345-8709

Major corporations, volume purchasers and government agencies call National Business Accounts: 800-545-6059

Fax your order! 800-323-7182

Notice to Hearing Impatted: Northgate has TDD capability. Dial 800-535-0602.

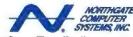

"Smart Tools For Business" 7075 Flying Cloud Drive, Eden Prairie, MN 55344

at har from the part of the Part of the Part of the part of the pa

# BYTE REVIEWS

#### HARDWARE

# Five New SPARC-Based Workstations Compete with Sun

TOM YAGER

un Microsystems started the SPARC revolution with its own systems, so it's no surprise that the first batch of non-Sun SPARC systems are showing up with nearly identical features. The SPARC chip is a processor developed by Sun that promises to become a standard processor commodity for Unix, just as Intel's 80x86 processors have in the DOS world.

To compare how well the so-called SPARC clones perform, I selected a representative set of SPARC systems, based mostly on their availability. The group included systems from Solbourne Computer, Opus Systems, CompuAdd, Mars Microsystems, and RDI Computer. Each system was hooked into the BYTE Unix Lab's network and was run with a variety of system and applications software. The new BYTE Unix benchmarks were run as well (for details, see the text box "BYTE Updates Unix Benchmarks" on page 213).

A SPARC-compliant workstation can be expected to include a SCSI port, an Ethernet port, two serial ports, audio I/O, an integrated mouse, and a Sunstyle keyboard. The typical display is either monochrome or 1152- by 900-pixel, 256-color graphics. A high-density, 3½-inch floppy disk drive is also standard.

Peripheral devices are connected externally to the SCSI bus or internally via Sun's SBus. SBus cards are smaller than postcards and generally have no DIP switches or jumpers to set. Unlike the ISA bus, the SBus doesn't require you to know anything about the board's interrupt vector, port number, or memory-buffer address; SBus boards are "plug and play," mostly configuring themselves into your system. If special drivers

are required, you can load them dynamically into SunOS without rebuilding the Unix kernel.

#### The Solbourne S4000

Solbourne Computer has more experience with SPARC-compatible systems than anyone besides Sun. The review unit I tested was pretty well decked out: It came with a 16-inch color monitor, 40 megabytes of memory, and two 200-MB floppy disk drives. The price of this configuration is \$20,095. The S4000 is unique among the systems I reviewed due to its maximum memory capacity: With an expansion card, the S4000 can be taken to 104 MB.

The value that Solbourne adds to the base SPARC configuration is significant and comes in three forms: software, accelerated graphics, and file I/O performance. Solbourne's port of SunOS release 4.0 includes all the pieces licensed by Sun (and discussed above) plus some extras that Solbourne throws in, giving the S4000 an edge over some other SPARC systems. Release 4.0 is a couple of releases behind Sun and can cause minor compatibility problems with applications built with 4.1 or higher libraries.

Solbourne's OS/MP 4.0 (MP refers to Solbourne's multiprocessing extensions, not used in the \$4000) is most notably augmented with the inclusion of Solbourne's own X Window System server and accompanying tools. The X server itself (based on X Window 11 release 4) is remarkable only in that it's included with the \$4000. More thrilling by far is Solbourne's swm window manager. In a single application, Solbourne has managed to build in both OSF/Motif and Open Look behavior. The behavior is user-configurable, and the emulation is quite

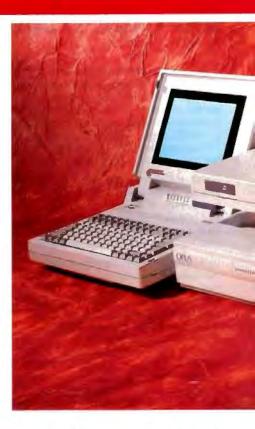

good. In addition, swm offers a virtual desktop—a logical screen that can be many times larger than the physical display. To move the physical screen to a different area on the logical screen, you simply move a dotted-line box around in a special window. The window provides a bird's-eye view of the logical screen, complete with window positions and sizes marked by properly scaled rectangles. Nice.

To accompany swm—and, presumably, to offset Sun's own DeskSet tools for OpenWindows—Solbourne provides a number of graphical front-end applications to frequently used programs: debugging, revision control, appointment scheduling, file management, E-mail, Usenet news reading, message sending, and X Window font editing and window property querying. Tools like these make life easier for those who, like me, live with their workstations throughout the entire workday.

Finally, Solbourne makes its standard software offering complete with its Object Interface toolkit. This C++ class library lets developers write graphical applications that are GUI independent. Presently, OSF/Motif and Open Look interfaces are supported. It's a little ironic that the toolkit is standard but a C++ compiler is not.

On the performance side, the S4000

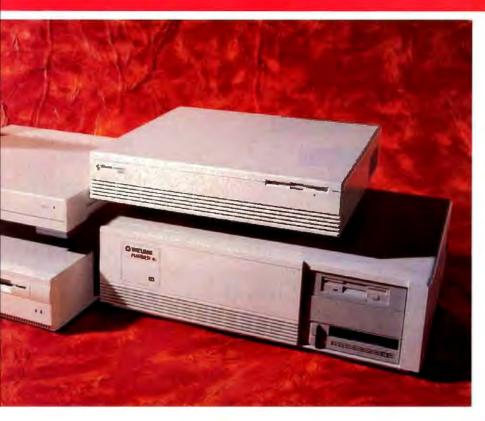

again distinguishes itself by including, as standard, enhancements to color graphics and file I/O. The color configuration includes an accelerated graphics card that speeds X Window and SunView performance noticeably. I will not try to quantify that improvement (X Window benchmarking tends to be unpredictable), but it easily outclasses the typical SBus color frame-buffer boards.

The S4000 also earned my admiration for its file I/O performance. Solbourne's claim to fame is as a vendor of highspeed servers, and the company quietly borrowed some of that fast I/O technology for the S4000. The performance numbers were so good that I think this machine qualifies not only as a graphics workstation, but as a file server as well. An S4000 with a string of external SCSI devices (the case has only enough room for two 31/2-inch drives) would make a formidable and supremely affordable file server. For installations that can't afford a stand-alone file server, the \$4000 is an excellent choice; you can use a single system as a desktop unit and as a file server for a reasonably sized cluster of systems.

The Opus Personal Mainframe 5000 Opus Systems has made a name for itself by providing upgrade kits that give your PC the speed of more powerful computers. The PM 5000 (although Personal

Mainframe is a slight overstatement) is Opus's first SPARC-compatible system. Packaged in the familiar, tall pizza box, the PM 5000 is a Sparcstation-I design: three SBus slots, room for 64 MB of SIMM memory, and the typical SPARC system array of I/O devices and ports. Opus manufactures its own system board and does its own operating-system development, giving it a Solbourne-like edge over some of its competition.

The review configuration was a PM 5000 with 16 MB of memory, a 207-MB hard disk drive, a 150-MB internal tape drive, and a 19-inch color monitor. The price for this configuration is \$12,995. Opus's SunOS-compatible operating system, OpusOS, is a port of SunOS 4.1, ensuring a high level of compatibility with even the most recent applications. Opus also offers an X Window plus OSF/Motif GUI product and plans to provide Sun's Open Windows 2.0 as soon as SunSoft makes it available. Opus's software, like the others, lacks Sun and Solbourne tools and enhancements (e.g., the graphical debugger and mail tool).

The unique range of hardware options available, however, makes the Opus offering special. You can purchase the PM 5000's motherboard, called the Opus Engine, separately. (More than a dozen companies plan to release SPARC systems based on Opus's motherboard.)

#### ACTION SUMMARY

#### WHAT SPARC-BASED WORKSTATIONS ARE

Fast, inexpensive Unix workstations that are compatible with Sun Microsystems' SPARC RISC systems.

#### **LIKES**

Plenty of variety in standard features and packaging, while still remaining true to SPARC's promise of binary application compatibility.

#### DISLIKES

A couple of systems showed great potential that wasn't fully realized at the time of the review. The RDI BriteLite portable SPARC system performed as promised, but with an LCD screen too small to run many commercial Unix applications without frustration. The Mars Mariner 4i added DOS compatibility with a real 386 processor and ISA bus but took away the SPARC-standard SBus.

#### RECOMMENDATIONS

The Solbourne S4000 was the best system overall, incorporating enhancements in file and graphics I/O performance and adding applications to the standard configuration. The CompuAdd SS-1 was the price leader, delivering excellent SPARC compatibility for a very competitive price.

#### PRICE

CompuAdd SS-1: \$9695 Mars Mariner 4i: \$14,110 Opus Personal Mainframe 5000: \$12,995 RDI BriteLite: \$10,800 Solbourne \$4000: \$20,095

Opus also makes the PM 500, a complete SPARC system on a PC-compatible card (see photo 1). This card, installed in a PC-compatible system, allows DOS and SPARC applications to run side by side. You use hot keys to switch between Unix and DOS. The card has a SCSI controller on-board (for performance and compatibility, since you can't use your PC's hard disk for Unix), and it even includes two SBus slots for expansion

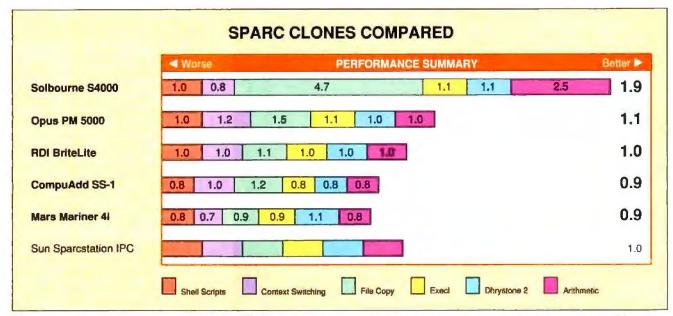

The Solbourne S4000 was a standout in the BYTE benchmark test results due to its performance in the Arithmetic and File Copy tests. For more details on the tests, see the text box "BYTE Updates Unix Benchmarks" at right.

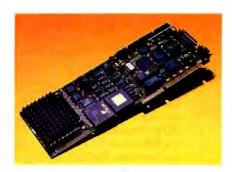

Photo 1: The Opus PM 500 is a complete SPARC system on a PC-compatible card.

cards. (One can be occupied by a color frame-buffer board—not included as standard.) Opus also offers this card installed in self-contained cases, ranging from a conveniently sized squat tower to a full-size tower case with lots of hard disk drive bays.

I've spent as much time with the Opus PM 5000 system as I've spent with the Sun Sparcstation IPC that is my main work system. For the several months I've had them, both have run around the clock without any involuntary downtime or data loss. The same may well be true of the other systems in this review, but it was the PM 5000's solid performance and reliability over that length of time that convinced me of SPARC's bright future. Opus's intimate knowledge of SPARC hardware and software gives it an edge in problem solving and product support. The company would do well to beef

up its stockpile of value-added software, but its variety of configuration options makes Opus Systems a serious contender in this category.

#### The CompuAdd SS-1

Of the systems I reviewed, the CompuAdd SS-1 has the least added value. This system is very basic, with neither standard X software nor a set of productivity-enhancing tools. The SS-1's operating system is the Opus SunOS 4.1 port. The review unit was shipped with 16 MB of memory, a 16-inch color display with a Trinitron monitor, and a 210-MB hard disk drive. At \$9695, the price is the best of the lot.

The SS-1 is probably typical of future SPARC-compatible systems: It provides basic SPARC functionality at a competitive price. Taken with the systems I reviewed, it fares a little worse than the others because of its lack of added value. What CompuAdd brings to this party, however, is its marketing savvy and support structure. CompuAdd has done well with its PC-compatible systems, mostly through direct sales to end users.

#### The Mars Mariner 4i

This company's name (Mars Microsystems) somehow makes you expect interesting things, and the Mariner 4i delivers. As with the Solbourne S4000, the 4i's added value is plentiful and obvious. Unfortunately, though, some of this added value limits the machine's compatibility with other SPARC systems.

The heart of the 4i's unique hardware is something familiar to many BYTE readers: an ISA bus. It's not just an ornament; everything in the 4i is built around the ISA bus, excluding the SPARC-standard SBus. The great advantage to ISA is, ostensibly, the ability to plug in common and inexpensive PC peripherals. Of course, using those peripherals is another matter. Unless someone (such as Mars) writes a driver for you, you'll have to create your own. As for whether ISAbus devices can get along with SPARC, the 4i makes a convincing case on its own: The disk drive controller is an Adaptec AHA-1542 ISA board-the most popular PC SCSI controller.

The main reason for including an ISA bus in the 4i is this machine's dual-purpose architecture. Like Opus's PM 500 plug-in card, the 4i can run both DOS and SunOS programs. DOS programs run in a VGA or Super VGA window, but only under SunView (for now). An X version of the VGA window service is planned but was not available in time for this review.

The 4i's DOS-in-a-window runs on an optional 386 coprocessor board, supporting even protected-mode programs. I ran Windows 3.0 and a number of other DOS programs to test the system's DOS compatibility. Because of the system's ISA bus, real VGA, and real 386, I encountered only minor problems with certain software that tried to take direct control of one of the PC-specific devices (e.g., the keyboard or the mouse). The

## **BYTE Updates Unix Benchmarks**

Ben Smith

he BYTE Unix benchmarks that we published in March 1990 in an article by that name were expected to fill our needs for several years. In only a few months, we began to see that Unix workstation performance was going to make our benchmark design questionable. The flaw was that the benchmarks timed a fixed number of loops; if there were too few loops, the duration of the test was too short to be reliably timed. Perhaps we could have increased the number of loops and been safe for another few years. But when the IBM RISC System/6000 produced results in the hundredths of seconds, it became obvious that we needed to redesign our benchmarks.

Now the work on version 3 is complete. The new design increases precision on faster workstations, because we turned the measurement upside down: Instead of counting the time to execute a fixed number of loops, we now count loops executed in a fixed period of time. The results are then massaged into easily digested numbers: loops per second and loops per minute.

Because this marks a drastic change in the testing methodology, these new benchmarks mean new baselines and indexes. We took advantage of the opportunity by ringing in a baseline system that more accurately represents the state of the Unix market: the Sun Sparcstation IPC. So every Unix benchmark table or graph you see will have its baseline index generated by a 25-MHz, LSI logic-based SPARC system with 24 megabytes of memory.

We also changed the benchmark tests that are used to generate the new index:

- · Double-precision arithmetic
- Dhrystone 2 without register variables
- Spawning a process (exec1())
- File copy throughput in 5 seconds
- Pipe-based context switching

 The shell script with eight concurrent scripts running

Instead of just summing up the indexes of each test to get the overall index, we use the average. This means that the baseline value is 1 instead of 6 (a bit easier to compare). Remember to take the overall index with a barrel of salt. Although it's tempting to view an overall index of 3 as meaning "three times the performance of the baseline," it doesn't mean that at all. You need to look at the individual test results to understand a system's performance characteristics.

The benchmarks are freely available from BIX and on the Usenet. Thanks to the many users who sent suggestions for version 2, we all have a much better set of tools for benchmarking Unix systems.

Ben Smith is a BYTE technical editor. He can be contacted on BIX as "bensmith."

well-behaved applications worked just fine and with the performance one expects from a 386.

There is significant potential here, as with the Opus PM 500, for applications that run under Windows or some other familiar PC interface while calling on the more powerful SPARC CPU to get the job done. However, if you have expensive caches of DOS software, you can more immediately move up to SPARC power without cutting your ties to the older technology.

The Unix side of the 4i is much like that of the other systems. It runs on a 25-MHz Cypress CPU. The review unit was shipped with 16 MB of memory, a 207-MB hard disk drive, a 150-MB internal tape drive, and a 19-inch color monitor. The system's operating system is Tatung's port of SunOS 4.0, subject to the same minor compatibility problems as those of the Solbourne system. At review time, Mars had no shipping X port, but one is promised.

The 4i is the only system in this group about which I have serious misgivings. There are already dozens of SBus expan-

sion boards, and the size and the ease of installation of these boards is part of SPARC's formula for success. I can understand making the ISA bus available, but not at the expense of the SPARC-standard SBus.

To its credit, however, the 4i is an innovative design. I'd add SBus to it, but even in its current state, it will be a machine to watch. Perhaps its DOS compatibility will help pull in some nervous PC users.

#### The RDI BriteLite

Even for people who don't need them, miniature systems seem to attract an incredible amount of attention. People have been waiting for RDI Computer's product to appear. Now that I've had a chance to see it, the most significant comment I can make is, "They did it."

This is no laptop. It out-hefts the formidable Mac Portable for weight and awkwardness. What the BriteLite has is compatibility. I'd rate it more compatible with the Sun IPC than any other system here, because the BriteLite uses a real Sun IPC motherboard. RDI packaged this 25-MHz system into a case with a flip-up LCD screen, a 120-MB hard disk drive, 8 MB of memory, a downsized keyboard (still with all of Sun's special keys), and a 2-hour battery. All the IPC's original ports are available in the back of the machine (and there's a pair of SBus slots inside).

In the reviewed configuration, the BriteLite's LCD screen has a resolution of 640 by 480 pixels. Since the Sun standard is a 1152- by 900-pixel resolution, the BriteLite's LCD screen can display roughly the upper-left quarter of the entire screen area. RDI supplied me with a floppy disk that had a virtual screen handler on it. With that program, you can run programs that use the full Sun resolution, but scrolling is not automatic. Typing text in a window larger than the screen is an ordeal, at best. The BriteLite includes a connector for a Sun-compatible monitor that operates at full resolution. But if you are going to have to plug in a monitor, why not simply carry Sun's own IPC?

I have seen the BriteLite with a fullresolution LCD screen at trade shows,

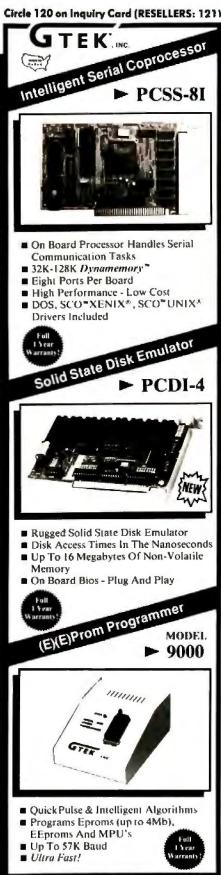

#### Order 800-282-GTEK (4835)

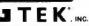

OFM & Dealer Inquiries Welcomed!

DEVELOPMENT HARDWARE & SOFTWARE O. Box 2310 \* Bay St. Louis, MS 39521-2310 U.S.A. Fax 601-467-0935

mippi & Technical Support 601-467-8048

#### FIVE NEW SPARC-BASED WORKSTATIONS

#### COMPANY INFORMATION

CompuAdd Corp. 12303 Technology Blvd. Austin, TX 78727 (800) 688-6380 fax: (512) 250-2528 Circle 1132 on inquiry Card.

Mars Microsystems, Inc. Stonewood Commons 101 Bradford Rd. Wexford, PA 15090 (412) 934-1040 fax: (412) 934-1060 Circle 1133 on Inquiry Card. **Opus Systems** 329 North Bernardo Mountain View, CA 94043 (415) 960-4040 fax: (415) 960-4001

Circle 1131 on Inquiry Card. RDI Computer Corp. 6815 Flanders Dr. San Diego, CA 92121

(619) 558-6985 fax: (619) 558-8943 Circle 1134 on Inquiry Card.

Solbourne Computer, Inc. 1900 Pike Rd. Longmont, CO 80501 (800) 356-8765 fax: (303) 772-3646

Circle 1130 on Inquiry Card.

but it wasn't shipping at the time of this review. Even with the magical scrolling software, I found the BriteLite's 640- by 480-pixel display unusable for any but the simplest activities. Virtually all Sun-OS programs expect the standard resolution, and so do I.

Salespeople, software developers, network troubleshooters, and others who need a SPARC system that can be set up and taken down in a hurry will benefit from the BriteLite, but I can't recommend the unit with the smaller display. While 640 by 480 pixels may be fine for Microsoft Windows, it's no match for X Window or even SunView.

One last curiosity that RDI plans to release in the future is Companion, a Macintosh emulator. RDI and Companion's developer are still working out licensing details, but it will be a small thrill to sit at a Unix workstation and see a Mac screen pop up in a window.

Nobody's Perfect

Every system I looked at had at least some warts, ranging in size from tiny to basketball-size. It's common these days to pull out any Brand-X PC from its box and expect it to run every DOS program ever written. That's a small wonder; PC vendors have had a decade to get it right. Considering the age of Sun's SPARC licensing program, I was mightily impressed by the quality of the best of these machines.

Which machine is the best? The Solbourne \$4000's added value makes it, in some ways, a better machine than even the real thing (Sun). The file I/O performance suits this machine to file serving, and the accelerated graphics makes it a

perfect desktop graphics machine. I would like to see Solbourne do a SunOS 4.1-compatible operating system, but that lack didn't dampen my interest in the machine.

The runner-up was a closer race, but I give second place to the Opus PM 5000. The offering of a PC add-in SPARC board figured into the decision; but mostly, I strongly believe that a company that develops its own hardware design and operating-system port is in a better position to serve its customers and react to changes. Opus's technical-support staff breezed through every test I put it through.

I cannot really recommend the RDI BriteLite with its 640- by 480-pixel resolution, although it is usable with a fullsize display. It was the only portable SPARC system available at the time of this writing.

The Mars Mariner 4i's lack of an SBus is a disappointment. It may, however, satisfy those who need a high degree of DOS compatibility.

The CompuAdd SS-1 basic SPARC system is just that: basic. That's not a flaw, but when the market is defined by added value, a machine that is no more (and a little less) than other entries in the same category might get overlooked. CompuAdd's track record in aggressive marketing, responsive support, and price competition may serve it well. I had no qualms about the quality of its product.

Tom Yager is a BYTE Lab technical editor and author of Applications Programming with PC UNIX (Addison-Wesley, 1991). He can be reached on BIX as "tyager."

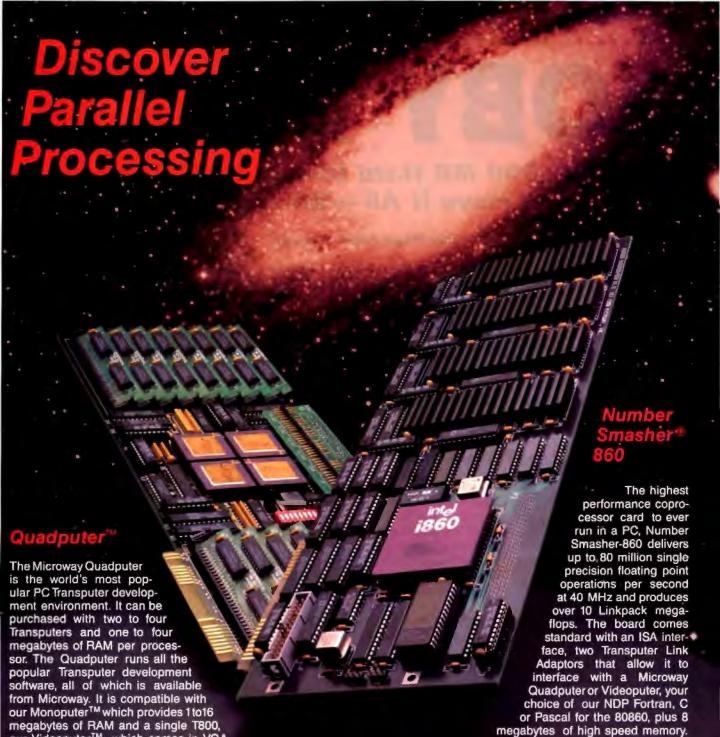

NDP Fortran-860, C-860 and C++860

Microway NDP 860 Compilers make it easy to recompile your favorite mainframe, 80386 or PC application for the 80860. The resulting code runs on our XTEND-860<sup>TM</sup> environment under DOS, UNIX or XENIX.

## Microway

our Videoputer<sup>TM</sup> which comes in VGA and higher resolution versions and is pow-

ered by a memory mapped pair (T800 and 34010), and our Linkputer<sup>TM</sup> whose cross bar switching network can dynamically link up to 32 Transputers. Finally, all Microway Transputer products can be used with our Number Smasher-

For more information, please call 508-746-7341.

860 to provide out-of-this-world numeric performance!

The World Leader in PC Numerics

Corporate Headquarters, Research Park, Box 79, Kingston, MA 02364 TEL 508-746-7341 • FAX 508-746-4678 U.K. - 32 High St., Kingston-Upon-Thames, 081-541-5466 • Italy 02-74.90.749 Holland 40 836455 • Germany 069-75-2023 • Japan 81 3 222 0544

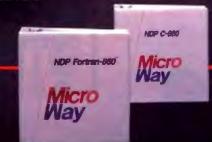

# WOBY BRICK

#### 486 Power, 500 MB Hard Disk, 32 MB RAM. Now You Can Have It All — Wherever You Go!

Now there is no reason to compromise between power and portability. Moby Brick combines the best attributes of desktops and laptops.

As a desktop, Moby Brick offers blazingly fast performance and enormous storage capacity. It has the same award winning design and nearly silent operation as the original 386SX Brick.

Yet when you need your PC away from the office, Moby Brick's versatility offers an alternative to the limitations of laptops and the hassle of multiple

machines. It's simple—at your frequent destinations, keep a fullsize keyboard and color monitor and just carry the Brick in between. For travel, add the LCD display module to convert Moby Brick into a full featured AC portable.

#### Massive Power and Storage

Moby Brick is only about the size of a ream of copy paper and weighs 8.9 lbs., yet it packs

Juli desktop power with either a 20 MHz 486SX or 33 MHz 486DX processor with up to 32 MB RAM. The new Intel 486SX

is faster than a 33 MHz 386DX: the 486DX is twice as fast and includes a built-in numeric coprocessor. A modular processor board allows easy upgrades from the 486SX to the 486DX at any time.

Bricks use fast, reliable IDE Conner hard disks ranging from 44 MB up to 510 MB. The unique BIOS integrated disk cache (up to 8 MB) offers lightning quick access times. The bus is selectable between 8 MHz (AT standard) or 10 MHz which improves video, disk and network performance. Other standard features include a 2,400bps modem, 3.5" 1.44 MB floppy, 180 pin docking connector and an ISA 16-bit internal half length expansion slot. The "Stretch" Brick, which is 7" longer, accepts one full and one half length card. The rugged aluminum case with shock

absorbing rubber corners is available in granite or beige along with color coordinated keyboards and monitors.

#### **Extraordinary Graphics**

Moby Brick features built-in 16-bit Super VGA graphics with 1 MB RAM. Maximum resolution is 1024 x 768 non-interlaced. The Edsun CEG (optional at no extra charge) provides antialiasing to double the apparent resolution and provides 32,000 simultaneously displayable colors for stunning photo-realistic graphics. Now you can say good-bye to the jaggies, even on low resolution 640 x 480 monitors or overhead LCD projectors. Fast, HI-RES drivers for all major applications are provided, including a Display List Driver for Autocad.

#### Good to Go

The innovative Ergo design provides perhaps the best benefit-versatility. You can use the same Moby Brick as a fast, quiet, stylish desktop at each of your regular destinations, such as your home and office. The optional Docking Terminal provides instant hook-up of all cables as well as a second 16-bit 3/4 length

6:25 a.m. You can start your day before heading to the office. An hour of quality work time before the onset of office interruptions (or at home in the evening) can be the most productive time of your day. With up to 510 MB of storage you can keep everything with you. All your files, addresses, even the ones you didn't think you needed, are at hand,

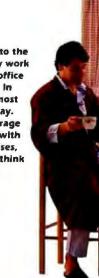

8:35 a.m. Drop the Brick into its Docking Terminal and everything is instantly connected. Since you're on the same computer you can immediately start where you left off at home. No files to transfer, no floppies to switch. The expansion slot in the Docking Terminal can be used for your network adapter, saving the internal option slot in the Brick for functions you need off-site such as a fax board.

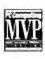

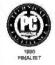

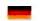

18002-2418-94

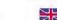

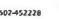

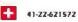

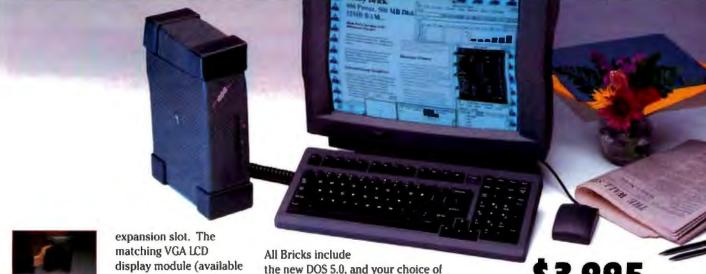

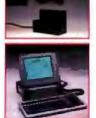

in August) turns Moby Brick into a portable, go anywhere solution. The LCD features a 64 gray scale controller and the latest Sharp thin film, super twist, backlit LCD technology.

#### **Innovative Software**

The Brick's system software has features not available in any other PC. (You might expect this from Ergo, since we're a leader in DOS Extender software with customers like Borland, Fox, and Cadam.) This includes a reprogrammable BIOS with user tunable keyboard control, password protection, and non-volatile owner identity. Updates to the latest release are just a phone call away. This BIOS also includes an integrated disk cache that is significantly faster than add-on software caches. System and video shadow RAM are provided, plus a (192K) block of high memory above 640K for loading high TSRs, networks and other resident utilities.

Windows 3.0 plus Adobe ATM with 13 fonts, a Logitech mouse or DESQview/386 with QEMM. Whichever environment you choose, your Brick will come fully set up, fine-tuned and ready to go. There's even on-line Hypertext manuals for the Brick and DOS. All Bricks are 100% IBM AT-compatible and support DOS, OS/2, UNIX, X/Windows and Novell.

#### **Factory Direct Value**

Bricks are available directly from Ergo-the same people who design, manufacture and support them. As a result, they sell for very attractive prices. However, a good deal is only one of the reasons you'll enjoy doing business with Ergo. We offer unlimited toll-free technical phone support, overnight repair service, a one year warranty and a no nonsense, 30 day satisfaction guarantee.

Call 1-800-633-1925 to order your Brick today or for information on the complete Ergo product line (8 a.m. to 8 p.m. EST.) For immediate information via FAX (24 hrs) call 1-800-The Brick.

1-800-633-15 Or to receive information 2:52 p.m. Take your Brick to the client to deliver presentavia FAX, 24 hrs. tions that can't be matched by 1-800-THE-BRICK hard copy. They wanted to see what a few changes would look like. No problem, you have the whole design on the Brick. With the power of a 486, it looks easy. A PC as handy as the Brick can really change the way you work. OMPUTIN One Intercontinental Way, Peabody MA 01960 (508) 535-7510 FAX: (508) 535-7512 \$3,995

#### **486SX MOBY BRICK**

20 MHz Intel 486SX 4 MB RAM, exp to 32 MB 120 MB 19ms cached hard disk

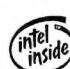

\$4,995

#### **486DX MOBY BRICK**

33 MHz Intel 486DX 4 MB RAM exp to 32 MB 120 MB 19ms cached hard disk

\$2,995

#### **386SX BRICK**

20 MHz Intel 386SX 4 MB RAM exp to 8 MB 120 MB 19ms cached hard disk

#### Standard Features (Brick and Moby Brick)

1024 x 768 Super VGA adapter supports EGA, CGA, MDA monitors

Integrated cached IDE hard disk contoller with up to 8 MB cache size

2,400bps Hayes compatible modern

Z serial, 1 parallel port

Reprogrammable Ergo BIOS with video and system shadow RAM, full diagnostics

3.5" 1.44 MB Teac Goppy

One 16-bit half length internal expansion slot, plus Docking Terminal port

Worldwide compatible ext AC power supply 2.5 lbs 2.5 x 4 x 6

Rugged aluminum case with rubber corners and liquid heat sink technology

Choice of Granite or Beige

8.4 to 8.9 lbs, 3.3 x 7.9 x 11.3° 486 or 386SX

Ergo MS-DOS 5.0 plus your choice of: Windows 3.0 with Adobe ATM, Mouse, or DESQview/386 with QEMM Manifest, Tree86

| ptions                                                  |        |        |
|---------------------------------------------------------|--------|--------|
| 44 MB 24ms hard disk                                    | deduct | 8400   |
| 212 MB 16ms hard disk                                   | add    | 8600   |
| 510 MB 13ms hard disk                                   | ndd    | 81,500 |
| Additional RAM (SIPs) per MB                            |        | 8100   |
| Docking Terminal w/ 16-bit slot                         |        | 8395   |
| VGA LCD module & adapter                                |        | 8995   |
| 101 keyboard-beige or gray                              |        | \$109  |
| 120 MB ext Tape backup                                  |        | 8495   |
| 5.25° ext 1.2 MB floppy                                 |        | 8239   |
| Additional Power Supply                                 |        | 8195   |
| Brick Bag                                               |        | 899    |
| 14" 1024x768 non-interlaced<br>color SVGA monitor       |        | 8495   |
| 15" 1024x768 non-interlaced<br>color SVGA monitor       |        | 8895   |
| 17" 1024x768 non-interlaced color SVGA monitor (shows a | above) | 81,395 |

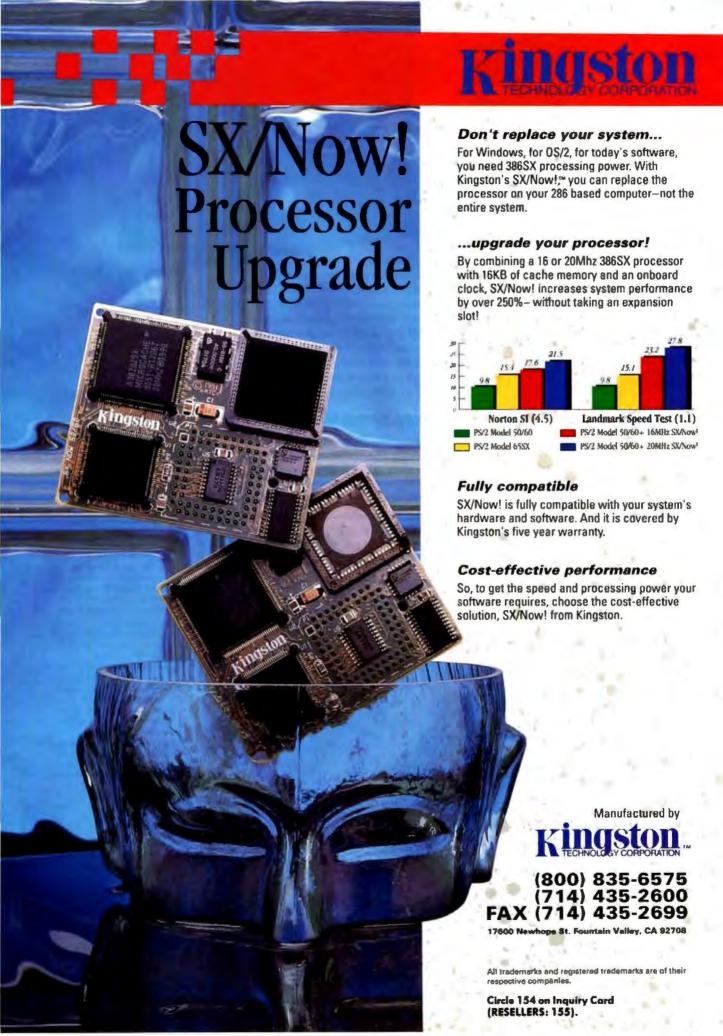

## APPLICATION

## Photo-Realism Reigns When AutoShade Meets RenderMan

**GREG LOVERIA** 

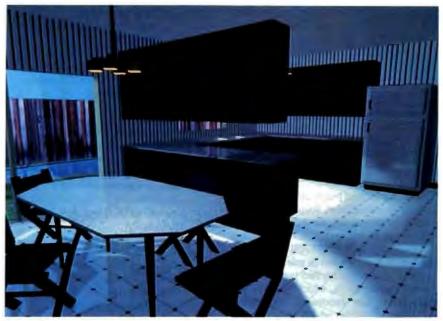

AutoShade, with its RenderMan extension, created this photo-realistic kitchen scene. Note the light sources emanating from the windows and overhead fixtures, and the resulting reflections in the refrigerator and floor tiles.

he most anxious moments for any CAD engineer or designer come when he or she shows the final wire-frame drawings to clients or a project manager. After a few grunts and nods of approval, someone invariably asks, "How will it look when it's finished?"

Since 1987, AutoShade has helped AutoCAD users answer this question by letting them apply solids attribute shading directly to their wireframe drawings. Autodesk's AutoShade upgrade takes CAD drawings a step closer to realism. The \$1000 version 2 includes Pixar's RenderMan extension, which lets Auto-CAD users create photo-realistic images in 16.8 million (24-bit) colors from their wireframe models and drawings. This may help expand Autodesk's end-user markets into company art and desktop publishing departments or even into the realm of fine arts. Bundled with version 2 is AutoFlix-a frame/cel animation utility—and with a little ingenuity, the software could find applications in video productions.

Although version 2 performed as advertised (RenderMan's 24-bit images looked striking), the software is not simply "load-and-go." I struggled just to install it correctly. And while some might characterize the program's intricacies as "flexible," these intricacies could easily confuse new users. In my case, however, the end results proved worthy of the efforts put forth.

## RenderMan Realism

Some early algorithms now used in Pixar's RenderMan source code were initially formulated at Lucasfilm's Industrial Light and Magic division. Today's RenderMan lets you assign three-dimensional object surface properties from "shaders" such as wood, marble, plastic, and glass. You can modify shaders

for matte or glossy finishes and create new shader properties and settings from scratch or from scanned images. Standard RenderMan features include antialiasing, texture mapping, depth-of-field cue, motion blur, and 3-D transparency. Besides Autodesk, Pixar has licensed RenderMan to other OEMs, including CADkey, Intergraph, and Truevision.

In addition to the RenderMan extension, AutoShade 2 enhancements include smooth shading of mesh objects and new scripting commands. You also can now adjust light settings using the VLIGHT command. Version 2 offers resizable surface-property and light icons. And using the Finish command, it's possible to assign reflective-lighting attributes (ambient, diffuse, and specular) for individual surfaces.

The software has relatively stiff system requirements: 4 megabytes of RAM, a 386 or 386SX system with a math coprocessor, and DOS 3.3 or higher to implement Phar Lap's 386 DOS-Extender. The installation manual (more than 100 pages) recommends 6 MB of RAM for optimal performance. When the system memory fills, the software pages temporary files to the hard disk, which should have at least 20 MB of free space.

I tested AutoShade in single- and dualmonitor configurations with AutoCAD releases 10 and 11 using a Zeos International 486/25 tower with 8 MB of RAM. DOS 4.01, a 344-MB SCSI hard disk drive, and a Weitek WTL4167 math coprocessor, which, when enabled, improved RenderMan speeds by about 30 percent. For VGA and Autodesk Device Interface testing at 1024- by 768-pixel by 8-bit resolutions, I used a Relisys RE-1520 and, later, an Optiquest 3000 multisync monitor. Diamond Computer's SpeedStar and Definicon's CADRace CEG display card, both 1-MB Super VGA adapters, sped 256-color AutoCAD regenerations. The Super VGA cards use Panacea's display-list drivers and Definicon ADI drivers, respectively.

In a dual-monitor configuration, I performed 16- and 24-bit render testing using Truevision's TARGA 16 and AT Vista adapters with a Relisys RE-5155 RGB analog monitor at the TARGA-required 15.75-kHz horizontal scanning frequency. Pointing devices included a Microsoft Mouse and a Summagraphics 1201 digitizer pad with a four-button puck.

Autodesk's single-monitor system drivers for the main workspace display

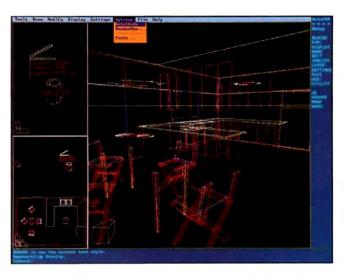

Screen 1: I captured this screen of a 3-D wireframe kitchen sample model, shown here within AutoCAD. Note the plan and perspective camera views, the AutoShade/ RenderMan menu selections, and light-source placement. (Fileto-slide conversion courtesy of Image Center)

area range from CGA monochrome monitors to Super VGA 256-color displays using manufacturer-specific ADI drivers. Output-rendering device drivers for dual-monitor systems include Hercules graphics, Orchid TurboVGA, and Truevision's 16-, 24-, or 32-bit TARGA adapters. The company ships a Null driver for rendering AutoShade script batch-mode files directly to the hard disk. Rendered-output resolutions (determined by display device) range from VGA through Super VGA resolutions to 512- by 482-pixel by 16-, 24-, or 32-bit color using TARGA adapters or the nullrendering device. AutoShade saves rendered images to RND, TGA, and TIF rendered-output file formats.

## Installation Blues

I initially ran AutoShade with AutoCAD release 10. Installation was simple (I just typed INSTALL and answered a few questions) but time-consuming; it takes about 30 to 45 minutes to uncompress files from the eight 3½-inch floppy disks to the hard disk.

As with most software, environment and path settings are critical. After installation, I started the program, but errors stating "Cannot find RMAN .EXE" prevented the program from executing. After calling Autodesk, I discovered that the installation program does not automatically set all environment variables. In addition, for release 10 operation, the entire contents of the SHADE2 \ ACADSUPT subdirectory must be manually copied into the main ACAD subdirectory to replace existing Lisp files. This is noted 27 pages into the installation manual, but I had overlooked it. Given the lengthy installation procedure, these problems should have been addressed automatically. The subdirectory contents problem did not appear when installing for AutoCAD release 11.

**Shading and Rendering** 

Both AutoShade 2 and the RenderMan extension are postprocessors—that is, AutoCAD is used first to create 3-D entities and define and place cameras, lights, surface finishes, and scenes as ACAD blocks. In release 10, the ASHADE.LSP routine loads manually from the command prompt as MENU ASHADE; this is automatically loaded in release 11.

AutoShade supports two types of light sources: point lights, which radiate light 360 degrees like uncovered light bulbs, and directed lights, which emit parallel beams in one direction. The VLIGHT command sets light intensities and light target/distance coordinates. In Render-Man, you can add spotlights, which function much like directed lights but emit directional beams in cones. Spotlights allow full control over cone delta angles, RGB light colors, shadowing, light intensity, and shadow perimeter drop-off.

You can set and position any number of cameras using AutoCAD x,y,z point coordinates and the VCAMERA function. The cameras appear as blocks within the drawing. The CAMVIEW command provides orthographic projection from the camera angle; DVIEW then sets distance and zoom ranges of perspective scene views. Camera focal lengths for setting the field of view are just about boundless: I experimented using ranges from 1 mm to 1500 mm. Setting a long camera focal length such as 300 mm allows zooming in on specific drawing targets (see screen 1).

Clipping (or cropping) allows you to specify how much of the drawing will be encompassed in an imaginary box with

## ACTION SUMMARY

■ WHAT AUTOSHADE 2 DOES

It provides a relatively low-cost
way to shade AutoCAD 3-D
models and wireframe drawings.

With the Autodesk RenderMan
extension, you can create photorealistic renderings of your 3-D
AutoCAD models in full 24-bit
(16.8 million) color. With AutoFlix,
you can create moving FLI
animations of your renderings at
Super VGA resolutions.

### LIKES

Smooth shading of mesh objects, extensive light settings, and resizable surface-property and light icons. The RenderMan extension offers PC users the same photo-realism technology used by professional animators and film producers.

## **DISLIKES**

Program installation and setup procedures can be difficult, if not downright frustrating. The complexity of the software may intimidate some users and requires a high degree of patience, as well as DOS and AutoCAD knowledge.

## **■ RECOMMENDATIONS**

For photo-realism in AutoCAD, choose AutoShade 2 for some of the best images we've seen come off a desktop PC system.

## PRICE

For new users (includes RenderMan and AutoFlix), \$1000; upgrade from version 1, \$500; version 2 upgrade without the RenderMan extension, \$100.

## FOR MORE INFORMATION

Autodesk, Inc.
2320 Marinship Way
Sausalito, CA 94965
(415) 332-2344
fax: (415) 331-8093
Circle 1221 on Inquiry Card.

walls known as clipping planes. When you alter clipping values, the clipping planes move in or out and are measured from camera line of sight to a target point along the camera view plane. You change values from a pop-up dialog box. When you have adjusted values properly, this box lets you view, shade, and render inner cross sections and cutaway views of models.

## From the start, VGA was missing one important thing: Video.

VideoVGA brings high quality, recordable video into the Video Graphics Adapter picture. It's true that all VGA boards allow PC users to display graphic images on their monitors. Great, but then what? The printed hard copies or slides—even at their sharpest—just sat there. All too often, so did the audience. VideoVGA takes you to the next step, which can also be a giant leap for your presentations and training.

## It's not just a VCR. It's a printer.

If you can shoot it on video, or can create it with your PC, then VideoVGA lets you record it to videotape or videodisc. You can even overlay graphics on live or recorded video. And because of VideoVGA's advanced encoding, the video output is a high-quality NTSC signal, not a fuzzy substitute. Your audience can see the difference, so don't blur a good message with poor output quality.

## Your software shines with VideoVGA.

VideoVGA lets you get even more from your software. It's fully compatible with Windows-based presentation and graphics packages, as well as animation, CAD and other VGA software. Whatever you're using to create PC images, you can merge them with video for an extremely persuasive link.

## Expand your input options.

The advanced genlock capability of VideoVGA syncs with a broad range of video sources. Cameras. Discs. Recorders. If it's a video source, VideoVGA can sync with it precisely.

## Video. Brought to you by Truevision.

While we're not surprised if you've never heard of Truevision, you might be surprised at how often you've seen our work. Truevision TARGA+ graphics engines are the industry standards. They've created professional graphics and animation for board rooms and national broadcasts since 1985.

Now, Truevision gives you what most Video Graphics Adapters can't.

Video, Truevision VideoVGA.

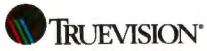

7340 Shadeland Station, Indianapolis, IN 48256
INTERNATIONAL: Canada 416/940-8727 France 33-1-3-952-6253 Italy 39-2-242-4551
U.K. 44-628-77-7800 Wast Germany 49-89-612-0010 Other international 617 / 228-6900

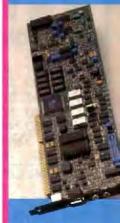

Single Slot Solution

VideoVGA combines recordable video output with VGA capabilities in a single slot configuration. It is available in two versions: 512K or 1MB.

Call 800-858-TRUI

51991, Truevision, Inc.

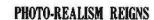

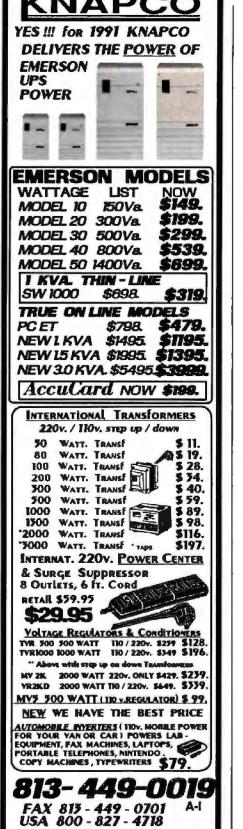

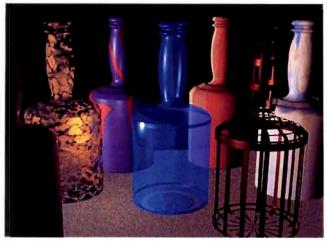

Screen 2: This collection of 3-D bottles shows various RenderMan surface shaders, including swirling, transparency, and wireframe shader attributes. (Images courtesy of Autodesk/Pixar)

Selecting RenderMan from the Auto-CAD pull-down menus will load the RMAN.LSP routines. The RMSETUP command allows selection of preset rendering attribute blocks for scenes, such as slow or fast rendering for high- or lowquality renderings, as well as object color correction and antialiasing attributes.

## Surface Control

RMPROP is perhaps the most often used (albeit complex) command in Render-Man. It controls surface-property attributes and their application of texture maps, known as surface shaders, to 3-D entities. You also use RMPROP to modify, assign, and create AutoCAD blocks for scene atmosphere densities and color, as well as object displacement values, opaqueness, and object rendering rates. To assign surface attributes, the software assigns a block name first to the shader and then to a 3-D entity using the AutoCAD Color Index hierarchy.

When using ADI drivers for 256-color Super VGA display in AutoCAD, it's easy to select shader assignment colors by clicking on an object directly; otherwise, you have to refer to an external color index.

Once you select a shader assignment color, you choose a surface shader from a few of the 30-plus possibilities, including glass, clouds, marble, wood, plastic, metal, carpet, and granite (see screen 2). You can extensively modify surface shaders, although some of the modification commands appear cryptic at first.

The procedure can be complex and drops you out of AutoCAD's GUI to a DOS text-prompt/command-line process. On the low side, I sometimes used at least 20 different commands to modify the surface shaders. The "Enter scalar 'Ka'" and "Enter scalar 'Ks'" shader

modifier prompts refer to ambient and specular light properties, respectively, but you must look in the manual to discover this. Some shaders, such as wood, let you set frequency of the grain swirl patterns as well as repetitiveness of the overall texture map. You also assign shader smoothing or matte attributes during this procedure. Once assigned, a shader, AutoCAD block is created and placed anywhere in the drawing for reference.

Before exiting AutoCAD, you create a film-roll file of the edited drawing via the FILMROL command while the internal ASHADE or RMAN.LSP routines are still loaded. Film-roll files contain 3-D objects, surface finishes, and all camera and lighting attributes needed for the external AutoShade-RenderMan rendering programs. SHADE2, at the command prompt, invokes a batch file that sets additional environment variables and paths for the shading and rendering processes and starts the external AutoShade program.

## Viewing Results

The external AutoShade workspace is a point-and-shoot GUI with pull-down menus and pop-up dialog boxes. Once you load film-roll files, you tap the F2 key within AutoShade to view plan or camera/scene perspective wireframe drawings that detail camera and light placements.

To view shaded scenes, you simply press the F3 key, which invokes the Fast Shade option for previews and rough drafts. F4 invokes the Full Shade feature, where full smoothing and lighting attributes are applied. You can save shaded scenes as RND files. I was particularly impressed with AutoShade's stereoscopic image feature, which generates shaded scenes in stereo pairs using an

QUALITY DISTRIBUTION FOR 45 YEARS

1201 HAMLET AVE.

CLEARWATER FL. 34616

## WHAT MAKES A BEST SELLER A BEST SELLER?

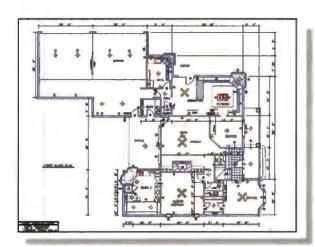

A great plot begins with a great idea, easily translated through every phase of design with Generic CADD 5.0.

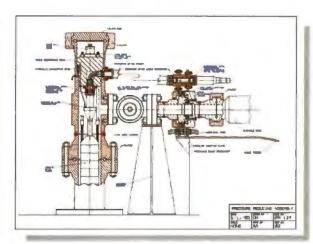

Deadline pressure is a thing of the past. Designs can be quickly edited and annotated to produce final working drawings.

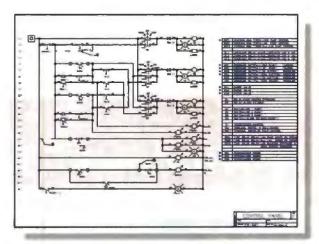

No matter the complexity, symbols keep your work flowing uninterrupted. Tap our professional libraries or create your own symbols.

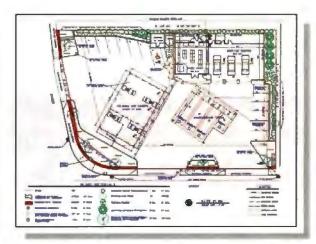

Need to fit a conventional design in a nonconventional space? Revise and improvise in less time with Generic CADD's one-stop convenience.

## A GREAT PLOT.

Ask any of over 250,000 users of Generic CADD.™ They've discovered CADD that's powerful without being complicated. And professional without being pricey.

Our latest version. Generic CADD 5.0, is just \$495. It's a complete design and drafting program backed by a support team that's drawing rave reviews.

Call us at 1-800-228-3601 for our free full-color CADDalog\* and portfolio of CADD drawings.

You'll see every plot has a great ending.

WORLD

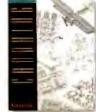

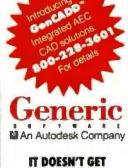

IT DOESN'T GET ANY EASIER.

© 1990 Generic Software, Inc., 1911 North Creek Parkway South, Bothell WA 98011, FAX 206-483-6969. Generic CADD is a trademark and CADDalog a registered trademark of Generic Software. Inc.

interocular angle-displacement algorithm. You can view the stereo image's full 3-D depth (without special glasses) using "crossed-eye fusion." It sounds terribly corny, but it does work. (A file called 3D\_SCENE.ZIP has been uploaded to the "multimedia.listings" area on BIX for those who wish to experiment further with crossed-eye fusion.)

To create final 24-bit photo-realistic scenes, you invoke the RenderMan extension from within the AutoShade GUI. Fortunately, any object's surface shader assignment can be changed by object color, and any shader's attributes can be modified from pop-up dialog boxes; otherwise, you'd have to exit and reenter AutoCAD to perform any modifications.

AutoShade transfers film-roll file data and scene attributes to RenderMan via RIB (RenderMan Interface Bytestream) files. Autodesk RenderMan automatically creates and compiles a RIB file for its use at rendering time, or a preexisting RIB file can be used that allows cross transfer of image-rendering data between software and systems using Pixar's RIB specifications. Compared to other shading and ray-tracing programs,

the actual RenderMan ray-tracing process is extremely fast, and the resulting images are spectacular.

With AutoFlix, users can also create kinetic animations, interactive movies, and model walk-throughs using Render-Man image frames compressed to 320by 200-pixel by 8-bit Animator FLI files. AutoFlix comes with its own tutorial manuals and could warrant a standalone review on its own merits. Due to space constraints, AutoFlix can't be detailed here; I can only mention that it's

CAD users contemplating photo-realistic imaging should note that AutoCAD is a prerequisite for generating film-roll files to use AutoShade 2 or the Autodesk RenderMan. Also, numerous other 24bit ray-tracing packages are available, such as the \$995 Big D ray tracer from Graphics Software or the QRT shareware ray-tracing program that functions using command-level instructions. Another alternative solution to achieving 24-bit rendering and animation is Autodesk's own \$2995 3D Studio software (see "Low-Cost 3-D Animation Materializes for PC Users," April BYTE).

## Patience Pays Off

As with any Autodesk product, Auto-Shade's documentation and tutorials are superb, but judging from the complexity of the software, questions are bound to arise. End-user support issues are resolved by Autodesk authorized dealers, not Autodesk directly, so be certain to purchase the software from dealers with a high degree of CAD knowledge.

Judging from the detailed 24-bit renderings achieved, my overall rating of the software would have to be excellent, especially at this price. If you're an AutoCAD user with some patience, Auto-Shade with Autodesk's RenderMan extension should be your software choice for photo-realistic imaging.

## ACKNOWLEDGMENT

I'd like to acknowledge Bryan Ellis for his assistance with the AutoShade installation and configuration procedures.

Greg Loveria is a computer graphics and desktop publishing consultant, animator, and technical writer in Binghamton, New York. He can be contacted on BIX as "loveria."

## Get the Most Out of Windows™ 3.0

... with these four incredible products from Management Information Sciences

LinkRight<sup>™</sup>. Easy to use communications software

· XonXoff, Scripts, & More. . .

LinkRight

Royalty Free Source Code

ReportRight<sup>TM</sup> - Reports & Graphs in minutes

- Reads dBase<sup>TM</sup>, Lotus<sup>TM</sup>, & More . . .
- Novell<sup>TM</sup> Btrieve®, Netware SQL Comp.

ReportRight

Royalty Free Source Code

Purchase one or more of our products from an authorized dealer and get a 15% rebate direct from MIS!

Australia/New Zealand

Ozzie Discount Software Sinersoft (03)521-2222

Germany (61)265-1046

Soft Warehouse Software City (800)962-4054

(800)222-0918

Aust. CodeWks (512)258-0785

Info/Dealer Nearest You (800)487-1398 (415)961-9504 FAX

Send original receipt to address in the manual. Offer ends 9/4/91. ReportRight & LinkRight are Trademarks of Management Information Sciences, Inc. All either trademarks acknowledged ©1991, Management Information Sciences, Inc.

## Introducing an inexpensive solution to America's savings crisis.

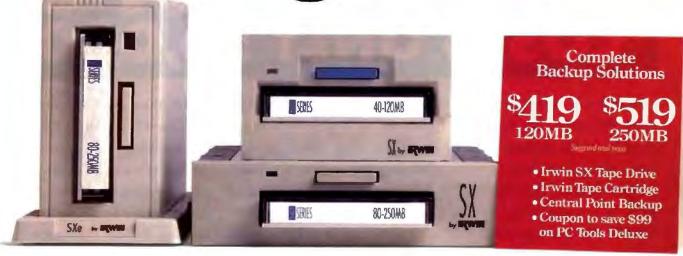

You've always wanted to own a tape drive. Unfortunately one small thing has always stood in your way. Your savings account.

Well, now you can buy an internal tape drive that can back up from 40 to 120 megabytes for as little as \$419.\* Or a whopping 80 to 250 megabytes for just \$519.\*

Our Irwin SX Series™ Tape Backup Systems are ready to go right out of the box. Unlike others, they're complete systems with all the hardware and software you need —as well as a tape cartridge.

But that's not all. Every Irwin SX drive comes bundled with Central Point Backup™ software. This award-winning program works with a wide array of

IBM AT, PS/2 and compatibles.

Whether you choose an internal or an external system, you can back up a 40 megabyte hard drive in less than 12 minutes.

Visual file selection, unattended backup and mouse support are just a few of the features that make this the favorite backup utility of over one million PC users.

To save you even more money, we also include a coupon that lets you buy Central

Point PC Tools Deluxe<sup>™</sup> for just \$50. A \$99 savings from its usual \$149 price tag.

So if you want to back up on tape without emptying your bank account, pick up an SX Series system at your nearest Irwin dealer.

Or, call 800-BACKUP1 for more information. And we'll help end your savings crisis.

In more ways than one.

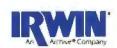

# WORLD'S FASTEST GRAPHICS PC COSTS ONLY \$6,000.

\$6,000 has never bought so much PC before. Because while graphics is this machine's heart, networking is its soul.

Introducing the DECpc™ 433 Workstation. It's a 486DX PC. It's a graphics PC with workstation performance. And it's an entirely new breed of business machine: the network PC.

The DECpc 433's revolutionary design allows your Ethernet network to take the place of a slew of expensive peripherals. So the engineers at Digital could add more of what you really need in a PC. Like graphics as rich as those of richly priced workstations.

The DECpc 433's built-in video controller gives you 1280 x 1024 resolution — far beyond super VGA. For crisper,

more detailed graphics. And cleaner, brighter windows. In fact, the DECpc 433 Workstation can run any VGA software at twice the size of standard VGA.

When it comes to speed, well, the DECpc 433 Workstation is

## GRAPHICS AT ITS HEART, NETWORKING AT ITS SOUL.

wired for it. You can rip through all your favorite DOS, OS/2, Microsoft Windows, and even X Windows applications. From desktop publishing to databases, imaging to computer-aided design.

But your work won't just go faster than ever, it will be easier than ever. Because the DECpc 433's built-in Ethernet networking can put your company's entire network at your command. For massive file storage. Seamless printer sharing. E-mail. And more.

Put the built-in networking, the graphics and the 486DX power together, and you've got a PC so revolutionary, you won't find anything like it. Money-wise. Performancewise. Or any other-wise.

Think of it this way. At \$6,000, the DECpc 433 is half the cost of a traditional PC with comparable performance. So why keep dreaming about everything you need in a PC? Just call 1-800-343-4040, ext. 352. Or your local Digital

Authorized Distributor digital

NETWORK PERSONAL

© DIGITAL EQUIPMENT CORPORATION, 1991 THE DIGITAL LOGO AND DEC<sub>DC</sub> ARE TRADEMARKS OF DIGITAL EQUIPMENT CORPORATION. 486 IS A TRADEMARK OF INTEL CORP.

## NOW QUIT DREAMING.

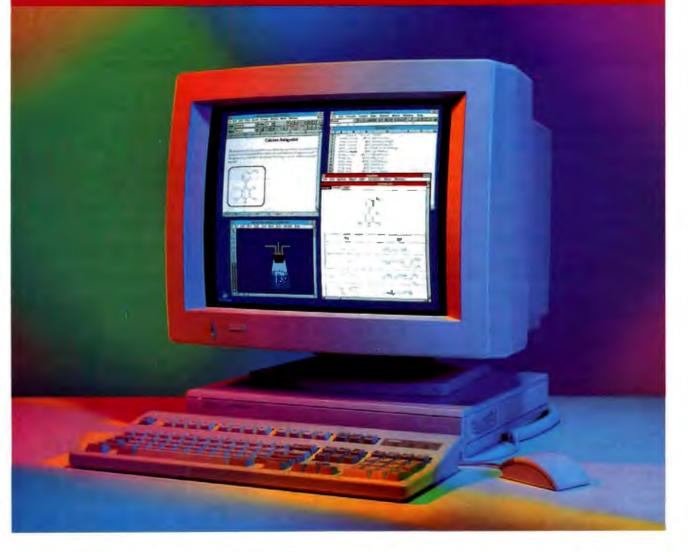

COMPUTING FROM DIGITAL.

OS/2 IS A TRADEMARK OF INTERNATIONAL BUSINESS MACHINES. X WINDOW SYSTEM IS A TRADEMARK OF MASSACHUSETTS INSTITUTE OF TECHNOLOGY.

## How to spend less time thumbing through books and more time thumbing through results. New Mathcad 3.0

New Mathcad 3.0 crunches, graphs, updates, and documents your work in real math notation. Automatically.

New symbolic capabilities are available with a simple menu pick.

File Edit I and Meth Graphics Symbolic Window File Edit Heathquark Belly

We't use a Coloris discillator. Here is what the circus look is to.

The reaccest frequency is given by the formula were hard by L. C<sub>1</sub> · C<sub>2</sub>

Min C<sub>2</sub> is the file and L is 2 will and L is 2 will and L is 2 wil

New Windows 3.0 interface makes calculation fast and effortless.

New Electronic Handbooks give instant access to hundreds of standard formulas. Just click 'n' paste.

It's the fast, efficient, comprehensive way to do technical calculations.

Move those reference texts off your desk. Put that calculator back in your pocket. And save that cryptic spreadsheet for your budgets and bookkeeping.

It's time to get problems out of the way and make room for answers. With new Mathcad 3.0, the major new upgrade to the world's best-selling math software.

the world's best-selling math software.

It's the all-in-one solution with a singular purpose: to put results in your hands as quickly and thoroughly as possible.

New Mathcad is a workhorse that handles everything from simple sums to matrix manipulation. Effortlessly,

naturally.

Simply type your calculations into the live document, just like you'd write them on a scratch pad.

And let Mathcad do the work for you. It performs the calculations.

Graphs in 2-D or 3-D.

Automatically updates results each time you change a variable. And prints out presentation-

quality documents, com-

plete with equations in real

math notation, even scanned in graphics. Newly upgraded Mathcad 3.0 now has Electronic Handbooks for instant access to hundreds of standard formulas, useful data, even entire calculations. Just click 'n' paste them from a hypertext window into your documents, ready to use.

When you need to simplify a formula, Mathcad's symbolic calculation capabilities are available with a simple menu pick. There's no arcane programming language to learn, so you can do integrals, Taylor series, infinite sums, and more—all with

point 'n' click simplicity. The symbolic answer can be used for both numerical calculations or further symbolic transformation.

You'll also find improved equation editing, enhanced graphing features, and more documentation options. So why waste time working with problems? Join the 120,000 users that get

results—with Mathcad.

New easy to learn and use
Microsoft Windows 3.0 interface

New easy to use symbolic calculations
 New Electronic Handbooks with hun-

dreds of built-in solutions

Optional Applications Packs with adaptable templates for Electrical, Mechanical,

Civil and Chemical Engineering, Statistics, Advanced Math, and Numerical Methods

Differentials, cubic splines, FFTs, matrices and more

- Enhanced 2-D and 3-D graphics
- Improved presentation-quality documentation
- PC DOS, Macintosh<sup>®</sup>, and Unix<sup>®</sup> versions also available

For a FREE Mathcad demo disk, or upgrade information", call 1-800-MATHCAD (or 617-577-1017, Fax 617-577-8829). Or see your software dealer.

Available for IBM \*compatibles, Macintosh computers, and UNIX workstations.

TM and @ signify manufacturer's trademark or registered trademark respectively.

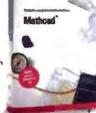

Mathead 2.5

## 1-800-MATHCAD

Free aggrades available for those who purchase Mathead 2.5 for DOS from 5/1/91-6/30/91, Call for desails.

## The answer is Mathcad

MathSoft, Inc. 201 Broadway, Cambridge, MA 02139 USA

Amstralia: Hearne (03) 866 1766; Relgium: SCIA 013/55 1775; Denmark: Engberg 42 25 1777; Finland: Zenex 90-692-7677; France: ISE-Cogos (1) 46 09 24 00; Germuny: Softline (0 78 02) 4036; Enly: Chanel 02-90091773; Japun: CRC 03-3666-9741; Netherlands: Klasting 01620-81600; Norway: Protects 09-959020; Switzerland: Redacom 032 41 01 11; U.K.: Adopt Scientific (0462) 480055. In other locations, contact MathSoft, USA.

## HARDWARE

## Full Ethernet Networking Without a Wire in Sight

## **HOWARD EGLOWSTEIN**

t happens in every network installation: There's one pesky location that's simply too hard to reach with conventional wiring. Or perhaps you're setting up a temporary network and simply have no need for permanent wires. Do you have to keep those nodes off the network? Motorola doesn't think so.

The Altair wireless Ethernet is a system of radio transceivers that extend a thin- or thick-wire 10-megabit-per-second Ethernet system where no LAN has gone before. Altair differs from Wave-LAN, NCR's lower-frequency, 2-Mbps wireless LAN (see "Wave-LAN: A Network with No Strings Attached," June BYTE) in that it uses a hub system and operates in the 18-gigahertz region of the radio band.

An Altair "microcell" consists of a Control Module that manages the flow of information to and from each User Module. The CM typically connects to the system file server, host, or main Ethernet backbone, while the UMs get placed near workgroup clusters (see the figure). To cover wider areas, you simply use more microcells as needed. Altair units can be set to one of a few frequencies, and their restricted range allows two microcells to coexist in tight areas.

## Beam Me Up, Scotty

Motorola based the Altair on long-proven packet radio techniques. To picture how this works, imagine yourself at a cocktail party. Conversations are going on around you, and you want to ask a question. You wait until everyone is quiet and then jump in and ask. If no one else starts talking at the same time, your question will be heard and someone can answer you. If someone else does start talking at the same time, you'll smile, wait a bit, and listen for another chance to talk.

To make conversation easier, imagine that your host puts a large clock on the wall. Everyone agrees to start talking only at 15-second intervals. That way, if you start your question at the same time as someone else, you will have to wait until the 15 seconds are up before trying again. The advantage here is that you spend less time competing and more time talking. (An outsider listening in might

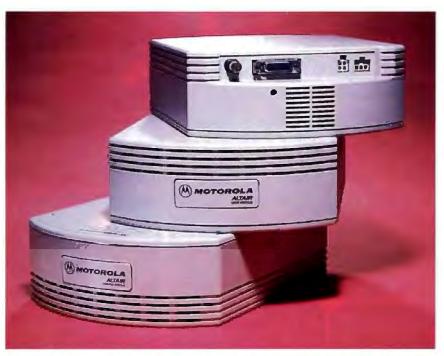

The Altair system. Shown here are the Control Module (CM) and two User Modules (UM). The grillwork hides a special six-sector microwave antenna. The back panel has connections for power, thin and thick Ethernet, and, on the CM, a special RS-232 cable for UM security registration. Installation can be as simple as placing the unit on your desk and connecting the Ethernet cable.

## **FUTE** ACTION SUMMARY

## WHAT ALTAIR DOES

Substitutes microwave radio technology for wired Ethernet connections.

## **LIKES**

Convenient hookup; totally transparent operation; connects through any Ethernet card and cable—no special adapter required.

## DISLIKES

The price may be high for some installations; network response is slowed on some networks.

## RECOMMENDATIONS

Well-suited for environments where running standard cabling is impractical.

## REQUIREMENTS

Workstation with thick- or thin-wire Ethernet connector; network environment restricted to within 200 feet of Control Module.

## PRICE

Control Module, \$3995; each User Module, \$3495.

## FOR MORE INFORMATION

Motorola, Inc. Altair Product Operations 3209 Wilke Rd. Arlington Heights, IL 60004 (800) 233-0877 (708) 632-4723

Circle 1231 on Inquiry Card.

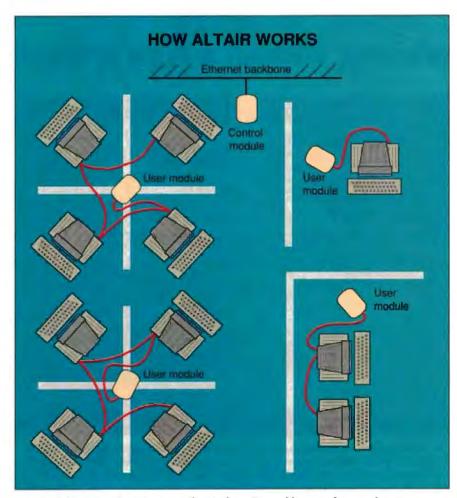

A typical Altair topology isn't totally wireless: You cable up to four workstations to each User Module, which then makes a line-of-sight connection to the Control Module. You cable the Control Module to your file server, host, or network backbone. Motorola suggests mounting the modules high to avoid obstructions.

think you're all a bit loony, though.)

The first scenario describes the Aloha protocol, named at the University of Hawaii, where it started as a packet radio network protocol in the 1970s. Altair uses a variation of the second scenario, "slotted" Aloha, to manage communications between the UMs and CM. If a workstation has an Ethernet packet to send, it sends it to the UM, which requests a slot, waits for confirmation from the CM, and then sends the data.

With so many radio signals running around, you also want to be sure that no one outside the microcell can pick up the signals. When a UM is powered up, it identifies itself to the CM by its Ethernet address and picks up the CM's scrambling key. Any packet going between the UM and the CM is scrambled using a combination of the frame sequence number and this key. For added security, you can give the CM a list of up to 32 UMs

authorized to operate in the microcell. Any other UM trying to exchange packets in the microcell will be ignored.

Between microcells, Altair relies on properties of the microwave medium. Low-power microwaves (in this case, 25 milliwatts) have little penetration power. Motorola suggests a maximum range of 130 feet in open air, or 40 feet through up to three interior walls. An exterior or load-bearing interior wall will kill the signal. Two microcells on the same floor can coexist as close as 200 feet apart, but microcells on adjacent floors can't see each other, since the inicrowaves won't penetrate the floor.

Nothing Like Being Wired

Connecting an Altair microcell couldn't be simpler. The test network came with the CM and three UMs. I started in the Unix lab by simply disconnecting some existing thin Ethernet cabling and replacing it with Altair units. The CM went to the primary host, and groups of workstations connected to the UMs.

Typically, the CM sits in the geographic center of the microcell, on top of a cubicle wall. In our test network, the distances from UM to CM ranged from 2 feet to about 10 feet. To get a better idea of Altair's range, I moved the units to a temporary Novell network and placed one of the UMs on a rolling cart with a long extension cord. The system worked flawlessly from 102 feet when unobstructed. When a metal pushcart rolled through the transmission path, the UM's status light blinked, indicating a communication failure. However, the network recovered without any loss of data.

In theory, Altair's 10-Mbps transfer rate shouldn't present any limitation to today's PCs. In fact, a test on the Unix LAN with TCP/IP protocol showed a file copy across the network to run at 56 kilobytes per second, both wired and wireless. Novell NetWare was different.

When NetWare operates, each transmitted packet requires a response. On a wired system, this response happens quite fast. Altair's radio protocol adds to each packet a bit of overhead that can slow down the network considerably. I copied some large files to and from a NetWare 386 file server over a wired link at 194 KBps, and then over Altair. With the added overhead, the best I could get was 69 KBps. I then ran some applications over the link and found the performance to be noticeably slowed but acceptable. Motorola says that typical users will see little or no speed degradation running Novell, but from my brief time with the system, I'm not sure I'd agree.

The Altair is ideally suited for situations in which you can't run cabling through a wall or simply don't want to run anything permanent. One beta tester I spoke with is considering the Altair technology to equip a facility that will be occupied for only six months.

But Altair technology doesn't come cheap. The CM unit costs \$3995, and each UM sells for \$3495. If you place the maximum of six workstations on a UM, you can drop the per-node cost to approximately \$700. Industry estimates of wiring Ethernet systems range from \$200 to \$1000, depending on the situation. For tough wiring situations, the Altair may do more than save you money—it also could be your only solution.

Howard Eglowstein is a testing editor in the BYTE Lab. He has a B.S. in architecture and design from MIT. You can reach him on BIX as "heglowstein."

## LOOKS LIKE A JOB FOR MINUTEMAN.

Spikes. Surges. Overvoltage. Undervoltage. Brownouts. These things happen. And they can do irreparable damage to your equipment and data. Unless you're protected with Minuteman Uninterruptible Power Supplies.

Minuteman protects all your equipment and data. All the time. In fact, in

the event

of power

failure, it will safely and automatically shut down your network, using your operating system or our own software. Even if you're not there.

There's a Minuteman to fit your needs, large or small. Including 220-volt international models. And we ship orders the same day they're received.

So call us. You can't stop disaster from striking. But you can keep it from hurting you.

1-800-238-7272

See Us At PC EXPO

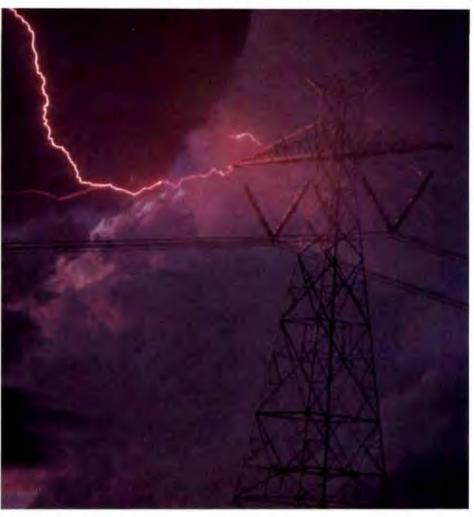

## STANDBY UPS MODELS

300 VA to 2300 VA Sinewave output: 1

msec Transfer

## ON-LINE UPS MODELS

500 VA to 10,000 VA

Static by-pass standard

True on-line sinewaye outputs

## **UNATTENDED SHUTDOWN**

Via your operating system or our software. interfacing:

Novell 286 VAP and 386 NLM

ELS Level II

AIX for IBM RS6000 Version 3.1 & up

AIX for IBM RT Version 2.2.1 & up

3COM

LAN Manager

Banyan Vines

**AT&T 3B2** 

AT&T UNIX 386 Version 3.2

SCO UNIX 386

Version 3.2 & up

SCO XENIX 386

Version 2.3.2 & up SCO XENIX 286

Version 2.2.1 & up

Sun OS Sun 4 Version

4.03 & 4.10 & up

Sun SPARC Version 4.03 & 4.10 & up

SUN OS Sun 3 Version 4.01 & up **DEC VMS Version** 5.1 & up

Custom configuration

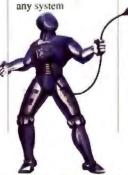

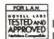

International Models: 220v 240v Novell approved UPS monitor boards

© Para Systems, Inc. 1455 LeMay Drive, Carrollton, Texas 75007 Phone: 214-446-7363 FAX: 214-446-9011

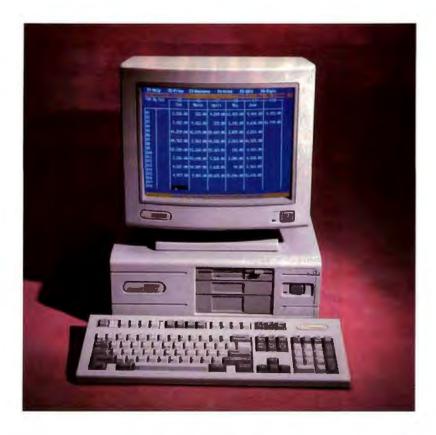

## **Pretty**

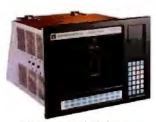

Mission Critical Workstation 1448: Combines a CRT and CPU into one rugged NEMA-4 system with 9 option slots and 2 drive bays. A complete 386SX system from \$7395.

A PC that looks good in your office won't look good for long out in the plant.

Heat murders microprocessors. Dust decimates disk drives. Vibration victimizes video cards.

Any or all can wreck your entire operation.

The Texas Micro line of rugged, reliable ISA Bus

products and systems are specifically engineered for those brutal industrial environments that eat pretty PCs for breakfast.

## **Durability built in from scratch**

To ensure maximum durability we design and manufacture from scratch practically everything that goes into our systems, like passive backplanes which we pioneered for microcomputers in 1983. These backplanes accommodate a full complement of convenient, plug-in components, all compatible with Compaq DeskPro.® They're why our Mean Time To Repair (MTTR) is a phenomenal 10 minutes.

You won't find passive backplanes—or lower MTTR—in any of the leading office PCs.

## More options mean more choices

We also build industrial-strength option cards to handle myriad functions, in addition to our 286, 386SX,™ 386DX™ and 486™ CPU cards in a full range of processor speeds. Our CPU card designs use Very Large Scale Integrated circuits and programmable array logic devices to reduce component counts by 50–60% which enhances reliability and resistance to physical stress. Ultimately, the design contributes to our remarkably long Mean Time Between Failures (MTBF): 70,000–100,000 hours, calculated against the MIL Standard Handbook 217E.

You won't find that kind of card selection—or MTBF—among the leading PC makers.

## We pretest, test, and then retest

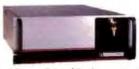

Mission Critical Rackmount 3014 & 8014 (above) each has 14 option slots, 3 drive bays. For computing where desktops die. A complete 386SX 3014 system from \$4395. A complete 386SX 8014 system from \$4675. Without monitors. You won't find them torturing their systems like we torture ours either. Not only do we perform extensive "shake, rattle and roll" tests on each new design, we pretest all our systems before they leave our dock. We burn them in at 55C/131F for 48 hours straight

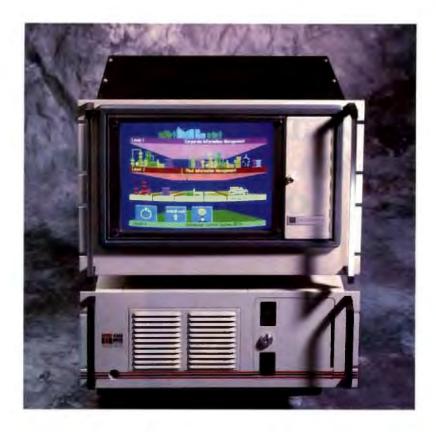

## Tough.

just to make sure they can take the heat.

What's more, we shock mount our disk drives to stand up to vibrations surpassing Richter scale proportions and we use only high-reliability power supplies that can go for 100,000 hours MTBF.

## Our guarantee is your guarantee

With all this reliability designed into our products, is it any wonder that we guarantee better support than any of the other leading PC makers? Every system comes with a full one-year, on-site warranty. Theirs don't. We also offer a toll-free number for technical and sales information, a regional network of sales engineers and engineering support for system integration.

## Why the competition is no competition

|                             | Backplane<br>architecture | Shock<br>mounted<br>drives | 48 Hr<br>burn-in<br>at 131<br>degrees | Total<br>ISA<br>slots | 100,000<br>MTBF<br>Power<br>supply | Built<br>like an<br>MIAI | Manu-<br>facturers<br>SRP |
|-----------------------------|---------------------------|----------------------------|---------------------------------------|-----------------------|------------------------------------|--------------------------|---------------------------|
| Compaq<br>3865X<br>Model 84 | No                        | No                         | No                                    | 5                     | No                                 | No                       | \$3699                    |
| Texas<br>Micro<br>2003      | Yes                       | Yes                        | Yes                                   | 10                    | Yes                                | Yes                      | \$3950                    |

Both systems similarly configured with 2MB RAM, Texas Micro-104MB hard drive, COMPAQ-84MB hard drive, 1.2MB floppy, VGA graphics, keyboard, monitor not included, purchase price discounts may vary by quantity and reseller.

## Tough systems at gentle prices

The leading office PCs may look prettier than ours. But our industrial-strength systems are designed to be more reliable, and to do it for no more money than it costs for the fancy office system.

Which makes a Texas Micro PC look a whole lot better in two places where it really counts:

Your production line and your bottom line.

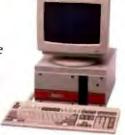

Mission Critical Benchtop 2003: With 10 option slots and 2 drive bays the 2003 makes desktop computing possible in extreme environments. A complete 386SX system from \$3950 without monitor.

For technical or sales information, call:

1-800-627-8700 TEXAS MICRO

-10618 Rockley Road, Houston, TX 77099 • Tel 713-933-8050, Fax 713-933-1029

"PowerWatch is available in the United Kingdom from:"

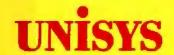

## THE WORLDWIDE LEADER IN DATA PROTECTION **OFFERS THESE**

## FOUR EXCITING **PRODUCTS**

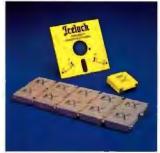

## **ICELOCK**

icelock is an exclusive software protection device which allows any software reseller—from developers to distributors to corporate users—to protect the programs they sell or use from software piracy, tceLock is a small "dongle" which plugs into any serial or parallel port on the computer-and yet still leaves the port open for peripherals. Software can be used like a book: copies of programs can be be kept in many places but only run on computers that have the exclusive ICE device.

Icelock encodes existing EXE and COM files.

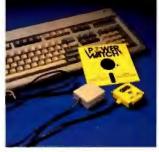

## **POWERWATCH**

PowerWatch works with any UPS to provide guaranteed software and hardware shutdown during a power fallure before the UPS batteries are exhausted. This eliminates the possibility of UPS failure when battery time is exceeded. It saves your files, exits your programs and logs out of the network. Available to MS-DOS. XENIX and UNIX users. Compatible with all major networks.

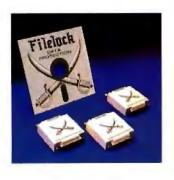

## FILELOCK

Filelock is a combination of hardware and software to protect sensitive data. Filelock Inserts into any serial or parallel port to allow secured data to be accessed from within an application. Filelock maintains a library of secure files and it compresses secured files.

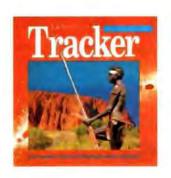

## See us in America at

## TRACKER™ FIVE

personal contact management software

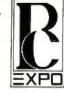

## Booth 2104

Tracker<sup>14</sup> Five is an "intelligent" cardfile system which dramatically simplifies the storage, retrieval, up-dating and access of information on clients, customers, and contacts.

And, because Tracker™ Five can be a TSR (terminate and stay resident) system, it means that no matter what else you're working on, one hat-key brings Tracker \*\* Five to the screen, ready to help you write a note, schedule an appointment in your calendar, or retrieve a vital piece of information in an instant.

Distributorships available, call or fax:

313 R/E Ltd. 43 Argow Pl. Nanuet N.Y. 10954 Tel. 1 (800) UD 313 RE Tel. 1-(914) 623-1630, Fax (914) 623-7180

## WORLDWIDE SUPPORT

Australia: (62) 310728 Fax (62) 961815 Denmark: (042) 804200 Fax (042) 804131

Belgium: (013) 771902 Fax (013) 777372 Italy: (02) 6698 1094 Fax (02) 6700 705 Malaysia: (03) 719 8299 Fax (03) 717 6558 Netherlands: (020) 5861 411 Fax (020) 5861568

United Kingdom: (0600) 5829 Fax (0600) 72179

Circle 8 on Inquiry Card.

## Server-Based UPSes Promise Order During Power Problems

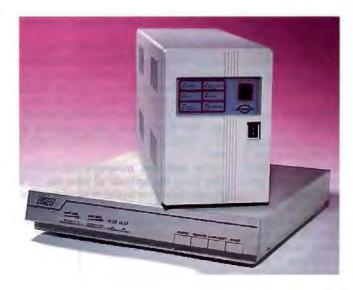

The Para Systems (top) and Zentao UPSes monitor power conditions and alert network workstations if a power failure occurs.

In the beginning, the rule was one person, one computer, and one uninterruptible power supply (UPS)—a simple setup. If the power failed, the user simply stopped working, saved his or her files, and shut down the computer.

Today, thanks in part to the proliferation of LANs, the situation is more complicated. The computer in question may be a network server with several workstations running off it. The server may be in a remote location where a user does not constantly monitor it; thus, a UPS that simply powers one workstation or the server on a LAN is not sufficient. If the power fails, other workstations on the LAN would not know if anything were amiss. Only after the UPS battery power was depleted would the failure be apparent. By then, network operations would cease, and files could be damaged or destroyed.

## **Network Ready**

This month's Reviewer's Notebook takes a return look at network-ready, standby UPSes that provide the usual power-backup capabilities and some extra capabilities for networks (see "Smart' UPSes Alert LANs to Power Problems," May BYTE). For this review, I have selected the Para Systems Minuteman AT800 and the Zentao UPS 750L. Each supports servers running NetWare 386

and provides power-monitoring software. The Minuteman has a power rating of 800 volt-amperes while the UPS 750L is rated at 750 VA. Both UPSes use sealed lead-acid batteries (gel cells).

These UPSes connect to the server or workstation via a serial or special interface port. A TSR monitoring program running on the server or workstation checks the port for a signal from the UPS that the power has failed. If a voltage sag or power failure does occur, the monitoring program is alerted. Should the power failure continue beyond a preset time, the program sends a message to all the workstations on the LAN, instructing users to save their files and log off.

The UPS sends continuous updates to the monitoring program on the batteries' condition. When the batteries are just about completely exhausted, the program sends a message to all the workstations to log off immediately. The program then closes all the files on the server and sends a signal to the UPS to shut down. This "active" status of the UPS protects computers that are unattended or in remote locations.

## Minuteman AT800

The front panel of the Minuteman includes a set of six LEDs that display normal AC operation, battery status, AC failure condition, overload condition, AC

## HUTTE ACTION SUMMARY

WHAT LAN-BASED UPSES DO Combined with "smart" software, they inform network users about a power failure, broadcast log-off messages, and automatically shut down the network server. By monitoring battery levels and power quality, they can help head off damage

from faulty power conditions.

- RECOMMENDATIONS
  The Para Systems Minuteman
  AT800 offers a simple interface,
  easy-to-install software, and
  good documentation. However, the
  BYTE Lab's choice for best UPS in
  this category still goes to American
  Power Conversion's entry (see
  "'Smart' UPSes Alert LANs to
  Power Problems," May BYTE).
- Minuteman AT800, \$879;
  Network Manager for Novell
  NetWare 2.x and 3.x and AT&T
  Unix System V release 2.3.2, \$109

UPS 750L, \$469; UPS Monitoring Kits: UPSC-02 for MS-DOS, \$149; UPSC-04N for Novell NetWare 3.x, \$299; and UPSC-04X for AT&T and SCO Unix, \$299.

## FOR MORE INFORMATION

Para Systems, Inc. P.O. Box 815188 Dallas, TX 75381 (800) 238-7272 (214) 446-7363 fax: (214) 446-9011 Circle 976 on Inquiry Card.

Zentao Corp. 231 West Grand Ave. Bensenville, IL (708) 350-9040 fax: (708) 350-9049

Circle 977 on Inquiry Card.

fault condition (i.e., low or excessively high voltage), and fuse condition. The back panel has four 120-VAC output receptacles and a UPS monitoring interface.

The Minuteman uses its own Network Manager package as the monitoring program. Network Manager resides on a Novell server and executes as a background task. You can load it as either a value-added process or a NetWare loadable module (NLM), depending on the NetWare version running on the server. Network Manager communicates with the UPS through an RS-232 serial port on the server.

The Network Manager installation program prompts you for the serial-port selection, the length of time the UPS uses the battery before shutting down the server, the wait time before the UPS signals a power failure, the amount of time from when the program detects a low-battery condition until it sends a message and executes the Novell DOWN command to shut off the server, and the grace period after the server is shut down until the Network Manager turns off the UPS.

The Network Manager performed well on the BYTE Lab's test LAN. During the power-off test, the program sent the appropriate warning messages to the workstation. After the specified time had elapsed, it closed all the files, and the UPS shut down.

The documentation for both the Minuteman and Network Manager is well written and easy to follow.

## **UPS-750L**

Designed to sit under your monitor, the UPS 750L has a main power switch, an alarm reset, and separate power switches for the computer and monitor. Two LED bar graphs show the load level and the battery condition. Separate LEDs show power and UPS operation. Like the Minuteman, the UPS 750L's back panel has two 120-VAC output receptacles and a UPS monitoring interface.

The UPS 750L comes with the Safe-Ware Intelligent UPS Monitoring Kit. SafeWare uses an 8-bit interface card, which you install in the server or workstation, and an NLM monitoring program running on the server to connect to the UPS. A DB-9-to-DB-15 cable connects the server to the UPS.

The SafeWare installation program copies several files onto the server's hard disk in a user-specified subdirectory. Other files are copied to the SYS:SYSTEM subdirectory. The installation program then appends the system log-in script. Next, you type LOAD INSTALL

in on the server machine to access the Novell Installation Options menu so that you can edit the AUTOEXEC.NCF file. You can enter the commands LOAD UPS TYPE=STANDALONE PORT=231 DISCHARGE = 5 RECHARGE = 1 to set the parameters for the UPS into AUTO-EXEC.NCF and save the file. These commands determine how much time passes after a power failure before the program sends a message to the workstations, and the amount of time before the batteries are completely depleted that the UPS will shut down. On rebooting the server, the UPS.NLM module will run as the monitoring program.

Another TSR, SW.EXE, has to run on every workstation connected to the UPS. The combination of the NLM monitoring program, the SW.EXE program, and a \_PROFILE.PAR file also lets you store the shutdown commands for any programs running on a workstation.

Like Network Manager, SafeWare performed well on the BYTE Lab tests. Unfortunately, after the tests were completed, the UPS indicated an overload condition and stopped working. I attribute the failure to the rough handling the unit received when it was shipped from the manufacturer in Taiwan.

The UPS 750L's documentation was not as well written as the Minuteman's. The installation instructions for Safe-Ware were not well organized, and the manual had several spelling errors.

Zentao claims that new monitoring software that does not use a special interface card but runs through a serial port will soon be available.

## Sags and Holdups

The primary function of a UPS is to keep your computer running when the utility power fails. To test this, I charged the battery in each UPS for several days. I then connected each UPS to a network server computer. Next, I installed a variable transformer between the UPS and the utility power to control the voltage and to simulate brownouts and power failures. For the tests, I ran each UPS on a two-station Ethernet LAN running Novell's NetWare 386 version 3.1.

The power load that a computer presents to a UPS depends on the equipment installed in the server or workstation. For these tests, the server was a Zeos 486/33 with an EISA bus, 4 megabytes of RAM, a 319-MB SCSI hard disk drive (a Seagate ST4376N) and controller, 5%-inch 1.2-MB and 3%-inch 1.44-MB floppy disk drives, a tape backup drive and controller card, a Novell NE-2000 thin-wire Ethernet network-adapter

card, a VGA card, and a Zeos 12-inch VGA color monitor. The computer was powered by a PC Power and Cooling 450-watt power supply; the monitor was rated at 120 VAC 1.2 A, which equals a 144-W load. This provided a maximum load of 594 W on the UPS.

The workstation not powered by the UPS was an IBM AT with a Mylex LNI390A thin-wire Ethernet network-adapter card.

My first test determined the "trigger" voltage where the UPS would switch over from the utility to battery power in the event of a brownout or voltage sag. At the start of the test, the voltage to the server was 120.5 VAC. When I lowered the voltage, the Minuteman was triggered at 106.1 VAC and the UPS 750L at 103.5 VAC.

The next test measured the holdup time (i.e., the amount of time the UPS powers the server in the event of a power failure). The Minuteman ran for 17 minutes, 1 second, and the UPS 750L ran for 21 minutes, 50 seconds before automatically shutting down.

## Ready and Waiting

The Minuteman's best features are its four AC outlets, well-written documentation, simple installation, and good performance with Novell's NetWare. However, it requires a dedicated serial port for the monitoring program.

The UPS 750L provides a more convenient size and design, slightly better holdup time, and good performance with Novell's NetWare. It also costs less. Unfortunately, it has only two AC outlets, requires a slot in the server for its interface card, is not easy to install, and lacks well-written documentation.

So which should you choose? It's a close call; both these UPSes can protect your network server. I prefer the Minuteman AT800 because it is easy to install. But taking into consideration the UPSes that the BYTE Lab looked at in May, American Power Conversion's Smart-UPS 900 edges out these latest competitors, despite its higher price of \$999. The Smart-UPS 900 has a smart-boost feature for dealing with brownouts, six AC outlets, and PowerDoctor software that allows you to monitor the UPS in real time.

—Stan Wazola

Reviewer's Notebook provides new information—including version updates, new test data, long-term usage reports, and reader feedback—on products and product categories that have been previously reviewed in BYTE.

# WHY SOFTWARE COMPANIES ARE CHOOSING HARDLOCK

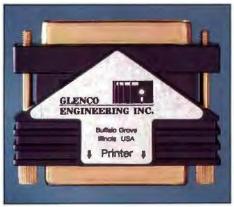

Actual size shown.

**Hardlock** — programmable, algorithmic response and memory option — all in one

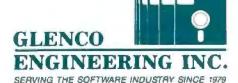

270 Lexington Drive Buffalo Grove, Illinois 60089-6930 (708) 808-0300 FAX 808-0313 1-800-562-2543

## Developers Say...

"Since the Hardlock uses an algorithmic response chip, I am assured of the highest level of protection. Also, the optional programmable memory means I can keep custom configurations in Hardlock rather than in a file. I can protect my .EXE or .COM files directly and/or incorporate

Glenco's high level language interface routines into my software.

And, I feel confident I'll have Glenco's support if I use other

programming languages."

## Accountants Say...

"Hardlock provides our company with a healthier bottom line. Since our software can't be copied, our revenue has steadily increased. The unique programming board allows us to program the Hardlock in seconds. This ensures optimum delivery schedules from Glenco and a lower inventory cost for us. Hardlock's field programmable feature means a single Hardlock can protect more than one product."

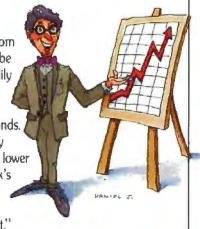

## End Users Say...

"Hardlock allows me to backup my software investment.

I just plugged Hardlock into the printer card, connected the printer cable, and forgot about it. Since Hardlock doesn't require a battery, I am assured of reliability and no down time.

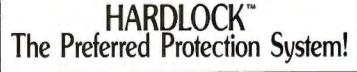

1-800-562-2543

H A R D L O

InfoWorld And BYTE Readers Go To The "Polls." Both Agree...

## Northgate Elegance 486/33 Voted "Desktop Computer Of The Year"!

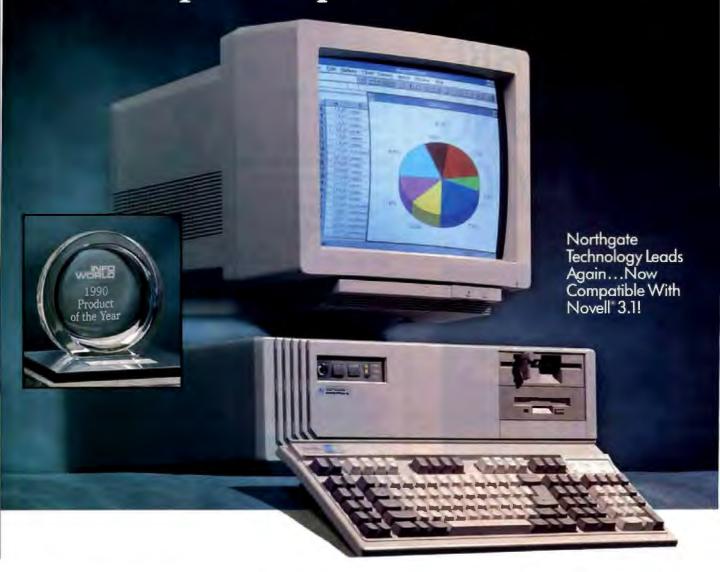

ho ever thought a direct marketing company could take away InfoWorld's highest honor from IBM°, Compaq° or Apple°!

They dominated the voting for a decade. But when the 1990 election was over, so was their dynasty! And a new champion was crowned: Northgate Elegance 486/33.

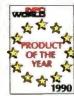

Then, BYTE Readers Voted Elegance "Desktop Computer of the Year"!

Shortly after InfoWorld readers spoke, BYTE readers went to the polls. They overwhelmingly voted for Northgate, saying they'd rather have Elegance 486/33 on their desktop than any other!

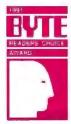

PC Magazine Adds To The Glory. Elegance Wins "Editors' Choice"! "A sure winner in its class," raved

PC Magazine. The editors just couldn't say enough great things: "Clear documentation, excellent service policies, top name components and fine performance." ##

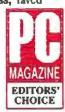

## When Industry Experts And Users Speak Out, Northgate Gets The Vote!

here are two different kinds of Northgate buyers: (1) The repeat customer who knows he'll be treated first rate with Northgate and doesn't hesitate buying again and again; (2) The first time buyer who calls Northgate because he just hasn't found the right vendor despite all his shopping and comparing.

At Northgate, the search ends. And it ends with the buyer finding what he truly wants. A company that cares for him. Who won't let him down no matter what. When Northgate makes a commitment, you can count on it. We deliver!

"Northgate stops at nothing to please its customers." Sounds like a company slogan, doesn't it? But we didn't say it; PC Magazine did! In their "Service and Reliability Survey," the editors also said: "Northgate is the hands-down winner when it comes to customer loyalty."\*

We don't just build computers, we build trust. To earn your business, we work harder. Smarter. Longer. In fact, our 24-hour, 7-day-a-week toll-free technical support inspired Dr. Jerry Pournelle to call it: "the standard other mail order computer companies must match." \*\*

We were the first to offer free overnight shipment of replacement parts more proof that your needs come first at Northgate. Of course, our systems are backed by a full one-year parts/labor warranty; 5 years on OmniKey keyboards.

The nation's largest computer repair service company with 5,000 technicians now serve you from over 400 locations. On site service is FREE for one year!

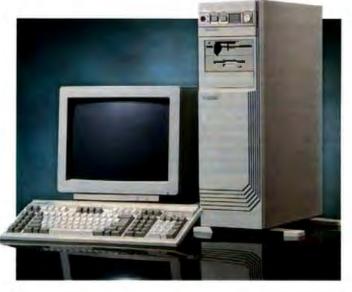

Elegance 486/33

Base System Prices Start From Only:

\$454900 Or as low as \$14000 per month!

Elegance 486/25

Base System Prices Start From Only:

\$364900 Or as low as \$11500

per month!

Elegance 386/33

Base System Prices Start From Only:

\$229900 Or as low as \$7000

Elegance 386/25

Base System Prices Start From Only:

\$10000 Or as low as 16500

per month!

From your very first phone call to Northgate ... you'll know you're dealing with a company that forever puts you first!

Use Elegance RISK FREE for 30 days! If your Northgate doesn't get your vote, we'll buy it back at full price. No questions asked!

## Northgate Elegance Base System Features:

- Intel® 486/33 MHz processor
- 64K SRAM read/write-back eache
- 4MB RAM; expands to 8MB on motherboard (16MB total RAM with 32-bit memory card) (1MB RAM on 386 Base System)
- 1.44MB 3.5° floppy drive (1.2MB 5.25° optional)
- Weitek®coprocessor support
- One 32-bit, six 16-bit and one 8-bit slots
- One parallel and two serial ports
- Desktop case with 200 watt power supply OR optional Vertical Power case with 220 watt power supply
- Award-winning OmniKey keyboard
- Hercules compatible monochrome video adapter
- MS-DOS 4.01 and GW-BASIC installed
- Microsoft Windows 3.0 and mouse
- FCC Class B certified; Novell certified

Design your own configuration!

Northgate's award-winning 486/33 and 25 MHz systems come in a wide range of configurations to suit your particular needs. Add hard drives — 40MB, 80MB. 100MB, 200MB, 1.2GB, Monitors - 14" VGA Mono or Color, 14" SVGA, 16" Nanao SVGA, 19" NEC Super BIG VGA. Also available is our Award-Winning Elegance line of 386/33 and 25 MHz systems. Call Northgate for specifics!

Call Toll-Free 24 Hours Every Day

Major corporations, volume purchasers and government agencies call 800-545-6059
National Business Accounts:

FAX your order! 800-323-7182

Notice to the hearing impaired: Northgate has TDD capability. Dial 800-535-0602.

Call For More Information On Our 486/33 And 486/25 EISA Systems!

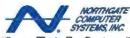

Smart Tools For Business\*\*\* 7075 Flying Cloud Drive, Eden Prairie, MN 55344

BANGA BAARA PEN

## C++ Your 386, 486 & i860!

The key to taking full advantage of your Intel 32-bit CPU is a MicroWay globally optimized compiler. The latest, NDP C++, is ideally suited to writing numerically intensive applications or encapsulating your human interface to take maximum advantage of new GUIs, such as Windows 3.1, C++ makes it possible for the user to define his own types and specify how they get handled by the compiler. For example, where all C compilers automatically extend floats to double, thus slowing up coprocessors like the 3167 and 4167, NDP C++ handles single precision library calls with no loss of speed, in addition, it is possible to define new types, and their operators, like complex numbers and matrices. Running on top of NDPWINTM, our 32-bit Windows Extender,

NDP C++ can be used to manage sophisticated human interfaces through its ability to simultaneously address all of the memory available under Windows and access the Windows SDK.

NDP C++ is AT&T release 2.1 compatible. Since C is a subset of C++, this means NDP C++ can also compile C programs, and it, in fact, passes all the Plum Hall ANSI C conformance tests.

MicroWay's compilers come with the features you need to simplify porting to the 32-bit mode of the 386, 486, or i880, including a 99% VAX/VMS compatible FORTRAN and a dual dialect C which is UNIX System V and ANSI compatible. Each NDP compiler is designed to take

maximum advantage of 32-bit protected mode operation, including the 4 gigabyte address space of the processor, plus access to coprocessors from intel, Weitek, and Cyrix.

if you're burning up a lot of VAX or Cray time, you should seriously consider the Number Smasher-860. It delivers super-computer throughput, running in an ISA or EISA bus, for about the price of a 488 system. With Number Smasher-860 and NDP C-860 or NDP Fortran-860, you can recompile all of your C or FORTRAN programs and run them in any 286, 386, or 486 system.

For more information, please call MicroWay's Sales Department at (508) 746-7341.

## 386, 486 and i860 Compilers

Our NDP compilers generate globally optimized, mainframe quality code that runs on the 386, 486 or i860 in protected mode under UNIX, XENIX, SunOS, extended DOS or NDPWINTM, our 32-bit Windows Extender. The compilers address 4 gligabytes of memory and support the Intel, Weitek, and Cyrtx coprocessors. Applications can mix code from all four compilers and assembly language. ClearView, our full-featured, windowing, symbolic debugger, works with DOS versions of NDP 386 and 486 compilers.

NDP Fortran™ is a full F77 with F66 and DOD extensions that is 99% VMS compatible. Also contains new F90 features.

NDP CTM runs in two modes—K&R with System V and MS C extensions or 100% ANSI as validated by Plum Hall.

NDP Pascal<sup>TM</sup> is a full ANSI/IEEE Pascal, with extensions from C and BSD 4.2 Pascal.

NDP C++TM is an AT&T v.2.1 compatible C++
compiler that contains a full ANSI C compiler
as a C++ subset. NDP C++ 386/486.....\$1195

## NDP Fortran, C or Pascal Pricing

860 versions include toolset and run on DOS, UNIX, XENIX, SunOS, Windows or OS/2 \$1995 386 DOS versions include NDP Tools ..... \$895 NDPWIN versions include NDP Tools .... \$895 486 DOS versions include NDP Tools .... \$1195 UNIX/XENIX 386/486 versions .... CALL NDP VMEM Virtual Memory Manager \$295

ClearView™-3/486 Symbolic Debugger: \$395

NDPPlot™ \$325 NDP/FFT™NDP or 80x87 version ... ea. \$250 Hate Professional \$595

## Number Smasher-860™

860 Vector Library — Written for Intel, the library includes over 400 vector primitives that take advantage of the i860's cache, dual instruction mode, and pipelined multiplier accumulator ......\$495

NDP/NAG-860 is a MicroWay port of the NAG workstation library to the 1860. . . . . . . . \$1495

NDP/HALO-860 includes HALO Professional and an interface library which makes HALO directly callable by the i860 . . . . . . . \$995

## SX Your AT!

PC Week's "Analyst's Choice" for 386SX accelerators, FASTCache-SX is the ideal Windows platform for your AT.

FASTCache-SXTM — Most cost-effective accelerator on the market today. This 34-length, 16-bit card plugs into your I/O channel and 286 socket, speeding up all applications by a factor of 2 to 4. Runs all 386 applications, OS/2 and Windows 3.0. Features a 16 or 20 MHz 386SX, a 486-style 32K cache (expandable to 64K) and a math coprocessor socket. 16MHz: \$495 20 MHz: \$595 Cable: \$95

FASTCache-SX/Plus™ — The "Windows Solution" — combines the FASTCache-SX accelerator with up to 8 megabytes of extended memory. The 20 MHz Plus occupies a 16-bit slot and can be purchased with memory and/or a coprocessor. The 0K price is \$695. Cable: \$95

## Journal of Numeric Data Processing

The Journal of Numeric Data Processing, published by MicroWay, is dedicated to numeric issues including new code generation techniques and languages, RISC devices that run in PCs, getting the most out of your coprocessor (from the 8087 to the i880), parallel processing, and more. Call for your free issue.

## MicroWay 486/T™ Workstations

Custom-built to user specifications, our 486 system provides a 32-bit, ISA or EISA environment for running DOS, UNIX, XENIX, and OS/2 applications. Delivers exceptional performance for 2-D and 3-D visualizations, software development, compute-intensive applications, and CAD/CAM programs. Generates 13 Mega-Whetstones with a Weitek 4167 and 4 to 8 double precision Linpack megaflops with a 40 MHz Number Smasher-860.

## Parallel Processing

MicroWay's engoing R&D is based on the INMOS T800, T9000, and Intel I860. We recently achieved 90% efficiency and 132 megaflops running two I860s. Our T800 products are T9000 object compatible, making the ideal development platforms for this new superscalar RISC processor.

## Math Coprocessors

## WEITEK, INTEL, CYRIX

| 4167-25/33          | \$995/\$1295            |
|---------------------|-------------------------|
| 3167-20/-25/-33     | \$495/ \$795/ \$995     |
| mW3167 Micro Chans  | nel-25/33 from \$1295   |
| mW3167/80387 Boat   | rd \$200                |
| 80387-16SX \$280    | 80387-20SX \$300        |
| 80387-16\$285       | 80387-20 \$345          |
| 80387-25 \$439      | 80387-33 \$540          |
| 80287XL\$180        | 287Turbo-20™ \$300      |
| Cyrix SX 16MHz : \$ | 230 SX 20 MHz: \$255    |
| 20 MHz: \$279 25 MI | Hz: \$359 33 MHz: \$429 |
| EMC87 33 MHz        | \$595                   |
|                     |                         |

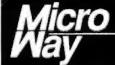

## World Leader in PC Numerics

STEVEN J. MASTRIANNI

## OS/2DEVICE DRIVERS

S/2 device drivers continue to be a limiting factor in the acceptance and use of OS/2. DOS drivers abound, but OS/2 drivers are scarce as hen's teeth-for a variety of reasons. OS/2 drivers are more complicated than DOS drivers. They've got to handle context switching and priorities and accommodate dual-mode operation (real versus protected)-issues foreign to many DOS programmers. In this article, I'll describe how to build an asynchronous RS-232 terminal driver for OS/2 in C, complete with interrupt handler and timer support (the code you'll need to build this driver is available on BIX; see page 5 for details). Once you've seen how that's done, you'll have the basic understanding you need to write OS/2 drivers for other types of devices.

## The Nature of the Beast

OS/2 device drivers, like other multitasking drivers, shield applications from the physical characteristics of I/O devices (e.g., timing or I/O port addressing). An application in need of I/O service transmits a request to the OS/2 kernel, which in turn calls a driver. The device driver handles all the hardware details, such as register setup, interrupt handling, and error checking. When the request is complete, the device driver massages the data into a format recognizable by the application. It sends the data or a status indication to the application and notifies the kernel that the request is complete. If the request cannot be handled immediately, the driver may either block the requesting thread or return a Request Not Done status to the kernel. Either way, the driver then relinquishes the CPU so that other threads can run.

DOS device drivers do not have a direct OS/2 counterpart. They are simple single-task polling drivers. Even interrupt drivers under DOS poll until interrupt processing is complete. DOS device drivers support one request at a time, and any subsequent requests from the DOS kernel will cause the system to crash.

In contrast, an OS/2 driver must manage overlapping requests from different processes and threads, and it must therefore be reentrant. It must also handle interrupts from the device and interrupts from a timer handler. In addition, the OS/2 driver must oversee switches from protected mode to real mode. It must accomplish these operations in an efficient manner, allowing other threads to gain access to the CPU, and, most important, it must do all these tasks reliably. Because it operates at ring 0, the OS/2 driver is the only program that has access to critical system functions (e.g., the interrupt system and timer). The driver therefore must be a trusted program, because any error in the driver can cause a fatal system crash.

OS/2 device drivers must also be bimodal, which means they must operate in real mode and protected mode. The interrupts must continue to be processed, and the requests must be completed, even if the user switches from the OS/2 prompt to the DOS compatibility box and back. They must be able to deinstall when requested, releasing any memory used by the driver to OS/2. Additionally, OS/2 drivers may support device monitors, programs that monitor data as it is passed to and from the driver. Fortunately, OS/2 offers a wide

range of system services called Device Helper routines, or DevHlps, to provide this functionality.

## Tools of the Trade

Designing an OS/2 device driver requires a thorough understanding of the role of a device driver, as well as a solid A practitioner's guide to development of an asynchronous RS-232 terminal driver for OS/2 in C

working knowledge of the OS/2 operating system and design philosophy. Debugging OS/2 drivers can be difficult, even with the proper tools. The OS/2 device driver operates at ring 0 with full access to the system hardware. However, it has almost no access to OS/2 support services, except a handful of DevHlp routines. Many driver failures occur in a real-time context, such as in the midst of interrupt handling. It may be difficult or impossible to find a driver problem using normal debugging techniques. In such cases, it is necessary to visualize the operation of the device driver and OS/2 at the time of the error to help locate the problem.

The most important tool for driver development is the driver debugger. Generally, I use the kernel debugger from Microsoft, which comes with the Device Driver Development Toolkit, or DDK. Several other companies offer good driver development tools. A more complete version of this article in book form and a complete C-callable DevH1p library can be purchased from PSS. PentaSoft offers a C-callable interface to the DevH1p routines. OS Technologies offers a driver debugger that is OS/2 version-independent. And FutureWare offers a driver debugger and a C-callable interface to the DevHlp routines.

I write all my device drivers, including the interrupt and timer handlers, in Microsoft C 6.0. A device driver written in C can be written in approximately half the time it would take to write the same driver with the Microsoft Macro Assembler. In special cases, especially when writing drivers for very fast devices or where performance is extremely critical, it only makes sense to write a few subroutines in assembly language. Mostdrivers, however, work fine when written in C.

## SOME ASSEMBLY REQUIRED

## A Message To Our Subscribers

FROM TIME TO TIME we make the BYTE subscriber list available to other companies who wish to send our subscribers material about their products. We take great care to screen these companies, choosing only those who are reputable, and whose products, services, or information we feel would be of interest to you. Direct mail is an efficient medium for presenting the latest personal computer goods and services to our subscribers.

Many BYTE subscribers appreciate this controlled use of our mailing list, and look forward to finding information of interest to them in the mail. Used are our subscribers' names and addresses only (no other information we may have is ever given).

While we believe the distribution of this information is of benefit to our subscribers, we firmly respect the wishes of any subscriber who does not want to receive such promotional literature. Should you wish to restrict the use of your name, simply send your request to the following address.

## BYTE MAGAZINE

ATTN: SUBSCRIBER SERVICE P.O. Box 555 Hightstown, NJ 08520

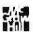

## Anatomy of an OS/2 Device Driver

OS/2 drivers receive requests from the OS/2 kernel. When the driver is originally opened with a DosOpen call, the kernel returns a handle to the program that requested access to the driver. This handle is used for subsequent access to the driver, and the driver name is no longer used (or needed).

When an application makes a call to a driver, the kernel intercepts the call and formats the driver request in a standard driver data structure, called the request packet. The request packet contains the data and pointers that the driver uses to honor the request. In the case of a Dos-Read or DosWrite, for example, the request packet contains the physical address of the caller's buffer. In the case of an I/O control operation (IOCt1), the request packet contains the virtual address of a data and parameter buffer. Depending on the request, the data in the request packet will change, but the length and format of the request packet's header remain constant. The kernel passes the driver a bimodal pointer to the request packet. This bimodal, or tiled, address is a pointer valid in either protected mode or real mode, because the processor may be in either mode when the driver is called.

How does the kernel know which driver to send the request to? Drivers are loaded by the OS/2 initialization code at boot time, and the kernel keeps a list of the installed drivers by name. Before a driver is used, it must be DosOpened from the application. The DosOpen specifies an ASCII-Z string with the device name as a parameter. The kernel compares this name with its list of installed drivers, and if it finds the name, it calls the Open section of the driver Strategy section to open the device. If that operation succeeds, the kernel returns a handle to the application to use for future driver access. The ASCII-Z name is never used again while the device remains open. The device handles

**Listing 1:** The OS/2 kernel and device drivers communicate by way of request packets.

```
typedef struct ReqPacket {
UCHAR
         RPlength;
UCHAR
         RPunit;
UCHAR
         RPcommand:
USHORT
         RPstatus;
UCHAR
         RPreserved[4];
HLONG
         RPqlink;
union {
  UCHAR
           avail[19];
  struct {
     UCHAR
     FPFUNCTION DevHlp:
     char far *args;
     HICHAR
                drive:
     } INIT;
   struct {
     UCHAR
                units:
               finalCS;
     OFF
               finalDS:
     FARPOINTER BPBarray;
     } INITExit;
   struct {
     UCHAR
                media;
     PHYSADDR
                buffer:
     USHORT
                count;
     ULONG
                startsector;
     USHORT
                reserved;
     } ReadWrite;
   struct {
     UCHAR
                media;
     PHYSADDR
                buffer;
     USHORT
                count:
     ULONG
                startsector;
     USHORT
                 sysfilenum;
     | CReadWrite;
   struct {
     UCHAR
                 subcode;
```

```
ULONG
                 reserved;
      } Shutdown;
    struct {
     USHORT
                 sysfilenum;
     } OpenClose;
    struct [
      UCHAR
                 category;
      UCHAR
                 function;
      FARFOINTER parameters;
      FARPOINTER buffer:
      } [OCt1;
    struct {
      UCHAR
                 char returned
      ReadNoWait;
    struct
      UCHAR
                 media;
      UCHAR
                 return_code;
      FARPOINTER prev_volume;
      } MediaCheck;
    struct {
      UCHAR
                 media:
      FARPOINTER buffer;
      FARPOINTER BPBarray;
     UCHAR
                 drive;
     BuildBPB;
    struct [
      UCHAR
                 count:
      TILONG
                 reserved:
     } Partitionable;
    struct [
     ULONG
                 unite:
     ULONG
                 reserved;
     ] GetFixedMap;
    } 5;
REQPACKET;
```

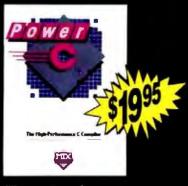

"Power C is a heavyweight contender - at a bantamweight price"

> Stephen Davis - PC Magazine

## "On sheer audacity for priceperformance ratio, we loved Mix's products"

Tim Parker - Computer Language

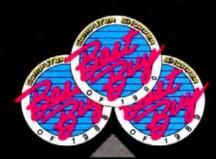

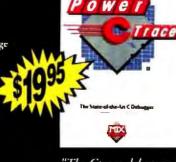

"The Ctrace debugger is where Mix really shines. It is magnificent."

> David Weinberger - Computer Shopper

## Power C

combines a high-performance C compiler with superb documentation, at a price that brings chuckles from over 50,000 satisfied customers. That's because Power C performs favorably against compilers costing 10 times as much. And you can't buy a compiler that's more reliable or easier to use – at any price. Perhaps that's why Power C has won Computer Shopper's Best Buy award for three years running.

- · compatible with ANSI C standard
- · integrated Make utility
- library of over 450 functions
- IEEE software floating point
- supports 8088/286/386/486 CPU
- memory resident program support
- \* supports 8087/287/387 math chips
- small/medium/large memory models
- · mixed model with near/far/huge
- allows arrays larger than 64K
- CGA, EGA, VGA & Hercules graphics
- · 650 page manual with tutorial

software

Power C Library Source

includes our Power C assembler, plus the C and assembly language source code to over 450 functions in the Power C library. Unlike our competitors, who charge \$150.00 or more for library source code, we've made ours very affordable.

Power C BCD
Business Math

with includes binary coded decimal floating point routines and financial functions to calculate interest, depreciation, etc.. BCD routines are used for dollars and cents calculations to eliminate inaccuracies caused by rounding.

Power C requires DOS 2.0 or later, 320K memory, 720K disk epace. Master C requires DOS 3.0 or later, 384K memory, hard disk.

## **Power Ctrace**

combines state-of-the-art technology with a friendly interface, making it very easy to find and correct your programming mistakes. No time consuming edit/compile cycles are needed to track down bugs. Simply compile your program once with the trace option, and Power Ctrace does the rest. Multiple windows display your C source code, the values of all your program variables, program output, watch points, and assembly instructions. Put Power Ctrace to work for you, and we guarantee that you'll be a more productive C programmer.

Order line:

## 1-800-333-0330

Technical Support: 1-214-783-6001 Fax: 1-214-783-1404 Mix Software, 1132 Commerce Drive, Richardson, TX 75081

## Get a FREE copy of Master C (limited time offer)

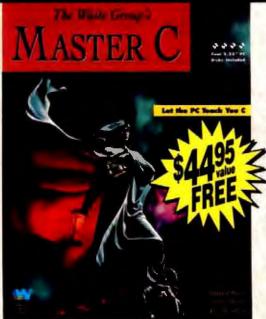

Published by the highly acclaimed Waite Group, Master C is a revolutionary book/disk package that turns your PC into a C instructor. Master C teaches you, quizzes you, notices problems you are having, and recommends action. In a pilot study at IBM, students using Master C retained 19% more knowledge than students who learned from a lecturer. Now you can receive this \$44.95 package absolutely FREE when you purchase all four Power C products described above. Just ask for the Master Pack.

"Master C eschews flash for elegant competence, and it works!"

Jeff Dunteman - PC Techniques

| Name                                                               |       |
|--------------------------------------------------------------------|-------|
| Street                                                             |       |
| City                                                               |       |
| StateZip                                                           |       |
| Telephone                                                          |       |
| Please send me a free brochu                                       | iro   |
| Taying by: J Check J Money<br>I MC J Visa J Amex J Disk<br>ard #   | nevoc |
| isk Size: _  514" _  31/2"                                         |       |
| roduct(s) (Not Copy Protected)                                     |       |
| Power C (\$19 95)                                                  | \$    |
| Power Ctrace (\$19.95)                                             | \$    |
| Power C Library Source (\$10)                                      | 5     |
| Power C BCD Business Math (\$10)                                   | 5     |
| Master Pack (\$59.90)<br>(includes all of the above plus Master C) | 5     |
| dd Shipping<br>(\$5 USA   \$10 Canada   \$10 Foreign)              | \$    |
| exas Residents add 8.25% Sales Tax                                 |       |
| otal amount of your order                                          | 5     |

## The Real Power In DOS LANs Is Invisible.

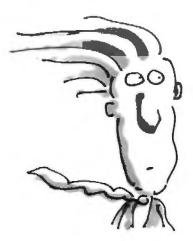

Surprised? You shouldn't be. Because whenever it gets down to nittygritty comparisons of power and performance, our small-business LAN easily takes all-around honors. Every time.

Our Net/30 2.0 software, for instance, is fastest and easiest to use. Plus we alone offer expanded memory managers as standard. So instead of eating into your conventional memory, you can load network and TSR programs separately and actually add to your 640K DOS capacity.

## There's more:

|                          | MainLan" | Lantastic "  | invisible |
|--------------------------|----------|--------------|-----------|
| Server RAM<br>(Ethernet) | 50K*     | 75K*         | -64K*     |
| Real Time<br>Diagnostics | _        | -            | Standard  |
| Boot RQM                 | -        | \$99. Option | Standard  |
| Memory<br>Managers       |          | _            | Standard  |
| Free Support             | 90 Days  | 90 Days      | Unlimited |
| Hardware<br>Upgrades     | _        | _            | Standard  |
| Group Security           | -        | Standard     | Standard  |

\*Comparison based on a 386 with 4MB RAM

Isn't it time we talked? Call 415-570-5967 for answers and literature.

\*\*\* Maunian is a trademark of U.S. Sage, Inc. Lantastic is a trademark of Artisoft.

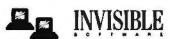

1142 Chess Drive, Foster City, CA 94404 FAX 415-570-6017

## Distributed Worldwide

ERGOS GmbH Bernd Stehle Bergstrasse 7 D 5200 Stehung Germany Phone: 022 416 3075 Fax: 02241-63078 Pancom Systems PTY Ltd. Lan Walker 80 Anzac Highway Everard Park 5035 Australia Phone: 618 371-1893 Pax: 61-8-5711893 Netcom AB Arcie Nilssori Box 14166 104 41 Stockholm Sweden Phone: + 46 - (0)8, - 661 30 79 Fax: + 46 - (0)8 - 661 33 79

OASIS Sel Mario Petrotta Via Roma 108-E 20060 Cassina De' Pecchi (MI) Italy Phone 392-9530 0405 Fax: 392-9530 0420 Sainfo Sonja Potter Solamancha 25,28020 Madrid, Spum Phone 341 279 4979 Fax: 341 571 1275 SPI United Kingdom Ltd. Rosemary Stone ZZ Horseshoe Park Pangborne Reading RG8 7JW Berkshire. England Phone: 44 734 844081 Fax. 44-734-843053

ACE Rupert Seidel Ignez Reider Kali 13A A-5020 Salizburg Austrix Phone: 436/622-5620 Fax: 436/622-3238

## SOME ASSEMBLY REQUIRED

are usually assigned sequentially, starting with 3 (0, 1, and 2 are claimed by OS/2). However, the handle value should never be assumed. The ASCII-Z device name is located in the device driver header.

The OS/2 Request Packet

An OS/2 device driver consists of a Strategy section and optional Interrupt and Timer sections. The Strategy section receives requests from the kernel in the form of a request packet (see listing 1). The Strategy section verifies the request and, if possible, completes the request and sends the result back to the kernel. If the request cannot be completed immediately, the driver optionally queues up the request to be completed at a later time and starts the I/O operation if necessary. The kernel calls the Strategy section directly by finding its offset address in the device header (see listing 2).

The first entry in the request packet is the request-packet length, filled in by the kernel. The second parameter is the unit code. When a driver supports multiple logical units, the value stored here selects among them. The third field is the command code. The command code is filled in by the kernel. This is the code used by the switch statement in the Strategy section to decode the type of request from the kernel. The next field is the status word returned to the kernel. This field will contain the result of the driver operation along with the Done bit to notify the kernel the request is complete (this is not always the case; the driver may return without the Done bit set). To make things easier, I use a union to access specific types of requests and place the request-packet structures in an include file.

**Building the Device Header** 

A simple OS/2 device driver consists of one code segment and one data segment, although more memory can be allocated if necessary (by means of DevH1p routines). The first data that appears in the data segment must be the device-driver header.

The device-driver header (see listing 2) is a fixed-length, link-list structure that contains information for use by the kernel during INIT and normal operation. The first entry in the header is a link pointer to the next device the driver supports. If no other devices are supported, the pointer is set to -1L. This terminates the list of devices supported by this driver. If the driver supports multiple devices, such as a four-port serial board or multiple-disk controller,

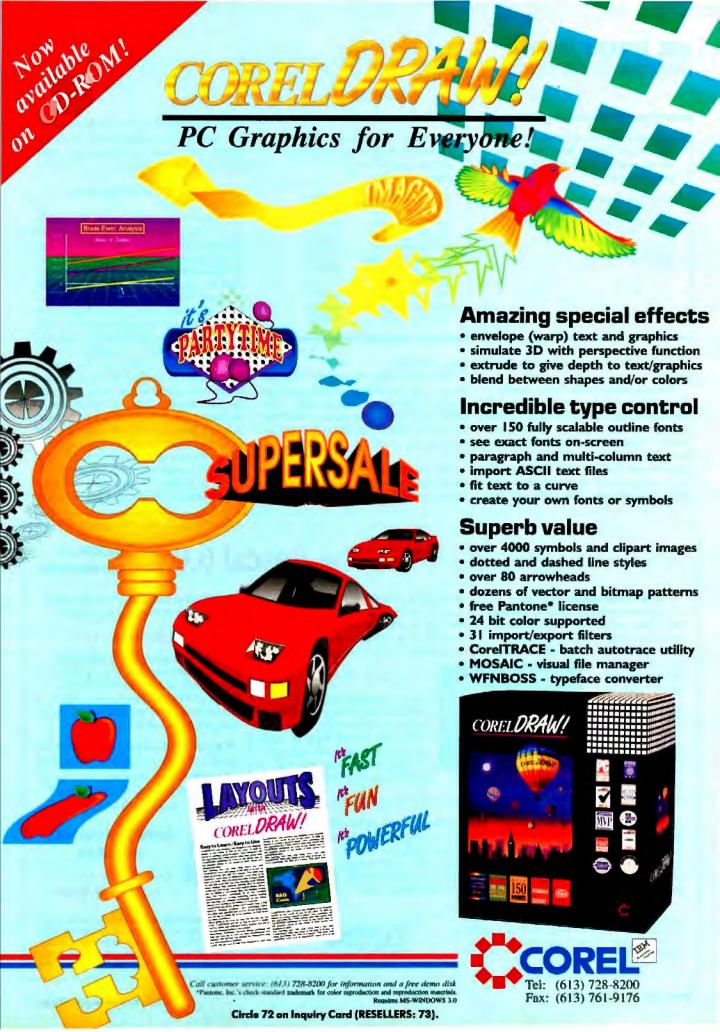

Listing 2: The driver header tells OS/2 that a driver exists, names the driver, and points to the driver's code segment.

```
DEVICEHDR devhdr = {
  (void far *) OxFFFFFFFF,
  (Daw_CHR | DAW_OPN | DAW_LEVEL),
  (OFF) STRAT,
  (OFF) O,
  "DEVICE1"
};
```

the link is a far pointer to the next device

The next entry in the device header is the attribute word (see listing 3), followed by a one-word offset to the driver Strategy section. Only the offset is necessary, because the driver is written in the small model with a 64-kilobyte code segment and a 64-KB data segment (this is not always true; in special cases, the driver can allocate more code and data Listing 3: The device attribute word, embedded in the driver header, defines special device characteristics.

| #define | DAW_CHR   | -0x8000 |  |
|---------|-----------|---------|--|
| #define | DAW_IDC   | 0x4000  |  |
| #define | DAW_IBM   | 0x2000  |  |
| #define | DAW_SHR   | 0x1000  |  |
| #define | DAW_OPN   | 0x0800  |  |
| Mdefine | DAW_LEVEL | 0x0080  |  |
| #define | DAW_GIO   | 0x0040  |  |
| #define | DAW_CLK   | 8000x0  |  |
| #define | DAW_NUL   | 0x0004  |  |
| #define | DAW_SCR   | 0x0002  |  |
| #define | DAW_KBD   | 0x0001  |  |
|         |           |         |  |

space if needed).

The succeeding entry is an offset address to an interdriver communications routine if the driver supports IDC. (The DAW\_IDC bit in the device attribute word must also be set; otherwise, the AttachDD call from the other driver will fail.)

The last field is the device name, which must be eight characters in length. Names with fewer than eight characters

must be padded with blanks. Remember, any mistake in coding the device-driver header will cause an immediate crash and burn when booting.

## Providing a Register Interface to the C Driver

OS/2 device drivers are normally written in C, using the small model, which means 64 KB of data and 64 KB of code (code and data space may be increased in special cases). The driver .SYS file must load the data segment before the code segment. When you write an OS/2 driver in C, you must provide a mechanism for putting the code and data segments in the proper order, and you must also provide a low-level interface to handle device and timer interrupts. Because the device header must be the first item that appears in the data segment, you have to prevent the C compiler from inserting the C start-up code before the device header. You may also have to provide a method of detecting which device is being requested for drivers that support multiple devices. The small assembly language program in listing 4 takes care of these requirements. The \_acrtused entry

## OOP Async Tools for Turbo Pascal 6.0 with ZMODEM and Data Decompression

A sync Professional is a fullfeatured object-oriented communications toolkit that enables you to build powerful async applications faster and easier. Async Professional

has all the standard features you'd expect of an async toolbox. Plus the robust ZMODEM transfer protocol, data decompression tools, and both

tools, and both object-oriented and procedural calling interfaces.

You get interrupt
driven buffered I/O to 115K
baud ZMODEM, Kermit, XMODEM,
YMODEM protocols ZIP and LZH data
decompression automatic flow
control-XON/XOFF, CTs/RTs, DTR/DTs
COM1- COM8 support with up to 4

ports open at once ■ 16550 buffered UART support ■ hardware interrupt sharing on PS/2 ■ ANSI terminal emulation ■ modem control including Hayes, V.32, V.42, and MNP5.

## Hot Example Programs Too!

Demo programs include a powerful multi-window comm program with menus, text editor, and mouse support, built using Object Professional, and a simple comm program that depends on no other products.

**Powerful Async Debugging** 

Event logging and tracing options create a time-stamped audit trail of all async interrupts and characters sent or received.
You'll debug your

application faster without the need for special debugging hardware.

## **Full Source, Documentation**

Async Professional includes complete documentation, pop-up help, free technical support on Compu-Serve and by telephone direct from the authors. You get full source code and pay no royalties.

\*Async Professional is an excellent series of routines...and very complete. It's better than anything I've seen in

Pascal, C or assembler.\*\*
Richard Wilkes, Author, TAPCIS

Async Professional, only \$139.

Call toll-free to order. 1-800-333-4160

Satisfaction guaranteed or your money back within 30 days. Add \$5 per order for standard stupping in U.S./Canada. Inquire about other shipping options. Includes both 5.25° and 3.5° disks. Registered LiteComm owners call for special upgrade offer. OOP units require Turbo 5.5 or 6.0; non-OOP units require Turbo 5.0 or later.

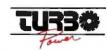

9AM-5PM MST Monday through Priday, USA & Canada.
For more information call (719) 260-6641, fax to
(719) 260-7151, or send mail to Computerve ID 76004.2611
TurboPower Software PO Box 49009 Colorado Springa, CO 80949-9009
© TurboPower Software 1991

## **Computing Know How**

Books that increase your productivity—without the hardware investment

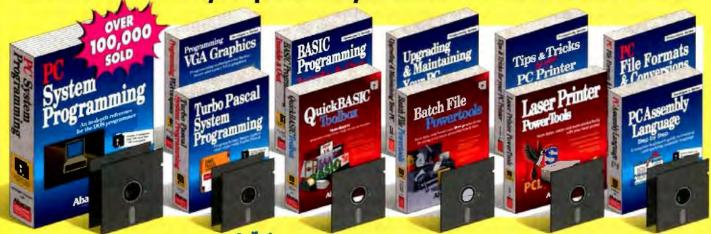

An encyclopedia of PC technical and programming knowledge. Features parallel working examples written in Pascal, C, Assembly and BASIC, Explains how to use extended and expanded memory, hard disks, PC ports, mouse drivers, graphics and sound. Also explains memory layout, DOS operations, fundamentals of BIOS and TSR programs. Includes complete appendices. 920 pages and 2 companion disks with over 1 MB of programs. #B036 ISBN 1-55755-036-0 \$59.95 with 2 companion disks.

Turbo Pascal System Programming
Find out how to use Turbo for system programming tasks; writing TSRs; using SAA windowing and implementing expanded and extended memory. Learn how Turbo generates machine code. handles the mouse, scans the keyboard, uses UNITS and OOPS, performs fast screen display and more. 750 pages with 2 disks of more than 800K of source code. #B124 ISBN 1-55755-124-3 \$44.95 with 2 companion disks.

BASIC Programming Inside & Out Designation In-depth coverage for all BASIC, QuickBASIC, GW-BASIC and Turbo BASIC programmers.

Explains how to use sound and graphics; create help screens and pulldown menus; manage windows in BASIC; use ML with BASIC; create business presentation graphics; program serial and parallel interfaces. It has dozens of demo programs and routines you can easily adapt to your own programs. 600 pages with companion disk. #B084 ISBN 1-55755-084-0 \$34.95 with companion disk.

Programming VGA Graphics

Learn techniques for writing by using the flexible and powerful VGA hardware and software. Includes new, unique DOS commands to perform dozens of VGA functions. Turbo Pascal and BASIC extensions for VGA display modes, 670 pages with 2 companion disks. #B099 ISBN 1-55755-099-9 \$39.95 with 2 companion disks.

Upgrading & Maintaining Your PC

Shows you how to turn your PC into a high performance machine. Describes what you'll see

when you open the "hood" and how all of the parts work together. You'll see how to add a hard drive, increase memory, upgrade to a higher resolution monitor, or turn your XT into a fast AT or 386 screamer without having to be an electronics wizard. 240 pages. #B092 ISBN 1-55755-092-1 \$24.95

## Tips & Tricks for your PC Printer

Takes the hassle out of working with your PC printer. Learn to use the many features that are built into the popular printers, but rarely used because they're so difficult to understant. The companion disk has several practical printer utilities: on-line printer HELP, printer control aid, printer font editor and more. 400 pages with companion disk. #B075 ISBN 1-55755-075-1 \$34.95 with companion disk.

## Laser Printer PowerTools

Learn about built-in and add-on fonts, the whys and hows of graphics., the Page Control Language (PCL). Covers Hewlett Packard LaserJet Series III and all HP-compatible laser printers. Includes companion diskette with printer utilities, downloadable fonts and more. #B075 ISBN 1-55755-075-1 \$34.95 with companion disk.

Available at B Defron Booksellers, Waldensoftware, and Software Etc. and at other bookstores nationwide. In the UK contact Computer Bookshops 021-705-1188. In Canada contact Addison Wesley 416-447-5101.

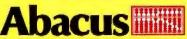

Dept. B7, 5370 52nd Street SE, Grand Rapids, MI 49512 Orders: 1-800-451-4319 • Phone: (616) 698-0330 • Fax: (616) 698-0325

Circle 10 on Inquiry Card (RESELLERS: 11).

## QuickBASIC Toolbox

Packed with powerful, ready-to-use programs and mutines to help you write your own programs faster and better. Topics include: complete routines for SAA interfacing; pull-down menus; windows; dialogue boxes and file requesters and BASIC Scanner program for printing completed project listings. 260 pages with companion disk.

#B104 ISBN 1-55755-104-9 \$34.95 with companion disk.

## **Batch File PowerTools**

Boost your computing productivity with this package for making truly powerful batch files. Includes dozens of new batch commands for writing time-saving, easy-to-use "power" batch files. Companion disk contains powerful "Batch BASIC" commands for writing even more useful batch programs, 240 pages with companion disk. #B102 ISBN 1-55755-102-2 \$34.95 with companion disk.

## PC File Formats and Conversions

For every PC user who ever wanted to know how to exchange file formats. Describes file formats for major software applications in detail. Use IMPORT/EXPORT functions in many applications, Includes conversion program, 280 pages with companion disk. #8059 ISBN 1-55755-059-X \$34.95 with companion disk.

PC Assembly Language: Step by Step

Teaches you PC assembly and muchine language from the ground up. You'll learn at your own pace using the unique simulator which shows you how each instruction works as the PC executes it. 420 pages with 2 companion disks. Also Includes evaluation versions of A86 Assembler and D86 Debugger.

#B096 ISBN 1-55755-096-4 \$34.95 with 2 companion disks.

Need information fast? Send us your name and fax number (or address if you prefer) and we will send you more information.

## In US & Canada Order Toll Free 1-800-451-4319 Ext. 27

| For fast delivery Order Toll Free                                                                           | 1-800-4      | 51-4319 Ext. 27, or FAX (616) 696          | -0325    |
|----------------------------------------------------------------------------------------------------|--------------|--------------------------------------------|----------|
| Yes, please rush the following ite                                                                          | ems          | → Yes, please rush your free PC            | catalog  |
| Apply to my: D Visa D Master Card                                                                           | Am.E)        | press / 🔾 I have enclosed a check /        | M.O.     |
| Assembly Language Step by Step                                                                              | \$34.95      | Programming VGA Graphics                   | \$39.95  |
| BASIC Programming Inside & Out                                                                              | 34.95        | QuickBASIC Toolbox                         | 34.95    |
|                                                                                                    | 34.95        | Turbo Pascal System Prg.                   |          |
| LaserPrinter PowerTools                                                                                     | 34.95        | Tips & Tricks/ PC Printer                  | 34.95    |
| PC File Formats & Conversions                                                                               | 34.95        | Upgrading & Maintaining your P             | C 24.95  |
| PC System Programming                                                                                       | 59.95        |                                            |          |
| In US and Canada edd \$5.00 postage and han<br>Fast International Courier service (except Asia,<br>Cardill: | India, Afric | ca and South America) add \$30.00 per book |          |
| Signature:                                                                                                  |              |                                            |          |
| Name:                                                                                                    |              |                                            |          |
| Address:                                                                                                    |              |                                            |          |
| City:                                                                                                    |              |                                            |          |
| Zip: Pho                                                                                                    | ne#:         |                                            | Dept. 97 |
|                                                                                                    |              |                                            |          |

point prevents the C start-up code from being inserted before the driver data segment. The segment-ordering directives ensure that the data segment precedes the code segment.

Note the \_STRAT entry point. How does this get called? Remember, this is the address that is placed in the driver's data-segment device header. The kernel, when making a request to the driver, looks up this address in the device header and makes a far call to it. The assembly language routine then calls the C mainline. Thus, the linkage from the kernel to the driver is established.

Why is there a push 0 at the beginning of the \_STRAT routine? That's the device number. Each device supported by the device driver requires a separate device header, and each device header contains an offset address to its own Strategy section. Using the assembly language interface, the routine pushes the device number on the stack and passes it to the driver Strategy section for service.

## The Strategy Section

The Strategy section is nothing more than a big switch statement (see listing

5). Common driver requests, such as DosWrite and DosRead, have standard function and return codes. The driver may ignore any or all of these requests by returning a Done status to the kernel. This tells the kernel that the request has been completed. The status returned to the kernel can also include error information that the kernel returns to the calling program.

Note that in the case of a standard driver function, the kernel will map the error value returned from the driver to one of the standard return codes. It is therefore impossible to pass any special return codes to the application via a standard driver request. If you attempt to do so, the kernel will intercept the special return code and map it to one of the standard return codes. The only way to return a special code to the application is by means of an IOCtl request. IOCtls are used for special driver-defined operations (e.g., port I/O). IOCtls are accessed when the application issues a Dos-DevIOCtl call with the driver's handle. This flexibility allows the driver writer to customize the device driver to fit any device. For instance, if you had a serial driver that monitored bus traffic and reported the occurrence of one or more special characters, you could use an IOCt1 read and pass back the character in the return code.

Listing 5 shows the skeleton of a Strategy section. Note the switch on the request-packet command. Several standard driver functions have command codes predefined in OS/2. The driver writer can act on or ignore any of the requests to the driver. Although it would not make sense, the driver could ignore the Open command, issued by the kernel in response to a DosOpen call. Or, more logically, the driver can refuse to be deinstalled by rejecting a Deinstall request.

The INIT call is made only once, during system loading in response to a DE-VICE= in CONFIG.SYS. The call is made in the INIT mode from ring 3, but with I/O privileges. The INIT routine is where you would insert the code to initialize your device, such as configuring a UART or sending a disk to track 0.

The very first thing you must do in the initialization code is to save the DevHlp entry-point address in the driver's data segment. This is the only time the

continued on page 348

## Where do you go for help when you're the expert?

BIX—the online service for people who know Unix.

- Get quick answers to tough coding questions
- Interact with other UNIX developers
- Download source code, utilities and other programs
- Keep up with the latest UNIX developments
- Send and receive private e-mail with binary attachments
- Chat with other UNIX users in real time

All for just \$39 for three months plus \$3 per connect hour weeknights and weekends or \$6 per connect hour weekdays.

Register now! Just have your modem dial 800-225-4129 or 617-861-9767 and subscribe on-line. It's easy, at the login prompt enter bix and at the Name? prompt, enter bix.unix.

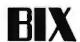

One Phoenix Mill Lane, Peterborough, NH 03458 800-227-2983 or 603-924-7681

NRI's new at-home training gives you the computer, the software, and the handson skills to start a high-paying career as a computer programmer

Now NRI gives you hands-on experience in computer programming with a powerful IBM XT-compatible computer system and software you keep. One easy step at a time, you build full-featured, powerful programs in BASIC, Pascal, C, and COBOL—today's hottest computer languages. One easy step at a time, you train to be a high-paid computer programmer!

## Your NRI training includes a computer, modem, and invaluable programming software you keep

Unlike any other course, NRI's at-home training in Computer Programming gives you hands-on experience with a powerful, IBM XT-compatible West Coast 800 ES computer system, including 2400 baud internal modem, 640K RAM, disk drive, and invaluable programming software—BASIC, Pascal, C, and COBOL—all yours to keep.

With NRI, you get the skills and the confidence, the computer and the software to build real-world, working programs for a wide variety of business, personal, and professional applications . . . in all, everything you need to step into today's top computer programming jobs.

## No previous experience necessary

No matter what your background, NRI ensures you get the know-how you need to take full advantage of every exciting opportunity in computer programming today.

With your experienced NRI instructor always available to help, you quickly cover the fundamentals, then move on to master all four of today's key computer languages—BASIC, Pascal, C, and COBOL—step by easy step. Before you know it, you have what it takes to handle any programming problem you're likely to encounter in your professional career.

## Now, as never before, you can succeed as a computer programmer

The best news comes from the Bureau of Labor Statistics: As a programmer trained in a variety of computer languages you can land the programming position of your choice—even make it on your own as an independent programmer. There's no doubt about it—with NRI's complete, at-home, four-language training in Computer Programming, you can write your own ticket to success in this high-paying, top-growth computer career field!

Rick Brush

Programmer/Analyst NRI Schools

See ether side for highlights of your MRI hands-on training in BASIC, Pascal, C, and COBOL —

## SEND CARD TODAY FOR FREE NRI CATALOG

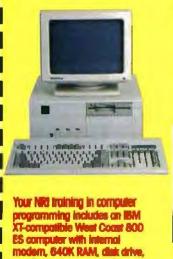

monitor, and programming software—BASIC, Pascot, C, and

COBOL-all yours to in

| ☐ Computer Pro ☐ Computers as ☐ TV/Video/Auc ☐ Telecommuni ☐ Robotics ☐ Basic Electron | nd Microprocessors<br>tio Servicing<br>cations | ☐ Bookkeeping and Account ☐ Travel Careers ☐ Paralegal ☐ Writing ☐ Desktop Publishing and ☐ Word Processing |     |
|----------------------------------------------------------------------------------------|------------------------------------------------|----------------------------------------------------------------------------------------------------|-----|
| Name                                                                                   | (Please p                                      | oriat)                                                                                                    | Age |

Please rush me my FREE catalog describing

For career courses approved under GI Bill check for details.

Accredited Member National Home Study Council

City

5401-011

State

## Now, with NRI, you can learn to program in today's hottest computer languages—BASIC, Pascal, C, and COBOL

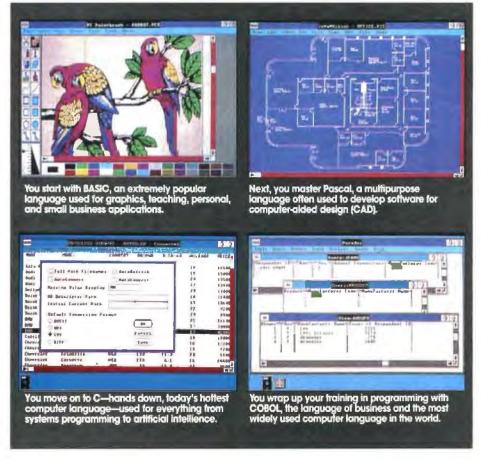

NRI's new at-home training in Computer Programming starts by walking you step by step through the fundamentals, easing you into programming with brilliantly detailed instructions, charts, and diagrams.

In no time at all, you have a complete understanding of the programming techniques used every day by successful micro and mainframe programmers. And then the fun really begins.

With your personal NRI instructor on call and ready to help, you use the computer system included in your training to actually design, code, run, debug, and document programs in BASIC, Pascal, C, and COBOL. Then, following easy-to-read instructions, you use your modem—also included—to "talk" to your instructor, meet other NRI students, even download programs through NRI's exclusive programmers network, PRONET.

## Send for your FREE catalog today

For all the details about NRI's at-home training in Computer Programming, send the postage-paid reply card today. Soon you'll receive NRI's fascinating, information-packed, full-color catalog.

Open it up and you'll find vivid descriptions of every aspect of NRI training. You'll see the IBM XT-compatible computer included in your course up close in a special, poster-sized foldout section. And, best of all, you'll find out how your NRI training will make it easy for you to build a high-paying career—even a business of your own—in computer programming.

If the card is missing, write to NRI at the address below.

IBM is a registered traderroark of the IBM Corporation

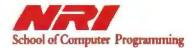

McGraw-Hill Continuing Education Center 4401 Connecticut Avenue Washington, DC 20008

## SEND CARD TODAY FOR FREE NRI CATALOG

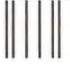

NO POSTAGE NECESSARY

IF MAILED

IN THE UNITED STATES

## **BUSINESS REPLY MAIL**

FIRST CLASS MAIL PERMIT NO. 10008 WASHINGTON, D.C.

POSTAGE WILL BE PAID BY ADDRESSEE

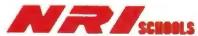

## McGraw-Hill Continuing Education Center

4401 Connecticut Avenue NW Washington, D.C. 20077-3543

أمليا الماملية المليان الماسالية استأساليا الماما

JIM REEKES AND TOM THOMPSON

## MACINTOSH SOUND REVEALED

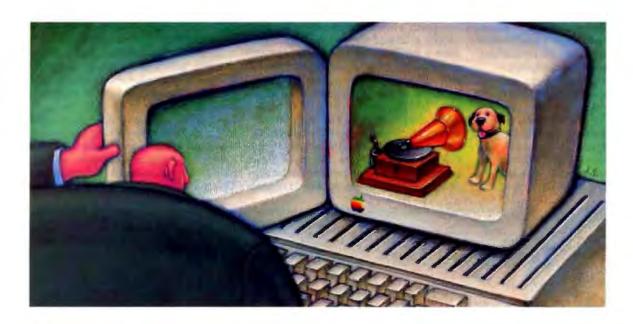

hen it was first introduced in 1984, the Mac broke all manner of conventions. Its GUI, composed of windows, menus, and icons, was the Mac's most obvious departure from conventional PCs. Not so obvious—unless you happened to activate the wrong on-screen button and trigger a beep sound—was that the Mac was vocal: Built-in circuitry gave it remarkable sound-reproduction abilities.

With the introduction of the Mac IIsi and Mac LC, the Mac no longer serves as simply a playback device: You can record sounds from either an input jack or a microphone. While the Mac's original sound capability made it useful for some limited multimedia work, this recording feature opens up all sorts of new applications. With a Mac IIsi or LC or other suitably equipped Mac, you can record voice mail, add emphasis to a presentation, or annotate documents.

Several features give the Mac an edge over other systems when it comes to making sound. First, its sound resolution uses 8 bits of data, rather than the 1-bit sound of, say, a PC compatible. Second, the Mac's sound hardware is built in—there's no need to install an expansion board. Third, you can count on the sound capability being there when you need it: Sound playback is an integral part of the computer. Finally, the Mac has a Sound Manager, a set of related calls dedicated to sound manipulation, similar to the army of QuickDraw calls that handle graphics. The Sound Manager lets you

generate sound or music through a standard programming interface. Therefore, by using the Sound Manager, any Mac application yields consistent acoustic results, whether it runs on a Mac IIsi (which uses a custom sound

chip) or the Mac Plus's five-year-old design (which uses a programmable array logic chip).

This article takes a closer look at the Mac's sound capabilities and the Sound Manager that controls it all. First, however, you need a firm understanding of sound itself and how a computer uses it.

Catching the Wave: Digital Sound

Sound is the transmission of mechanical energy by pressure waves through a medium such as air or water. A simple sound wave (waveform) can be visualized as a sine wave. The pressure density of the medium at a given moment is the wave's magnitude. The wave's amplitude is the largest magnitude in a periodic wave. Periodic waves are made by objects, such as a tuning fork or a bell, whose vibrations repeat at specific intervals. So, a waveform's period is the length of time for one complete repetition of the wave, and the waveform's frequency is the rate at which it repeats or cycles. Frequency is measured in cycles per second, or hertz.

Equipment such as a microphone can convert pres-

New capabilities make the Mac—always a top performer in sound even better

sure waves into analog voltages that correspond to the pressure intensity of the waves (i.e., a low pressure generates a low voltage, while a high pressure results in a high voltage). These voltages can be sent over a wire and converted back into mechanical energy by a speaker. The speaker cone travels in proportion to the amount of voltage it receives, so a high voltage causes a large movement in the speaker cone, creating a high-pressure wave, while a low voltage causes little speaker cone movement and so produces a low-pressure wave. This is roughly how early telephones operated (nowadays, portions of them operate digitally).

However, computers deal not with analog voltages but with bits. Many types of A/D converter (ADC) circuits can convert (or digitize) a microphone's voltages into bits. A 1-bit sound system is only capable of two magnitudes: on or off. The more bits you use to record a sound, the more magnitudes you can represent. As mentioned earlier, the Mac's sound circuitry can handle 8 bits of information, so it can reproduce 256 magnitudes or levels, creating a decent copy of the waveform. These digital values are sent to a D/A converter (DAC) circuit, which converts them to voltages that drive the Mac's speaker, reproducing the wave.

So far, so good. But because sound is a phenomenon based on time as well as magnitude, things get a bit more complicated. To reproduce a sound accurately, you have to sample (digitize) it at twice the source's highest frequency. This frequency is termed the *Nyquist frequency*, from a theory by Shannon and Nyquist that states that this number of samples is required to completely represent a waveform. Put another way, you have to sample a 10-kHz sound at 20 kHz to accurately copy the signal. The rate at which sound samples are captured or played in an interval is known as the *sample rate*.

You also have to play back the data at the same rate to reproduce the frequency of the original waveform. For example, if you play a tone at half the rate at which it was sampled, you halve the frequency—an undesirable action if you want an exact reproduction of the tone. Thus, the maximum sound frequency that a computer can handle becomes a factor of how fast it jams bits into the DAC circuits. Even the PC can exploit sound's time-based nature to generate a wide variety of tones: It accomplishes this by turning its speaker on and off at different rates. The Mac Plus, SE, and Classic's sound circuitry can pump out samples at a maximum rate of 22.2545 kHz.

To put the Mac's sound ability in perspective, here's how it stacks up against familiar acoustic devices. A quality analog home stereo system can reproduce frequencies of up to 16 kHz, the upper limit of an average person's hearing range. Digitally reproducing the stereo's frequency range requires a 32-kHz sampling rate. A digital CD player uses 16-bit samples with a 44.1-kHz sample rate. This provides 65,535 sound levels and

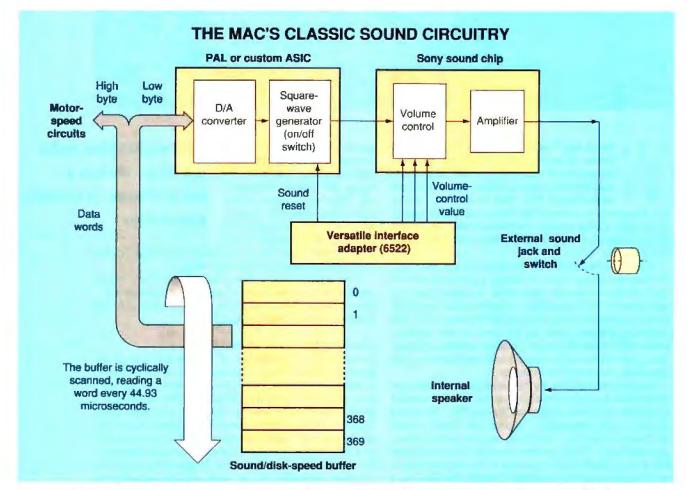

Figure 1: This block diagram shows the "classic" sound design in the Mac Plus, SE, and Classic. The sound buffer data is interleaved with the Sony disk speed buffer. The Sound cdev sets the digital volume value.

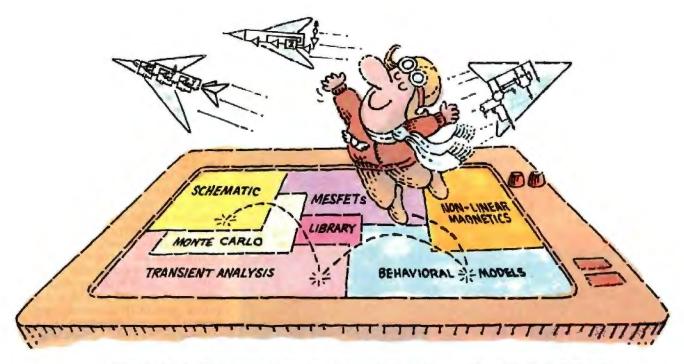

## THE NEW MICRO-CAP III. SO YOU CAN TEST-FLY EVEN MORE MODELS.

It wasn't easy. But we did it. Made the long-time best-selling IBM® PC-based interactive CAE tool even better.

Take modeling power. We've significantly expanded math expression capabilities to permit comprehensive analog behavioral modeling. And, beyond Gummel Poon BJT and Level 3 MOS, you're now ready for nonlinear magnetics modeling. Even MESFET modeling.

Analysis and simulation is faster, too. Because the program's now in "C" and assembly language. That also means more capacity — for simulating even larger circuits.

As always, count on fast circuit creation, thanks to window-based operation and a schematic editor. Rapid, right-fromschematics analysis — AC, DC, fourier and transient — via SPICE-like routines. The ability to combine digital/analog circuit simulations using integrated switch

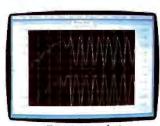

Transient analysis

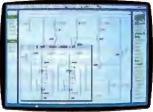

Schematic editor

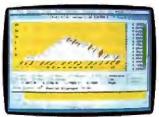

Monte Carlo analysis

models and parameterized macros. And stepped component values that streamline multiple-plot generation.

And don't forget MICRO-CAP III's extended routine list — from impedance, Nyquist diagrams and BH plots to Monte Carlo for statistical analysis of production yield. The algebraic formula parsers for plotting virtually any function. The support for Hercules, CGA, MCGA, EGA and VGA displays. Output for plotters and laser printers.

Cost? Still only \$1495. Evaluation versions still only \$150. Brochure and demo disk still free for the asking. Call or write for yours today. And see how easily you can get ideas up and flying.

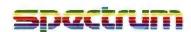

1021 S. Wolfe Road Sunnyvale, CA 94086 (408) 738-4387

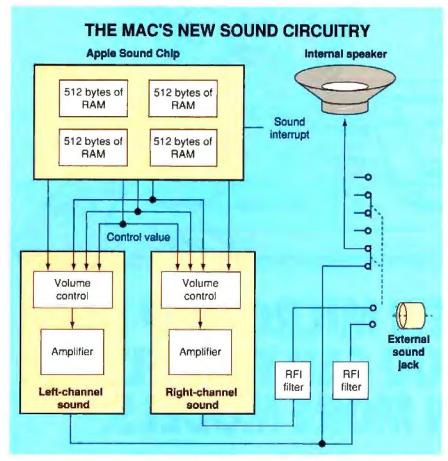

Figure 2: The introduction of the Mac II brought a new sound circuitry using the Apple Sound Chip, which supports stereo sound. Since the ASC implements much of the classic design's software in silicon, it provides complex sound generation using little CPU overhead.

can accurately play back frequencies of up to 22 kHz. Remember that the Mac uses 8-bit samples and a 22.3-kHz sample rate to produce signals with 256 levels and a maximum frequency of 11 kHz.

A modern phone system uses digital sampling and multiplexing techniques to pack numerous conversations onto a single wire. It digitizes these signals using 8-bit samples at an 8-kHz sample rate. So while the Mac's sound system poses no threat to CD manufacturers, its acoustic qualities are far better than what you get with a telephone.

A Blast from the Past: Classic Sound A review of the original Mac 128K's 1984 hardware design is in order here, since the Mac Plus, SE, and Classic still use it. For simplicity's sake, I'll refer to this design as "classic." Figure 1 shows a general block diagram of the classic sound circuitry. The sound buffer resides in main memory and holds the digital sound samples. This buffer is 370 words

long, but because the sound buffer is interleaved with the Sony disk buffer, only the high byte (even address) of every word contains sound data. The buffer's low bytes store values that control the motor speed for a single-sided floppy disk drive.

The sound circuitry scans this buffer at a fixed rate, reading out the data. The circuitry converts these digital values into square waves, where each wave's width is proportional to the value read. This train of square waves is a pulsewidth-modulated signal. A Sony sound chip converts the PWM signal into a voltage whose magnitude at a given instant is determined by the pulse width. A 3-bit volume-control value in the versatile interface adapter chip adjusts the final amplitude of the output signal. You set this volume-control value through the eight detents on the Sound cdev's volume control. The sound is also routed to an external jack that provides a high-level (8 volts, peak-to-peak) signal.

Why is the sound buffer 370 bytes in size? Because the sound and video circuitry are tightly interrelated in the classic design. The Mac's screen-refresh rate (i.e., the time it takes to completely paint the screen with an image) is 60.15 Hz. The 512- by 342-pixel screen is composed of 342 horizontal scan lines. After the video circuits paint a scan line from left to right, the monitor's electron beam is blanked and slewed back to the left side of the screen to start a new scan line.

During this horizontal blanking interval, the sound circuits fetch a byte. When the beam reaches the screen's bottom, it is slewed invisibly to the top, making 28 additional horizontal retraces as it goes. This is a total of 370 horizontal blanking intervals per screen refresh, thus accounting for the sound buffer's size.

The jump to the top of the screen is called the vertical blanking interval. During the VBL, the sound software copies the application's data into the sound buffer. This synchronizes the sound-buffer updates to the hardware's buffer scans. In addition, it explains the classic design's maximum 22-kHz sample rate: Since the screen-refresh rate is 60.15 Hz, the effective sound sample rate becomes 370 × 60.15, or 22,255 bytes per second.

A Sound Driver, as described in *Inside Macintosh*, *Volume 2*, was used to operate the classic hardware. It supported three sound-generation modes: squarewave, four-tone, and free-form.

The square-wave mode produced square waves to make simple sounds, like beeps. The four-tone mode created four different sounds simultaneously. each with a different waveform, phase, and frequency. Waveforms were 256 bytes in length and stored in the sound buffer. Digital waveform values were stored as offset binary, where a wave's zero-crossing is represented by the value 128, the largest negative amplitude has a value of zero, and the largest positive amplitude has a value of 255. The freeform mode simply played what was in the sound buffer. The Sound Driver allowed you to alter the rate at which the sound buffer's waveforms were "sampled" and so change the frequency of the sound. The latter technique is similar to the PC's trick of creating different tones by switching the speaker at different rates.

But as its name implies, the Sound Driver was a device driver. This provided a sort of consistency in that its use was similar to writing I/O to a disk or a serial port. Unfortunately, this meant that to play sounds, you had to be adept at handling device drivers. The Sound

## DIGITALK AND BYTE MAGAZINE PRESENT...

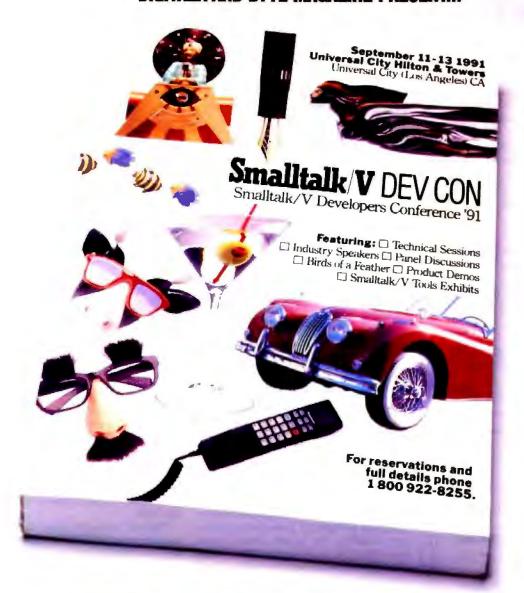

# THE SOFTWARE YOU LOVE IS NOW THE CONFERENCE YOU'LL NEVER FORGET.

## **COMING SOON TO UNIVERSAL!**

Outside of the U.S. phone (213) 645-1082 or fax (213) 645-1306.

Circle 92 on Inquiry Card.

## Who Helps Apple II Pros...

- Get quick answers to tough coding questions
- Interact with other Apple II developers
- Download source code, utilities, and other programs
- Keep up with the latest Apple II developments
- Send and receive private e-mail with binary attachments
- Chat with other Apple II developers in real time

BIX - The on-line service for people who know the Apple II.

All for just \$39 for three months plus \$3 per connect hour weeknights and weekends or \$6 per connect hour weekdays\*.

Don't wait, register now! Just set your communicaprogram for full duplex, 2400 or 1200 baud, 7 bits, even parity, 1 stop bit. Have your MasterCard or American Express card ready. With your modem, call 800-225-4129 or 617-861-9767 and subscribe on-line. Its' easy, at the login prompt enter bix and at the Name? prompt enter bix.appleii.

\*Connect fees are for access via BT Tymnet and are subject to change.

BIX

800-227-2983 or 603-924-7681

#### UNDER THE HOOD

| MACINTOSH SOUND CAPABILITIES |                |              |                |                                                                             |
|------------------------------|----------------|--------------|----------------|-----------------------------------------------------------------------------|
|                              | MacIntosh      |              | Sound hardware | Remarks                                                                     |
| Mac Plus                     | Mac SE         | Classic      | PWM            | No stereo<br>support                                                        |
| Mac II, IIx, Ifx             | Mac Ilcx, Ilci | Mac Portable | ASC            | Stereo on external<br>jack; left channel<br>only on internal<br>speaker     |
| Mac SE/30                    | Mac Ilsi       |              | ASC            | Stereo on external<br>jack and internal<br>speaker; Ilsi has<br>sound input |
| Mac LC                       |                |              | Custom<br>ASIC | Stereo not supported;<br>has sound input                                    |

Figure 3: A summary of the Macintosh family's sound output capabilities. The Sound Manager provides consistent acoustic results on each computer, and it supports sound input on the Mac IIsi and LC.

Driver supported some high-level calls, but these relied on low memory globals. These calls began to fail when Multi-Finder started maintaining separate copies of the low globals during task switching. Finally, the Sound Driver could make huge demands on the CPU: While the square-wave mode took only 2 percent of the processor's time, the free-form mode could use 20 percent, and the four-tone mode required 50 percent.

#### The New Wave

With the introduction of the Mac II in 1987, Apple eliminated most of the limitations to the classic design. The solution was twofold. First, a custom Apple Sound Chip (ASC) replaced most of the classic software. This off-loaded sound generation from the CPU onto dedicated silicon while providing new capabilities such as stereo sound. A new Sound Manager took over the Sound Driver's job and provided an easy-to-use interface.

Figure 2 shows a diagram of the new sound circuitry. The ASC generates and sends two PWM signals (one for each stereo channel) to separate Sony sound chips. For all Macs using the ASC except the SE/30 and the IIsi, only the left channel's output is sent to the internal speaker; for the SE/30 and IIsi, both channels are combined at the speaker. The sound

jack for all ASC-equipped Macs supports both stereo channels, and the output is 1.5 V peak-to-peak, or standard line level.

The ASC normally supports an output sample rate of 22 kHz; it can even manage a 44-kHz sample rate, but not without disturbing other time-critical interrupts. It contains 2 kilobytes of internal data buffers that replace the classic design's sound buffer; thus, it uncouples sound-buffer updates from the VBL. These buffers can be configured as either two 1-KB buffers or four 512-byte buffers that support monaural or stereo sound. The ASC reads a value in these buffers every 44.93 microseconds—the same sample rate as the classic horizontal blanking interval.

Many of the sound functions that exist as ROM code in the classic software are implemented in the ASC's hardware. The ASC supports the same three Sound Driver modes: square-wave, four-tone (now called wave-table), and free-form (now called sampled-sound). Square-wave and wave-table waveforms can be stored in the ASC's buffers, and you can program the ASC to loop through the data cyclically to produce a signal. The ASC can adjust the frequency of a stored waveform by sampling the stored waveform at different rates. Since the ASC

# The Ultimate Fusion Of Capacity And Speed

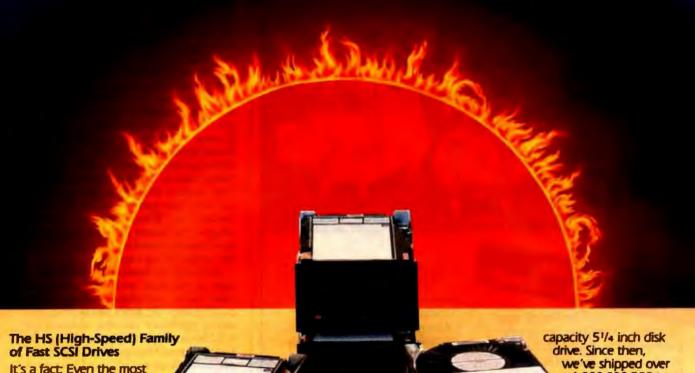

It's a fact: Even the most powerful computer systems and networks can be bottlenecked by slow disk drives. As applications get more complex, files get larger, and network traffic increases, disk drive speed becomes more critical to overall system performance. That's why a Micropolis HS Series drive, boasting an unprecedented effective access time as low as 3.9 milliseconds, should be the next drive you install. With drive performance up to 300% faster, you'll see the difference.

And after testing 15 high-capacity disk drives, BYTE magazine agrees: "Based on performance alone, we chose the Micropolis 1684 (HS Drive) as the top drive ...

#### NetWare Ready™

Now you can enjoy the assurance of being Novell® NetWare Ready on Micropolis HS Series drives at no additional cost. Our 180 MB and 380 MB (and soon our 760 MB, 1.2 GB and 2.0 GB) SCSI drives are all 100% NetWare Ready - right out of the box.

#### Micropolis PC PAKs™: The Performance Advantage

As a professional installer, you'll appreciate the convenience and cost advantage of our exclusive, pre-tested Performance Advantage Kits (PC PAKs) for PCs. Each PC PAK contains all you need to give your system the Micropolis power and performance edge, including SCSI host adaptor or ESDI controller, documentation, software, everything right down to the cables and mounting rails. And, of course, worldwide installation and applications support are included.

Micropolis. A Tradition of Quality In 1983, we introduced our first high-

Circle 321 on Inquiry Card.

1,000,000 300+

MB drives, and our customers have come to rely on us for making fast, high-capacity drives that are known for their reliability. Backed by a full FIVE

YEAR warranty\* and a team of dedicated technical support experts, our drives simply store more data, run faster and last longer than anyone else's.

To find out more about the Micropolis line of high-capacity, high-performance disk drives, or to locate the reseller nearest to you, please call:

> 1-800-395-3748 1-800-395-DRIVE

For the Ultimate Fusion of Capacity and Speed

21211 Nordhoff Street, Chatsworth, CA 91311 818/709-3300 FAX 818/709-3396

\*Limited warranty, restrictions apply, contact Micropolis for details. All trademarks and registered trademarks are the-property of their respective owners.

# Handle your memory hogs while preventing system lockups.

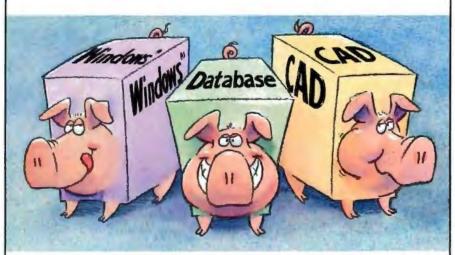

Only \$395 for 4MB, \$595 for 8MB of add-in memory!

The larger your computer's memory, the greater the frequency of system lockups due to random bit errors. Parity+Plus is the only PC-AT add-in memory board that uses mainframe technology Error Detection and Correction (EDAC) to prevent lockups

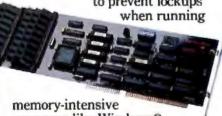

memory-intensive programs like Windows®, spreadsheets, databases, desktop publishing, and CAD-CAM.

 On-board Error Detection and Correction prevents system lockups because it corrects bit errors during memory access.

- Compatible with DOS, OS/2, UNIX/XENIX, Windows 3.0.
- Directly provides extended memory for your PC-AT.
- Compatible with the LIM EMS 4.0 expanded memory standard by using included software.
- + Easy installation.
- + Five-year limited **Parity** factory warranty.
- + 15-day money back guarantee.
- + Same day shipping available.

To place your order or for more information, call MEMREL toll-free at **800-255-2328** or fax orders to 602-483-8139. VISA and MasterCard accepted with no surcharge.

| □ 2MB with EDAC  | \$295 |
|------------------|-------|
| ☐ 4MB with EDAC  | \$395 |
| □ 8MB with EDAC  | \$595 |
| □ 16MB with EDAC | \$895 |

Manufacturer's suggested list price. Prices subject to change due to the volatility of the DRAM market.

## MEMREL CORPORATION

Reliable memory for personal computers

15425 N. Greenway-Hayden Loop, Suite A-100 • Scottsdale, Arizona 85260-9817 • (602) 483-1983

© 1991 MEMREL Corporation. Parity+Plus is a registered trademark of MEMREL Corporation. All other products mentioned are trademarks or registered trademarks of their respective manufacturers. A copy of the warranty may be obtained from MEMREL at the address above.

#### UNDER THE HOOD

handles these operations itself, this eliminates the processor overhead that the classic design requires.

In the sampled-sound mode, the ASC buffers act as a first-in/first-out buffer. At 22 kHz, the 1-KB buffer will empty in 46 milliseconds. When the ASC samples half of the buffer, it triggers an interrupt that signals the Sound Manager to send more data to the FIFO buffer. As long as the Sound Manager begins to fill the buffer before it empties (another 32 ms), there won't be a gap in the sound.

The original version of Sound Manager was shipped in System 5.0 to support the new ASC hardware in the Mac II-class computers. Unfortunately, the Sound Manager was not included as part of the operating system for non-ASC machines such as the Mac Plus or Mac SE. This made it difficult to develop sound software that operated across the entire product line. When System 6.0 was developed, the Sound Manager was ported to all machines and so closed the gaps in the programming interface.

Although the version 6.0 Sound Manager solved some problems, other features weren't complete—wave-table support for non-ASC Macs was lacking, and stereo capability was not included for ASC Macs. As part of System 7.0, an enhanced Sound Manager fixes bugs in the previous release and adds new features; it was actually introduced in System 6.0.7 to support the Mac Ilsi and LC's built-in sound-input hardware (see figure 3).

#### New and Improved

The Sound Manager is now responsible for all generated sounds. Even SysBeep, formerly an operating-system utility call, has been incorporated into it. The Sound Manager is designed to be hardware-independent. It achieves this by using special code resources called synthesizers. Synthesizers are stored in the System file as resource type anth, and they function like device drivers in that they process Sound Manager requests and drive the hardware appropriately.

Each of the three supported sound modes has its own synthesizer. The Sound Manager actually has six synthesizers: three for ASC-equipped Macs (one for each sound mode), and three for classic-design Macs. The Sound Manager uses the synthesizer appropriate for the Mac type and the sound mode.

I've already described the three operating modes that the synthesizers support. To summarize, the square-wave synthesizer operates essentially as before. The wave-table synthesizer uses stored waveforms, but waveforms are

# One Word About Your Hard Disk Controller **SLOW**

# One Word About the PSI hyperSTORE Controllers

FAST

## Intelligent Mass Storage Controllers

Virtually all applications are disk bound. Today's PCs have over 60 times the power of their ancestors of just ten years ago, while hard disk performance has only just tripled. This makes mass storage the PC's worst bottleneck. PSI has eliminated this bottleneck with the hyperSTORE Caching Disk Controller, a sort of mass storage co-processor. The hyperSTORE

does for disk-intensive programs what a math co-processor does for number-crunching software. Databases, fileservers, multiuser systems, and other disk-hungry applications start screaming... frustrated users stop screaming! Call (800)486-FAST now to find out more about PSI's line of intelligent controllers. All you have to gain is time.

#### hyperSTORE FEATURE HIGHLIGHTS

- · Data access in 0.28ms or less, at 3-4MB/sec
- · Works in any 286, 386, or i486 system
- Simultaneously control any drive interface: MFM, RLL, ESDI, SCSI, or AT/IDE
- Controls up to 28 physical disk drives
- OKB to 20MB of SIMM-based cache memory
- Supports all PC-based operating systems: DOS, Windows, UNIX/Xenix, Netware, etc.
- Data mirroring option for fault tolerance
- NO DEVICE DRIVERS REQUIRED

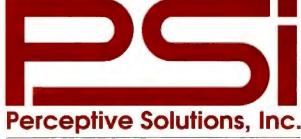

DALLAS . SAN FRANCISCO . SYDNEY

800-486-FAST · 214-954-1774 · Fax: 214-953-1774

Europe and Northern California: 415-284-9505 · Fax: 415-284-3238 Botswana and Southern Africa: (02) 313-020 · S.P.S. Pty. Ltd., Gabarone Australia/New Zealand/Micronesia: (02) 318 2337 · Fax: (02) 319 3069

details by PEE At agent command in productive and the PEE tage are instrument of Propagator (America), etc., 20th Feet Server Codes, France ACCP - ACC.

(All report and product command and according to the command of their commanders, the extension are appeared commanders of their commanders, the extension are appeared commanders. (According to the extension of the extension of

"Normally, it's a bit hard to pick the most impressive item at Comdex [Spring 1990], . . . This time it was easy, . . . the hyperSTORE/1600."

-Dr. Jerry Pournelle, Byte Magazine, September 1990

"The real-world result will be blazing record handling from within a data file as well as unstoppably fast program loads."

-Bill O'Brien, PC Magazine, February 13, 1990

"PSI has created the power user's ultimate Lego set for disk controllers: the hyperSTORE/1600" -Alfred Poor, PC Magazine, June 12, 1990

"Not only is it the fastest controller available, it's the most flexible, too."

-Byte Awards, Byte Magazine, January 1991

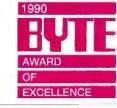

RapidFACTS · (900) 776-3344 · Doc# 8101 · Detailed specifications faxed directly to you 24 hours/day. \$4.95 billed to your phone.

## Announcing the

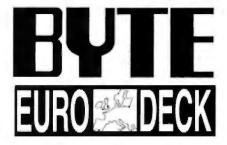

### The First **Computer Postcard Deck Targeting the Exploding European Market!!!**

By the end of 1992, the European Community will be a \$14 trillion market. In fact, behind the US, it's the largest microcomputer market in the world!

If you are a BYTE subscriber in Europe, watch for the new EURODECK coming to vou soon! The BYTE EURODECK contains a selection of state-of-the-art products important to you and your business.

Advertisers! The BYTE EURODECK offers you a unique direct mail approach to increasing sales in this fast-paced computer market.

Circulation of the BYTE EURODECK is targeted to 50,000 computer buyers in over 20 countries in Western Europe. Take full advantage of the benefits of the upcoming unification of Europe in 1992! For information on the next BYTE EURODECK, call Jim Bail today at 603-924-2533!

Companies outside of North America, please contact your local representative.

#### UNDER THE HOOD

now 512 bytes in length to fit within the ASC's internal buffers. The sampledsound synthesizer plays both recorded sounds and computed sounds; it plays them at the original rate or at a different

frequency on request.

Recorded sounds are played from memory or a file; they are either sound resources of type and or an Audio Interchange File Format file. Sound resources are stored in a file's resource fork; they contain a header of descriptive information and either Sound Manager commands (see below) or sampled-sound data stored as offset binary. As a resource, sounds can be cut and pasted to other applications or documents. An AIFF file stores sound data in a file's data fork in a format other applications can use or for export to other computers.

To create sounds, you issue sound commands to the Sound Manager. These commands let you load wave tables, play a waveform and change its pitch, play a sampled sound and change its pitch, change a playing sound's amplitude, or stop playing a sound. To give you an idea of the scope of these commands, the Mac's default beep sound is an snd resource that issues a series of commands that set the frequency and amplitude of a square wave, play it for an interval, and then play this interval repeatedly while lowering the wave's amplitude to zero.

The Sound Manager normally places commands into a queue called a channel. Certain commands can bypass the channel-say to play something immediately or to flush the channel of pending commands. Under System 7.0, the Sound Manager can operate more than one sampled-sound channel concurrently: Different applications place commands in their respective channels, and the Sound Manager mixes the sounds. Note that this capability applies only to the sampledsound synthesizer. The square-wave and wave-table synthesizers run the ASC in a different mode that can't be used while the sampled-sound synthesizer operates. Only ASC-equipped Macs can support multiple sound channels.

The limits of the multichannel sampled-sound feature are a function of the Mac's processing power. A Mac II can handle several channels of stereo sound without degrading system performance, while a Mac Portable can only support one channel before performance lags. The System 7.0 Sound Manager performs load-balancing for sound operations; that is, it determines whether there is adequate processor time available to honor CPU-intensive requests. If there is insufficient processor time, the Sound

## Developers:

## Lock Up Your Profits

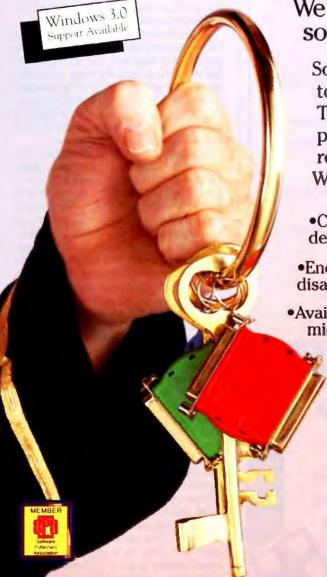

We have the key for protecting your software profits and your copyright.

Software piracy's a crime! What it can do to a developer's profit margin is shameful. The cost of development and marketing products demands you receive the revenue you are entitled to. We have the solution.

- Custom hardware and software for each developer
- •Encrypted interrogation routines and debug disablers. Over 140 language interfaces available.
- Available active read/write memory and on-board microprocessor provide the ultimate protection
  - •Keys for PC "compatibles," Macintosh, UNIX and RS-232C standard
  - Total compatibility, reliability and end user satisfaction

We have the key. Call us for more information or a demonstration package.

1-800-843-0413

## MARKETING, INC

9600-J Southern Pine Blvd. Charlotte, NC 28217 Tel: 704-523-9500 FAX: 704-523-7651 Hours: Mon-Thurs: 8:30-7:00, Fri: 8:30-5:30 ET Open late to better serve our west coast clients. Se Habla Español

MICROPHAR, 122 Ave. Ch. De Gaulle 92200, Neullly-Sur-Seine, FRANCE, Tel: 33-1-47-38-21-21 Fax: 33-1-46-24-76-91

For Distributors in:

For Distributors in:

\*BELGIUM, E2S (091 21 11 17)

\*GERMANY, AUSTRIA: Microphar Gmbh (06223 - 73730)

\*HUNGARY, Polyware Kft (76-22-307)

\*ITALY, Slosistemi (030 24 21 074)

\*PORTUGAL, HCR (1 56 18 65)

\*SCANDINAVIA, Microphar Nordic (45 53 51 70 33)

\*SPAIN, Hai 2000 (032 37 31 05)

\*SWITZERLAND, SAFE (024 21 53 86)

\*THE NETHERLANDS, Infotic (015 15 88 37)

\*UNITED KINGDOM, Clearsoft (091 378 91 91)

## WRITE US... SO THEY WON'T CALL YOU

Many people enjoy receiving information about products or services in their homes by telephone.

> But if you want fewer phone calls from national advertisers, we can help.

Telephone Preference Service can effectively reduce phone calls from national advertisers. And, it's absolutely FREE. Just send us your name, full address, area code and phone number. We'll tell participating national advertisers to remove your name from their calling lists.

After all, they only want to talk to people who want to listen.

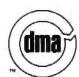

Telephone Preference Service Direct Marketing Association 11 West 42 Street P.O. Box 3861 New York City, NY 10163-3861

## PUT dBASE ON

Dr. Switch-ASE puts dBASE on top. On top of the charts, spreadsheets. word processors or on top of DOS. Right where it belongs, on top of any graphics or text program when you need it. Neatly tucked away when you don't. Dr. Switch-ASE turns any dBASE language program into a 16-20K RAM resident program. So now you can have dBASE power at the touch of a key, anywhere, anytime and from any program.

#### dbase tsk's, easy as ASE

With Dr. Switch-ASE you don't have to be an Assembly language whiz or a C code maven to create TSR's. The Doctor includes an integrated cut & paste feature for transfering data between programs. It also supports both Expanded and Extended memory and is fully network compatible.

#### The doctor speaks your language

Dr. Switch-ASE supports all of the dBASE dialects. So it works directly from Clipper, dBASE III PLUS, dBASE IV. foxBASE + and foxPro. No need to learn a new dBASE syntax and no new environments to wrestle with.

When the doctor's in, dBASE is on top.

Call and place your order today! 212-787-6633

DR. SWITCH-ASE \$179.95"

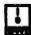

Black & White International Inc. P.O. Box 1040 **Planetanum Station** New York NY 10024-0541

Dr. Switch: Or. Switch-AB4. Dr. Switch-OnCall and Dr. Switch TSRM are trademarks of Black & White International Inc. All others are trademarks or registered trademarks of bless respective holders. Plus Shapping/Handling. U.S. orders add, 56:00 for 2nd Day Air. 53:00 for Ground. Canadian and foreign circlers add. 38:00. COO and \$3:50 NY residences add sales tax. All payments U.S. funds/U.S. Banks only!

#### UNDER THE HOOD

Manager tries a less-demanding form of the operation; for example, a command to open a channel of stereophonic sound might instead create a channel of monaural sound. This way, the Sound Manager can produce the best-quality sound on any hardware configuration.

If you've ever digitized sounds, you know that the higher the sample rate, the more data is sampled, and the larger the file required to hold the data. One minute of data sampled at 22 kHz occupies more than 1.3 megabytes of disk space. The Sound Manager has a set of routines that compress and expand audio data to help minimize the storage problem.

Known collectively as Macintosh Audio Compression and Expansion, these routines compress sound data at ratios of 3 to 1 and 6 to 1 on all Macs. The MACE routines can expand the compressed audio on the fly (real-time expansion) or into a separate buffer (buffered expansion) for playback later. Real-time expansion makes heavier demands on the CPU than buffered expansion does. The compression/expansion algorithms introduce some signal degradation, so the 3-to-1 compression ratio is recommended for high-quality sounds, and the 6-to-1 ratio for voice data only.

#### Play and Record

The enhanced Sound Manager lets you play one or more sampled sound files continuously from a hard disk while other applications run. Only Macs equipped with ASCs support this routine. The file can be either and resources or AIFF. This play-from-file routine double-buffers the data to reduce RAM usage. The capability could support, for instance, background music for a presentation.

On the Mac IIsi and LC, the Sound Manager lets you record sounds through an audio input jack at the computer's rear. You plug in a microphone or a sound source (e.g., a CD player). Any application can then call the Sound Manager to display a sound-recording dialog box. From this box, you can stop, pause, or play back the recording. Recordings are sampled at 11 or 22 kHz with 8-bit resolution. If a stereo signal is input, the two channels are mixed before they're digitized. The sound can be stored as an and resource or as an AIFF file.

The Mac IIsi's sound input consists of the input jack and the preamplifier, an ADC, a switched capacitor for filtering, a serial-to-parallel converter, a dedicated 1-KB FIFO buffer, and control logic that the Sound Manager uses to operate the circuitry. As the FIFO buffer reaches the halfway mark with captured audio

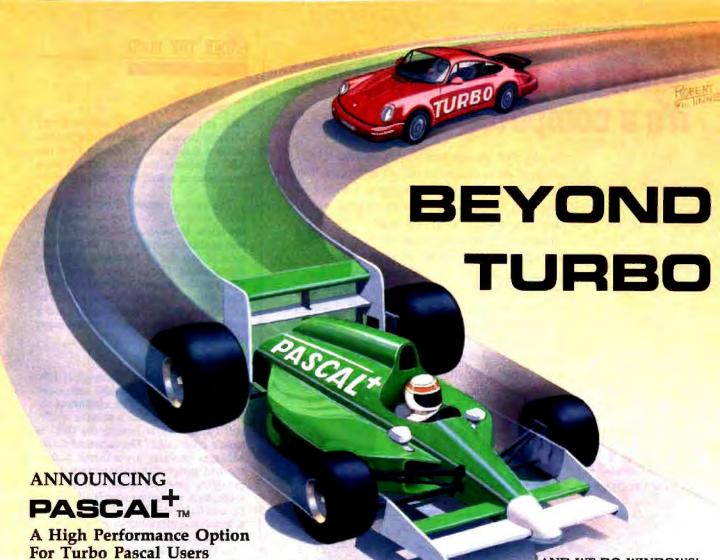

We agree that Borland Turbo Pascal® is a great street machine. But when your applications demand the ultimate in performance, the Stony Brook Pascal + optimizing compiler has the extra power you need — and an unbeatable list of standard features.

#### DON'T CHANGE A LINE OF YOUR CODE

It couldn't be easier to trade up to Pascal +. We're 100% language-compatible with Turbo Pascal V6. You don't change your Turbo Pascal programs at all. Just compile with Pascal + and get:

Execution speeds up to 100% faster Code size up to 30% smaller

You get fully optimized code with NO difference in your program's operation!

#### **ELIMINATE ROADBLOCKS**

Pascal \* comes fully equipped to handle ANY programming problem you encounter. Unlike Turbo Pascal, we produce standard Microsoft® objects, support all memory models, and give you complete control over procedure-calling and parameter passing conventions.

#### INSTANTLY LINK TO OTHER LANGUAGES

With Pascal † it's easy to interface with code written in any other language. This means, for instance, that you can have immediate access to millions of lines of commercial library code written by and for C programmers.

Stony Brook Pascal + comes with full support for Microsoft Windows 3.0.
We provide the interface units, and you use the windows API exactly as you would with Microsoft C.

In fact, anything you can do with Microsoft® C or TurboC®, you can do with Stony Brook Pascal +!

So get on the track with Stony Brook Pascal +. You'll qualify for races you never could enter before.

CALL NOW OR WRITE FOR INFORMATION 800/624-7487 • 805/496-7429 Fax • 805/496-5837 Outside U.S.

Story Brook SOFTWARE

187 E. Wilbur Rd., Suite 9, Thousand Oaks, CA 91360 Makers of Stony Brook Professional Modula-2 and QuickMod

SAVE \$100! WITH

WITH OUR SPECIAL INTRODUCTORY OFFER!

Buy directly from us by 7/31/91 and pay only:

\$295 plus shipping. U.S. & Canada

\$395 after offer expires

\$375

Incl. shipping, outside U.S. & Canada \$475 after offer expires

Turbo Pascal and Turbo C are registered trademarks of Borland International, Inc. Microsoft and Windows are registered trademarks of the Microsoft Corporation. Stony Brook Software and Pascal + are trademarks of Gogesch Micro Systems, Inc.

## During commercials, it's a computer.

For only \$395 you can turn your PC monitor into a television set, and never be out of touch again. With a keystroke you'll be able to change to your favorite news, soap or sports channel, find out what's happening, then return to your work.

DesktorTV is an add-in board that turns your PC into a 119 channel color television set with an onscreen control panel. And because DesktorTV has separate controls for audio and video, you can listen to your favorite TV channel while using your computer.

Order yours today by phoning 1–800–866–7288. If you don't think DesktorTV is the best way for a hard-working professional to keep in touch with the world, return it within 30 days of purchase and we'll refund your money.

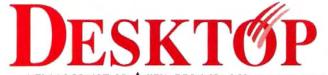

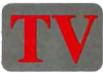

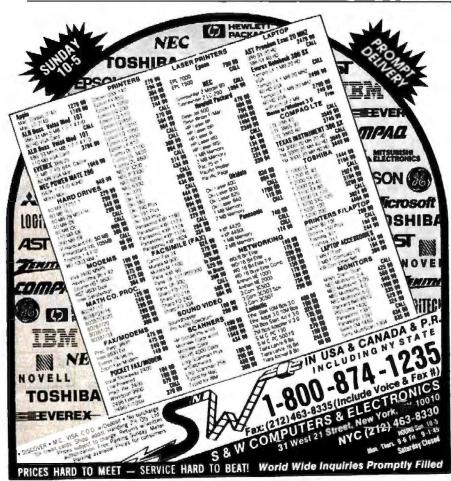

#### UNDER THE HOOD

data, an interrupt occurs, and the Sound Manager copies the data from the buffer. Because this buffer is separate from the ASC's buffers, the Mac IIsi supports simultaneous sound recording and playback.

The analog portion of the Mac LC's sound-recording circuitry is similar to the IIsi's. However, the LC uses a custom application-specific IC that mimics most of the ASC's functions to handle digital sound. The LC has only one 1-KB FIFO buffer, located in the main RAM. This setup creates two limitations: The LC doesn't support stereo output, and it can't handle simultaneous sound input and output.

#### Sound Advice

As you can see, even the original Mac had better sound capabilities than other personal computers. The addition of the ASC expands the Mac's acoustic ability still further while freeing the CPU to handle other tasks. The enhanced Sound Manager provides a consistent acrossthe-line programming interface while providing generous sound manipulation tools, such as playing sounds from disk. Its load-balancing feature allows reasonable acoustic reproduction on all Macs.

Since the Sound Manager is part of the Mac OS, you can share sound data with other applications or cut and paste voice messages between documents. Because the Sound Manager is hardware-independent, it lets existing Mac applications take advantage of better sound-reproduction equipment as it appears. For example, synthesizers can be written that address third-party digital-signal-processing NuBus boards or operate future Macs with CD-quality sound circuitry.

In addition, the sound-input capability of the Mac IIsi and LC will be an integral part of all new Macs. This ensures that Mac software can rely on sound input if necessary, and it demonstrates Apple's commitment to sound for its computers. The Sound Manager thus provides today's sound capabilities while paving the way for tomorrow's applications.

Jim Reekes is a software engineer for Apple Computer. He became interested in electronic music while majoring in music composition at California State University-Fullerton, working with a voltage-controlled synthesizer and tape recorders. He is responsible for updating the Mac's Sound Manager software. You can contact him on BIX c/o "editors." Tom Thompson is a BYTE senior editor at large. He can be contacted on BIX as "tom\_thompson."

# Hot Plug means Continuous data availability.

Find out how to get it...

<u>Continuous data availability</u> is *essential* for *mission critical* applications, and you get it by dramatically increasing *storage fault-tolerance*.

<u>Disk Array</u> technology can provide that, but only if properly implemented. Just like with Fords and Ferraris, with arrays, there's a world of difference you need to be aware of.

#### Free booklet, free knowledge.

It's all in a document prepared to help you evaluate disk array technology in terms of *your* specific needs.

Learn why mirrored and duplexed systems do not provide continuing I/O during repair.

<u>Discover</u> how properly implemented array technology allows you continuous data availability WHILE YOU REPLACE a drive, controller, or power supply that has failed.

<u>Identify</u> different array implementations and

architectures and find out why some designs provide little or no improvement in performance or data availability.

Know important facts about storage fault-tolerance, continuous data availability, and disk array technology, and exactly what a *true* disk array is capable of.

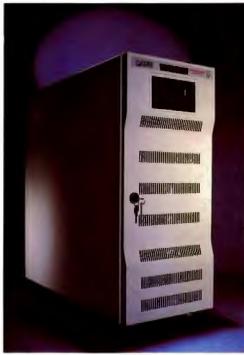

Intelligent Array

ity. SUBSYSTEM S

CORE

Then consider the fault-tolerant advantages of *Hot Plug* TM

HotPlug™ is available only on the Intelligent Array Subsystem (IAS) from CORE.

In the event of a failed drive, controller or power supply, the CORE *Intelligent Army Subsystem* continues to respond to I/O requests from the host, automatically formats the

replacement drive and rebuilds the "lost" data. So, you'll never have to down the Array or the host to replace a *Hot Plug*™ component.

In other words <u>you stay in</u> business.

The CORE Intelligent Array Subsystem is available in capacities of 1.3, 2.6 and 4.0 GB. And it is ideal for on-line transaction processing and other environments where data loss and downtime is simply intolerable.

The IAS features highmodularity architecture multiple Hot Plug™ controllers and Hot Plug™ power supplies, a 5 year warranty on the disks and a one year

warranty on the chassis.
Data transfers up to 20MB/
sec. Capacity to 112GB per

server. And the CORE IAS easily supports multiple hosts running multiple operating systems. So call us today for your free copy of "The Truth About Total Data Management".

COREwest 213/595-8966 • COREeast 201/348-3330 • COREsouth 407/997-6055 • COREmid-Atlantic & Federal Sales 301/258-8818
CORE International (U.K.) Ltd. 0344 861776 • Headquarters & International Sales 407/997-6055 • Fax 407/997-6009
CORE International, CORE, Hot Plug, are trademarks of CORE International, Inc. Other trademarks are the property of their owners. Copyright 1991 CORE International Inc.

Northgate SlimLine 386/33 MHz

Computer For The 90's That Gives You More!

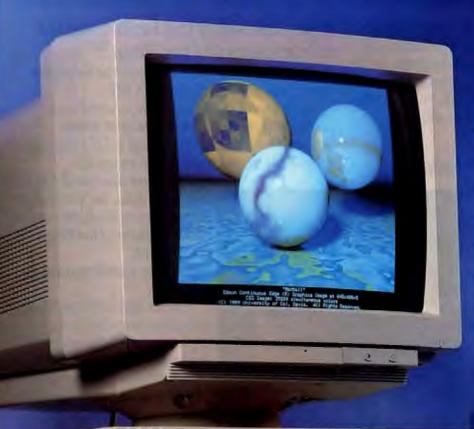

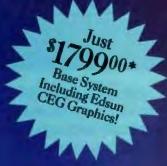

- More Power!
- More Performance!
- More Features!
- More Quality!
- More Service!
- More Support!
- Simply More Computer Than Your Money Can Buy From Any Source!
- Ideal As A Network Workstation, Too!

**Actual Unretouched Photo!** 

Look! You get our exclusive Omnikey keyboard!

(ULTRA model shown available as option)

## Now! Northgate Puts Revolutionary Edsun CEG Graphics On Your Screen!

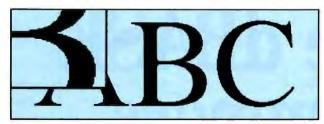

Until now, standard VGA images left lots of room for improvement. Jagged edges ... wrinkled lines that should be straight ... and just "ho-hum" clarity. (Actual photo)

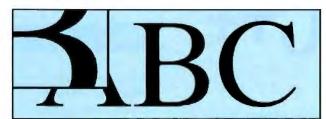

Same image with Edsun RAM DAC chip technology! Smooth curves and edges. Razor-sharp clarity. Techies call this "anti-aliasing." You'll call it "Incredible!" (Actual photo)

ore power, less space! Northgate enhanced the power of Intel's 386/33 chip with 64K of SRAM cache to make quick work of the toughest tasks you can create. All in a package that barely peeks over a 3.5" disk!

SlimLine's "space miser" secret lies in our unique motherboard. We've integrated the works. A 16-bit VGA adapter with 512K video memory, IDE hard drive interface and up to 16MB of 32-bit DRAM. And we still had room for five internal expansion slots.

Say goodbye to "jagged" graphics ... Northgate is first to bring CEG technology to the computer industry! We engineered SlimLine 386/33 with the revolutionary Edsun RAM DAC chip. This ingenious device emulates 24-bit color and 2048 x 2048 resolution. The days of standard VGA monitors displaying 16 colors from a palette of 256 are gone for good!

Same monitor with Edsun technology will display over three-quarters of a million colors!

Northgate "extra mile" service and support! You get a full one-year warranty on system parts and labor. Toll-free technical support — around the clock, every day. Plus FREE field repairs for one year by the nation's largest computer service company.

And our "ace in the hole"... grab the nearest phone and call us now. We'll send SlimLine 386/33 to you risk free for 30 days. If SlimLine isn't everything we say it is — and more — we'll buy it back. No questions asked.

SlimLine 386/33 Starting At ONLY \$179900

Or as low as \$5500 per month<sup>†</sup>

#### Northgate SlimLine™ Features:

- 33 MHz 80386 Processor (Not An SX!)
- · 64K Of 20NS RAM Cache
- Edsun CEG Graphics
- 1MB RAM On Motherboard; Expandable To 16MB
- SlimLine "Space Miser" Case — Only 15" x 15"
- World-Farnous
   OmniKey/101 Keyboard
- 1.44MB Floppy Drive (1.2MB Optional)

- Five Internal Expansion Slots
- Integrated 16-Bit SVGA Adapter With Up To 1024 x 768 Resolution; 512K Video Memory
- MS-DOS 4.01 And GW-BASIC Installed
- One Year Parts/Labor Warranty;
   5 Years On Keyboard
- Award-Winning Northgate Documentation
- FCC Class B Certified

\* Design Your Own Configuration!

Start with the base price shown and add your choice of drives, memory, cache, keyboard and video options. Your Northgate sales rep will work with you to create the system to precisely match your applications.

CALL TOLL-FREE 24 HOURS EVERY DAY 800-345-

Major corporations, volume purchasers and government agencies call National Business Accounts: 800-545-6059

Notice to Hearing Impaired: Northgate has TDD capability. Dial 800-535-0602.

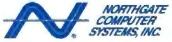

7075 Flying Cloud Drive, Eden Prairie, MN 55344

© Copyright Northgam Computer Systems, Inc., 1990. All rights research, Northgam, Sholl, on, Considing and the Northgam N logs an regiment (relationship in Computer Systems. All other products and found names are unabstants and registred read-unity of their expector computers. From and specifications independent units, inclining within minute. In histograph without names, Northgam registred the right in substanting computing and products and products are units. The products are not received and the registred and the registred an

# Windows 3.0 DLL ROYALTY FREE

## Objective dBASE programmers try C++ Fast

Use CodeBase++ with C++ to build multi-user, dBASE compatible programs. Take advantage of object orientated programming to quickly create maintainable, readable software.

#### dBASE Compatible

Use CodeBase++ classes to access and change the data, index and memo files of dBASE IV and III. Use other classes to manipulate strings, sort at high speed, perform date arithmetic, evaluate dBASE expressions, manipulate linked lists and manage memory.

#### Portable

Port your programs between DOS, Microsoft Windows, and OS/2. Keep all the profits as you distribute your programs royalty free.

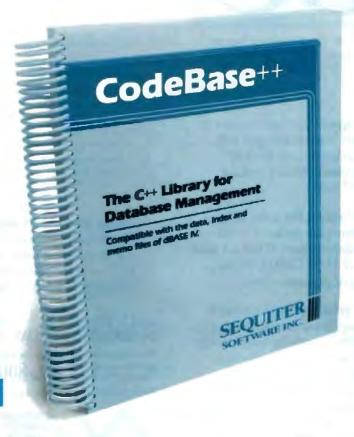

Watch as your C++ programs execute much faster than corresponding dBASE, Clipper or FoxPro programs. Be surprised at the small executables and low memory requirements. Examine the C++ source code, which is completely included, to learn good object orientated programming techniques.

#### Order Today

Order today at \$295 and discover why Sequiter Software Inc. and most dealers offer a 60-day money back guarantee.

SEQUITER SOFTWARE INC.

Call (403) 448-0313 Fax (403) 448-0315

P.O. Box 5659, Station L, Edmonton, Alberta, Canada T6C 4G1

Circle 257 on Inquiry Card.

## SOFTWARE CORNER

BARRY NANCE

## A DISK-BASED PRINT SPOOLER

If you have Windows or OS/2, you already have a print spooler. If your PC is on a network, you almost certainly have a print spooler. And you have a print spooler if you've installed a memory-expansion card in your PC. Your word processor may even have a background print option that turns it into a print spooler. So who cares about yet another print spooler? Doesn't everyone have Windows?

No. There are millions of PCs running applications that print long listings and reports without help from either Windows or a network. Often, these applications take absolute control of the computer until the printer finishes. And, ironically, the spool utilities that come with memory cards often take up too much memory. The free software offered this month is intended to solve just such problems.

"Spooler" is a disk-based print spooler. Its print buffer is a disk file on your hard disk drive; you specify the size of the buffer when you start Spooler. It can even print to a disk file—useful for those times when you need to see the output but don't want to waste printer paper. Spooler is a small TSR program that takes up about 6 kilobytes of RAM, and you need DOS 2.0 or higher and a hard disk drive.

#### Three free programs for print spooling, system switching, and archiving

It comes with a separate SpoolCtl utility for changing parameters on the fly.

#### **Using Spooler**

When you run Spooler, the program creates a file SPOOL.FIL in the current directory. If you indicate that output should go to a file rather than to the printer, the output file is also written in the current directory. When you tell Spooler to remove itself from memory, it automatically deletes SPOOL.FIL.

You specify Spooler's options on the command line. The parameters are as follows: buffer size (in kilobytes); print priority (a number from 1 to 10, with 1 giving the most attention to the foreground application and 10 the most to the printer); a Y or N to indicate whether Spooler should insert formfeeds between printouts; and, optionally, the name of an output file if you want to "print to a disk file."

For example, you might invoke Spooler with spooler 500 2 n to create a 500KB buffer/spool file, set a background priority of 2 (out of a range of 1 to 10), and say "don't insert formfeeds between printouts." Another example: spooler 50 5 y printer.fil would create a 50-KB disk buffer, use a priority of 5, insert formfeeds between printouts (if the last character of a printout isn't already a formfeed), and then write all the material out to PRINTER.FIL instead of to the printer.

Run the SPOOLCTL.EXE utility to change the print priority or the formfeed switch, or to cancel the printout. You can also use SpoolCtl to remove Spooler from memory or to just bypass Spooler.

#### **Programming Techniques**

I used Microsoft Macro Assembler 5.1 to write SPOOLER.ASM, and Turbo C 2.0 to write SPOOLCTL.C. You'll need the BIOS.INC and DOS.INC files supplied with MASM to assemble Spooler. If you want to understand more about how it works, you'll find the book *Undocumented DOS* (Addison-Wesley, 1990) an invaluable reference.

Spooler may not be the "prettiest" utility in the world, but you may find it useful for those times you impatiently wait for the printer to release its grip on your PC so you can get back to work.

#### MAC/Tom Thompson

#### System Picker Gives You a Choice

ith the release of Apple's System 7.0, MacFolk find themselves caught in that shadowy twilight zone where they occasionally have to retreat to System 6.0.x because of a few ornery—but essential—Mac applications.

If you have a spare hard disk drive, the solution is to load System 6.0.x on one drive and System 7.0 on the other. The Jekylland-Hyde Mac OS switch becomes just a matter of changing the startup disk and rebooting. For those who have only a single hard disk drive, the System Picker 1.0b5 utility saves the situation.

With both operating systems on a hard disk drive, System Picker first locates and then lets you set which System Folder—and thus which OS—boots the Mac. You can select how many folders deep it searches while looking for a System Folder. System Picker is free and was written by Kevin Aitken at Apple.

#### UNIX/ Ben Smith

#### Making shar.Z Files

The question: How to toss a collection of files around as a single file so that it can be broken back out into its individual components. The Unix answer is shar, the shell archiver. Unlike the many file archiver programs that require the archiver for unarchiving (i.e., breaking the bundle into its parts), a shar file is actually a Bourne shell script, so running the script performs the breakout.

There are shell scripts that make shar files, but the best programs are C programs. Michael Kersenbrock's version is very extensive. Work done by D. Wecker includes a switch for unsharring on systems that don't have the Bourne shell.

Combine shar with compress, the compression program that uses the Lempel-Ziv algorithm, and you have the programs that produce the format used for distributing most of the freely available Unix software.

Editor's note: You can obtain source code (and executables, when available) of Software Corner programs via Demolink and BIX. They are also available in a variety of disk formats. See page 5 for details. We solicit your contributions for this column. If you've written a program or utility that you think others might find useful, let us know. We'll pay \$50 for any program we use. Write to: Software Corner, BYTE, One Phoenix Mill Lane, Peterborough, NH 03458.

# Introducing the DBMS runs like a mainframe.

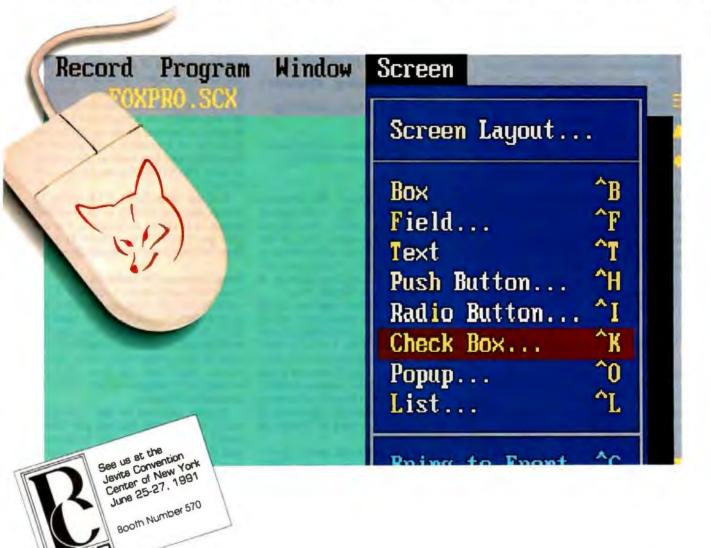

Admit it.

Don't you get just a twinge of envy when you see a Mac user having fun while getting the job done?

You're not alone.

Millions of users who needed the power of the PC but wanted the ease-of-use of a Graphic User Interface (GUI) just splurged on Windows and the expensive hardware needed to get the most out of it.

But you don't have to do that. Because now there's FoxPro\*2.0.

#### Why should the rich have all the fun.

FoxPro 2.0 gives you the ease-of-use of a Graphic User Interface on your character-based DOS PC.

Use pull-down menus to open multiple windows (in DOS) and see all the data you need to see at once. Build easy-to-use screens for entering and viewing data just by picking-and-clicking to place menus, buttons, checkboxes and scrolling lists anywhere you want them. Create sophisticated, elegant reports without the usual pain. Then assemble

# that acts like a Mac and In DOS.

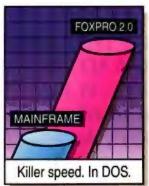

everything into your own custom applications.

Without writing a single line of programming code.

## But that's only the tip of the iceberg.

Beneath its Mac-like interface, FoxPro delivers all the power and

technology needed for your database management systems in the 1990s.

Our new memory management techniques let you work with the memory you have now while speeding up your applications.

Our new compound indexes are less than a quarter the size of those in competitive products and far, far faster.

Our new Relational Query-By-Example (RQBE) is a simpler, interactive interface to the information you need.

Our new Rushmore<sup>™</sup> query optimization<sup>†</sup> accesses that information two orders of magnitude or more faster<sup>‡</sup> than ever before.

You'll like being able to seamlessly use the SQL SELECTs that RQBE creates in any of your applications. (And the new UPDATE, INSERT and CREATE TABLE commands, too.)

And you'll love the fact that to the rich development environment we've always had, we've added a project manager that keeps track of all the needed files and any changes, then automatically builds your application or .EXE files. An API that lets you dynamically link to libraries you write in C or assembler with a single FoxPro command. A BROWSE

FOR that's the basis for an entire application itself.
Fourth Generation Language (4GL) tools that make adding event-driven code to fully relational screens, menus, reports and labels a snap.

And we've made our networking even better than when NSTL said:\* "... multiuser databases fall into two general performance categories: FoxPro/LAN and all the others ..."

There isn't a DBMS in existence with the power of FoxPro.

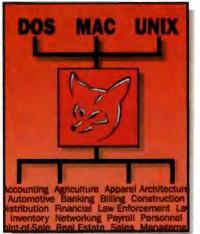

## The bigger your business, the bigger your investment.

So we've maintained downward compatibility with your existing systems, and you can use FoxPro 2.0 to run your current dBASE (and Fox) applications on your present character-based DOS PCs.

While you develop better, faster database management systems using all the advanced power of FoxPro 2.0 to satisfy your future information processing needs.

To get the most out of your investments, call and ask about our

Upgrade-Any-DBMS-for-\$195 offer.

#### Call now for your FREE demo disk.

FoxPro 2.0 runs on a 512K XT yet in extended mode uses every bit of power in a 386 or 486. To try it yourself, call Fox Software for a free copy of our fully-featured demo or the name of your nearest dealer.

You'll be amazed at what FoxPro 2.0 can do

for you. In DOS.

Call 1-800-837-FOX2 or 1-419-874-0162 today. (Ask for Offer BYT-701)

FoxPro 2.0

The complete power trip.™

† Patent applied for. ‡ A PC and FoxPro beat a mainframe and DB2 with a million-record, 200 megabyte database! \* Quote from Software Digest Ratings Report, Vol. 7, Issue 13 (Oct. 1990) refers to FoxPro 1.02. Software Digest is a registered trademark of NSTL, Inc. Upgrade price valid only in U.S.A. and Canada. FoxPro TM Fox Holdings Inc. © Fox Holdings Inc. 1991.

## See the Future.

The FLEXSCAN® 9070U has been designed to offer maximum CAD/CAE performance in the PC environment.

Our 16" flicker-free display is ideal for creating 3-D projections, and the 20kHz-50kHz horizontal scan range allows PC CAD capabilities at resolutions of up to 1024 dots × 768 lines. In the CAD/CAE field, non mutual image interference in dual monitor systems is an important issue. Our advanced deflection yoke eliminates mutual interference with 15cm distance between both units as opposed to the regular requirement 60cm and thus allows you to take full advantage of dual systems.

The FLEXSCAN's ergonomic design minimizes static, glare, and magnetic radiation to provide the most user-friendly environment

possible.

Other monitors meet the standards. FLEXSCAN® sets them.

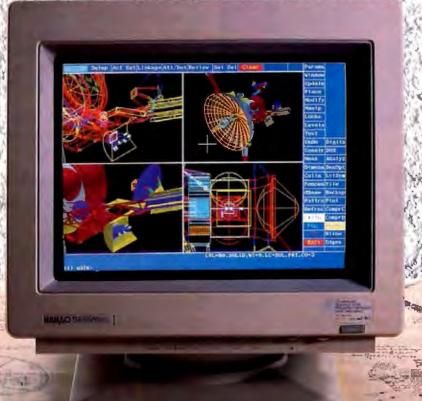

## NANAO

#### NANAO USA CORP.

23510 Telo Ave., Suite 5 Torrance, CA 90505 USA Phone (213)325-5202 Fax (213)530-1679

Circle 197 on Inquiry Card (RESELLERS: 198)

#### FLEXSCAN 9070U

18" (15V), 0:28mm dot pitch CRT Scan Frequency: Automatic Adjustment H; 20kHz+50kHz V 50Hz-80Hz

Front-mounted controls for easy access
2-Video inputs for professional 0.59
VGA, Hi-Res VGA (Up to 1024 × 768),
EGA and Mac II compatible

Barre Share

propaga counted by Juny C. Plens, Dissage Dissages, Indicatoral Dissages Basis Company, Manufacture Parks Manufacture (i.e. on experience), Redomine of Apara Complexes Vot. Holling and PulporChill and responsed professional of Manufacture (Vot.

## **BEYOND DOS**

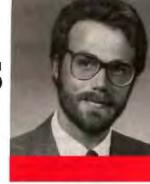

MARK J. MINASI

## LASERJETS, FONTS, AND WINDOWS

am tired of the PostScript crowd having all the fun. I mean, I've got industry-standard Hewlett-Packard LaserJets—the original, a Plus, a II, and a III—but now that I'm using Windows, I'm font-hungry. I want that puckish capital Y that Palatino users have. So I look to PostScript, or something like it. Yes, PostScript printers are a lot cheaper these days, but I've got a bunch of LaserJets. What, I wondered, can I do? I've tried waiting for them to die, but HP equipment has this annoying habit of immortality. So I needed more fonts. As it turned out, it's a long road—longer than I expected.

Now, under Windows, you can't just buy a font for your printer—you also need one for the screen. Otherwise, once you've selected Avant Garde for your text, Windows can't show you that text in Avant Garde, as it needs a screen font to match the printer font. If Windows does not have Avant Garde, it looks at the fonts that it does have and picks the closest-looking typeface, which may end up looking ridiculous.

Did you ever wonder why the Notepad insists on printing text in Courier? It's because the application is written to use the system screen font. When Windows tries to print, it matches the printer fonts to the already-selected screen font. Courier is the closest match it can find.

In the case of Notepad, the programmer's font choice (for the screen) drives the system's decision to use a particular font on the printer. Most applications work the other way around: The developer lets the user choose a desired printer font, and Windows picks the closest available screen font. If you haven't got an Avant Garde screen font, it's still possible to create documents on the printer using Avant Garde. However, most of the value of Windows is gone, because what you see on the screen is markedly different from what you get on the printer.

So, if you're planning to get more

fonts by buying one of those "25,000 fonts in one" cartridges, ask the vendor: Does the cartridge come with a driver to tell the Windows LaserJet printer driver about all the fonts the cartridge contains? Does it also come with screen fonts to match the printer fonts?

One that does is Pacific Data Products' latest zillion-in-one cartridge, PacificPage PE. Designed for the LaserJet III, it has 14 font families, ships with Windows drivers, and has a retail price of \$399. (A font family is something like Times Roman. One font family generally consists of four typefaces: normal, bold, italic, and bold italic. Dingbats and other symbol fonts generally have only one font in the family.)

#### Teach your old (or new) LaserJet to do PostScript tricks

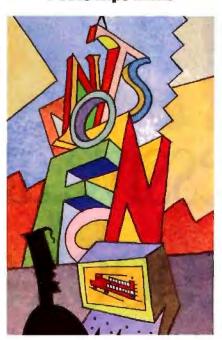

#### You Say Raster, I Say Vector

Windows knows about two kinds of fonts: stroke (also called vector) and bit map. Stroke fonts are simplistic fonts composed solely of line segments. They have no filled-in areas, and the font designer must represent curves as collections of many tiny line segments. The Modern, Script, and Roman (not Times Roman) typefaces are the examples that come with Windows. Stroke fonts don't look great, but they do have one virtue: Because they're composed of line segments, they're infinitely rescalable.

In other words, the bad news is that they look lousy; the good news is that they can easily be made to look lousy in any size you like. Another plus is that the set of line segments that describe a type-face is fairly small, so an entire typeface can be stored in little disk space. No one sells add-on stroke fonts for Windows.

Bit-map fonts look really good, but they must be produced by a font-generation program. The most common example of a bit-map font generator is Bit-stream Fontware—the Dutch and Swiss typefaces you get with Word, WordPerfect, or almost any word processor these days. The idea is that you buy a file that describes a typeface like Palatino, Helvetica, Courier, or whatever. Then you run it through a font engine—a program that reads this file and generates the font in a specific size, producing a bit map that represents the typeface in only that size.

Font generation requires a ton of calculations to size and resize characters, so it takes time and benefits tremendously from a math coprocessor. Fortunately, it need be done only once for each size font. And the result is good-looking type.

Bit-map fonts have two disadvantages. First, they take up a lot of space on your disk. I use 10-, 12-, 14-, 18-, and 24-point fonts, leading to a font file that's over half a megabyte in size—and that's

in only one typeface! Second, you have only the sizes that you pregenerated. If you have 10 and 12 points pregenerated, and you find that you'd like to use some 11-point text under Word for Windows, you have to drop everything and run the font-generation program, which creates the 11-point font, taking up more space on the disk.

Bitstream and competitors have programs that supplement their font engines so they will produce screen and printer fonts simultaneously. (Bitstream's Wysifont is an example.) When buying soft fonts, be sure the vendor offers a Windows screen-font generator.

So it looks like the way to match Post-Script's range of fonts is to buy a bunch of soft fonts and generate the sizes you desire. Unfortunately, this is impractical. Try to match the 35 PostScript typefaces and pregenerate bit maps in a few popular sizes, and you're talking about filling 30 MB of disk space.

A better answer, I thought, would be the approach that is used by PostScript itself: outline fonts. Outline fonts combine the best of stroke and bit-map fonts. They're compact to store, come in all when buying soft fonts, be sure the vendor offers a Windows screenfont generator.

sizes, and look great.

Outline fonts are like stroke fonts in that they are described in a manner that allows resizing, but the description is richer. Rather than being restricted to line segments, outline fonts are described with Bézier curves or quadratic B-splines and can contain filled-in areas. There is still a font engine, as in the bitmap fonts, but it's hooked into Windows. When a program needs, say, 14-point Bodoni, the engine springs into life and

generates the bit map for 14-point Bodoni. But it's only a temporary bit map.

There's the potential weakness of outline fonts. If you use a particular size outline font (e.g., 12-point Times Roman) all the time, you waste a lot of CPU time because its bit map must be generated every time you use it, rather than just doing it once, as in the case of pure bit maps. In reality, however, most outline-font schemes are smart enough to cache bit maps, greatly reducing this possible problem.

So outline fonts are the answer, right? All I need to do is get a set of font description files, install an outline font engine, and I'm in business? Well, not quite. You see, Windows doesn't support outline fonts. (OS/2 does, but that's another story.) Windows 3.1 with True-Type will, when it arrives late this year or next year. But today's Windows does not support them.

There are a few add-on outline engines (e.g., Bitstream FaceLift, Adobe Type Manager, and Zenographic Supertext), but they fall far short of the mark. They tend to work acceptably inside a Windows application, but try to transfer rich

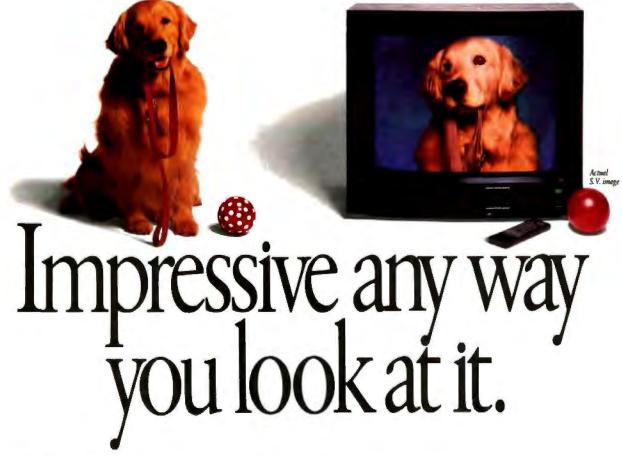

text between applications and the fonts seem to disappear, converting everything to Times Roman or Helvetica.

#### If You Can't Beat Them...

Until TrueType appears, the answer seems to be: If you can't beat them, join them. Make the LaserJet speak Post-Script. There are three approaches to that; two are hardware answers, and one is a software answer. The software solution is to install any one of several Post-Script TSR program interpreters (e.g., Freedom of Press, GoScript, or Pre-Script). But PostScript TSRs tend to suffer from speed, memory hungriness, and a lack of Windows-awareness.

On the hardware end, you can buy either a PostScript cartridge for your printer or an add-in board for your PC. Most add-in boards are fairly expensive but fast. I use the QMS JetScript board in a LaserJet II. The JetScript used to cost almost \$2000, but HP offered it to LaserJet II owners last year for only \$500. It involves a board in the laser printer, one in the PC, a cable between them, and some software. Again, a fast solution, but not a simple one.

The last and probably the best approach is to get a PostScript cartridge. Pacific Data Products first cracked the code needed to figure out how to put PostScript compatibility into a regular LaserJet II cartridge with PacificPage. Since then, Adobe and HP have also come out with PostScript cartridges for the LaserJet II. The Adobe cartridge is quite good and can be found for \$280.

For the LaserJet III, PacificPage PE will do PostScript. You can get turbo-charged PostScript from your LaserJet III with PacificPage XL, a combination of the PE cartridge and an add-in accelerator board that fits in the LaserJet III memory slot. That combination is new and lists at \$999. I haven't seen it yet, but the company claims that it speeds up printing by eight times.

So I got a PostScript cartridge. And you know what? It turns out that the Post-Script crowd doesn't have all the fun.

Once you install the generic Laser-Writer printer driver, you discover that WYSIWYG has WYSI-went. You can't see Century Schoolbook, Avant Garde, Park Avenue, or a bunch of other fonts. Then it dawned on me that the screen fonts had to come from somewhere. As a PostScript printer is a printer with a bunch of scalable fonts and a font engine, so too must be the Windows screen drivers! So you're back to buying Adobe Type Manager, or FaceLift, or the like. (By the way, if you buy Pacific Page, the company will send you a free ATM-like program that will make your screens match your cartridge-equipped printer.)

Don't misunderstand—you can get great PostScript printer output without those programs, but the screen won't resemble the printed output very much. Ah, well.

So there you have the many ways to skin the font cat in Windows. Simple, eh? Hmmm, how cheap can I find a Mac Classic, anyway?

Mark J. Minasi is a managing partner at Moulton, Minasi & Company, a Columbia, Maryland, firm specializing in technical seminars. He can be reached on BIX as "miminasi."

Your quesions and comments are welcome. Write to: Editor, BYTE, One Phoenix Mill Lane, Peterborough, NH 03458

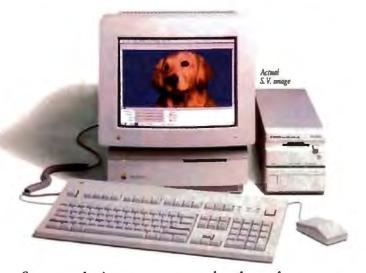

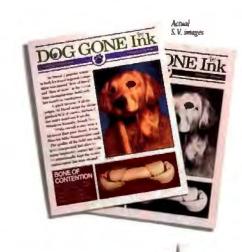

Sure, you're into computers, but how do you get your dog, or your house, or your company into one? A Canon Still Video Imaging Kit may provide your answer.

As easy as taking a snapshot, it lets you convert any three-dimensional object into a digitized image, ready for use in programs like PageMaker,

Quark, Photoshop™ and Persuasion."

Impressed? Call us for a free brochure and dealer locations at 1-800-221-3333 ext. 313.

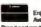

Enjoy extended payments with the Curron Gradii Card. Aut for details at participating Curron dealers and retailers. Available only in the U.S. © 1991 Canon U.S.A., Inc. One Canon Plaza, Lake Success, NY 11042

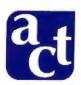

## PROFESSIONAL LEVEL COMPUTERS

Custom built and integrated for you.

#### **ACCOUNT EXECUTIVES**

Trained professionals who will assist you in configuring your Professional Level Computer System. Your personal contact before, during and after your purchase,

Visa, MasterCard, AMEX,

Individual Financing

**FLOPPY DRIVES** 

Chinon or TEAC

**MONITORS** 

Company Leasing, Approved Purchase Orders, C.O.D.,

#### SUPPORT

1-800, Toll-Free Technical support for the lifetime of your system. Trained technicians capable of troubleshooting diagnosis and integration assistance. System Engineers also available.

#### WARRANTY

One year, on-site warranty through Texas Instruments, with 9- to 24-hour response time (the best in the industry!), highly trained on-site technicians, one year parts and labor, air shipment of replacement parts. Extended warranties also available.

#### GUARANTEE

30-Day Satisfaction Guarantee. No fine print. No penalties. No restocking fee. No shipping costs.

#### MOTHERBOARDS

286-16, 3865X-16, 386-SX20&25&33 Cache, 486-25&33 ISA Cache, 486-25&33 EISA Cache

#### **ACCESSORIES**

Mouse, Trackballs, FAX Cards, Moderns, Keyboards

#### DIGITIZERS, PLOTTERS, SCANNERS

Summasketch, Kurta, Calcomp, Roland, HP, Houston Instruments, Mitsubishi

#### VIDEO CARDS

Diamond Speedstar (TSENG 4000), STB, Orchid, Artist, Vermont, Video 7, ATI, Cardina

#### **PRINTERS**

Dot Matrix, Laser, Inkjet, Panasonic, Texas Instrumen Canon, NEC, QMS, Star

#### CONTROLLERS

Western Digital, Ultrastor, Adaptec, DPT, Always, IDE, ESDI, SCSI

#### SOFTWARE Configured incl

**PAYMENT** 

Configured, installed, tested. Microsoft, DOS, Windows 3.0, Wordperfect, Lotus, Quarterdeck, Adobe, Corel, Aldus, Unix, Novell, SCO

ACT, TWE, Viewsonic, Sony, Seiko, Nanao, Mitsubishi, NEC

#### **NETWORKING**

Novell, Unix, Xenix. Completely configured fileservers and workstations. Software loaded, hard drives compsurfed, network cards installed and tested, cabling prepared.

#### **MEMORY**

70ns or 80ns SIMM, SIP, DRAM 1MB - 64MB

#### HARD DRIVES

Seagate, Maxtor, Conner, Micropolis

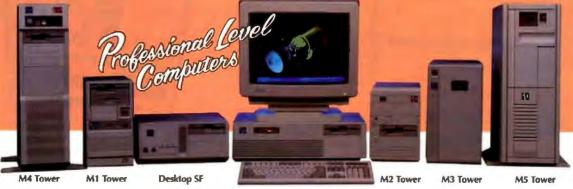

Desktop

THE POSSIBILITIES ARE ENDLESS

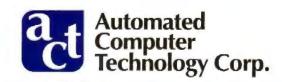

PROFESSIONAL LEVEL PERFORMANCE

Automated Computer Technology Corporation • 10849 Kinghurst, Houston, TX 77099 • (713) 568-1778

## SUPERIOR SERVICE AND SUPPORT

## Custom Performance Integrations...

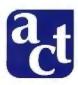

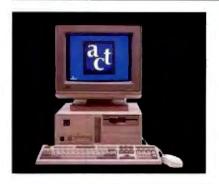

#### ACT 386SX™-20 CACHE SYSTEM

- Intel 386SX-20MHz CPU
- 32K Cache Memory
- 2MB RAM (exp. to 32MB)
- 1.2MB & 1.44MB Floppy Drives
- 89MB IDE Hard Drive (19ms)
- 2 Serial Ports/1 Parallel Port
- AMI Bios
- Enhanced 101 or 102 Keyboard
- ACT SVGA Monitor (1024x768, .28mm d.p.)
- Super VGA Video Adapter w/512K
- · Choice of Tower or Desktop Case
- Microsoft DOS 4.01
- · Free Delivery
- Wide Variety of Custom Options

REE Microsoft Windows 3.0 and Serial Mouse

\$2,195

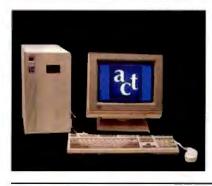

#### ACT 386<sup>™</sup>-33 CACHE SYSTEM

- Intel 80386-33MHz CPU
- 64K Cache Memory
- 4MB 80ns RAM
- 1.2MB & 1.44MB Floopy Drives
   Microsoft DOS 4.01
- 210MB IDE Hard Drive (15ms)
- 2 Serial Ports/1 Parallel Port
- AMI Bios
- Enhanced 101 or 102 Keyboard
- ACT SVGA Monitor (1024x768, .28mm d.p.)
- Super VGA Video Adapter w/1MB
- Choice of Tower or Desktop Case
- Microsoft Windows 3.0
- · Microsoft Serial Mouse
- Free Delivery
- Wide Variety of Custom Options

"ACT's 33MHz mini-tower is a class act all the way around. The ACT 186-13FC is a wellmade machine with easy drive access, good performance, and impressive attention to con-

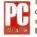

struction detail. This computer is easy to recommend \* December 25, 1990

\$3,195

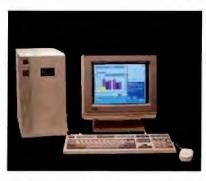

#### ACT 486<sup>™</sup>-33 CACHE SYSTEM

- Intel 80486-33MHz CPU
- Cache: 128K (ISA) 256K (EISA)
- 4MB System RAM
- 1.2MB & 1.44MB Floppy Drives
- 210MB IDE Hard Drive (15ms)
- 2 Serial Ports/1 Parallel Port
- . B ISA Slots or B EISA Slots
- Enhanced 101 or 102 Keyboard Wide Variety of Custom Options
- ACT SVGA Monitor (1024x768, .28mm d.p.)
- Super VGA Video Adapter w/1MB
- . Choice of Tower or Desktop Case
- Microsoft DOS 4.01
- Microsoft Windows 3.0
- Microsoft Serial Mouse
- Free Delivery

\$4,595

ISA 128K Cache

\$5,795

**EISA 256K Cache** Up to 64 MB

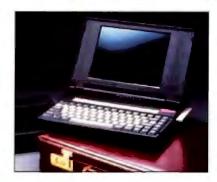

#### 386SX™ NOTEBOOK LAPTOP

- Intel 386SX CPU
- · 6.9 pounds including battery
- . 1MB System RAM (exp. to 5MB)
- 1.44MB Floppy Drive
- 20MB, 40MB, 60MB Conner HD Options
- · Backlit VGA Display w/external port
- Microsoft DOS 4.01, Microsoft Windows 3.0
- · Logitech Serial Mouse
- Free Carrying Case and Delivery

SX-16 \$2,495 20MB Hard Drive

SX-20 \$3,095

**40MB Hard Drive** 

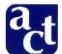

#### Automated Computer Technology Corporation

10849 Kinghurst, Houston, Texas 77099 Telephone (713) 568-1778 • FAX (713) 568-1779

**ACT Now Toll-Free** 1-800-521-9237

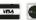

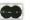

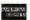

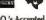

Lease Terms, Qualified P.O.'s Accepted. Dealer and VAR inquiries welcomed. International Inquiries Invited.

© 1991 Automated Computer Technology Corporation. All rights reserved. Other product names and trademarks used for comparison may be the property of other comparesponding for errors in photography, or typography. The equipment above is RCC class & approved. NOVELL, UNIX, XENIX, DS/2 and TI are all trademarks of and Canada locations. The namebres 198 and 468 are trademarks of Intell Computer.

### Graphical User Interface CLEARING HOUSE

Specializing in products for Microsoft Windows and OS/2 graphical environments

#### G.U.I. CLEARING HOUSE - PM / Windows Catalog

<u>File Edit Search Order!</u>

#### WINDOWS APPLICATIONS

**Development Tools** ACTOR 3.1 Professional ...... NEW ADEPT Expert Application Builder......595 Black ICE (Pro Icon Editor)...... Borland ObjectVision \_\_\_\_\_99 Borland Turbo Pascal/Windows ..... .. 199 Bridge 2.0 Tool Kit ..... 829 C-TRIEVE/Windows (Coromandel) .....349 C++/Views..... ...469 CASE:W 3.0 ..... ...459 CASE:W Corporate Edition ..... 895 Graphics Server SDK..... 379 Knowledge Pro Windows..... 629 309 Lasertalk PC. Microsoft SDK for Windows 3.0 ..... 349 Multiscope for Windows 3 ..... 299 ObjectGraphics (WhiteWater)...... ....call 179 Personal Case ... PowerLibW..... 265 595 ProtoView..... ProtoGen.... Publisch BatchWorks ... 89 SmallTalk V/Windows... 369 SpeedEdit for Windows...... ToolBox (Drover).... 249 The Whitewater Resource Toolkit ......call WindowsMAKER (Candlelight) ... 695 WindowsMAKER Professional ... NEW WinTrieve.... call 535 VZ Programmer/Windows..... Zortech C++ Compiler.... 179 Database Forms Access SQL (SPI) .... 1279 Chart Builder for Superbase ..... ... 169 dBFast/Windows..... 309 729 FormWork Forms Publisher... 199 INTEGRA SQL (Coromandel)..... 609 JetForm... .399 MARVIN Image Database ...... 2395 Omnis 5/Windows..... 759 PerForm Pro..... cal Q+E ver 2.5, single user ..... Superbase 2 ver 1.2 . 249 Superbase 4 ver 1.2.. 469 Engineering/Planning ABC Flowcharter (Roykore)..... ... 199 Braincel (Neural Net) ...... .229 Design/IDEF... 2795

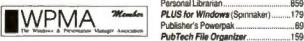

.749

. 199

329

DesignView...

DRAFIX Windows CAD ......
Math Type

MetaDesign, diagramming tool.

Milestones, Etc (Kidasa) ......

Project for Windows...

#### 1-800-522-4624

International, call (203) 426-4624 Monday - Friday 9:00am to 8:00pm EST

GUI Clearing House is the only national reseller specializing exclusively in Windows and OS/2 Presentation Manager environments. This specialization is necessary in order to properly serve you, our customer, in this rapidly evolving market. Our goal is to provide you with the finest customer service in the Industry and to ensure that the products you select are the correct ones for your application.

When you call GUI Clearing House, you will be greeted by one of our friendly, knowledgeable sales staff who will take the time to talk with you to understand your specific requirements. To further assist you, we maintain a staff of technical consultants available to answer in-depth technical questions on products; and to help customers in identifying applications to meet their needs.

Please Note: The applications listed in this ad represent only a small sample of the Windows and OS/2 Presentation Manager products available through GUI Clearing House. Call us for pricing on any Windows or OS/2application. We'll promptly get pricing and availability for you. CALL TODAY!

| PUMP-FLO, pump analysis179         |  |
|------------------------------------|--|
| RFFlow, flowcharting119            |  |
| SPACETEK:Facility Plannercall      |  |
| Topdown Project Planner (Ajida)249 |  |
| Connectivity                       |  |
| Business Session for Windows269    |  |
| cc:MAIL for Windows449             |  |
| DaVinci eMAIL for Windows959       |  |
| DaVinci eMAIL 8 User339            |  |
| DynaComm (Windows)259              |  |
| DynaComm Elite                     |  |
| EXTRAI for Windows                 |  |
| Faxet! for Windows179              |  |
| MicroPhone II 259                  |  |
| Net Magic (US version)609          |  |
| Network Courier                    |  |
| Remotely PossibleNEW               |  |
| TERM for Windows                   |  |
| Windows Workstation559             |  |
| WinComm139                         |  |
| WinTerm409                         |  |
| General Productivity Utilities     |  |
| Adobe Type Manager59               |  |

| INVESTIGATION OF THE PROPERTY OF THE PROPERTY | 10000 |
|----------------------------------------------------------------------------------------------------|-------|
| WinComm                                                                                                    | 139   |
| WinTerm                                                                                                    | 409   |
| General Productivity Utilitie                                                                                                    |       |
| Adobe Type Manager                                                                                                    | 59    |
| Asymetrix Toolbook                                                                                                    | 309   |
| BeckerTools 2.0                                                                                                    | 119   |
| Distinct Back-up                                                                                                    | 119   |
| File Shuttle XPRESS                                                                                                    | 129   |
| File F/X                                                                                                    | 119   |
| HP New Wave                                                                                                    | 139   |
| IceWorks                                                                                                    | 79    |
| Icon Pak II                                                                                                    | 89    |
| Intermission                                                                                                    | 42    |
| More Windows                                                                                                    | 89    |
| PackRat 3.0                                                                                                    | 299   |
| PackRat Network (3 User)                                                                                                    | 579   |
| Personal Librarian                                                                                                    | 859   |
| PLUS for Windows (Spinnaker)                                                                                                    | 179   |

| PubTech Text Editor     | 69 |
|-------------------------|----|
| SmarText (Samna)        |    |
| Straight Line           |    |
| Whiskers                |    |
| WideAngle/Windows       |    |
| Windows/On The World    |    |
| Windows Shopper's Guide |    |

| >> HOT NEW PRODUCTS | <<  |
|---------------------|-----|
| Black ICE           | 149 |
| Braincel            | 229 |
| File Shuttle XPRESS | 129 |
| Remotely Possible   |     |
| VentanaDRAW         | 149 |
|                     |     |

| Publishing/Graphics             |      |
|---------------------------------|------|
| Adanis Clip-Art Window Shopper. | 42   |
| Aldus PageMaker                 | 499  |
| Archetype DESIGNER              | 795  |
| Arts & Letters Graphics Editor  | 509  |
| CA Cricket Graph v1.3           | 159  |
| CA Cricket Presents             |      |
| Corel DRAWI 2.0                 | 399  |
| DoDOTI (screen capture/convert) | 139  |
| image-in Full Pak               | 679  |
| Image-In Scan & Paint           | 139  |
| Image Prep                      | 269  |
| Import for Windows              | 259  |
| Instant ORGcharting             | NEW  |
| Micrografx Charisma             | 349  |
| Micrografx Designer 3.01        | 469  |
| Microsoft Office for Windows    | call |
| Picture Publisher               | 489  |
| PowerPoint for Windows          |      |
| Publisher's PaintBrush          | NEW  |
| PubTech Multi-Tack              |      |
| Scrapbook+ 2.1 (Eikon)          |      |
| Ventura Gold Series for Windows |      |
| WordScan Plus (Calera)          | 795  |
|                                 |      |

#### PM APPLICATIONS

-

| Active Life for OS/2139              |
|--------------------------------------|
| Aldus PageMaker for OS/2579          |
| Asymetrix ToolBook for OS/2 NEW      |
| CASE:PM for C or C++1875             |
| CASE:PM for MicroFocus Cobol 2375    |
| ChipChat (Cawthon)279                |
| Collage PM179                        |
| Corel Draw! for OS/2call             |
| DeScribe                             |
| Excel for OS/2                       |
| FeeLance for OS/2                    |
| HyperACCESS/5 for OS/2 169           |
| Lotus 1-2-3/G                        |
| Micrografx Designer                  |
| Multiscope for OS/2349               |
| Nexpert Object, PM Runtime 929       |
| Object-1/PM (MDBS)                   |
| OS/2 PM Softset (Microsoft) 129      |
| OS/2 PM Toolkit (Microsoft) 409      |
| PackRat for PM                       |
| PackRat PM Network (3 User) 579      |
| Perspective for OS/2                 |
| Q+E/PM ver 2.5                       |
| Reliah                               |
| RT-Graphics (FSI)                    |
| SmallTalk/V PM339                    |
| SpeedEdit for OS/2                   |
| SpeedEdit for PM                     |
| Sytos Plus PM (Sytron) 259           |
| VZ Programmer/PM1225                 |
| WideAngle for PM119                  |
| Wingz 359                            |
| Word for OS/2                        |
| WordPerfect 5.0 for OS/2339          |
| WinPRO/PM (Xian)                     |
| Zortech C++ OS/2 Compiler Option 139 |
|                                      |

#### HARDWARE, etc.

| Logitech ScanMan 256/PC-AT 329 |
|--------------------------------|
| Microtek scannerscall          |
| Boards                         |
| ATI 8514/Ultra 512K 489        |
| ATI 8514/Ultra 1MB             |
| ATI 8514/Ultra+VGA 512K 579    |
| ATI 8514/Ultra+VGA 1MB         |
| Squeegee Graphics AdapterNEW   |
| Intel SatisFAXtion boardcall   |
| MultiMedia Products            |
| Grade 3 (Owl Int'l) 439        |

| MURIMODIA PRODUCTS      |      |
|-------------------------|------|
| Guide 3 (Owl Int'l)     | 439  |
| iconAuthor (AimTech)    | call |
| Super VideoWindows      | 599  |
| VideoLinX:FRAMEBUFFER   | 119  |
| Erasable Optical Drives | call |

GUI Clearing House offers a full line of hardware items selected to augment the Windows, Presentation Memager, and MultiMedia based platforms. If you don't see a particular item, just ask....we will promptly obtain pricing and availability for you. Call us TODAY!

FAYMENT - Visa, MasterCard, Diners Club and Carte Blanche accepted. Personal and company chacks accepted. Please allow 2 weeks for processing. Corporate and institutional purchase accepted or in advance. C.O.D. mamman, \$5,000 payable by pash, calified's check, or many force. To residents add this sales tax should be abled to the provided of the processing of the processing charge is 37 to 75 minimum. See facts for C.O.D. Larger shipmants may require additional charges. Call for information for shipmants that shallow hashes tax and points outside the United States. TERMS - As produces carry manufacturer's warrants only. Product warrantse, quarantees, relates, it tall period privileges or other promotional programs are handed by the manufacturer. Defective Sens replaced or repaired at our discretion at returning terms and accompanied by a return matterial authorization (TRMS) cumbers. There is a 15 states including like on non-defective merchandes. Displaying an on-refundable. Depends others and other consumables are non-restanded by the manufacturer is warrants and other consumables are non-restanded by the manufacturer is extended to the manufacturer in the process of the process of the process of the process of the process of the process of the process of the process of the process of the process of the process of the process of the process of the manufacturer is the process of the process of

### **MACINATIONS**

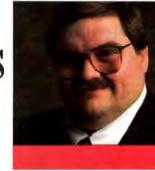

DON CRABB

## THE WORLDWIDE MACINTOSH

ith a simple introductory screen, Svinga, a HyperCard stack, introduces the subject matter, the country of Zimbabwe:

"Svinga describes a country which harbors the greatest waterfall, the largest mammal, the tallest mammal, the fastest animal, and much, much more...."

"Svinga is a Zimbabwean word for a stack of firewood, which seemed a great name for a HyperCard-based Zimbabwean information resource," explain Svinga's authors, Paul Messiter-Tooze, Maulosi Nyakuwa, and Tony Mechin. Svinga is a CD-ROM that holds a Hyper-Card Home stack that branches to other resource stacks. These stacks provide text, graphics, spoken language, and music that explain the country of Zimbabwe in an entertaining and effective way.

Working away in their small company, Media Technology of Harare, Zimbabwe, Svinga's authors have done a great job with limited resources. All their development work was conducted in HyperCard 1.2.2 on a Mac Plus with a Sy-Quest Technology removable hard disk drive. This is nothing special in terms of hardware or software, but it does speak volumes about how useful the Mac can be for specialized development purposes. You don't need a Mac IIfx and a full set of MPW languages to get good work done.

Once the Svinga stacks were written and debugged, the authors produced a premaster WORM (write once, read many times) CD-ROM with the help of Meridian Data, 5615 Scotts Valley Dr., Scotts Valley, CA 95066, (408) 438-3100. The authors sent the final version of the stack on a SyQuest cartridge, along with the music tracks recorded as

digital audio (16-bit, 44.1-kHz) on Betamax tape, to be mastered by CD-ROM, Inc., in Golden, Colorado.

Besides all the good things that the Svinga disk has to say about HyperCard development, it also points out that multimedia developers can bring their projects to fruition on CD-ROM with just a little bit of perseverance. After all, Harare is hardly next door to Scotts Valley or Golden.

Because HyperCard 1.2.2 was used, the card size is fixed at the standard 512-by 342-pixel size and cannot be changed. Although you can use HyperCard 2.0v2 to run the stacks (as I did), you will not get any of the features of 2.0 (e.g., resizable, scrollable windows; color PICT windows; or other visual aids that would enliven the stack), as shown in the screen shot.

Still, the developers have done a great job in using the full measure of the tools given them in HyperCard 1.2.2, and they've made sure that the CD-ROM can be run off any compatible player that is hooked to a basic Mac Plus.

The stacks include information on Zimbabwe's history, geography, infrastructure, agriculture/fisheries/forestry, mining and geology, economics, animals, national parks and tourism, and arts and culture. You even get a quickie time calculator that converts your local time to Zimbabwe time, as well as a special section that discusses the Southern African Development Coordination Conference. The SADCC is an economic grouping of nine countries: Zimbabwe, Zambia, Malawi, Botswana, Angola, Mozambique, Lesotho, Swaziland, and Tanzania

This is just a quick example of the kind of stuff that Svinga includes. While it's not always ultrahigh-quality info (these guys didn't have Grolier's CD-ROM budget), it's always different enough that you'll keep navigating through the hypertext until you find the gem that you want. While Svinga is anything but a Hyper-Card tour de force, it shows off the practical aspects of this software on even the

#### A CD-ROM from Zimbabwe proves that Interesting applications are possible even with limited resources

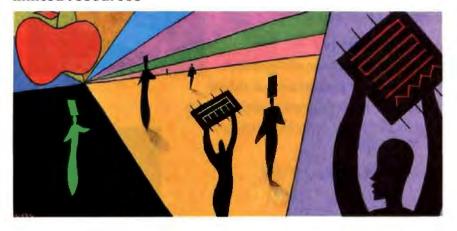

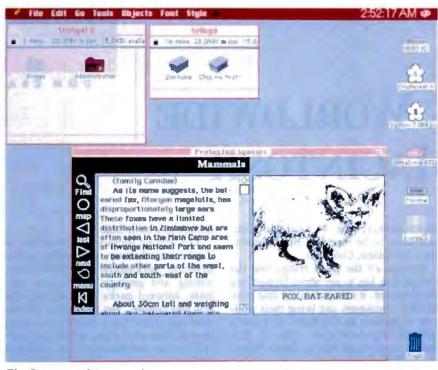

The Svinga stack in operation.

most basic Macintosh. Nice job, Media Technology.

#### Software of the Month: Earthquest 2.0

If you haven't gotten your fill of informational HyperCard stacks with Svinga and want to expand your scope a bit, give Earthquest 2.0 a try. The beauty of Earthquest is that it's both a personal learning tool and a tool that teachers can use in classes from grade 5 through sophomore year in college.

Rather than separate study into traditional disciplines, Earthquest combines natural history, ecology, geography, sociology, political history, economics, and other topical areas into a unified presentation. In fact, Earthquest does one of the best jobs I've yet seen at giving a worldwide viewpoint to topics that typically are much more parochial in their

For teachers and schools interested in Earthquest, lab packs are available at a reduced price. Keep in mind, however, that these Earthquest stacks don't like to live on small, underpowered Macs: You'll be disappointed with anything less

# AFP-TO-N

Announcing Helios' EtherShare 2.0, our enhanced Mac/Unix file server that's fully System 7.0 compatible. It's the one, remember, that lets you do system administration from any Macintosh on your network. Now anyone running any of the standard flavors of DEC Ultrix, Sony NEWS OS, AIX RS-6000 or Sun OS can take advantage of these newly added features:

- AFP-to-NFS Gateway
- Easy Macintosh system administration
- Integrated Unix mail and terminal services
- Enhanced file and printing accounting systems
- Printer load balancing, including unlimited spooling queues

... All for about \$100 per session!

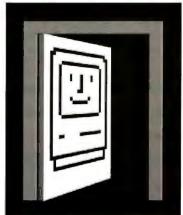

What used to be extra-cost options are now standard in EtherShare 2.0. These include File, Print, Mail, and Apple-Talk Phase II. And now we're including Helios Terminal with VT100 and VT320 emulation along with our Unix terminal services program.

Two new options are also available: AppleTalk Tunnel and a Developers' Toolkit with sample source code.

We've prepared a full e-mail package of information about EtherShare 2.0 for you. Just dial up our CompuServe® number

74730, 1004 and we'll get it to you.

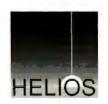

Contact our National Sales Manager, Paul Lucero at 998 West Lynn Way, Suite 4, Cupertino, CA 95014. Phone 408-255-2503; AppleLink: Helios, USA; or send him e-mail on Internet: lucero@apple.com.

## Death Taxes Software Piracy

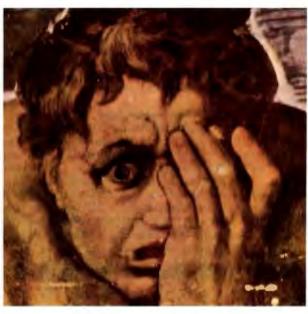

## We can save you from one of them.

orry. Death we can't do anything about. As for taxes, when you use our product you'll probably wind up paying more. But software piracy: there we offer some help. Our family of software protection devices (dongles) have improved unit sales for over 2,000 companies around the world. Our products can be used in the MS-DOS.

Build Your Own Custom Protection Environment

OS/2 and Macintosh environments.

Use our patented "duallocking" ASIC chip as the basic building platform. Next, add options like: onthe-fly read/write memory, write-once or multiple-write locking codes, and encryption shells. Then add your own programming creativity to build a protection environment best suited to your product.

Users attach the device to their parallel port, and programs won't run without it. Back-up copies, hard disk and LAN operation are not interfered with.

### Your Intellectual Property Belongs To

And if you don't protect it, who will? Our products offer the most equitable way to

> protect your interests without sacrificing the rights of your customers. Call us today for information and demonstration units.

### **Software Security**

1011 High Ridge Road Stamford, CT 06905 203-329-8870

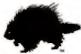

Fax 203-329-7428 BBS 203-329-7253 AppleLink D2379

#### 1-800-333-0407 ext. 102

AUSTRALIA 619 316 2873 • EUROPE 44 932 921 230 • FINLAND 358 0 505 33 55 ITALY 39 2 21 30 450 • NETHERLANDS 31 34 026 77 77 • NORWAY 47 2 44 68 55 SWITZERLAND 41 1 341 9650 • UK 44 784 430 060 • USSR 71 70 50

Circle 260 on Inquiry Card.

Macistosh is a trade mark of Apple Computer Inc., Activator, Mactivator are trade marks of Software Security, Inc. illustration: detail from Michelangelo's Last Judgement than a Mac SE/30 or a Mac II. A color display will let you display icons and internal MacroMind Director movies in their full glory. Like most of the rest of the Mac world, Earthquest makes it clear that the default Mac has become a hard disk drive-equipped 8-bit color Mac II with a paged memory management unit installed.

Tip of the Month: Inexpensive Desktop Publishing

"Macintosh software often costs too much." For the most part, I have to agree with this common complaint. One Chicago-area company, Timeworks, has a different idea about software pricing, though. It specializes in software for the average user. With its excellent desktop publishing (DTP) system, called Publish It Easy, Timeworks proves that inexpensive doesn't have to mean underpowered.

Unlike the high-priced DTP programs (PageMaker, FrameMaker, and Quark-XPress, to name just three), Publish It Easy for the Mac lists for just \$249.95. Street prices bring it in well under \$200.

Like the more expensive applications, Publish It Easy can combine text and graphics on a page to form a multiplecolumn, multiple-section document. In fact, I found laying out pages easier with Publish It Easy than with PageMaker, and I have been using PageMaker for years. The program can incorporate text from your favorite word processor (e.g., Word, WordPerfect, Works, MacWrite 5.0 and II, and WriteNow) and graphics from your favorite graphics program (Illustrator, MacPaint, SuperPaint, Free-Hand, FullPaint, and many others) into your DTP document. It can also edit scanned images so that they look sharp or have some special visual effect added to them. You can even wrap text around irregularly shaped objects, something that it took PageMaker four versions to get right.

Publish It Easy manipulates text in many other ways. It can justify text along a horizontal or vertical orientation, so you can create vertical headlines that look professionally keylined.

The application includes a complete native word processor with a 112,000-word spelling checker and a 240,000-word thesaurus. Thus, you don't have to own another word processor to create

your text, which saves you more money.

In addition to the text features, Timeworks throws in a whole slew of graphics features. You get a complete set of drawing and painting tools (you can even use spot color on your document and have it print out as spot color separations), so you can create your own document graphics. The graphics tools even let you airbrush at resolutions of from 72 to 2540 dots per inch, so you can produce very high-quality copy from your laser printer as well as from a service bureau's imagesetter.

Publish It Easy can print to any printer that supports either Apple's QuickDraw and Color QuickDraw or Adobe's Post-Script page-description languages. In practical terms, this means that you can use Publish It Easy now on your low-quality printer and upgrade to a higher-resolution printer without having to buy any more software or change your original document.

One of Publish It Easy's best features is its libraries and praxies. This oddly named feature lets you experiment with your document design. You can try different page styles and layouts instantly

#### BYTE BACKISSUES FOR SALE

|           |                       | 1990 | 1991   |
|-----------|-----------------------|------|--------|
|           | January               |      |        |
|           | February              |      |        |
|           | March                 |      |        |
|           | April                 |      |        |
| Issues    | May                   |      |        |
| Available | June                  |      |        |
|           | July                  |      |        |
|           | August                |      |        |
|           | September             |      |        |
|           | October               |      |        |
|           | November              |      |        |
|           | December              |      | No and |
|           | Inside the<br>IBM PCs |      |        |

| 990-'91 | BYTE Issues  | \$6.00 |
|---------|--------------|--------|
| 770-71  | DI LE ISSUES | 30.00  |

The above prices include postage in the US. \*Please add \$.50 per copy for Canada and Mexico; and \$2.00 per copy to foreign countries (surface delivery). European customers please refer to Back Issue order form in International Advertising section of book.

Please indicate which issues you would like by checking ( $\nu$ ) the boxes. Send requests with payment to:

BYTE Back Issues, One Phoenix Mill Lane, Peterborough, NH 03458

(603) 924-9281

| ☐ Check enclosed | Charge: | □ VISA | ☐ MasterCard |  |
|------------------|---------|--------|--------------|--|
| Card #           |         |        |              |  |
| Exp. Date        |         |        |              |  |
| Signature        |         |        |              |  |
| Name             |         |        |              |  |

State Zip

All orders must be prepaid. Please allow four weeks for delivery.

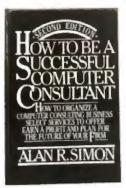

9339 \$29.95

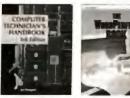

3279 \$36.98 Counts on 2

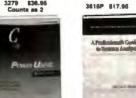

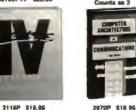

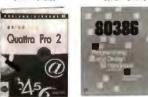

3237P 824.98

9309P \$28.95 Counts as 2

3170P \$26.95

053614-7

EXCEL

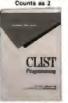

006551-9 \$47.95 Counts as 3

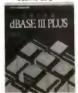

15002P 822.95

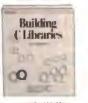

3418P \$29.95

## SELECT 3 BOOKS for only \$495

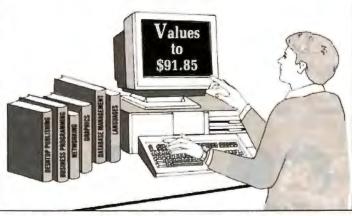

The two most comprehensive computer book clubs have joined forces to bring you the largest selection of business and personal computing references available . . . at savings up to 50% off publishers' prices!

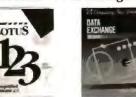

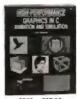

049 \$37.85 Counts of 7

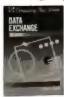

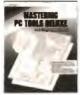

3578P \$10.05

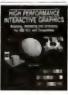

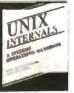

2951P \$18.86

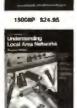

oos

#### The Computer Book Club SM with the BYTE Book Club®

#### **Membership Benefits**

The Computer Book Club and the BYTE Book Club have joined forces to bring you the largest selection of business and personal computing titles available today.

- Big Savings In addition to this introductory offer, you keep saving substantially with members' prices of up to 50% off the publishers' prices.
- Bonus Books Starting immediately, you will be eligible for our Bonus Book Plan, with savings of up to 80% off publishers' prices.
- Club News Bulletins 15 times per year you will receive the Book Club News, describing all the current selections—mains, alternates, extras—plus bonus offers and special sales, with scores of titles to choose from.
- Automatic Order If you want the Main Selection, do nothing and it will be sent to you automatically. If you prefer another selection, or no book at all, simply indicate your choice on the reply form provided. You will have at least 10 days to decide. As a member, you agree to purchase at least 3 books within the next 2 years and may resign at any time thereafter. Ironclad No-Risk Guarantee If not satisfied with your books, return them
- within 10 days without obligation!

  Exceptional Quality All books are quality publishers' editions especially selected by our Editorial Board.

All books are hardcover unless number is followed by a "P" for paperback A shipping/handling charge and sales tax will be added to all orders.

If card is missing, use this address to join:

€ 1991 The Computer Book Club with the BYTE Book Club, Blue Ridge Summit, PA 17294-0820

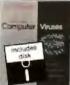

3382P \$29.95

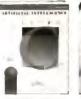

081285-0P \$24.96

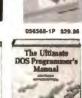

3534P \$27.95 Counts as 2

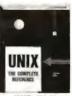

9258P \$29.95 Counts as 2

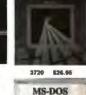

-Norto: Utdias 50

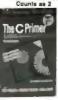

100419 \$29.95

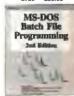

3537 \$36.95

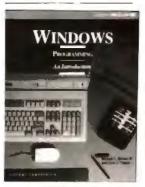

15038P \$28.95 Counts as 2

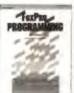

3525P \$21.95

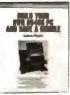

3628 926 95

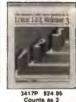

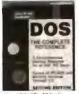

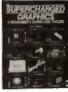

531 98

## People are talking about us.

F77L-EM/32 & Lahey Ergo OS/386

DOS-Extender Port mainframe programs as large as 96MB to 386/486's with the 3 compiler. The Winner of PC Magazine's 1983 Technical Excellence award just got better. New Version 4.0 includes: Programming Jools, Forum Fortran 90 features, Virtual Memory Support, DESQview Stored New Documentation and Free Unlimited Runtime Licenses. F77L-EM/32 \$995 OS/386 \$395

The fastest real-mode compiler available. F77L can take advantage of your 386 PC by generating 32-bit instructions. New Version 5.0 includes: Fortran 90 features, Weitek support, and Video Graphics. \$595

Lahey Personal Fortran 77

Version 3.0: Full ANSI 77, Editor, Debugger, Linker, Library Manager, Microsoft and Borland C interfaces. A great learning tool at an unbeatable price, \$99

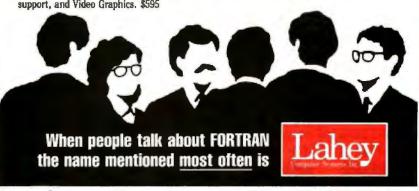

Contact us to discuss our products and your needs. (800) 548-4778 Lahey Computer Systems, Inc. P.O. Box 6091, Incline Village, NV 89450 Tel: (702) 831-2500 FAX: (702) 831-8123

FORTRAN IS OUR FORTE

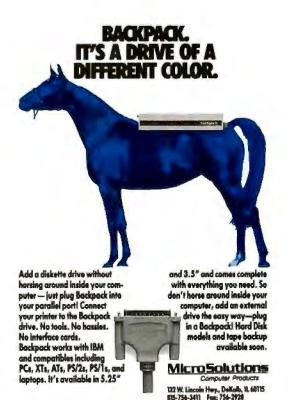

Visit us at booth #470 at PC Expo

#### HANDS ON/MACINATIONS

and see their results, yet you don't have to settle on a particular layout until the document is finished. To help make this "what-if" feature even more useful, the program includes five levels of Undo. If you make a mistake or change something inadvertently, you can always go back and fix it. The application tracks all the changes you make to a document up to five levels deep, which will save most of us from destroying our documents.

Publish It Easy isn't perfect. There may be good reasons why you need some of the specific tools in expensive DTP programs. But for many home and smallbusiness computer users, it offers all the DTP power that will ever be needed. While Publish It Easy doesn't replace the high-priced DTP programs, it should give users of them something to think about. And if you are a bargain hunter like me, you'll find that Publish It Easy does just about everything a DTP program should do, and does it well.

Don Crabb is the director of laboratories and a senior lecturer for the computer science department at the University of Chicago. He is also a contributing editor for BYTE. He can be contacted on BIX as

Your questions and comments are welcome. Write to: Editor, BYTE, One Phoenix Mill Lane, Peterborough, NH 03458.

#### ITEMS DISCUSSED

Earthquest 2.0 ..... \$79.95 Earthquest, Inc. 125 University Ave.

Palo Alto, CA 94301 (415) 321-5838 fax: (415) 322-3817

Circle 1151 on Inquiry Card.

Publish It Easy 2.0 ......\$249.95

Timeworks, Inc. 444 Lake Cook Rd. Deerfield, IL 60015 (800) 535-9497

(708) 948-9200 fax: (708) 948-7626

Circle 1152 on Inquiry Card.

Svinga 1.0 ...... \$99 CD-ROM, Inc. 1667 Cole Blvd., Suite 400

Golden, CO 80401 (303) 231-9373 fax: (303) 231-9581

Circle 1153 on Inquiry Card.

## Northgate Sets New Service Standards!

## More Than 5000 Trained Technicians Out Of 400 Locations Are On Call Nationwide To Service Your Northgate Systems!

orthgate brings Field Tech Support to a new plateau. If you think our service was outstanding before, take a look at what we've done now...

We Contracted With The Nation's Largest Computer Service Company!

Why? To serve our customers with the best the industry has ever seen. Each technician has at least two and a half years of intensive training on all types of computers and peripherals.

Northgate computers are internationally renowned for quality and reliability. But, every now and then one does require an in-person visit from "the doctor." Who better to come calling than one of these skilled pros?

Here's how it works. A customer's first contact is on the phone with a friendly, talented Northgate Technician. (Any time day or night, 24 hours a day, 365 days a year.) Ninety-five percent of the time, questions are answered and apparent problems are remedied right over the phone. Need a part? We'll ship it overnight at our expense. When it arrives, call Tech Support and we'll help you every step of the way.

If, indeed, a service call is required, a technician will show up at your office or home the next day to replace the part.

### All this at NO EXTRA COST to you for one full year!

That's right! "House-call" service on-the-house! Not a bad deal at all, especially when you check out what you get from the other guys.

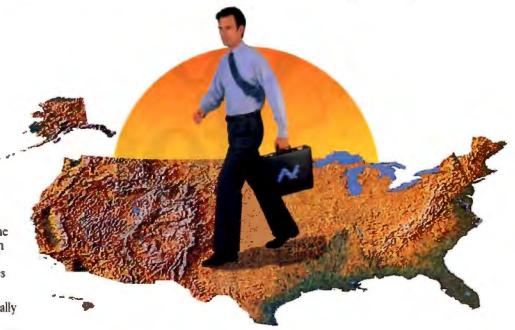

ompare! You'll find those who claim on-site tech support and service. Some charge quite handsomely for it. Free or not, few (if any) offer this caliber of support. After a little "sleuthing" you'll realize Northgate now delivers more than twice the facilities available from any other service.

Northgate on-site service brings even more value to our systems. From our fabulous new SlimLite\*\* 386SX\*\* Notebook to 486\*\* ElSA's... and all the ones on the drawing board in our R&D lab. It's the perfect enhancement to a legendary commitment that earned Northgate the first-ever Service and Support Award from the Microcomputer Marketing Council.

Not to mention that our service and support has helped us capture a room full of trophies including our most recent triumphs. *InfoWorld's* "Desktop Computer of the Year" and *BYTE's* Readers' Choice for "Desktop Computer of the Year."

Risk Free Trial! Give Northgate a call (on us) for a no-obligation Pre-Purchase Consultation. Then give our systems a whirl for 30 days. We expect you'll be completely satisfied. If not, call our 800 number and let us know. We'll buy your system back. No questions. No hassles.

CALL TOLL-FREE 24 HOURS EVERY DAY

800-345-8709

Service Vendor Name Available Upon Request.

Major corporations, volume purchasers and government agencies call National Business Accounts: 800-545-6059

Notice to the Hearing Impaired: Northgate has TDD capability. Dial 800-535-0602.

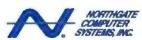

"Smart Tools for Business"
7075 Flying Cloud Drive, Eden Prairie, MN 55344

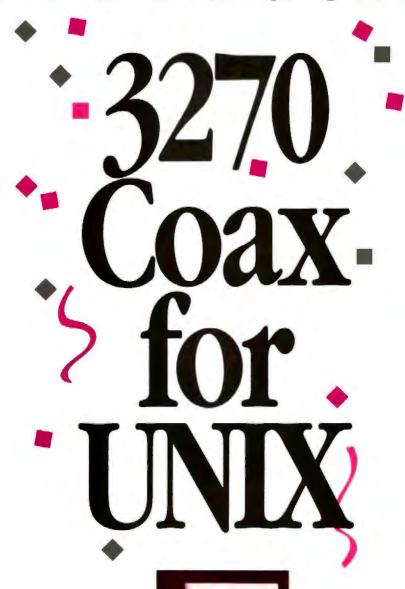

CLEO's 3270LINKix" provides complete, cost-effective mainframe connectivity for your UNIX systems via coax.

You just plug in a coax board (our own or any IRMA3 or IBM advanced coax adapter or compatible), load the software, and

Works with your IBM or IRMA coax boards

link to your mainframe through a remote or channel-attached IBM 3174/3274 controller.

3270LINKix provides full emulation of IBM 3278 monochrome display terminals (models

2-5) and 3279 color terminals (models 2A, 2B, 3A, and 3B), in CUT or DFT mode.

You also get full IBM 3287 printer emulation (LU Types 1 and 3) for your UNIX-attached ASCII printers.

UNIX systems supported include SCO's UNIX System V/386, AT&T's UNIX System V/386, Interactive Systems' 386/ix, and others. Features include:

Application Program Interface (HLLAPI 3.0)

- IND\$FILE file transfer for CMS, TSO, and CICS
- Up to five sessions, with support for remote or channelattached SNA, in DFT
- User-configurable keyboard mapping
- Easy menu-driven configura-

5 sessions, for remote or channel-attached SNA, in

To learn more, call us today at 1-800-233-2536. Or write to us at 3796 Plaza Drive, Ann Arbor, Michigan 48108. Fax: 313/662-1965.

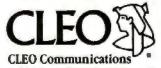

A Division of Interface Systems, It tion and interface

## THE UNIX /bin

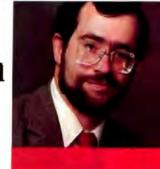

DAVID

## SURVIVALIST'S GUIDE TO UNIX

all'me paranoid. Or accuse me of expecting the worst. It's just that, after working with computers for nearly 25 years, I've seen and heard things that would make your hair stand on end (mainly because some of them involve direct lightning hits!). The list includes everything from experienced system administrators who refused to back up their system to novices who were "just looking around" and erased their /bin directory.

There are various ways of surviving hardware or software problems with Unix. I'm writing this for system owners, but that doesn't stop you from protecting yourself if you're a user on a large system. You can always make sure your own files are backed up, and it wouldn't hurt to bug the system manager or administrator to make sure that other precautions are being taken.

#### Lawyers, Guns, and Money

You might want to sue someone or shoot your computer when it finally fails you—and it will—but often, the guilty party can be found by peering into the nearest mirror. Sure, maybe it wasn't your fault the disk crashed, but haven't you noticed the funny noises it's made lately? Have you regularly cleaned around the cooling fan intakes to make sure that air can flow through the computer without interruption? And you always make verified backups, right?

OK, I'm not perfect, either. But I have managed to get into a routine of regular daily backups, and Friday afternoons generally find me quite agitated unless I've already done my weekly backup. If you find it hard to remember, you might use your calendar file or other scheduling program to provide additional help, or even the at or eron facilities on Unix. You can even just load up a tape in the evening and run the backup from eron in the wee hours of the night, unless you need multiple tapes.

Or you could simply lose all your data. That will surely remind you for the next time.

#### The Great Backup Question

One of the biggest problems with Unix is deciding which backup strategy to use. There are three main backup programs: epio, tar, and volcopy. My favorite is epio because it can be used fairly efficiently to back up an entire file system, yet you can use it to restore single files, if necessary. And it can also be used to reorganize an active file system's data blocks for faster disk access (by remaking the file system and then restoring the epio backup of that system).

Listing 1 is a shell program I use for daily backups of recently changed files, using opto and a 60-megabyte cartridge tape. The find command lets you choose how many days of files you want to back up (I use three on Monday to get the weekend files). The uppercase C option used for opto selects an optimum blocking factor, while lowercase c ensures that the tape can be read on another machine portably, if necessary. I point this out because c once enabled me to transfer all the files on my failed system to a machine with an entirely different architecture. I needed it only one time, but it was there.

The second program, tar, is a favorite of many old administrators. However, I like it best for dumping a few files to a floppy disk, rather than doing entire backups. Since it deals with an entire file system at a time, volcopy can be used to restore a single file only if you have a spare disk partition that's at least as large as the partition that was backed up originally.

Perhaps the optimum backup strategy might be to do monthly backups of each file system using both epio and volcopy, weekly epio incremental backups of the entire system (to be saved until the following month), and daily epio incremental backups of all files that have changed. This is a reasonable compromise that I have found useful, and I've had to do my share of restores, so I know it is workable.

All these backup programs have undergone some changes over the years, and many are now available in publicly available versions. In particular, a program called pax (for portable archive exchange, but also peace in Latin) by Mark Colburn was sponsored by The Usenix Association; it reads and writes both cpio and tar files in a portable way. There have also been programs posted to Usenet (i.e., tar\_aids and fixepio)

Systems fall, and without a good backup, your data will too.

Protect both.

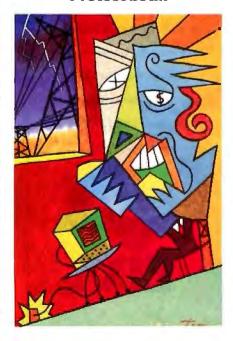

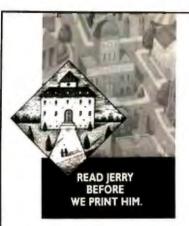

Good news from the BIX community: You can read and talk with Jerry Pournelle about the unedited text of his Computing At Chaos Manor column-weeks before BYTE hits the newsstands-on your computer. (Why settle for writing letters to him after the fact, when you have a shot at influencing his thinkingand maybe the content of the column itself?) You can also take part in a variety of other discussions with Jerry-on such subjects as computers, science, space exploration and habitation, cognitive psychology, natural and man-made disasters, education, and mathematics. Any of which discussions could work its way into his next column or book. You can even cast your vote with lerry for the best and worst products of the year. And download 147 programs-free. All it takes is a subscription to BIX. Call our special Customer Service number for more information: 1-800-227-2983 (in NH, call 603-924-7681).

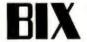

#### HANDS ON/THE UNIX /bin

Listing 1: A shell script for daily backups of all recently changed files.

that attempt to recover damaged tar or opio tape files.

Some commercial backup programs are available. Skipping the more extensive (and expensive) software intended for large and/or networked installations, I've worked briefly with two: BRU from Enhanced Software Technologies and Lone-Tar from Lone Star Computer Services. Both programs can do compression of files being backed up, both can recover from media errors, and both have far too many possible options to use without careful study of the manual. If you're interested in this type of program, I suggest contacting the vendors and seeing which set of capabilities you prefer, as they differ slightly.

Of course, the best defense is not to need backups at all. Many frustrating file restoration sessions seem to be preceded by improper use of the rm command, which is why I recommend that you replace it with its equivalent, del (see "The Free Software Hit Parade," August 1990 BYTE). This will let you undelete files without having to spend time on a file restore or money in an attempt to recover something that's otherwise really gone.

Another good thing to do is use the fsck program on a regular basis. Although many of today's Unix versions check a flag bit to decide whether to actually run fsck on a file system, running it manually occasionally may catch errors that have crept in unknowingly.

#### When the Bits Hit the Fan

Sometimes things really go wrong. If it's "just" a simple disk failure, an emergency boot floppy disk might save the day...if you've made one in advance. Such a precaution can let you avoid reloading the entire root file system from floppy disks (see "Tricks of the Unix Gurus," March BYTE).

But if it's more serious, you may wish you had an extra copy of those full volcopy monthly backups somewhere.

That's why you should keep them somewhere else: anywhere but in the same building as your computer. That way, you won't be totally out of business in case of earthquake, mudslide, fire,

#### COMPANY INFORMATION

B&B Electronics 4000 Baker Rd. Ottawa, IL 61350 (815) 434-0846 fax: (815) 434-7094 BBS: (815) 434-2927 Circle 1146 on Inquiry Card.

Enhanced Software Technologies, Inc. 5032 South Ash Ave., Suite 107 Tempe, AZ 85282 (602) 820-0042 fax: (602) 491-0865 Circle 1147 on Inquiry Card.

The Gawain Group
Data Rescue Division
139 Noe St.
San Francisco, CA 94114
(415) 626-7581
Circle 1148 on Inquiry Card.

The Insurance Agency, Inc. 2929 North High St. Columbus, OH 43202 (800) 848-3469 (614) 262-0559 fax: (614) 262-1714 Circle 1149 on Inquiry Cord.

Lone Star Computer Services 13987 West Annapolis Court Mt. Airy, MD 21771 (800) 525-8649 (301) 829-1622 fax: (301) 829-1623 Circle 1150 on inquiry Card.

#### February 25, 1991. *InfoWorld* reports:

SlimLine 386SX\*/20... "Fastest In Its Class!"

Northgate Outraces Compaq, AST, ALR, Dell, CompuAdd And A Half Dozen More!

When InfoWorld's tough testers rounded up 386SX/20's for an exhaustive battery of head-to-head comparisons, there was no doubt about the leader. SlimLine cruised to an incredible 8.5 rating. Eleven other companies sent their best. None scored higher than 7.9. A few barely broke 6.5.

> "Northgate packs a lot of speed into SlimLine 386/20SX," they reported, "fastest in its class!"

How did Northgate "thump" the competition? By following our corporate philosophy: "Every system we sell must be a winner." Before we entered the SX race, we designed our own motherboard with a full 64K RAM cache into both our 16 AND 20MHz entries. And, this incredible speed comes in a space-saving case only 4.25" high!

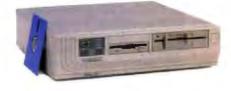

InfoWorld says: "Exceptional support policies!" No wonder. Northgate gives you toll-free 24 hour technical support, one year parts and labor warranty and overnight shipment of replacement parts. And now, you get a FREE year of on-site service from the nation's largest computer service company.

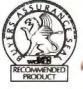

There you have it. Right on the heels of Northgate Elegance 486 /33 being voted InfoWorld's "Desktop Computer of the Year" and BYTE's Reader's Choice Award for "Desktop Computer of the Year," another Northgate system (backed by the same legendary support) thrashes the competition in the SX20 arena.

Prove it to yourself ... use SlimLine 386SX RISK FREE for 30 days! If it isn't everything you expect, we'll buy it back. No questions asked!

#### SlimLine 80386SX Features:

- . Intel® 80386SX/20 MHz processor
- · 2MB of RAM on motherboard
- · 64K SRAM read/write-back cache
- · 1.44MB floppy disk drive
- Small footprint (16.5" x 16.5" x 4.25" high) SlimLine case with room for two exposed and one internal half-height devices
- Integrated 16-bit SVGA with up to 1024 x 768 resolution; 512K video memory
- · Intel math coprocessor support
- · 150 watt power supply
- · Front mounted reset and high/low speed controls
- · OmniKey\* keyboard
- · MS-DOS 4.01 and GW-BASIC installed
- Microsoft® Windows® 3.0 and Microsoft mouse
- On-line user's guide to MS-DOS 4.01
- · QA Plus diagnostic and utility software
- FCC Class B certified

Design Your Own System! Northgate will custom build your system to meet your most demanding needs. Add hard drives - 40, 80, 100 and 200MB available. Monitor options include 12" VGA monochrome. 14" VGA and SVGA and 16" SVGA. More memory, floppies, a modem ... it's up to you! Call for details!

SlimLine 386SX/20

\$169900 Or as low as \$5500 per month?

386SX/16 as configured above:

\$149900 Or as low as \$4500 per month?

EASY FINANCING: Use your Northgate Big N, VISA, MasterCard. Or, lease it - up to five-year terms available.

CALL TOLL-FREE CALL TOLL-FREE 24 HOURS EVERY DAY 800-345-8709

Major corporations, volume purchasers and government agencies call National Business Accounts: 800-545-6059

Notice to the hearing impaired: Northgate has TDD capability. Dial 800-535-0602.

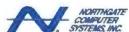

Smart Tools For Business"

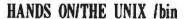

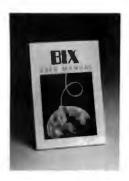

## Who Helps Windows 3.0 Pros?

- •Get quick answers to tough coding questions
- •Interact with other Windows 3.0 Developers
- Download source code, utilities and other programs for Windows 3.0
- •Keep up with the latest Windows 3.0 developments
- •Send and receive private e-mail with binary attachments
- •Chat with other Windows 3.0 users in real time

BIX - The online service for people who know Windows 3.0

All for just \$39 for three months plus \$3 per connect hour weeknights and weekends or \$6 per connect hour weekdays.\*

Don't wait, register today! Just set your telecommunications program for full duplex, 2400 or 1200 baud, 7 bits, even parity, 1 stop bit, or 8 bits no parity, one stop bit. Have your Visa, MasterCard or American Express card ready. With your modem, call your local BT Tymnet number.\*\* At "xxx[x[" enter a lower case "a" then at "Please log in" enter "bix" -- at "Name? enter bix.windows and complete on-line registration. You'll be on BIX immediately.

\*Connect fees are for access via BT Tymnet and are subject to change. \*\*Call 800-336-0149 for your local access number. BIX handles billing for BT Tymnet connect fees.

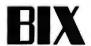

One Phoenix Mill Lane Peterborough, NH 03458 800-227-2983 or 603-924-7681 flood, robbery, or a UFO landing on your house. Here in California, we have to worry about all this stuff.

Another smart idea might be to get computer insurance. For years, I've had a reasonably priced Safeware policy from The Insurance Agency. This covers my computer, its peripherals, the software I've paid for, and even backup tapes. The insurance paid for itself when a power surge permanently snarfed a daisy-wheel printer (remember those?). And it covers the equipment no matter what it's used for. This is an important point for people who work at home, since most homeowners' insurance will not cover computers used for business.

Speaking of surges, I'm going to assume that you have, at the very least, a surge-protective power strip on your computer. It's also a good idea to get some protection for your modem from the noise and spikes that can be found on telephone lines.

For the ultimate in protection, you can also get devices that protect each of your serial ports (try B&B Electronics for these and other serial-port specialties). The most inexpensive protection of all is a ground-checking device, from your local hardware store, with three LEDs that indicate that your electrical ground is indeed grounded. Then you can sleep safely through thunderstorms.

Need Help? Call the Equalizer

Lone Star also sells a program called Buttsaver. This is supposed to be able to restore files that have been erased, by scanning the free list. Obviously, on busy systems, you may have little chance of restoring the file completely intact, but it is a good start. Unfortunately, Buttsaver isn't yet available for an SCO Unix system, so I couldn't test it.

If all else fails, you can always call Jim Joyce at The Gawain Group. He has restored erased files and file systems that have lost their superblock, and he has other horror stories. He uses a combination of proprietary software, imagination, and many years of experience to get Unix people out of tight spots.

David Fiedler has been a consultant and writer on Unix topics for over a decade and has started several Unix publications. His company, InfoPro Systems, produces corporate image and marketing videos for high-tech firms. You can reach him on BIX as "fiedler."

Your questions and comments are welcome. Write to: Editor, BYTE, One Phoenix Mill Lane, Peterborough, NH 03458

## Just When The Competition Thought It Was Catching Up.

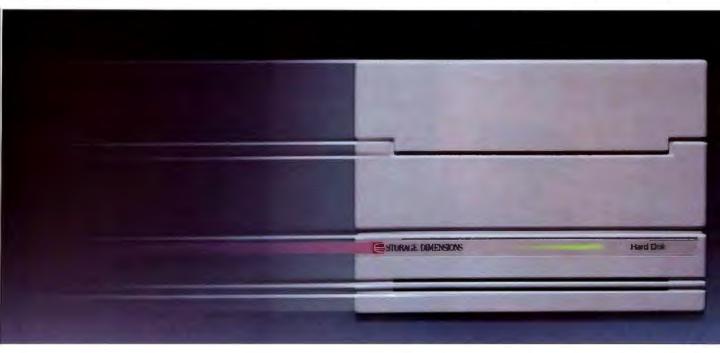

## The New Series 1300.

#### Defining the Next Standard for Storage.

Storage Dimensions' Series 1300. More speed, more capacity and more reliability than any storage systems you've ever used.

At the heart of every Series 1300 model is a drive mechanism with remarkable specifications. 11.5 ms average seek time and 5400 RPM spindle motor to dramatically improve access to your data. 1.3 gigabytes formatted capacity. And MTBF ratings that can be measured in decades. But it takes more than just numbers to set a new standard.

#### Mainframe Capacity and Performance.

It's what you do with the numbers that counts.

Our Series 1300 has transformed them into storage solutions with unparalleled performance and reliability.

We applied our fully integrated, systems engineering

approach to the design. We added our advanced 16and 32-bit bus master adapters. And we incorporated the latest performance innovations in our device drivers to nearly double the work your system can do.

Our Series 1300 is available today for NetWare,® OS/2,™ UNIX® and Macintosh,® in subsystem capacities from 1.3 to 5.2 gigabytes. To build systems to over 36 gigabytes. Now those are numbers — mainframe level numbers — your systems can *really* put to work.

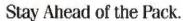

Cutting edge technology. Innovative design. Comprehensive systems focus. Three reasons our Series 1300 is the latest example of how the Number One company in network and desktop storage stays in front. Call toll free (800) 765-7895. Storage Dimensions, 2145 Hamilton Avenue, San Jose, CA 95125.

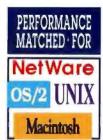

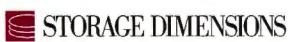

© 1991 Storage Dimensions. Series 1300 is a trademark of Storage Dimensions.

# Northgate SlimLite!

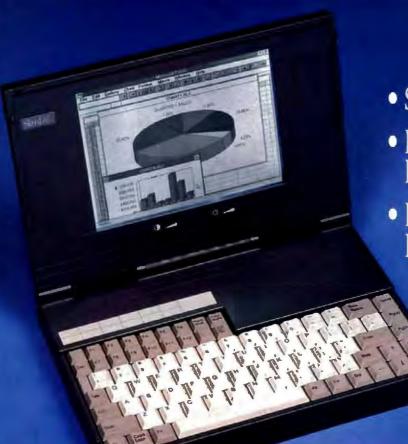

- Six Pounds Of SX20 Power!
- Brightest, Sharpest Screen You've Ever Seen In A Notebook!
- PLUS A Keyboard You'll Think Is Right Off Your Desktop!

A Great Notebook MUST (1) Be Lightweight and Small; (2) Have a Super Readable Display; (3) And Have a Desktop Quality Keyboard!

Northgate got all three just right ... as well as a whole lot more you'll learn about in this ad.

But, for ALL the facts, we'll send you the actual User's Guide that comes with the computer. Free! Simply phone one of our sales reps. That's free too!

Then you'll know exactly what you're getting when you phone to place your order.

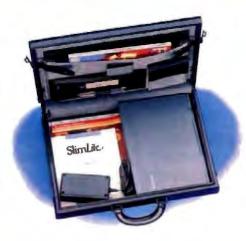

FAST FACTS: Slim*Lite* is made for easy toting. A nifty 11.7" x 8.25" x 1.9", it tucks easily in your briefcase. Plenty of room for extra batteries, AC adapter, mouse PLUS your business essentials.

Slim*Lite* won't bog you down either. Just 6.1 lbs. including battery. AC adapter weighs half that of others. Lots smaller, too.

Turn on SlimLite and settle back for the most enjoyable portable computer experience of a lifetime.

#### RAZOR SHARP READABILITY:

Sparkling bright sidelit LCD display with plenty of contrast. Experts say it's the very best they've ever seen. Supports a true 32 shades of gray (Windows Solitaire addicts, you'll actually see differences between black and red suits). Other systems claim 32 shades but just don't seem to measure up to SlimLite. Compare before you buy!

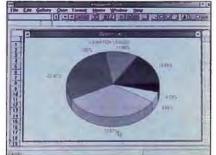

#### SLIMLITE DOUBLES AS A DESKTOP!

Neat Trick. Unique Northgate holder lets you set up SlimLite as a desktop "mini-tower." Slide it into the optional stand, connect your full size keyboard and monitor and printer. Presto! You have a powerful desktop computer. You can even communicate around the world with the optional 2400 baud internal modem.

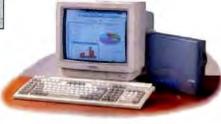

TEST SLIMLITE RISK FREE! Order SlimLite now and give it a workout for 30 days. If SlimLite doesn't deliver everything you expect, return it. We'll buy it back for every penny you paid. No questions. No hassles. We're betting that once you use SlimLite, you won't want to be without it.

KEYBOARD CAUTION: Before you buy a notebook check out the keyboard. Beware those that have lots of FN key functions. Many systems require using these in conjunction with other keys. They substitute for separate keys.

Excessive FN key use slows down your typing, can be confusing and downright aggravating.

SlimLite has separate PG UP, PG DN, HOME and END keys ... And independent inverted "T" cursor keys. You'll feel like you're typing on your office desktop.

The typing keycaps are full size and comfortable. Keyboard quality you expect only of Northgate.

#### Northgate SlimLite Features:

- System dimensions: 11.7"x 8.25"x 1.95; battery: 4.87" x 2.73" x 0.68 AC adap 5.32" x 2.71" x 1.75"
- System weight 6.1 lbs with battery;
   AC adapter 0.8 lb.; battery 1.05 lbs.
- 84-key keyboard emulating 101
- 9° diagonal LCD screen; supports 32 shades of gray; VGA 640 x 480
- 386SX/20MHz processor
- 80387SX coprocessor support
- 3MB RAM; expands to 5MB
- 20MB hard drive with auto parking: 40MB and 60MB drive options available
- 1.44MB 3.5" floppy drive
- LED indicators for power on/battery low, charging, caps lock, num lock and hard drive access
- External VGA monitor and keyboard ports
- 9-Pin serial port; parallel port
- Supports internal 2400 band modem (optional)
- One-year parts/labor warranty
- Toll-free technical support 24 hours a day

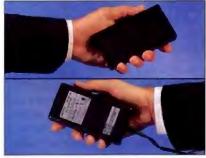

TOP: Rechargeable Ni-Cad battery weighs 1.05 lbs. BOTTOM: "AC Pack," tiny and weighs well under a pound.

RIGHTSIDE UTILITIES: The 1.44Mb

charge battery or to use AC power, plug the adapter into the jack provided. It's in back

3.5" floppy drive is positioned where it should be - up front - for easy use. To

to keep cords out of your way.

POWER E-X-T-E-N-D-E-R: You'll get an amazing two and a half hours of continuous real time work with SlimLite. Ingenious power-down feature saves energy, lets you resume working where you stopped. The rechargeable battery is a wondrous power module, one of the smallest, lightest ever made. Two of them will get you through a coast-to coast flight. SlimLite recharges WHEN in use with AC adapter. External battery charger available.

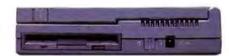

#### Northgate SlimLite ONLY \$299900

CALL TOLL-FREE 24 HOURS EVERY DAY 800-345-8709

800-545-6059

Fax your order! 800-323-7182

Notice to the Flearing Impaired: Northgue has TDD capability. Dal 800-535-0602.

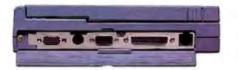

LEFTSIDE CONNECTORS: Behind a hinged side panel, SlimLite has ports for external VGA monitor and keyboard plus a 9-pin serial port, parallel port and phone jack plug.

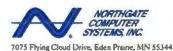

## More and more business people are making the same connection...

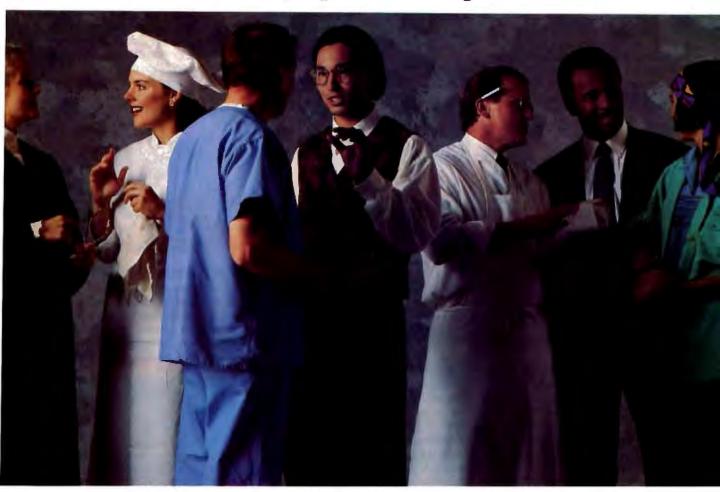

## that for affordability, reliability and efficiency, LANtastic is the networking solution

Doctors, lawyers, accountants, butchers, bakers and pottery makers... more and more business people are connecting their PCs with Artisoft's LANtastic. In fact, our network has gained such a following that it was just awarded the 1991 LAN Times Reader's Choice for peer-to-peer network operating systems. And we couldn't be prouder.

After all, we designed LANtastic to make the productive power of a full-featured LAN accessible to anyone who wanted to streamline their computer operations. And whether you're connecting two PCs or 30 or 200, you can rest assured that you are buying into a product that will grow as you grow, with a commitment to developing innovative products that anticipate the needs of business people like yourself.

Just look at how smart our network is... While many networks gobble up huge amounts of your PC's RAM, which usually means that you'll have to purchase extended memory, LANtastic leaves you plenty of room for even your most RAM-hungry applications. In fact, it's the most RAM-efficient LAN you'll find — taking as little as a mere 12K per workstation and 40K per server.

LANtastic saves you money, too. For as little as \$209\* per PC, you'll have everything you need to get your network up and running. Plus, you can share all those expensive peripherals — not buy more of them. Better yet, because LANtastic is a peer-to-peer network, you won't have to spend thousands on a dedicated server machine.

But most important, it makes networking so easy that you'll soon be taking it for granted. You'll be able to edit and proofread your coworker's documents without leaving your desk. Balancing your books will be easier because your

entire accounting department can share the same data base. Inventory management will be completely streamlined because everyone on the network can access inventory records and track products from when they are received as raw material, to when they are shipped as finished products.

In fact, the only regret you may have after you buy LANtastic is that you didn't install it last year, last month, even last week. Don't wait any

longer. Call 602-293-6363 or fax 602-293-8065 and put the power of LANtastic to work for you.

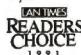

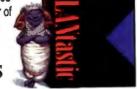

The Tiny RAM Network

ARTISOFT
Revolutionizing Connectivity

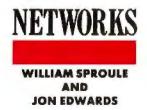

## APPLETALK OVER THE INTERNET

recent experiment at Princeton and Penn State Universities demonstrates that you can use the Internet to connect AppleTalk networks and AppleShare file servers. Using products such as Shiva's FastPath and Cayman Systems' Gator-Box to encapsulate AppleTalk traffic in Internet Protocol packets, Princeton and Penn State have created an experimental AppleTalk wide-area network between the two campuses over a T1 (1.544megabit-per-second) connection. In so doing, we have found that it's possible to connect campus AppleTalk networks in ways that make collaboration and sharing of data far easier than ever before.

The wide-area AppleTalk network (WAAN) allows universities and other users of the Internet to share existing AppleTalk resources quickly and inexpensively over existing network links. All the software required to become a WAAN participant (K-Star, GatorShare, and/or Kinetics Internet Protocol [KIP]) is either in the public domain or ships with the Shiva FastPath or the Cayman GatorBox AppleTalk gateways. Most research universities are already using the Internet for machine-to-machine communications, so no additional networking links are required.

The experiment has demonstrated how AppleShare simplifies access to remote files. Usually, Macintosh users who want to access a file on the Internet must go through a mainframe or minicomputer, download the file, and then edit and convert it. Instructions for doing this are often cumbersome and difficult for those who aren't regular users of large computer systems. Even users with direct Mac-to-Internet connections must have some knowledge of Internet file transfer protocols, and they often have to edit, concatenate, and convert the files in order to use them.

AppleShare presents even the beginning user with a simple paradigm for file transfer. Users need only select the desired file servers from the Chooser; the file server then becomes an extended part of the user's Desktop. With the WAAN, users on one campus can use the Chooser to select file servers and public folders at other institutions. Resources at other sites appear as additional Apple-Talk zones; users simply select their choices from a far larger sample.

The WAAN Advantage

WAAN users can transfer files in an intuitive, easy way. University researchers and faculty can share and disseminate text and data files with far more ease than would otherwise be possible. In addition, a multicampus file server can provide almost any type of information to any Mac on any connected campus. A single university or repository can provide public-domain or other specialized files on a server for easy access. A freely shareable file server might include applications, documents, sound, and graphics. Retrieval of software becomes something that all users—not just those in the know-can do with a click and a drag.

Adding to the public domain would become easier.

Users at universities and other institutions on the Internet gain the ability to share, review, and discuss papers, work, diagrams, scanned images, and the like. The WAAN can also provide connections to resources such as networked CD-ROMs. Finally, the WAAN shows how far we currently can push AppleTalk. Today's resources are already sufficient to allow impressive results.

AppleTalk Extended

The WAAN uses AppleTalk encapsulated in UDP/IP to link AppleTalk LANs by way of the Internet. Once an institution has connected to the WAAN, users can access all AppleTalk resources published by other AppleTalk sites, including AppleShare file servers and Laser-Writer printers.

The AppleTalk protocol is designed for small, linear networks. For example, you can connect two AppleTalk networks over an Ethernet using AppleTalk gateways. Every 10 seconds, the gateway sends out a Routing Table Management

## Two universities put their networks together to come up with an innovative wide-area-network scheme

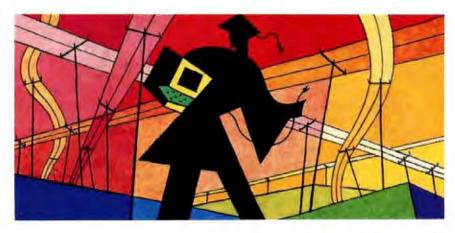

Protocol (RTMP) packet containing information about the networks connected to that gateway.

AppleTalk requires broadcast packets to exchange routing information, but an IP route will not forward such packets back to a different network. Therefore, the information must be encapsulated inside a UDP/IP packet.

#### **Interconnection Options**

There are two ways to interconnect AppleTalk networks over a UDP/IP link. The first works with both the Shiva Fast-Path and the Cayman GatorBox. The second method uses built-in features of the Cayman GatorBox.

With the first option, all sites need the administrator software, KIP, and a Unix host on which to run the software. KIP was developed at Stanford University to allow the original Kinetics FastPath to route AppleTalk between subnetworks. The software originally came in two pieces: gw.srec, the code that ran on the FastPath, and atalkad, the administrative daemon that runs on the Unix host; gw.srec has since been replaced by K-Star on the FastPath, and GatorShare on

The WAAN makes it difficult to limit access to licensed software.

the GatorBox. The atalkad daemon is still required and is available via anonymous ftp from "Rutgers.EDU."

The atalkad daemon passes routing information to allow gateways to learn about each other. Since routers don't forward broadcast packets, AppleTalk gateways must download static routing information to communicate. The atalkad daemon provides this information.

The GatorBox and FastPath manuals describe configuration details, including setting the gateway's IP address, the broadcast address, and the IP address of

the Unix host running the atalkad daemon. Next you create the atalkatab file, which contains information about all the gateways on the networks, as well as the AppleTalk network numbers.

You configure a gateway with the information needed to talk to the atalkad daemon and then boot it up. The gateway queries the daemon to send the information. The daemon builds a table of Apple-Talk addresses that are related to the IP address and sends the table to the gateway. Then the gateway queries for the zone names associated with the Apple-Talk address and stores this information in a table.

For example, a Princeton user in the zone named PUc1t87 pulls up the Chooser and selects a LaserWriter in the zone PSU.cac.mpw at Penn State. The Mac sends the request to the gateway, which looks up the network number associated with that zone and finds the IP address of the gateway to which it should send this packet. The gateway then stuffs the original AppleTalk packet inside a UDP packet, which it sends along to the IP address 128.118.3.128. The Penn State gateway then unstuffs the packet and forwards the

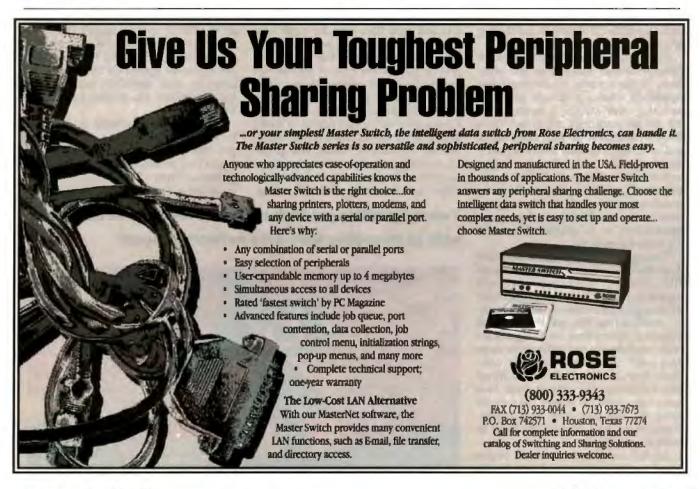

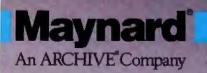

Now shipping with 90m media. Store up to 2 GB on MaynStream DAT™ systems.

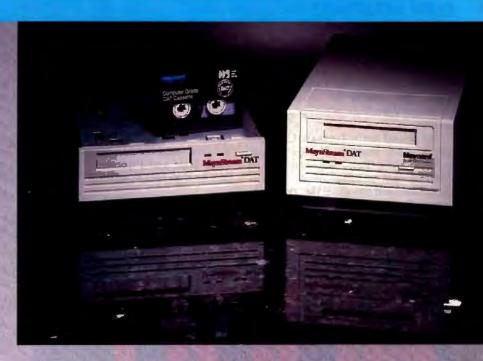

# MaynStream. It's the DAT your data deserves.

Looking for the ultimate backup for Local Area Networks or standalone workstations? The MaynStream DAT system from Maynard is the answer. It's the only True Computer Grade DAT™ backup system.

#### MaynStream DAT for Networks.

Our DAT systems include Novellcertified MaynStream software for DOS and OS/2 to back up your entire network, including file servers and all workstations. Ondisk tape cataloging quickly locates backed up files and restores them to any network location faster than ever before. And it's the perfect backup for NetWare 286 and 386, 3Com and more.

## MaynStream DAT for Reliability and Performance.

Unlike other DAT products which use adapted audio mechanisms, MaynStream DAT's design actually extends the life of your tapes and drive through special electronic control of tape speed, motion and tension. This advanced design also increases reliability by eliminating drive belts and mechanical mode changes. With MaynStream systems, your backup doesn't become a backlog—it can

transfer at an amazing 11 megabytes per minute, and using the fast file restore feature (FFR), search for files at 200 times normal tape speed.

#### MaynStream DAT for Capacity.

Finally, MaynStream DAT stores up to 2 gigabytes of data on one 90-meter, computer grade, DDS standard, DAT cassette.

For demanding backup requirements, your data deserves
MaynStream. From the company that's backing you in every way. For more information, call Maynard.

(800) 237-4929

Maynard Electronics, Inc. Marketing Communications 36 Skyline Drive Lake Mary, Florida 32746 (407) 263-3500 (USA) (44) 494-473-434 (UK) original packet to the LocalTalk network. The LaserWriter replies to the gateway at Penn State, which reverses the process.

The second method uses the GatorBox and is much simpler. The GatorShare software lets network administrators at different sites exchange IP addresses of GatorBoxes and download the configurations to them. GatorShare then forms the tunnel. The principle is the same: AppleTalk packets are encapsulated in IP pack-

ets and sent to the proper IP address. However, you don't need an atalkad, a Unix host, or an atalkatab file, and you can include and exclude networks based on network number. We used KIP when we first established the link between Penn State and Princeton. The link is now up with the GatorBox.

#### **Current Difficulties**

One problem with our WAAN is that it doesn't scale to very large networks. The

original KIP code was limited to 64 routes and 32 zones. Princeton has over 75 routes and 64 zones, and several sites are much larger. The limits are due to the size of the tables in the KIP code, as well as the packet size that AppleTalk can handle. Another annoyance is that, for the moment, Internet resources appear alongside local resources.

Because of the 64-route limitation, each Internet site must limit the number of zones it exports. Of course, no site has to import all zones available to it.

We have worked out a naming convention that eases the problem somewhat. Export zones begin with capital letters (e.g., PU-zonename is a Princeton zone; UR-zonename is a zone at the University of Rochester). Nonetheless, the numbers of resources will grow, and member institutions will be forced to limit exported and imported resources.

#### The Future of AppleTalk over IP

We expect to make efforts to ease these difficulties. The Internet Engineering Task Force now has a MacIP group (which includes members of the Internet Community, as well as engineers from Apple, Cayman, and Shiva) to standardize and support WAANs and AppleTalk tunneling through foreign networks.

The task force is addressing several key WAAN issues. The first concerns network hiding. A site with several dozen zones might not want to add several dozen additional zones from another site. Indeed, it's possible that, in connecting to a WAAN, an organization might inherit hundreds or even thousands of new zones. Scrolling through a multitude of zones in the Chooser would be time-consuming, as well as process- and memory-intensive.

Another important reason for limiting zone information is the level of traffic. Most connections at a local site are high-speed, short-distance networks such as Ethernet. Most off-site connections to-day are no faster than T1 links, and even as slow as 9600 bps. Sending routing information for 70 zones would overwhelm such links.

Security is another issue. We need to limit the number of zones available in the WAAN. Princeton makes several public clusters available to students, faculty, and staff. The WAAN makes it more difficult to limit access to licensed software or to track what these users are doing.

The GatorBox software filters packets based on network number in order to limit the zones that are shared across the WAAN. Each site constructs a list of the networks to include or exclude. When a

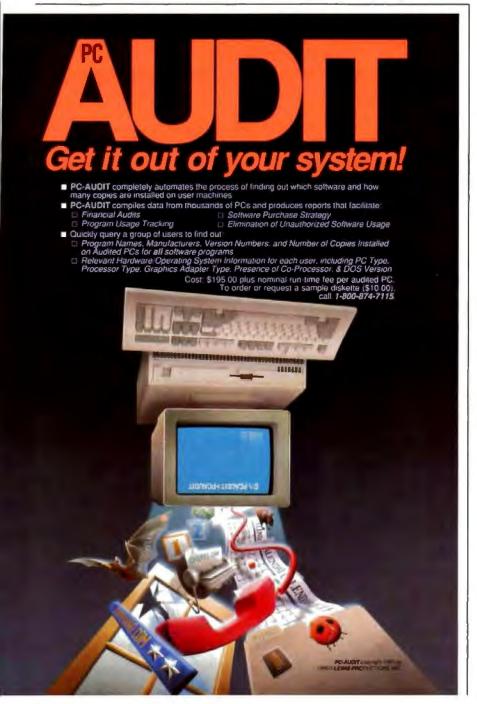

# Up to date. Down to earth.

hanging the world. UNIX is hanging the world of computes, the world of business—uite simply, changing the world. Is revolutionizing office automation. It's required for U.S. overnment computer contracts. Is the backbone of information rategies worldwide.

he information you need.
hat's why you need UNIWORLD—
ne magazine that keeps you
p to date on the rapidly changng world of open systems
omputing. Each issue brings
ou the latest product trends and
echnical advances that can
ffect your business. The inside
tory on some of the world's

biggest high-tech companies. Easy-to-understand programming tips and tutorials that can help you and your company use UNIX to its fullest. And unbiased hardware and software reviews to help you invest wisely when you buy.

#### The whole UNIX-verse.

UNINWORLD's in-depth features go beyond dry technical facts, to show how the pieces fit together—to tell you what's important about the advances and the strategies that are changing your world. And UNINWORLD consistently offers the freshest, most down-to-earth writing you'll find in any computer publication.

Subscribe and Save. Subscribe today, and receive the next 12 issues of UNIXWORLD for just half the regular newsstand price. Save even more by ordering for two or three years. You can't lose—every subscription to UNIXWORLD comes with a no-risk guarantee.

1 year \$18.00 (save 50%) 2 years \$32.00 (save 55%) 3 years \$42.00 (save 60%)

Subscribe now! Call toll-free: 1-800-257-9402 Ext. 29

UNIXWORLD
McGRAW HILLS MAGAZINE OF OPEN SYSTEMS COMPUTING

f you're into UNIX, you need UNIXWORLD MAGAZINE.

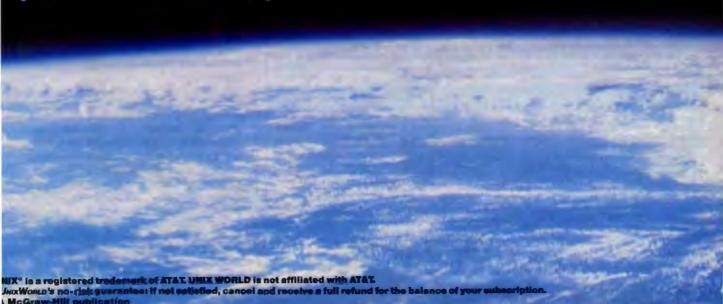

packet is sent across the tunnel, the GatorBox at the receiving end looks at the source network. If the network number isn't in the list of networks to include (or if it is in the list of excluded networks) the GatorBox discards the packet. If the source network is authorized, the packet goes through.

There's just one problem with this scheme. Users on a network that isn't allowed to go through other sites will still see the foreign WAANs. However, the

users will see only empty zones, since the lookup packets are dropped before they can be answered. The GatorBox scheme also does not prevent a link between two GatorBoxes from becoming bogged down by excess traffic. If many users at one end start doing lookups, the packets still get passed and dropped at the other end of the link. It would be better if the local box did the processing.

The MacIP task force is also working on network number conflicts. It might seem unlikely that two or more large sites that want to connect would have one or more identical network numbers, but many institutions have numbered their networks starting from 1.

The current plan allows gateways to remap network numbers at remote sites to a local range of numbers. For example, when a local gateway receives a packet from another network, it looks in a table to find which network numbers are free on the local side. If the remote source number is in use locally, the gateway changes it. The local gateway simply reverses the operation when replying. The scheme requires a bit of coordination on the part of the routers, and it requires processing time.

Finally, the task force is exploring the exchange of routing information. An AppleTalk router sends an RTMP packet every 10 seconds. The bandwidth required for these routing packets makes it impractical for slow network links. It may be possible to link the routes between sites statically, thereby reducing the need for routing information. Then you'd only have to send routing information when shutting down or bringing up a link, or when link information (e.g., the zone name) changes. Gateways might then send each other an occasional "tickle" to make sure that connectivity is still being maintained.

Editor's note: Several working papers on WAANs are available from the MacIP Task Force via anonymous ftp to "apple .com" in the pub/macip directory.

To participate in the WAAN, an institution must have at least one Unix-based computer that's connected to the Internet. It must run the atalkad administrative daemon (a part of the KIP software), and it must be connected to a Cayman GatorBox or a Shiva FastPath running either KIP, K-Star, or GatorShare. If you are interested in becoming a member, send Internet mail to the WAAN administrator at "waan-request@nisc.nyser .net."

William Sproule is a network programmer for systems and technical support at Princeton University. Jon Edwards is assistant to the vice president for computing and information technology. They can be reached over the Internet at "sproule-@princeton.edu" and at "jedwards-@princeton.edu," respectively, or on BIX c/o "editors."

Your questions and comments are welcome. Write to: Editor, BYTE, One Phoenix Mill Lane, Peterborough, NH

## lever buy another ribbon!

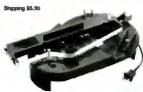

Multicolor Adapter (specify printer).....40.00 Epson only MacInker™ model 271EP ......45.00 Imagewriter only MacInker model 234IM ......45.00 Universal Spool MacInker......75.00 Heat Transfer Adapter.....25.00 Extra Ink Bottle, Black.......3.00 ...18.50 Plot .... Colored Ink Bottle .. .4.00 Extra Reservoir... -6.00All users come with bottle of ink, motor, reservoir, reservoir cover. Go color !! Single & multi-culor, standard and heat transfer cartridges available; red, guess, blue, brown, purple, yellow, orange,

Universal Cartridge (includes one adapter) ......75.00

white, solver and gold. Indebble and OCR ink curtridges av

Over 24,000 printers supported. Better than new print quality. Extended printhead life thanks to lubricated ink. Average cartridge can be re-inked 60-100 times at 5 cents/reinking. Multicolor adapters re-ink multiband cartridges. Documented customer savings of up to \$30,000/year. Detailed free catalog.

#### lacBond IIb

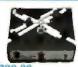

Universal Cartridge MacInker

ribbon available, any type; single, multicolor, heat transfer and others.

let-Master

Automatic Ribbon Save hundreds of \$\$! Recharge Welder. Make your own ribbons! Bulk multicolor. Most ink-jet printers your ink-jet cartridges—single or multicolor. Most ink-jet printers supported. HP Desk-Jet kit (black) ...24,95

heat HP Think Jet ......29.95 Other brilliant colors available

#### Scanners - grav scale and color

Full page Scanner: sheet fed or hand held!! Don't type it, scan it with Character 400P. Eliminate costly, time consuming labor by reading printed material into your computer. Character 400P is FULL PAGE. Use it as a HAND SCANNER to read directly from books or with the AUTOMATIC SHEET FEEDER (no extra charge). Scan in forms, agreements, contracts, financial reports, or use it to organize an efficient, electronic data file of clippings and images. 100-400 dpi selectable resolution. Supplied complete with PC interface, cable, LightPaint image software.

Character 400P.....599.00

Perceive OCR s/w.....99.00

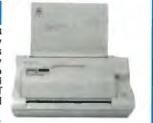

Word Scan OCR software

#### Modems - Fax/Modems - Fax/Phone Switch

LightSpeed 2400LE, 'Editor's Choice', PC Magazine - 'Best Buy', MacUser, 2400 baud modem, error free with MNP class 5, software, cable, free introductory services. 

MicroModem, 2400 bps pocket modem149.00

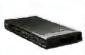

Run a phone plus answering machine and a fax machine on a single phone line and save \$\$\$. Installs in 2 min-

utes, very easy to use, error proof.....89.00
Pocket Fax/Modem ......249.00 Send/Receive, 9600 bps as fax, 2400 bps as a modem, with software and cable.

Diskette Doubler

Increase 3.5" disk capacity to 1.44 Megs with this ingenious and simple device. Only \$15.00!

Computer Friends, Inc. 14250 NW Science Park Dr. Portland OR 97229

Satisfaction or 30 day refund -Prompt shipment - Major credit cards and COD, PO's from nat? accounts - Shipping charges \$5.50 or actual cost + \$2.00 handling Order Toll Free 1-800-547-3303

In Oregon (503)626-2291 Fax (503)643-5379 Telex 4949559 CF

# PC-MOS

## The Multiuser DOS Platform For The '90s

The 386 and now the 486 microprocessors have focused a lot of attention on the multiuser, multitasking possibilities of advanced PCs. A myriad of software and hardware manufacturers are promising a new age of multiuser options in the '90s.

But when you take a closer look, only one solution focuses on the features you want and anticipates the capabilities you need to use your PCs to their greatest potential. That solution is PC-MOS™ from The Software Link, the first DOS-compatible, multiuser, multitasking operating system.

#### A Network Alternative

The advantage to the PC-MOS shared processing solution is its ability to maximize the available memory on your PC, taking full advantage of extended memory and sharing it with up to 25 users on inexpensive terminals or monitors. You can share data with the same speed and integrity of a network solution without the expense of network cards and the waste of under-utilized PCs. And no additional investment is required to get the multitasking capabilities inherent in PC-MOS.

#### A Network Enhancer

For affordable network expansion, PC-MOS servers can be connected to other servers with The Software Link's LANLink or with the PC-MOS

PC-MOS is a trademark of The Software Link. All other products referenced are trademarks of their respective companies. Prices, policies and specifications subject to change without notice.

GATEWAY™ to Novell's NetWare®. This connectivity lets a business configure its automation systems for departmental efficiency and expand affordably as needs grow with LANs or even WANs.

#### DOS Compatible

The PC-MOS alternative is clear: DOS compatibility means your users can continue to use all the popular software packages. And that means no investment loss, no retraining and no limitations in available applications.

#### **An Unbeatable Solution**

The next decade of shared processing will be clouded with choices. Only one operating system was first to offer you DOS-compatible, multiuser, multitasking solutions. Only one operating system continues to provide unbeatable multiuser solutions for over 150,000 users. PC-MOS from The Software Link. Call today and set your computing sights on a more productive horizon.

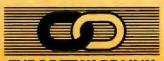

#### THE SOFTWARE LINK

1-800-766-LINK

3577 Parkway Lane, Norcross, GA 30092 (404) 448-5465 FAX: (404) 263-6474 TELEX: 4996147 SWLINK

> VARS and RESELLERS: Ask about our Sales Support Program GSA Schedule/GSOOK 90 AGS6448

Circle 280 on Inquiry Card (RESELLERS: 281).

# Perfectly

#### **Electronic and Computer Products to Break All Performance Barriers**

Whether you are driving a screaming racing machine down the track, propelling an electronic design toward market or revving up a business dependent on personal computers... it's all about performance. At Jameco, we dynamically tune our products, customer support, quality assurance, and competitive pricingto make sure your purchases do exactly what you want them to do ... perform.

Jameco's wide product choices give you the inside track. Select from a full price/performance lineup...from the most advanced computing tools available, to mid-range, to starter systems. Select from our catalog of over 4000 Jameco products. And, our comprehensive customer support keeps things running smoothly for everyone from power users, to corporate managers, and to the hobbyist. Our technically expert staff members answer your questions by phone and discuss your needs. starting with your purchase plans and continuing through the life of the product.

The Jameco crew has spent 16 years synchronizing distribution of quality electronic components, computer products, and test and measurement equipment. We track the latest technology,

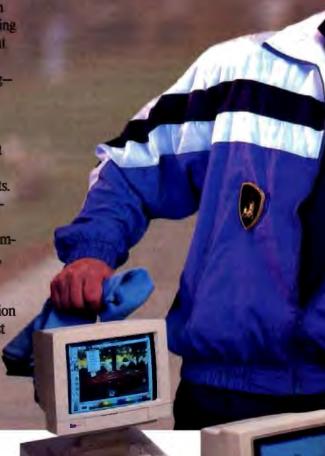

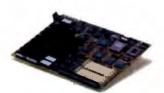

Jameco 25MHz 80386 Motherboard

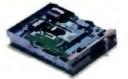

Teac 1.2MB Floppy Disk Drive

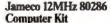

- 512KB RAM (expandable to 4MB)

- \*312NB KAM (expandable to \$1512) \*200 Watt power supply \*101-key Keyboard \*Multi I/O Card \*Toshiba 1.44MB, 3.5" Floppy Drive \*DR DOS 5.0 and AMI diagnostic software

#### \$549.95/JE2812A

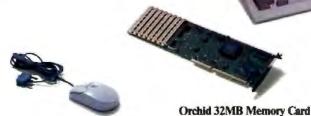

Logitech Mouse

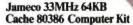

- AMI Motherboard with 64KB cache, 80486 upgradeable, 4MB RAM (expandable to 32MB)
   300 Watt power supply

- Nati power supply
   Shalf-height drive bays
   Ill-key Keyboard
   Multi I/O Card
   Toshiba 1.44MB, 3.5" Floppy Drive
   DR DOS 5.0 and AMI diagnostic software

\$1999.95/JE3833A

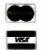

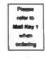

# Ine and the second second seco

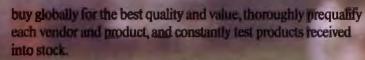

Our customers buy with confidence because of Jameco's consistent quality wide selection, latest technology solid customer support, and competitive prices. Shift into high gear and join our large family of satisfied customers from big and small businesses, schools and universities, government and individuals.

Break through the electronic and system performance barrier Call Jameco for a complete product catalog or to place an order 24 hours a day. Or, stop by our catalog-store/headquarters located in Belmont, CA, serving Silicon Valley and the Stanford technology park area.

COMPLITER PRODUCTS 1355 Shoreway Rd.

Belmont, CA 94002 (415) 592-8097 FAX: (415) 592-2503

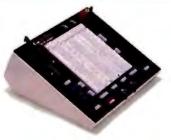

Centronics Connectors

**Global Specialties Design Station** 

#### Jameco 16MHz 80386SX Computer Kit

- 2MB RAM (expandable to 8MB)

- 200 Watt power supply
   101-key Keyboard
   Multi I/O Card
   Toshiba 1.44MB, 3.5" Floppy Drive
   DR DOS 5.0 and AMI diagnostic software

#### \$999.95/JE3816A

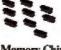

Memory Chips

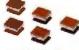

**LED Displays** 

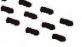

**Potentiometers** 

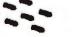

Microprocessors

#### A WORKSHOP ON FAULT TOLERANT UNIX SOFTWARE.

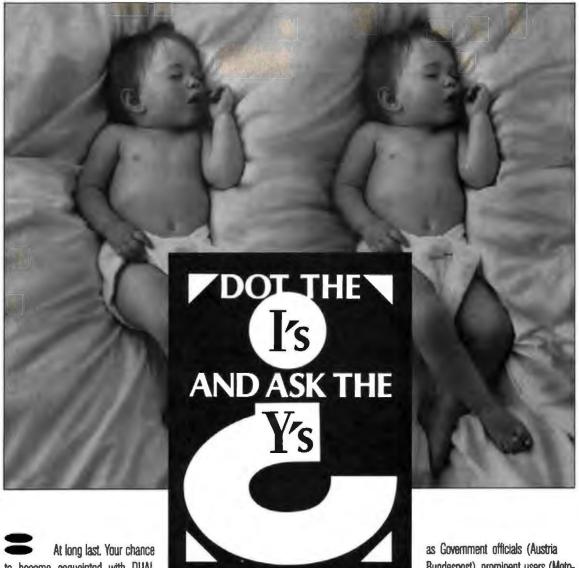

to become acquainted with DUAL DISC MIRROR and MULTI DISC

MIRROR. The awesome twosome that has changed the world, by eliminating data loss and system down-time. We invite you to attend and participate in the How's and Why's at the workshop on 'Fault tolerant UNIX software' to be held in Oosterhout, Holland on October 4, 1991.

So send in your comments and suggestions for this TwinCom meeting, led by people who are in the trenches, solving today's business and technical problems. Invited quest speakers include such people Bundespost), prominent users (Motorola Communications USA. Health-

Base Holland) and banking experts (Union Bank of Switzerland).

If we need to further convince you if this exciting workshop could be important to you, please contact TwinCom International BV. TwinCom USA or one of our distributors. They also provide you

with information about the spectacular week-end arrangement in Amsterdam. Our babies welcome you.

USA: TwinCom USA, 5220 Hollywood Ave, Shreveport LA 71109, Tel: 800 234 8088 or 318 635 9275. Fax: 318 635 5319. Europe: TwinCom International, Slotlaan 15, 4902 AD Oosterhout, The Netherlands. Tel: 31 1620 23936. Fax: 31 1620 35088.

AN INVITATION.

## **ASK BYTE**

#### Who Moved My Key Caps?

I have been trying to find information on the origins and development of the key layout on keyboards for personal computers. Obviously, computer keyboards evolved from teletype machines, which in turn were engendered by typewriters. Additionally, I'm interested in the differences between the QWERTY version and the Dvorak and foreignlanguage versions—why and how they came to differ from ours.

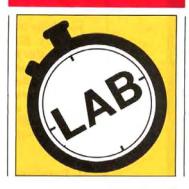

H. S. Rodgers San Diego, CA

I checked the local library and dug through a pile of encyclopedias. Armed with a bit of background material, I then checked the U.S. Patent depository and looked up the original typewriter patents. With that and some other tidbits I found here and there, this is what I got:

As you point out, the computer keyboard layout is clearly rooted in the standard typewriter QWERTY layout. When Christopher Sholes patented the typewriter in 1868, it had an alphabetic layout. A few years later, the Remington company bought the rights and produced the first commercial typewriter in 1873. By then, the key layout had been changed to the QWERTY that we all know and love. Why? No one seems to know.

One popular theory is that it slowed typists down so they couldn't type faster than the mechanism could keep up. Unfortunately, there's no factual evidence to back this up. According to Grolier's, the key layout was changed to make it easier for Remington to sell machines to its customers. It's hard to imagine why anyone would prefer the QWERTY layout, but it certainly would make it hard for a Remington user to switch to a competitor's typewriter.

August Dvorak studied the English language and realized that it was silly to put so many common letters in such dumb places on the keyboard. He rearranged the key caps to move the most-often-used letters to the home row, distribute the typing effort evenly between the left and right hands, and put the most-often-used letters under the strongest fingers.

That gets us past typewriters, and as you point out, computer keyboards obviously evolved from typewriters. All I can tell you about computer keyboard layouts is what I learned when designing Multimate's Business Advantage keyboard a few years back. I ran into an interesting study, attributed to IBM, that talked a bit about the function keys on the PC, XT, and 84-key AT keyboards.

Prior to the IBM PC, many terminal manufacturers placed function keys anywhere they wanted. The study suggests that most people who used computer terminals in the late 1970s were primarily doing data entry. The numeric keypad on the original PC made it easy to enter numeric data with the right hand. With the function keys together on the left, the left hand could easily control all the program functions without the right hand moving from the numeric keypad.

Word processing had become a primary PC application by the time the AT was shipped in 1985. The new keyboard had a bigger Return key, and the Escape key was moved out of harm's way. The study goes on to talk about key heights, angles, click, and so forth. Of course, the new standard is the 101-key keyboard. Escape is more or less back where it belongs, and the dedicated cursor pad is in a good spot. I have to assume that the function keys were moved to the top of the keyboard just to be annoying.

I wasn't able to dig up anything on the foreign-language keyboards. Big computer companies like IBM, DEC,

and Wang do research on this stuff all the time. Perhaps someone would care to shed some light on this?

-H. E.

#### Going Back in Time

e have a DOS date problem that consistently causes confusion on our network. During log-in, the PC's DOS clock synchronizes to the server's clock. Following log-in, the PC's clock runs independently of the server's.

In general, most PC clocks remain fairly well coordinated with the server's clock. The problem is that PCs that remain logged in for several days will sometimes slip a day. That is, the time will be correct, but the date will not have advanced. This has become an annoying problem, since several of our mission-critical applications automatically insert the date from the local PC's DOS clock.

I remember reading somewhere that slipping dates in DOS can be caused by TSR programs (e.g., network drivers) interfering with the date change that should occur at midnight. The time is not affected because it is continuously updated.

Am I interpreting the problem and its cause correctly? Is there any fix, and will the problem continue under DOS 5.0? We have been able to find very little information on this subject. Any help would be greatly appreciated.

James F. Remillard Woods Hole, MA

DOS handles date and time functions in a softwaremaintained clock. A continuous hardware timer triggers an interrupt, which in turn updates a 4-byte counter in low memory. Another location stores the overflow flag, which indicates that the time has run over midnight.

For DOS to realize the date has changed, it must see the overflow flag. A number of DOS versions have confirmed bugs in the code that handles this flag. One source on BIX suggests that the date and time management happens every time your application requests keyboard input from DOS. If your application is busy running at midnight without checking the keyboard, there's a chance that the date software simply isn't getting a chance to update itself.

There are several fixes. The obvious one is to rely on the CMOS hardware clock for your date functions. If you're on an AT, use INT IAh, functions 2 and 4, to read the time and date, respectively. The CMOS clock is a real clock, not subject to any DOS errors. Another

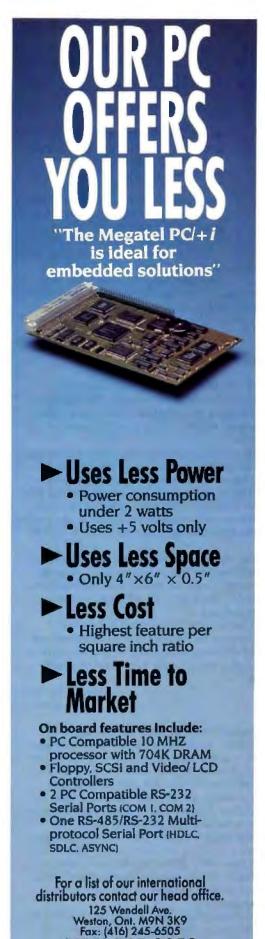

#### ASK BYTE

possibility is a replacement for the standard DOS clock software. BIX and other BBSes often carry device drivers that fix the DOS clock bugs.

I can't speak for DOS 5.0. I haven't tried it myself, and bugs like that often take a while to surface anyway. There's a good chance that the existing software patches won't work under DOS 5.0. If you can, modify your applications to use the CMOS clock. That should fix you right up.—H. E.

#### I, Database

I am hoping to develop a CD-based library of the writing of various authors, primarily works of fantasy and science fiction. Each CD would cover the works of a single author, including short stories, articles and essays related to the genre, novellas, novels, and biographical or autobiographical works.

For these reasons, I would like to solicit your suggestions on the selection of hardware and software needed.

I realize that this project will require a significant investment of both time and money on my part, but it has developed a grip on me that I can't deny. This is a chance for me to repay this medium for all the years of pleasure it has given me, and at the same time give something to future generations of readers in the form of books, stories, and artwork that might otherwise be lost to them. Any suggestions that you can make to aid my preparation would be greatly appreciated.

Earl Baker Jefferson City, MO

I admire your devotion to this labor of love, but I urge caution before making a substantial investment in hardware and software.

It would be very interesting to have a single source for the works of such authors as Isaac Asimov, Arthur C. Clarke, or BYTE's own Jerry Pournelle. However, I would first investigate whether there is a market that will pay back such an investment in time and effort. CD-ROMs such as you suggest would appeal to a limited number of readers, libraries, or universities.

I suggest you do a little more research and see if you can start a new career in the CD-ROM publishing industry, rather than going the do-it-yourself route. For an introduction to CD-ROMs, see The CD-ROM Chronicles Audio CD, available for \$18.95 from Meridian Data, Inc. (5615 Scotts Valley Dr., Scotts Valley, CA 95066, (408) 438-3100; fax (408) 438-6816).

You can also contact these publishers of CD-ROMs:

Quanta Press 2550 University Ave. W, Suite 245N St. Paul, MN 55114 (612) 641-0714 fax: (612) 644-8811

World Library, Inc. 12914 Haster St. Garden Grove, CA 92640 (800) 443-0238 (714) 748-7197 fax: (714) 748-7198

(416) 245-2953

megate

## SPEED TEST YOUR PC

You've seen the andmark Speed Rating advertised by many major PC manufacturers, now you can have

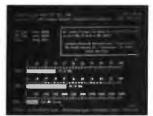

your own copy of the Landmark System Speed Test". Accurately measure CPU, math, and video speeds to make an informed purchasing decision, determine the best PC for the job or maybe just win some bets in the office on whose PC is really faster! Includes the Landmark AT CMOS RAM Setup program to update your system configuration an-the-fly. BYTE Special\$19 + \$3 ship/handle.

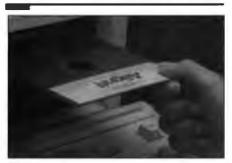

#### THE 5 MINUTE SOLUTION TO FLOPPY DRIVE FAILURE

With Alignit" you can clean, diagnose, and align your floppy drives in minutes without a scope. Patented technology requires only a screwdriver to perform ANSIaccurate alignments (.3 mil).

Alignit is ideal for corporate users with 2 or more PCs because it includes a "GOLD STANDARD" feature so you can align all your PCs to the same in-house standard, guaranteeing that all your floopies are perfectly interchangeable between PCs.

80% of all floppy drive fallures can be fixed with Alignit. so don't replace your drive, save time and money instead.

Includes dual size floppies, (both high and low density) and no-mess pre-lubricated cleaning diskettes (both sizes) good for 180 uses. Replacements and single drive size versions available. For all PCs and compatibles. Regularly \$249 (single size \$149) BYTE Special, SAVE \$\$\$ CALL NOW.

#### HARD CORE TESTING FOR PROFESSIONALS

Landmark/SuperSoft Service Diagnostics" is ideal for professionals requiring the most exhaustive diagnostic test capabilities. Each module is CPU specific, including PC, XT, AT, 386/486, and PS/2. Since 1981 major manufacturers like Wang, Xerox, Prime, Sony, DEC, NEC, and NCR have relied on Service Diagnostics to tackle their suchests appealing. toughest operating problems.

Intended for professional service and repair technicians, Intended for professional service and repair technicians, Service Diagnostics is also easy to use for the novice. Clear, concise on-line help and intuitive menus make finding system problems a breeze. Tests all CPUs, math chips, all memory, floppy, fixed and non-standard disk drives, standard/non-standard printers, system board, video, com ports and all keyboards. Utilities include low-level reformat, log bad sectors, edit bad sector table; the partition editor allows you to set up multiple partitions; back-up program transfers hard disk image on unformatted floppies and allows for restore after reformat.

Ideal for UNIX and other operating systems, the self-booting version doesn't require DOS. The manual offers troubleshooting tips to the component level. Also available in a complete Kit including; all CPU specific software, dual size floopy alignment software (see Alignit), and PC/XT & AT ROM POSTs. Winner of the PC Magazine Editor's Choice Award in August 1990.

#### PC WON'T BOOT? THEN JUST KICKSTART IT!

Don't replace your motherboard, don't call service, use KickStart 2". When serious hardware problems occur, nothing gets you up and running as fast. KickStart 2 measnorming yets you up and rumming as last, received a virus power within 2.5% on all four voltages, shows Power-On Self-Test (POST) failure codes, and features on-board ROM-based diagnostics allowing you to determine and remedy the problem quickly, easily, and inexpensively!

Built-in serial and parallel I/O allows for testing via modem, or simply logging results to a remote terminal, printer or laptop. You can configure your own test routines and store them in KickStart 2's battery backed-up CMOS RAM saving valuable setup time. Includes serial and parallel loopback plugs and Landmark JumpStart AT ROM BIOS for testing PCs that don't issue POST codes. KickStart 2 tests your system regardless of Q/S (even UNIX).

On-board switches, LEDs, and digital displays allow complete control over testing in systems lacking video or disk (idea) for motherboard or system burn-in).

KickStart 2 is the ultimate SECURITY CARD too! With both Nickstart 2 is the originate Security Carb 100: with both supervisor and user levels of password protection, you can prevent unauthorized use of your PC and accidental running of destructive tests. Regularly \$599, BYTE Special, SAVE \$55 CALL NOW.

"KickStart 2 system diagnostics board helps users check out virtually every aspect of a PC's hardware system... the board is a worthy investment for com-puter maintenance." David Cialborna, PC Week -December 24, 1990.

#### HOW TO DEBUG A DEAD PC

Need an inexpensive solution for dead or problematic PCs and motherboards? Try KickStart 1" or JumpStart ROM POST\*, two quick and easy to use debugging tools

KickStart 1 test card shows power status on ail four voltages and binary PORT 80 Power-On Self-Test codes. The manual translates error codes for easy failed circuit isolation, Regularly \$99, BYTE Special, SAVE \$\$\$ CALL NOW.

JumpStart ROM POST is a plug-in chip designed to replace your motherboard BIOS for testing purposes. Tests include CPU register and logic, 8087 math coprocessor, 8253 timer, 8237 DMA controller, 8259 interrupt controller, parity error and memory refresh logic, erroneous maskable/non-maskable interrupt detection, display adapter (MDA, CGA, EGA), keyboard, keyboard controller, floppy controller, drive A: read Base memory at normal & slow refresh rates, and POST checksum. Display of motherboard switch configuration. Regularly \$199 (AT version) \$99 (XT version), BYTE Special, SAVE \$\$\$ CALL NOW.

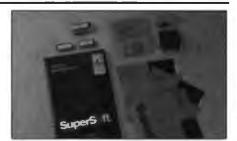

"SuperSoft's Service Diagnostics: The Kit is a technicians dream, with all the tools necessary to accurately analyze all phases of computer operations... It is well worth its performance potential." Bitl O'Brien, PC Magazine - August, 1990.

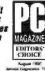

Service Diagnostics XT/AT Kit., Reg. \$595, SAVE \$\$\$ CALL NOW

- Service Diagnostics PS/2 Kit., Reg. \$495, 8AVE \$\$\$ CALL NOW
- XT ROM POST...Regularly \$99, SAVE \$\$\$ CALL NDW
- AT ROM POST. Regularly \$199, SAVE \$55 CALL NOW
- Individual pricing available on all ldl components, please inquire.

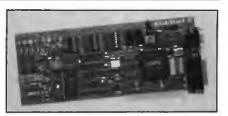

HickStart 2 is ideal for permanent installation, it eliminates the need for an VO card, provides remote and on-site diagnostic capabilities for quick repair time and offers a solid hardware based solution to unauthorized access with

## SLASH DOWNTIME AND OPERATING PROBLEMS

With PC Probe" you'll save time and money when your PC starts acting up. In one easy-to-use package you get Diagnostics, Benchmarks, Performance Enhancement Utilities, and System Information. Combined, this arsenal of tools will keep your system up and running at peak performance and remove the mystery about what's inside.

PC Probe diagnostic testing quickly isolates the source of hardware problems, even locating bad RAM chips. It tests system board, RAM, video, keyboard, com ports, floppy drive, hard drive, Ethernet card and more. Hun PC Probe tests in batch mode or single pass, remote or on-site.

PC Probe allows you to increase your hard drive data transfer rate by determining optimum interleave and changing it, prevent catastrophic data loss by performing data revitalization, reformat the hard drive, run external programs, display and edit CMOS RAM on-the-fly, prevent accidental hard drive data destruction with passwords, diagnose problems with device drivers installed.

The 200 page on-line manual has built-in table of contents, topicitext search, and troubleshooting tips. PC Probe comes with dual size floppies and 9 & 25 pin serial/parallel port loopback plugs. For PC XT, AT, 385, 486 and compatibles using DOS 2.0 or higher. Regularly \$149, BYTE Special \$134 + \$6.75 shipping and handling.

#### **CONFUSED BY TECHNICAL** COMPUTER JARGON?

Finally, with a single keystroke, you can define virtually every computer term known in a matter of seconds. This award-winning, easy-to-use utility, defines over 4200 computer terms and concepts for you without having to leave the program you're in.

The Computer Glossary" (a software version of the best-selling book by Alan Freedman) installs as an application or hot-key accessed TSR. The definitions are written in concise, standard English. Plus, The Computer Glossary provides colorful industry "backgrounders" fascinating to the beginner and expert alike.

Get the most out of your software, manuals and com-puter magazines, buy The Computer Glossary and become a true POWER USER. Runs under DOS or MS-DOS 2.0, or later, with 32K of RAM and 1.4 MB of hard disk space on IBM PC, XT, AT PS/2 and compatible computers. Regularly \$59, BYTE Special, SAVE \$\$\$

Call (800) 683-6866 Fax(813)443-6603 • Voice (813)443-1331

CA,WA,NV,HI,OR,AK use (800)678-3600

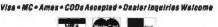

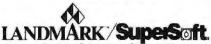

First in PC Testing... Since 1981 703 Grand Central Street • Clearwater, Florida 34616

Copyright C 1981-1981 Landmark, Superfort PCProte, Aspert Notifiers Authority (IAA POST and Septical Democracy on Authority and Registers (Authority) of Landmark Registers (IAA POST and Copyright Control of the Copyright Copyright (Authority) (IAA POST AND AUTHORITY) (IAA POST AND AUTHORITY) (IAA

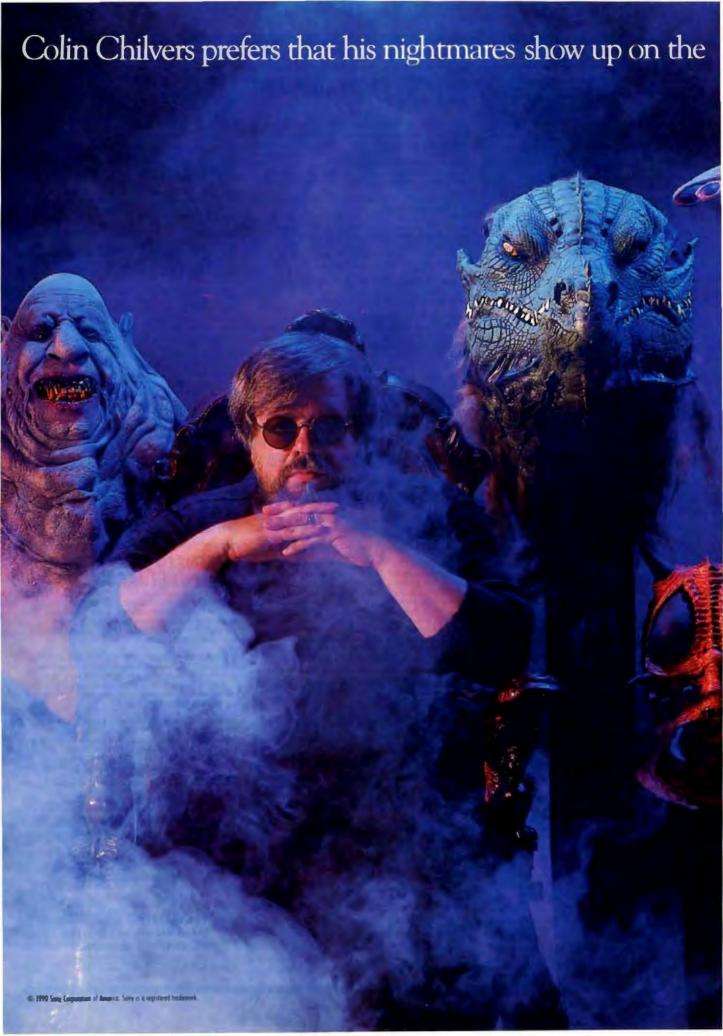

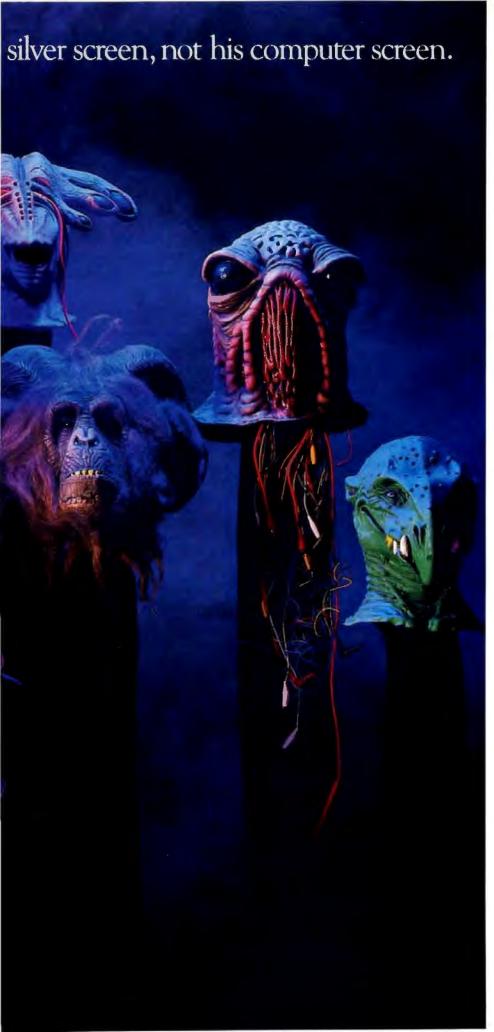

When you're an Oscar-award winning

Special Effects Director with \$20 million on the

line, there's one demon you never want to see.

A floppy disk that flops.

So Colin Chilvers, the special effects genius behind "The Legend of Hell House," "The Rocky Horror Picture Show," three "Superman" movies, and director of TV's "War of the Worlds," and the "Moonwalker/Smooth Criminal" video, takes no chances.

He relies on Sony, the worldwide innovators who developed the 3.5" floppy disk format.

Because it takes more than talent and money to make a major movie fly. And each of his multi-million dollar productions features vast computer generated data. From script writing and production schedules to shot lists, insurance and crew sheets.

If Chilvers loses just one of these vital bytes, he knows it could cost him his single-minded vision.

So avoid nightmares. Specify Sony floppy disks and data cartridges.

No director can risk a flop. And neither can you.

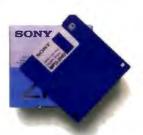

SONY. Circle 262 on Inquiry Card.

#### 2 parallel, 2 serial, 1 board

Quatech DSDP-402 for PC-AT has two parallel ports, and two serial ports for any combination of RS-232, 422, and 485 communication. DSDP-100, two parallel and two RS-232 ports, available at lower cost.

> For order info, call: 1-800-553-1170

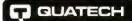

662 Wolf Ledges Parkway Akron, OH 44311

Circle 240 on Inquiry Card.

#### Synchronous Communication **Boards for AT**

Ouatech synchronous/ asynchronous serial boards for PC-AT and compatibles support RS-232, RS-422, and RS-485 communication.

> Call for our free PC Interface Handbook: 1-800-553-1170

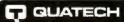

Wolf Ledges Parkway Akron, OH 44311

PC-AT and PC are registered trademarks of IBM Corp.

Circle 243 on Inquiry Card.

#### PXB-160 16-BIT TRUE PARALLEL DIGITAL I/O

- Two eight bit ports
- Latched I/O
- DMA and I/O Modes
- Handshakes for 16 Bit I/O Transfer
- Programmable timer for Interrupt or DMA Transfer
- External interrupt and data transfer request inputs
- List Price Below \$400.00

Call the Order Line 1-800-553-1170

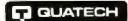

Sig Wolf Ledges Parkway Akmin Old 44311

#### **Eight Serial** Ports One Board

Quatech's ES-100 provides eight RS/232 serial ports in a single AT slot. RJ-11 modular connectors. 16450 UARTS are standard, Optional buffered 16550 UARTS. PC-AT, ISA, or EISA compatible. Priced below \$500! Quantity Pricing Available!

Call for our PC Interface Handbook: 1-800-553-1170

T QUATECH

PC-AT is a trademark or registered trademark of IBM Corp.

Circle 241 on Inquiry Card.

#### Communications Data Acquisition

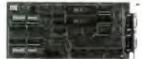

"PC-AT (ISA) Interfaces"

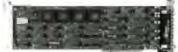

"PS/2 Micro Channel Interfaces"

GUATECH

Phone: (216) 434-3154 • FAX: (216) 434-1409 TELEX: 510-101-2726

PC-AT, PS/2 and Micro Channel are registered trademarks of IBM Corporation.

Circle 244 on Inquiry Card.

#### 100KHz-16 Bit Data Acquisition

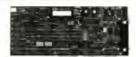

DAQ-16!! Complete 16 bit data acquisition system on a card! Converts 286/386/486 personal computers into full featured high performance data acquisition systems for laboratory and plant floor applications.

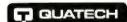

To Order call 1-800-553-1170

PC and Micro Channel are registered trademarks of IBM

Circle 247 on Inquiry Card.

#### RS-422/RS-485 Boards for AT. Micro Channel

RS-422/RS-485 asynchronous serial communication boards from Quatechlavailable in 1 to 4 ports for PC-AT and compatibles and 1 to 4 ports for PS/2 Micro Channel.

> Call for our free PC Interface Handbook: 1-800-553-1170

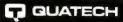

PC-AT, Micro Channel, and PS/2 are trademarks or registered trademarks of IBM Corp.

Circle 242 on Inquiry Card.

## Digital I/O Board

Single-slot Quatech PXB-721 for PC-AT has 72 digital I/O lines. Connect three choices of data acquisition modules. Supports Labtech Notebook™

> Call for our free PC Interface Handbook: 1-800-553-1170

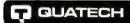

662 Wolf Ledges Parkway Akron, OH 44311

Lablech Notebook is a trademark of Laboratories Technologies Corp.

Circle 245 on Inquiry Card.

#### Wave Form 20MHz-32K \$1290

The WSB-100 Wave Form Synthesizer Board from Quatech has the best set of numbers in the market. With speed to 20MHz and a 32K memory at \$1290, it's making waves in more ways than one. The WSB-100 is also a star performer as a digital pulse/word generator with the optional digital module.

> Call for our free PC Interface Handbook 1-800-553-1170

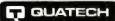

62 Wolf Ledges Parkway Akmo, OH 44311

Circle 248 on Inquiry Card.

BYTE

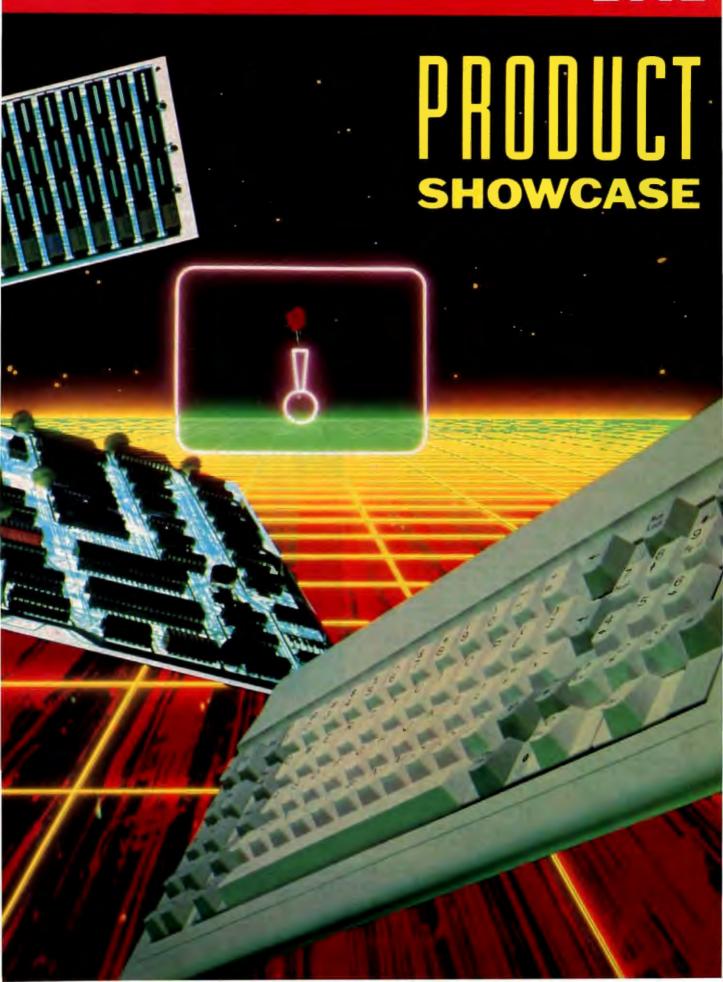

## **CATALOG SHOWCASE**

## Best Power Technology, Inc.

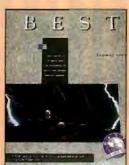

Learn how to solve your power problems – FREE!

Get rid of the power problems that harm your electronic equipment and ruin your data. How? Send for our FREE literature! Our allnew catalog tells what poor-quality power does to your equipment. It explains why poor power makes your equipment fail. And it shows you how to save money on equipment repair and downtime. Send for your copy — today! Contact: Best Power Technology, Inc., P.O. Box 280, Necedah, WI 54646.

Telephone (608) 565-7200, ext. 2183 Toll-free 800-356-5794, ext. 2183 Circle 36 on inquiry Card

### Hooleon

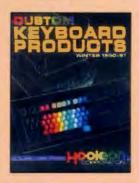

#### **CUSTOM KEYBOARD PRODUCTS**

Improve productivity and reduce training time by having your software commands color-coded and imprinted on your keyboard. Custom keys, SnapCap™ Keycaps, custom imprinted keytop and keyfront labels, templates, plus new macro devices and custom keyboards. WordPerfect and 5250 Emulation KeyCaps for IBM 101-keyboard; relegendable keys for IBMØ, CherryØ, WyseØ and KeyTronic®; Keytop Label kits for WordPerfect™, DisplayWrite™, Data Entry and language conversions. Call for FREE catalog.

1-602-634-7515 Fax 602-634-4620 Order Hotline 1-800-937-1337 Circle 129 on Inquiry Cord

## Intel Development Tools

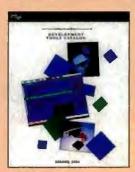

Choosing the right architecture for your embedded design is one of the most important decisions you face today. For successful embedded microcontroller development, intel offers you a complete line of emulators, compilers, debuggers and much more for the MCS®-51, MCS®-96, 1960™, x86, Intel 386™, and Intel 486™ families of Intel architectures.

Call or write us for your free copy of our Development Tools Catalog.

Intel Corporation, Development Tools, 5200 N.E. Elam Young Parkway, JF1-15, Hillsboro, OR 97124.

1-800-874-6835 or Fax 503-696-4633 Circle 142 on Inquiry Cord.

## Lyben Computer Systems

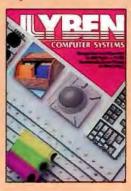

Computer Supplies and Accessories at Discount Prices

Over 4000 items 93% of Orders Shipped Same Day Many Hard-to-Find Items 30-Day Return Policy

A Unique catalog company with a personal touch. Circle Inquiry number to receive a free 100-page Introductory Catalog with special offers. Our regular catalog is 228 pages.

1-313-649-4500 Fax 313-649-2500 1150 Maplelawn • Troy, MI 48084

Circle 168 on Inquiry Card

## National Instruments

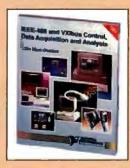

Free 488-page full-color catalog describing instrumentation hardware and software products for personal computers and workstations. Application software for data analysis and presentation and for collecting data using instruments and plug-in boards. Features GPIB Interfaces, data acquisition and DSP boards, driver level software, signal conditioning and VXI controllers.

1-512-794-0100 Fax 512-794-8411

Circle 201 on Inquiry Card

## **TigerSoftware**

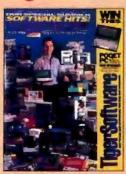

The Industry's hottest DOS and Windows 3.0 catalog. Packed with dozens of new and hard-to-find software, hardware, peripherals and accessories to increase productivity and enjoyment of your PC. Includes Free Upgrades on selected products and Free Federal Express Shipping. Contains CD-Rom, Scanners, PalmTop PCs and more for home and office.

1-800-888-4437 Ext. MQ88 International: 305-443-8212 Ext. MQ88 Fax: 305-444-5010

Circle 328 on Inquiry Card.

## **BYTE Catalog Showcase**

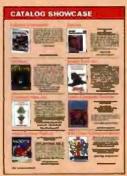

#### Advertisers:

The Catalog Showcase is the most effective low-cost way to promote your product line to 500,000 technically sophisticated, knowledgeable buyers of computer products!

Call Ellen Perham for more details. 603-924-2598 Fax 603-924-2683

## THE BUYER'S MART

#### A DIRECTORY OF PRODUCTS AND SERVICES

THE BUYER'S MART is a monthly advertising section which enables readers to easily locate suppliers by product category. As a unique feature, each BUYER'S MART ad includes a Reader Service number to assist interested readers in requesting information from participating advertisers.

Effective January 1, 1991.

RATES: 1 issue—\$675 3 issues—\$625 6 issues—\$600 12 issues—\$525 Prepayment must accompany each insertion. VISA/MC Accepted.

AD FORMAT: Each ad will be designed and typeset by BYTE. Advertisers must

furnish typewritten copy. Ads can include headline (23 characters maximum), descriptive text (250 characters is recommended, but up to 350 characters can be accommodated), plus company name, address and telephone number. Do not send logos or camera-ready artwork.

DEADLINE: Ad copy is due approximately 2 months prior to issue date. For example: November issue closes on September 8. Send your copy and payment to THE BUYER'S MART, BYTE Magazine, 1 Phoenix Mill Lane, Peterborough, NH 03458. For more information call Joseph Mabe at 603-924-2656. FAX: 603-924-2683.

#### ACADEMIC COMPUTING

#### Transputer Education Kit

For the student, Professional or noboyist introductory price: \$346. Includes ready-to-use PC add-in board with 20-MHz 32-bit 1400 transpute: 1MB of RAM, PC Interface (PC, XT, AL, or '386 compatible), and an 8-bit parallel I/O port (for optional hardware experiments). Also includes: Occam2 and 6 compleins (and assembler), demo, example, and diagnostic programs: and 500 puges of diocumentation (including schematics). Can be interconnected with other Kit boards or with less

Computer System Architects 950 N. University Ave., Provo UT 84804 (800) 753-4CSA (801) 374-2300 FAX (801) 374-2306

Inquiry 701.

#### **ACCESSORIES**

#### RADIOACTIVE?

Plot is on your PC with The RM-60 RADUTION MONITOR Serial or printer port. Detects: ALPHA • BETA • GAMMA • X-RAY Microft, 1000 times the resolution of standard paiger counters AlleroR, 1000 times the resolution of standard gaiger counters. Excellent for tracking RADON GAS. Find sources. New: Vertice 2.6 Plot: \* Beckground \* Cosmic Rays \* Clouds \* Foods Call/Write for PC MAGAZINE review. \* TSR \* GM Tube VISA/MC/EURO Phone orders. Not satisfied? Foll refund

Tel/Fax: (302) 655-3800 Aware Electronics Corp. P.O. Box 4299, Wilmington, DE 19807 \$149.50

Inquiry 702.

#### **CUT RIBBON COSTS!**

Re-ink your printer ribbons quickly and easily. Do all carridge ribbons with just one inker! For crisp, black professional print since 1982. You can choose from 3 models:

Manual E-Zee Inker — \$39.50

Electric E-Zee Inker — \$94.50

Ink Master (Electric) — \$189.00

1000s of satisfied users. Money-back guarantee.

**BORG INDUSTRIES** 

1-800-553-2404 In IA: 319-987-2978

Inquiry 703.

#### **KEYBOARD, VIDEO, MOUSE**

Extension with EXTENDER Splitting with COMPANION Switching with COMMANDER

Boosts signals up to 800 feet. Control up to 96 PCs
with one keyboard and monitor.

#### CYBEX CORPORATION

2800H Bob Wellece Ave., Huntsville, AL 35805 Phone 205-534-0011 Fax 205-534 Faux 205-534-0010 See our ad on page 130

Inquiry 704.

#### **HEWLETT PACKARD**

Buy — Self — Trade
Color Pro (7440)
HP-7550A
Draft Pro DXL/EXL Laser Jet 1910 Laser 2000 Z Meg/4 Meg upgrades Desk Jet writer Oreftmenter I/II also Plotters C1600 (D Size) /C 1601 (E Size) Science Accessories Corporation Sonic Digiti 36" x 48" (2750) 80" x 72" (3

T. E. Dasher & Associates 4117 Second Av. S., Sirmingham, Al. 35222 Phone: (205) 591-4747 Fax: (205) 591-1108 (800) 638-4633

#### ARTIFICIAL INTELLIGENCE

#### Software Engineer Do Your Own Windows!

At last a LISP programming environment which takes advantage of a GUI and protected mode on the PG. Software Engineer\* for Windows 2.9 is a complete programming environment. If includes a LISP-event text aditor, allowing quick, easy and interactive Windows development. Software Engineer supports DDE, GDI, the clipboard, dialog boxes and menus. Softwern Engineer is priced at \$249.95.

**Raindrop Software Corporation** 845 E. Arapaho, Suite 105, Richardson, Texas 75081 (214) 234-2611 Fax (214) 234-2674

Inquiry 706.

#### **BAR CODE**

#### LABELING SOFTWARE

On EPSON, IBM, OKI dot matrix or Laser/let. Flex-ible design on one easy screen. Any format/size. Up to 120 fields/label. 18 text sizes to 3\*readable at 100°. AIAG, MIL-STD, 2 of 5, 128, UPC/EAN, Code 39. File Input & Scanned logos/symbols (PCX)—\$279. Other programs from \$49, 30-day \$1.50 from \$49, 30-day

Worthington Data Solutions

(408) 458-9938 (800) 345-4220

#### BAR CODE READERS

For PC, XT, AT, & PS/2, Macintosh, and any RS-232 terminal. Acts like 2nd keyboard, bar codes read as keyed data. With steel wand—\$399. Top rated in independent reviews. Works with DOS. Xenix. Novell, Alloy, ALL software. Lasers, magstripe, & slot badge readers. 30-day \$\$ back.

**Worthington Data Solutions** 

(408) 458-9938 (800) 345-4220

#### PORTABLE READER

Battery-operated, handheld reader with 64K static RAM, 2x16 LCD display, 32-key keyboard, Real-Time-Clock. Wand or laser scanner. Program prompts and data checking through its own keyboard. Easy data transfer by RS-232 port or PC, PSZ keyboard. Doubles as On-Line Reader. 30-day

**Worthington Data Solutions** 

417-A Ingalis (408) 458-9938 (800) 345-4220

#### PRINT BAR CODES/BIG TEXT

FROM YOUR PROGRAM
Add bar codes and big graphics characters to your program. Print from ANY MS-DOS language. Bar codes: UPC, EAN, 2 of 5, MSI, Code 39. Epson. Oki, IBM dot metrix text up to ½". LasedJet up to 2". Font cartridges not required. \$179-\$239. 30-day

Worthington Data Solutions (800) 345-4220

#### BAR CODE READERS

**BAR CODE** 

## Keyboard emulation for PC/XT/AT & PS/2's, all clones and any RS-232 Terminal. Transparent

to your operating system. Available with Steel wands, Lasers, Slot & Magstripe Readers. Same day shipping, 30-day money-back guarantee. year warranty. Reseller discounts available.

#### AMERICAN MICROSYSTEMS

(800) 648-4452 (817) 571-9015 FAX (817) 685-6232

#### BAR CODE PRINTING SOFTWARE

- MS/PC DOS SYSTEMS
   9 & 24 PIN DOT MATRIX
- . H-P LASER JET/PLUS/SERIES II
- . MENU-DRIVEN OF MEMORY RESIDENT
- CODE 39, I 2/5, UPC A/E, EAN 8/13
   BIG TEXT & BAR CODE SOFTFONTS

#### AMERICAN MICROSYSTEMS

2190 A Regel Perkwey, Euless, TX 78040 (800) 648-4452 (817) 571-9015 FAX (817) 685-6232

#### **PC-Wand Bar Code Solutions**

Ber codes are seey using our FUIJ. Inn of reacters & printers. They plug & play with your existing CPU/printer/ferminate's software systems in your office, store, truck, factory or warehouse, ITS' bar code DOS programs print on matrix or laser printers. 30 day refund, 1 year warranty. OEM/AR/Dealer discounts.

International Technologies & Systems Corp. 655-K North Berry St., Bree, CA 92621-Western USA 13 Welwyn Court, Richmond, VA 23229-Eastern USA (800)228-9487 (714)990-1880 (804)741-6725 (FAX)990-2503

#### PC BAR CODE SPECIALISTS

Bar code readers designed for fast, reliable, cost-effective data entry. They emulate your keyboard, so scanned data looks just like it was typed in in Choose from stainless steel wand, laser gun, card slot reader, and magnetic stripe scanner. Also, powerful Bar Code and frext printing softwara. Great warranty, Generous dealer discounts.

Seaguil Scientific Systems 15127 N.E. 24th, Suite 333, Redmond, WA 98052 206-451-8966

#### **BAR CODE READERS**

Among the best and most widely used bar code decoders. Reads all major codes (39, 1 2/5, \$ 2/5, UPC/FANUAN, CODABAR, MSI). Connects between keyboard and system. IBM, PSI2, MAC, DECVT compatible. OS & software independent. Same day ship. Year Warranty (pen incid)

r Discounts

Solutions Engineering (600) 635-6533 (301) 652-2738

Inquiry 708.

## THE BUYER'S MART

#### BAR CODE

#### **DATA INPUT DEVICES**

Bar Code, Magnetic Stripe Readers & SmartCard Encoder/ Reader for microcomputers & terminals, Including IBM PS/2 & others, DEC, Macintosh, AT&T, CT, Wyse, Wang All readers connect on the keyboard cable & are transperent to all soft were. UPC & 39 print programs, magnetic encoders, & por table readers are also available.

#### **TPS Electronics**

4047 Transport, Palo Alto, CA 94303

415-856-6833 Telex 371-9097 TPS PLA 1-800-526-5920 FAX: 415-856-3843

Inquiry 709.

#### VARIANT MICROSYSTEMS BAR CODE READERS DELIVER

WAND/LASER/MAGNETIC CARD CONNECTIVITY

• Keyboard wedges (internal/External) for IBM PC/XTIAT, PS/2 and portables

- and portables.

   RS232 wedges for WYSE, Link, Kimtron terminals

   Bar code and label printing software

   Full two-year warranty

   30-Dey Money-Back Guarantee

   Extensilve VAR/Dealer Discounts

  3140 De LC nos Bid, Sirte 200/Sirta Clara, CA 950-4(408) 980-1880

  800-866-4BAR FAX: (415) 623-1372

Inquiry 710.

#### BASIC CLIP MUSIC

#### 300 Songs & Sounds + 180 Pg. Book

The Entrar-tainer makes your PC a fun jukebox and teaches you many ways to be creative with computers. Its fun musical projects are great for beginners, yet it teaches even pros how to put music in their OB or C apps. Source code is included. Pay se injettles. Needs assa: 2.1 or later. Specify 35" or 5.25" disks. \$45 ab. (Europe, Canada & Mexico s&h=58, others=\$11, lat class sii). For last visanec orders, call:

(808) 727-4146 Messy-back gesteries. You'll love it!!

PDI Music Software, E. 906 Sanson, Spokane, WA 99297 (509) 483-2114

Inquiry 711.

#### CAD

#### AutoCAD Users Seek Professional Heigl

GT Express Professional\*\*

\* AutoCAD\*\* DLP software for VGA \* Instant zooms, pans & redniers \* Resicon\*\* menuing system \* VGA & Super VGA \* 286 coin\*\* toQA × 786 \* Create your own Flastcon menual includes Flastcon Developer's Kit \*

Only \$395

Call ARTIST Software for a FREE demo 1-800-999-9678

Inquiry 712.

#### CAD/CAM

#### STEPPER MOTOR CONTROL FROM A PRINTER PORTI

Indexer LPT\* software VERSION 2.0

\$249

- Controls up to six motors simultaneously
   Linear and Circular Interpolation.
   New leasures to accommodate machine control
   Easy-to-use DOS device driver. Super Manual.
   CAD-CAM interface available.

- CAD-CAM interface available. Corporation, M22 Arnold Ant. Ability Systems Roslyn, Ph. 19001 (215) 657 4338 FAX (215) 657 7815

Inquiry 713.

If you've been muttering...

#### **DXF SUX**

... here's the solution!

The "CAD/CAM Developer's ROUDKF" has all the C Functions you need for programs that read and write DXF file Full Release 10 support ... unlimited file size ... insert explosion... ALL entity types!

CALL (617) 628-5217 FOR INFO Building Block Software, PO Box 1373, Somerville, MA 02144

312 BYTE . JULY 1991

#### CAD/CAM

#### STOP

... spending your time on math code!

The "CAD/CAM Developer's Kit" series has all the 2D and 3D functions that you need for CAD/CAM applications intersect ... trim ... transform ... display ... lines, arca, ellipses, NURB splines ... and much morel

CALL (617) 628-5217 FOR INFO

Building Block Software, PO Box 1373, Somerville, MA 02144

#### DRAFTeasy • ONLY \$399

· Professional 3D CAD software ·

"Common-sense" menus - Urmantched sesse of use o Written in Assembler - Very fast and compact - Powerful features only rivaled by software coating \$1000's - DIX compatible - Programmer's interface for BASC, Paucal and C = "TRY IT FOR ONLY \$10 - Manual, tutorial, and working copy (SAVE/PLOT disabled) provided-

#### COMPUTERS ETC.

4600 Chippewa Suite 204, St. Louis, MO 83116 Phone, 314-351-2513 Fax 314-361-

Inquiry 716.

#### CD-ROM

#### CD ROM, Inc.

RETAIL/WHOLESALE CD-ROM + WORM + MO + COLDRIVES IBM/MAC CD-ROM & CDLDISCS

QUALITY PRODUCTS AND SERVICES AT COMPETITIVE PRICES FREE CATALOG

#### TEL. 303-231-9373

1867 COLE 8LVD, SUITE 400, GOLDEN, CO 80401 FAX: 303-231-9881, CIS: 72007,544 VISAMCAMEC/80VT POS

Inquiry 717.

#### NIMBUS

Your complete source for CD-ROM implementation including disc replication, search and retrieval software and application design. Find out just how easy it is to put your data into the media of the '90s

#### Nimbus Information Systems 1-804-985-1100

Box 7427, Charlotteeville, VA 22906

Inquiry 718.

#### **CD-ROM DRIVES & SOFTWARE**

FOR THE ISM COMPATIBLE New & returbished drive kits from \$385. • Over 20 softwere little Starting from \$36

**TOLL FREE 1-800-ROM-DISC** S & S ENTERPRISES

Inquiry 719.

#### COMMUNICATIONS

#### **SDLC OR X.25 SUPPORT**

Use Sangoma hardware and software to provide cost effective, robust and easy-to-use SDLC or X.25 links from MS-DOS, UNIX, PC-MOS, etc. All real time communication functions performed

by intelligent co-processor card. Full function SNA emulation packages also

Sangoma Technologies Inc. (416) 474-1990

Inquiry 720.

#### COMPUTER INSURANCE

#### INSURES YOUR COMPUTER

SAFEWARE Computerowners coverage provides replacement of hardware, media and purchased software. As little as \$49 a year covers accidents, theft, power surges and more. One call does it all. Call 8 am-10 pm ET. (Sat. 9 to 5)

#### TOLL FREE 1-800-848-3469

(Local 614-262-0559)

SAFEWARE, The Insurance Agency Inc.

ingulry 721.

#### **CROSS ASSEMBLERS**

#### CROSS ASSEMBLERS

Universal Linker, Librarian Targets for 42 Microprocessors Hosts: MS-DOS, UNIX, VAX VMS

ENERTEC, INC. BOX 1312, 811 W. Fifth St.

Lavedale, PA 19448
Tel: 215-362-0966 Fax: 215-362-2404

#### CROSS ASSEMBLERS/SIMULATORS

New unique full-function simulators for the 8096 and 80C196 controllers, leaturing ALL MODES of interrupts, plus the HSI, HSO, and A/D functions.

We also support the 8048/49, 8080/95, 8051/52, and Z80 ssemblers and Simulators.

#### Lear Com Company

2440 Kipling St., Sta. 208, Lakewood, CO 80215 (303) 232-2226 FAX: (303) 232-8721

inquiry 723.

#### CROSS DISASSEMBLERS

## PROFESSIONAL PC SOFTWARE NEW: SPARC CROSS-DISASSEMBLER

· ANALYTIC CROSS-DISASSEMBLERS WINLITED LARGE GENERATION

\* ARMLTTR UTBSSTENSASSEMBLES VARMED CHECK CHECKNUTH
RELOCADALE MACRO CROSS-ASSEMBLERS
SUPPORT FOR 8051, 8048, 80805, 280780, 28000, 6800, 6805, 6801,
68HC11, 68000, 8301, 6305, 1800, 6500, 6502, 9900, 0THERS
\*280-8009-8006 SOURICE TRANSLATION UTBLITIES ORDER TODAY: (408) 773-8465

LOGISOFT PO 80X 61929, SURMYVIALE, CA 94086

Inquiry 724.

#### **DATA RECOVERY**

#### CRASHED?

Your valuable data can be recovered!

95% success rate \* Fast turnaround
 Priority service available \* Servicing Novell, DOS, MacIntosh, Unix, Xenix, OS/Z, Bernoutil and morel

#### ONTRACK DATA RECOVERY, INC.

612-937-5161 • 1-800-872-2599

inquiry 725.

#### **DATA RECOVERY**

DATA HECOVERY

Deta lost from 1/4" carridges or 1/2" tape can be recovered atmost every time. We have helped Banks, insurance Companies, Tolephone Companies, Tolephone Companies, Commodify Dealers, Hospitalis, Softwere Houses, Government Departments. The fast is endiese.

We charge a small fixed lee for investigation and then on a time and materials basis.

The QICPAK Cartridge Interchange Papple

#### Vogon Enterprises Ltd.

94 Easthampstead Road, Wolungham, Bertshire RG11 2JD ENGLAND Teli 44+(8)734-784511 or -890042 Fax 44+(8)734-898840

Inquiry 726.

#### DATA/DISK CONVERSION

#### **CONVERTING YOUR DISKETTES?** ENTRUST THEM TO US!

2500 Word Processor & Computer formate, 314", 514" in, Mag Tapes, Mag Cards, Cattridges & Cessettes, Conventions, Programming & Applications Developm na Com DISK DUPLICATION

OCB SCANNING SERVICES HIGH VOLUME LASER PRINTING

Call us for Quality, Best Prices and Quickest Turneround Time

COMPANY COMPENDIA, INC., 55 E. Weehington St. #237, Chicago, IL 80602 TEL 312-419-8771 FAX 312-419-1380

Inquiry 727.

#### **INCOMPATIBLE COMPUTERS?**

We transfer files between incompatible computers, dedicated word processors and 9-track tape. Thousands of formats are supported, including cartridge tapes. We're committed to customer satisfaction and quality conversions at affordable prices. Call for a free quote

· 24-hour turnaround available · Disk Interchange Service Company

2 Park Drive \* Westford, MA 01886 \* (508) 592-005

inquiry 728.

#### THE #1 CHOICE

#### In disk & tape conversion

for many leading corporations, government agencia law firms, and companies in every industry-world-wide. Free test . Satisfaction guaranteed

#### Graphics Unlimited Inc.

and St. North, Minneepolis, MN 55411 (612) 588-7571 or (612) 520-2345 FAX: (612) 588-8783

Inquiry 729.

#### **CONVERSION SERVICES**

Convert any 9-track magnetic tape to or from over 3000 formats including 3½", 5¼", 8" disk formats & word processors. Disk-to-disk conversions also available. Call for more info. Introducing OCR Scannina Services.

Pivar Computing Services, Inc.

165 Arlington Hgts. Rd., Dept. #B Buffalo Grove, IL 60089 (800) Convert

#### DATABASE MGMT SYSTEMS

#### SQL DBMS FOR DEVELOPERS

OCELOT2—THE SQLI is a DBMS library and precompiler for writing 3GL applications with embedded SQL. It's like having IBM's DB2 on your PCI OUR GUARANTEE: This is the Tastiest, most powerful micro OBMS you can get anywhere at any price or your money back. Cet referential integrity, get rhynamic SON, get OCELOT2 — THE SOL!

\*Reures 3008 RM DOS 31 6 up conceite MSDOPRSCALCOBO, compte

ORDER YOURS TODAY! Prices start at \$195.00

OCELOT COMPUTER SERVICES INC. F1502, 10025 - 106 Street, Edmonton, AB, Canada, TSJ 1G7 (403) 421-4187

Inquiry 730.

#### DISK DRIVES

#### **IBM PS/2 HARD DRIVES**

MOD 30, 30-286 MOD 50Z, 55SX MOD 50Z, 55SX, 70 MOD 50Z, 55SX, 70 30MB \$360 795

New, genuine Big Blue Product with 1 yr. Warrenty. Gall NOW-Same Day Shipping till 5 p.m.

#### **COMPUTER TECHNIQUES**

d. Ft. 32953-348 Phone (407) 453-8783

Inquiry 731.

#### DOS MULTITASKING

Multitasking for DOS

MultiDos Plus—the fastest multitasking DOS shell
Fully DOS compatible
Tailored for real-time operation
4 years of proven reliability with thousands
installed

- 30-day money back guarantee (\$15 restocking lee)
   Call our BBS for free demo (508) 850-9552
   Complete software package only \$99 + \$2 S&H

#### Nanosoft Inc.

13 Westfield Road, Natick, MA 01760 (800) 678-2141 (508) 651-0091 FAX: (508) 655-8860

inquiry 732.

#### **DUPLICATION**

#### SOFTWARE DUPLICATION

- . DISKETTE & TAPE
- CUSTOM PRINTING
- CUSTOM PACKAGING
- FULFILLMENT

#### EGASOFT, INC.

P.O. Box 710, Freehold, NJ 07728 (908) 462-7628 (800) 222-0490

Inquiry 733.

#### **EDUCATION**

#### DESERT STORM GRAPHICAL DATABASE

Great for Schools, Business, & Government!
 Middle East Almanac w/Maps, Weepons Index

Money Back Guarantee

\$29.95 Check/MO PC/EGA/640K

**Advanced Software Products** 

301 N. Harrison, Suite #165, Princel (609) 584-2005

Inquiry 734.

#### B.S. & M.S. In COMPUTER SCIENCE

The American Institute for Computer Sciences offers an in-depth correspondence program to earn your Bachetor of Science and Meater of Science degrees in Computer Science at home. 8.5. subjects covered are: MSTDOS, BASIC, PASCAL. C, Data File Processing, Data Structures & Operating systems, M.S. program Includes subjects in Soft-were Engineering and Artificial Intelligence.

#### **AMERICAN INST. for COMPUTER SCIENCES**

le Are. South, Ste. 200, Blirmingham, Al. 35205 800-767-2427 205-323-6191

Inquiry 735.

#### AUTHORING SYSTEM

Develop educational programs, limited only by your imagination. Include animation, graphics, sound, variable tracking, multiple branching, and more. Create stand-alone EXEs. Easy to use. No royalties. For IBM/Compatible

#### RIDGEWOOD SOFTWARE

PO. Box 409, Glenview, IL 60025 (800) 243-4724

Inquiry 736.

#### **ENTERTAINMENT**

#### DISCOVER AMERICA'S ONLINE ADVANTAGE! ODYSSEY BBS

Designed for Armérica's uringua business and rebosition needed \* Loncoal local access marrhers covering 560 offers in the U.S. Carrolle, Europe,
and Pacific Rim countries! \* Over 10,000 downloadsable filled! \* Outries
slock quoties and fluancial distribution! \* Ordine Flight and flavel information, scheduling and equivariation! \* State-d-flav-set Firerall leading and equivariation! \* State-d-flav-set Firerall leading and equivariation! \* State-d-flav-set Firerall leading
\* Line contine Chall with other users! \* "Budstein board" style Forunta!
\* Interaction, multiplayer online garreal \* Millicerelater distallation! \* And
much. much more!

\*\*\*Transport on the state of the state of the state

nuch, much mone:
We also can provide your company with national BBS services.

Call (816) 366-0936 for detaile!

Increase and System by Mosess (818) 356-0988 [3/12/24 Backl, B/N/1]

Inquiry 737.

#### ENTERTAINMENT

#### Go. NEMESIS, Go

Ge - a Zen game. So appealing, it has endured 4,000 years. So useful, governments atudy it

NEMESIS Go Junior entices novices of any age. NEMESIS Go Master Deluxe satisfes the addicted Chaos Manor User's Choice Award (BYTE/1990)

(800) 869-6469 Toyogo, Inc. PO Box 25480-Y, Honolulu, HI 98825-0460

fax: (808) 396-4126 (808) 398-5526

Inquiry 738.

#### **FAULT TOLERANCE**

#### No'stop Network

No'stop Network, the only Level 3 Fault Tolerant software product that allows MIRRORED SERVERS and CONTINUOUS PROCESSING In any PC/LAN. Supports Novell, Microsoft, IBM, Banyan, etc. Any server environment—DOS, OS/2, Unix, Wang, DEC, etc.

#### Nonstop Networks Limited

terside, New York, NY 10010 212-481-8488

Inquiry 739.

#### FINANCIAL SOFTWARE

#### BrainMaker:

The most fascinating computer software I've ever seen. learn about this stuff." John Dvorak, PC Mag. Predicts stocks, bonds, sales, inventories. Comprehensive documentation. Menus. Only \$195! Certified by Intel and Micro Devices

Free Brochure: 916/477-7481 California Scientific Software

Inquiry 740.

#### **FLOW CHARTS**

#### FLOW CHARTING 3

FRIENDLY

- High resolution print outs dot matrix or laser
- Multi-page charts.
   portrait or landscape. + Important or saturatable
  + Important capabilities
  • 25 shapes, 10 lonts, 4 line styles

See our ad on page 84

PATTON & PATTON 800-525-0002 ext. 1307

OHLY 1250

Inquiry 741.

#### WINDOWS FLOWCHARTER \$129

RFFlow 2.0 is a professional drawing tool for flowcharts & org charts. Requires Microsoft Windows 3.0. 100 shapes auto adjust in size Diagonal lines and curves. Auto line routing and re-routing. Click on a shape to bring up a sub-chart. Move charts to other apps. via the Clipboard. Call for free trial disk

#### **RFF ELECTRONICS**

1053 Banyan Court, Lovelar Phone: (303) 563-5767 F FAX: (303) 669-4689

inquiry 742.

#### G.I.S.

#### **Digital Quad Maps**

Local Street Maps, State Maps, and World Maps in DXF, PCX, PICT, PIC, or TIF Formats. Gigabytes of Map data available

> Micro Map & CAD™ (303) 988-4940

Inquiry 743.

JULY 1991 • BYTE

## THE BUYER'S MART

#### **GRAPHICS**

#### **EGAD Screen Print**

Prints contents of VGA, EGA, CGA displays on variety of dot-matrix, Inkjet, and laser printers. Prints in gray tones or color. Crop box lets you print any region of the screen. Enlarge graphics 1 to 4 times (reduction too). Setup program for picking printer colors, etc. \$35.00 Postpaid. Call or write for free catalog.

#### LINDLEY SYSTEMS

4257 Berwick Place, Woodbridge, VA 22192-5119 (703) 590-8890

Inquiry 744.

#### THE MANDELBROT SYSTEM

You've been deated by the deem consens A read about this arracting system to recognize with each of the control and about this arracting system to recognize write ego. Go for the actual programs to explore A graph their recognized to expert a strategy and a graph and you confidence you obtain a strate of control and previous supportions available for controlled you controlled you control and provious supportions available for commodule screen display (11) your subscription to The MAMDEL RIPOT (IPIDATE translaters — source for posters, pictures, sides, see shirts, see — asset you and removed accommendation of an arraction of an arraction for in a securitation of a surface residence for the control of such arraction of an arraction for the securities of pre-specialists in the support of the security of the security of th

Technical Programming Institute (800) 3 MANDEL - DWORS DAY PO Box (221 (800) 362/6335-000085 DAY Cedar Glen, CA 82321 (74) 33147M-« (LONICAL INFO PO Sci 1221 Cedar Glen, CA 92321

inquiry 745.

#### HARD DRIVE REPAIR

#### HARD DRIVE REPAIR

ALSO

**DATA RECOVERY** FAST TURN!! CALL FOR DETAILS H&W micro labs, inc.

528-C Forest Parkway, Forest Park, GA 30050 404-366-1600

Inquiry 746.

#### **HARDWARE**

#### COMPLETE COMPUTER SYSTEMS

COMPLETE COMPUTER HARMAGE PROCESS AND A STATE OF THE STATE OF THE STAT

Blackborn & Wright • 4257 8h Smat West, Sale 302 • Lancaute CA 93534 Phone (805) 940-5200 (800) 235-8533 Fax (805) 940-5202

Inquiry 747.

#### PRE-OWNED ELECTRONICS, INC.

THE Independent provider, serving the Dealer,
Professional, Corporate, Government, and
Educational Buyer since 1985

APPLE® II & MACINTOSH®
SYSTEMS • PARTS • EXCHANGE REPAIRS 800-274-5343 Call for a Catalog

Int'l: 617-275-4600 • Fax: 617-275-4848 205 BURLINGTON ROAD . BEDFORD, MA 01730

Inquiry 748.

#### IBM® & Macintosh®

Parts • Systems • Add-ons

Shreve Systems This month's Speciall

3804 Karen Lane Bossier City, LA 71112

PS/2 55SX-031 \$2099.00

800-227-3971

314 BYTE - JULY 1991

Inquiry 749.

International 315-742-2700 FAX 316-742-2799

#### HARDWARE/COMPUTERS

#### Everything you want...

The Saelig Company
1103 Moseley Road, Victor, NY 14564
Phone (716) 425-3753 Fax (716) 425-383 Fax (716) 425-3835

Inquiry 750.

#### HARDWARE/CONTROLLERS

#### MICROPROCESSOR TRAINING SYSTEMS

Learn have to program and troubleshoot microprocessor systems the easy-way. EMAC offers stand alone and PCTer-minal based systems. Uses elmple 8085 architecture. More Operating System allows single step, breakpoints, register modification & more. Uploadictowinoad programs from PC and store in battery backed RAM. Intel devices include 8255, and store in battery backed RAM Intel devices include 8255, 8253, 8251, 8259, 6279, A/D & DA. Manuala, Lab books, and Gross assemblers everlable. Prices start at \$449.00

(616) 529-4525 EMACING. (616) 457-6110 FAX P. Q. Box 2042, Carbondale, IL 82902

#### STEPPER

#### 3 MOTOR CONTROL FROM SERIAL PORT

3 Channels of Stopper/IOC motor/2.4A PVMN per card. Half ties, S. curve accel. to 5000 stepselesc. RS232 3 wire or, RS452 2 view Simple, powerful ascil command set 4 cards (12 motors/port. On board switcher provides power for logic from motor supply of 7-30 vice. High catignt I/O and A/D convertors also available. All boards 4" x5½" \$245 single qty, \$210/10 +

STRADA AUTOTECH INC. P.O. Box 188, Elgin, Ont. Canada KOG 1E0 TEL: (613) 359-1029

Inquiry 752.

#### **IMAGE DATABASE**

#### IMAGE SOFTWARE & TOOLKITS

The Advanced trages Total Kills Resolution PC Imaging
The Advanced trages Totales 25000, SURSHOW "C" Language Isoles 25000, SURSHOW "C" Language Isoles 255000, Database Professional 89956, SHOWASE Image Database 55500, SURSHOW Image Conventor \$30500, SURSHOW Image Conventor \$30500, SURSHOW Indige Conventor \$30500, SURSHOW Indige Indiges with Text. Merge Multiple Images, Neuro Diverse, mars Prachical Imaging Applications from Cut-ting Edge Software Engineering.

Sun Country Software Publishers 7102 lifield Road Southwest, Albuquerque, NM 87105 8-873-2220 Mart Mars 886 606 877-878 505-873-2220

Mad Man BBS 505-877-8354

Inquiry 753.

#### INTERNATIONALIZATION

#### DEVELOPERS—GOING INTERNATIONAL???

Proven string externalization utility gets your C source code package ready for international markets.

Prompta/meeeagee extracted for editing, translation, or encryption. Redefined prompts act as it compiled DOS, Unix, Mec, etc.

Compilete Turn-key Translation Service Also Avaitable
Lanted Object Code License \$24935 Warrelders and sales lax

United Source Code License \$24935 Warrelders and sales lax

Network Dynamics, Inc. 2225 S. Henry Street, Suite L2 Williamsburg, WA 23185, USA Phone: (804) 220-8771 FAX: (804) 220-5741

Inquiry 754.

#### INVENTORY MANAGEMENT

#### dFELLER Inventory

Business inventory programs written in modifiable dBASE adurce code

dFELLER Inventory \$150.00 Requires dBASE () or (II) PC-DCS/CPM dFELLER Plus \$200.00 with History and Purchase Orders Requires dBASE (II) or dBASE (II) Plus (For Stockrooms)

Feller Associates 550 CR PPA, Route 3, Ishperning, MI 49849 (906) 486-6024

Inquiry 755.

#### LANS

#### The \$25 Network

Try the 1st truly low-cost LAN
Connect 2 or 3 PCs, Xfs, Ali
Uses serial ports and 5-wire cable
Runs at 115K baud

- Muns at 116K Daud
   Runs in background, totally transparent
   Share any device, any file, any time
   Needs only 14K of RAM

#### Skeptical? We make believers!

Information Modes P.O. Drawer F, Denton, TX 78202 817-387-3339 Orders 800-628-7992

Inquiry 756.

**No\*stop Network** 

No'stop Network, the only Level 3 Fault Tolerant and Backup software that allows MIRRORED SERVERS and CONTINUOUS PROCESSING in any PC/LAN. Supports Novell, Microsoft, IBM, Ban-yan, etc. Any server environment—DOS. OS/2, Unix, Wang, DEC, etc.

#### **NONSTOP NETWORKS LIMITED**

20 Waterside, New York, NY 10010 212-481-8488

Inquiry 757.

#### LANS/SOFTWARE

#### NETRUNNER

- The low cost remote control program

  Control remote computer across LAN or WAN
  Running on NelBIOS, IPWSPX, R5-232, and modern
  All in one package
  Background Re transfer
  Sefective keyboard locking
  Remote execution
  \$1935 per user, \$24.95 Starter's KR (2 users)
  \$89.95 unlimited users.

#### **Crystal Computing Corporation**

3140 De La Cruz Blvd Suite 200, Sante Clara, CA 95054 Tel: (408) 748-0685 Fax (408) 748-0879

Inquiry 758.

#### LAPTOP COMPUTERS

#### SAVE ON LAPTOPS

Toshiba • Sanyo • Tandon • Sharp • NEC Zenith • Epson • Leading Edge • Fors TI . Panasonic . Everex . Bondwell Packard Bell • Altima • Mitsubiahi • ALR • We ALSO carry a full line of accessories •

Computer Options Unlimited Maiden Lane, Bound Brook, NJ 08805

CALL: (800) 424-7678 For info: 908-469-7678 9-9 M-F 9-5 Sat. 6 days Worldwide sales

Inquiry 759.

#### IBM CONVERTIBLE

MEMORY-128K \$79 256K \$225 384K \$295 MODEMS-Standard \$75 Enhanced \$175 CRT ADAPTER-for montroir \$89 SERAL/PARALLEL ADAPTER-\$120 MONITORS-Monochrome \$115 Color \$340 COMPACT Carrying Case \$39 ENHANCED LCD-\$79 BATTERY -\$89 HABD DRIVES-20 Meg-2495 40 Meg-\$695

MORE ACCESSORIES AVAILABLE
COMPUTER RESET
P.O. Box 461782, Garland, TX 75046

Phone (214) 276-8072 BBS & FAX (214) 272-7920

Inquiry 760.

#### LAPTOP PERIPHERALS

#### LAPTOP POWER ADAPTERS

TOSHIBA INTERNAL CARDS

Fax/modems: 9800/2400bps, software, accustic port Modems, exp: 2400 bps, socuetic or serial part Modem, dedicated: 2400 bps (notebooks, T3183200SXI) Serial IO cards: R5232, R5422, SCSI, HPIL, barcode Contact us for more information:

PRODUCT R&D Corporation (Calif.)

Fax 805/546-9716

Inquiry 761.

805/546-9713

#### MARKET RESEARCH

#### JAPANESE LANGUAGE SYSTEMS FOR SALE

Purchase direct from Tokyo, Japanese language systems/typeerters/software unavailable etsewhere! NEC, Toehiba, IBM Japan, Apple Japan, others. Speedy quotations and delivery. Service and support contracts for up to 5 years. Fax for information in English:

LINC JAPAN, LTD. 1-10-7 Shibuya, Shibuya-ku, Tokyo 150, Japan PH: +61-3-3409-6510 FAX +81-3-3496-7280

Inquiry 762.

#### MEMORY CHIPS

#### Call For LOWEST PRICES on Chipsi

DRAMB 64K x 1-12, 10 54K x 4-80 256K x 1-15, 12, 10, 80, 70, 80 256K x 4-80 IMEG + 110,80,70,60 INTELICYREATH MATH CO'S 80287-6,10 80387-5X, 16, 20, 25, 33

PB/2 TYPE BIMMS Model 30 286 Model 50, 55, 60, 70, 80

CALL DRAM COMPANY (800) 488-DRAM PO. Box 590127 \* S.F., CA 94159 \* (415) 396-2987

inquiry 763.

#### MODEM/SECURITY

#### WORLD FIRST

MULTI-FUNCTION MODEM

All these functions built-in in one unit:

1 DES DORTPIORS Sountie data to protect from wee-tapping or begat
senier hard status. 2 REMIDE CONTROL. (with X10) You aim seed commands to control power of computer or 256 remote location devices
without special winns, 3. TWO CHANNELS MULTIPLEXER, works kins
2 moderns in one. 4. MODEM 2400 Basid, External, Hayes compatible

ed time and quartity offering. Order now while supply tasts. Prepaid each. Add \$30 for X10 set. Shipping \$20.

HBC PO. Box 3197, Senta Chara, CA 95055 (400) 736-4560

Inquiry 764.

#### **OPERATING SYSTEMS**

#### MULTITASKING MSDOS

IXOS is an MSDOS extender that converts functions in your program to Independent tasks. Written in C and MASM. Stop scenning teystroles, A/D and comm completion. For R/T, Industrial control, deta eq., etc. \$100 incl. source. Circle inquiry # for free doc.

#### Schneider Software Systems

3430 List Place, #1006 MINNEAPOLIS, MN 55416 612-926-7979

Inquiry 765.

#### **OS/2 UTILITIES**

#### **OS/2 HPFS Disk Utilities**

Utilities designed for the OS/2 High Performs File System (HPFS) including HPFS386 Add file comments.

Optimize fragmented files. Add file commen After file attributes. After file dates. Customize directory output
Long filename and EA support Customize directory displays.

#### GammaTech

P.O. Box 70, Edmond, OK 73083 (405) 359-1219

Inquiry 766.

Inquiry 767.

#### PRINTER DIAGNOSTIC

#### **NEW!!** PC PRINTER DIAGNOSTIC

The Ilirat software-based Printer Diagnostic targeting PC printers. PRINTER-Sochelden\*\* Currently tasts over 275 different medels of our markst, least ink jet, thermal & dialoy-wheel printers from 8 of the largest markstactures, brackates parallel & santal interface tests. Provides • merciacorums, ancludas parallel à serial interface tests. Proveder a Reduciord man time to diagnose printer proteinm. • Quick identifica-tion when software (not hardware) is the issue • Greetly improved first-time-fir rate. • Raydi printer installation coefficiation. If you are troublesproteing and registring printers, you need PMINTER-Archistein. ORDER TODAY! \$244. Plus SSH and CA Sales lax where applicable

Call (415) 456-2296 or lax (416) 456-2244 Windoor Technologies, Inc., 100 Att St. San Rules. CA 94001

#### Inquiry 771.

#### **FREE CATALOG**

FOR IBM PD AND SHAREWARE SELECTED PROGRAMS LATEST VERSIONS

Low as \$1.50

#### SOFTSHOPPE, INC.

TEL: 800-829-2378 - 313-761-7638 FAX: 313-761-7639 P.O. Box 3678, ANN ARBOR, MI 48106

#### Inquiry 772.

#### PRODUCT MANAGEMENT

#### KeepTrack! of Bug Reports

New tool gives instant access to information about pending bug reports/buggestions on the products you maintain or sup-port. Eases planning of new releases. No more paperwork, lost reports or hunting for customers' example files. Multi-ple users (development, marksting, CA) can independently categorize, prioritize, and rearrange records.

Keepiracki \$495 (£495 non-US)

3L LSd., Peel House, Livingston EH54 6AG, United Kingdom Tel. +44 508 41 50 59 Fax. +44 508 41 59 44

Inquiry 768.

#### **PROGRAMMERS TOOLS**

#### HYPERINTERFACE™ II

Menu Creator\* — An interactive WYSIWYG editor to generate a menu-driven user interface for your software. Screen Creator\* — An interactive WYSIWYG editor for quick and easy screen design and a screen database manager for your software. Advanced Library — Ex-tended capeblifty for data entry for your programs. FOR-TRAN, Pascal, C, BASIC supported.

#### Avanpro Corp.

(213) 454-3866

Inquiry 769.

#### **FULL-SCREEN FILE COMPARISON**

Easily see the differences between two text files. Visual Compare displays a full-acreen, scrolling display of a composite file consisting of the common lines in one color and the differing lines from the two files in two other colors. \$30 for DOS or OS/2; \$45 for both. Free postage. CA residents add sales tax. 20-day money-back guarantee. Prepay by check. Free demo.

#### Whitney Software, Inc.

PO. Box 4999, Walnut Creek, CA 94596 (415) 933-9019

#### **PUBLIC DOMAIN**

#### FREE SOFTWARE FOR IBM®/clones

TRY USI GET 15/5.25" or 8/35" Diaks full of our best selling software-FREE. Great games, programmer's utilities, business, educational, and desktop publishing. Pay only \$5.00 shipping/handling. Credit cards only. Call Today!

#### SMC SOFTWARE LIBRARY 619-931-8111

Inquiry 770.

#### UNIX SOFTWARE

#### GNU, X Windows & Morel

Search our on-line catalog of Unix public domain software using keywords to find what you want quickly. Place your order on-line, and it is shipped to you on either Unix or DOS media—no costly downloading time. Just \$2/MB for tapes (\$75 minimum order) or \$7.50AMB for floppies (\$50 minimum).

#### SOFTPUB" (818) 784-2070 (300, 1200, 2400 baud, 8 bits, 1 stop bit; no parity)

## SYSTEMS CONSULTING INC.

Set hard disk READ ONLY or turn ON/OFF
Turn Roppies, printers and COM ports ON/OFF
IBM XT, AT Bus — DOS V3.0+ — \$149.95 + \$5.00 S/H

PO BOX 111209, Pittsburgh, PA 15238 (412) 781-5280

SECURITY

FIGHT PIRACY!

ing As-Tech

The Be Protect Your Valuable
Software

(800) 579-2224

Since 1986, companies enrichede here been choosing Az-Tach accuring products. I you demand the strongest protection exellable, with not choose one of these "proven leaders".

• EVERALOCK Copy Prosection.

• EVERALOCK Copy Prosection.

• EVERALY Hardware "Ney" Software Security
For 1884 and Companishes. 30 day money back guarantees. Free Info

Az-Tech Software, Inc.

(800) 227-0644 Fax: (816) 778-2700

THE ULTIMATE COPY PROTECTION Completely Menu Driven
Deteas all Hardward/Software Copiers
No Source Code Changee
Multiple Layering
No Damagnet Menting

BBI COMPUTER SYSTEMS, INC. (301) 571-1064 H105 Heritigs Lans, Silver Spring, MD 20005 FAX: (301) 466-7845 Cenedian residents cell: (809) 667-6657

Cop's CopyLock II

The professional software protection with TRUE Machine Install. Option Board sale. Supports OS/2, Windows and Trace.

LINK Computer

Int'l: +45 31232350 Fax +45 31238448

US/CAN: 800-344-2545 Fax 408-923-7061

BIT-LOCK® SECURITY

Piracy SURVIVIAL 8 YEARS proves effectiveness of powerful multilayered security. Rapid decryption algorithms. PARALLEL or SERIAL port-transparent

security device. Complemented by economical KEY-LOK\* and multifeatured COMPU-LOCK\* including countdown, timeout, data encryption, and multiproduct protection, (DarUnix/Mac). Also, access control

MICROCOMPUTER APPLICATIONS 3167 E. Otero Circle, Littleton, CO 80122 (303) 770-1917

HANDS OFF THE BOARD®

1/2 SIZE SECURITY BOARD

Stop Roppy boot — Require password to boot PC Real-time disk encrypt — prevent boot sector virus Prevent DOS FORMAT/FDISK and low-level formats

No Damaged Media
Full Hard Disk & LAN Support
Unlimited Metering, FREE Demo Disk
STOPVIEW\* STOPCOPY PLUS\*

Inquiry 773.

Inquiry 774.

Inquiry 776.

Inquiry 775.

#### SOFTWARE/ACCOUNTING

#### dbase business tools

- GENERAL LEDGER
   ORDER ENTRY PURCH ORDANYNTORY
   ACCOUNTS RECYABLE
- . JOB COSTING ... BILL OF MATLS
- JOB ESTIMA
- · SALES ANALYSIS PAYROLL
  - · ACCOUNTS PAYABLE 200 as. + SAH

**dATAMAR SYSTEMS** Cred. Card-Check-COD

8586 Miramar Place

(619) 452-0044 San Diego, CA 92121

#### Inquiry 777.

## THE BUYER'S MAR'

#### SOFTWARE/ACCOUNTING

#### **Network Multi User**

Integrated Accounting Systems Complete office management for non accountants. Behaves in Windown. Easy Install, easy setup, easy use. Applications for homes, professionals, retailers and manufacturing firms. Starting from \$149 + \$50 each workstation. Call for orders, demos or brochures

#### IDEA Computers, Inc. (Since 1982)

300 Jackson Street, Richmond, TX 77469 (713) 342-5848

Inquiry 778.

#### SOFTWARE/BUSINESS

## DATA ENTRY SOFTWARE

Full featured, heads-down data entry with two-pass verification, edit language, operator stats, much more! Designed for the PS/2<sup>e</sup> , PC, XT, AT or compatibles. PC's from \$395 LAN version avail LAN version available

FREE 30 day trial

Computer Keyes 21929 Makah Rd., Tet: 208/776/6443 208/776-7210 Fax: Woodway, WA 96020

#### SOFTWARE CONTRACTS

Worrled about contracts or handling rights in software? The two volume looseleaf Software Legal Book text and forms can help-from employee agreements through VAR distribution. \$170

For brochure use reply card or call.

Shafer Books 914-271-6919

Inquiry 779.

#### SOFTWARE/CHEMISTRY

#### Software For Chemists

- PERIODIC PLUS"chemical database reference
- Chemical/Thermo properties of 105 elements
   2D, 3D color graphics, Structures, History
   Organic Spectroscopic Data, Conversion Tables
- Environmental & more. Dos, 30 day Guar \$99.95

#### SPECTRAL INTELLIGENCE CORPORATION

30 E. Swedeelord Road, Malvern, PA 19366

215-889-1349 FAX 215-889-1630

inguiry 780.

#### SOFTWARE/ENGINEERING

#### **Analog Circuit Simulation**

- PC and Macintosh CAE
   Schematic Entry
   SPICE Simulator
   Model Libraries
   Monte Carlo Analysis
   Piotting/Graphics Output

- intusoft

Cat for your FREE Domo and information let

P.O. Box 710, San Pedro, EA 90733-0710 (213) 833-0710 FAX (213) 833-9658

inquiry 781.

#### Interactive Design/Simulation

Interactive Design/Simulation

ECA-2 Electronic Circuit Analysis offers the beet Monte Carlo
and West-Ecase analyses with all of this and MoRE included:

• AC, DC, Translent • Full Nonlineer Simulation

• Sine, Pulse, PWL, SFFM, Graphics

and Exponential • Multiple Pices

Generators • FAEE Demo

Tatum Labs, Inc. 17 Research Park Dr., B-1, Ann Arbor, MI 48108 (213) 563-6810

316 BYTE - JULY 1991

#### SOFTWARE/GRAPHICS

#### The Ultimate CAD/CAM Engine

Turbo@sometry Library 3.0. The most complete tool box of 2D & 3D routines available today! Over 300 routines. Surtacing, Solida, Hidden Ilins, Volumes, Areas, Transforms, Perspectives, Decomp. Clipping, Tangents & more. 30 day guar. \$199.95 wisource 38H Incl. Foreign \$225.00. MS/PC DOS 2.0+ Turbo Passed, Turbo C, MSC, MIX C, Zortec C++. VISA/MC, PO, Chir, USA funds only.

Disk Software, Inc., 2116 E. Arapaho Rd., #487, Richardson, TX 75081 (214) 423-7288, (800) 636-7780, FAX (214) 423-7288

Inquiry 783.

#### RAINDROP™

FAST, compact PrtScm Utility for end users AND developers. Hardcopy as fast as 10 secs. Average binary size - 6 kbyts. 14 video graphic standards. Scala, rotats, colorize and more. 'CALL' from user-written programs. Complete 9- 8 24-pin doi-matrix, inkjet, and laserjet library \$44.95+\$3 s/h.

#### **ECLECTIC SYSTEMS**

8106 St. Devid Ct., Springfield, VA 22153 3) 440-0064 Fax (703) 455-8965 (703) 440-0064

Inquiry 784.

#### PEN PLOTTER EMULATOR

FPLOT turns your printer into an HP pen plotter. Fast hirns output, no jagged lines. Vary fine width, color. Screen preview with zoom and pan. Sund-alone, background, and device driver modes. Works with most CAD and graphics programs. Supports most printers. New version 3. \$119+\$3 S&H. 30 day money back. VISA/MC/Check/MQ.

#### **FPLOT Corporation**

24-16 Steinway St., Suite 605, Astoria, NY 11103 718-545-3505

Inquiry 785.

#### WhichGraph?

WhichGraph " provides expert activice and guidance on selection and style of business or statistical graphs & maps. Features: consult & browner modes: hyperhext description of techniques, definitions of terms, and online example graphs; pull down menus; detailed report. \$149,95+ah (VISA, MC, AMX, PO#, Chack)

#### Idea Works Inc.

807 Jacisson Columbia, MO 65203 1-800-637-4866 FAX 1-314-875-6812 Outside USA: 1-314-875-5827

Inquiry 786.

#### GOBS GRAPHICAL OBJECTS USER INTERFACE TOOLKIT

Small, power packed GUI toolkil library supports: \* movastie, restreable windows \* dialog boles \* conventional RAM, EMS, XMS or disk back-up memories drop-down & pop-up menus \* scrollable lists \* button & con menus. Contains an interactive. "FORMS DESIGNER." "ICON EDITOR" & manuals, Versions available for flurbo Pascal 60, Turbo C 20 & Bortand C++ 20 willusport for BCI or ME DWWHOOM graphics libraries.

to BU or NE PAYNOUM graphics Narries

NOW ONLY \$145.00

Classial Offer — Source code for Forms Designer/con Editor 125.00

181 — Identification Solutions Inc.

1-806-806-2780 (US) 1-413-223-2780 (ZM) Fax: 1-413-223-2782

Inquiry 787.

#### **GRAPHICS PRINTER SUPPORT**

AT LASTI Use the PrtSc key to make quality scaled B&W or color reproductions of your display on any dot BAW of color reproductions of your display on any don-matrix, liaser, or inkight printer (Incl. Postscript) in up to 64 shades of gray or 256 colors. GRAFPLUS also creates PCX & TIFF files. Supports Windows 3.0 or DOS application graphics - EGA, VGA, Super VGA, Hercules screens. Linkable/OEM versions available.

Jewell Technologies, Inc.

0 Nickerson St., Suite 105, Seattle, WA 98109 1 (800) 284-2574 (206) 285-6860

Inquiry 788.

#### SOFTWARE/GRAPHICS

#### FORTRAN GRAPHICS

GRAFMATIC - FORTRAN callable graphics Library for creating 2-D and 3-D graphics, contour plots and solid models. PRINTMATIC and PLOTMATIC provide high resolution FORTRAN callable printer and plotter drivers for your graphics. NO ROYALTIES, \$24935 ea.

Supports MicrosoftLahey/RM FORTRAN compilers.

Jawell Technologies, Inc.

130 Nickenson St. Suite 106 Seartie We grand

130 Nickerson St., Suite 105, Seattle, WA 98109 1 (800) 284-2574

Inquiry 789.

#### SOFTWARE/LANGUAGES

#### IntegrAda

Standard Air Force PC Ada Compilers & en-vironments for MS-DOS and UNIX. Integrated programming systems include validated Ada compilers, language sensitive editors, com-plete libraries and other Ada programming tools. FREE demo.

AETECH, Inc.

From \$495

0 Stevens Ave., Ste. 212 Solana Beach, CA 9207 (619) 755-1277 Fax: (619) 755-7540

Inquiry 790.

#### **DRUMA FORTH-83**

reak the 64K barrier without speedispace swerful, attractively priced, '83 Standard.

- Mbb submated memory management
   Full OS interface, extensive utilities
   On-fine documentation, ASCIPhotot files
   Other products: windows, modules, profiler
   IBM PC/XTMT including 386 compatibles

#### DRUMA INC.

6448 Hwy 290 East E103, Austin, TX 78723 Orders: 512-323-5411 Fax: 512-323

inquiry 791.

#### SOFTWARE/MATHEMATICS

OPERATIONS RESEARCH © \$149 for your IBM or Competible
1.P88—Liniar programs up to 3000 read by \$5000 cultures.
8.LP88—Submit of the 1.P88—2000 read by \$5000 cultures.
8.LP88—Meant witiger learn programs up to 800 by 4000
1.P888—Meant witiger learn programs up to 800 by 4000
1.P888—Northear programs up to 800 by 4000
1.PR088—Shrinds just had referred participated and referred participated and referred participated and referred participated applications of students. Maintain the 30st learner seguring
1.brob Pascal Units—Compiled DRMS procedures for developes.

Eastern Software Products, Inc. 0 Inc. 1622 Advantage Vis 200780

Inquiry 792.

#### MATH EDITING FOR THE PC

 $x_i^2 \; = \; \sum\nolimits_{k=0}^{\infty} \; \left[ x_k^{2m} \left( \frac{n}{n} \right) \right] \; + \; \left( \; \frac{\left\{ \; \right\} \; F \; \mathrm{d} a}{V_{\mathrm{org}} \; \mathrm{d} a} \; \right)$ 

- MathEdit constructs math equations to be inserted into WordPerfect, Word, WordStar, and others.
- . WYSNYYQ interface—no codes need to be learned. · MathEdt---\$100

K-TALK

30 West First Avenue, Sulta 100 Columbus, Ohio 43001 (614) 294-3535

Inquiry 793.

#### **MATHEMATICIANS—ENGINEERS**

Have you ever seen functions of a complex variable? Would you like to really understand differential operators like div, grad and curl? How about a peek into the fourth dimension? Call or write for information on our latest PC and Macintosh software.

## Lascaux Graphics 4849 East Glenn, Tucson, AZ 85712 1-800-338-0993

Inquiry 794.

#### SOFTWARE/PACKAGING

## SAVE SAVE SAVE SAVE LET'S TALK LABELS

We do disk labels (5¼" & 3½")

\* Better \* Faster \* Cheaper \*

Becsuse we specialize in disk labels...Lm's Talk

We also have Tyrek Sleeves
Mailers \* Binders \* Vinyl Pages
We are a complete software packaging service.
Free Catalog
Hice & Associates

8586 Monticello Dr., West Chester, OH 45069 513-777-8586

Inquiry 795.

#### SOFTWARE/SCIENTIFIC

#### FREE CATALOG

A great selection of scientific software products for plotting, non-linear curve fitting, chemical equilibrium, simulation, statistics, symbolic algebra, and more. Prices range from \$150-\$1000. Call:

1-800-942-MATH

MicroMath, Salt Lake City, UT 84121-0550

Inquiry 796.

#### YTEX: Scientific Desktop Publishing

 Equations \* Tables \* Graphics \* Scalable Fonts \* Supports most printers \* WYSIWYG previewer \* Foreign Languages \* Special Symbols \* Font Effects \* Indices \* Only \$299 TEX of Tomorrow" -Notices of AMS, March 1991.

#### MicroPress, Inc.

68-30 Harrow Street, Forest Hills, NY Tel (718) 575-1816 Fax (718) 575-8038

Inquiry 797.

#### Real-Time Graphics & Measurement/Control Tools TurboC, Microsoft C, Turbo Pascal

Serial for distribution or our NEW Resil Time Graphics and Man-mark/Control Tools for Turbo C/C++. Microsoth C and Turbo Pia Process Control Bargacies.
Thermocouple Linearization Peats Scrolling Graphs
Resil Time Meters
Annunciator Panels
Resil Time Mouse Support
19,288 93-232 Communication

**Quinn-Curtis** 

21 Highland C MA 02194 USA Tel. (617) 449-6155 Fax (617) 449-6109

Inquiry 798.

#### HI-SPEED DATA ACQUISITION FOR WINDOWS 3.0 DRIVERLINX"

- Real-lime, multitasking, multiuser DLL device driver Language and hardware-independent data-acq. interface to all OEM supported hardware Includes C source to a digital oscilloacope application

SCIENTIFIC SOFTWARE TOOLS, INC. 30 E. SWEDESFORD RD., MALVERN, PA 19355 (215) 889-1354

Inquiry 799.

Inquiry 800.

#### SOFTWARE/SECURITY

#### HYPER-LOCK

If you search for a powerful copy protection syste you also can have privileges of HYPER-LOCK.

· Protects on standard disjuttes · Full hard disk support LAN support = No source code required • Cannot be copied by any means • And/Or password protection • Sub-programe protec-tion techniques • Cool effective • FREE deriva disk

#### **GUVEN COMPUTER LTD.**

Talimyeri sk. 7/3 Macka/Istanbul TURKEY (90) 1-136 10 07 Fax: (90) 1-160 36 46

Inquiry 805.

#### SOFTWARE/SORT

#### **OPT-TECH SORT/MERGE**

Extremely last Sort/Merge/Select utility. Run as an MS DOS command or CALL as a subroutine. Supports most languages and file types including Birleve and dBASE Unlimited file sizes, multiple keys and much more! MS-DOS \$149, OS/2, XENIX, JNIX \$249.

(702) 588-3737

#### **Opt-Tech Data Processing**

P.O. Box 678 - Zaphyr Cove, NV 89448

inquiry 801.

#### SOFTWARE/TRANSLATORS

FORTRAN77-to-Structured C TRANSLATOR FORTRANT7-to-Structured C TRANSLATOR FORTRAN PROGRAMMER'S ASSISTANT II convertis spaghetti PORTRAN iritio neat, maintainable C code, Runtime library source and C tool set included. This resigneeting package makes your conversions a snap and significantly reduces your conversion costs and future maintenance costs. II Plus can upprade your old PORTRAN to structured FORTRAN Version for C++ also available. Easy to use, At low prices, Go Assistant INIFIPUS. Save time & effort. Please call, or write for more information.

MICROTOOL

ox 2745-B, Santa Clara, CA 95055, U.S.A. (408) 296-3478 Fax (408) 243-7888

Inquiry 802.

#### SOFTWARE/VOICE/FAX

#### MULTI-VOICE® TOOLS

Multi-Noice Tools is a complete development Toolks for Pascal or "C" to access all the leafures for most speech processing boards, available looky. It helps you write MULTH-LINE VOICE APPLICATION systems in minutes. A number of programming campiles are provided All programs and illustries are delivered with source code.

Dislanger, Phateriax, Pika, V8X: \$588 Visision (Single Line): \$98 ALSO ARIU-ABLE FIXX Programment's looker (\$199). Based on CAS specifications, Visiands.

ITI Logiciel

4263 Cristophe-Colomb, Montreal, Quebec, Can. H2J 3G2 TEL (514) 597-1692 FAX (514) 526-2362

#### STATISTICS

#### NCSS 5.x Series — \$125

Easy-to-use menus & spread sheet. Multiple regression. Trests. ANOVA (up to 10 factors, rep. measures, covariance). Forecasting. Factor, cluster, & discriminant analysis, Nonparametrics, Cross Tabulation, Graphics; histograms, box, scatter, etc. Reads ASCII/Lotus Many

NCSS

329 North 1000 East, Kayaville, UT 84037 Phone: 801-546-0445 Fax: 801-546-3907

Inquiry 803.

#### TRANSLATION

Tradoc translates and localizes your software and hardware documentation into the following languages: + Russian

- + French
- + Spanish + Arabic
- → German + Italian . .

Turnkey service: Desktop Publishing, typesetting and printing of your brochures and manuals.

205 Gibson Rd., Annapolis, MO 21401 (301) 267-8655

inquiry 804.

#### UNINTERRUPTIBLE POWER

#### HOW TO PROTECT YOUR COMPUTER

And Make It Last Longer

FREE money-saving literature tells you how to protect your computer and make it fast longer with an uninterruptible power supply. 500VA through 18KVA models from the world's largest manufacturer of single-phase UPS.

#### Best Power Technology, Inc.

PO. Box 280, Necedah, WI 54 Toll-Free (800) 356-5794, Ext. 2143 prop. (4000) 569-7200, Ext. 2743

#### UPS

#### TAKE THE BYTE OUT OF POWER LINE DISTURBANCES.

- Power protection for your PC or Network.
- Risk FREE Offer.

#### Call for FREE UPS Selection Guide SOLA

II 60007

1717 Busse Rd , Elk Grove Village IL Phone: 1-800-TRY-SOLA

ingulry 806.

#### UTILITIES

#### A Difference That Must be Seen! Diff , It

Finater resync algorithms. A Multiple widcoard filename p.
Mouse support: A Misself the criticerence output: A Draim tree. A Scrotlable spill acreen display: A Configurable of Command line interface. A Popular preserving Line, Word and Mex compare. A Fisal lanse modes. A Bartin-able.

Grive-sole.

Requires IBM PC or 100% compatible, 256KB memory, DOS 2.0 or higher, floopy or hard disk. 30-day money-back guarantee. \$1295 (215) 666-6104

#### Double R Software, Inc.

Ad 1 Fifth Ave., Valley Forge Manor, Phoenixville, PA 19460

Inquiry 807.

COPY AT TO PC—BRIDGE-IT 3.5

"CPNITZPC" RELIABLY wrans 360/R3 flopping on 1.2 MB drives, saving a slot for a second hard dak or tape buckup, Drily 179.00 • SH

"BRIDGE-IT 3.5 is a DEVICE DRIVER supporting 31+ "ZDMRH-4MB drives for PCXITNI" without operating DOS-90/S, Only Madi0 • SH

BRIDGE-IT 3.5 BUNDLED WITH INTERNAL 1.4 AMB ORIVE AT 199.00 + SH

#### MICROBRIDGE COMPUTERS

655 Sky Way Suite 220, San Carlos, CA 94070 1-415-593-8777(CA) 1-415-593-7675 (FAX) 1-418-926-0320 (CANADA) 1-800-523-9777 0908-260-188 (UK) 04745/7312 (FRG)

Inquiry 808.

#### RAM CRAM **BE DAMN**

386/486 users can triple your systems' performance and free up conventional memory at the same time.

#### PC-Kwik® Power Pak

Multisoft Corporation 15100 SW Koll Parkway Beaverton, OR 97006

Phone: (503) 644-5644 FAX: (503) 646-6267 Or call: (800) 950-5945 for a recorded message avelable 24 hours per day.

Inquiry 809.

#### YOUR SALES MESSAGE

about the special computer product or service that you provide belongs in print.

#### THE BUYER'S MART

can help you reach computer professionals and produce valuable inquiries for your companyl Call Joseph Mabe for more information

603-924-2656

Fax: 603-924-2683

Inquiry 810.

#### DOS-SHELL GENERATOR

Create a customized, "point-and-click" interface that hides in less than 9K. A Norton Commander work-alike example is provided. MI-Shell package includes Forth-like script language, editor & debugger.

Inquiry 811.

#### UTILITIES

#### Recover deleted files fasti

Disk Explorer now includes automatic file recovery, You type in the deleted file's name, Disk Explorer finds and restores it. Disk Explorer also shows what's reality on disk. www. change or create formats, change a file's status, change data in any sector MS-DOS \$75 U.S. Check/ Credit card welcome.

#### **QUAID SOFTWARE LIMITED**

45 Charles St. E. 3rd Fl. Toronto, Ontario, Canada M4Y 1S2 (416) 961-8243

#### COPYWRITE

CopyWrite Copy Protection
No more dislostes,
manuals or
codewheels.
1000's of products copied

US \$75

QUAID SOFTWARE LIMITED 45 Charles St. E. 3rd Fl, Dept B. Toronto, Ontario, Canada M4Y 1S2 (416) 961-8243 Fax (416) 961-6448

#### Why You Want BATCOM!

BATCOM is a belich file compiler that transforms your bat files to see files to make them faster. BATCOM extends DOS with many new commands so you can read seyboard input, use authorutines and much more. In addition, BATCOM protects your source code. No royatries! Only \$59.95.

#### **Wenham Software Company**

5 Surley St., Wenham, MA 01984 (508) 774-7036

Inquiry 812.

#### YOUR SALES MESSAGE

about the special computer product or service that you provide belongs in print.

THE BUYER'S MART

can help you reach computer professionals and produce valuable inquiries for your company! Call Joseph Mabe for more information

603-924-2656

Fax: 603-924-2683

Inquiry 813.

#### WORD PROCESSING

#### Replace Proofreading

Key, edit, or proof any file on your PC with WordPro then import to your application. New two-pass proofing is fester, more accurate than proofreading or document comparations. Single \$295. Multicopy discounts. Network

Computer Keyes 21929 Makah Rd. Woodway, WA 98020

600/356-0203 206/776-6443 Fax: 206/778-7210

#### FARSI / GREEK / ARABIC / RUSSIAN

Hebrew, all European, Scandinavian, plus either Hind, Pun-jabi, Benguit, Gujarati, Tamil, Thai, Korean, Viet, or IPA. Full-leatured multi-language word processor supports on-creen toreign characters and NLO printing with no hardware modifica-tions. Includes Frost Editor \$355 dot matrix; \$150 add? for laser, \$18 demo. \$214 ht U.S. incl.d. Req. PC, 640K, graphics. 30-day Guarantee. MCVISA/AMEX

#### GAMMA PRODUCTIONS, INC.

710 Wilshire Blvd., Suite 609, Santa Monica, CA 90401 213/364-8622 Tix: 5106008273 German Pro SNM

inquiry 814. 318 BYTE - JULY 1991

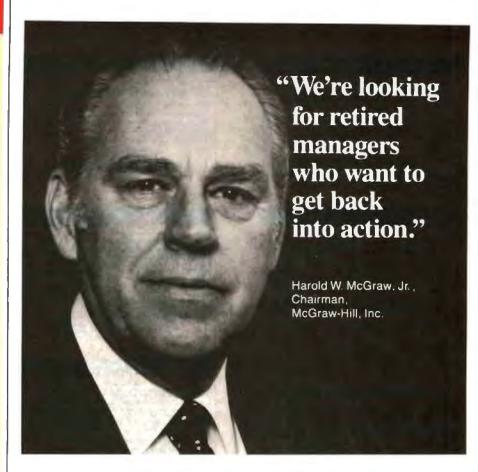

I'm a volunteer supporter of the International Executive Service Corps, a not-for-profit organization with a vital mission:

We send retired U.S. managers overseas to help businesses in developing countries, which often respond by increasing their imports of U.S. goods. In fact, developing countries consume about 40 percent of U.S. exports.

As an IESC volunteer, you would not get a salary. But you would get expenses for you and your spouse, plus a world of personal satisfaction.

IESC leads the field in this kind of work. We've done over 9,000 projects in 81 countries. We could have a project that's just right for you. To find out, send this coupon to: Harold W. McGraw, Chairman, McGraw-Hill, Inc., P.O. Box 10005, Stamford, CT 06904-2005.

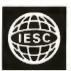

#### International Executive Service Corps

It's not just doing good. It's doing good business.

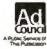

Dear Mr. McGraw: Tell me more about becoming an IESC volunteer. I am a recently retired manager or technician-or am about to retire-from a U.S. company. I'm free to accept an overseas assignment. I understand that volunteers receive expenses for themselves and their spouses, but no salary.

| Name    |       |     |
|---------|-------|-----|
| Address |       |     |
| City    | State | Zip |
|         |       | M2  |

#### THE FASTEST 80486 & 80386/40 MHz 15 Mips, FASTER THAN EVEREX STEP & ALR

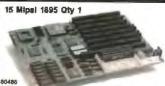

**NEW BABY SIZE** 

| SYSTEM BOARD |       |      |      |      |
|--------------|-------|------|------|------|
| MODEL        | CACHE | MIPS | ОК   | 456  |
| 486/33       | 64K   | 15.2 | 1595 | 1795 |
| 486/25       | 64K   | 13.4 | 1295 | 1495 |
| 386/40       | 64K   | 9.8  | 795  | 995  |
| 386/33       | 0410  | 6.3  | 695  | 895  |
| 386/25       | 64K   | 6.2  | 595  | 795  |
|              |       |      |      |      |

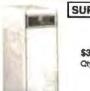

#### SUPER TOWER

\$335 Qty. 5

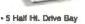

- 2 Full Ht. Drive Bay 250 Watt UL/Power Supply
- **Dual Fans**
- Double Security Lock
- Wheels / Caster
- Front Display Panel
- Excellence For UNIX & NOVELL Server · LIPS Optional

TECHNOLOGY POWER ENT., INC.

#### **FEATURES**

- 64/256K Write Back Cache
- Burst Mode Design
- Shadow Ram on Video & Bios
- 84MB 32 Bit Memory Expansion Baby size with Eight Expansion Slot
- Unix, OS/2 & Novell 100% Competible
   One Year Full Warranty
- Made in USA

Complete Deaktop System with 1.2 MB Floppy, HO/Floppy Controlle 101 Keyboard and 4MB Memory

| MODEL      | BASE    | MONO  | VGA  |  |
|------------|---------|-------|------|--|
| 466/33     | 2195    | 2370  | 2645 |  |
| 486/25     | 1895    | 2070  | 2345 |  |
| 386/40     | 1395    | 1570  | 1845 |  |
| 386/33     | 1295    | 1470  | 1745 |  |
| 386/25     | 1195    | 1370  | 1645 |  |
| CC III A I | CSA Ann | count |      |  |

| J | "Tower Add \$200 & Hard Disk Available |
|---|----------------------------------------|
|   | MONITOR                                |
|   | VGA                                    |
|   | UNIVERSAL 312-514 KIT                  |
|   | FLOPPY5.00<br>HARD DISK 5.00           |
|   | INTEL MATH-CO                          |
|   | 80387-20345.00                         |
|   | 80387-25                               |
|   | 80387-33 540.00                        |
|   | DRAM                                   |
|   | 4M x 9 · 80 300.00                     |
|   | 1M x 9 - 80 59.00                      |

1M x 9 - 70 69.00 HARD DISK MAXTOR IDE 40MB TOSHIBA IDE 100MB MAXTOR IDE 200MB 263.00

869.00

47273 Fremont Blvd., Fremont, CA 94539 Tel: 415-623-3818 Fax: 415-623-3840

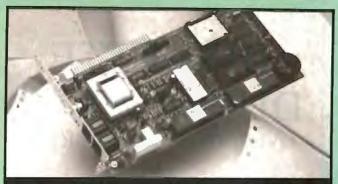

## (COMPUCOM

9,600-38,400 bps MODEM...\$169

NOW you can afford a SPEEDMODEM .- The CHAMP - has a raw speed of 300 - 9600 bps and 4:1 data compression for throughput up to 38,400 bps. Dynamic Impedance Stabilization- provides robust performance on noisy telephone circuits. The COMBO = adds 9600 bps send/receive, full-featured FAX with VOICE MAIL upgrade...total communications capability-only \$279. Both come with a 30-day money back guarantee, 5-year warranty and made in USA. BYTE magazine said our 2400bps modem was "a real deal" ... well we've done it again! See for yourself...

408732-4500 CALL NOW 800 228 6648 Fax 408732-4570

#### VOICE MASTER KEY® SYSTEM II

VOICE RECOGNITION & SPEECH RESPONSE FOR IBM PC/XT/AT/386, PS/2, LAPTOPS, COMPATIBLES

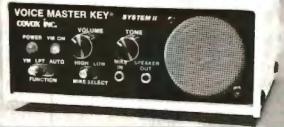

FOR PRODUCTIVITY, PRESENTATIONS, SOFTWARE DESIGN, ENTERTAINMENT, LANGUAGE TRAINING, EDUCATION, MORE...

SPEECH/SOUND RECORDING AND PLAYBACK Desktop Audio sound editing allows you to create custom sound applications. Variable sample rate (to 20 KHz) and compression levels. A four-voice music synthesizer is included alsof

VOICE RECOGNITION TSR utility allows you to add voice command keyboard macros to your CAD, desktop publishing, word processing, spread sheet, or entertainment programs. Up to 64 voice commands in RAM at once--more from disk

HARDWARE SYSTEM contains built-in speaker with separate volume and tone controls, external speaker and headphone jacks. Enclosure made of sturdy viriyl-clad steel Attaches to parallel printer port without affecting normal printer operation (U.S. Headset microphone, printer cable, 9 volt AC adapter (110 volt Patent 4.812.8473 UL/CSA listed), and comprehensive user manual included

QUALITY THROUGHOUT, MADE IN USA. ONLY \$219.95

ORDER HOTLINE: (503) 342-1271 Mon-Fri, 8 AM to 5 PM PST

Visa/MesterCerd, company checks, money orders, CODs (with prior approval) accepted. Personal checks subject to 3 week shipping delay. Specify computer type when ordering. Add \$5 shipping charge for delivery in USA and Canada. Foreign Inquiries contact Covox for C&F/CIF quotes. OEM configurations available

30 DAY MONEY BACK GUARANTEE IF NOT COMPLETELY SATISFIED.

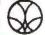

**CALL OR WRITE FOR FREE PRODUCT CATALOG** COVOX INC.

675 Conger Street Eugene, Oregon 97402

TEL (503) 342-1271 FAX (503) 342-1283 BBS (503) 342-4135

## ANNOUNCING:

AN ADVANCE IN 9-TRACK OF VERY SMALL PROPORTIONS.

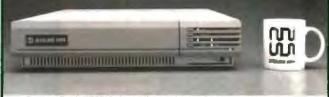

Overland Data's CID3210, the smallest autoloading 9-track tape drive in the world

While everyone else is downsizing and simplifying computers and peripherals, 9-track tape drive manufacturers have somehow managed to buck this trend with drives that are huge and heavy or awkwardly manual loading.

Too bad for them. Introducing the OD3210, designed and built by Overland Data to bring 9-track into the modern office. It's incredibly compact. Portable. Whisper quiet. Uses only 45 watts. And is extremely reliable. No other drive has fewer moving parts. Best of all, it's surprisingly affordable.

The OD3210 comes with a two year warranty, expert toll-free support, and the ODI Special Service Program. So call us. And find out why some of the best advances are the smallest ones. See us at PC Expo, booth #1480

1-800-PC9-TRAK (1-800-729-8725)

1-619-571 5555 . FAX T-619-572-0982

OVERLAND DATA

## DISKETTE DUPLICATOR

**OVER 300 DISKS PER HOUR** 

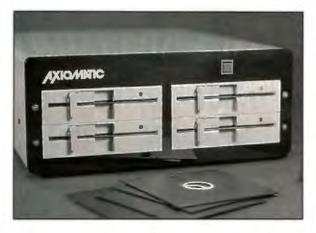

SIMPLE AND FAST FROM \$1595.

TEL: (416) 503-3335 FAX: (416) 252-4084

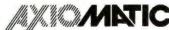

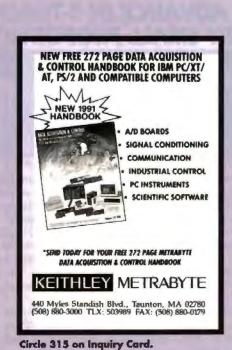

## Workstations

External SCSI Drives

286/386/486, Macintosh, Silicon Graphics, Sun, IBM RS6000, VAX, NeXT....

Half Shell size 1.4"x5.5"x7.5" weight 2.5 lb

Hard Drives 20MB to 120MB

Hermit Crab size 2.8"x5.5"x7.5" weight 4 lb with additional shock mount

Hard Drives 20MB to 120MB

A-Hive Jr size 2.2"x7.1"x7.1" weight 6 lb

Hard Drives 20MB to 400MB

Tape Drives 50MB to 600MB Floppy Drives 720K to 3MB

A-Hive size 4.3"x9.6"x9.9" weight 11 lb

Hard Drives 20MB to 1GB

Cartridge Drive 44MB

50MB to 1.3GB

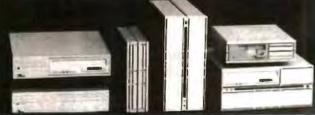

Tulin Corporation 2156H OToole Ave., San Jose, CA 95131

Tape Drives

Tel: 408-432-9025 Fax:408-943-0782

## Protect Your Copies of BYTE

NOW AVAILABLE: Custom-designed library files or binders in elegant blue simulated leather stamped in gold leaf.

Binders—Holds 6 issues, opens flat for easy reading. \$9.95 each, two for \$18.95, or four for \$35.95.

Exp. Date \_ Signature\_\_\_

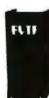

Files—Holds 6 issues. \$7.95 each, two for \$14.95, or four for \$27.95.

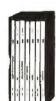

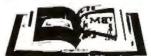

#### Order Now!

| Mail to: Jesse Jones Industries,<br>Dept. BY, 499 East Erie Ave.,<br>Philadelphia, PA 19134 | CALL TOLL FREE (24 hours):<br>1-800-825-6690                                                        |
|---------------------------------------------------------------------------------------------|----------------------------------------------------------------------------------------------------|
| Please send files;<br>binders for BYTE magazine.                                            | Name:                                                                                               |
| Enclosed is \$ Add \$1 per file/binder for postage and                                      | Address: No Port Other Box                                                                          |
| handling. Outside U.S.A. add \$2.50 per<br>file/binder (U.S. funds only please).            | City:                                                                                               |
| Charge my: (minimum 515)                                                                    | State: Zip:                                                                                         |
| American ExpressVisaMasterCardDiners Club                                                   | Sarafactum guaranged Prenovirmas rendents add 6% sales tax<br>Allew 5-6 sareta dilivery at the U.S. |
| Card /                                                                                      |                                                                                                    |

## IHM

| PS/2 model | 55SX-60 meg          | 2595  |
|------------|----------------------|-------|
| PS/2 model | 70-60 meg            | 3195  |
|            | 65SX-60 meg          |       |
| PS/2 model | 70-A21               | 4725  |
| PS/2 model | 95-320 meg           | 14950 |
|            | ** Monitor Extra *** |       |

## COMPAQ

| DeskPro Models                  |           |
|---------------------------------|-----------|
| 286E-40/120 meg                 | 1775/1895 |
| 386S-20 MHz 120 meg             | 2375      |
| 386/20E-120 meg                 | 2795      |
| 386/25E-120 meg                 | 4085      |
| 386/33L-320 meg                 |           |
| *Call for other models - Monito |           |

#### NOVELL SPECIALS Ver. 2.2 – 5 user .......599 Ver. 3,11 - 20 user ......2345 Ver. 3.11 - 100 user ......4685

**WE STOCK** 

Toshiba AST

HARD DISKS

CP3044 40 meg ......260

CP3104 100 meg .....425

CP30104 120 meg....475

CP3204F 220 meg ...775

XT8760E 676 meg.. 1895

XT8760S 676 meg .2150 Call for Optical and W.O.R.M. Drives Call for other brands

CONNER

MAXTOR

CITIZEN OKIDATA **EPSON** 

#### SOFTWARE SPECIAL dBase IV .....455 Wordperfect 5.1 .....260 Aldus Pagemaker .....495 Ventura Publisher .... 525 Clipper ......535 WordStar 6.0 ......190 EasyExtra .....40

| PACIFIC         |     |
|-----------------|-----|
| P. Page II      | 345 |
| P Page IIP      | 355 |
| P. 1-2-4 Mem II |     |
| P. One Meg IIP  | 145 |
| P. 25 in One    | 250 |
| P. Headlines    | 245 |
|                 |     |

## NOVELL Authorized Dealer

**SINCE 1983** 

International Orders

We Honor Manufacturer's

Warranties

Call for details

LAPTOP Texas Instruments TM3000 ......2995 AST Exec. 386SX/20-40 meg ......2975 Compaq LTE/286-40 meg ......2750 Compaq LTE/386-60 meg ......4995 Sharp 6220-20 meg.....1995 CALL FOR OTHER BRANDS

LAPTOP MEMORY

2 meg Toshiba 5200 ......165

2 meg Toshiba 3200SX 165

1 meg Compaq SLT/LTE ......180

HITACHI

**TALLGRASS** 

ARCHIVE

NEC

ALR.

WYSE

| LAN BOARDS           |  |
|----------------------|--|
| 8 bit Arcnet118      |  |
| 16 bit Archet229     |  |
| 8 bit Eihernet       |  |
| 16 bit Ethernet275   |  |
| 8 port Active Hub325 |  |
| Token Ring Card399   |  |
| Tokenhub 4-port355   |  |
| Call for other       |  |
| LAN Accessories      |  |

## LOW **Everex System I PRICES**

#### Everex Step 386SX-2 meg 40 meg VGA card and monitor

Everex System II CALL

== EVEREX

CALL

Everex Step 386/33-4 meg 150 meg VGA card and monitor \* Call for models & configurations \*

#### AGI COMPUTER

AGI 386SX-1 mea 1595 40 meg VGA card and monitor **CALL FOR OTHER MODELS** 

| Bravo 386SX-40 meg            | 1625 |
|-------------------------------|------|
| Bravo 386SX-120 meg           | 1895 |
| Premium 386/25-120 meg        |      |
| Premium 386/33-200 meg        |      |
| Bravo 486/25-120 meg          | 3575 |
| Premium 486/33-200 meg        | 6450 |
| All AST Systems have VGA Card |      |

and two megs memory - monitor extra Call for other models

| DISKS                      |
|----------------------------|
| DYSAN 5.25 HD/3.5 HD13/26  |
| MAXELL 5.25 HD/3.5 HD12/25 |
| Minimum 10 box order       |

HOUSTON INSTRUMENTS MICROSOFT SUMMAGRAPHIC

INTEL PC MOUSE CALCOMP

#### **SPECIALS**

| HP Scan Jet1425       |
|-----------------------|
| Hp Paint Jet965       |
| Lotus Ver. 3.1365     |
| Kodak 150P345         |
| Canon BJ 10345        |
| Intel Satisfaxtion425 |
| Okidata 391615        |
| Epson LQ 1050625      |
| HP-7475 Plotter1495   |
| IBM Token-Ring655     |
| Panasonic 1124299     |
| Intel 80387-33 565    |

#### LASER PRINTERS

| HP Laser IIID2550   |
|---------------------|
| HP Laser 3P1025     |
| HP Laser III1575    |
| Panasonic 44501395  |
| NEC 2 Model 90 1695 |
| NEC 2 Model 2902675 |
| TI PS171595         |
|                     |

#### MODEMS

| Everex 2400 Int/Mnp . | 179    |
|-----------------------|--------|
| Hayes 24008           | 315    |
| Hayes 9600B           | 875    |
| USRobotics Hst/Duaf   | .,1150 |
| More in stock         | Call   |

Corporate Accounts Welcome

#### **Call for Volume** Discounts

Consultants Call for Pricing

**Exports** Available

## Computerlane

Outside California: 1-800-526-3482

Inside California: 818-884-8644 • FAX: 818-884-8253

22107 Roscoe Blvd., Canoga Park, CA 91304 • 1/2 Block west of Topanga Hours: Monday - Friday 9 -6 Saturday 10 - 6

Compaq is a Registered Trademark of Compaq. IBM is a Registrered Trademark of International Business Machines.

**ALL QUOTED** PRICES ARE CASH PRICES ONLY

Visa and MasterCard 3% higher. **American Express** 5% higher

Prices subject to change without notice.

\*Quantities are limited

## H. Co. Computer Products

## **America's Largest Selection of Memory**

Orders: 1-800-726-2477 Ext 202 Tech Support: 1-714-833-3364

Information: 1-714-833-3222

17922 Sky Park Circle #F

FAX: 1-714-833-3389

Invine CA 92714

| ecn Sup                                                 | port. 1-7                                                  | 14-033-                                               | 3304                                              |                                                            | FAX:                                                    | 1-714-8                                       | 33-33                                            | 99 11/11                                                         | ne, CA S                                                    | 12/14                                                     |                                                                   |
|---------------------------------------------------------|------------------------------------------------------------|-------------------------------------------------------|---------------------------------------------------|------------------------------------------------------------|---------------------------------------------------------|-----------------------------------------------|--------------------------------------------------|------------------------------------------------------------------|-------------------------------------------------------------|-----------------------------------------------------------|-------------------------------------------------------------------|
|                                                         |                                                            |                                                       |                                                   | AST                                                        |                                                         |                                               |                                                  | MATH CO-PRO                                                      |                                                             | MINIMALIA ILT                                             |                                                                   |
| Part # EQ<br>78X8955 (128K)<br>1057035 (512K)           | Works With<br>PS/2 25<br>PS/1                              |                                                       | PRICE<br>\$ 19.00<br>\$ 75.00                     | Model<br>BRAVO 486/25<br>PREMIUM 386SX/16.                 | Memory Ackled<br>2MB SIMM<br>1MB MODULE                 | Part # EQ<br>500718-004<br>500780-003         | PRICE<br>\$ 205.00<br>\$ 89.00                   | (Up to 50% feater then<br>Paris                                  |                                                             | Up to 50% feater i                                        | than Intel)<br>PRICE                                              |
| 1057036 (2MB)<br>30F5348 (512K)<br>30F5360 (2MB)        | PS/1<br>30/286<br>30/288                                   |                                                       | \$ 215.00<br>\$ 39.00<br>\$ 125.00                | 5X20 8 386/25, 33<br>PREMIUM 386C.                         | 4MB MODULE<br>8MB KIT<br>1MB KIT                        | 500780-004                                    | \$ 499.00                                        | 83S87-20 \$<br>83D87-16 \$                                       | 259 00<br>279 00<br>269 00                                  | PC87-8<br>PC87-10<br>PC87-12                              | \$ 149 00<br>\$ 159 00<br>\$ 179 00                               |
| 8450803 (1MB)<br>6450804 (2MB)<br>6450608 (2MB)         | 50Z, 55SX, 70-EG1<br>50Z, 55SX, 70-EG1<br>70-A21, A61 B21, | 1, 70-121, P-70                                       | \$ 79.00<br>\$ 135.00<br>\$ 139.00                | PREMIUM 286<br>Fastrum                                     | 4MB KIT<br>512-2MB BD                                   | 500510-008                                    | \$ 270.00                                        | 63D87-20 \$<br>63D87-25 &<br>63D87-33 \$                         | 389 00<br>459 00                                            | 1087-20<br>10875X-18<br>10875X-20<br>1087-20              | \$ 229 00<br>\$ 249 00<br>\$ 269 00<br>\$ 269 00                  |
| 34F2933 (4MB)<br>6450375 (1MB)<br>6450379 (2MB)         | 56SX, 66SX, 55LS<br>80-041<br>80-111, 311                  | 65LS, 34F3077                                         | \$ 329.00<br>\$ 97.00<br>\$ 167.00                | Fastram Ke<br>Adv Fastram<br>Adv Fastram Ke<br>PREMIUM 366 | 512 UPGRADE<br>2-8MB BD<br>2MB UPGRADE<br>1MB KIT       | 500510-001<br>500565-001<br>500510-002        | \$ 55.00<br>\$ 629.00<br>\$ 130.00               | Call for<br>Intel Prices                                         |                                                             | C87-25<br>IC87-33                                         | \$ 359 00<br>\$ 449 00                                            |
| 6451080 (4MB)<br>6450902 (2MB)<br>6450128 (4MB)         | 80-A21 A31 A61<br>90, 95<br>90, 95                         |                                                       | \$ 378 00<br>\$ 229 00<br>\$ 425 00               | AMB KIT                                                    |                                                         | 500510-003<br>500510-004                      | \$ 269 00<br>\$ 269 00                           | LAPTOP MEMORY                                                    |                                                             |                                                           |                                                                   |
| 5450605 (2-8MB)<br>34F3077 (2-16MB)<br>5450609 (2-16MB) | 70, 80<br>70, 80<br>50, 50Z, 56SX, 60.                     | ASSY                                                  | 8 415.00<br>8 406.00<br>8 425.00                  | CHIPS                                                      |                                                         |                                               |                                                  | TOSHIBA                                                          | Memory Added                                                | Part # EQ                                                 | PRICE                                                             |
| come/                                                   |                                                            | VISA                                                  | 9 420 00                                          | STANDARD SI                                                |                                                         | DRAM                                          |                                                  | T1000SE, XE<br>& 2000SX                                          | 1MB KIT<br>2MB KIT<br>4MB KIT                               | PC14-PA8311U<br>PC14-PA8312U                              | \$ 187.00<br>\$ 277.00<br>\$ 689.00                               |
| Model                                                   | Memory Added                                               | Part # EO                                             | PRICE                                             | 256 X 8-10 \$<br>256 X 9-10 \$                             | PRICE<br>17 00<br>18 00                                 | Part#<br>1 X 1-10<br>1 X 1-80                 | PRICE<br>\$ 5.50<br>\$ 5.75                      | T1200XE<br>T1600<br>T3109SX                                      | BMB KIT<br>2MB KIT<br>2MB KIT<br>2MB KIT                    | PC-PA8306U<br>PC8-PA8302U<br>PC15-PA8308U                 | \$1,189.00<br>\$ 169.00<br>\$ 169.00                              |
| DP 386/33, 486/25.<br>33 & Systempro                    | SWB WOONTE                                                 | 115144-001<br>116581-001                              | \$ 149.00<br>\$ 950.00                            | 256 X 9-80 8<br>256 X 9-70 8<br>1 X 8-10 5<br>1 X 8-80 \$  | 19 00<br>21.00<br>50 00<br>50.00                        | 1 X 1-70<br>256-10<br>256-80<br>256-70        | \$ 6.00<br>\$ 1.85<br>\$ 1.95<br>\$ 2.20         | T3100E<br>73200SX                                                | 4MB KIT<br>2MB KIT<br>2MB KIT                               | PC15-PA8310U<br>PC9-PA8341U<br>PC12-PA8307U               | \$ 189.00<br>\$ 395.00<br>\$ 189.00<br>\$ 169.00                  |
| DP 386/20e, 20,<br>& 25e, 25                            | 1MB BOARD<br>4MB BOARD<br>1MB MODULE<br>4MB MODULE         | 113644-001<br>113645-001<br>113131-001<br>113132-001  | \$ 159.00<br>\$ 409.00<br>\$ 108.00<br>\$ 288.00  | 1 X 9-10<br>1 X 9-80<br>1 X 9-70                           | 55.00<br>54.00<br>58.00                                 | 256 X 4-10<br>256 X 4-80<br>4464-10           | \$ 5 50<br>\$ 6 00<br>\$ 2 20                    | T3200<br>T5100                                                   | 4MB KIT<br>3MB KIT<br>2MB KIT                               | PC12-PA8309U<br>PC6-PA7137U<br>PC7-PA8301U                | \$ 396.00<br>\$ 275.00<br>\$ 169.00                               |
| DP 386e/16                                              | IMB BOARD<br>4MB BOARD<br>IMB MODULE                       | 113633-001<br>113634-001<br>113646-001                | \$ 155.00<br>\$ 409.00<br>\$ 109.00               | 4 X 9-80 \$<br>4 X 8-80 \$                                 | 239.00<br>219.00                                        | 4464-80<br>4164-10                            | \$ 250                                           | 75200, 5200C<br>8500<br>COMPAG*                                  | 2MB KIT<br>8MB KIT                                          | PC10-PA8313U<br>PC10-PA8313U                              | \$ 169.00<br>\$ 989.00                                            |
| DP 286N, 386N<br>& 386SX/20                             | 1MB MODULE<br>1MB MODULE<br>2MB MODULE                     | 112534-001<br>118689-001<br>118689-001                | \$ 315.00<br>\$ 99.00<br>\$ 149.00                | LASER PRINT                                                | ER MEMORY                                               |                                               |                                                  | Portable (II)                                                    | Modern/Interface<br>0-6MB BD<br>512 KIT                     | 107808-001<br>107811-001<br>107331-001                    | \$ 89.00<br>\$ 189.00<br>\$ 39.00                                 |
| DP 386/16                                               | 4MB MODULE<br>OK BOARD<br>1MB BOARD                        | 118690-001<br>118700-001<br>108069-001                | \$ 459.00<br>\$ 99.00<br>\$ 279.00                | Model H P LASERJET IIP.                                    | Memory Added<br>1MB MODULE                              | Part # 8Q<br>H33474B                          | PRICE<br>8 85.00                                 | Portable 388/20                                                  | 2MB KiT<br>Modern/Interface<br>IMB KIT                      | 107332-001                                                | \$ 129.00<br>\$ 89.00<br>\$ 239.00                                |
|                                                         | AMB BOARD<br>BMB BOARD                                     | 108069-W/71<br>108070-001<br>108070-W/72              | \$ 390.00<br>\$ 599.00<br>\$ 699.00               | III, IBÖ                                                   | 2MB MODULE<br>3MB MODULE<br>4MB MODULE                  | H334758<br>H334768<br>H334778                 | \$ 148.00<br>\$ 198.00<br>\$ 248.00              | Portable LTE296                                                  | 1MB EXP<br>1MB BOARD<br>2MB BOARD                           | 107653-001<br>117081-001<br>117081-002                    | \$ 699.00<br>\$ 129.00<br>\$ 179.00                               |
| NEC                                                     |                                                            |                                                       |                                                   | H P CASERJET (I IID                                        | 1M8 MODULE<br>2MB MODULE<br>4MB MODULE<br>256K MODULE   | H33443B<br>H33444B<br>H33445B                 | \$ 85 00<br>\$ 148 00<br>\$ 248 00<br>\$ 115.00  | Portable LTE386S/20<br>SLT/285                                   | 4MB BOARD<br>1MB BOARD<br>4MB BOARD<br>1MB BOARD            | 117081-003<br>121125-001<br>121125-002<br>110236-001      | \$ 595.00<br>\$ 349.00<br>\$ 999.00<br>\$ 159.00                  |
| Model<br>Powermate SX Plus                              | Memory Added                                               | Part # EQ<br>APC-H850E                                | PRICE<br>\$ 279.00                                | IBM 4019, 4019a                                            | 1MB MODULE<br>2MB MODULE<br>3 5MB MODULE                | 1039136<br>1039137<br>1038675                 | \$ 149.00<br>\$ 189.00<br>\$ 275.00              | SLT/386                                                          | 4MB BOARD<br>1MB BOARD<br>2MB BOARD                         | 110237-001<br>118303-001<br>118304-001                    | \$ 825.00<br>\$ 189.00<br>\$ 275.00                               |
| OWNITION SA FILIS                                       | 7MB BOARD<br>4MB BOARD<br>8MB BOARD                        | & APC-H851E<br>APC-H852E<br>& APC-H853E               | \$ 479 00<br>\$ 759 00<br>\$1,299 00              | OKILASER 400                                               | 1MB MODULE<br>2MB MODULE                                | 70014701<br>70015801                          | \$ 179.00<br>\$ 249.00                           | NEC<br>Prospeed SX/20                                            | 4MB BOARD                                                   | 118305-001<br>PC-43-21                                    | \$ 675 00<br>\$ 220 00                                            |
| owermate 386/20                                         | 2MB BOARD<br>2MB BOARD                                     | APC-H655E<br>APC-H655X                                | Call<br>\$ 499.00<br>\$ 499.00                    | OKI LASER 800, 820                                         | 1MB MODULE<br>4MB MODULE                                | 70016501<br>No # Available<br>No # Available  | \$ 189 00<br>\$ 249.00<br>\$ 359 00              | Prospeed 285.<br>386SX/16                                        | 4M8 BOARD<br>1M8 BOARD<br>2M8 BOARD                         | PC-43-22<br>PC-21-21<br>PC-21-26                          | \$ 525.00<br>\$ 525.00<br>\$ 325.00                               |
| Powermate 386/25S                                       | 8MB BOARD<br>8MB BASEBOARD<br>2MB KIT                      | APC-H656X<br>APC-H657X<br>OP-410-8103                 | \$1,399.00<br>\$1,449.00                          | PANASONIC 4450<br>PANASONIC 4420<br>4450i                  | 1M8 MODULE<br>1M8 MODULE<br>2M8 MODULE<br>4M8 MODULE    | IO(744)<br>IO(443<br>IO(441<br>No # Available | \$ 180.00<br>\$ 150.00<br>\$ 169.00<br>\$ 269.00 | Prospeed 386                                                     | 4MB BOARD<br>2MB CARD<br>8MB CARD                           | PC-21-22<br>PC-31-21<br>PC-31-22                          | \$ 569.00<br>\$ 309.00<br>\$1,240.00                              |
| Powermate 386/33E<br>486/25E                            | 8MB KIT<br>2MB MODULE                                      | OP-410-5202<br>OP-410-5101                            | \$ 249 00<br>\$ 699 00<br>\$ 379 00               | CANON LBP-4                                                | 1MB MODULE<br>1MB EXP                                   | \$63-2240<br>\$63-2230                        | \$ 189 00<br>\$ 189 00                           | Supersport Sx                                                    | 2MB ALPHA                                                   | ZA-190-86                                                 | \$ 225 00                                                         |
| Apple*                                                  |                                                            |                                                       |                                                   | CANON LBP-811                                              | DRAGE BMS<br>DRAGE BMS<br>DRAGE BMP                     | \$63-1300<br>\$63-1680<br>No # Averlable      | \$ 99 00<br>\$ 149 00<br>\$ 269 00               | Skmpori, 286e                                                    | 2MB BETA<br>2MB EXP<br>2MB CARD<br>4MB CARD                 | ZA-180-87<br>ZA-180-64<br>ZA-180-64<br>ZA-180-71          | \$ 225.00<br>\$ 225.00<br>\$ 225.00<br>\$ 675.00                  |
| Model<br>MAC Classic                                    |                                                            | Pert # EQ<br>ME361LL/A                                | PRICE<br>\$ 119.00                                | APPLE<br>LASERWRITER<br>EPSON EPL8000                      | 1MB KIT<br>4MB KIT<br>2MB MODULE                        | M6005<br>M6006<br>(BS401                      | \$ 89 00<br>\$ 299 00<br>\$ 199 00               | Turbosport 386e<br>OTHER LAPTOPS                                 | IMB BOARD<br>4MB BOARD                                      | ZA-3034-ME/4<br>ZA-3034-ME/4                              | \$ 199.00<br>\$ 599.00                                            |
| MACIEL REP                                              | 2MB KIT I<br>1MB KIT I<br>2MB KIT I                        | M0514LL-A<br>M0291LL-A<br>M0514LL-A                   | \$ 109 00<br>\$ 79.00<br>\$ 199 00                | TI MICROLASER<br>TOSHIBA                                   | 4MB MODULE<br>1MB MODULE<br>2MB MODULE                  | 18401/4<br>2559810-8001                       | \$ 329 00<br>\$ 89 00<br>\$ 219 00               | MAC Portable                                                     | 1MB BOARD<br>2MB BOARD                                      | M0248<br>M0248/2                                          | \$ 235.00<br>\$ 735.00<br>\$ 899.00                               |
| MACIICI, Ris<br>MACIISI<br>MACIICI, Risi<br>MACIIN      | BMB KIT<br>16MB KIT<br>4MB KIT                             | M0292LL-A<br>M0513LL-A<br>No # Available<br>M0376LL-A | \$ 229 00<br>\$ 799 00<br>\$1 099 00<br>\$ 249 00 | PAGELASER 6<br>OMS PS410                                   | 4MB MODULE<br>1MB UPGRADE<br>2MB UPGRADE<br>4MB UPGRADE | 2600090-903<br>2600090-902<br>2600090-901     | \$ 349 00<br>\$ 169 00<br>\$ 229 00<br>\$ 349 00 | ASY Executive<br>Notebook<br>SHARP PC-A220                       | 3MB BOARD<br>4MB BOARD<br>1MB SIMM<br>4MB SIMM<br>1MB BOARD | M0248/3<br>M0248/4<br>500814-001<br>500814-003<br>CE-6218 | \$ 1,199.00<br>\$ 1,199.00<br>\$ 109.00<br>\$ 599.00<br>\$ 189.00 |
| MAC SE SE30,<br>Plus. II, lice, III                     |                                                            | No # Available<br>MO2707                              | \$1 199 00<br>\$ 229 00                           |                                                            | ETIME WAR                                               |                                               |                                                  | Notebook T- Travelmate 2000 Everex Tempo Lx Panasonic CF-170,270 | 1MB BOARD<br>2MB MODULE<br>1MB CARD                         | 2568034-0001<br>PCA-00053-00<br>CF-BA165                  | \$ 189.00<br>\$ 399.00<br>\$ 249.00                               |

We Stock Memory for 99% of the Available Computers & Printers

Ask for Upgrades not Listed We Will Match or Beat any Legitimate Advertised Price. We Carry Floppy Drives.

Orders: 1-800-726-2477 Ext 200

- TEHMS:

  1. We accept P.O.s from universities, government agencies, and qualified firms.

  2. MC, VISA, COD, prepay and approved P.O.s only.

  3. We accept international orders

  4. We accept orders through the Fax.

  5. 15% restocking fee on returns within 30 days. No refunds after 30 days.

  8. No software return.

  7. All prices are final after sale.

Trademarks are registered with their respective companies. Prices are subject to change.

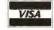

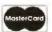

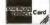

### **Memory Upgrade Boards for Laser Printers**

"For the First Time, Cut Out the Middle Man, Buy Direct from the Manufacturer"

NOW YOU CAN AFFORD TO BUY AMERICANI YOU CAN'T BEAT OUR PRICES OR OUR QUALITY.

HEWLETT **PACKARD** II, IID, IIP, III, IIID

1MB \$69 2MB \$111 3MB \$153 4MB \$195

**OTHER** LASER PRINTER **BOARDS AVAILABLE:** OKIDATA: 400/800 IBM: 4019/4019E EPSON: EPL-6000 TOSHIBA: PAGELASER 6

TEXAS INSTRUMENTS **MICROLASER &** MICROLASER PS

1MB \$59

#### **PANASONIC** 4420/4450i

1MB \$79 2MB \$119 3MB \$159 4MB \$199

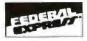

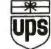

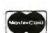

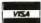

IGITAL

1-800-452-7557 1-818-718-7557 Fax

1-818-718-1680

9611 Canoga Avenue, Chatsworth, Califonia 91311

At GP Digital, Inc., we have some of the highest standards in the industry. That's because Made in the U.S.A. means something to us: Higher Quality and Reliability together with exceptional value (plus a lifetime replacement warranty!)

- Lowest Memory Pricing in the U.S.A.
- All Boards Manufactured in the U.S.A.
- Lifetime Replacement Warranty.
- We Offer Quality Service, Warranty and Technical Support.
- Same Day Shipping.
- PO's from Qualified Firms, Universities & Government Agencies, Fourtune 1000.
- Dealers Inquiries Welcome.
- International Orders Accepted.
- 100% Compatible or your Money Back.
- We Accept Visa/MC.
- Follow your Package every step of the way!
- · We Ship COD.
- 20% Restocking Fee on all Non-Deffective Returns and Refused Orders. Authorization # Required.
- Se Habla Espanol.

## UNICORN - YOUR I.C. SOURCE & MUCH, MUCH MORE!

Laser Diode (visible-red)

- Current: 65-100 mA
- Op. Volt.: 2.3-3.0V
- ength. 670NM Lens Required
- Data Shout &

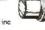

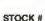

 Op Volt: 1.75-2.2V
 Wavelength: 780NN Lens Required ♥ Data Sheet &

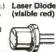

Op Volt. 23-3.0V

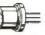

elength 670NM Lens Required

· Current: 20 mA

Data Sheel &

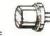

- Current 60 mA Op. Volt.: 2.3-3.0V ingth: 670NM
- Lens Required Date Sheet &

(Infra-red)

- Gurrent. 85-100 mA Do. Voll: 23-30V
- elength B20NM . Data Sheet Inc.

STOCK # LS9200

\$49.99

PRICE

LS022

PRICE \$19.99 STOCK # SB3200

PRICE \$89.99

STOCK # LS9211

Laser Dioda (visible red)

PRICE \$69.99

STOCK # SB1053

PRICE \$9.99

Collimator Pen (Infra-red)

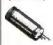

STOCK #

- Output 25 mW (max ) Current: 90-150 mA
- Op. Volt. 2.2-2.5V Wevelength: 820NM
- Deta Sheet inc.

PRICE

STOCK #

Laner Pointer · Output: 3.5 mW Wavelength 570NN

LSPOINT

Disc Drive Head-

STOCK #

SB1105

- Power Supply: 2xAAA • Beem Approx 3" @ 100
- yarde Quantity Discounts

Available

PRICE

\$199.99

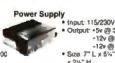

STOCK #

PS1003

Anti-Static

 Output: •5v (#) 3.75A -12v @ 1.5A

-12+@ .4A • Size 7" L x 54" W 8 2₩" H

PRICE

\$19.99

LB1052 \$39.99 Disc Drive & Computer

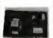

Cleaning Kit

Not just a drive cleaner-but a complete computer cleaning kit. Includes swabs, head cleaning fluid, anti-static cleaner

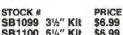

SB1100 51/4" Kit

\$6.99

\$6.99

Cleaning Kit fluid and headcleaning fluid

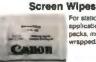

For static-senartive applications. Despense pecius, individually wrapoed.

STOCK N

SB1104

SB1106

PRICE

Dispenser pack of 25 wipes Dispenser pack

SB1106 5\" Drive Kill VZS4"

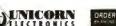

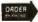

10010 Canoga Ave., Unit B-8 . Chatsworth, CA 91311

PRICE

\$1.99

ORDER BY FAX:

3%" Drive Kit

OUTSIDE CALIFORNIA: (800) 824-3432 (Orders Only) IN CALIFORNIA: (818) 341-8833 (818) 998-7975

Minimum Order \$15.00 - 24-hour ordering available

**EPROMS** 

|          |      | _     | -    |          |       |       |       |
|----------|------|-------|------|----------|-------|-------|-------|
| STOCK #  | 1-24 | 25-99 | 100+ | STOCK #  | 1-24  | 25.99 | 100+  |
| 1702     | 4.59 | 4.36  | 3.92 | 2764A    | 3.49  | 3.32  | 2 99  |
| 2708     | 6.49 | 6.17  | 5.55 | TMS2564  | 5 79  | 5.50  | 4.95  |
| 2716     | 3.29 | 3.13  | 2.82 | 27C84    | 3.29  | 3.13  | 3.28  |
| 2716-1   | 3.79 | 3 60  | 3.24 | 27128-20 | 4 99  | 474   | 4.27  |
| TM82718  | 5 79 | 5.50  | 4.95 | 27128    | 4.79  | 4.55  | 4 09  |
| 27C16    | 3.99 | 3.79  | 3 41 | 27128A   | 4.79  | 4.55  | 4.09  |
| 2732     | 4 19 | 3.98  | 3.58 | 27C128   | 4.79  | 4 55  | 4 09  |
| 2732A-2  | 379  | 3 00  | 3.24 | 27258-20 | 5 29  | 5 03  | 4 53  |
| 2732A    | 3 69 | 3.51  | 3.16 | 27258    | 4 79  | 4.55  | 4 09  |
| 2732A-4  | 3.19 | 3.03  | 2.73 | 27C256   | 4.29  | 4 08  | 3.87  |
| TMS2532  | 5.79 | 5 50  | 4.95 | 27512-20 | 0.49  | 6.17  | 5.55  |
| TM52532P | 1 89 | 1.89  | 1 70 | 27512    | 5 99  | 5 89  | 5 12  |
| 27C32    | 3.79 | 3.60  | 3.24 | 27C512   | 5.99  | 5.89  | 5.12  |
| 2764-20  | 4.29 | 4.08  | 3.67 | 27C1024  | 12.99 | 12 34 | 11.11 |
| 2764     | 3.99 | 3 79  | 3.41 | 68764    | 13 99 | 13 29 | 11 96 |
| 2764A-20 | 3.99 | 3 79  | 3.41 | 68766    | 12.99 | 12.34 | 11.11 |
|          |      |       |      |          |       |       |       |

#### DYNAMIC RAMS

| STOCK F  | 1-24 | 25-99 | 100* | STOCK #    | 1-24 | 25-99 | 100+ |
|----------|------|-------|------|------------|------|-------|------|
| MK4027   | 59   | 5h    | 50   | 4484-100   | 2.99 | 2.84  | 2.56 |
| 4116-120 | 1.39 | 1.32  | 1.19 | 4484-120   | 2.79 | 2.85  | 2.39 |
| 4110-150 | .99  | .94   | 85   | 4464-150   | 2.29 | 2.13  | 1.96 |
| 4116-200 | .80  | 85    | .77  | 41256-60   | 2.99 | 2.64  | 2.56 |
| 4116-250 | 59   | .58   | .50  | 41256-80   | 2.79 | 2.65  | 2.39 |
| 4164-100 | 1.69 | 1.80  | 1.63 | 41256-100  | 1 99 | 1.89  | 1.70 |
| 4164-120 | 1 69 | 1.61  | 1.55 | 41256-120  | 1 69 | 1.60  | 1 63 |
| 4164-150 | 1.59 | 1.51  | 1 36 | 41258-150  | 1.79 | 1.70  | 1.53 |
| 4164-200 | 1.39 | 1.32  | 1.19 | 511000-70  | 6 49 | 8.17  | 5.65 |
| 4416-120 | 1.99 | 1.89  | 1 70 | 511000-80  | 5.99 | 5.69  | 5 12 |
| 4416-150 | 1.79 | 1.70  | 1.53 | 511000-100 | 5.49 | 5 22  | 4.70 |

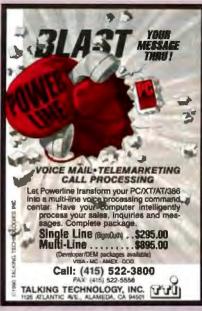

Circle 275 on Inquiry Card.

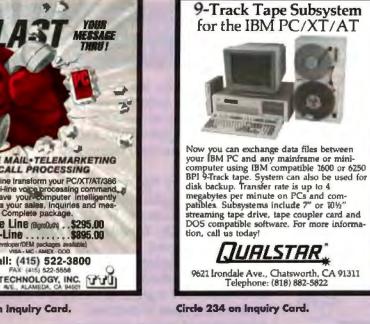

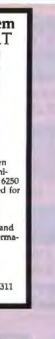

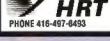

P.O. 80X 76 LEWISTON, N.Y 14082 FAX 416-497-1636

HIGH RES TECHNOLOGIES

Circle 128 on Inquiry Card.

RESOLUTION

HRT 256-4 258 x 258 x 4 HRT 258-8 256 x 256 x 8 HRT 512-8 512 x 512 x 8 HRT 512-24 512 x 512 x 24

IBM PC/XT/AT COMPATIBLE DIGITALIZE IN REAL TIME

COMPOSITE VIDEO IN

MODEL

## **IMAGING CARDS**

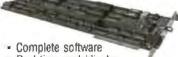

- · Real time grab/display
- PC/XT/AT/386 compatible

CV-512 Advanced 8 bit board 512 x 480 or 256 x 240 (4 images), in/out LUTS, 4 inputs, "ping pong" buffers, 24 bit RGB output

CV-02 256 x 240 x 8 bits, 2 inputs, cursor, 24 bit RGB output \$495

CV-03 6 bit CV-02, 8 bit output \$395

#### Control Vision

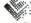

PO Box 596 Pittsburg, Kansas 66762 800/292-1160 316/231-6647

Circle 69 on Inquiry Card.

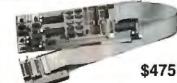

UNIVERSAL PROGRAMMER

GAL PROM **EEPROM** 

**EPROM** 8748/49 87C51... 87C751

5ns PALs 4 Meg EPROMs 16 bit EPROMs

Parts added all your request.

FREE software updates on 885. Powerful menu driven software.

Call - (201) 994-6669

Link Computer Graphics, inc. 4 Sparrow Dr., Livingston, NJ 07039 FAX (201) 994-0730

803X/5X Development System

Best Price/Performance

8K-64K Emulator Memory • Single Step 64,000 Break Points • 12MHz Internal & External Clock 1.5K Trace Buffer • One POD Supports 8031, 32, 51, 52

Full Arithmetic & Logical Operation Support Un-limited levels of Macros, includes files and conditional

nbly. Intel, Motorola compatible output files.

User defined 4ff windows monitor all the operations performed by microprocessor. Trace files builds up history.

Programs 24, 28, 32 Fin EPROMS and 40 Fin 8751, 87C51, 8752.

EPROMS/8751/52 PROGRAMMER

Circle 161 on Inquiry Card.

IN CIRCUIT EMULATOR

ASSEMBLER

#### BUILT-IN UPS

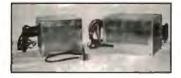

220/230 WATTS DC 100 WATTS AC

\$365

The POWER SOURCE replaces the power supply in your AT/386/486. Its auto-recharge battery powers PC and monitor for up to 15 minutes. Surge suppression. Audible alarm. Full-size and Baby models, Desktop and Tower versions. Call today for immediate delivery!

#### PUISSANCE INC.

35 Basswood Ave., Agoura CA 91301 (818) 707-3613 Visa/MC/PO "PUISSANCE means POWER"

ams

COMPLETE SYSTEM

1-800-972-3733

Advanced Microcomputer Systems, Inc. PHONE: 305-975-9515 • FAX: 305-975-9698

Circle 18 on Inquiry Card.

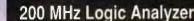

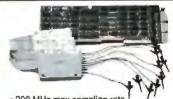

VIDEO FRAME GRABBERS

495 795

COMPOSITE VIDEO IN
24 BIT RGB OUT except model HRT 256-4
16 level gray scale out
SOFTWARE LIBRARY OF IMAGE ANALYSIS ROUTINES
FREE SOFTWARE UPGRADES TO REGISTERED OWNERS
FULL CREDIT ON UPGRADE PURCHASE IN FIRST YEAR
RETURN OLD BOARD AND JUST PAY DIFFERENCE

- 200 MHz max sampling rate
- 24 Channels Timing and state
- 16K samples/channel
- 16 Levels of triggering
  3 External Clocks and 12 Qualify lines
  Variable, TTL, ECL threshold levels
- FREE software updates on 24 Hour BBS

\$ 799-LA12100 (100 MHz) \$1299-LA27100 (100 MHz) \$1899-LA27200 (200 MHz)

Call - (201) 994-6669

Link Computer Graphics, Inc. Sparrow Dr., Lrvingston, NJ, 07035
 FAX (201)994-0730

Circle 162 on Inquiry Card.

#### 9 Track Tape Subsystem for PC/XT/AT/386/PS2

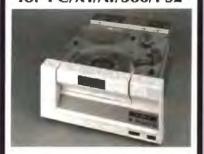

#### **Best Quality • Lowest Prices**

800/1600/3200/6250 BPI CALL 1-800-266-4827

#### Laguna Data Systems

26941 Cabot Road Laguna Hills, CA 92653 Tel: 714-367-0497, Fax: 714-367-0508

Circle 157 on Inquiry Card.

### **PROTÉUS**

#### ... CAUSING A SEA CHANGE IN AFFORDABLE INSTRUMENTATION

As the Greek God Protéus could assume many forms, so can our Protéus. With various software modules and corresponding adapters, Protéus can transform itself into a Universal Device Programmer, Data Logger, Universal Controller, Programmable Power Supply, Universal Device Tester and PCB Tester.

The New Wave in Instrumentation Begins with Bold Features:

- Standard IBM-PC parallel printer port; Optional detachable IBM-PC compatible computer for standalone operation; Built-in Power Supply.
- Flexible yet powerful Algorithm Development System supporting Symbolic Pinout Mapping allows customization of all applications according to specific needs. Add new programming algorithms, implement On-Board Programming, create custom test programs.
- Up to 296 overcurrent protected mixed analog & digital pins/channels; Voltage Source & Sink,
- Universal Programmer supports virtually all devices on the market and features: True Self Calibration/ Diagnostics, Programmable Current Generator, Part Insertion Sensing, Continuity Test, True State Machine Testing, Handler Interface; Adapters for Gang, PLCC, etc...

PROTEUS

from \$995

[Basic Unit with Programming Adapter supporting up to 40 pin devices; Detachable computer shown in photo not included.]

#### **PROGRAMMER**

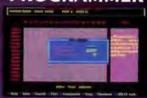

#### ALGORITHM DEVELOPMENT

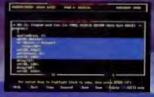

#### DATA LOGGER

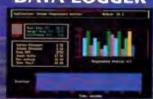

#### CONTROLLER

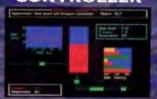

#### POWER SUPPLY

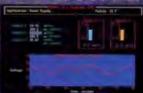

#### TESTER

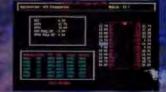

BB

B&C MICROSYSTEMS INC.

750 North Pastoria Avenue, Sunnyvale, CA 94086 USA

IICROSYSTEMS INC.

(408) 730-5511 FAX (408) 730-5521

Circle 46 on Inquiry Card. DISTRIBUTORS WANTED

W Guaran e e 0 e s Pricin

#### PS2 50/60 BOARD

AST ADVANTAGE/2 Meg expandable to 8Meg using SIMMS PSZ Model 50/60 • SuperPak utility software LUST ASSES

OTY. 1: 9900

OTY. 50: 9400 QTY. 100: 8400 AST ADVANTAGE

For PC-AT, 128K exp. 3MB, 2 serial, 1 parallel & SuperPail software, free SideRick

LIST 399" YOUR PRICE 7900

#### SPECIALS MEMORY

#### ZENITH MEMORY

2MB Modules • For Zonkth Z248, Z286LP & Z386SX
 Compabble with Zenth part #Z-605-1

LIST 499\* YOUR PRICE 19900 each

#### **TOSHIBA SPECIAL**

2MB upgrade - For Toshiba T-1200XE, T1600, T3100E.
 T3100SX, T-3200SX, T5100, T5200 & T8500 (Specify Model)

LIST 499\* YOUR PRICE 149\*\*

TOSHIBA MEMORY

#### AT MEMORY BOARD

- Boca AT Plus (Brat 80) OEM packed 5 year warranty
   O-Bibleg uses 1Meg X T 120NS Dips
   Conventional expanded & extended memory
  - Supports Dos, OS2 & Lim 4.0/EMS

OK BOARD ONLY AMEG 21900 10900 31900 44900 Brat 90 same except uses 1Meg X 9 Simm

12900 24900 34900

#### COMPAQ (BOARDS & MODULES)

| Compan Model<br>DESKPRO 286            | Memory<br>Added<br>512K Kri                               | • Compaq<br>Equiv. Pari #<br>113012-001                             | Veer<br>Lew Price<br>Spen                                                                                                    |
|----------------------------------------|-----------------------------------------------------------|---------------------------------------------------------------------|----------------------------------------------------------------------------------------------------|
| DE5KPRO<br>286N, 386N<br>386SX/20      | 1MB Module<br>2MB Module<br>4MB Module                    | 118688-001<br>118689-001<br>118690-001                              | 7944<br>145**<br>363**                                                                                                    |
| DESKPRO<br>386/16                      | IMB Board<br>2MB Board<br>IMB Kit<br>4MB Board<br>4MB Kit | 108069-001<br>108069-W/71<br>108071-001<br>108070-001<br>108072-001 | 2784<br>3484<br>1294<br>5984<br>3184                                                                                                    |
| DESKPRO<br>386s                        | 1MB Board<br>4MB Board<br>1MB Module<br>4MB Module        | 113633-001<br>113634-001<br>113646-001<br>112534-001                | 155=<br>399=<br>104=<br>279=                                                                                                    |
| DESKPRO<br>386/20, 25 286E             | UMB Module<br>4MB Module                                  | 113131-001                                                          | 239**                                                                                                    |
| DESKPRO<br>386/20e/25E                 | 1MB Board<br>4MB Board                                    | 113644-001                                                          | 158ee<br>398ee                                                                                                    |
| DESKPRO<br>386/33, 486/25<br>SYSTEMPRO | 2MB Module<br>8MB Module<br>32MB Module                   | 115144-001<br>116561-001<br>116568-001                              | 15000<br>89900<br>549544                                                                                                    |
| PORTABLE<br>RI                         | PORTABLES -<br>512K KII<br>INTFC BD<br>EXP BD             | 107331-001<br>107808-001<br>107811-001                              | 3 de 10 de 10 de 1 |
| SLT/286                                | 2MB Kit<br>IMB Module                                     | 107332-001<br>110235-001                                            | 1594                                                                                                    |
| LTE/286                                | 4MB Module<br>512K Board<br>1MB Board<br>2MB Board        | 11/02/37-001<br>11/07/7-001<br>11/081-001<br>11/081-002             | 100                                                                                                    |
| PORTABLE<br>385/20                     | IMB KI<br>INTEC BD<br>4MB Board                           | 107651-001<br>107707-001<br>107653-001<br>107654-001                |                                                                                                    |
| SLT/386S                               | AMB Ext Board<br>1848 Module<br>2MB Module                | 107654-001<br>108303-001<br>108304-001                              | 78400<br>18400<br>32400                                                                                                    |

PORTABLE 2000SX T1000SE & XE/LE 1M8 80 2M8 80 2MB 60 2MB 60 2MB KA PORTABLE T1200xe 2448 80 4448 80 PORTABLE TOLOOSX PORTABLE T3200 3MB BD PORTABLE T32005X ZWB Ka 448 Ka PORTABLE TS100 ZWB BD DESKTOP TIEGO OR PORTABLE 75200 2MB KIL BMB KIT

= Toshiba Your Equiv. Part # Low Price PC14 PA8311U 79000 PC14 PA8312U 20000 PC15-PA6308U PC15-PA6310U PC6-PA7137U 158= 458= 178= PC12 PA8307U PC12-PA8309U PC7-PA8301U PC10 PA8304U PC10 PA8313U

#### ZENITH MENORY

|                                   | MEETER MATER                                | NUNT                                              | 1111                     |
|-----------------------------------|---------------------------------------------|---------------------------------------------------|--------------------------|
| Zamith Model<br>Z386/33/37E/25/20 | Memory<br>Added<br>IMB Module<br>AMB Module | • Zenith<br>Equiv. Part #<br>ZA3800ME<br>ZA3800MK | Your<br>Low Price<br>309 |
| Z386/25/33                        | 1MB Module<br>2MB Module                    | ZA3600ME<br>ZA3800MG                              | 148                      |
| 2248, 2286LP Z386SX               | 2WB Module                                  | Z-606-1                                           | 140                      |
| TURBO SPRT 386,386e               | IMB KA                                      | ZA3034NE<br>N/A                                   | 258<br>579               |
| SUPER SPRT                        | 2MB Kit<br>2MB Kit<br>2MB Kit               | ZA180-64<br>ZA180-86<br>ZA180-87                  | 278<br>278               |
| SUPER SPRT 286<br>286e SX         | 1MB Kri<br>2MB Kri                          | 7A180-66<br>7A180-64                              | 278<br>179<br>324        |

BOCA MEMORY BOARDS

BDCARAM XT 0-2 Meg Board Uses 256K D-RAM included Software for diagonosiscs printspooler & UK = 9900 2Meg 21900 2Meg 21900 2Meg 26 Memory Driver UK = 9900 2Meg 21900 2Meg 26 Meg 26 Memory Driver UK = 100 Memory Driver UK = 100 Me

#### IBM PS/2 (BOARDS & MODULES)

|                         | Memory               | · IBM                | Year      |
|-------------------------|----------------------|----------------------|-----------|
| IBM P\$/2 Model         | Added                | Equiv. Part If       | Law Price |
| PS/2 25/286             | 512K KIR             | 30/5348              | 3444      |
| 30-286, 50 & 60         | 2M8 Kit              | 30F5360              | 72900     |
| PS/2 502 & 55-5X 655X   | THUS SHALA           | 6450503              | 2000      |
|                         | 2MB SMM              | 8450804              | CS Bee    |
|                         | stalled on Expansion |                      | 22904     |
| 55SX & 65SX             |                      | 349 29033 or 829 997 |           |
| (Abi                    | we installed on Sy   | rstern 6d)           | 21800     |
| 50, 50Z 555X & 60, 655X | 2-8MB 50amt          | 1497259 or \$450605  |           |
| PS/2                    | INB SMM              | 6450603              | 7900      |
| 70-661, 061, 121        | SHAME BANK           | 6450604              | 12904     |
| PS/2 70-A21 AX1,BX1     | 2MB SMM              | 6450608              | 139*      |
| PS/2 60-041             | IMB Module           | 6450375              | 1994      |
| PS/2 80-111,121,311,321 | 2MB Module           | 8450379              | 16844     |
| 80-A21 A31              | 4ME Module           | 6451060              | 334       |
| PS/2                    | 2 8MB Board          | 645605 OR            | 300**     |
| ALL 70s & 80s           | 2 14MB Board         | 34F3077 OR           | 470       |
|                         | 4 16MB Board         | 34F3011              | 200       |
| 90, 95 & P75            | 1MB                  | 6450902              | 5.00      |
| 4 1 1 1 a F T     = 4 = | 4MB                  | 5450128              |           |
| LYEN DAD                | CHIDO                | CHOCK!               | 11111     |

RAM CHIPS (DIPS) Thousands ISONS
In Stock IN
Call For 180
Ohr Ois 80HS 120NS 100HS LASER JET MEMORY

|                         | Memory                                 | • HP                        | Your           |
|-------------------------|----------------------------------------|-----------------------------|----------------|
| Model                   | Added                                  | Equiv. Part #               | Low Price      |
| HPII & ND               | 2MB Module                             | 33444B                      | 138***         |
|                         | 434H Module                            | 33445B                      | 22             |
| HPI & NID<br>HPIRP      | 1MB Module<br>2MB Module<br>4MB Module | 33474A/B<br>33475A/B<br>N/A | 138**          |
| CANON LBP4<br>CANON LBP | 1MB Module<br>1MB Module               | NA<br>NA                    | 1994           |
| 811 811A 6111           | 2MB Module<br>4MB Module               | 563-1860<br>N/A             | 348**<br>238** |
| ISM LASER               | IMM Board                              | 1039136                     | 54800          |
| MODEL 4019              | 2MB Board                              | 1039137                     | 1964           |

#### OV E RSTOCKED CLEARANCE

#### WARRANTY 150 MEG TAPE BACKUP: 1

| 200 WATT POWER SUPPLY

SIMM MODULES:

120NS

 Manufactured by the Best Wangle; part#5150PK
 Compatible with MS DOS, NOVELL, SCO Xenix pick operation systems • Complete kit • controller cable & manual • FREE SYTOS SOFTWARE

Direct AT Replacement = UL Apor 110/220V = 4 Drive Connectors

List 994 Your Price 4900 150 Wart for XT 49\*\* 10 for 46\*\* each

Description 256 x 9 IBM IMeg x 8 Appl IMeg x 9 IBM 4Meg x 9 IBM

LIST 1495\*\* QTY 1:699\*\* as QTY 16: 669\*\* as QTY 50: 619\*\* as

### PERSONAL PROPERTY.

THE REAL PROPERTY NAMED IN COLUMN TWO IS NOT THE REAL PROPERTY NAMED IN COLUMN TWO IS NOT THE PROPERTY NAMED IN COLUMN TWO IS NOT THE PROPERTY NAMED IN COLU

 12CPS Letter Quality
 Manufactured by Saver Reed
 IBM Centronics Parallel Interface
 New 90 day warranty List 114900 Your Price 7900 6 ft Cable

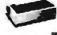

#### 110 & 20 MEG HARD DRIVES

NFM S1506 compatible • Works on 8 or 16 bit controller • 17 10Meg — List 159m Your Price 69m 20Meg — List 249m Yeur Price 109m

DAISY WHEEL PRINTER

Controller - 5000 30Mag - List 29800 Your Price 12900

#### 84KEY KEY BOARD

New 1 Yr Wart • Works on XTAT & 386's • Low Cost, High Quality by Mirsum 101Key 49\*\*

List 7900 Your Price 1908

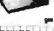

Section .

90

\*

#### Works off XT or AT Hard Drive Controller List 899\*\* Your Price 349\*\* AT Controller Hard Only 29\*\* INTEL COPROCESSOR

71 MEG HARD DRIVE

MiniScribe 3085 • 6 month warranty MEM - 20MS - 15 Height 514 Works off XT or AT Hard Drive Contro

#### FAX CARD W/2400 BAUD MODEM

Automatic Group III Digital Fax • Blig operation • Send text screen images caren pages • Hayes compail modern built on • Fax 9600/72004800/7400 Software-Integrations cond List 695 Your Price 14990 New factory sealed List 695 Your Price 14900

#### OTY 1: 11900 OTY 50: 10800 2 YEAR MODEMS

Y YEAR HAND SCANNER HAND 

- Fully Hayes Compatible Monitor Speaker with Volume Control
   2400/300 Baod Transmission Rate Addressable COM 1.2.3.4
   Compatible willia PC X., Al & Compatibles = 2 Y Manu Wan
   Full Duplex Operation Complete w/Software Auto Disi/Ruto Ansimenal
   See Extending
- INDITIAL COMPUTER SYSTEMS

YEAN MONITORS

14" VGA MULTISCAN 1024 X 768 28 Dot = New 1 Yr Warr 14" VGA DEMO 640 X 480 31 Dot = 3 Mo Warr = Looks New

#### CONNER HARD DRIVES

8000EL CP3844 CP3894 CP38984 CP3884 ACCESS THE DRIVE \$238\*\* \$438\*\* \$472\*\* IDE IDE IDE

260K - 51/1" - 54/10 - 720 - 31/2" - 54/10 - 1 28/4g - 51/1" - 79/10 - 1 48/4g - 31/2" - 79/10

All Repays are PC compatible & can be replacements for other manufacturers

1 year warranty - 51/1" mounting add 5<sup>(4)</sup>

CONTROLLERS IDE Controller HD/Floopy 38<sup>th</sup> 8 Bit WD Controller HD only 59<sup>th</sup> 16 Bit WD Controller 2.1 189<sup>th</sup> 8 Bit WD Controller HD only 59<sup>th</sup> FOR FLOPYS: Super Floopy Controls 1.2, 360K, 720K & 1.44 Drives 69<sup>th</sup>

#### ELOPPY DRIVES

#### WARRANTY SEAGATE HARD DRIVES

MODEL SIZE ST157A 44m8 ST251-1 42m8 ST177N 60m8 ACCESS TIME INTERFACE 44m8 42m6 60m8 85m8 84m8 84m8 122m8 125m8 142m8 211m8 338m8 \$255 \$290 \$480 \$450 \$500 \$400 \$70 \$410 \$70 \$736 \$135 SCSI DEM SCSI DEM SCS 51 102 A 51 102 A 51 102 A 51 102 A 51 102 A 51 102 A

YARRANY VIDEO CARDS

MonoGraphics 25 Color Graphics 25 (Both Mono Card Sert Only (New Manu by Sperry) VGA Card 1024 x 768 (256K Exp 512K) STB mono/color card

## ORDERS ONLY 800-654-7762

702-294-0204 • FAX 702-294-1168 RS: M-F 8:00-6:00 PST - SAT 9:00-3:00 PST

. WE ALSO PURCHASE EXCESS

INVENTORY—FAX OR CALL

NO SOFTWARE RETURNS ALL PRICES FINAL
Trademorts and Registrate with their magazine Co.
200, 307, 207 and 22 are implements at inter Corp.

MC - VISA - AE - COO CASH - NET - Purchase Order from Universities. Fortune 1000 & Gevernment Apaccies - Perical Cities - COO 3d 53.00 Days - Berland After 30 Days - CASHAGE ORLY - Manuacking Fee on Returns writin 30 Days - Ma Relanda After 30 Days - EXCHARGE ORLY

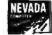

584 Wells Road Boulder City, NV 89005

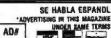

UNDER RAME TERMS B791 SHIPPING: (min 875) UPS

#### MEMORY UPGRADES

IBM PS/2, APPLE AST, COMPAQ HEWLETT PACKARD ZENITH, SUN MICRO STANDARD SIMMS

LAPTOP MEMORY (NEC, TOSHIBA, APPLE, COMPAQ) LASER PRINTER MEMORY ( HP, CANON, TEC ENGINE)

NO RISK, BEST PRICE, BEST QUALITY ADD ON

TAMERICA A DIVISION OF BOHM CORPORATION N MATHILDA AVE SUNNYVALE, CA 94 TEL (408) 746-1580 FAX (408) 746-1583

1-800-292-7771

Circle 12 on Inquiry Card.

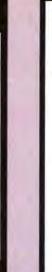

Data Acquisition Processor™

Onboard Intelligence For IBM PC/XT/AT/386

- 16 MHz 80C186 for general processing
- 20 MHz DSP56001 for digital signal processing
- Sustained digital signal processing of 10 MIPS
- · FFT and FIR filtering without programming
- Acquires analog and digital inputs to 235K s/s · Buffers and processes input data as required
- Updates analog or digital outputs to 250K s/s
- Over 100 commands without programming

- Custom commands may be written in C Call for FREE Demo Diskette

MICROSTAR LABORATORIEST (206) 453-2345 2265 116th Ave. N.E. Bellevue, WA 98004 FAX (206) 453-3199

Circle 195 on Inquiry Card.

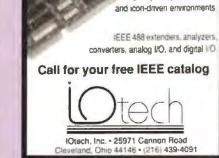

**EEE 488.2** 

Micro Channel, Sun,

Magnitosh, DEC, and NeXT

Software for DOS,

UNIX, VMS, menu-driven

Circle 144 on Inquiry Card.

2 2 E

80387-33 CY RIX \$440

SIMM

SIMM

4 Mbit

4 Mbit

1 Mbit

41256 41256

44256

4464

PROMPT DELIVERY!!!

60 ns

80 ns

80 ns

80 ns

80 ns

100 na

120 ns

100 ns

64Kx4 100 ns

80 ns 190.00

60.00

52.00

40.00

5.50 1.95

6.20

1.95

DYNAMIC RAM 4M Board for hp LJ's w/2MB \$148.00

1Mx9

1 Mx9

4Mx1

1Mx4

1Mx1

256Kx1

256Kx1

256Kx4

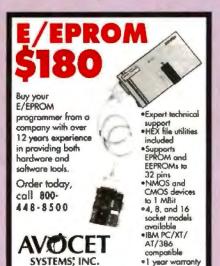

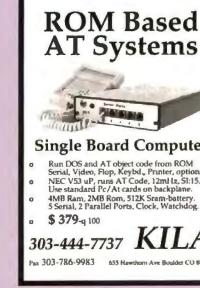

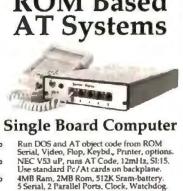

655 Hawthorn Ave Boulder CO 80304

Circle 30 on Inquiry Cord.

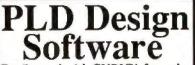

120 Union St., Rockport, ME 04856 Outside US 207-236-9055 • FAX 207-236-6713

The source for quality embedded-system tools

Get Started with CUPLTM for only \$149.95

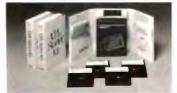

Now you can have a PLD Starter Kit that gives you all the horsepower that the CUPL PLD compiler offers, at a fraction of the cost. For more information, call 1-800-331-7766 or 305-974-0967.

LOGICAL DEVICES, INC.

(RESELLERS: 166).

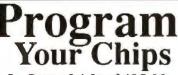

In Sets of 4 for \$495.00

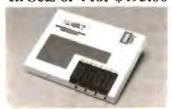

Special offer Now Includes: Free UV eraser, CUPL starter Kit and a \$300.00 Factory Rebate with the PDT-1 EPROM. LOGICAL

EPLD, Micro Progammer.

1-800-331-7766

Circle 165 on Inquiry Card

#### 150 ns \$49.00 27C4001 512Kx8 24.00 14.50 7.50 D28F010 128Kx8 150 ns 27C1000 128Kx8 150 ns 27C512 64Kx8 120 ns 16Kx8 250 ns STATIC RAM 27128 3.40 1 Mbit \$15.00 128Kx8 32Kx8 100 ns 62256LP 100 ns OPEN 6" DAYS, 7 STAN 8 NA SHIP VIA FED-EX ON SAT. (918) 267-4961 OK 74421

Circle 186 on Inquiry Card.

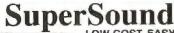

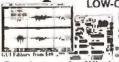

Digital Audio Authoring Workstatio Workstation

Developers: for Windows 3.0 / DOS Create SoundBlaster, Covox, Disney Sounds, Import Mac, Amiga Sounds

#### IBM-PC DIGITAL VOICE / SOUND from only \$20 \$239 - \$640

Pro Quality Software / Hardware

in use worldwide, even Japan! - In USE WORLDWIGE, EVEN JAPAN 30 Day Money-Back Guarantee if not Satisfied JUST LIKE HAVING A CASSETTE TAPE RECORDER IN A PC Fastast, sealest Editors with the most features for this price Quick, simple hardware is software installation. Use for Foreign Language training | communications, For Business Training Society | Table | Table | Table | Table | Table | Table | Table | Table | Table | Table | Table | Table | Table | Table | Table | Table | Table | Table | Table | Table | Table | Table | Table | Table | Table | Table | Table | Table | Table | Table | Table | Table | Table | Table | Table | Table | Table | Table | Table | Table | Table | Table | Table | Table | Table | Table | Table | Table | Table | Table | Table | Table | Table | Table | Table | Table | Table | Table | Table | Table | Table | Table | Table | Table | Table | Table | Table | Table | Table | Table | Table | Table | Table | Table | Table | Table | Table | Table | Table | Table | Table | Table | Table | Table | Table | Table | Table | Table | Table | Table | Table | Table | Table | Table | Table | Table | Table | Table | Table | Table | Table | Table | Table | Table | Table | Table | Table | Table | Table | Table | Table | Table | Table | Table | Table | Table | Table | Table | Table | Table | Table | Table | Table | Table | Table | Table | Table | Table | Table | Table | Table | Table | Table | Table | Table | Table | Table | Table | Table | Table | Table | Table | Table | Table | Table | Table | Table | Table | Table | Table | Table | Table | Table | Table | Table | Table | Table | Table | Table | Table | Table | Table | Table | Table | Table | Table | Table | Table | Table | Table | Table | Table | Table | Table | Table | Table | Table | Table | Table | Table | Table | Table | Table | Table | Table | Table | Table | Table | Table | Table | Table | Table | Table | Table | Table | Table | Table | Table | Table | Table | Table | Table | Table | Table | Table | Table | Table | Table | Table | Table | Table | Table | Table | Table | Table | Tabl

5120 Campbell Ave. #112, San Jose, CA 95130.

Technical Info./Orders: 800-969-4411

Ask for FREE PREPRICT CATALOG.

In for Kan Lingmon. Joan Inc. Technical Water NAX. 401999-181

OEM Developers: Add GUALITY studio hundreture to your product.

Circle 258 on Inquiry Card.

Circle 163 on Inquiry Card (RESELLERS: 164).

#### Version 3! 8051/8052 **BASIC COMPILER**

Saves Time And Money

- Compatible with all 8051 variants. Supports floating point, integer,
- byte and bit data types.
- Code runs 50 times faster than BASIC-52 interpreter.
- Flexible memory mapping options.
- · Trace command for debugging. Improved error reporting.

#### \$295.00

Upgrades: Vers. 1 to Vers. 3-\$125. Vers. 2 to Vers. 3-\$75.

603-469-3232 • FAX: 603-448-3530

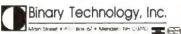

Circle 37 on Inquiry Card.

#### 16-BIT RESOLUTION ANALOG-TO-DIGITAL CONVERTER 12.000 SAMPLES/SEC for IBM PC, XT & AT SINGLE PIECE PRICE \$475

We manufacture a broad line of data acquisition and control hardware and software for Apple and IBM computers.

Call for quotes on custom hardware or complete systems.

#### LAWSON LABS, INC.

74 4th AVE. W.N. KALISPELL, MT 59901 800 321-5355 or 406 257-5355 FAX 408 257-5572

Circle 160 on Inquiry Card.

#### **MAXELL • SONY VERBATIM • BASF**

100% CERTIFIED . LIFETIME WARRANTY

Each as low as Blank Formetter 5.25" DS/DD \$.39 .49 .84 5.25" DS/HD .54 3.5" DS/DD .59 .79 .99 1.29 3.5" DS/HD

Mix 'N Match Quantity of 300 in bulk Includes Tyvek sleeves and label kits

#### 800-222-0490

NJ: (908) 431-5300 • FAX: (908) 462-5658

24 Hour Shipment

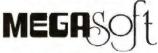

PO Box 710, Freehold, NJ 07728

MULTIMEDIA BOARDS

HIGH RESOLUTION

**REAL TIME** VIDEO CAPTURE/DISPLAY

\*VM24 24 bit 16 Million Colors

\*VMBW 8 bit 256 Gray Levels

Both 512 x 480 Resolution

\*VGATVH Outputs Your

640 x 480 VGA screen to

IBM AT/386 compatible

And NTSC In/Out

VCR or TV

1 Year Warranty

Circle 176 on Inquiry Card.

#### 8051 68HC11 EMULATORS

For info call:

Australia

(02) 654 1873 (0222) 38 76 38 +31 1858-16133 (514) 689-5889 Austria Benelux Canada Denmark (42) 65 81 11 90-452 1255 (01) 69 412 801 France ... 08131-25083 0962-73 3140 (03) 484832 Great Britain srael italy .. (011) 7710010 (02)New Zealand ...... (01) 81 50 454 Portugal Scandinavia +46 40922425 (065) 284-6077 Singapore Spain (93) 217 2340 Switzerland (01) 740 41 05 Tarwan. (02) 7640215 (02) 281-9596

**NOHAU** CORPORATION

(408) 866-1820 FAX (408) 378-7869

Circle 206 on Inquiry Card.

#### Made in U.S.A. Intel 80486/33 CPU 256KB external cache 4MB memory (70ns) upto 32MB on board Shadow RAM for video & system BIOS AMI BIOS 1 2MB or 1 44MB Floppy disk drives 200MB(16ms) HDD with 64K cache

#### EXP 486Pro Series

The ENP486Pro, the New Performance Leader in Personal 486 Systems.

- Wertek 4167 numeric coprocessor socket
- 2 senal and 1 parrallel port
- 101 Keytronics keyboard
- Desklop case

Lyear on-site service a sex cam

····· \$2995

Call for other Motherboards and Custom Configurations Dealer Impories Weles

JEMINI Electronics 3448 De La Cruz Blvd. Sente Clere, CA 95054 TEL (406)727-9986 FAX (406)727-7687

EECS

1753 Mass. Ave. Cambridge, MA 02140 Tel: 617-498-9838 FAX: 617-491-6808

30 Day Money Back Guarantee

Circle 98 on Inquiry Card.

1991 PC-BUS Data Acquisition & **Control Reference Guide** 

- A/D, D/A, DIO
- Signal Conditioning
- RS232/422/485
- Industrial PCs
- · 286/386/486 **CPU Cards**
- · RAM/ROM Disks
- Application Software

Free 120 page reference guide for quality minded, budget conscious engineers.

408-293-6786

110 Tally Rd., #115, San Jose, CA 95122 FAX 408-293-4647

Circle 16 on Inquiry Card.

Is your laptop still chained to an electrical outlet? Are you frustrated by limited battery life? Solution.

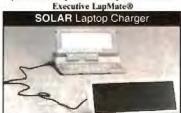

- 2 4"x12" solar panel collects outdoor and indoor light and changes it into DC electricity (14.5 volts @ milliamps)
- Li Adds up to ONE EXTRA HOUR of computer use when 'boosting' a charged taptop during a remote work sassion.
- Delivers a complete, portable recharge to any 12-volt laptop computer in approximately 12 hour
- D Eliminatos the hassles of special adapters and downconverters for the international traveler
- J FREE power anywhere under the sun and is not

For total laptop portability at only \$89.95, call: 800-336-6644

SolNetics Corporation, 560 South 100 West, Suite 7, Provo, Utah 84601 U.S.A.

Circle 261 on Inquiry Card.

#### WE MAKE YOUR **ELECTRONIC DREAMS** BECOME REALITY

Don't want to work 9 to 5 the rest of your life?

Take a chance on YOUR IDEA.

#### CALL TODAY. WE PROVIDE:

Hardware Design Board Layout and Manufacture Parts Selection and Purchase **Product Testing** ASIC Design and Delivery Reasonable Rates

#### EECS

1753 Mass. Ave. Cambridge MA 02140 Tel: 617-498-9838 FAX, 617-491 6808

Circle 99 on Inquiry Card.

Circle 150 on Inquiry Card.

6/33

## The Mother of All **Boards!**

#### **RELAY CARD**

- 8 Individually Controlled Relays
- SPOT Form C
- LEDs for status

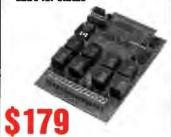

- FCC registered interface
- Audio input and output
- On hook/Off hook
- Incoming ring detect
- Touch Tone Dialer
- Touch Tone Decoder
- Call Progress (Ring, Busy, Dial Tone)

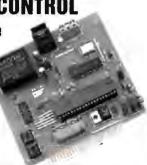

#### **SMART STEPPER MOTOR CONTROL**

- Microprocessor control of 4 Unipolar Stepper Motors
- Selectable speed, direction. acceleration ramos
- **Enalish like** command language

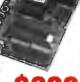

#### FAST 12 BIT A/D

- Conversion time: 10. S
- 8 Analog inputs
- Range: 0-5Y Nominal
- · Resolution:

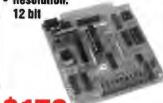

#### STEPPER MOTOR

- Size 23
   60 oz-inch
- 1.8° Sten

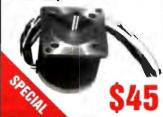

#### SUPER **VALUES!**

| Card Carrier        |      |     |     |  | \$1 | 08  |
|---------------------|------|-----|-----|--|-----|-----|
| PC Adapter.         |      |     |     |  | \$  | 69  |
| <b>Power Suppl</b>  | y    |     |     |  | S   | 12  |
| Standard Cal        | ile. |     |     |  | \$  | 24  |
| <b>Odin Softwar</b> | e    |     |     |  | \$  | 129 |
| Cover               |      |     |     |  | \$  | 49  |
| Temperature         | Se   | nsc | ır. |  | \$  | 12  |

#### **DIGITAL VO CARD**

- Three 8 Bit I/O ports
- Direct or Strobed I/O
- 0/5V TTL Levels

#### DIGITAL INPUT

- Latched Version Available
- Read Switch Closures
- Ontical Isolation
- B inputs

\$65

## Please Call for any Custom Design or:

- · Sensors
- Counters
- D/A Output
- Telephone Functions
- System integration
- · Software

## **Compatible** with:

- IBM
- · Apple
- Commodore
- . Tandy
- Microchannel
- Dell
- Or Any RS-232 Port!

## Free Catalog! • 1 Year Warranty

- Established 1978
- · Orders shipped immediately· · All Cards Made in USA
- VISA, MC, Prepald Check
- Approved Purchase Orders

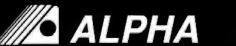

TO PLACE ORDERS CALL:

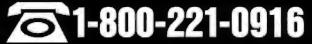

303 Linwood Avenue, Fairfield, CT 06430 USA Call (203) 259-7713 or Fax (203) 254-0169

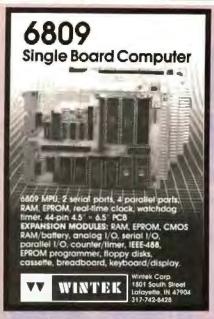

Circle 303 on Inquiry Card.

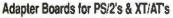

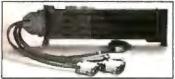

#### Add Parallel, Serial,or Special Ports for IBM Models 50, 55, 60, 70, 80

100% compliance to MCA spec

+ 100% complaince to MCA spec - Guantry and oealer discounts available Parallel Port \$129 Dust Se Dust Game Port \$129 Dust RS Senial Port \$145 Dust RS Dust Parallel \$189 GPIB-IE Parallel + Senal \$189 Guad R Dust Sensi Dust RS422/485 Quad Sensi GPIB-IEEE488 Quad RS422/485

XT/AT Adapters

1 PT/Senal Conv \$189 GPIB-IEEE488 \$199 EZBarcode\* Readers for

PS/2, PC/XT/AT, & Mac/ADB

- Reyloard Wedge or Serial I/O
  Free Bercode Printing Software
  Plastic, Metal, CCO, Laser Wends
  Mag strips and Barcode swipe options
  Low cost: Unit one prices from \$289

1-800-533-6116

Method Systems, Inc. Nation Road - Wilcoughby, OH. 44084 - 216 942-2100

Circle 182 on Inquiry Card.

9

Ш

SE

¥Ξ

#### DATA ACQUISITION

Systems for Lab, Factory & Field

- PC Software included
- · Serial, Modem, & Bus
  - Stand Alone Ability
  - · Laptop & Handheld
  - PC & MAC Cards
    - Inexpensive

      - OEM & VAR

. ATU's

FREE CATALOG & DEMO DISK !

Manufacturers of Measurement & Control systems for Laboratory, Industrial & Field applica-tions. Specialists in Battery-Powered systems.

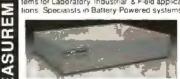

Call for applications into (201) 299-1615 PO Box 246, Morris Plains NJ 07950 U.S.A. (201) 299-1615

ELEXOR

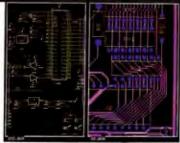

New Schematic and PCB Software

With support for extended and expanded memory, HiWIRE II can handle your most demanding schematic and PCB designs quickly and easily. The unique HiWIRE editor allows you to display and edit schematics and PCBs simultaneously, using the same commands for each. HiWIRE Il is \$995, and is guaranteed.

WINTEK

Corporation

1801 South Street, Lafavette, IN 47904 (800) 742-6809 or (317) 448-1903

Circle 304 on Inquiry Card.

Cross-Assemblers from \$50.00 Simulators from \$100.00

Cross-Disassemblers from \$100 00 Developer Packages from \$200,00(a \$50,00 Servings)

Make Programming Easy

Our Macro Cross-assemblers are easy to use. With powerful conditional assembly and unimited include files.

Get it Debugged—FAST
Don't wait until the hardware is finished: Debug your software with our Simulators.

**Recover Lost Source!** Our line of disassemblers can help you re-create the original assembly language source.

**Thousands Of Satisfied Customers** Worldwide

PseudoCorp has been providing quality solutions for microprocessor problems since 1985

**Processors** 

PCA 1602/05 Intel 8001 18th C1 Intel 8001 18th C1 Intel 8001 18th C1 Intel 8001 18th C1 Intel 8000 18th C1 Intel 8000 18th C1 I

#### PseudoCorp

716 Thimble Shoals Blvd, Suit Newport News, VA 23606 FAX:(804)873-2154

(804) 873-1947

Circle 232 on Inquiry Card.

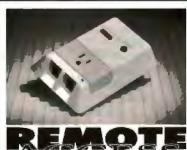

#### Office & Home Computers Network/Servers - Remote Booting

- Call-in & activate computer On or Off with touch-lone code.
- 1-10 Selectable rings with answer machine compatability. Increase security, Save energy, Extend hardware/disk life.
- Compatible w/all communications & remote control software.
   Additional Multi-Unit Remote Control options available.
- U.L. listed FCC Registered Fully Guaranteed.

\$129.95-54.00 S/H 1-800-266-1733 ERT. 146 FAX ORDERS TO: 1-818-879-2643 Vant Systems, Inc. 5210 Lewis Rd., Bidg. 8, Agoura Hills, CA 91301

Circle 295 on Inquiry Card.

#### Network testers now cost only \$ 179 to \$ 479

Get rid of trial and error! Now, any user and any professional can buy attractively priced testers which will find many faults in the shortest possible time. They are so easy to use, you can't fail - even if you don't use them every day. Ask for Catalogue no. 90.

#### Now you can get PC interface cards with optical isolation

This is always important where high reliability and protection against varying potential levels and distant lightning strikes are required. W&T cards are compatible with normal ones, and are available for RS232, RS422 and 20mA. Ask for Catalogue no. 50,

Pax enquiries to 1-305-351-9099

W&T Products Corp. 2209 NE 54th Street Ft. Lauderdale, FL 33308 Phone 1-800-628-2086 1-305-351-9099

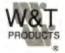

Circle 302 on Inquiry Card.

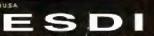

64K CACHE CONTROLLER for PC/AT 286/386/486s

Completes an ESDI Command in 25µo!! Beats Any Other Controllers in Price/Perform Special Introductory Price

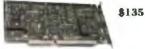

- SUPPORTS:
  10,1.5.26.26.20 Hztz ESDt Drives
  10,1.5.26.26.20 Hztz ESDt Drives
  10,0.5.26 Hztz ESDt Drives
  10,0.5.26 Hztz ESDt WMDOW
  10,0.5.26 Hztz ESDT WMDOW
  10,0.5.26 Hztz ESDT WMDOW
  10,0.5.26 Hztz ESDT WMDOW
  10,0.5.26 Hztz ESDT MDOW
  10,0.5.26 Hztz ESDT MDOW
  10,0.5.26 Hztz ESDT MDOW
  10,0.5.26 Hztz ESDT MDOW
  10,0.5.26 Hztz ESDT MDOW
  10,0.5.26 Hztz ESDT MDOW
  10,0.5.26 Hztz ESDT MDOW
  10,0.5.26 Hztz ESDT MDOW
  10,0.5.26 Hztz ESDT MDOW
  10,0.5.26 Hztz ESDT MDOW
  10,0.5.26 Hztz ESDT MDOW
  10,0.5.26 Hztz ESDT MDOW
  10,0.5.26 Hztz ESDT MDOW
  10,0.5.26 Hztz ESDT MDOW
  10,0.5.26 Hztz ESDT MDOW
  10,0.5.26 Hztz ESDT MDOW
  10,0.5.26 Hztz ESDT MDOW
  10,0.5.26 Hztz ESDT MDOW
  10,0.5.26 Hztz ESDT MDOW
  10,0.5.26 Hztz ESDT MDOW
  10,0.5.26 Hztz ESDT MDOW
  10,0.5.26 Hztz ESDT MDOW
  10,0.5.26 Hztz ESDT MDOW
  10,0.5.26 Hztz ESDT MDOW
  10,0.5.26 Hztz ESDT MDOW
  10,0.5.26 Hztz ESDT MDOW
  10,0.5.26 Hztz ESDT MDOW
  10,0.5.26 Hztz ESDT MDOW
  10,0.5.26 Hztz ESDT MDOW
  10,0.5.26 Hztz ESDT MDOW
  10,0.5.26 Hztz ESDT MDOW
  10,0.5.26 Hztz ESDT MDOW
  10,0.5.26 Hztz ESDT MDOW
  10,0.5.26 Hztz ESDT MDOW
  10,0.5.26 Hztz ESDT MDOW
  10,0.5.26 Hztz ESDT MDOW
  10,0.5.26 Hztz ESDT MDOW
  10,0.5.26 Hztz ESDT MDOW
  10,0.5.26 Hztz ESDT MDOW
  10,0.5.26 Hztz ESDT MDOW
  10,0.5.26 Hztz ESDT MDOW
  10,0.5.26 Hztz ESDT MDOW
  10,0.5.26 Hztz ESDT MDOW
  10,0.5.26 Hztz ESDT MDOW
  10,0.5.26 Hztz ESDT MDOW
  10,0.5.26 Hztz ESDT MDOW
  10,0.5.26 Hztz ESDT MDOW
  10,0.5.26 Hztz ESDT MDOW
  10,0.5.26 Hztz ESDT MDOW
  10,0.5.26 Hztz ESDT MDOW
  10,0.5.26 Hztz ESDT MDOW
  10,0.5.26 Hztz ESDT MDOW
  10,0.5.26 Hztz ESDT MDOW
  10,0.5.26 Hztz ESDT MDOW
  10,0.5.26 Hztz ESDT MDOW
  10,0.5.26 Hztz ESDT MDOW
  10,0.5.26 Hztz ESDT MDOW
  10,0.5.26 Hztz ESDT MDOW
  10,0.5.26 Hztz ESDT MDOW
  10,0.5.26 Hztz ESDT MDOW
  10,0.5.26 Hztz ESDT MDOW
  10,0.5.26 Hztz ESDT MDOW
  10,0.5.26 Hztz ESDT MDOW
  10,0.5.26 Hztz ESDT MDOW
  10,0.5.26 Hztz ESDT MDOW
  10,0.5.26 Hztz ESDT MDOW
  10,0.5.26 Hztz ESDT MDOW
  10,0.5.26 Hztz ESDT MDOW
  10,0.5.26 Hztz ESDT MDOW
  10,0.5.26 Hztz ESDT MDOW
  10,0.5.26 Hztz ESDT MDOW
  10,0.5.26 Hztz ESDT MDOW
  10,0.5.26 Hztz ESDT MDOW
  10,0.5.26 Hztz
- - 528 MB up to 1 GBytes under DOS
- \*11 interespon \*56-9n ECC \*Cripte of Spare Sectors \*Power Sequencing \*Supe-Machinad ESO Int \*BMT & Company Size \*1 48ML 13M,726K A JULY Page

I Year Warranty 30 Days Moony Back Guarantee Quantity Discounts Available

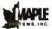

Maple Systems, Inc. 2200 Sume Dr., Saite B. 2482 Inc. San Jose, CA 95131

Tel: (408) 456-0355 Fax (408) 456-0356

Circle 170 on Inquiry Card.

#### There is a Difference. Lifetime Free Updates

EP-1 \$349

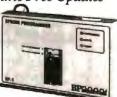

A programmer is not just another programmer. That is why BP Microsystems is committed to bringing our customers the highest quality programmers at an affordable price. A good example of this commitment is the EP-1 EPROM Programmer. The EP-1 supports virtually every 24-or 28-pin E/EPROM. And, all of our programmers include lifetime free software updates and an unconditional money back guarantee.

**BP**MICROSYSTEMS

1-800-225-2102

Circle 41 on Inquiry Card.

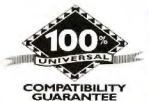

## JNIVERSA

#### NATIONAL LEADER IN EXPANSION MEMORY!!!

#### **BLOWOUT SPECIALS**

MICRON PS/2 2-8MB EXPANSION BOARD FOR MODELS 50, 50Z, 55SX, 60, 65SX W/2MB \$295 W/4MB \$405

> NEWI **BOCARAM AT PLUS IX9 SIMM VERSION** OKB \$129 WIZMB \$239

> > COMPAQ LTE 386S/20 4M8 MODULE \$985

**PROCOM** PS/2 50 & 50Z 120MB 19MS ZERO SLOT HARD DRIVE KIT \$849

**AST** RAMVANTAGE UP TO 3MB FOR ATS EXTENDED BACKFILL TO 640KB W/128KB \$49

> ORCHID RAMQUEST 8/16 FOR PC/XT/AT OKB \$189 W/2MB \$297 RAMOUEST 16/32 FOR PS/2'S

2-8MB W/SERIAL& PARALLEL

16 & 32 BIT MCA BUS

W/2MB \$389

POSTSCRIPT FOR HP LASERIET \$359 MODELS 2D, 2P, 3, 3D

#### EXPANSION BOARDS

#### ORCHID TECHNOLOGY

RAMQUEST 8/16 UP TO 32MB LIM 4.0 HARDWARE & SOFTWARE FOR POSITIAT USES 256KB, I OR 4MB SIMM OKB \$189 W/2MB \$297

RAMQUEST 16/32 2-8 MB FOR PS/2

UM 4.0 HARDWARE & SOFTWARE WITH SER & PAR PORT FOR MOD 50, 50Z, 555X, 60, 70, 80 FULLY SUPPORTS 16 & 12 BIT MEMORY PRINT SPOOLER/RAM DISK/DISK CACHE OKR 5789 W/JMR 5189

#### **BOCA RESEARCH**

**BOCARAM AT PLUS** \$119 W/2MB \$227 2-RAM LISING LYLLDRAM OR LIMB SHAM

**BOCARAM AT IO PLUS** \$159 WIZMA \$269 UP TO 4MB WISER & PAR PORT

BOCARAM 30 \$129 UP TO 2MB FOR PS/2 MOD 25 & 30

BOCARAM XT 5119 LIE TO THIS EXPANSION FOR POIXT

#### AST RESEARCH

6 PAK 286 STIP WIZMB \$227 WIAMB \$335 INCLUDES HEADROOM SOFTWARE

RAMPAGE PLUS 286 \$339 WHAMB \$550 UP TO 8MB FOR AT'S LIM 4.0 HARDWARE & SOFTWARE RAMVANTAGE \$49 WIIZ8K8

#### BACKFILLS AT'S TO 640KB & UP TO 3MB EXT. MEMORY MICRON TECHNOLOGY

2-8MB EXPANSION BOARD FOR PS/2 50, SOZ, SSSX, 60 WIZMB \$295 WIAMB \$405

#### **EVEREX**

RAM 3000 \$ 99 UP TO 3MB FOR ATS RAM 8000 \$225 UP TO 8MB FOR AT'S LIM 4.0 HARDWARE & SOFTWARE

#### INTEL

FOR PCOCTIAT ABOVE BOARDPLUSB WIZMS \$559 ABOVE BOARD PLUS WISTZ \$390 FOR PS/Z

ABOVE BOARD 2 PLUS \$149 FOR MOD 50, 50Z, 55SX, 60, 65SX

ABOVE BOARD MC32 \$449 FOR MOD 70 & 80

#### COMPAQ

DESKPRO 386 20/25 20E/25E 386S IMB MODULE \$109 4MB MODULE \$299 4MB EXPANSION BOARD \$495 NEW LTE 386 S/20 4M8 \$990 PORT, 386/20 4MB \$710

1,44 &1...2 MB 1/3 HEIGHT FDD FOR DESKPRO \$129

#### LASER PRINTERS

#### **HP LASERIET**

HP II & HD, JIP & HE IMB \$ 89 2MB \$149 4MB \$245

#### **PACIFIC DATA**

POSTSCRIPT CARTRIDGE \$385

#### IBM

4019 & 4019F IMB \$139 ZMB \$189 3.5MB \$269

#### **PANASONIC**

4420 & 4450H JMB \$109 2MB \$169 4MB \$279

#### CANON

LBP 4 IMB \$189 2MB \$229 4MB \$319 LBP B IMB \$119 2MB \$159 4MB \$259

#### **EPSON EPL 6000**

IMB \$119 2MB \$159 4MB \$259

#### TOSHIBA PAGELASER 6

IME \$119 ZMB \$159 4MB \$239

#### VIDEO GRAPHICS CARDS

ORCHID PRODESIGNER IIS WIST2KB \$289 WITMB \$319

ORCHID PRODESIGNER TIME FOR PS/2 WIS12KB \$399 WITMB \$499

> **BOCA SUPER VGA** WIST2KB \$149 WITMB \$179

#### PROLAB SCANNERS

256 COLOR 100400 DPI WIWINDOWS SOFTWARE 5499 256 GRAY SCALE 5299

#### LAPTOPS

#### TOSHIBA LAPTOP

T1200SE/XE, T1600, T3100E, T3100SX, ZMB \$169 T3200SX, T5100, T5200 T1000SE/XE/LE, T200SX ZMB \$289 T3100SX, T3200SX 4MB \$467

#### **MEGAHERTZ**

LAPTOP MODEMS TOSHIBA/COMPAQ/OTHERS 2400BAUD \$149 WIMNPS \$209 2400 MODEM/9600 FAX FOR TOSHIBA \$407

#### **MEMORY**

#### PS/2 MODULES

| 6450604 2M8 MOD SOZ, 535X, 70E611121 | \$139 |
|--------------------------------------|-------|
| 5450608 2MB MOD 70A21                | \$149 |
| 5450603 1MB PS/2 SIMM                | \$ 69 |
| 5450372 ZMB FOR 6450367              | \$249 |
| 5450375 IMB FOR MOD 80-041           | \$135 |
| MS0379 ZMB MOD 80-111/311            | \$209 |
| 34F2933 4M8 PS/2 SM4M                | \$390 |
| 30F5360 2M8 KIT MOD 30-286           | \$149 |
| 5451060 4M8 MOD 80A21/31             | \$495 |
| 5450128 4M8 MOD 90 & 95              | 5419  |
| 5450902 2MB MOD 90 & 95              | \$195 |
|                                      |       |

#### PS/2 EXPANSION BOARDS

| EMERING WITHIN | 2-8M8 MOD 50, SOZ, 55SX, 60 | 8440  |
|----------------|-----------------------------|-------|
|                |                             | ***** |
| 645060S WIZMB  | 2-8M8 MOD 70 & 80           | \$460 |
| 34F3077 W/ZMB  | 2-14M8 MOD 70 & 80          | \$485 |
| 34F3011 W/4MB  | 4-16M8 MOD 70 6-80          | \$690 |
| 6450185 W//M8  | 1-13M8 MOD SQ, SSSX, 60     | \$425 |
|                |                             |       |

#### PROCOM PS/2 DRIVES

| 200MB MDL 50/50Z | \$1375 | 320MB SCSI EXT   | 5  | 2500 |
|------------------|--------|------------------|----|------|
| BOMB SCSEEXT     | \$ 745 | LAMB EXT FOO     | \$ | 249  |
| 100MB SCSI EXT   | \$ 985 | MC SCSI ADAPTER  | 5  | 269  |
| 200MG SCSI EXT   | \$1457 | 650M8 EXT CD-ROM | 45 | 747  |

#### MATH CO-PROCESSORS

#### **NEW!!! ULSI**

FASTER, LOWER COST LIFETIME WARRANTY 30 DAY MONEY BACK GUARANTEE

| US83C87-16 | \$275 | US83C87-33   | \$465 |
|------------|-------|--------------|-------|
| US83C87-20 | \$309 | US83C87-16SX | \$265 |
| US83C87-25 | \$379 | US83C87-205X | \$295 |
|            |       |              |       |

#### **CYRIX**

| 3D87-16 | 2714  | 631/67-33 | 3494  |
|---------|-------|-----------|-------|
| 3D87-20 | \$319 | 83587-16  | \$275 |
| 3D87-25 | \$399 | 83587-20  | \$319 |
|         |       |           |       |

#### INTEL

| \$299<br>\$359 | 80387-33<br>80287-10 | \$559<br>\$79           |
|----------------|----------------------|-------------------------|
| \$459          |                      |                         |
|                | \$359                | \$299<br>\$359 80287-10 |

#### SINGLE MEMORY

| SIMM/SIPP MEMORI |       |           |      |  |  |
|------------------|-------|-----------|------|--|--|
| 1X9-70           | \$59  | 256X9-7G  | \$23 |  |  |
| 1X9-80           | \$55  | 256X9-80  | \$19 |  |  |
| 1X9-100          | \$53  | 256X9100  | \$17 |  |  |
| 4X9-80           | \$275 | 256X9-120 | \$15 |  |  |
| 4X9-70           | \$295 |           |      |  |  |

#### DRAM MEMORY

| IMBX1-70  | \$5.90 | 256X1-100  | \$2.10 |
|-----------|--------|------------|--------|
| IMBX1-8   | \$5.75 | 256X t-120 | \$1.90 |
| IMBX1-100 | \$5.50 | 256X1-150  | \$1.70 |
| 256X4-80  | \$5.75 | 64X4-80    | \$3.00 |
| 256X4-100 | \$5.50 | 64X4-100   | \$2.75 |
| 256X4-120 | \$5.25 | 64X1-150   | \$1.10 |
| 256X1-80  | \$2.50 | 64X1-120   | \$1.50 |
|           |        |            |        |

HOURS MON - FRI 7AM - 5PM SAT 8AM - 2PM

800 678.8648 714 258.2018 CA 714 258.2818 FAX

UNIVERSAL MEMORY PRODUCTS 15411 RED HILL AVENUE SUITE B TUSTIN, CA 92680

NO SURCHARGE ON VISAMASTERCARD, AMEX ADD 4% PURCHASE ORDERS ACCEPTED FROM QUALIFIED FIRMS 20% RESTOCKING FEE ON ALL NON-DEFECTIVE RETURNS PRICES SUBJECT TO CHANGE

ONE YEAR WARRANTY

## AMT INTERNATIONAL

LOWEST PRICES SAME DAY SHIPPING

2393 QUME DRIVE, SAN JOSE, CA 95131

(408) 432-0552 • (408) 432-1790 • Fax: (408) 944-9801

#### COMPUTER SYSTEMS

#### AMT 486-25/33 MHz w/128K Cache

4MB RAM
200 MB/IDE HARD DISK
MATH Co-PROCESSOR SOCKET
11: 2HD/FD CONTROLLER
1.2 OR 1.44 FLOPPY DRIVE
10.2 S/P/G PORT
101 KEY BOARD
FULL TOWER CASE
w/230 P/S
SUPPORT UNIX, XENIX,
DOS, CS/2, NETWORK

\$2649/2949

#### AMT 386-33 MHz w/64K Cache

1MB RAM
40 MB HARD DISK
INTEL 385-33 MHz CPU
MATH C6-PROCESSOR SOCKET
1:1 2HD/FD CONTROLLER
1.2 OR 1.44 FLOPPY DRIVE
I/O 25/P/G/ PORT
101 KEY BOARD
MINI-TOWER CASE w/200 P/S
SUPPORT UNIX, XENIX,
DOS. OS/2. NETWORK

\$1399

#### AMT 386-25 MHz w/40 MB Hard Disk

1MB RAM
40 MB HARD DISK
INTEL 1886-25 MHz CPU
MATH CO-PROCESSOR SOCKET
1:1 2HD/FD CONTROLLER
1.2 OR 1.44 FLÖPPY DRIVE
I/O 2S/P/G/PORT
101 KEY BOARD
AT CASE W/200 P/S
SUPPORT UNIX, XENIX,
DOS. OS/Z. NETWORK

\$1049

#### AMT 386SX-16 MHz w/40 MB Hard Disk

1MB RAM
40 MB HARD DISK
INTEL 386SX-18 MHz CPU
MATH CO-PROCESSOR SOCKET
1:1 2HD/FD CONTROLLER
1:2 OR 1.44 FLOPPY DRIVE
I/O 2S/P/G/ PORT
101 KEY BOARD
AT CASE w/200 P/S
SUPPORT UNIX, XENIX,
DOS, OS/Z, NETWORK

\$859

COMPUTER SYSTEMS: VGA MONITOR AND VGA 16 BIT CARD (1024 x 768) . . . . . \$425

#### MEMORY UPGRADES

#### **COMPAG MEMORY**

| 125.00 |
|--------|
| 330 00 |
|        |
| 200.00 |
| 545.00 |
|        |
| 125.00 |
| 315.00 |
|        |

#### **AST MEMORY**

| Bravo-286. | Workstation, 386SX   |          |
|------------|----------------------|----------|
| 512K IQt   | 500510-010           | \$59.00  |
| 2MB IGI    | 500510-002           | \$150.00 |
| Premium 3  | 65-15/20C            |          |
| 1MB Kit    | 500510-007           | \$95.00  |
| 4MB KI     | 500510-008           | \$275.00 |
| Premium 36 | 16-20                |          |
| 1MB KR     | 500510-003           | \$150.00 |
| 4MB KB     | 500510-004           | \$360.00 |
| Premium 36 | 6-SX/25/33 \$ 486-25 |          |
| 1MB        | 500718-002           | \$80.00  |
|            |                      |          |

#### HEWLETT-PACKARD MEMORY

| Vectre Of | P168                   |
|-----------|------------------------|
| 1MB       | D1540A\$112.00         |
| 4MB       | D1542A                 |
| Vectre Of | V20PC, RS/25PC and 20C |
| 1MB       | D1640A\$126.00         |
| 4MB       | D1642A                 |
| Vectra 48 | SPC .                  |
| 1MB       | D2150A \$115.00        |
| 4MB       | D2151A                 |

#### IBM PS/2 MEMORY

| Modeln 20,28  | 6, Exp. Board 1487 | 750      |
|---------------|--------------------|----------|
|               | 30F5348            |          |
|               | 30F5360            |          |
|               |                    |          |
|               | 1/121, 553X, 655X  |          |
| 1MB           |                    |          |
|               | 1/121, SOZ, SSSX,6 |          |
|               | 5450604            |          |
| Models 55SX   | 656X, 34F3077 & :  | 14F3011  |
| 4MB           | 34F2933            | \$370.00 |
| Models 70-A2  | 1                  |          |
| 2MB           | 6450608            | \$150.00 |
| Models 80-14  |                    |          |
|               | 8450375            | \$145.00 |
| Models 80-11  |                    |          |
|               |                    | #200 00  |
|               | 6450379            | 3220.UO  |
| All Models 70 |                    |          |
|               | A 6450805          |          |
|               | M34F3077           |          |
| 4-16MB w/4    | M34F3011           | \$925.00 |
| Modele 50, 50 | Z, 55 SX 860       |          |
| 2-8MB         | 1497259            | \$599.00 |

#### LASER PRINTER MEMORY

| 1MB           | 33474B                | \$110.00 |
|---------------|-----------------------|----------|
| 2MB           | 334758                | \$150.00 |
| 4MB           | 334778                | \$215.00 |
| Hewlett-Packa | rd Laser Jet II & IID |          |
| 1MB           | 33443B                | \$110.00 |
| 2MB           | 33444B                | \$150.00 |
| 4MB           | 33445B                | \$215.00 |
| IBM Laser 401 | 9 and 4019e           |          |
| 2MB           | 1039137               | \$369.00 |
| 3.5MB         | 1038675               | \$469.00 |
| Cenon LBP-86  | , SIIR, SIIT          |          |
| 2MB           | 563-1880              | \$225.00 |
| 4MB           | Part #N/A             | \$439.00 |
|               |                       |          |

35.00

1X4-80 ZIPP

1X4-80STT ZIPP 39.00 1X4-70ETT ZIPP 39.00

#### LAPTOP AND PORTABLE

|     | WEINORT                                                                                                    |          |
|-----|----------------------------------------------------------------------------------------------------|----------|
|     | TOSHIBA MEMORY                                                                                                    |          |
| 1MB | Model 1000SE/XE                                                                                                    | \$265.00 |
| 2MB | Model 1000SE/XE                                                                                                    | \$325.00 |
| 2MB | Model T1200XE                                                                                                    | \$230.00 |
| 2MB | Model T1600                                                                                                    | \$230.00 |
| 2MB | Model T3100E                                                                                                    | \$175.00 |
| 2MB | Model T3100SX                                                                                                    | \$175.00 |
| 4MB | Model T3100SX                                                                                                    | \$395.00 |
| 2MB | Model T3200SX                                                                                                    | \$175.00 |
| 4MB | Model T3200SX                                                                                                    | \$395.00 |
| 2MB | Model 5100                                                                                                    | \$215.00 |
| 2MB | Model T5200, T8500                                                                                                    | \$185.00 |
| BMB | Model T5200, T8500                                                                                                    | \$950.00 |
|     | ZENITH MEMORY                                                                                                    |          |
| 1MB | SuperSport 286 & 286E                                                                                                    | \$199.00 |
| 2MB | SuperSport 286 & 286E                                                                                                    | \$350.00 |
| 2MB | SuperSport SX/Alpha                                                                                                    | \$350.00 |
| - A | O THE OWNER OF THE OWNER OF THE OWNER OWNER OWNE |          |

 2MB
 SuperSport St/Alpha
 \$350.00

 2MB
 SuperSport St/Beta
 \$350.00

 COMPAC MEMORY
 1MB
 Portable LTE 286
 \$175.00

 2MB
 Portable LTE 288
 \$225.00

 1MB
 SLT-286
 \$225.00

 AMB
 SLT-280
 \$775.00

MB Prospeed 286 \_\_\_\_\_\$270.00 MB Prospeed 386 \_\_\_\_\$400.00

#### ZENITH MEMORY

| Zenith Z- | 395/20/25/33 & 33E |          |
|-----------|--------------------|----------|
| 1MB       | ZA36/3800ME        | \$100.00 |
| 4MB       | ZA3800MK           | \$525.00 |
| Zenith Z- | 386/20/20/25 & 33  |          |
| 2MB       | ZA3600MG           | \$199.00 |
| Zenith Z- | 386 SX             |          |
| 2MB       | Z-606-1            | \$225.00 |
|           |                    |          |

| MATH COPROCESSORS        |
|--------------------------|
| INTEL                    |
| 8087-5MHz                |
| 8087-2 8MHz              |
| 8087-1 10MHz \$155,00    |
| 80287-6 6MHz\$130.00     |
| 80287-8 8MHz\$185.00     |
| 80287XL 8/10MHz\$185.00  |
| 80267XTL 12 MHz (Laptop) |
| 80287-10 10MHz \$186.00  |
| 80C287-12 12MHz \$195.00 |
| 803878X-16 \$286.00      |
| 80387SX-20 \$310.00      |
| 80387DX-20 \$340.00      |
| 80387DX-25 \$425.00      |
| 80387DX-33 8525.00       |
| WEITEK                   |
| 3167-20 20MHz \$300.00   |
| 3167-25 25MHz            |
| 3167-33 33MHz \$600.00   |
| 4167-25MHz               |
| 4167-33MHz \$700.00      |
| CYRIX                    |
| 83087-16 16MHz\$260.00   |
| 83087-20 20MHz \$295.00  |
| 83087-25 25MHz\$360.00   |
| 83087-93 33MHz\$440.00   |
| 838X87-16 16MHz\$235,00  |
| 838X87-20 20MHz\$260.00  |
| NT                       |
| 8C87-8                   |
| 8C287-10\$95.00          |
|                          |

#### 8C287-10 \$95.00 8C287-12 \$115.00 8C287-20 \$145.00 8C387-20 \$250.00 8C387-25 \$250.00 8C387-35 \$250.00

#### RAN

| DRAM IMQXI          | DRAM 64X4        | DRAM 256X4           |
|---------------------|------------------|----------------------|
| 1 MGXI-120NS \$5.00 | 4164-15 \$1.5    | 50 256X4-120NS \$5.0 |
| 1 MGXI-100NX 5.25   | 4164-12 1.5      | 99 256X4-100NS 5.5   |
| MGXI-80NX 5.50      | 4164-102.        | 50 256X4-80NS 57     |
| 1 MGXI-70NX _ 5.75  | DRAM 256XI       | 296XI-STATIC COL     |
| I MGXI-80NX 7.50    | 25833-150NS \$1. | 51258P-10 \$2.0      |
|                     | 25600-120NS 1.5  |                      |
| DRAM 64XI           | 256VL100NS 21    |                      |

256YLBOMS

256XI-80NS

#### SIMM MODULES

| IBM TYPE             | 256x9-10 14.00   |
|----------------------|------------------|
| Add \$2.00 for SIPPS | 256x9-80 16.00   |
| 4Mb:9-80 \$200.00    | 256x9-60 18.00   |
| 1Mb9-60 60.00        | APPLE-MAC        |
| 1Mx9-10 45.00        | 1Mb/8-70 \$50.00 |
| 1Mx9-80 49.00        | 1Mx8-10\$40.00   |
| 1Mb9-70 51.00        | 1Mx8-80\$45.00   |
| 256x9-7018.00        | 4x8-80 \$190.00  |

#### MACINTOSH

| OFGINDE                     |
|-----------------------------|
| 1Meg lifz                   |
| 4 Meg Iffx300.00            |
| 1Meg Mac Portable290.00     |
| 3Meg Mac Portable750.00     |
| 1Mag Mac SE; II; IIC1 90.00 |
| 512K Mac LC VRAM 145.00     |

#### CPU CHIPS

| 80386DX-16\$199.00     | 80286-4 (PLCC)15.00     |
|------------------------|-------------------------|
| 803860X-20 225.00      | 80284-10 (PLCC) _ 18.00 |
| 803860X-25250.00       | 80286-12 (PLCC) 20.00   |
| 80386DX-33             | 82385-20 50.00          |
| 80386sx-18 150.00      | 62365-33                |
| 80386sr-20             | V-20-8 6.00             |
| 804860%-25 (86) 700 00 | V-20-1010.00            |
| 80486DX-33 (B6) 825 00 | V-30-10 10.00           |

275

4164-100

#### **DYNAMIC RAMS** PS2 2M 604/608 \$105.00 1Mx9 \$ 49.00 80ns 1Mx8 \$ 45.00 80ns 256x4 \$ 5.45 100ns V1Mx1 \$ 4.95 100ns 41464 \$ 2.40 100ns V 41256 S 2.10 100ns 2800 3.25 \$ 80ns 4164 1.85 120ns

| *For quality discount | ( high-spe | ed parts, SIPP P  | ease Call |
|-----------------------|------------|-------------------|-----------|
| MATH COPROCESS        | ORS        | 3875X-16 IIL CYRL | \$190.00  |
| 3C87-33               | \$335.00   | 2087-20           | \$110.00  |
| 3C87-26               | \$295.00   | 2C87-12 17mHz     | \$ 85.00  |
| 3C87-20 TOTAL         | \$240.00   | 2C87-10 10mHz     | \$ 80.00  |
| 3C87-16 Hamele        | \$215.00   | D80287XL BmH      | \$180.00  |
| 3878X-20 19 H         | \$215.00   | ■ V-20 A/10mHz    | \$ 8.5/15 |
|                       | - N V      |                   | 7         |
|                       | 39.4       | PRES              | 7         |
|                       |            |                   |           |

Customer service: (818) 333-8880 FAX (818) 369-1236 ORDER: (800) 877-8188 (Mon.-Fri. 8-5 PST)

Circle 134 on Inquiry Card.

#### Instant Microcontroller

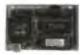

#### Instant C Programming

Don't use a microprocessor, use a SmartBlock™ microcontroller module to build your custom controller Our low cost Dynamic C<sup>nx</sup> makes programming a snap. 3.5 x 2.5 inch module includes microprocessor, memory, time/date clock, eeprom, watchdog, serial ports and more. As low as \$59 in quantity. The efficiency of a custom design without the headaches.

#### **Z-World Engineering**

1340 Covell Blvd., Davis, CA 95616 USA

Tel: (916) 753-3722 Regular Fax: (916) 753-5141 Automatic Fax: (916)-753-0618

(Call from your fax, hear computer voice, use touchtone dial to request desired data sheets.)

Circle 311 on Inquiry Card.

#### **DEC/TEK Terminal Emulation**

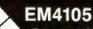

- Tektronix 4105/4010/4014
- DEC VT320, VT220, VT102
   16 color VGA/EGA support
   PostScript, HP Laserjet, plotter
- high resolution hardcopy
- Pan/Zoom, mouse support
- Extensive network support

#### EM320

- DEC VT320, VT220, VT102
- True 132 column display Remappable keyboard

KERMIT, Xmodem file transfer
 DOS hot key (only 170 Kbl)
 Extensive network support

Diversified Computer Systems, Inc. 3775 Ins Avenue Suite 18 Boulder CO 80301 (303) 447 9251 FAX 303 447 1406

All Dischemates Academies 2004

#### New SUPERPROTM. UNIVERSAL PROGRAMMER

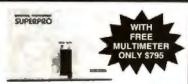

- programs PAL, EPLD, GAL, PEEL, FPL (up to 68 pin PLCC)
- E(E) PROM. Flash EPROM up to 4 Mbits (40 pirus) Microcontroller, Bipolar PROM.
   Teets TTL/CMOS Logic, D/S Memory Device.
- High speed parallel interface card to PC/XT/AT/386
- Pull-down Menu driven, Library Operating software. ■ Fast Device update on user's request
- 40-pin Gold ZIF Socket
- Lifetime Free Updates (BBS)
- User Device Library Generator (optional)

TOLL FREE 1-800-541-1975 764 San Aleso Ave XELTEK Sunnyvale, CA 94086 TEL (408) 745-7974 FAX (408) 745-1401

Circle 305 on Inquiry Card.

#### Little Giant™ New! Tiny Giant™

C Programmable Controllers

Wehaveministure controllers with parallel VO, scienold drivers, A/D and D/A converters, clock, watchdog, LCD interface, RS485 senal,

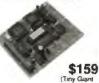

(Tirry Grant Digital city

built-in power Digital dty supply and much more! Use them to control anything. Our \$195 interactive Dynamic CTM development system makes software development easy These units have high performance and senous software support. We also have design-your-ownboard core modules as low as \$59

#### Z-World Engineering

1340 Covell Blvd., Davis, CA 95616 USA (916) 753-3722

Regular Fax: (916) 753-5141

Automatic Fax: (916) 753-0618

(Call from your fax, hear computer voice, use touchtone dial to request desired data sheets.)

Circle 312 on Inquiry Card.

#### SDLC X.25 QLLC **HDLC** ADCCP PAD

- · C source code
- ROM-able
- Full porting provided
- No OS required

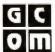

GCOM, Inc. 1776 E. Washington Urbana, IL 61801 (217) 337-4471

Specialists in Computer Communications FAX 217-337-4470

Circle 114 on Inquiry Card.

#### LOW COST INTERFACE AND DATA ACQUISITION / CONTROL CARDS FOR PC/XT/AT

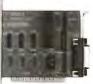

#### RS-485/422 Card [PC485]

\$95/125

- Serial Asyac. Communication up to 4,000ft. 2 or 4 wyres, N516450 UART.
  Can be configured as COM1-COM4. Maximum Bood Rate. 548.8.
  Flemble configuration options RTS or DTR control of transmission direction.
  Falkflaff displar operation. Supports hardware handshaking (RTSCTS)
  Dual drivervreceivers. Handles 64 drivers; Companible with most comm. story
  High speed version available (supports band rates up to 2548.8.) \$165.

#### Dual-Port RS-485/422[PCL743] \$175

Two independent channels / UARTs; 2 or 4 wire operation. Max. Band 56KB
 Drownich configurable in COM1-4 (IRO2-7). On board terminator resistor.

#### IEEE-488 Card[PC488A/C] \$145/445

- Includes DOS Device Driver and sample Communication program in BASIC a Additional sample programs in C, Pascal & Assembly \$50 in IRQ (1-6) DMA channel to r. Up to 4 beards per computer C Companible with most IEEE-488 Software packages for IBM PC LO Addresses and Control Registers compatible with PV to PIB-PCI).

  PC-488C card version with Built-to Bus Analyzer hardware and software (Allows Real Time 488 Bb) Data Capture in Bockground operation mode).

#### Digital I/O & Counter [PCL720] \$175

32 Digital Input and 32 Digital Output Channels, 3 channel programs counter/timer. User configurable clock source. Bread board area.

#### 144 Bit Digital I/O [PCL722]

144 lines (24 bits a 6 ports) of TTL compatible digital UO. Output buffers with 24mA, source 15mA. Interrupt handling capability. Opto-22 module compatible.

#### Relay & Isolated D/I [PCL725]

8 Relay accurates company, 8 Opto-isolated digital inputs. Relay driver circuits.
 LED indicators for activated relays. On board agoad conditioning.

#### 10 Channel Counter [PCL830] \$345

10 Independent 16 bit up/down counters. Programmable frequency output.
 16 bit TTL input and 16 bit TTL output ports. Scientible interrupt channel.

#### 6 Channel 12 bit D/A [PCL726]

Ourput Ranges: 0 to +5V, 0 to +10V, v5V, a 10V or wink 4-20mA. Serting time \*0,5 Linearity: a L'2bst Voltage output driving capacity: «5mA Digital I/O: 1a digital imputs and 16 digital outputs. TTL compatible

- 12 Bit A/D & D/A [PCL711s]

- a A/D convertor: B single-ended channelsis: Device: ADS74; Curvertsion time less than 25,5cc; Input range: a 5V; Software Treper Mode only DA converter; I channel, 12 but resolution 0 to +5V10V channel Kange. Disjetal 160: 16 lepar 1 to Output channels; All I/On TTL companible.
  External Wirling Terminal Board with mounting accommerse included.
  Utility Routines and DemonSample Programs for BASIC and Quick-BASIC.

#### 12 Bit A/D & D/A [PCL812]

- A/D convertier: In single ended inputs, Device. AD574, Conversion time least than 25 uses. Bulls on programmable pacer; layar ranges: a 10V, a 5V, a 1V.
   DA converter: 2 channels: 12 bit remolition, Output Bargie G-5V.
   Digital: I/O: 10 Input / 16 Output channels; All 10th TTL compatible.
   Cownter: 1. Channels programmable interval counter/timer, Uses Intel 8254.
   DMA and interrupt capability. Utility software for Basic Included.

- 12 Bit w/ Pgm Gain [PCL812pg] \$450

## • ATD converter, 16 single ended inputs, Device HAD514, Convertions time than 25 axes, Built-in programmable pater; • Software Programmable Multiple Input Rangue: a 10½, a 5½, a 25½, -1,25½, -0,65½, -0,3152. • DiA converter: 2 channels, 12 bit resolution: Output Range 0-5½. • Digital IOs 16 Input: 16 Output channels, All IOS TTL competible: Consider: I channel programmable interval counter/timer, these Initial IOS4. • DMA and interrupt capability. Utility software for Basic included.

#### Fast 12 Bit A/D/A [PCL718]

- AD converte 16 ungle ended or 8 differential channels, 12 bit residutions; Programmable som rate: Buils-un Intervupt and DMA control circuity. Conversion speed 64,000 maplates (1824-07), 180,000 maplates (1824-07), 180,000 map

#### Fast 12 Bit w/ Pgm Gain [818]

## ATO convertier: It simple ended or 8 differential charmach, 12 bit resolution; Programmable cam rate, Built-in Interrupt and DMA control circuitry. Convertient peed 100,000 samples per second. Subtract Preparamable larget ranger. Impolar ±10V, ±5V, ±2.5V, ±1V, ±0.5V, ±10 polar 10.5.21V. 10.4 convertier: Z charmach, Resolution 12 bits res; Settling time: 5,asec, ±5V Digital Vol. 16 OUT, 16 IN TTL compatible. Canaster-16 bit programser/ad counter/timer; Uses Intel 2254. Pacer clock, Suffwere Utility software for BASIC and QuackBASIC unstaded. Supported by LabDAS, ASYST, LABTECH, UnkelScope.

#### Stepper Motor Card [PCL838] \$395

Capable of independent and simultaneous control of up to 3 stepper motors. Programmable speed from 1 to 10,000 pm; Stepp per constraind 1 to 65535. DPP orition assertable I/O port base address and ward state 24 bit TTL I/O port Crystal based timing. All control signals opto-tanked.

Circle 48 on Inquiry Card. Call today for datasheets! MC/VISA/AMEX

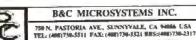

#### **DEVELOPER'S TOOLS**

NICE-51 satisfies you, who expects excellent functions, attractive price and easy to use. What a surprise, now you have it!

#### 8051 IN-CIRCUIT **EMULATOR NICE-51**

PC BASED FROM \$950

- Up to 12 MHz Rest-Time Serial Channel, VO or Code
- Built-in programmer for EPROM & 6751
- Handles Binery, Hex. & Symbol file and down-loads data to externe RAM
- with full screen editor. SPF. Code. External data, Internal data and Bit address can be directly viewed and edited Complete menu-driven software without any tedious commands
- 16 K trace buffer, 48 Bit wide with ADDR DATA, P1 P2 and status
- 64 K H/W breekpoint
- Extra 10 function keys operate routine tasks
  Cell us today for complete product line
  Immediate technical support upon your phone cell
- 1-year warranty and 30 days money

TRIBAL MICROSYSTEMS. Tet: (415) 623-8859 Fax: (415) 623-9925 44388 S. Grimmer Blvd. Fremont CA. 94538

Circle 284 on Inquiry Card.

### DOS IN RO

FOR A PROMPT? SPEED UP WITH HVS ROW DRIVE BOOT D. 1 SEC -1/2 SIZE CARD -ANY POMS, DOS -LANS, CONTROL 54K,.... \$95 350K.....200

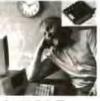

#### 8088 SINGLE **BOARD COMPUT**

PG ON A CARDI 1.DEBUG ON PC 2.TEST SEC RAM 3.GURN EPROM -BATTERY, BOLAR -BYR MARRANTY

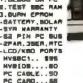

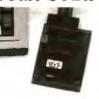

Circle 180 on Inquiry Card.

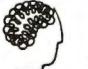

## Intelligent

"The Only DCBs to Consider for NetWare!"

NEW! PROCOMP F-DCB for NetWare has on-board boot & floppy support.

DRAVADD & DRANLM deliver extra hard disk drive & erasable optical drive performance under NetWare.

Works today with NetWare 2.15, 2.2, 3.1, and 3.11 (and OS/2, DOS and UNIX).

Create fully NetWare Ready compatible drives using DCBSET 5.

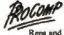

Circle 228 on Inquiry Card.

Phone: (216) 234-6387 FAX: (216) 234-2233

Repe and Distributors wanted. 5777 ENGLE ROAD, CLEVELAND, OH 44130

#### **DEVELOPERS' TOOLS**

TPT-100 6146.

TRE-200 1295 8/16 BIT ROMURAM EMULATOR (PC honed)

- 0 or 10 0c
- ROM 2764, 126, 256, 512 RAM 6264, 62265
- Foot down! Screen site Do mones in to 8 MPL:

TLK-PLD PLD Loom für 185. TLK-PEEL PEEL Loom für 185.

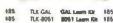

- on to design their year PLD-PEE-GALARY within
- on course and Essential

Call us today for co

TRIBAL MICROSYSTEMS-Tel: (415)623-6859 Fax: (415)623-9925 44388 S. Ortomar Blvd. Frament CA 94538

Circle 285 on Inquiry Card.

World's most popular, expandable, flexible

Multi-User Online **Bulletin Board** System

#### The Major BBS<sup>\*</sup>

STARTER SYSTEM FOR 2 LINES

Includes electronic mail, teleconferencing, file upload/download, SIG messaging & file areas, classified ads, and much more!

**CALL NOW** (305) 583-5990 **GALACTICOMM** 

VISA / MasterCard / American Express

Circle 113 on Inquiry Card.

#### HYPERCROSS - asm

Multi-Target Macro Cross Assembler

Fast One Pase "Library Driven" Execution. asm Style Oirectives and Extres

#### PROCESSORS SUPPORTED:

804R 1800 6801 7800 320C1X 8051 6502 70XXX 320C2X 280 6805 TMS370 8085 65616 Z180 RORA 6811 COP400 TCP4600 TMS7000 7280 COP800 TMP4700 TMS9900

Popular Vendor Style Input Source Code Syntax Rules. Six Run Code Format Choices & Program List Option. Host IBM PC or Competible (PC-DOS/MS-DOS)

STANDARD SYSTEM: \$249.00 US Macro Cross Assembler, 31 Processor Libraries.

Sample Programs, Single User License, User Manual. 3 1/2 or \$ 1/4 Diskette Option, US Shipping & Handling BASE SYSTEM: \$129.00 US

Directive Subset, No Macros, 23 Processor Libraries

K & M Associates P.O. Box 670054

(404) 971-2649

Marietta, GA 30066

\* Trademark Hypersys Corp

Circle 156 on Inquiry Card.

#### DEVELOPERS' TOOLS

The hest-selling Programmer since 1985 Appreciated by ever \$8,000 and

TUP-300

Universal Programmer & Tester (PC based) from \$695.-

up to \$6 for to 2 to \$5 for DF a BCC

20 to 66 Per PLD PAL CHAL FL GAL PESS. IPLD ESPLOY SPROM hip to 16 Mints EEPHOM Sonis PROM, Special PROM, Busine PROM & MPU (8741/42/46/48, 6061/61FA, FB, FC/621/541/262/761/762/6A2/461 8798/97 68706, 288511/21 TM57742, TM577C82, 8785A | | |#Term TTL 174/641 CMOS 140/451 SNAME DRAME SIP DRAME and SMARRHA

on eats, HEX to CELL 2 year or 4 year bounty Fite Senting and Shaffer 4. WW Co.

#34 vanous attentes 14 sectors, ROM RAM PLCC (Num 186

#Other high quality programmes code at loss cost available from \$116 UV Ensur-AV-32; for 32 per at 166 Cell us today for complete product line

# I year sourcety, 30 days money back on

or free software updates and Custom Distributors are Welcome

TRIBAL MICROSYSTEMS
Tel: (415)623-8889 Fax: (415)623-8926
44388 S. Orlinmer Blvd. Frament CA 94538

Circle 286 on Inquiry Card.

#### FREE CATALOG

#### **RS-232C INTERFACE & MONITORING** EQUIPMENT CATALOG

WRITE OF CALL FOR YOUR FREE COMPREHENSIVE B & B ELECTRONICS CATALOG TODAY!

Pages and pages of photographs and illustrated, descriptive text for B&B's complete line of RS 232 converters, RS-422 converters, current loop converters, adapters, break-out box es, data switches, data split ters, short hauf modems. surge protectors, and much,

much more. Most products meet FCC Part 15J. Your RS-232 needs

for quality, service and competitive prices will be more than met by 88.8 to ELECTRONICS MeauteAnner to yeu, no mid-dlemand Money-back quarantee! Same-day shipment! One-year warranty on products! Technical support is available.

Write For Your FREE Catalog Today! **8**&**B** electronics

4000 Baker Road P O. Box 1040 • Ottawa, IL 61350

Phone: 815-434-0846

Circle 34 on Inquiry Card.

#### **QICPAK**

#### Cartridge & Tape Conversion Vogon's QIC-02 and SCSI PC-based solutions

provide access to the widest range of Micro, Mini, Mid-Range and Mainframe Cartridge and Tope Data, with options for user developed software.

Cartridge/Tape Formats

1/4" (QKC-11 to QKC-525) DOS/UNIX (TAR,
RBAX), 5/3X, AS/400 (READ and WRITE).

1/2" - IBM/ANSI Labelled/Unlabelled

3480 - IBM Lobelled DAT - IBM formats and UNIX Systems.

Interchange Facilities

Conversion from one type of cartridge or tape to another, Media duplication, DOS Data to IBM or UNIX Systems, IBM or UNIX Systems to DOS. Used by Accountants/Auditors, COM Bureaus, Conversion Companies, Software Houses, PCB Manufacturers and Many Others Worldwide.

In the USA contact Computer Peripherals Units on 602-774-3101 or FAX 602-773-9183

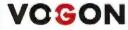

VOGON ENTERPRISES LIMITED

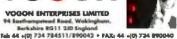

Circle 301 on Inquiry Card.

WHY SHOULD YOU BUY FROM FIRST SOURCE INTERNATIONAL?

"In this day and age, it is rare to find a company that delivers price and service! The fact that your company backs up its products, on top of excellent prices and service is extraordinary!" - Customer, Robert C. Hamlin, VA

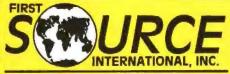

"The Only Source for Computer Memory!"

\$219.00

\$129.00

\$49.00

\$139.00

\$149.00

\$299.00

\$99.00

... \$159.00

\$289.00

\$429,00

\$429.00

\$519.00

**IBM MEMORY** 

IBM PN N/A

6450604 ..

34F2933

A450128

6450376 ......

30F5348 ..... 30F5360 ......

Models 30-286, Exp. Board 1497259

Models 70-E61/121,50Z,55SX,65SX

Models 553X, 653X, 34F3077 & 34F3011

Model PS/1 512K l0t

2MB KH

2MB

Model 70-A21

Models 80-111/311

2-BMB w/2M 2-16MB w/2M 6450609

AME

Models 80-A21/A31 4MB

4-16MB w/4M 34F3011

#### WE ACCEPT INTERNATIONAL ORDERS AND PO's!

- 3 DAY INTERNATIONAL DELIVERY VIA FEDERAL EXPRESS, UPS OR DHL!
  - ✓ ALL USER INSTALLABLE
  - ✓ QUALITY PRODUCTS
  - ✓ GREAT PRICES SUPERIOR SERVICE

\$289.00 \$389.00

✓ UNLIMITED SELECTION
 ✓ EXCEPTIONAL WARRANTY
 ✓ FREE TECHNICAL SUPPORT
 ✓ FLEXIBLE PAYMENT OPTIONS

CALL 714-588-9866 OF FAX 714-588-9872 24 HOURS-A-DAY!

YOUR CHOICE OF QUALITY MEMORY PRODUCTS MANUFACTURED BY: KINGSTON, PARAGON, AND APRICORN

LAPTOP MEMORY

#### COMPAQ MEMORY 4MB 113132-001 \$289.00 DeskPro 3865/16 4MB 112534-001 \$319.00 DeskPro 286N, and 386N DeskPro 286N, 386N, 3865X/20 118688-001 118690-001 \$399.00 DeskPro 386N, 3865X/20 118689-001 \$149.00 \$149.00 115144-001 ANAR 116561-001 \$959.00 DeskPro 386-20e and 25e 1MB Board 113644-001 **AMB Books** 113645-001 \$359.00 113633-001 1MB Board AMB Books 113634-001 \$369.00 DeskPro 386/16 (Populate in this order) 1MB IOT 108071-001 \$129.00

108059-001

| CON                      | MPAQ  |           |
|--------------------------|-------|-----------|
| Portoble 386/20          | 1MB   | \$279.00  |
|                          | 4MB   | \$819.00  |
| Portoble LTE 286         | 1MB   | \$129.00  |
|                          | 4MB   | \$599.00  |
| Portobie III             | 2MB   | \$129.00  |
| \$LT-286                 | 1MB   | \$169.00  |
|                          | 4MB   | \$599.00  |
| SLT-386                  | 1MB   | \$169.00  |
|                          | 2MB   | \$279.00  |
|                          | 4MB   | \$599,00  |
| TOS                      | HIBA  |           |
| Model 1000SE, XE, LE, 20 | 005X  |           |
|                          | 1MB   | \$189.00  |
|                          | 21/18 | \$279.00  |
| Model 1000LE, 2000SX     | 4MB   | \$649.00  |
|                          | BMB   | \$1199.00 |
| Model T1200XE            | 2MB   | \$169.00  |
| Model T1600              | 2MB   | \$169.00  |
| Model T3100E             | 2MB   | \$169.00  |
| Model T3100SX            | 2MB   | \$169.00  |

| MANN                           | MM         |
|--------------------------------|------------|
| Hewlett-Packard LaserJet IIIsl |            |
| 165                            | \$89.00    |
| 4MB                            | . \$329.00 |
| Brother HL-8                   |            |
| 1MB                            | \$159.00   |
| 2MB                            | \$199.00   |
| Canon LBP-4                    |            |
| 1MB                            | \$199.00   |
| 2M8                            | \$349.00   |
| Canon LBP6-III                 |            |
| IMB                            | \$199.00   |
| 2MB                            | \$339.00   |
| 3MB                            | \$479.00   |
| Compaq LTE386/20               |            |

PATIBI

\$300 00

\$649,00

## ANAR

AMR

#### PRINTER MEMORY

| Hewiett Packard LaserJet IIP, III, IISP and IIII. 2MB 334758 \$149. 4WB 334778 \$249. Hewiett Packard LaserJet III and IID | 00     |
|----------------------------------------------------------------------------------------------------|--------|
| 4MB 334778, \$249.                                                                                                    | 00     |
|                                                                                                    |        |
| Hewlett Packard Laseriel (Land III)                                                                                        | 00     |
|                                                                                                    | Arra - |
| 2MB 33446B \$139;<br>4MB 33445B \$239;                                                                                     | ,,,,,  |
| 4MB 334458 \$239.                                                                                                    | 00     |
| IBM Loser 4019 and 4019e                                                                                                   |        |
| 2NB 1039137 \$169.                                                                                                    | 30     |
| 3.5M9 1038675\$249.                                                                                                    | 00     |
| Conon LaP-all, SIIR, SIIT                                                                                                  |        |
| 2MB S63-1880 \$139J                                                                                                    | 30     |
| 4MB PN N/A \$239.                                                                                                    | 30     |
| Panasonic 4450, 4450i and 4420                                                                                             |        |
| 2NB 10X-P441 \$1697                                                                                                    | 00     |
| 4MB PN N/A \$269.                                                                                                    | 00     |
| Toshiba Page Laser 6                                                                                                    |        |
| 2MB LS6-NB0090 \$169                                                                                                    | 00     |
| OkiLaser 400, 800 and 820                                                                                                  |        |
| 2MB OKI PN N/A \$169.                                                                                                    | 00     |
|                                                                                                    |        |
| Laser printer memory also available for                                                                                    | 7:     |
| Texas Inst. QMS Epson Canon                                                                                                |        |
| Apple Brother AT&T TEC                                                                                                    |        |
| CIVIVO                                                                                                    | _      |

| SIM      | IMS )    | DRAM      |        |
|----------|----------|-----------|--------|
| IB       | М        | 1MB       | X1     |
| Mx9-80   | \$269.00 | 1MX1-10   | \$5.50 |
| Mx9-10   | \$52.00  | 1MX1-80   | \$6.00 |
| Mtr9-80  | \$53.75  | 256K      | VA     |
| Nx9-70 _ | \$56.25  | 230K      |        |
| 56x9-10  | \$15.00  | 256KX4-10 | \$5.50 |
| RAVO AC  | \$16.00  | 245KX4-80 | \$6.00 |

#### **AST MEMORY**

| Premium 3860                       | 2 and 386-16                     |                      |
|------------------------------------|----------------------------------|----------------------|
| LIMB KIR                           | 500510-007                       | \$69,00              |
| 4NAB KIT                           | 500510-006                       | \$239.00             |
| Premium 386-                       | 20                               |                      |
| IMB KY                             | 500510-003                       | \$89.00              |
| 4MB Kit                            | 500510-004                       | \$269.00             |
| Bravo 384-SX                       | W5/286:386 and /2                |                      |
| 2MB KIII                           | 500510-002                       | \$129.00             |
| AMB KIR                            | 500510-008                       | \$239.00             |
|                                    | SX/16/25/33 & all 486            |                      |
| IMB                                | 500718-002                       | \$69.00              |
| Premium 486                        |                                  |                      |
| 21/48                              | 500718-004                       | \$179.00             |
| Premium # 35                       | 68X/20 & 3868X/16                |                      |
| 1MB                                | 500780-003                       | \$79.00              |
| 4MB                                | 500780-004                       | \$399.00             |
| 8MB                                | PN N/A                           |                      |
|                                    |                                  |                      |
| THE RESERVE OF THE PERSON NAMED IN | the same of the same of the same | at the second second |

#### HEWLETT-PACKARD MEMORY

| HEWEL         | II I ACKARD II     | IEWORT   |
|---------------|--------------------|----------|
| Vectra Q\$/16 | S & ES/12PC        |          |
| 2MB KH        |                    | \$129.00 |
| Vectra QS/16  | s and RS/20PC      |          |
| IMB KIT       | D1540A             | \$79.00  |
| 4MB KIt       | D1542A             | \$259.00 |
| Vectra QS/20  | PC, RS/25PC, 20C o | and 25C  |
| 1MB Kit       | D1640A             | \$79.00  |
| 4MB KIT       | DI642A             | \$259.00 |
| Vectra 486 PC |                    |          |
| IMB Rt        | D2150A             |          |
| 4MB KIT       | D2151A             | \$399.00 |
| Vectra 486PC  | and 386/25 PC      |          |
| BMB KIII      | D2152A .           | \$899.00 |
| Vectra 386/25 | i PC               |          |
| 2MB KII       | D2381A             | \$149.00 |
|               |                    |          |

|                                  | 4MB          | \$399.00 |
|----------------------------------|--------------|----------|
| Model T32005XC                   | 2MB          | \$179.00 |
|                                  | AIMB         | \$409.00 |
| Model T3200                      | 3MB          | \$279,00 |
| Model 15100                      | 2MB          | \$169.00 |
| Model 15200,5200C,8500           | 2MB          | \$169.00 |
| ,                                | SMB          | \$999.00 |
| ZEN                              | ITH          |          |
| SilmsPort                        | 1MB          | \$199.00 |
| Slims, SupersPort SX, 2866       |              |          |
| Silms, SupersPort 286E           |              |          |
| SupersPort 286, 286E             |              |          |
| SupersPort SX                    | 2MB A or B . | \$100.00 |
| TurbosPort 386E                  | IMB          | \$199.00 |
| TurbosPort 3866                  | 4MB          |          |
| NE                               |              | 1007.00  |
|                                  |              |          |
| ProSpeed 286, 3865X/16           |              | \$219.00 |
|                                  | 4MB          |          |
| ProSpeed SX/20                   | 1MB          |          |
|                                  | 49/48        |          |
|                                  | 2MB          |          |
|                                  | 8MB          |          |
| Many other brand<br>notebook mem |              |          |
| norebook mem                     |              |          |
|                                  |              |          |

#### Sharp Packord Belt lexas inst. Sanyo Leading Edge Hewlett Packard AST

#### ZENITH MEMORY

| Zenim 2-386/20/2  | 15/33 & 33E |          |
|-------------------|-------------|----------|
| IMB               | ZA36/3800ME | \$79.00  |
| 4MB               | ZA3800MK    | \$399.00 |
| Zenith 2-386/25 8 | 33          |          |
| 2MB               | ZA3600MG    | \$149.00 |
| Zenith 2-386 SX   |             |          |
| 2MB Kit           | Z-605-1 .   | \$129.00 |
| Zenith TurboSport | 386a        |          |
| AR AG             |             | \$660 00 |

#### **EXPANSION BOARDS**

#### Everex RAM 3000 Deluxe

Up to 3MB of base, expanded and/or extended memory. EMS 4.0 compatible with no wait states. Uses 256(c) Dram

#### with 512K: ..... \$139.00

BocaRam/AT Plus Up to 8MB for any AT or 16 bit compatible machines running up to 33MHz. Offers all types of mirrory, provides a maximum of 8MB LIM/EMS 4.0.

2MB with DRAM's: ..... \$219,00 2MB with SIMM's: \$250 00

#### **NEC MEMORY**

| Powermate SX   |                  |            |
|----------------|------------------|------------|
| 2t/48 Brd      | APC+1855         | \$569.00   |
| 4-8M9 8rd      |                  |            |
| BMB Brd        | NEC PN N/A       | _\$1429.00 |
| Powermate SX 8 | PLAS             |            |
| 1-2MB Brd      | APC-H850E        | \$239.00   |
| 2MB Brd        | NEC PN N/A       | \$399.00   |
| 4-8MB Brot     | APC-852E         | \$669.00   |
| Powermate SX/  | 20               |            |
| 2MB CPU        | OP-410-8101      | \$239.00   |
| 2MB CPU/04     | OP-410-8100      | \$299.00   |
| 2MB Brot       | OP-410-8102.     | \$239.00   |
| 2MB KII        | OP-410-8103      | \$179.00   |
| Powermale 386  | /20              |            |
| 2MB KII        | APC-H655X        | \$429.00   |
| Powermate 386  | /25              |            |
| 2M8            | APC-H685E        | \$429.00   |
| 8MB            | APC H656X.       | \$1329.00  |
| ВМВ Всее       | APC-H657X        | \$1329.00  |
| Powermate 386  | /255             |            |
| 2MB KIT        | OP-410-5201      |            |
| 88AB KIT       | OP 410-5202 .    | \$759.00   |
| Powermate 386  | /33E and 486/25E |            |
| 26.4B          | OP-41-5101       | \$299.00   |

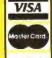

EXPRESS

WE ACCEPT VISA, MASTERCARD AND AMERICAN EXPRESSI

- No surcharge on Visa or Mastercard, AmEx add 4%. Terms: AMEX, Visa, Mostercard, C.O.D., P.O.s.
- 20% Redocking fee on all non-defective returns and refused orders. Return Authorization # required. Manufacturers parl numbers are for your convenience, all products are third party 100% compatible or full refunds
- Prices and availability subject to change "We will hant any advertised price" valid only on identical brands, offer not good for SMMs or DRAM

INTL 011-714-588-9866 U.S. 800-535-5892 FAX 714-588-9872

MAIL OPDIES TO:

FIRST SOURCE INTL INC. 36 ARGONAUT, STE 140 ALISO VIEJO, CA 92656 FOLLOW YOUR PACKAGE EVERY STEP OF THE WAY!

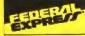

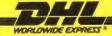

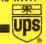

FAST, INEXPENSIVE AND DEPENDABLE DELIVERY ANYWHERE IN THE WORLD! CHOOSE THE CARRIER TO HIT YOUR DELIVERY NEEDS AT LOW RATES. INFORMATION FOR TRACKING SHIPMENTS IS READILY AVAILABLE AT YOUR REQUEST!

## The Cream.

## The Crop.

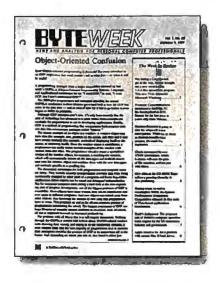

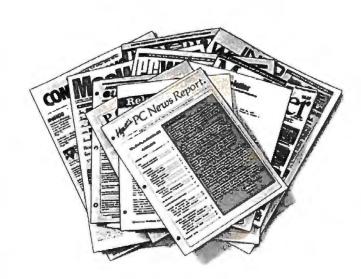

There are plenty of places to get information in this industry. Too many. But if you want the best quality information, there's only one that rises to the top: BYTEWEEK.

BYTEWEEK is a weekly newsletter from the same professionals who produce BYTE Magazine. Each week, the most important news and information from the previous week is presented in a readable and concise manner. BYTEWEEK offers you what no other publication can: timely news on the rapidlyevolving computer industry as it happens with the interpretation and evaluation that only BYTE's experienced editorial staff can provide.

Subscribe now and take advantage of a special subscription rate of \$395 (\$495 outside the U.S. and Canada). Your subscription to BYTEWEEK also includes a free subscription to BIX, BYTE's exclusive on-line conferencing system. Don't miss this opportunity!

For fastest service, call toll-free 1-800-258-5485 in N.H., call 603-924-9281) and charge to a major credit card or we'll bill you.

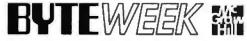

One Phoenix Mill Lane, Peterborough, NH 03458.

BYTEWEEK offers a money-back guarantee if you are not completely satisfied.

YES! Sign me up as a subscriber to the Cream of the Crop, BYTEWEEK at the special subscription rate of \$395 a year for 50 issues (\$495 a year outside the U.S. and Canada). ☐ MasterCard ☐ VISA Check enclosed ☐ Bill me Title \_\_\_\_\_ Company \_\_\_\_\_ Mail Address City/State/Zip \_\_\_\_\_ Business Phone \_\_\_\_ Signature \_\_\_\_

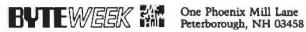

## Save Big on Computer Product:

CALL

359

475

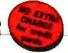

799

1999

789

1199

1999

229

159

249/359

289/399 449/579

549/849

1289/2199 Panasonic.

159/399 225 / 349 289 / 569 OKIDATA

319/459 459 / 639

329 / 339

| DRIVES AND BACKUPS                                         |                |
|------------------------------------------------------------|----------------|
| Conner Hard Drives<br>3000 42M8 3.5° IDE 28ms              | \$209          |
| 3000 42M8 3.5" IDE 28ms<br>3100 104M8 3.5" SCSI 25ms       | 425            |
| 3104 104MB 3.5" (DE 25ms                                   | 399            |
| 3200 209MB 3.5" SCSI 19ms<br>3204 209MB 3.5" IDE 19ms      | 699            |
| Seagate Hard Drives                                        | 000            |
| S1225 20MB 65 MS                                           | .189           |
| ST225 KIT 20M8 w/Cont. XT                                  | .229           |
| ST238 RLL 30MB RLL XT w/Cont.<br>ST251-1 40MB 28 MS 1/2 HT | 259            |
| ST4096 80MB 28 MS*                                         | 499            |
| * 2 Year Warranty<br>Seagate Swift & Wren Drives           | CALL           |
| Micropolis                                                 | VALL           |
| 1355 159M8 ESDIFH 28MS<br>1558 338M8 ESDIFH 18MS           | 499            |
| 1568 676MB ESDIFH 16MS                                     | 1299           |
| Plus Development Hard Drive Cards                          |                |
| 20MB/40MB Hard Card 499 / 5:                               | 29.99          |
| 80MB Hard Card #                                           |                |
| Hard Card (IXI                                             | 9/599          |
| Panase                                                     | onic.          |
| Optical Drives Worm External 5.25" 940MB Drive             | - U4           |
| Worm Internal 5,25" 940MB Drive                            | 2099           |
| External 5.25" 1GB Drive NEW .                             | 2799           |
| Mountain Internal Tape Backups                             |                |
| 40MB XT or AT<br>80MB AT                                   | 499            |
|                                                            | 1099           |
| Archive Tape Back-up                                       |                |
| 80MB Internal AT                                           | 249<br>359     |
| Lauvia internet AT                                         | 899            |
| Toshiba CD ROM 600MB AT External                           | 699            |
| CD ROM 600MB PS/2 MCA                                      | 899            |
|                                                            | _              |
| Toshiba Disk Drive Kits                                    |                |
| NO OAD 1/2 HT 360K (PC /XT)                                | \$59           |
| ND 08DEG 1 2MB (PC/AT)<br>ND 356T 3.5" 1.44MB AT Kir       | 75             |
| Sony Disk Drives                                           |                |
| 3.5" 720K (PC/XT/AT)                                       | . 59           |
| 3.5" [.44M8 Slimline                                       | 59<br>65       |
|                                                            |                |
| MOUSE DEVICES Logitech Mouseman Serial                     |                |
|                                                            | 59.99          |
|                                                            | 79.99          |
|                                                            | 95.99          |
| Microsoft Mouse Serial                                     | 79.99          |
| Mouse System White Mouse Bus/Ser 59.99/                    | 40.00          |
| Omnimouse II                                               | +0.00          |
| w/Paint Bus/Ser. 49.99/                                    | 35.99          |
| PC Trackball Bus/Serial<br>w/Designer DOS . 59.99/         | 14.99          |
|                                                            |                |
| SCANNERS                                                   | *450           |
| Logitech Scanman Plus (PS/2)                               | \$169<br>219   |
| Complete Page Scanner                                      | .575           |
| Panasonic Flatbed I,II, and III                            | TALL<br>1199   |
| Epson Desklop Color Scoriner                               | 7.00           |
| SOFTWARE                                                   |                |
| Corbon Copy Plus                                           | 17.99          |
| Formtool Gold V3.0                                         | 55.99          |
| Harvard Graphics                                           | 80.99          |
| LetterPerfect                                              | 29.99          |
| PC Tools V7.0                                              | 9.99           |
|                                                            | 9.99           |
|                                                            | 85.99<br>19.99 |
| Quicken V4.0                                               | 36.99          |
|                                                            | 17.99          |

|                 | \$85                                                                                                    |
|-----------------|----------------------------------------------------------------------------------------------------|
| (6/8 MHz)       | 111                                                                                                    |
| A market and    | 149                                                                                                    |
|                 |                                                                                                    |
|                 | 179                                                                                                    |
| ompag LTE/286,  |                                                                                                    |
|                 | 179                                                                                                    |
| (16MHz)         | . 279                                                                                                    |
| (20MHz)         | . 298                                                                                                    |
| (16MHz)         | 306                                                                                                    |
| (20MHz)         | 349                                                                                                    |
| (25MHz) .       | 439                                                                                                    |
| (33MHz) .       | 549                                                                                                    |
| (20 MHz)        | 475                                                                                                    |
|                 |                                                                                                    |
|                 | 275                                                                                                    |
|                 | 299                                                                                                    |
| (25MHz 80386)   | 389                                                                                                    |
|                 | 478                                                                                                    |
|                 | . 245                                                                                                    |
| (20MHz 80386SX) | 269                                                                                                    |
|                 | _                                                                                                    |
|                 | -                                                                                                    |
| eds)            | CALI                                                                                                    |
|                 | (16MHz)<br>(20MHz)<br>(25MHz)<br>(33MHz)<br>(20 MHz)<br>(20 MHz)<br>(16MHz 80386)<br>(25MHz 80386)<br>(25MHz 80386)<br>(13MHz 803865X)<br>(16MHz 803865X)<br>(20MHz 803865X) |

#### ACCELERATOR/UPGRADE BO/ Sola 286| Accelerator \$209 3865l Accelerator 359

Express 386SX 16MHz Upgrade

Express 386SX 20MHz Upgrade

PACKARD BELL **=** 

PB FORCE 820 SERIES 80386SX, 20 MHz

2MB RAM Exp. to 16MB
 4 Exp. Slots (3 16-bit, 18-bit)

4 Mass Storage (3 external,

I 6-bit Extended VGA with

I/O Ports 2 Ser , 1 Por , 1 Mouse, 1 VGA, & 1 PS/2 Kb

Built-in 2400B Internal Modern

& FaxBoard (model 820HF)

Includes Mouse & Keylock

included (model 820H & 820HF)

Shwr. MS-DOS 4.01, GW-Basic, PB Desktop, LotusWorks w/templates and Prodigy

TRONICS MODEMS

Enhanced 10! Keyboard

1024 x 768 res. & 512K mem.

t internal)
• 3.5" 1.44MB &

5.25" 1.2M8 FDD

Simms Modules (all speeds)

| 25,050     | SHO LO FOLLOIT   | 10121   | . 120  |
|------------|------------------|---------|--------|
| 529836     | 2MB 70-A21       |         | . 129  |
| 529844     | 1MB 80-041       |         | 99     |
| 529852     | 2MB 80-111,      | 80-311  | 159    |
|            | emary availab    |         |        |
|            | AST, HP, Mac &   |         |        |
| enforcepa, |                  | Carera. | C-PAGE |
| BOARD      | 15               |         |        |
| Intel Abov |                  |         |        |
|            | ard Plus w/512   | K       | \$289  |
|            | ard Plus w/2MI   |         |        |
|            | ard 2 Plus for P |         |        |
|            | , 50Z & 60 w/    |         | 325    |
| AST Board  |                  | 0121    | 420    |
| SixPak Plu |                  |         | 225    |
|            | 6 w/512K         |         | . 175  |
| Boca Soar  |                  |         | . 1/9  |
|            | 2 Ser., 12or     |         | 40     |
|            |                  | 1       | . 49   |
| Boco AT P  |                  |         | 109    |
| Boco AT P  |                  |         | . 225  |
| Boco VGA   |                  | -       | 79     |
| Intochip E | xpanz Board      | A 4 4   | . 149  |
|            |                  |         |        |

MEMORY UPGRADES FOR IEM Legend IBM™ Compatible PS/2

1MB 70-E61, 70-121

2MB 70-E61, 70-121

512K 30 286

2MB 30-286

**Memory Upgrades** 

529795

529802

529810

529828

| <b>NETWORKING PRODUC</b>       |        |
|--------------------------------|--------|
| NE1000 Anthom 8-bit Ethernel   | 134.99 |
| NE2000 Anthem 16-bit Ethernet  | 169.99 |
| 3COM 3C503 Etherlink II PC/XT/ | AT 219 |
| SMC Arcnel PC-130 B-bit board  | .99.00 |
| SMC Arcnet PC-130E 8-bit board | 119.99 |
|                                |        |

PB FORCE SX16

803865X, 16MHz

44MB Hard Drive 1 MB RAM FORD In SMB

3.5° 1.44MB FDD

Enhanced 101 KB

built-in

800 x 600 Super VGA

2400 B Modern built-in

Incl: Mouse & Keylock

Situr MS-DOS 4.01. GW-Basic, PB Desktop,

LotusWorks & Prodigy

\$1099

\*Computers - 1 year on-site Manifest - 1 year on-site Manifest - 1 year on-site when purchased at the same time as a PB Force system (limit 1 monitor per system). Not affiliated with any former Bell System entity.

579

115

**EASIER THAN EVER TO USE!** 

Built in tutorial

FULL YEAR ON-SITE WARRANTY

SECTION AND AND

PB FORCE 820's

820 85MB HD

\$1499

820H 130M8 HD

\$1699

R20HF 210MB HD \$1990

2400 Baud Internal w/software

2400 Boud Internal w/V.42 & software

Includes PB Desktop, an easy-to-use Window type environment offering quick access to

4420° Bpgs/min 4450i° 11pgs/min. 79 4455" 11pgs/min. 129 . 129 DOT MATRIX LG200" NEW X810\*\* tQ510"/1010" NEW FX850"/1050" LQ850"/1050" NEW LQ860\*\*(Color)/2550(Color) DFX5000/8000 1180\*\* / 1695\*\* 1123\*\* / 1624\*\* 1124i\*\* / 1654\*\* 320° / 321° 390+° / 391+° 393+° / 393C+° Diconix Ink Jet Printers 150+ Parallel\* / Senal\*

\$49

125

| HP LASERJET PACIF                                                       | ABBNTS Cartridge \$251 Board IIP/III/IIID 101 Board IIP/III/IIID 151 |
|-------------------------------------------------------------------------|----------------------------------------------------------------------|
|                                                                         |                                                                      |
| IMB Memory Board IIP/III/IIID                                           |                                                                      |
| 2MB Memory Board IIP/III/IIID                                           | 15                                                                   |
| PacificPage Xt PostScript                                               | 791                                                                  |
| Postscript Cartridge for IIP/IID/III/IIID<br>Postscript Cartridge w/2MB | 341                                                                  |
| Memory Board for LaserJei II                                            | 341                                                                  |

1 Yr. Worranty "2 Year Warranty

Okidata Laser 400° EPL 7000°° (with FREE lant) **NEW** 

EPL 7500" NEW

9 MODEMS AND FAX BOARDS

| Hayes and Hayes Compatible                |       |
|-------------------------------------------|-------|
| Hayes Internal                            |       |
| 2400 Baud No Software                     | \$239 |
| 2400 Baud with Software .                 | 299   |
| 9600 Baud V 42 w/Software                 | 499   |
| Compatibles (including software)          |       |
| Practical Peripherals 2400 Boud           | 119   |
| Practical Peripherals 2400 V.42           | 169   |
| Practical Peripherals 2400 IBM PS/2       | 199   |
| <b>NEW Internal Practical Peripherals</b> |       |
| 2400 Send/FAX                             | 139   |
| Hayes External (no software incl.)        |       |
| 2400 Baud                                 | 329   |
| 2400 Baud Pocket Edition                  | .129  |
| 9600 Baud V.42/V 42 Ultra 495             | 7649  |
| External Compatibles                      |       |
| Practical Peripherals 2400SA              | 169   |
| Practical Peripherals 2400SA V.42 .       | 199   |
| Practical Peripherals 9600SA              | 459   |
| Intel 9600 Boud with Software             |       |
| All U.S. Robotics High Speed Models (     | CALL  |
| Frecom Fax Boards                         |       |
| Fax 96 Board                              | 119   |
| Fax I-Liner Board                         | 179   |
|                                           |       |

| The state of the state of the s |      |
|----------------------------------------------------------------------------------------------------|------|
| Practical Peripherals 2400 Boud                                                                                                    | 119  |
| Practical Peripherals 2400 V.42                                                                                                    | 169  |
| Practical Peripherals 2400 IBM PS/2                                                                                                    | 199  |
| NEW Internal Practical Peripherals                                                                                                    |      |
| 2400 Send/FAX                                                                                                    | 139  |
| Hayes External (no software incl.)                                                                                                    |      |
| 2400 Baud                                                                                                    | 329  |
| 2400 Baud Pocket Edition                                                                                                    |      |
| 9600 Baud V.42/V 42 Ultra 499                                                                                                    |      |
| External Compatibles                                                                                                    | ,0-0 |
| Practical Peripherals 2400SA                                                                                                    | 169  |
| Practical Peripherals 2400SA V.42 .                                                                                                    |      |
|                                                                                                    |      |
| Proctical Peripherals 9600SA                                                                                                    |      |
| ntel 9600 Boud with Software                                                                                                    |      |
| All U.S. Robotics High Speed Models C                                                                                                    | ALL  |
| Frecom Fax Boards                                                                                                    |      |
| Fax 96 Board                                                                                                    | 119  |
| Fax I-Liner Board                                                                                                    | 179  |
| Intel SatisFAXtion Fax Board                                                                                                    | 399  |
| Practical Parinherals 2400RPS                                                                                                    |      |

| Practic | al Periph | erals 24 | OOBP | 5     |       |   |
|---------|-----------|----------|------|-------|-------|---|
| Pocket  | Modem,    | "Credit  | Cord | Size" | 99.99 |   |
|         |           |          |      |       |       | - |

\$349

199 239

269

MONITORS

Packard Ball

| ▲ 2 year warranty    |          |                 | 2400 Boud External no software 2400 Boud External no software 2400 Boud External w/V.42 no software |       |              |  | ore 138 |
|----------------------|----------|-----------------|----------------------------------------------------------------------------------------------------|-------|--------------|--|---------|
| DISKETTES            | BLEKTEK  | maxell.         | SONY                                                                                                | 3M    | .% Verbatim. |  |         |
| 3 1/2" DSDD          | 6.50     | 7.99            | 7.50                                                                                                | 7.99  | 7.99*        |  |         |
| 3 1/2" OSHD          | 12.99    | 14.99           | 13.99                                                                                               | 15.99 | 15,99"       |  |         |
| 5 1/4" DSDD          | 3.99     | 5.50            | 5.50                                                                                                | 5,99  | 5,99*        |  |         |
| 3 1/4" DSHD (IBM AT) | 7.50     | 9.99            | 9.99                                                                                                | 9.99  | 9,99*        |  |         |
| •                    | * Prefer | named of no ext | ra charge.                                                                                          |       |              |  |         |

In addition to the above, we stock preformatted & color diskettes.

| DATA CARTRIE                                                                                                    |                |                                           | Pre-formatted                                                                                                    |
|----------------------------------------------------------------------------------------------------|----------------|-------------------------------------------|----------------------------------------------------------------------------------------------------|
| Regulor         \$14.99           DC100A(Mini)         \$14.99           DC300XL/P         20.00           DC600A         21.00           DC6150         22.00           DC6250         26.99           DC6320         29.00 |                | 14.50<br>15.99<br>19.50<br>20.99<br>36.99 | DC6100 HC/Iotomat <sup>™</sup> \$25.56<br>DC6150/Zela <sup>™</sup> 28.00<br>DC1000/Della <sup>™</sup> 16.99<br>DC2000/Kappa <sup>™</sup> , 19.00<br>DC2000/Theta <sup>™</sup> 19.00<br>DC2080/Rhomat <sup>™</sup> 20.95<br>DC2120/Rhomat <sup>™</sup> 20.95 |
| DC6320 29.00<br>DC6525 34.00                                                                                                    | Orino Castaler | 19107                                     | DC2120/Ximot <sup>14</sup> 25.50                                                                                                    |

| 8327YU 14" YUA COOF 1.311  | . קוחויוה | 29  |
|----------------------------|-----------|-----|
| 8528SV 14" SVGA Color (.28 | (mm       | 349 |
| NEC                        |           |     |
| Multisync 2A/3D Color      | 449       | 619 |
| Multisyne 4D/5D Color      | 999/      | 227 |
| Sony                       |           |     |
| 1304HG 14" Multiscan Color |           | 629 |
| 1320 14" VGA Color         |           | 445 |
|                            |           |     |

C1381 14" Color SVGA . . . . .

8551VG 14" VGA Color (.51mm) 8541VG 14" VGA Color (.41mm)

B539VG 14" VGA Color (.39mm)

We Stock All Your Power Product Needs

Write for free catalog.

Prices subject to change; products subject to availability.

Not responsible for prinning or hypestifing errors.

RETURN POUCY- All soles are final except defectives which will be

SELURN POLICY - All soles are had except detectives which will be replaced with identical merchandsis only. Computers and large peripheratis-3 work days after delivery, most small items, 30 calender days, ofter which manufacturer's worronty applies. No returns will be accepted without on RMA number. Other returns subject to 15% restacking charge. ALL ELE-TEK MERCHANDISE IS BRAND NEW, FRST QUALITY AND COMPLETE.

| CORPORATE CUSTOMERS INVITED  We offer large bid opportunities. DUNS # 09-718-0517  OPEN ACCOUNTS-1-Net 30 iems available to D&B  accounts rated 2A1 or better, actual freight charges FOS Skokie, IL.  Phane (as above) fax orders to Major Accounts 708-677-7148, mod |                                                                                                    |
|----------------------------------------------------------------------------------------------------|----------------------------------------------------------------------------------------------------|
| PC's (as above) to Dept C1132  PEPAID ACCOUNTS-Use Visa, MasterCard, check, money order (no cash or c. a.f. 's sleaves) When ordering by mail please call in advance for shipping and handling charges. Shipments to IL add 7% tax Minimum order \$15.00  7.01         | 7350 North Linder Avenue, Skokie, Illinois 60077  800-395-1000 In IL: 708-677-6770  ET Valuling is the telemarketing and mail order department of Elek-Tel |

B00-395-1000 In IL: 708-677-6770 ET Valuline is the telemarketing and mail order department of Elek-Tek, inc.

Circle 100 on Inquiry Card.

## EDITORIAL INDEX BY COMPANY

Index of companies covered in articles, columns, or news stories in this issue Each reference is to the first page of the article or section in which the company name appears

| Company, Page # Inqu                      | ilry# |
|-------------------------------------------|-------|
| A                                         |       |
| Addison-Wesley, 267                       |       |
| Adobe Systems, 123, 134, 271              | 1105  |
| , 2000 O Jatonia, 120, 101, 27            | 1135  |
| ADP Autonet, 190                          | 980   |
| Advanced Digital Information,             |       |
| 58                                        | 1291  |
| Advanced Micro Devices, 25                |       |
| Advanced Network and                      |       |
| Services, 181                             |       |
| Advanced Research Projects                |       |
| Agency, 181                               |       |
| Aldus, 123, 134, 139                      | 1106  |
| Aller Computer Preducts 404               | 1136  |
| Alloy Computer Products, 194              |       |
| Alpha Software, 66<br>Andsor Research, 66 | 1298  |
| ANS, 181                                  | 1301  |
| Anterior Technology, 181                  |       |
| Apple Computer, 161, 181,                 |       |
| 249, 267, 293                             |       |
| Apricot, 161                              |       |
| Artisoft, 10                              |       |
| Ashton-Tate, 25                           |       |
| AT&T, 161, 181, 190                       | 981   |
| Atari, 62                                 | 1271  |
| ATI Technologies, 10                      |       |
| Autodesk, 134, 219                        | 1107  |
|                                           | 1221  |
| Avalan Technology, 91                     | 1228  |
| В                                         |       |
|                                           |       |
| B&B Electronics, 285                      | 1146  |
| Bell Atlantic, 161<br>Bellcore, 161       |       |
| BIX, 169                                  |       |
| Borland International, 25, 134            | 1108  |
| Brightwork Development, 91                | 1225  |
| BT North America, 190                     | 982   |
| BT Tymnet, 161, 169                       | ***   |
| Buerg Software, 73                        | 1160  |
|                                           |       |
| C                                         |       |
| Cabletron Systems, 169                    |       |
| Casio, 101                                |       |
| Cayman, 293                               |       |
| CD-ROM, 277                               | 1153  |
| Central Point Software, 134               | 1109  |
| Citizen America, 10                       |       |
| Claris, 134                               | 1110  |
| CNet Technology, 58                       | 1293  |
| Commodore Business                        |       |
| Machines, 25                              |       |
| Compaq Computer, 134                      | 1111  |

| Complementary Solutions, 91<br>CompuAdd, 210   | 1222<br>1132 |
|------------------------------------------------|--------------|
| CompuServe, 161, 169, 190                      | 984          |
| Computer Modules, 54                           | 1281         |
| Computer Support, 123<br>Conveyant Systems, 62 | 1137         |
| Conveyant Systems, 62                          | 1294         |
| Corel Systems, 73, 123, 134                    | 1112         |
|                                                | 1140         |
| Corporation of Open                            | 1104         |
| Systems, 161                                   |              |
| Computer Peripherals, 62                       | 1297         |
| Cube Computer, 52                              | 1272         |
| Cubix, 194                                     | 1401         |
| Cue Network, 25                                |              |
| Cylix Communications, 190                      | 985          |
| D                                              |              |
| Data Translation, 72                           | 1307         |
| Datacap, 70                                    | 1304         |
| Datapro Research, 169                          |              |
| DEC, 169, 303<br>Delrina Technology, 123       | 1144         |
| Diamond Computer, 219                          | 1144         |
| Diamond Data Management,                       |              |
| 70                                             | 1303         |
| Digital ChoreoGraphics, 72                     | 1310         |
| Digital Research, 38                           | 1174         |
| DMA, 161                                       |              |
| Dycam, 73                                      | 1156         |
| E ·                                            |              |
| Eagle Technology, 134                          | 1113         |
| Earthquest, 277                                | 1151         |
| Enhanced Software                              |              |
| Technologies, 285                              | 1147         |
| eSoft, 161                                     |              |
| Evergreen Systems, 194                         | 1402         |
| F                                              |              |
| Facit, 53                                      | 1277         |
| Faico Data Products, 52                        | 1274         |
| Farallon Computing, 48                         | 1170         |
| Federal Technology, 62                         | 1296         |
| Fifth Generation Systems, 91                   | 1224         |
| Foster Manufacturing, 123<br>Fox Software, 10  | 1142         |
| Frame Technology, 134, 139                     | 1114         |
| FutureWare, 241                                |              |
|                                                |              |
|                                                |              |
|                                                |              |

| G                                                     |              |
|-------------------------------------------------------|--------------|
| Galeway 2000, 52                                      | 1273         |
| GE Information Services, 190                          | 986          |
| General Atomics, 181                                  |              |
| GEnie, 169                                            |              |
| Graphnet, 190                                         | 987          |
| GraphPad Software, 72                                 | 1309         |
| GTE/Sprint, 161                                       |              |
| Н                                                     |              |
| Hayes Microcomputer Products                          | S.           |
| 134                                                   | 1115         |
| Hewlett-Packard, 25, 101,                             |              |
| 134, 271                                              | 1116         |
| Howard W. Sams, 181                                   |              |
|                                                       |              |
| IBM, 25, 169, 181, 303                                |              |
| IBM Information Network, 190                          | 988          |
| Icom Simulationa, 66                                  | 1299         |
| Infonet, 190                                          | 989          |
| Information Presentation                              | 4000         |
| Technologies, 58<br>Intel, 25                         | 1290         |
| Interleaf, 139                                        |              |
| Internet, 169                                         |              |
| Interpreter Disc Products, 53                         | 1279         |
| Invisible Software, 58                                | 1292         |
| lomega, 134                                           | 1117         |
| _                                                     |              |
| J                                                     | 4400         |
| J&L Information Systems, 194<br>Jandel Scientific, 72 | 1403         |
| Joint Photographic Experts                            | 1308         |
| Group, 26                                             |              |
|                                                       | _            |
| LANmaster, 194                                        | 1404         |
| Letraset Graphic Design Softw                         |              |
| 123                                                   | 1139         |
| Link Technologies, 53                                 | 1276         |
|                                                       |              |
| Logitech, 139                                         |              |
| Logitech, 139<br>Lone Star Computer Services,         | 4404         |
| Logitech, 139                                         | 1150<br>1118 |

M-USA Business Systems, 70 1306 Mars Microsystems, 210 1133 Mathemaesthetics, 86 1300 Mayo Clinic, 181

| MCI, 169, 181                       |       |
|-------------------------------------|-------|
| Meridian Data, 303                  |       |
| Meridian Data, 303                  |       |
| Merit Network, 181                  |       |
| Microcom, 161                       |       |
| Micrografx, 25, 123                 | 1138  |
| Microsoft, 10, 25, 36, 123,         |       |
| 134, 219, 241, 267                  | 1119  |
|                                     | 1145  |
|                                     | 1173  |
| Mind's Eve, 73                      | 1161  |
| Monolithic Systems, 54              | 1282  |
| Motorola, 229                       | 1231  |
| Multimate, 303                      |       |
| MultiScope, 73                      | 1162  |
| Mustang Software, 161               | . 102 |
| Indotelly Schwere, 101              |       |
| N1                                  |       |
| N                                   |       |
| National Science Foundation,<br>181 |       |
|                                     | 1100  |
| Nautilus, 73                        | 1163  |
| NCA, 25                             |       |
| NEC Technologies, 134               | 1120  |
| Network General, 91                 | 1229  |
| Newtek, 25                          |       |
| Nisca, 53                           | 1275  |
| Northern Telecom, 161               |       |
| Northgate Computer Systems,         |       |
| 43, 134                             | 1121  |
| 7-1, 7-1                            | 1172  |
| Norton-Lambert, 91, 161             | 1223  |
| Novell, 25, 134, 169, 194           | 1122  |
| 1404011, 25, 104, 100, 104          | 1405  |
| NYNEX, 161                          | 1403  |
| NINEA, IOI                          |       |
| _                                   |       |
| 0                                   |       |
| OCR Systems, 134                    | 1123  |
| Opus Systems, 54, 210               | 1131  |
|                                     | 1283  |
| OS Technologies, 241                |       |
| Output Technology, 25               |       |
|                                     |       |
| P                                   |       |
| Pacific Bell, 161                   |       |
| Pacific Data Products, 271          |       |
| Panacea, 219                        |       |
| Panasonic, 25                       |       |
| Para Systems, 235                   | 976   |
| ParcPlace Systems, 25               | 9.0   |
| raidi rade dyalema, 20              |       |
|                                     |       |
|                                     |       |

| PentaSof1, 241 Performance Systems International, 181 Personal Tex, 139 |      |
|-------------------------------------------------------------------------|------|
| Phar Lap Software, 219                                                  |      |
| Pixar, 219                                                              |      |
| Power Up Software, 139<br>Prescience, 73                                | 1164 |
| Princeton University, 293                                               | 1104 |
| PSI, 181                                                                |      |
| PSS, 241                                                                |      |
| 0                                                                       |      |
| Quanta Press, 73, 303                                                   | 1158 |
| Quark, 139                                                              |      |
| R                                                                       |      |
| Radio Shack, 161                                                        |      |
| ROI Computer, 210                                                       | 1134 |
| Redlake, 54                                                             | 1284 |
| Regional Bell Operating                                                 |      |
| Companies, 161                                                          |      |
| Remington, 303<br>Ricoh, 25                                             |      |
|                                                                         |      |
| S                                                                       |      |
| Senate Committee on                                                     |      |
| Commerce, Science, and                                                  |      |
| Transportation, 181                                                     | 4000 |
| Server Technology, 62<br>Sharp, 101                                     | 1295 |
| Shiva, 293                                                              |      |
| Silicon Beach Software, 123                                             | 1141 |
| Simon & Schuster, 351                                                   |      |
| Solbourne Computer, 210                                                 | 1130 |
| SolNetics, 25                                                           |      |
| Sonera Technologies, 10                                                 |      |
| Sony, 249<br>Spingarker Softunes, 130                                   |      |
| Spinnaker Software, 139<br>Sprint International, 190                    | 990  |
| Stanford University, 293                                                | 330  |
| StrataCom, 161                                                          |      |
| Summagraphics, 219                                                      |      |
| Sun Microsystems, 134, 181                                              | 1124 |
| Symantec, 70, 134                                                       | 1125 |
|                                                                         | 1302 |
| SynOptics Communications,                                               | 1007 |
| 91                                                                      | 1227 |
|                                                                         |      |

Penn State University, 293

| T                            |      |
|------------------------------|------|
| Tandy/Radio Shack, 10,25, 48 | 1171 |
| Technology Design, 25        |      |
| Technology Fusion, 54        | 1280 |
| Telebit, 194                 | 1407 |
| Telecom Canada, 190          | 991  |
| Texas instruments, 25        |      |
| The Gawain Group, 285        | 1148 |
| The Insurance Agency, 285    | 1149 |
| The Software Link, 194       | 1406 |
| The Software Toolworks, 73   | 1159 |
| Three-Sixty, 73              | 1157 |
| Tiara Computer Systems, 91   | 1226 |
| Time Arts, 123               | 1143 |
| Timeworks, 139, 277          | 1152 |
| Toshiba America Information  | 1132 |
| Systems, 134                 | 1126 |
| Trantor Systems, 73          | 1165 |
| Traveling Software, 73       | 1155 |
| Traveling Software, 73       | 1100 |
| LI                           |      |
| Malanda 100                  | 4070 |
| Unicode, 108                 | 1076 |
| Unison World, 139            | 000  |
| Unitel Communications, 190   | 983  |
| University of Michigan, 181  |      |
| US Sprint, 169, 181          |      |
| UUNET Technologies, 181      |      |
| V                            |      |
| Ventura Software, 101, 139   |      |
| w                            |      |
| Wang, 303                    |      |
|                              | 000  |
| Wang Network Services, 190   | 992  |
| Weitek, 25, 219              | 4407 |
| Western Digital, 134         | 1127 |
| Wiltel, 190                  | 993  |
| Within Technologies, 10      | 4400 |
| WordPerfect, 134             | 1128 |
| World Library, 303           |      |
| Y                            |      |
| ^                            |      |
| XcelleNet, 91                | 1230 |
| 7                            |      |
| Zenith Data Systems, 10      |      |
| Zentao, 235                  | 977  |
| Zeos International, 219      | 911  |
| LOUS III TO HOUSE LETT       |      |

# BYTE'S International Direct Response Postcards

Advertise your computer product to BYTE's highly responsive International readers: 134,000 technically advanced business buyers (of which 95,000 are located in Europe).

Bound into the Pan-European/
International section of BYTE each month, the International Direct Response
Postcards is a quick way to obtain hot prospects and big sales. Each postcard is perforated so it can be easily torn out and returned to you via mail or fax.

## Expand your horizons into this valuable marketplace.

The Pan-European marketplace is preparing to greatly expand trade in 1992. And BYTE's International Direct Response Postcards presents the perfect opportunity to test your product in this marketplace and to get your company positioned in the minds of the major buyers.

To learn more about this advertising opportunity, in the United States, contact:

Ellen Perham 603-924-2598 603-924-2683 (fax)

in Europe, contact: Uwe Kretzschmar 44 81 545 6268 44 81 540 3833 (fax)

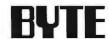

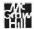

## READER SERVICE

" Correspond directly with company.

#### **ALPHABETICAL INDEX TO ADVERTISERS**

| nquiry No.                                                                     | Page No.  | inquiry No.                                                                               | Page No.                                                 | Inquiry No.                                                             | Page No.                           | inquiry No.                                                                                  | Page N           |
|--------------------------------------------------------------------------------|-----------|-------------------------------------------------------------------------------------------|----------------------------------------------------------|-------------------------------------------------------------------------|------------------------------------|----------------------------------------------------------------------------------------------|------------------|
| * 212 D/C   T/\ 2                                                              | PHE 644 B | 44 COMBINON                                                                               | 210                                                      | 115 GALACTICONIN                                                        | 224                                | 170 MADI E SVETEME IM                                                                        | • •              |
| * 313 R/ELTO                                                                   | 234       | 65 COMPUCOM<br>419 COMPUSAVE                                                              | 7218.63                                                  | 113 GALACTICOMM .<br>431 GAMMA PRODUCTK<br>GATEWAY 2000<br>GATEWAY 2000 | TALS 7218-20                       | 170 MAPLE SYSTEMS, INC<br>MARK WILLIAMS                                                      |                  |
| 401 3EST-USA                                                                   | 7218-60   | 66 COMPUTER ASSOC                                                                         | IATES . 21                                               | GATEWAY 2000                                                            | 24A-D                              | 171 MATHSOFT INC                                                                             | , ,              |
| 401 3EST-USA<br>9 3M                                                           | . 71      | 67 COMPUTER ASSOC                                                                         | IATES 138                                                | GATEWAY 2000                                                            | 72IS-32A-B                         | 171 MATHSOFT,INC<br>562 MAXIMUM STORAGE                                                      | 72MV             |
| 10 ABACUS<br>11 ABACUS<br>402 ABTECH INC<br>403 ABTECH INC<br>825 ABTECH INC   | 247       | 196 COMPLITED EDIENT                                                                      | 908                                                      | 1 114 GCOM,INC                                                          | 333                                | 563 MAXIMUM STORAGE<br>172 MAYNARD<br>173 MAYNARD                                            | 72MY             |
| 11 ABACUS                                                                      | 247       | 420 COMPUTERQUICK                                                                         | 7218-50                                                  | 115 GENERIC SOFTWAR                                                     | Æ 223                              | 172 MAYNARD                                                                                  | 2                |
| 402 ABTECH INC                                                                 | 7213-51   | 420 COMPUTER QUICK<br>542 COMPUTER SALES<br>583 COMPUTER SALES                            | PROF 72NE-7                                              | 115 GENERIC SOFTWAR<br>588 GIT CO.,LTD<br>608 GIT CO.,LTD               | . 72NE-11                          | 173 MAYNARD                                                                                  | . 2              |
| 403 ABTECHING .                                                                | 7215-51   | 583 COMPUTER SALES                                                                        | PROF 72NE-7                                              | 608 GIT CO.,LTD                                                         | , 72PC-5                           | * MCGRAW-HILL PUBL                                                                           | ONLINE (INT'L) 3 |
| 125 ABTECHING                                                                  | 7280-9    | * COMPUTER SOLUTI                                                                         | ONS NW 7218-64C-D                                        | ) 832 GIT CO.,LTD                                                       | 7280-5                             | 174 MEASUREMENT & CO                                                                         | INTROL 1         |
| SZB ABIECHING .                                                                | 7280-9    |                                                                                           | 321                                                      | 118 GLENCO ENGINEER                                                     | UNG,INC . 237                      | 175 MEASUREMENT & CO                                                                         |                  |
| 12 ADD ON AMERICA                                                              | . 327     |                                                                                           | OOK CLUB 280A-B                                          | 117 GREENVIEW                                                           | .74                                | 442 MEGADATA                                                                                 | 7218-            |
| 13 ADVANCED LOGIC RESEARCH                                                     |           |                                                                                           | OOK CLUB 281                                             |                                                                         | UCTIONS 296                        | 443 MEGADATA<br>176 MEGASOF7,INC                                                             | 7218-            |
| 14 ADVANCED LOGIC RESEARCH                                                     |           | 421 CONCORD COMPUT                                                                        |                                                          | 118 GREG LEWIS PROD<br>432 GREY MATTER                                  | UCTIONS . 296                      | 176 MEGASOF7,INC<br>177 MEGATEL COMPUTEI<br>178 MEMREL<br>179 MEMREL<br>180 MERRIMACK VALLEY | 0.0000           |
| 104 AGC ELECTRONICS CORP<br>108 ALADDIN KNOWLEDGE SYS LT                       | T 7010 01 | 422 CONCORD COMPUT                                                                        | 324                                                      |                                                                         | 7218-37                            | 177 MEGATEL COMPUTE                                                                          | TOUR 3           |
| 552 ALPC                                                                       |           | · CODIA INTERNATIO                                                                        | NALLTO 116                                               |                                                                         | 214                                | 170 MEMBEI                                                                                   | 1                |
| MA ALPC                                                                        | 72MW-14   |                                                                                           | IAL                                                      | 122 GUI CLEARINGHOU                                                     | SE 278                             | THE MERRIMACK VALLEY                                                                         | SVS T            |
| SS ALPC<br>16 ALPHA PRODUCTS<br>16 AMDS LTD<br>16 AMERICAN ADVANTECH           | 329       | 71 CORE INTERNATION                                                                       | UL 263                                                   | 120 HAUPPAUGE                                                           | 41                                 | 181 MERRITT COMPUTER                                                                         | IPROD 1          |
| FOR AMOSLID.                                                                   | 7218-28   | 74 COREL SYSTEMS C                                                                        | VAL 283<br>DRP147                                        | 124 HDC                                                                 | 41<br>168                          | 612 METAWARE                                                                                 | 72PC             |
| 16 AMERICAN ADVANTECH                                                          | 328       | 75 COREL SYSTEMS C                                                                        | DRP . 147<br>DRP . 245<br>DRP . 245                      | 125 HOC                                                                 | 168                                | 182 METHOD SYSTEMS                                                                           | 3                |
| 17 AMERICAN SMALL BUSINESS                                                     | COMP 131  | 72 COREL SYSTEMS C                                                                        | ORP 245                                                  | 126 HELIOS USA                                                          |                                    | 183 MICRO SOLUTIONS C                                                                        | OMP PROD 2       |
| 18 AMS                                                                         | 324       | 73 COREL SYSTEMS C                                                                        | ORP. 245                                                 | 127 HEWLETT PACKARD                                                     | PERIP 34,35                        | <ul> <li>MICROCOMPUTER MKT</li> </ul>                                                        | G CNCL (INT'L) 3 |
| 18 AACT INT'L                                                                  | 332       | 78 COVOX                                                                                  | 319                                                      | 126 HIGH RESTECHNO                                                      | LOGIES 324                         | 184 MICROGRAFX                                                                               | 1                |
| 19 AMT INT'L 20 ANNABOOKS . MO7 AOC INT'L CORP 21 APD 22 APPLE COMPUTER        | 130       | 78 COVOX<br>77 COVOX<br>78 CURTIS,INC<br>80 CYBEX CORP<br>79 CYBEX CORP (NT'L<br>61 CYRIX | 319                                                      | 129 HOOLEON .                                                           | LOGIES 324<br>310<br>ESIGN INC 104 | 185 MICRONICS<br>321 MICROPOLIS                                                              |                  |
| 107 AOC INT'L CORP                                                             | 7218-54   | 70 CURTIS,INC                                                                             | 190                                                      | 130 HORSTMANN SAY D                                                     | ESIGN INC 104                      | 321 MICROPOLIS                                                                               | 2                |
| 21 APO .                                                                       | 114       | 80 CYBEX CORP                                                                             | 130                                                      | I Jaj m.GU.GOMPUTEMP                                                    | MUUUUU 322                         | 188 MICROPROCESSORS                                                                          | UNLTD 3          |
| 22 APPLE COMPUTER                                                              | 8,6       | 79 CYBEX CORP (NTL                                                                        | 100                                                      | I 139 HICO COMPUTER P                                                   | PODUCTS 322                        | * MICROSOFT                                                                                  |                  |
| ZJ APITSOFT                                                                    | 292       | ST CYHIX                                                                                  | 77                                                       | 133 IBM-GRAPHICS SOF                                                    | TWARE                              | MICROSOFT,                                                                                   | 104A             |
| IN ASSILUTE TARE                                                               | 22,23     | 62 DATA VAC                                                                               | 104 MS 72NE-13 MS 72NE-13 MS 72NE-13 MS 7280-7 MS 7280-7 | 134 IC EXPRESS                                                          | . 333<br>7218-60                   | MICROSOFT, MICROSOFT, MICROSOFT,                                                             | !                |
| 23 ARTISOFT 313 ASHTON-TATE 314 ASHTON-TATE 33 ASP COMPUTER PRODUCTS 468 ATICO | 22,23     | 586 DATATRANS SYSTEM                                                                      | 10 . /279E-13                                            | 135 IIYAMA ELECTRIC                                                     | 7218-00                            | MICROSOFT                                                                                    | 1746,1           |
| MR ATICO                                                                       | 7319_50   | 628 DATATRANS SYSTE                                                                       | 49 7780-7                                                | 609 IMPLEMENTS                                                          | 72PC-15                            | 198 MCROSTARIAR                                                                              |                  |
| 26 AUTOMATED COMPUTER TECH                                                     | H 274 275 | 629 DATATRANS SYSTEM                                                                      | 45 7280-7                                                | 136 INDUSTRIAL INFO IA                                                  | DEX 40                             | 195 MICROSTARILAB<br>MICROWAY                                                                | 2                |
| 27 AUTOMATED COMPUTER TECH                                                     |           | 423 DATAVISION AG                                                                         | 728-41                                                   |                                                                         | 7218-36                            | * MICROWAY ,                                                                                 | 2                |
| 28 AVIEW TECHNOLOGY                                                            |           | 63 DELL COMPUTER (N                                                                       | (A) CM                                                   |                                                                         | TIES 150                           | 592 MIND'S EYE                                                                               | 72NE-            |
| 29 AVIEW TECHNOLOGY .                                                          | 282       | MS DELL COMPUTER (N                                                                       | (A) CNI                                                  | 138 INFINITE POSSIBILE                                                  | TIES 150                           | 593 MIND'S EVE                                                                               | 72NF.            |
| 29 AVIEW TECHNOLOGY .<br>30 AVOCET SYSTEMS, INC                                | . 327     | 84 DELL COMPUTER                                                                          | 80,81                                                    | 143 INFOCUS SYSTEMS                                                     | 106,107                            | 813 MIND'S EYE<br>814 MIND'S EYE<br>198 MIX SOFTWARE                                         | . 72PC           |
| 31 AXIOMATIC COMPUTER CORP<br>32 AXIOMATIC COMPUTER CORP                       | 320       | * DELL COMPUTER                                                                           | 80,81<br>352A-8                                          | 139 INTEGRAND RESEA                                                     | RCH CORP . 208                     | 614 MINO'S EYE                                                                               | 72PC             |
| 32 AXIOMATIC COMPUTER CORP                                                     | 320       | 556 DERBYTECH COMP                                                                        | UTERS 72MW-20                                            | 140 INTEGRATED INFO 1                                                   | PICH CORP . 208<br>FECH 85         | 196 MIX SOFTWARE                                                                             | 2                |
| 34 8 & B ELECTRONICS                                                           | 334       | 557 DERBYTECH COMP                                                                        | UTERS 72MW-20                                            | 141 INTEGRATED INFO                                                     | ECH . 85                           | 444 MINS., ,                                                                                 | , /2R            |
| 46 BAC MICHOSYSTEMS .                                                          | . 325     | 630 DERBYTECH COMP                                                                        | JTERS 7280-18                                            |                                                                         | 310                                | 445 MKS                                                                                      | 726              |
| 47 BAC MICROSYSTEMS                                                            | . 333     | 631 DERBYTECH COMP                                                                        | UTEAS 7280-18                                            | 436 INTERNATIONAL SOFT                                                  | WARE DIST 7218-52                  | 448 MOTOROLA/JDS<br>447 MOTOROLA/JOS                                                         | 7215             |
| 48 88C MICROSYSTEMS                                                            | 333       | 07 DESIGN SCIENCE .                                                                       | . 90                                                     | 436 INTERSYS,INC .                                                      | 7215-42                            | 447 MOTOROLAZUOS                                                                             | 7219             |
| 35 BALER SOFTWARE                                                              | 30        |                                                                                           | 98                                                       | 437 INTERSYS,INC .                                                      | 7218-42                            | 44h M-TRADE (U.K.) LTD                                                                       | 7213-            |
| 36 BEST POWER TECHNOLOGY                                                       | 310       | DIGITAL EQUIPMEN                                                                          | 226,227                                                  | 319 INVISIBLE SOFTWAI                                                   | 7218-42<br>1E 244<br>327           | 448 M-TRADE (U.K.) LTD<br>564 MYODA, INC<br>565 MYODA, INC<br>569 MYODA, INC                 | 72909-           |
|                                                                                | 326       | 89 DIGITAL VISION<br>90 DIGITAL VISION                                                    | 110                                                      | 144 IO TECH                                                             | 32/                                | 565 MYODA, RYG                                                                               | /2WW-            |
| * BIX 245,21                                                                   | 740,200   | 91 DIGITALK                                                                               | 116<br>29                                                | 148 IOMEGA                                                              | 152,153                            | 595 MYODA,INC                                                                                | /2ME-            |
| 650 BIX                                                                        | 7219-02   |                                                                                           | 253                                                      | 147 IRWIN                                                               | 225                                | TOT NAMAO                                                                                    | (2PHE-           |
| ISO BIX                                                                        | 90.61     |                                                                                           | ESSING TECH 179                                          | 430 IXILTO                                                              | 7012.04                            | 197 NANAO<br>198 NANAO                                                                       |                  |
|                                                                                |           |                                                                                           | ESSING TECH 179                                          | 148 JADE COMPLITER                                                      | 7215-24                            | 199 NANTUCKET,                                                                               |                  |
| 09 BLAISE COMPUTING<br>39 BORLAND INTERNATIONAL                                | 7218-18   |                                                                                           | UTER SYS 333                                             | 149 JAMECO                                                              | 300,301                            | 200 NATIONAL INSTRUME                                                                        | NTS              |
| 39 BORLAND INTERNATIONAL                                                       | , 11      | 96 DOLCH COMPUTER                                                                         | SYSTEMS. 51                                              | 436 IC INCO EVETELIE                                                    | TAND 4E                            | 201 NATIONAL INSTRUME                                                                        | NTS 3            |
| 40 BUHLAND INTERNATIONAL                                                       |           | 97 DTK COMPUTER, INC                                                                      | 90                                                       | 6 JOR MICRODEVICES                                                      | 346,347                            | 202 NEC MONITORS                                                                             | 12.              |
| 41 BP MICROSYSTEMS                                                             | 330       | 98 EECS .                                                                                 | 326                                                      | 7 JDR MICRODEVICES                                                      | 348,347                            | 554 NETWORLD 91 DALLA                                                                        | S 72MW-          |
| 41 BP MICROSYSTEMS<br>99 BUFFALO PRODUCTS (N.A.) .                             | 180       | 99 EECS                                                                                   | 326<br>328                                               | 150 JEMINI ELECTRONIC                                                   | S 328                              | 554 NETWORLD 91 DALLA<br>581 NETWORLD 91 DALLA                                               | S 72ME-          |
| 42 SUREAU OF ELECTRONIC PUB                                                    | L 82      | 424 EIZO CORP                                                                             | 7215-2                                                   | * JP SOFTWARE                                                           | 72IS-84A-B                         | BO7 NETWORLD 91 DALLA                                                                        | S 72PC-          |
| 43 SUREAU OF ELECTRONIC PUB                                                    | L 62      | 100 ELEK-TEK                                                                              |                                                          | 151 KEASYSTEMS, LTD                                                     |                                    | 627 NETWORLD 91 DALLA                                                                        | S 7280-          |
| * BUYERS MART SECTION                                                          | 311-316   | 101 ELEX INTERNATION                                                                      | AL 42                                                    | 6 JDR MICRODEVICES 7 JDR MICRODEVICES 150 JEMNI ELECTRONK               | TE 320                             | 203 NEVADA COMPUTER.                                                                         | 3                |
| 55 BUZZWOADS INT'L                                                             | 72MW-14   | 424 EIZO CORP<br>100 ELEK-TEK<br>101 ELEX INTERNATION<br>425 ELEX INTERNATION             | AL,INC 7218-19                                           | 194 KET INDRIE COM                                                      | 1.4 4.5.5.6 1.6.4                  | 204 NEW DIMENSION TEC                                                                        |                  |
| BUZZWOADSINTL                                                                  | /ZNE-14   | 102 ELEXOR,INC                                                                            | . 330                                                    | 440 KEYCRAFT                                                            | 7215-36                            | 205 NEWPORT SYSTEMS                                                                          |                  |
| BYTE BACK ISSUES BYTE BACK ISSUES                                              | 7415-34   | CLUMEA .                                                                                  | 7206-49                                                  | 164 KINGSTON TECHNO                                                     | J27                                | 206 NOHAU CORP<br>NORTHGATE                                                                  |                  |
| 10 SYTE BITS                                                                   | 7219,44   | 320 FROM COMBITTING                                                                       | 1,00,13/                                                 | 185 KINGSTON TECHNO                                                     |                                    | 207 NORTHEATE                                                                                | 201<br>201       |
| SYTE CARD DECK                                                                 | 204       | 320 ERGO COMPUTING<br>428 ESIX COMPUTER, IN                                               | 210,41/<br>C 791R.44                                     | 318 KNAPCO                                                              | 216<br>390                         | 207 NORTHGATE                                                                                | 2000,2           |
| 28 BYTE EURODECK                                                               |           | 427 EUTRON                                                                                | 7218-22                                                  | 317 KNAPCO                                                              |                                    | 206 NORTHGATE                                                                                | 284.20           |
| BYTE IDAC                                                                      | 339       | 103 EVEREX SYSTEMS                                                                        | 55-57                                                    | 158 KAM ASSOCIATES                                                      | 334                                | MOSTHGATE                                                                                    | 2                |
| * BYTE IDRC<br>** BYTE PUBLICATIONS                                            | 7215-63   | 103 EVEREX SYSTEMS  • EVEREX SYSTEMS                                                      | 56A-B                                                    | 158 KAM ASSOCIATES .<br>157 LAGUNA DATA SYST                            | EMS 324                            | 209 NORTHGATE .<br>210 NORTHGATE                                                             | . 2              |
| 45 BYTE PUBL/DEMOLINK                                                          | 345       | 428 FAIRCOM                                                                               | 7218-25                                                  | 158 LAHEY                                                               | 282                                | 210 NORTHGATE                                                                                | 290.2            |
| * BYTE SUB MESSAGE                                                             | 242       | 420 FAIRCOM                                                                               | 7219_24                                                  | 156 LANEY ,<br>159 LANDMARK/SUPERS                                      | OFT 305                            | 584 NOVA COMP/COMPUT                                                                         | ERS FIRST 72NE   |
| BYTE SUB MESSAGE BYTEWEEKNEWSLETTER                                            | 336       | 104 FALCO DATA PRODU                                                                      | CTS 103                                                  | 180 LAWSON LARS                                                         | 328                                | 585 NOVA COMP/COMPUT                                                                         | ERS FIRST TENE   |
| 48 CALCOMP,INC                                                                 | 39        | 430 FAST ELECTRONIC                                                                       | MSH 7218-40                                              | 161 LINK COMPUTER GR                                                    | IAPHICS . 324                      | * NRI/MCGRAW-HILL                                                                            | 248A             |
| 50 CALCOMP,INC<br>51 CANON STILL VIDEO                                         | 39        | 106 FIRST SOURCE INT'I                                                                    | . 335                                                    | 162 LINK COMPLITER GR                                                   | IAPHICS 324                        | 211 NU-MEGA TECHNOLO                                                                         | GÆS 1            |
| 51 CANON STILL VIDEO .                                                         | 272,273   | 108 FIRST SOURCE INT'I                                                                    | . 335                                                    | 163 LOGICAL DEVICES                                                     | 327                                | 566 OFM COMPUTER SYS                                                                         | 72MW-            |
| 32 CAPITAL EQUIPMENT<br>33 CAPITAL EQUIPMENT                                   | 182       | 108 FIRST SOURCE INT'I<br>107 FLYTECH TECHNOU<br>108 FOX SOFTWARE.                        | DGY 132                                                  | 163 LOGICAL DEVICES<br>164 LOGICAL DEVICES<br>165 LOGICAL DEVICES       | 327                                | 301 OFM COMPOTER 515                                                                         | - CARTY          |
| S CAPITAL EQUIPMENT                                                            | 183       | 100 FOX SOFTWARE                                                                          | 269,200                                                  | 165 LOGICAL DEVICES                                                     | 327                                | 588 ONTRACK COMPUTER                                                                         | RSYS 72MW-       |
| 66 CENTRAL POINT SOFTWARE                                                      | 87        | 324 FRONTIER TECH.                                                                        |                                                          | 166 LOGICAL DEVICES                                                     | 327                                | 569 ONTRACK COMPUTER                                                                         | 1575 72MW        |
| 57 CENTRAL POINT SOFTWARE                                                      | . 66,49   | 564 FUJIKAMA USAJNO                                                                       |                                                          | 167 LOTUS DEVELOPME<br>441 LOYALTY FOUNDER                              | CII,1                              | 596 ONTRACK COMPUTER                                                                         |                  |
| 12 CLADION COLUMNIC                                                            | 7910.47   | 559 FUJIKAMA USA INC.<br>573 FUTURE TRENDS SC                                             | VETWARE TOWNS                                            | 560 LUCKY COMPUTER                                                      | TANKE .                            | 597 ONTRACK COMPUTER<br>615 ONTRACK COMPUTER                                                 | TOTO TENE        |
| 2 CLARION SOFTWARE                                                             | 7910-17   | 674 FUTURE TRENDS SC                                                                      |                                                          | 561 LUCKY COMPUTER                                                      | 72884-1                            | 818 ONTRACK COMPUTER                                                                         | TOTO TOPO        |
| CLEO COMMUNICATIONS                                                            | 144G*17   | 601 FUTURE TRENDS SC                                                                      |                                                          | 589 LUCKY COMPUTER                                                      |                                    |                                                                                              |                  |
| A CORALT PLUE                                                                  | 7218-98   | 602 FUTURE TRENDS SC                                                                      | FTWARE TONE                                              | 500 LUCKY COMPUTER                                                      | 7248.0                             | 836 ONTRACK COMPUTER<br>836 ONTRACK COMPUTER                                                 | OBST PAR         |
| 14 COBALT BLUE<br>15 COMPEX,INC                                                | 7219-10   | 619 FUTURE TRENDS SC                                                                      |                                                          | 590 LUCKY COMPUTER<br>610 LUCKY COMPUTER                                | 7290.2                             | 323 DUTPUT TECHNOLOG                                                                         |                  |
| IS COMPEX,INC                                                                  | 72H-30    | 620 FUTURE TRENDS SC                                                                      |                                                          | 611 LUCKY COMPUTER                                                      |                                    | 212 OVERLAND DATA                                                                            |                  |
| 17 COMPEX INTERNATIONAL, INC                                                   | 7219-80   | 840 FUTURE TRENDS SC                                                                      |                                                          | 633 LUCKY COMPUTER                                                      | 7280-1                             | 213 PACIFIC COMPUTER                                                                         |                  |
| * COMPUADD                                                                     | (210)*OU  | 641 FUTURE TRENDS SC                                                                      | DETWARE 7900L1                                           | 634 LUCKY COMPUTER                                                      | 7280-3                             | * PACIFIC DATA                                                                               |                  |
| 63 COMPHADD                                                                    | 96.00     | 111 G P DIGITAL                                                                           |                                                          | 166 LYBEN COMPUTERS                                                     | SYSTEMS 310                        | PACIFIC DATA PACIFIC DATA                                                                    | 1                |
| 64 COMPLIADO                                                                   | . 100     | 112 GP DIGITAL                                                                            | 323                                                      | 169 MANAGEMENT INFO                                                     |                                    | 214 PARA SYSTEMS                                                                             | 2                |
| 64 COMPUADO<br>80 COMPUADO (INT'L)<br>110 COMPUCLASSICS                        | CHILCIA   | 112 G P DIGITAL<br>463 GAIN SYSTEMS, INC.                                                 | 7219-38                                                  | * MANCHESTER EQUI                                                       |                                    | 214 PARA SYSTEMS .<br>215 PATTON & PATTON<br>216 PC POWER & COOLIN                           |                  |
|                                                                                |           | 484 GAIN SYSTEMS, INC                                                                     |                                                          | 591 MANCHESTER EOU                                                      |                                    |                                                                                              |                  |

To get further information on the products advertised in BYTE, fill out the reader service card by circling the numbers on the card that correspond to the inquiry number listed with the advertiser. This index is provided as an additional service by the publisher, who assumes no liability for errors or omissions.

Page No. | Inquiry No.

| 217 | PC POWER & COOLING             | 249 | RAIMA                   | 67         | 274 | SYSTAT                    | 160        | 639 | UNIX OPEN SOLUTIONS '91                      | 7250-13   |
|-----|--------------------------------|-----|-------------------------|------------|-----|---------------------------|------------|-----|----------------------------------------------|-----------|
| 218 | PERCEPTIVE SOLUTIONS, INC. 257 | 250 | RAINBOW TECHNOLOGY      | 135        | 275 | TALKING TECHNOLOGY        | . 324      |     | UNIXWORLD                                    | 296A-B    |
| 219 | PERCEPTIVE SOLUTIONS, INC 257  | 251 | RAINBOW TECHNOLOGY      | 135        | 276 | TANDON COMPUTERS          | 68,69      |     | UNIXWORLD                                    | 297       |
| 220 | PERISCOPE CO., THE 102         |     | REASONABLE SOLUTIONS    | 7285-64A-B | 617 | TANGENT                   | 72PC-3     | 458 | UP-SAFE IND CORP                             | 7215-34   |
| 221 | PERISCOPE CO., THE             | 322 | REPLY CORP              | 208A       | 454 | TEAC .                    | 7213-61    | 459 | USA SOFTWARE                                 | 7215-23   |
| 222 | PERSONAL TEX . 111             | 252 | ROSE ELECTRONICS        | 294        | 277 | TECHNOLOGY POWER ENT      | 319        | 295 | VANT SYSTEMS, INC                            | . 330     |
| 223 | PINNACLE MICRO 83              | 253 | ROYKORE                 | . 76       | 278 | TEXAS INSTRUMENTS         | 187        | 460 | VDS INTERNATIONAL                            | . 7215-57 |
| 224 | PINNACLE MICRO 83              | 551 | SCAN-TECH 91            | 72MW-7     |     | TEXAS MICROSYSTEMS        | 232A-B     | 571 | VDS INTERNATIONAL                            | 72WW-11   |
| 225 | PIONEER                        | 255 | SENTRY SOFTWARE CORP    | 94         | 279 | TEXAS MICROSYSTEMS        | 232,233    | 572 | VOS INTERNATIONAL                            | 72MW-11   |
| 228 | PKWARE,INC                     | 256 | SENTRY SOFTWARE CORP    | 94         | 280 | THE SOFTWARE LINK         | 299        | 599 | VDS INTERNATIONAL                            | 72NE-19   |
| 227 | PLUS DEVELOPMENT 128           | 257 | SEQUITER SOFTWARE       | 255        | 281 | THE SOFTWARE LINK         | 299        | 600 | VDS INTERNATIONAL                            | 72NE-19   |
| 226 | PROCOMP 334                    | 258 | SILICON SHACK           | 327        | 328 | TIGER SOFTWARE            | 310        | 296 | VENTURA SOFTWARE                             | 143       |
|     | PROCOMP USA, INC 7218-64C-D    | 259 | SNW COMP & ELECT        | 262        |     | TOSHIBA AMERICA INFO SYS  | 191        | 297 | WITABASY                                     | . 199     |
| 229 | PROGRAMMER'S PARADISE 63-65    |     | SOFTLINE                | 7215-35    | 283 | TOSHIBA AMERICA INFO SYS  | 192,193    | 298 | VERBATIM                                     | 199       |
|     | PROGRAMMER'S SHOP #18-121      | 260 | SOFTWARE SECURITY, INC. | 279        | 455 | TRIANGLE DIGITAL SERV LTD | 7213-60    | 299 | VERMONT CREATIVE SAV                         | 31        |
| 230 | PROTECH MARKETING 259          | 261 | SOLNETICS CORP          | . 328      | 284 | TRIBAL MICROSYSTEMS       | 334        | 300 | VERMONT CREATIVE SAV                         | 113       |
| 231 | PROTECH MARKETING 259          | 263 | SONY MICROSYSTEMS       | 60,61      | 285 | TRIBAL MICROSYSTEMS       | 334        | 301 | VOGON ENTERPRISES LTD                        | 334       |
| 232 | PSEUDOCORP 330                 | 262 | SONY (N.A.)             | 308,307    | 285 | TRIBAL MICROSYSTEMS       | 334        | 4   | WATCOM PRODUCTS                              | 49        |
| 233 | PUISSANCE, INC                 | 264 | SPECTRUM S/W            | 251        | 287 | TRI-STAR COMPUTER         | 7          | 302 | WIESEMANN & THEIS GMBH                       | 330       |
| 234 | QUALSTAR CORP324               | 265 | STAC                    | 151        | 288 | TRUEVISION .              | 221        | 303 | WINTER CORP .                                | 330       |
| 235 | QUANTUM SOFTWARE SYS LTD 129   | 266 | STAC .                  | 151        | 289 | TRUEVISION                | 221        | 304 | WINTEK CORP                                  | 330       |
| 236 | QUANTUM SOFTWARE SYS LTD , 128 | 287 | STATSOFT                | 95         | 318 | TULIN COAP.               | 320        | 305 | XELTEK                                       | 333       |
| 237 | QUARTERDECK . 18,17            | 637 | STEALING TECH ,INC      | 7280-15    | 290 | TURBOPOWER SOFTWARE       | 246        | •   | ZEOS INTERNATIONAL                           | 168A-J    |
| 240 | QUATECH . 306                  | 638 | STERLING TECH, INC      | 7280-15    | 291 | TWINCOM                   | 302        | 307 | ZORTECH,INC .                                | 33        |
| 241 | QUATECH 308                    | 268 | STONY BROOK SOFTWARE    | . 261      | 292 | UNICORN ELECTRONICS       | 323        | 309 | ZYLAB/OCH SYSTEMS                            | 155       |
| 242 | QUATECH 308                    | 269 | STONY BROOK SOFTWARE    | 261        | 456 | UNICOTT TECH CORP         | 7218-30    |     | ZYLAB/OCR SYSTEMS                            | 155       |
| 243 | QUATECH 308                    | 270 | STORAGE DIMENSIONS      | 289        | 457 | UNIPALM LTD               | 7215-5     | 311 | Z-WORLD .                                    | 333       |
| 244 | QUATECH 308                    | 271 | STRATEGIC MAPPING       | 45         |     | UNIQUE                    | 7218-64C-D | 312 | Z-WORLD                                      | 333       |
| 245 | QUATECH 308                    | 451 | SURAH,INC               | 7215-58    | 293 | UNIVERSAL MEMORY          | 331        |     |                                              |           |
| 245 | QUATECH 308                    | 452 | SWFTE INT'L LTD .       | . 72IS-47  | 570 | UNIX OPEN SOLUTIONS '91   | 72MW-17    |     |                                              |           |
| 247 | QUATECH . 308                  | 453 | SWFTE INT'L LTD.        | 7215-47    | 598 | UNIX OPEN SOLUTIONS '91   | 72HE-18    |     |                                              |           |
| 248 | QUATECH 308                    | 273 | SYSTAT                  | 160        | 618 | UNIX OPEN SOLUTIONS '91   | 72PC-14    |     | <ul> <li>Correspond directly with</li> </ul> | company   |
|     |                                |     |                         |            |     |                           |            |     |                                              |           |

Page No. | Inquiry No.

BYTE ADVERTISING SALES STAFF:

Steven M. Vito, Associate Publisher/V.P. of Marketing, One Phoenix Mill Lane, Peterborough, NH 03458, tel. (603) 924-9281
Arthur Kossack, Eastern Advertising Director, Two Prudential Plaza, 180 North Stetson Ave., Chicago, IL 60601, tel. (312) 616-3341
Jennifer L. Bartel, Western Advertising Director, 14850 Quorum Drive, Suite 380, Dallas, TX 75240, tel. (214) 701-8496
Liz Coyman, Inside Advertising Sales Director, One Phoenix Mill Lane, Peterborough, NH 03458, tel. (603) 924-2518

NEW ENGLAND
ME. NH., VT., MA, RI, CT., ONTARIO
CANADA & EASTERN CANADA
Dan Savage (617) 860-6344
Patricia Payne (639) 924-2654
McGraw-Hill Publications
29 Hartwell Avenue
Lexington, MA 02173
FAX: (617) 860-6999

inquiry No.

EAST COAST NY, NYC, NJ, DE, PA Kim Norris (212) 512-2645 Arianc Casey (212) 512-2368 Patricta Payne (663) 924-2654 McGraw-Hill Publications 1221 Avenue of the Americas— 28th Floor New York, NY 10020 FAX: (212) 512-2075

SOUTHEAST NC, SC, GA, FL, AL, TN, VA, MS, AR, LA, DC, MD, WV, KY John Y, Schilin (404) 843-4782 Patricia Payne (603) 924-2654 McGraw-Hill Publications 4170 Ashford-Durnwoody Road Suite 520 Allantu, GA 30319 FAX: (404) 252-4056 MIDWEST
IL, MO, KS, IA, ND, SD, MN,
WI, NE, IN, MI, OH
Kurt Kelley (312) 616-3328
MaryAnn Goulding (603) 924-2664
McGraw-Hill Publications
Two Prudential Plaza
180 North Stetson Ave.
Chicago, IL, 60601
PAX: (312) 616-3370

SOUTHWEST, ROCKY MOUNTAIN CO, OK, TX. Alison Keenan (214) 701-8496 Barry Echwarria (603) 924-2574 McGraw-Hill Publications 14850 Quorum Drive Soite 380 Dallas, TX 75240 FAX: (214) 991-6208

NORTH PACIFIC: San Francisco, CA NORTHERN CA, OR, 1D, MT, WY, NORTHERN NV Roy J. Kops (415) 934-9728 McGraw-Hill Publications 425 Battery Street San Francisco, CA 94111 PAX: (415) 954-9786

NORTH PACIFIC: Campbell, CA SILICON VALLEY, HI, WA, AK, W. CANADA Bill McAfee (408) 879-0381 Leslie Hupp (408) 879-0381 McGraw-Hill Publications 1999 South Bascom Ave. Suite #210 Campbell, CA 95008 FAX: (408) 879-9067

SOUTH PACIFIC: Los Angeles, CA LOS ANGELES COUNTY, AZ, NM, SOUTHERN NEVADA Alan El Faye (213) 480-5243 Jonathan Sawyer (603) 924-2665 McGraw-Hill Publications 3333 Wilshire Boulevard #407 Los Angeles, CA 90010 FAX: (213) 480-5249

SOUTH PACIFIC: Costa Mesa, CA OR ANGE COUNTY, SAN DIEGO COUNTY, UT Ron Cordek (714) 733-8140 Jonathan Sawyer (603) 924-2665 McGraw-Hill Publications 15635 Alton Park way Suite 290 Irvine, CA 92718 FAX: (714) 753-8147 BYTE BITS (2x3) Mark Stone (603) 924-2695 BYTE Publications One Phoenix Mill Lane Peterborough, NH 03458

Page No. | Inquiry No.

Page No.

The Buyer's Mart (1x2) Joseph Mabe (603) 924-2656 BYTE Publications One Phoenix Mill Lane Peterborough, NH 03458

Regional Advertising Brian Higgins (603) 924-2651 Barry Echavarria (603) 924-2574 Larry Levine (603) 924-2637 BYTE Publications One Phoenix Mill Lane Peterborough, NH 03458 BYTE Deck Ed Ware (603) 924-2596 BYTE Publications One Phoenix Mill Lane Peterborough, NH 03458

ELIRO-DECK James Bail (603) 924-2533 BYTE Publications One Phoenia Mill Lane Peterborough, NH 03458

Catalog Showcase BYTE International Direct Response Postcards Ellen Perham (603) 924-2598 BYTE Publications One Phoenix Mill Lane Peterborough, NH 03458

Peterborough, NH Office Inside Sales FAX: 603-924-2683 Advertising FAX: 603-924-7507

International Advertising Sales Staff:

Uwe Kreizschmar, European Advertising and Marketing Manager, BYTE Publications, McGraw-Hill Publishing Co., Wimbledon Bridge House, One Hartfield Road, Wimbledon, London, SW19 3RU, England, Tel: 44 81 543 1234, Fax: 44 81 540 3833

GERMANY, SWITZERLAND, AUSTRIA UWE Kretzschmar (44 81 545 6268) UNITED KINGDOM ROZ Weyman (44 81 545 6269) McGraw-Hill Publishing Co. Wimbledon Bridge House One Hartfield Road Wimbledon, London SW19 3RU England Tel: 44 81 543 1234 FAX: 44 81 543 3833 TELEX: 892191

BENELUX Ellen Pardede Batenburg 103 3437 AB Nieuwegein The Netherlands Tel: 31 34 02 49496 FAX: 31 34 02 37944 FRANCE, ITALY
Zena Coupé, Amanda Blaskeit
A-Z International Sales Ltd.
70 Chalk Farm Road
London NWI BAN
England
Tel: 44 71 284 3171
FAX: 44 71 284 3174

Dan Ehrlich
Ehrlich Communication
International
P.O. Box 11297
Tel Aviv 61112
Israel
Tel: (972) 3 449823
FAX: (972) 3 5468168

JAPAN
Massiki Mori
McGraw-Hill Publishing Co.
Overseas Corp.
Room 1528
Kasumigaseki Bldg.
3-2-5 Kasumigaseki,
Chiyoda-Ku
Tokyo 100, Japan
Tel: 81 33 581 9811
FAX: 81 33 581 4018

SINGAPORE Jocelyn Domingo Seavex Ltd. 400 Orchard Road, #10-01 Singapore 0923 Republic of Singapore Tel: 65 734 9790 Telox: RS35539 SEAVEX FAX: 65 732 5129 HONG KONG Stephen Marcopoto Seavex Ltd. 503 Wilson House 19-27 Wyndham St. Central, Hong Kong Tel: 852 868 2010 Telex: 60904 SEVEX HX FAX: 852 810 1283

TAIWAN Summer Chien Tina Lai Acer TWP Corp. 2 Fl., No. 19-1, Lane 231 Fu-Hsin North Road Taipei, Taiwan R.O.C. Tel: 886 2 715 1950 Fax: 886 2 715 1950 AUSTRALIA lan McDonald Hugh Anderson Pty. Ltd. 119 Market Street South Melbourne Australia Tel: 613-696-5411 FAX: 613-696-5692

David Strike Seavex Ltd. 64 Victoria Street Box 109, North Sydney NSW 2060 Australia Tel: 612-922-2977 FAX: 612-922-1100 KOREA Jeon-Gwon Sco DooBee International Limited Center Building (Byulgwan) 1-11 Jeong-dong, Choong-ku C.P.O. Box 4557 Scoul, Korea Tel: 822-776-2096 Telex: 787-27117 FAX: 822-755-9660

## READER SERVICE Correspond directly with company.

#### INDEX TO ADVERTISERS BY PRODUCT CATEGORY

|     |                                                                                                    |     | iry No. Pa                                        | ge No.    | Inqui |                                                        | Page No.              | Inqui | •                                                         | Page No   |
|-----|----------------------------------------------------------------------------------------------------|-----|---------------------------------------------------|-----------|-------|--------------------------------------------------------|-----------------------|-------|-----------------------------------------------------------|-----------|
| _   | HADDWADE                                                                                                    | 305 | XELTEK                                            |           | 20    | AVIEW TECHNOLOGY<br>IIYAMA ELECTRIC<br>INFOCUS SYSTEMS | 262                   |       | DATATRANS SYSTEMS                                         |           |
|     | HARDWARE                                                                                                    | 312 | Z-WORLD                                           | 333       | 135   | IYAMA ELECTRIC                                         | 47                    | 629   | DATATRANS SYSTEMS .                                       | 7280      |
|     |                                                                                                    |     |                                                   | 70-AC 800 | 197   | NPOCUS SYSTEMS .                                       | 106,107               | 84    | DELL COMPUTER DELL COMPUTER                               | 352A-     |
|     | 4 P.P. (112                                                                                                    | 929 | INSTRUMENT                                        | TATION    | 108   | NANAO                                                  | 270                   | 85    | DELL COMPUTER (N.A.)                                      | 30ZF-     |
| 26  | ADD-INS                                                                                                    | 400 | ELEXOR,INC                                        | 000       | 202   | NEC MONITORS                                           | 12 13                 |       | DELL COMPUTER (N.A.)                                      |           |
| 18  | ALPHA PRODUCTS 329                                                                                                    | 102 | LAWSON LABS.                                      | 220       | 202   | NEO MONTONS                                            | 14,14                 |       | DERBYTECH COMPUTERS .                                     |           |
| 48  |                                                                                                    | 182 | LINK COMPLITER GRAPHICS                           | 324       | 044   | NETHORY                                                | *** ***               |       | DERBYTECH COMPUTERS .                                     |           |
| 87  | BAC MICROSYSTEMS 333                                                                                                    | 174 | LINK COMPUTER GRAPHICS<br>MEASUREMENT & CONTROL   | 114       | 935   | NETWORK                                                | HARDWARE              |       | DERBYTECH COMPUTERS .                                     |           |
| 48  | BAC MICROSYSTEMS 333<br>CAPITAL EQUIPMENT 162                                                                                                    | 175 | MEASUREMENT & CONTROL                             | 114       | 23    | ARTISOFT                                               | 202                   | 631   | DERBYTECH COMPUTERS                                       | 7280-1    |
| 52  | CAPITAL EQUIPMENT 162                                                                                                    |     | MICROSTARILAB                                     |           | 23    | ASP COMPUTER PRODUCT                                   |                       |       | DIGITAL EQUIPMENT                                         | 226,22    |
| 53  | CAPITAL EQUIPMENT . 183                                                                                                    | 201 | NATIONAL INSTRUMENTS                              | 310       | 399   | BUFFALO PRODUCTS (N.A.)                                |                       |       | DOLCH COMPUTER SYSTEMS                                    |           |
| 69  | CONTROL VISION 324<br>DIGITAL VISION 116                                                                                                    | 455 | TRIANGLE DIGITAL SERV LTD                         | 7218-40   |       | CLEO COMMUNICATIONS                                    | 284                   |       | DTK COMPUTER, INC                                         |           |
| 89  | DIGITAL VISION 116                                                                                                    | 285 | TRIBAL MICROSYSTEMS                               | . 334     | 415   | COMPEX.INC .                                           | 7218-38               | 100   | ELEX-TEK                                                  | 33        |
| 80  |                                                                                                    |     |                                                   | 1         | 418   | COMPEX, INC                                            | 7218-30               | 320   | ERGO COMPUTING<br>EVEREX SYSTEMS<br>EVEREX SYSTEMS        | 216,21    |
| 83  |                                                                                                    | 930 | KEYBOARDS                                         | S/MICE    | 70    | CORE INTERNATIONAL                                     | 263                   |       | EVEREX SYSTEMS                                            | ***       |
| 84  | Did                                                                                                    | _   |                                                   |           | 71    | CORE INTERNATIONAL .                                   | 263                   | 400   | EVENER STOLEMS                                            | . 50A-    |
| 98  |                                                                                                    | 408 | ATICO                                             | 7218-59   | 78    | CURTIS,INC                                             | 190                   |       | EVEREX SYSTEMS .                                          |           |
|     | EECS , .328                                                                                                    | 152 | KEY TRONIC CORP                                   | , 59      | 80    | CYBEX CORP<br>FRONTIER TECH<br>MAYNARD                 | 130                   |       | FALCO DATA PRODUCTS.<br>FLYTECH TECHNOLOGY                |           |
|     | EIZO COAP . 7218-2                                                                                                    |     | MICROSOFT                                         | 148,149   | 324   | FRONTIER TECH                                          | . 32                  |       | FUJIKAMA USA,INC                                          |           |
| 105 | CIDOT COLIDOC MOTO 996                                                                                                    |     |                                                   |           | 172   | MAYNARD                                                | . 295                 | 440   | FILIKAMA LISA INC                                         | 72404     |
| 111 | G P DIGITAL 333                                                                                                    | 931 | MASS STO                                          | ORAGE     | 173   | MAYNARD<br>THE SOFTWARE LINK                           | 295                   | 441   | FUJIKAMA USA,INC<br>GAIN SYSTEMS,INC<br>GAIN SYSTEMS,INC  | 7719-1    |
| 112 | G P DIGITAL 321                                                                                                    | _   |                                                   |           | 280   | THE SUPTIWARE LINK                                     | . 299                 | 444   | GAIN SYSTEMS INC                                          | 7218-3    |
| 120 | GTEK 214                                                                                                    |     | CORE INTERNATIONAL                                |           | 241   | THE SOFTWARE LINK                                      | . 219                 |       | GATEWAY 2000                                              | 244-      |
| 121 | GTEK 214                                                                                                    |     | CORE INTERNATIONAL                                |           |       |                                                        |                       | -     | GATEWAY 2000 .7                                           | 7218-324- |
| 123 | G P DIGITAL 323 G P DIGITAL 323 GTEK 214 HAUPPAUGE 41 HIGH RES TECHNOLOGIES 324 MITEGRATED INSO TECH                                                                                                    | 430 | FAST ELECTRONIC GMBH                              | 7218-40   | 936   | PRINTERS                                               | S/PLOTTERS            | 546   | GIT CO.,LTD                                               | . 72NE-1  |
| 128 | HIGH RES TECHNOLOGIES 324                                                                                                    |     | LAGUNA DATA SYSTEMS                               |           |       |                                                        |                       | 606   | GIT CO.,LTD<br>GIT CO.,LTD<br>GIT CO.,LTD                 | 72PC      |
| 140 | INTEGRATED INFO TECH                                                                                                    | 170 | MAPLE SYSTEMS, INC                                | 330       | 17    | AMERICAN SMALL BUSINES                                 | S COMP 131            | 632   | GIT CO.,LTD                                               | 7280      |
| 141 | INTEGRATED INFO TECH 85                                                                                                    | 562 | MAXIMUM STORAGE                                   | 70454 4   | 49    | CALCOMP, INC                                           | ,30                   | 131   | H.CO.COMPUTER PRODUCTS                                    | 32        |
| 144 | IO YECH                                                                                                    | 170 | MAXIMUM STURAGE.                                  | 204       | 50    | CALCOMP, INC                                           | 39                    |       | H.CO.COMPUTER PRODUCTS                                    |           |
| 438 | JO TECH , 327<br>JC INFO SYSTEMS , 7288-15                                                                                                    | 172 | MAYNARD                                           | 204       | -     | EPSON                                                  | 1368,137              |       | INTERSYS,INC                                              |           |
| 154 | KINGSTON TECHNOLOGY CORP 218                                                                                                    | 101 | MAYNARD                                           | 100       | 127   | HEWLETT PACKARD PERIP<br>INFINITE POSSIBILITIES        | 34,36                 |       | INTERSYS,INC                                              |           |
| 155 |                                                                                                    | 321 | MICROPOUS                                         | 255       | 132   | INFINITE POSSIBILITIES                                 | 190                   |       | KILA.                                                     | 32        |
| 177 | MEGATEL COMPUTER CORP . 304                                                                                                    | 212 |                                                   | 319       | 323   | INFINITE POSSIBILITIES OUTPUT TECHNOLOGY               | 207                   |       | LOYALTY FOUNDER ENTER                                     |           |
|     | MEMPEL 256                                                                                                    | 218 |                                                   | 257       | 323   | PACIFIC DATA                                           | 122                   | 560   | LUCKY COMPUTER                                            | 72MW      |
|     | MEMREL 258                                                                                                    | 219 | PERCEPTIVE SOLUTIONS, INC                         | 257       |       | PACIFIC DATA                                           |                       | 561   | LUCKY COMPUTER                                            | 72MW-     |
| 180 | MERRIMACK VALLEY SYS , 334                                                                                                    | 223 |                                                   |           |       | THOU TO ONTH                                           | 140                   | 589   | LUCKY COMPUTER ,<br>LUCKY COMPUTER ,                      | 7ZNE-     |
| 182 |                                                                                                    |     | PINNACLE MICRO                                    | 63        |       |                                                        |                       | 690   | LUCKY COMPUTER                                            | 72NE-     |
| 185 |                                                                                                    | 225 | PIONEER                                           | 93        | 937   | SCANNERS/IMAGE PR                                      | OCESSORS              |       | LUCKY COMPUTER                                            |           |
| 188 | MICROPROCESSORS UNLTD327                                                                                                    | 227 | PLUS DEVELOPMENT .                                | 125       |       |                                                        |                       | 633   | LUCKY COMPUTER                                            | 7000      |
|     | MICROWAY 216                                                                                                    | 234 | PLUS DEVELOPMENT QUALSTAR CORP SONY (N.A.)        | 324       |       | CANON STILL VIDEO                                      |                       | 933   | LUCKY COMPUTER                                            | 7200      |
| -   | PACIFIC DATA . 145                                                                                                    | 262 | SONY (N.A.)                                       | 306,307   | 138   | INTEGRAND RESEARCH CO                                  | MP . 200              | 634   | MANCHESTER EQUIP. CO                                      | THE A     |
|     | PERISCOPE CO., THE                                                                                                    | 270 | STORAGE DIMENSIONS                                | 289       |       |                                                        |                       |       | MANCHESTER EQUIP. CO .                                    |           |
| 240 |                                                                                                    | 454 | TEAC                                              | 7219-61   | 938   | SOFTWAR                                                | E SECURITY            |       | MYODA,INC                                                 |           |
| 241 | CHATECH 308                                                                                                    | 318 | TULIN CORP.                                       | 320       | _     |                                                        |                       |       | MYODA,INC                                                 |           |
| 242 | CHATECH         308           CHATECH         306           CHATECH         308           CHATECH         308           CHATECH         308                                                                                                    |     |                                                   |           | •     | 313 AVE LTD                                            | 7215-64A-B            | 594   | MYODAING                                                  | 72NE-2    |
| 243 | QUATECH                                                                                                    | 932 | MISCELLAI                                         | NEOU8     |       | EUTRON                                                 |                       | 595   | MYODA,INC                                                 | 72NE-2    |
| 244 | QUATECH 308                                                                                                    | -   |                                                   |           |       | GLENCO ENGINEERING, INC                                |                       | 204   | NEW DIMENSION TECH LTD                                    | 17        |
| 245 | UUNIEUN                                                                                                    |     | ALADDIN KNOWLEDGE SYS LTD                         |           | 568   | ONTRACK COMPUTER SYS                                   |                       |       | NORTHGATE<br>NORTHGATE                                    | 206       |
| 248 |                                                                                                    | 21  |                                                   | - 114     | 500   | ONTRACK COMPUTER SYS                                   |                       | 207   | NORTHGATE                                                 | 2000,20   |
| 247 | QUATECH 300                                                                                                    | 31  | AXIOMATIC COMPUTER CORP AXIOMATIC COMPUTER CORP . | 320       | 597   | ONTRACK COMPUTER SYS                                   |                       | 327   | NORTHGATE                                                 | 234,23    |
| 248 | QUATECH 300                                                                                                    | 32  | BAC MICROSYSTEMS                                  | . 320     | 815   | ONTRACK COMPUTER SYS                                   |                       | 206   | NORTHGATE .                                               | 264,26    |
| 258 | STAC                                                                                                    | 96  | COVOX .                                           | 325       |       |                                                        |                       |       | NORTHGATE .                                               | 20        |
|     | STAC                                                                                                    | 77  | COMOX                                             | 310       |       | ONTRACK COMPUTER SYS                                   | 7280-14               | 200   | NORTHGATE                                                 | - 28      |
|     | STAC , 151                                                                                                    | 79  |                                                   | 180       | 636   | ONTRACK COMPUTER SYS                                   |                       |       | NORTHGATE                                                 |           |
| 277 |                                                                                                    | 81  | CYRIX                                             | 77        | 230   | PROTECH MARKETING                                      |                       |       | NOVA COMP/COMPUTERS FIR                                   |           |
| 288 |                                                                                                    |     | DATA VAC                                          | 104       | 231   | PROTECH MARKETING                                      | 259                   |       | NOVA COMP/COMPUTERS FIR                                   |           |
| 209 |                                                                                                    | 120 | DATA VAC<br>GTEK                                  | 214       | 250   | RAINBOW TECHNOLOGY                                     | 135                   | 500   | OFM COMPUTER SYS                                          | 7/MW-1    |
| 480 | YUS IN JEHNAT ONAL 7218-57                                                                                                    | 121 | GTEK .                                            |           | 251   | RAINBOW TECHNOLOGY                                     | 136                   | 267   | OFM COMPUTER SYS                                          | - 14=₩-1  |
| 297 | AEMBYLIM 188                                                                                                    | 134 | IC EXPRESS                                        | 333       |       | ROSE ELECTRONICS                                       | 294                   | 413   | PACIFIC COMPUTER REPLY CORP                               | 200       |
| 200 | WIESEMANN & THEIS GMBH . 330                                                                                                    | 140 | INTEGRATED INFO TECH .                            | 85        | 255   | SENTRY SOFTWARE CORP                                   |                       | 355   | SELICON SHACK                                             | 208       |
| 302 |                                                                                                    | 141 | INTEGRATED INFO TECH                              | . 85      | 258   | SENTRY SOFTWARE CORP                                   | . 94                  | 617   | STERLING TECH INC                                         | 7280.1    |
| 311 | Z-WORLD , 333                                                                                                    | 145 | IOMEGA                                            | 152,153   | 260   | SOFTWARE SECURITY, INC                                 | 279                   | 636   | SILICON SHACK<br>STERLING TECH, INC<br>STERLING TECH, INC | 7290-1    |
|     |                                                                                                    | 148 | IOMEGA                                            | 162,163   |       |                                                        |                       | 276   | TANDON COMPUTERS                                          | 42.4      |
| 27  | DRIVES                                                                                                    | 147 | IHMIN                                             | 225       | 939   |                                                        | SYSTEMS               | 617   | TANGENT                                                   | 72PC      |
|     |                                                                                                    | 318 | KNAPCO                                            | . 222     | -04   |                                                        | 5,5,2m3               | 278   | TEXAS INSTRUMENTS .                                       | . 14      |
| 70  | CORE INTERNATIONAL 263                                                                                                    | 317 | KNAPCO                                            | 222       | 402   | ABTECH INC                                             | 7219-51               |       | TEXAS MICROSYSTEMS.                                       | . 232A-   |
|     | CORE INTERNATIONAL , 283                                                                                                    | 208 | NOHAU CORP                                        | 326       |       | ABTECH INC                                             |                       |       | TEXAS MICROSYSTEMS                                        |           |
|     | CURTIS,INC                                                                                                    | 261 | SOLNETICS CORP                                    | . 328     | 625   | ABTECHING                                              | 7250-9                |       | TOSHIBA AMERICA INFO SYS                                  | 10        |
| 100 | ELEK-TEK 337                                                                                                    | 275 | TALKING TECHNOLOGY<br>VANT SYSTEMS, INC           | 324       | 626   | ABTECH INC                                             | 7290-9                | 263   | TOSHIBA AMERICA INFO SYS.                                 | 192,19    |
| 172 | MAYNARD 296                                                                                                    | 295 | VANT SYSTEMS, INC                                 | 330       | 13    | ADVANCED LOGIC RESEAR                                  | CH 2,3                | 287   | TRI-STAR COMPUTER                                         |           |
| He. | MAYNAHU , 295                                                                                                    | 297 | VERBATIM                                          | - 190     | 14    | ADVANCED LOGIC RESEAR                                  | CH 2.3                | 456   | UNICOTT TECHNOLOGY CORE                                   | P 7215-3  |
|     | MICRO SOLUTIONS COMP PROD 282                                                                                                    | 298 | VERBATIM .                                        | , . 199   | 552   | ALPC                                                   | 72MW-16               | 571   | VDS INTERNATIONAL                                         | 72MW-1    |
| 223 | PINNACLE MICRO                                                                                                    |     |                                                   |           | 553   | ALPC                                                   | 72MW-16               | 572   | VDS INTERNATIONAL .                                       | 72MW-1    |
|     |                                                                                                    | 933 | MODEMS/MULTIPLE                                   | EXORS     | 22    | APPLE COMPUTER                                         | 8,9                   | 599   | VOS INTERNATIONAL                                         | 72NE-1    |
| 280 | PROCOMP USA, INC 728-64C-D<br>SONY MICROSYSTEMS , , 60,61                                                                                                    |     |                                                   |           | 408   | ATICO                                                  | . 7218-59             | 800   | VDS INTERNATIONAL ZEOS INTERNATIONAL .                    | 72NE-1    |
| 403 | CONTEMIONOSISIEMS , , , , 00,01                                                                                                    | 85  | COMPUCOM                                          | 319       | 26    | AUTOMATED COMPUTER T                                   | ECH 274,275           |       | ZEOS INTERNATIONAL .                                      | 168A-     |
|     | A STATE OF THE STATE OF THE STA | 113 | GALACTICOMM                                       | 334       | 27    | AUTOMATED COMPUTER TO                                  | ECH 274,276           | 1     |                                                           |           |
| 28  | HARDWARE PROGRAMMERS                                                                                                    | 442 | MEGADATA                                          | 7275-26   |       | COMPUADD                                               | . 97                  | 650   |                                                           |           |
|     |                                                                                                    | 443 | MEGADATA MOTOROLA/UDS                             | 7242 4    | 83    | COMPUADD                                               | 90,90                 | 940   |                                                           | UP        |
|     | AVOCET SYSTEMS INC                                                                                                    |     |                                                   |           |       | COMPUADD                                               |                       | -     | BEST POWER TECH . INC                                     |           |
|     | BP MICROSYSTEMS , 330                                                                                                    |     | MOTOROLAUDS                                       |           | 60    | COMPUADD (INT'L)                                       | , CHI                 |       |                                                           |           |
|     | GTEK 214                                                                                                    | 228 | PROCOMP                                           | 334       | 60    | COMPUADO (INT'L)                                       | CIV                   | 316   | KNAPCO                                                    | . 23      |
| 121 | GTEK 214                                                                                                    |     |                                                   |           | 582   | COMPUTER SALES PROF                                    | 72NE-7                |       | KNAPCO ,                                                  |           |
|     | LINK COMPUTER GRAPHICS 324                                                                                                    | 934 | MOR                                               | NITORS    | 583   | COMPUTER SALES PROF                                    | 72NE-7                | 214   | PARA SYSTEMS.                                             | - 24      |
|     | LOGICAL DEVICES . 327                                                                                                    |     | LOOPI COTTONICO CODO                              | 2000 00   | 421   | CONCORD COMPUTER CO                                    | 1235-27<br>20 7016 07 | 347   | PC POWER & COOLING<br>PC POWER & COOLING                  | 91        |
| 100 | LOGICAL DEVICES. 327 TRIBAL MICROSYSTEMS                                                                                                    |     | AGC ELECTRONICS CORP<br>AGC INT'L CORP            |           |       | DATATRANS SYSTEMS                                      |                       | 233   | PUISSANCE,INC                                             | 37        |
|     |                                                                                                    |     |                                                   |           |       |                                                        |                       |       |                                                           |           |

To get further information on the products advertised in BYTE, fill out the reader service card by circling the numbers on the card that correspond to the inquiry number listed with the advertiser. This index is provided as an additional service by the publisher, who assumes no liability for errors or omissions.

\* Correspond directly with company.

| andra.     | ry No. Page No.                                                                     | Inqu       | iry No.                                 | Page No.          | Inqui | iry No. I                                              | Page No.       | inqui | ry No.                                          | Page No            |
|------------|-------------------------------------------------------------------------------------|------------|-----------------------------------------|-------------------|-------|--------------------------------------------------------|----------------|-------|-------------------------------------------------|--------------------|
|            |                                                                                     |            | AMS                                     | 324               | 420   | FAIRCOM                                                | 7218-25        | KAK   | MYODALING                                       | 7200W-1            |
|            | SOFTWARE                                                                            |            | GENERIC SOFTWARE                        | 223               | 114   |                                                        | 333            |       | MYODA,ING                                       | 72NE-2             |
|            |                                                                                     |            |                                         |                   | 609   |                                                        | 72PC-15        |       | MYODAING                                        | 72NE-2             |
| MI         | APPLE/MAC APPLICATIONS-                                                             | 948        | IBM/MSDOS — COMMU                       | NICATIONS         | 142   | INTEL CORP<br>KAM ASSOCIATES                           | 310            |       | NEVADA COMPLITER<br>NORTHGATE                   | 2066               |
|            | Business Office                                                                     | 95         | DIVERSIFIED COMPUTER SYS                | 5 333             | 300   | VERMONT CREATIVE SAW                                   | 113            |       | NORTHGATE                                       | 2060,20            |
|            | COMPLETED ACCOUNTED                                                                 |            | FRONTIER TECH                           |                   |       |                                                        |                |       | NORTHGATE                                       | 238,23             |
| 87         | COMPUTER ASSOCIATES . 138                                                           | 113        |                                         | 334               | 956   | OTHE                                                   | H — LAN        |       | NORTHGATE                                       | 264,26<br>28       |
| 42         | APPLE/MAC APPLICATIONS-                                                             | 440        |                                         | 7285-31           | 126   | HELIOS USA                                             | 278            |       | NORTHGATE<br>NORTHGATE                          | 28                 |
|            | Scientific/Technical                                                                | 228        |                                         | 334               |       |                                                        |                |       | NORTHGATE                                       | 290,29             |
|            |                                                                                     | 290        |                                         | 248               | 957   | OTHER — LAN                                            | GUAGES         |       | PROGRAMMER'S PARADISE                           |                    |
|            | MATHSOFT,INC 228<br>NATIONAL INSTRUMENTS 15                                         | 457        | UNIPALM LTD                             | 7215-5            | 420   | FAIRCOM                                                | 7215-25        | :     | PROGRAMMER'S SHOP<br>REASONABLE SOLUTIONS       | 118,12             |
| 200        | WHOME INSTRUMENTS IS                                                                | 964        | IBM/MSDOS -                             | DATARASE          |       | FAIRCOM                                                | 7218-25        | 259   | SNW COMP & ELECT                                | 26                 |
| 143        | IBM/MSDOS APPLICATIONS—                                                             | -          |                                         |                   |       |                                                        |                |       | SOFTLINE                                        | 7219-3             |
|            | Business Office                                                                     | 106        | FOX SOFTWARE                            | 268,269           | 958   | OTHER — I                                              | UTILITES       |       | STERLING TECH INC<br>STERLING TECH INC          | 7250-1:<br>7250-1: |
|            | 313 F/E LTD                                                                         | 949        | IBM/MSDOS —                             | GRAPHICS          | 117   | GREENVIEW                                              | 74             |       | SURAHING                                        | 7213-5             |
|            | BUZZWORDS INT'L 72MW-14                                                             |            | 101111111111111111111111111111111111111 | G1 11 11 10 0     |       |                                                        |                |       | TECHNOLOGY POWER ENT                            | 31                 |
| 66         | COMPUTER ASSOCIATES 21                                                              |            | COREL SYSTEMS CORP                      | 245               | OF    | EDUCATIO                                               | NALAL /        |       | TIGER SOFTWARE                                  | 31                 |
| *          | COPIA INTERNATIONAL LTD 116                                                         | 73         |                                         | 245<br>147        | 959   |                                                        |                |       | UNICORN ELECTRONICS UNIVERSAL MEMORY            | 32<br>33           |
|            | ELEX INTERNATIONAL INC 7218-19 GAMMA PRODUCTIONS 7218-20                            | 74         | COREL SYSTEMS CORP                      | 147               |       | INSTRUCT                                               | ONAL           |       | USA SOFTWARE                                    | 72/8-2             |
|            | HDC 168                                                                             | 101        | ELEX INTERNATIONAL                      | 42                |       | ABACUS                                                 | 247            | 571   | VDS INTERNATIONAL                               | 72MW-1             |
| 125        | HDC 168                                                                             | 133        | IBM-GRAPHICS SOFTWARE                   | 27                |       | ABACUS                                                 | 247            |       | VDS INTERNATIONAL                               | 72MW-1             |
| 133        | IBM-GRAPHICS SOFTWARE 27                                                            | 184        |                                         | 127               |       | ANNABOOKS                                              | 130            |       | VDS INTERNATIONAL                               | 72NE-1             |
| 167        | LOTUS DEVELOPMENT CORP CII,1 MANAGEMENT INFO SCIENCES 224                           | 288        |                                         | 221               |       | BYTE BACK ISSUES                                       | 200            |       | VOS INTERNATIONAL ZEOS INTERNATIONAL            | 188A-              |
|            | NEWPORT SYSTEMS 186                                                                 | 299        |                                         |                   | *     | BYTE BACK ISSUES,                                      | 7215-32        |       |                                                 |                    |
| 222        | PERSONAL TEX . 111                                                                  |            |                                         |                   | 410   | BYTE BITS .<br>BYTE CARD DECK                          | 7218-00<br>208 | -     |                                                 |                    |
|            | ROYKORE 76                                                                          | 950        | IBM/MSC                                 | DOS - LAN         |       | BYTE SUB MESSAGE                                       | 242            | 961   | MISCELLA                                        | NEOUS              |
|            | STRATEGIC MAPPING 45 VENTURA SOFTWARE 143                                           | 425        | ELEX INTERNATIONAL, INC                 | 72IS-19           | 1 .   | BYTEWEEKINEWSLETTER                                    | 336            |       | nu.                                             | _                  |
|            | ZYLAB/OCR SYSTEMS 155                                                               | 118        |                                         | 298               |       | COMPLITER/BYTE BOOK CLUB COMPLITER/BYTE BOOK CLUB      | 280A-8<br>281  |       | ASHTON-TATE                                     | 22,2               |
|            | ZYLABIOCH SYSTEMS 155                                                               | 119        |                                         |                   | 92    | DIGITALK                                               | 253            |       | ASHTON-TATE                                     | 22.2               |
|            |                                                                                     | 319        | INVISIBLE SOFTWARE                      | 244               | 1 3   | NRIMCGRAW-HILL                                         | 248A-B         |       | BYTE EURODECK                                   | 25                 |
| 944        | IBM/MSDOS APPLICATIONS—                                                             | 961        | IBM/MSDOS - L                           | MOHAGES           | 291   | TWINCOM                                                | 302            |       | BYTE IDAC                                       | 33                 |
|            | Scientific/Technical                                                                | 201        | IBERESDOS — C                           | MOUNCE            | _     |                                                        |                |       | BYTE PUBLICATIONS<br>BYTE PUBLIDEMOLINK         | 7218-6<br>34       |
| 37         | BINARY TECHNOLOGY 328                                                               |            | BLAISE COMPUTING                        | 7215-18           | 960   | MAIL OF                                                | ADER/          |       | BAC MICROSYSTEMS                                | 32                 |
|            | COMPLITER SOLUTIONS NW 7216-64C-D                                                   | 39         |                                         | 11                |       |                                                        | ETAIL          |       | <b>BAC MICROSYSTEMS</b>                         | 33                 |
|            | DATAVISION AG . 7285-41                                                             | 603        |                                         | 72NE-14           | -     |                                                        |                |       | B&C MICROSYSTEMS                                | 33                 |
|            | DESIGN SCIENCE 96<br>DESIGN SCIENCE                                                 | 414        |                                         | 7215-34           |       | ADD ON AMERICA                                         | 327            |       | INTERNATIONAL SOFTWARE                          | DIST 5             |
| 01         | DIGITALK 29                                                                         | 428        | FAIRCOM                                 | 72/8-25           |       | AMOS LTD                                               | 7215-28        |       | NETWORLD 91 DALLAS<br>NETWORLD 91 DALLAS        | 72NE-1             |
|            | FUTURE TRENDS SOFTWARE 72MW-5                                                       | 429        |                                         | 7218-25           | 16    |                                                        | 328            |       | NETWORLD 91 DALLAS                              | 72PC-1             |
| 874        | FUTURE TRENDS SOFTWARE 72MW-5                                                       |            | METAWARE<br>MIND'S EYE                  | 72PC-8<br>72NE-15 | 26    |                                                        |                |       | NETWORLD 91 DALLAS                              | 7280-1             |
| 601<br>602 | FUTURE TRENDS SOFTWARE 72NE-5 FUTURE TRENDS SOFTWARE 72NE-5                         |            | MIND'S EYE                              | 72NE-15           | 27    | AUTOMATED COMPUTER TECH                                | 274,275        |       | ROYKORE<br>SCAN-TECH 91                         | 72MW-              |
|            | FUTURE TRENDS SOFTWARE 72PC-1                                                       | 613        |                                         | 72PC-11           | 34    |                                                        | 334            |       | SWFTE INT'L LTD                                 | 7218-4             |
|            | FUTURE TRENOS SOFTWARE 72PC-1                                                       | 514        |                                         | 72PC-11           |       | BUREAU OF ELECTRONIC PUBL<br>BUREAU OF ELECTRONIC PUBL |                |       | SWFTE INT'L LTD                                 | 7215-4             |
| 640        | FUTURE TRENDS SOFTWARE 7280-1 FUTURE TRENDS SOFTWARE 7280-1                         | 196        |                                         | 243               | -     | BUYERS MART SECTION                                    | 311-318        |       | UNIQUE                                          | 72/S-64C-1         |
| 115        | FUTURE TRENDS SOFTWARE 7280-1 GENERIC SOFTWARE , 223                                | 232        |                                         | 330               | 46    |                                                        | 325            | 570   | UNIX OPEN SOLUTIONS '91 UNIX OPEN SOLUTIONS '91 | 72MW-1<br>72ME-1   |
|            | HORSTMANN S/W DESIGN INC 184                                                        | 268        |                                         |                   | 47    |                                                        | 333            | 618   | UNIX OPEN SOLUTIONS '91                         | 72PC-1             |
| 438        | DO LTO 7215-24                                                                      | 269<br>307 |                                         | 261<br>33         | 418   | B&C MICROSYSTEMS<br>COMPUCLASSICS                      | 7215-12        |       | UNIX OPEN SOLUTIONS '91                         | 7250-1             |
| 315        | KEITHLEYAIETRABYTE 320<br>KEYCRAFT 72IS-38                                          | 307        | ZOM EON, MC                             | 34                | 419   |                                                        | 7215-53        |       | UNDOWOALD                                       | 286A-I             |
|            | KEYCRAFT 72IS-36<br>LAHEY 262                                                       | 965        | IBM/MSOOS - SPRE                        | ADSHEETS          | 325   | COMPUTER FRIENDS                                       | 290            |       | UNIXWORLD<br>VERBATIM                           | 29<br>19           |
| 163        | LOGICAL DEVICES 327                                                                 | 1          |                                         |                   | 420   |                                                        | 7219-50<br>321 |       | VERBATIM                                        | 19                 |
| 164        | LOGICAL DEVICES 327                                                                 | 36         | BALER SOFTWARE                          | . 30              | 58    | COMPUTER/BYTE BOOK CLUB                                |                | 301   | VOGON ENTERPRISES LTD                           | 33                 |
|            | MICROSOFT 19<br>MICROSOFT 104A-B                                                    | 952        | IBM/MSDOS                               | LITH ITIES        |       | COMPUTER/BYTE BOOK CLUB                                | 201            |       |                                                 |                    |
|            | MICROSOFT 104A-B<br>MICROSOFT 105                                                   | -          | -                                       |                   |       | CONCORD COMPUTER CORP                                  | 7218-27        | 962   | -                                               | N-LINE             |
| •          | MICROWAY 240                                                                        |            | 313 AVE LTD                             | 234               |       | CONCORD COMPUTER CORP<br>DERBYTECH COMPUTERS           |                | 302   |                                                 | RVICES             |
|            | NU-MEGA TECHNOLOGIES 136                                                            | 401        | BLACK & WHITE INT'L                     | 7255-60           |       | DERBYTECH COMPUTERS                                    |                | _     | 35                                              | TTIOES             |
|            | PATTON & PATTON 84                                                                  | 56         | CENTRAL POINT SOFTWARE                  | 17                | 830   | DERBYTECH COMPUTERS                                    | 7280-16        |       | BIX                                             | 24                 |
| 249        | PERSONAL TEX 111<br>RAJMA 67                                                        | 57         | CENTRAL POINT SOFTWARE                  | 88.89             |       | DERBYTECH COMPUTERS                                    | 7280-16        |       | BIX .                                           | 25                 |
| 264        | SPECTRUM SAV 251                                                                    |            | CENTRAL POINT SOFTWARE                  |                   |       | DIVERSIFIED COMPUTER SYS<br>ELEK-TEK                   | 333            |       | BIX                                             | 26                 |
| 267        | SPECTRUM S/W         251           STATSOFT         95           SYSTAT         160 |            | CLARION SOFTWARE                        |                   | 100   | ELEK-TEK                                               | 7215-49        |       | BIX                                             | 26<br>7218-10,1    |
| 273        | SYSTAT 160                                                                          |            | DIGITALK                                |                   | 368   | FUJIKAMA USA,INC                                       | 72MW-3         |       |                                                 | 7215-10,1          |
| 274        | SYSTAT 160                                                                          |            | OREENVIEW                               | 74                | 559   | FUJIKAMA USAJINC                                       | 72MW-3         |       | BIX (INT'L)                                     | 80,8               |
| 303        | WATCOM PRODUCTS 48<br>WINTEX CORP                                                   |            | JP SOFTWARE                             | 7215-84A-B        |       | GREY MATTER                                            | 7218-37        | 433   | IDIOMAI-COM                                     | 7218-6             |
| 304        | WINTER CORP 330                                                                     |            | LANDMARK/SUPERSOFT                      | 305<br>178        | 122   | GUI CLEARINGHOUSE<br>HOOLEON .                         | 310            | 136   | INDUSTRIAL INFO INDEX<br>MCGRAW-HILL PUBLIONLIN | 4                  |
|            |                                                                                     |            | PKWARE,INC<br>SEQUITER SOFTWARE         |                   |       | ICEOPRESS.                                             | 333            |       | MCGPDH-HILL PUBLISHIN                           | C(1141 C) 30       |
| <b>M</b> 5 | MEM/MISDOS APPLICATIONS—                                                            | 1 -        |                                         |                   |       | INEX TECHNOLOGY                                        | 7218-36        | -     |                                                 |                    |
|            | Miscellaneous                                                                       | 953        | OTHER APPLI                             |                   |       | JADE COMPUTER JAMECO                                   | 197<br>300,301 | 963   | OPE                                             | RATING             |
|            | QUARTERDECK 16,17                                                                   |            | Bugi                                    | nees Office       | 8     | JOR MICRODEVICES.                                      | 346,347        |       | SY                                              | STEMS              |
|            | ROYKORE 76                                                                          | 444        | MKS                                     | 7215-6            | 7     | JOR MYCRODEVICES                                       | 346,347        |       |                                                 |                    |
| 271        | STRATEGIC MAPPING 45                                                                |            | MKS                                     | 7215-6            | 150   | JEMINI ELECTRONICS                                     | 328            |       | COMPEX INTERNATIONAL IN                         |                    |
|            |                                                                                     |            |                                         |                   |       | KEITHLEY/METRABYTE                                     |                |       | ESIX COMPUTER,INC<br>MARK WILLIAMS              | 721S-4             |
| 946        | IBMAISDOS APPLICATIONS—<br>Word Proceeding                                          | 954        | OTHER APPLI                             |                   |       | KNAPCO                                                 | 222            |       | MICROSOFT                                       |                    |
| _          |                                                                                     |            | Profe                                   | Processing        | 156   | KAM ASSOCIATES                                         | 334            |       |                                                 |                    |
|            | ZYLAB/OCR SYSTEMS 158                                                               |            |                                         | 155               |       | LYBEN COMPUTER SYSTEMS                                 | 310            |       | MICROSOFT .                                     | - 17               |
| 310        | ZYLABIOCR SYSTEMS 155                                                               |            | ZYLAB/OCR SYSTEMS                       | 155               |       | MARK WILLIAMS .<br>MEGASOFT,INC                        | 75<br>328      |       | MICROSOFT<br>MICROSOFT                          | 17                 |
|            |                                                                                     | 1          | and the second second                   |                   |       | MICROCOMPUTER MICTO                                    | CNCL           |       | MICROSOFT .                                     | 17                 |
| 947        | IBM/MEDOS — CAD                                                                     | 955        | OTHER — CROSS DEV                       | IN UDITE ILL      | 7     | MICHIGANITY INTO MAKING                                |                |       | MINIOR I                                        |                    |

#### REQUEST FREE PRODUCT INFORMATION BY FAX

#### Just fax this page to 1-413-637-4343. Your request for information will be processed immediately!

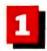

Circle the numbers on Inquiry Card below which match the inquiry numbers assigned to items of interest to you.

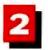

Check off the answers to questions "A" through "E".

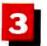

Print your name, address, and fax number clearly on the form.

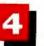

Remove this page or copy this page clearly and fax it to the number above.

| FIII or    | ıt this    | coup     | on ca    | reful    | ly. P1   | LEAS   | E PR | INT.     |          |            |            |     | - 1        |            | ion/p      |                           |            |            | -          | onsi       | bility?    | D. What operating systems are you currently using? (Check all that apply.) 12 PC/MS-DOS                          |
|------------|------------|----------|----------|----------|----------|--------|------|----------|----------|------------|------------|-----|------------|------------|------------|---------------------------|------------|------------|------------|------------|------------|----------------------------------------------------------------------------------------------------|
| Fitle      |            |          |          |          |          |        | —    |          |          |            |            |     |            |            | Progr      | атте                      |            |            |            |            |            | 13 □ DOS + Windows 14 □ OS/2                                                                                     |
| Comp       | any        |          | _        |          | —        |        |      |          |          |            |            |     |            | 4 🗆 3      | Sales/     | mistra<br>Mark            | eting      |            | gemei      | nt         |            | 15 UNIX 16 MacOS                                                                                                 |
| Addre      | :55        |          |          |          | _        | _      | _    |          |          |            |            | •   |            | 6 🗆 (      | Other      |                           |            |            |            |            |            | 17 □ VAX/VMS  E. For how many people do you influence the                                                        |
| City       |            | -        | _        |          |          |        |      |          |          |            |            | -   |            | respo      | nsibil     | s your<br>lity?<br>r-leve |            | et of i    | mana       | gem        | eni        | purchase of hardware or software?  13 □  -25  19 □  26-50                                                        |
| State/     | Provin     | ice      |          |          | _        | _      | _    |          | Z        | ip         |            | -   |            | s 🗆 1      | Midd       | le-leve<br>siona          | el         |            |            |            |            | 20 1 51-99<br>21 0 100 or more                                                                                   |
| Count      | ry         |          |          |          |          |        |      |          |          |            |            | •   |            |            | e you      | 1 8 TC                    |            | r (VA      | R, V       | AD,        | Dealer,    |                                                                                                    |
| Phone      | Nun        | ber      |          |          |          |        | Fa   | x Nu     | mber     |            |            |     |            | 0 🗆 '      |            |                           |            | lo         |            |            |            | JULY 1991                                                                                                    |
|            |            |          | Inqu     | iry N    | umbe     | ers 1- | 495  |          |          |            |            |     |            | Inqui      | ry Nu      | mber                      | s 496      | -990       |            |            |            | Inquiry Numbers 991-1479                                                                                         |
| 1          | 2          | 3        | 4        | 5        | 6        | 7      | 8    | 9        | 10       | 11         | 496        | 497 | 498        | 499        | 500        | 501                       | 502        | 503        | 504        | 505        | 506        | 991 992 993 994 995 996 997 998 999 1000 1001                                                                    |
| 12         |            | 14       | 15       | 16       | 17       |        | 19   | 20       | 21       | 22         | 507        |     |            | 510        |            | 512                       |            |            |            |            | 517        | 1002 1003 1004 1005 1006 1007 1008 1009 1010 1011 1012                                                           |
| 34         | 35         | 25<br>36 | 26<br>37 | 27<br>38 | 28<br>39 |        | 30   | 31<br>42 | 32<br>43 | 33<br>44   | 518        |     |            | 521        | 522        |                           | 535        | 525<br>536 |            | 527<br>538 |            | 1013 1014 1015 1016 1017 1018 1019 1020 1021 1022 1023<br>1024 1025 1026 1027 1028 1029 1030 1031 1032 1033 1034 |
| 45         |            | 47       | 48       | 49       | 50       |        | 52   | 53       | 54       | 55         | 540        |     | 542        | 543        | 544        |                           |            | 547        | 548        | 549        |            | 1035 1036 1037 1038 1039 1040 1041 1042 1043 1044 1045                                                           |
| 56         |            | 58       | 59       | 60       | 61       | 62     | 63   | 64       | 65       | 66         | 551        | -   | -          | 554        | -          | 556                       |            | 558        | 559        | 560        |            | 1046 1047 1048 1049 1050 1051 1052 1053 1054 1055 1056                                                           |
| 67         | 68         | 69       | 70       | 71       | 72       | 73     | 74   | 75       | 76       | 77         | 582        | 563 | 584        | 565        | 566        | 567                       | 568        | 569        | 570        | 571        | 572        | 1057 1058 1059 1060 1061 1062 1063 1064 1065 1066 1067                                                           |
| 78         | 79         | 80       | 81       | 82       | 63       | 84     | 85   | 96       | 87       | 88         | 573        | 574 | 575        | 576        | 577        | 578                       | 579        | 580        | 581        | 582        | 583        | 1068 1069 1070 1071 1072 1073 1074 1075 1076 1077 1078                                                           |
| 89         |            | 91       | 92       | 93       | 94       |        | 96   | 97       | 90       | 99         | 584        |     |            | 587        |            | 589                       |            |            | 592        |            |            | 1079 1080 1081 1082 1083 1084 1085 1086 1087 1088 1089                                                           |
| 100        |            | 102      |          | 104      |          |        |      | 108      |          | 110        | 595        |     | 597        | 598        | 599        |                           |            | 802        |            | 604        |            | 1090 1091 1092 1093 1094 1095 1096 1097 1098 1099 1100                                                           |
| 111        |            | 113      | 114      | 115      |          | 117    |      | 119      | 120      | 121        | 608        |     | 619        | 609        |            | 611                       |            | 624        |            | 615<br>626 |            | 1101 1102 1103 1104 1105 1106 1107 1108 1109 1110 1111                                                           |
| 133        |            | 135      | 138      | 137      |          | 139    |      |          | -        |            | 628        |     | 630        | 631        | 632        |                           |            | 635        | 636        | 637        |            | 1123 1124 1125 1126 1127 1128 1129 1130 1131 1132 1133                                                           |
| 144        |            | 148      | 147      | 148      |          |        | 151  |          |          |            | 639        |     | 641        | 642        |            |                           |            | 646        | 847        | 648        |            | 1134 1135 1138 1137 1138 1139 1140 1141 1142 1143 1144                                                           |
| 155        | 156        | 157      | 158      | 159      | 160      | 161    | 162  | 163      | 164      | 165        | 660        | 651 | 652        | 653        | 654        | 655                       | 656        | 657        | 658        | 659        | 660        | 1145 1146 1147 1148 1149 1150 1151 1152 1153 1154 1155                                                           |
| 166        | 187        | 168      | 169      | 170      | 171      | 172    | 173  | 174      | 175      | 176        | 661        | 662 | 663        | 664        | 665        | 666                       | 667        | 668        | 869        | 670        | 671        | 1156 1157 1158 1159 1160 1161 1182 1163 1164 1165 1166                                                           |
| 177        |            | 179      | 180      |          | 102      |        |      | 185      | 186      | 187        | 672        |     | 674        | 675        | 676        |                           | 678        | 679        | 880        | 681        |            | 1167 1168 1169 1170 1171 1172 1173 1174 1175 1176 1177                                                           |
| 188        |            | 190      | 191      |          |          |        |      | 198      |          |            | 683        |     | 685        | 886        | 687        |                           | 689        | 690        | 891        | 692        |            | 1178 1179 1180 1181 1182 1183 1184 1185 1188 1187 1188                                                           |
| 199        |            | 201      | 202      |          | 204      |        | 206  | 207      | 208      | 209        | 694<br>705 |     | 696<br>707 | 697<br>708 | 698        | 699<br>710                | 700        | 701        | 702        | 703        | 704<br>715 | 1189 1190 1191 1192 1193 1194 1195 1196 1197 1198 1199<br>1200 1201 1202 1203 1204 1205 1206 1207 1206 1209 1210 |
| 221        |            | 223      | 224      |          |          |        | 228  | 229      | 230      | 231        | 718        |     | 718        | 719        | 720        |                           |            | 723        | 724        | 725        |            | 1211 1212 1213 1214 1215 1216 1217 1218 1219 1220 1221                                                           |
| 232        |            | 234      |          |          |          | 238    |      |          |          |            | 727        |     | 729        | 730        |            | 732                       |            | 734        | 735        | 736        |            | 1222 1223 1224 1225 1226 1227 1226 1229 1230 1231 1232                                                           |
| 243        | 244        | 245      | 248      | 247      | 248      | 249    | 250  | 251      | 252      | 253        | 738        | 739 | 740        | 741        | 742        | 743                       | 744        | 745        | 748        | 747        | 748        | 1233 1234 1235 1236 1237 1238 1239 1240 1241 1242 1243                                                           |
| 254        | 255        | 256      | 257      | 258      | 259      |        |      | 262      | 263      | 264        | 749        |     | 751        |            |            | 754                       |            | 756        | 757        | 758        |            | 1244 1245 1246 1247 1248 1249 1250 1251 1252 1253 1254                                                           |
| 265        |            | 267      | 268      |          |          |        |      |          |          |            | 760        |     | 762        | 763        | 784        |                           |            | 767        | 768        | 769        |            | 1255 1256 1257 1258 1259 1260 1261 1262 1263 1264 1265                                                           |
| 276        |            | 278      | 279      | 280      | 281      | -      |      | 284      | 285      | 286<br>297 | 771<br>782 |     | 773<br>784 | 774        | 775<br>786 | 776<br>787                | 777<br>788 | 778<br>789 | 779<br>790 | 780        |            | 1266 1267 1268 1269 1270 1271 1272 1273 1274 1275 1276<br>1277 1278 1279 1280 1261 1262 1263 1284 1285 1286 1287 |
| 298        |            | 300      | 301      | 302      | 303      |        |      | 306      | 307      | 308        | 793        |     | 795        | 798        | 797        | 798                       | 799        | 800        | 801        | 802        |            | 1288 1289 1290 1291 1292 1293 1294 1295 1296 1297 1298                                                           |
| 309        |            | 311      |          |          |          | 315    |      |          |          |            | 804        |     | 806        | 807        | 808        |                           |            | 811        |            | -          | 814        | 1299 1300 1301 1302 1303 1304 1305 1306 1307 1308 1309                                                           |
| 320        | 321        | 322      | 323      | 324      | 325      | 326    | 327  | 328      | 329      | 330        | 815        | 816 | 817        | 818        | 819        | 820                       | 821        | 822        | 823        | 824        | 825        | 1310 1311 1312 1313 1314 1315 1316 1317 1318 1319 1320                                                           |
| 331        | 332        | 333      | 334      | 335      | 336      | 337    | 338  | 339      | 340      | 341        | 826        | 827 | 828        | 829        | 830        | 831                       | 832        | 833        | 834        | 835        | 836        | 1321 1322 1323 1324 1325 1326 1327 1328 1329 1330 1331                                                           |
| 342        |            |          |          |          |          |        | 349  |          |          |            |            | 838 |            |            |            |                           |            |            |            |            |            | 1332 1333 1334 1335 1336 1337 1338 1339 1340 1341 1342                                                           |
| 353        |            |          |          |          |          |        | 360  |          |          |            |            | 849 |            |            |            |                           |            |            |            |            |            | 1343 1344 1345 1348 1347 1348 1349 1350 1351 1352 1353                                                           |
| 384<br>375 |            |          |          |          |          |        | 371  |          |          |            |            | 850 |            |            |            |                           |            |            |            |            |            | 1354 1355 1356 1357 1358 1359 1360 1361 1362 1363 1364<br>1365 1366 1367 1368 1369 1370 1371 1372 1373 1374 1375 |
| 386        | _          |          |          |          |          | -      | 393  |          |          |            |            | 882 |            |            |            |                           |            |            |            | 890        |            | 1376 1377 1378 1379 1380 1381 1382 1383 1384 1385 1386                                                           |
|            | 398        |          |          |          |          |        |      |          |          |            |            | 893 |            |            |            |                           |            |            |            |            |            | 1387 1388 1389 1390 1391 1392 1393 1394 1395 1396 1397                                                           |
| 408        |            |          |          |          |          |        | 415  |          |          |            |            | 904 |            |            |            |                           |            |            |            |            |            | 1398 1399 1400 1401 1402 1403 1404 1405 1406 1407 1408                                                           |
| 419        | 420        |          |          |          |          |        |      |          |          |            |            | 915 |            |            |            |                           |            |            |            |            |            | 1409 1410 1411 1412 1413 1414 1415 1416 1417 1418 1419                                                           |
| 430        |            |          |          |          |          |        | 437  |          |          |            |            | 926 |            |            |            |                           |            |            |            |            |            | 1420 1421 1422 1423 1424 1425 1426 1427 1428 1429 1430                                                           |
|            | 442        |          |          |          |          |        |      |          |          |            |            | 937 |            |            |            |                           |            |            |            |            |            | 1431 1432 1433 1434 1435 1436 1437 1438 1439 1440 1441                                                           |
|            | 453<br>484 |          |          |          |          |        |      |          |          |            |            | 948 | _          |            |            |                           |            |            |            |            |            | 1442 1443 1444 1445 1446 1447 1448 1449 1450 1451 1452<br>1453 1454 1455 1456 1457 1458 1459 1460 1461 1462 1463 |
|            | 475        |          |          |          |          |        |      |          |          |            |            | 970 |            |            |            |                           |            |            |            |            |            | 1464 1465 1466 1467 1468 1469 1470 1471 1472 1473 1474                                                           |
|            |            |          |          |          |          |        | 492  |          |          |            |            | 981 |            |            |            |                           |            |            |            |            |            | 1475 1476 1477 1478 1479                                                                                         |

I subscribe to BYTE. I do not subscribe to BYTE. Please send me one year of BYTE Magazine for \$24.95 and bill me. Offer valid in U.S. and possessions only.

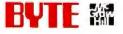

# Free Software From Top Publishers Online!

**Preview the latest software instantly through BYTE DEMOLINK**—It's easy, all you need to access BYTE DEMOLINK is a PC, a modem and a telecommunications program and the latest demo software is at your fingertips!

#### Software Available on DEMOLINK:

ASQ 1.3 from Qualitas is a memory management tutorial and system analyzer which teaches you about your system's hardware, configuration and memory. ASQ 1.3 analyzes your system and suggests ways to improve it. Select the file asquere

BYTE Information Exchange
Sample the on-line service for people who know computers. The demo includes interaction from conferences and a sample of BIX's electronic mail system.

Select the file name bixdemo.exe

C++/Views

An object-oriented development environment for MS DOS Windows 3.0 based on C++ from CNS Inc. Includes over 75 C++ classes (with complete source) and development tools such as class browser, dialog code generator and class documentor.

Select the file oviews.exe

CommonView 2
Illustrator Diskette
Glockenspel CommonView 2 is a C++
application framework for quick development of applications
portable between Microsoft Windows. Presentation Manager.

OSF/Motif and HP New Wave.
Select the file comview2.exe

C-scape
The Oakland Group's C-scape is a programming tool for C programmers. It is a powerful, object-oriented interface management system that includes a function library and a screen designer. The C-scape library is an extensive collection of functions for working with windows, data entry screens, input validation, menus, text editing and hypertext context-sensitive help.

Select the file cscape.exe

**Demos!** Look&Feel Screen **DBASE IV** Version I.I for DOS from Designer Ashton-Tate Corp., provides An interactive screen editor that tools to develop and implement solutions generates C source code for the screens or to a wide range of PC data management saves them in a file callable at runtime-by needs from list management to complete The Oakland Group. accounting and inventory applications for Select the file Infdemoz.exe both stand-alone and networked systems. Select the file db4demo.exe Lotus Magellan 2.0 Lets you find, view, and use all the information on your PC. You can view files as they appear

Nemesis Go Master
Go is an easy-to-learn strategy game which is
the national game of Japan. Go is considered a
philosophical and analytical tool, in addiction to being an
addicting game.

Nemesis Go Junior

Ideal for novices and Go Master is intended for the serious Go student. Both are from Toyogo Inc.

Select the file goir exe for MS DOS Go Junior

Select the file goir ast exe for MS DOS Go Master

Select the file goir. Both for Macintosh Go Junior

Select the file gomast.bin for Macintosh Go Master

KnowledgeSEEKER

First Mark Technologies' KnowledgeSeeker
combines artificial intelligence with statistical
analysis techniques to link directly into dBASE, spreadsheet or
ASCII files, surning data into information.
Select the file kseeker.exe

Quattro Pro 2.0

Borland's powerful spreadsheet with features including flexible 3D consolidation, macro building and debugging. Full mouse support, pull-down menus, 132 character-wide display, and 32 rescable windows provide modern user interface.

Select the file quattroæxe

is your favorite program

Select the file magellan.exe

THINK
From Thinking Software Inc., the Think demo includes an A.I. tutorial which will introduce you to Expert
Systems, Neural Networks and Natural Language. The demo actually talks through your PC speaker demonstrating the Thinking Software SoundBytes Toolkit which allows you to add speech synthesis to your programs.

Select the file think.exe

Be the first to evaluate the latest software for just the cost of a phone call! To connect with BYTE DEMOLINK, call the office nearest you today!

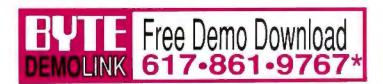

\*Call the nearest DEMOLINK office anytime. Telecom settings: 2400 or 1200 baud, 8 data bits, 1 stop bit, and no parity. Enter DEMOLINK at the prompt.

Chicago Derver Los Angeles New York San Francisco Toronto Washington, DC 312-516-1071 303-220-0328 213-383-9856 212-797-5620 415-434-4510 416-960-3167 202-463-4920

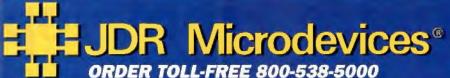

**BUY WITH CONFIDENCE FROM JDR!** 

- . 30-DAY MONEY BACK GUARANTEE
- 1 YEAR WARRANTY
- TOLL-FREE TECH SUPPORT

#### DYNAMIC RAMS PARTA SIZE SPEED PINS PRICE 16384x1 116-150 150na 4164-120 65536v 65536x4 262144x1 262144x1 41256-100 100ms 41256-80 262144×1 2.19 6.95 7.95 6.89 6.95 262144x4 262144x4 MB-120 MB-100 MB-70 8.95 9.95

#### SIMM/SIP MODULES

| PARTE        | SIZE     | SPEED | FOR      | PRICE |
|--------------|----------|-------|----------|-------|
| 41256A98-80  | 256K x 9 | Bons  | SIMMAPC  | 21.95 |
| 421000A8B-10 | IMB x 6  | 100ns | SIMMAMAC | 64.95 |
| 421000A9B-10 | IMB a 9  | 100mm | SIMM/PC  | 64.95 |
| 421000A9B-80 | IMB x 9  | 60ns  | SIMM/PC  | 69.95 |
| 421000A9B-60 | 1M8 x 9  | 60ms  | SIMM/PC  | 89.95 |
| 256Kx9S/P-80 | 256K X R | BOns  | SIP/PC   | 21.95 |
| 256Kx98IP-60 | 258K X 0 | 60mm  | SIP/PC   | 25.96 |
| 1M8x9SIP-10  | 1MB x B  | 100na | SIP/PC   | 64.95 |
| 1MBx9S8P-80  | IMB x 9  | 80ns  | SIP/PC   | 69.95 |

#### MATH CO-PROCESSORS

| · 8 | lanual<br>oftwar | u guida  |
|-----|------------------|----------|
|     |                  | Vacranty |
|     | 1                |          |
| -   |                  | 100      |

| PARTE      | SPEED  | PRICE  |
|------------|--------|--------|
| 9087       | 5 MHz  | 89.95  |
| 8087-2     | 8 MHz  | 129.95 |
| 8087-1     | 10 MHz | 169.95 |
| 80287-XL   | 12 MHz | 199.95 |
| 80387-16   | 16 MHz | 359.95 |
| 80387-20   | 20 MHz | 399.95 |
| 80387-25   | 25 MHz | 499.95 |
| 80387-33   | 33 MHz | 649.00 |
| 60387-SX   | 16 MHz | 299.95 |
| 80387-SX20 | 20 MHz | 399.95 |

#### CYRIX CO-PROCESSORS

STATE OF THE ART TO SAVE YOU LONGEVITY WORRIES! MANUAL & SOFTWARE GUIDE FULL 5-YEAR GUARANTEE! 83D87-33 33 MHz \$549.00 83S87-16 (SX) 18 MHz 289.95 83S87-20 (SX) 20 MHz 329.95 83D87-16 16 MHz ... 8299.95 83D87-20 20 MHz ... 319.95 83D87-25 25MHz 419.95

#### YOUR MOTHERBOARD CONNECTION!

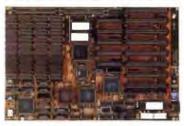

#### 16MHz MINI 386-SX

#### · NORTON SI 15.3 · LANDMARK AT SPEED 20.8

USES 16MHZ INTEL 803868X CPU - EXPANDABLE TO 8MB ON BOARD - AMI BIOS - CHOOSE FAST @ WAIT STATE OR 1 WAIT STATE FOR ECONOMICAL USE OF SLOWER RAM - FIVE 16-BIT AND THREE 8-BIT EXPANSION SLOTS - CHIPS & TECHNOLOGY NEW ENHANCED ADVANCED TECHNOLOGY (NEAT) CHRSET - SOCKETED FOR 80387SX CO-PROCESSOR - 8.5° X 13° SIZE FITS IN MINI-286 AND FULL-SIZE 286 CASES

| MCT-386SX                   | \$399.95 |
|-----------------------------|----------|
| MCT-386SX-20 20 MHZ VERSION | \$499.95 |

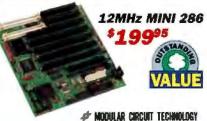

#### NORTON SI 14.0 . LANDMARK AT SPEED 15.9

• EXPANDABLE TO 4MB ON-BOARD USING SIMMS • FIVE 16-BIT AND THREE 8-BIT SLOTS • 8.5" X 8.75" SIZE FITS MINI 286 AND FULL SIZE 286 CASES MCT-M286-12 ....

#### 25MHz CACHE 486

· LANDMARK AT SPEED 1141

HIGH PERFORMANCE MOTHERBOARD FOR CAD/CAM/CAE WORKSTATION, LAN SERVERS, MULTI-TASKING, MULTI-USER OR XENIX APPLICATIONS - INTEL 80486 CPU WITH INTERNAL MATH CO-PROCESSOR AND 8K CACHE + 128KB CACHE MEMORY ON BOARD - EXPANDABLE TO 16MB ON BOARD USING 1MB X 9 SIMMS OR 256K X 9 SIMMS (ØKB INSTALLED) - SOCKETED FOR WEITEK 4167 MATH CO-PROCESSOR - EIGHT IS BUT BUS SLOTS . AMI BIOS . SOFTWARE SELECTABLE SPEEDS - FULLY COMPATIBLE WITH OS2, NOVELL, DESOVIEW. XENX, WINDOWS AND WINDOWS 3.0

| MCT-486MB25 | 25 MHZ VERSION            | \$1,995.00 |
|-------------|---------------------------|------------|
| MCT-486MB33 | 33 MHZ (LANDMARK = 151 0) | \$2,495.00 |

#### MORE MOTHERBOARDS...

| MCT-M386-25 25 MHZ MINI-386                   |          |
|-----------------------------------------------|----------|
| MCT-386MBC-33 FULL SIZE 33MHZ CACHE 386 . \$" | 1,195.00 |
| MCT-386MBC-25 25 MHZ CACHE 386                | \$999.00 |
| MCT-C386-33 33 MHZ CACHE MINI-386             | ,299.00  |
| MCT-C386-25 25 MHZ CACHE MINI-386 \$          | 1,199.00 |
| MCT-M286-20N 20 MHZ 286 W/NEAT CHIPSET        | \$389.95 |
| MCT-M286-16N 16 MHZ 286 W/NEAT CHIPSET        | \$289.95 |
| MCT-M286-12N 12 MHZ 286 W/NEAT CHIPSET        | \$269.95 |
| MCT-TURBO-10 10 MHZ 8088                      | \$99.95  |

#### UPRIGHT CASE

- FOR STANDARD FULL SIZE AND MINI-MOTHERBOARDS
- 250 WATT POWER SUPPLY
- MOUNTS FOR 3 FLOPPY AND 4 HARD DRIVES
- TURBO AND RESET SWITCHES
- SPEED DISPLAY, POWER, DISK LEDS
- MOUNTING HARDWARE, FACEPLATES AND SPEAKER INCLUDED

.... \$249.95

#### MORE CASES...

| CASE-200                           | UPRIGHT HOLDS 11 DRIVES                                                            | \$499.95                      |
|------------------------------------|------------------------------------------------------------------------------------|-------------------------------|
| CASE-120                           | MINI-UPRIGHT W/200 WATT PS                                                         | \$199.95                      |
| CASE-70                            | FULL-SIZE 286-STYLE CASE                                                           | \$89.95                       |
| CASE-50                            | MINI-SIZE 286-STYLE CASE                                                           | \$59.95                       |
| CASE-FLIP                          | FLIP-TOP 8088-STYLE CASE                                                           | \$39.95                       |
| CASE-SLIDE                         | SLIDE-TYPE 8088-STYLE CASE                                                         | \$39.95                       |
| CASE-JR-200                        | MIN-SIZE CASE WITH 200W PS                                                         | \$149.95                      |
| CASE-50<br>CASE-FLIP<br>CASE-SLIDE | MINI-SIZE 286-STYLE CASE<br>FLIP-TOP 8088-STYLE CASE<br>SLIDE-TYPE 8088-STYLE CASE | \$59.95<br>\$39.95<br>\$39.95 |

| MEPLAGE | MERI PUNER SUFFLIES                |          |
|---------|------------------------------------|----------|
| PS-135  | 135 WATT PS FOR 8088 (110/220V)    | \$59.95  |
| PS-150  | 150 WATT PS FOR 6088 (110/220V)    | \$69.95  |
| PS-200X | 200 WATT PS FOR 6088 (110/220V)    | \$89.95  |
| PS-200  | 200 WATT PS FOR 286/388 (110/220V) | \$89.95  |
| PS-250  | 250 WATT PS FOR 286/386 (110/220V) | \$129.95 |

| <b>EPRO</b> | MS      | 1     | -     | AL RESEARCH | 31    |
|-------------|---------|-------|-------|-------------|-------|
| PARTE       | SIZE    | SPEED | Vpp   | PINS        | PRICE |
| 2716-1      | 2048x8  | 350ms | 25V   | 24          | 4.95  |
| 2732A       | 4098x8  | 250ns | 21V   | 24          | 3.95  |
| 2764        | 8192x8  | 450ns | 12.5V | 28          | 3.98  |
| 2764-250    | 8192x8  | 250ms | 12.5V | 28          | 3.95  |
| 2764-200    | 8192x6  | 200ns | 12.5V | 28          | 4.49  |
| 27128A-200  | 16384x6 | 200ns | 12.5V | 28          | 4.95  |
| 27256       | 32768x8 | 250ns | 12.5V | 28          | 4.95  |
| 27C256      | 32768×8 | 250ns | 12.5V | 28          | 5.95  |
| 27512       | 65536x8 | 250ns | 12.5V | 28          | 5.95  |
|             |         |       |       |             |       |

#### PROTOTYPE CARDS

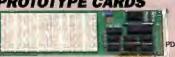

#### 8-BIT SOLDERLESS 8088 BREADBOARD WITH DECODE

 ADDRESS DECODING LOGIC, DATA SUFFERING, 2 LSI CIR-CUITS FOR PROGRAMMABLE DIGITAL I/O 8 COUNTER-TIMER FUNCTIONS - LOGICALLY GROUPED - ACCESSES ALL I/O SIGNAL CONNECTIONS - CLEARLY LABELLED BUS LINES ACCEPTS UP TO 24 FOURTEEN-PIN ICS . ACCEPTS 9, 15.

| PDS-601 | D1004647401114647474141477771444777774474747474747 | \$79.95 |
|---------|----------------------------------------------------|---------|
|         | ABOVE CARD WITHOUT DECODE                          |         |
|         | 16-BIT BUS BREADBOARD WITH DECODE                  |         |
|         |                                                    |         |
| PD9-610 | ABOVE CARD WITHOUT DECODE                          | \$59.95 |

#### MORE PROTOTYPE CARDS:

FR-4 EPOXY GLASS LAMINATE WITH GOLD-PLATED EDGE-CARD FINGERS AND SILK-SCREENED LEGENDS JDR-PR1 8-BIT WITH 15V AND GROUND PLANE JDR-PR2 AS ABOVE, WITH I/O DECODING LAYOUT .. \$29.95 JDR-PR2-PK PR2 BUFFERING/DECODE PARTS KIT ... \$8.95 JDR-PR10 16-BIT WITH NO DECODING LAYOUT JDR-PR10-PK PRIO BUFFERING/DECODE PARTS \$12.95 EXT-80286 286-COMPATIBLE EXTENDER CARD

#### DATARASE II EPROM ERASER \*3995

CONVENIENT POCKET-SIZEL **ERASES ALL SIZES OF EPROM** 

UP TO 4 AT A TIME WALL PLUG POWER SUPPLY

DATARASE N

REQUEST OUR FREE 100-PG CATALOG FOR OUR ENTIRE DEVELOPERS LINE!

#### MCT'S MODULAR PROGRAMMING SYSTEM

USE 1 SLOT TO PROGRAM EPROMS, PROMS, PALS & MORE!

HOST ADAPTOR CARD/CABLE \*29\*\* UNIVERSAL INTERFACE FOR THE PROGRAMMING MOD-ULES - SELECTABLE ADDRESSES PREVENT CONFLICTS

> UNIVERSAL MODULE

\$499°

PROGRAMS EPROMS, EEPROMS, PALS, BI POLAR PROMS, EEPROMS, PALS, BI POLAR PROMS,
8748 & 8751 SERIES DEVICES; 1698 AND
2018 GALS (GENERIC ARRAY LOGIC) FROM
LATTICE, NS, SOS. 1'ESIS TIL 2 GMOS (CS.), DYNAMIC
AND STATIC RAM - LOAD DISK, SAVE DISK, EDIT, BLANK
CHECK, PROGRAM, AUTO, READ MASTER, VERIEY & COMPARE - TEXTOOL SOCKET FOR 2"-6" WIDE ICS (8 40 PINS)

.... \$499.95 MOD-MUP MOD-MUP-EA 4-UNIT ADAPTOR ... \$99.95

#### EPROM MODULE

MOD-MAC

PROGRAMS 24-32 PIN EPROMS, CMOS EPROMS & 16K TO
1024K EEPROMS • HEX TO OBJ CONVERTER • AUTO,
BLANK CHECKPROGRAM/VERIFY • VPP 5, 12.5, 12.75, 13, 21
& 25 VOLTS • NORMAL, INTELLIGENT, INTERACTIVE & QUICK
PULSE PROGRAMMING ALGORITHMS

MOD-MEP-4 4-EPROM PROGRAMMER

#### OTHER PROGRAMMING MODULES...

| MOD-MPL | PAL PROGRAMMING MODULE     | . 249.9 |
|---------|----------------------------|---------|
| MOD-MMP | MICROPROCESSOR PROGRAMMER  | 179.95  |
| MOD-MIC | DIGITAL IC & MEMORY TESTER | 129.9   |
| MOD-MBP | BI-POLAR PROM PROGRAMMER   | 259.9   |
|         |                            |         |

#### PAL DEVELOPMENT SOFTWARE

ENTRY LEVEL CUPL PAL DEVELOPMENT KIT

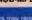

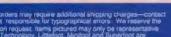

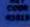

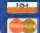

7 For skipping 8 handling include \$5.00 for ground and \$7.50 for air. Orders over 1 lb, and fore CA residents must include applicable sales tax. Prices subject to change without notice. We aire indiscipler. All membranes subject to prior sales. A full copy of our terms is available upon request, terms pictured may only be represent the MCT logic are registered trademarks of JDR M ICRODEVICES, INC. Modular Circuit Technology, Litheroot, Mention and Superfloot are Consistent Only USE MURROOT MAY 100 USES.

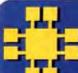

## JDR Microdevices®

2233 SAMARITAN DRIVE, SAN JOSE CA 95124

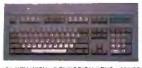

101-KEY

| 101 KEY WITH 12 FUNCTION KEYS • 286/386/486 COM | PATIBLE |
|-------------------------------------------------|---------|
| BTC-5339                                        | \$69.95 |
| FC-3001 101-KEY 12 F-KEYS & CALCULATOR          | \$74.95 |
| BTC-5060 84 KEY WITH 10 FUNCTION KEYS           | \$59.95 |

#### **COLOR HAND** SCANNER!

400 DELIS-COLDE DITHER MODE 200 DPI 16-SHADE GRAY-SCALE MODE - MONO MODE FOR BAW LINE ART AT 100, 200, 300 OR 400 DPI - ZSOFT PC PAINTBRUSH VI PLUS CHS-4000..... .....\$599.00

**MONITORS** 

NEC-MULTI-3D

NEC-MULTI-3D ....

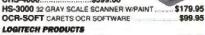

| LOGC9      | SERIAL MOUSE               | \$98.95  |
|------------|----------------------------|----------|
| LOGCS-P    | SERIAL MOUSE W/PAINTSHOW   | \$109.95 |
| LOGC9-WIN  | SERIAL MOUSE W/WINDOWS 3 0 | \$149.95 |
| LOGB9      | BUS MOUSE                  | \$89.95  |
| LOGB9-P    | BUS MOUSE W/PAINTSHOW      | \$104.95 |
| TRACKMAN   | SERIAL TRACKBALL           | \$99.95  |
| TRACKMAN-B | BUS TRACKBALL              |          |
|            |                            |          |

1024X768 RESOLUTION - 26MM DOT PITCH - COMPATIBLE

VGA-PKG 14" VGA MONITOR & CARD 640X480 RES \$499.00

WITH 8514A, SUPER VGA, APPLE MAC II, VGA, EGA & CGA

JDR-MULTI 14" MULTISYNCH MONITOR

VGA-MONITOR 14" VGA MONITOR

EGA-MONITOR 14" EGA MONITOR

GM-1489 14" SCREEN MONOCHROME

MONO-SAMSUNG 12" FLAT SCREEN

CM-1440 SEIKO 14" DUAL FIXED FREQUENCY ...

MONO-VGA 14" PAPERWHITE VGA MONITOR

CM-1450 SEIKO 14" NON-INTERLACED VERSION ...

#### **2400 BAUD MODEM \$79**95

2400/1200/300 BAUD OPERATION HAYES AT COMMAND SET COMPATIBLE • PROCOMM COMMUNICATIONS SOFTWARE . COM1 THRU COM4

MCT-FAXM 2400 BPS INT WITH FAX SEND .. 289,95

#### **VIVA 2400 BAUD MODEM** <sup>5</sup>119<sup>95</sup>

• 2400/1200/300 BAUD OPERATION • HAYES AT COMMAND SET COMPATIBLE • EXTENDED S-REGISTER PROGRAMMING • SPEAKER & 2ND PHONE JACK - STD RS-232C INTERFACE ... \$119.95

VIVA-24MNP ERROR CORRECTING VERSION \$149.95 PCEM7296 INTEL 9600 BPS EXTERNAL MODEM ... \$549.00

#### PROMETHEUS MODEMS

| PRO-96EF    | 9600 BPS EXTERNAL WITH FAX    | \$629.00   |
|-------------|-------------------------------|------------|
| PRO-MAXI    | 2400 BPS INTERNAL W/9600 FAX  | \$199.95   |
| PRO-241     | 2400 BPS INT WITH PROCOMM     | \$99.95    |
| PRO-24MNP   | 2400 BPS INT W/ERROR CORR     | \$129.95   |
| PRO-24EMNP  | 2400 BPS EXT W/ERROR CORR.    | \$159.95   |
| PRO-24E     | 2400 BPS EXTERNAL             | \$139.95   |
| PRO-24ME    | 2400 BPS MINI-EXTERNAL        | \$99.95    |
| PRO-EFXM-96 | 2400 BPS MINI-EXT. W/FAX SEND | . \$169.95 |

#### 1024 X 768 VGA PACKAGE

#### RELYSIS 9514 MONITOR

- UP TO 1024 X 788 RESOLUTION 1 1 ASPECT RATIO AT 640 X 480 & 1024 X 768 · 28 DOT PITCH
- 14" NON-GLARE SCREEN
- VGA, EGA, CGA, MDA, HGC COMPATIBLE

#### 1024 X 768 INTERFACE CARD

- 8/16-BIT 9088/286/386/486 COMPATIBLE 512K VIDEO RAM EXPANDABLE TO 1MB
- AUTO MODE SWITCHING + 256 COLORS FROM 262 000
- WINDOWS 3.0 COMPATIBLE . INCL. SOFTWARE DRIVERS VGA-PKG-1024+ ... \$599.00

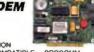

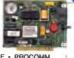

Seagate HARD DRIVE KITS

30 \$269

KITS INCLUDE HARD DRIVE, DRIVE CONTROLLER, CABLES & MANUAL

1 YEAR WARRANTY

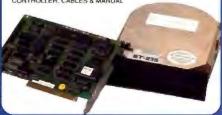

BUY WITH CONFIDENCE FROM JDR!

. 30-DAY MONEY BACK GUARANTEE

TOLL-FREE TECH SUPPORT

#### Seagate HARD DRIVES

21 \$199

|        | _        |        |        |      |       |  |  |  |  |  |
|--------|----------|--------|--------|------|-------|--|--|--|--|--|
| FORM   | MODEL    | SIZE   | PORMAT | AVG. | PRICE |  |  |  |  |  |
| 3-1/2  | ST-125A  | 21 4MB | IDE    | 28MS | \$219 |  |  |  |  |  |
| 5-1/4" | ST-225   | 21.4MB | MFM    | 65MS | \$199 |  |  |  |  |  |
| 3-1/I  | ST-138A  | 32.1MB | IDE    | 28M5 | \$229 |  |  |  |  |  |
| 3-1/2" | ST-138N  | 32.1MB | SCSI   | 40MS | \$259 |  |  |  |  |  |
| 3-1/2  | ST-138R  | 32.1MB | RLL    | 40MS | \$249 |  |  |  |  |  |
| 5-1/4" | ST-238   | 32.7MB | RLL    | 65MS | \$219 |  |  |  |  |  |
| 5-1/4" | 5T-251-1 | 43 1MB | MFM    | 28MS | \$249 |  |  |  |  |  |
| 3-1/2  | SY-157A  | 41.6MB | IDE    | 28MS | \$239 |  |  |  |  |  |
| 3-1/2" | ST-157N  | 48.6MB | SCSI   | 40MS | \$299 |  |  |  |  |  |
| 5-1/4" | ST-277-1 | 63 5MB | RLL    | 28MS | \$289 |  |  |  |  |  |
| 5-1/4" | ST-4096  | 80.2MB | MFM    | 28MS | \$569 |  |  |  |  |  |
| 5-1/4" | 51-296N  | 84.9MB | SCSI   | 28MS | \$369 |  |  |  |  |  |
| 3-1/2  | ST-110ZA | 81MB   | IDE    | 19MS | \$429 |  |  |  |  |  |
| 3-1/2" | ST-1144A | 125MB  | IDE    | 19M5 | \$529 |  |  |  |  |  |
| 3-1/2" | ST-1201A | 180MB  | IDE    | LSMS | \$799 |  |  |  |  |  |
|        |          |        |        |      |       |  |  |  |  |  |

NOTE 3-1/2" MODELS REQUIRE ST-MHW TO MOUNT IN 5-1/4" SLOT

#### 

\$649.00

\$429.95

\$599.00

\$749.00

\$379.95

\$330 05

\$139.95

\$129.95

#### 1.44MB FLOPPY CONTROLLER

- 8088/286 COMPATIBLE
- · SUPPORTS 2 FLOPPIES (360K, 720K, 1.2MB & 1.44MB)
- USER SELECT AS PRIMARY OR SECONDARY (3RD OR 4TH)

| MCT-FDC-HD                            | \$49.95  |
|---------------------------------------|----------|
| MCT-FDC-HD4 4 FLOPPY VERSION          |          |
| MCT-FDC FLOPPY CONTROLLER             | \$29.95  |
| MCT-HDC HARD DRIVE CONTROLLER         | \$79.95  |
| MCT-RLL RLL HARD DRIVE CONTROLLER     | \$89.95  |
| MCT-IDE IDE HARD DRIVE CONTROLLER     | \$39.95  |
| MCT-ESDI 16 BIT ESDI DRIVE CONTROLLER | \$149.95 |
|                                       |          |

#### 16-BIT FLOPPY/HARD CONTROLLER

- 1:1 INTERLEAVE FOR IMPROVED PERFORMANCE CONTROLS 2 HARD DRIVES AND 2 FLOPPY DRIVES
- CONCURRENT OPERATION OF 1 FLOPPY/1 HARD DRIVE

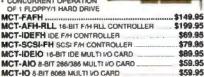

#### SYSTEM DIAGNOSTICS CARD

- · WORKS WHEN SOFTWARE CANNOT
- · 286/386/486 COMPATIBLE
- PLUG INTO SLOT, READ LED DISPLAY AND CHECK YOUR BIOS MANUAL FOR ERROR CODE
- VIEW LEDS ON BOARD OR ON BACK-PANEL

| PCODE                                    | \$49.95  |
|------------------------------------------|----------|
| PCODE+ INCLUDES QA+ VERSION 3.12         | \$69.95  |
| MCT-EEMS 16-BIT EEMS CARD                | \$149.95 |
| MCT-AEMS 16-BIT EMS CARD(USES 1MB DRAMS) | \$129.95 |
| MCT-AEMS-256 USES 41258 DRAMS            | \$129.95 |
| MCT-EMS 8-BIT EMS CARD 2MB CAPACITY      | \$129.95 |
| MCT-RAM 8-BIT 576K RAM CARD              |          |
|                                          | _        |

1 1 Q95 8/16-BIT VQA

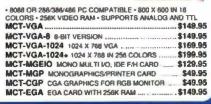

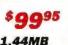

HIGH DENSITY 3-1/2" DRIVE

- 80 TRACKS 135 TPI READ AND WRITE 720K DISKS, TOO
- INCLUDES ALL NECESSARY MOUNTING HARDWARE

| FOO-1.44X BLACK FACEPLATE                 | \$99.95  |
|-------------------------------------------|----------|
| FDO-1.44A BEIGE FACEPLATE                 | \$99.95  |
| MF355A 3 1/2" MITSUBISHI 1.44MB, BEIGE    | \$129.95 |
| MF355X 3-1/2" MITSUBISHI 1.44MB, BLACK    | \$129.95 |
| FDD-360 5-1/4" DOUBLE-SIDED DD 360K       | \$69.95  |
| FD-55B 5-1/4" TEAC DOUBLE-SIDED DO 360K   | \$89.95  |
| FDD-1.2 5-1/4" DOUBLE-SIDED HO 1.2M       | \$89.95  |
| FD-55GFV 5-1/4" TEAC DOUBLE-SIDED HD 1 2M | \$99.95  |

#### <u>Bargain Hunter's Corner</u>

IF YOU HAVEN'T MOVED TO VGA YET, NOW IS THE TIME

8/16 BIT **VGA MONITOR** & CARD PACKAGE

- INCLUDES VGA COLOR MONTOR AND 8/16 BIT VGA CARD CONFIGURES FOR 8-BIT OR FASTER 16-BIT OPERATION 640 X 450 IN 16 COLORS; 320 X 200 IN 256 COLORS 1:1 ASPECT RATIO IN 640 X 450 MODE AUTO MODE SWITCHING FOR VGA, EGA, CGA, MDA & HGC 256K VIDEO RAM INCL. POPULAR SOFTWARE DRIVERS VGA-PKG. \$379.95

OFFER EXPIRES JULY 31ST 1991

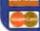

TECHNICAL SUPPORT LOCAL/INTERNATIONAL BBS (9600/2400/1200) 408-559-0253

800-538-5002 408-559-1200

TOLL-FREE FAX ORDERS 800-538-5005 ORDER 800-538-5 MON.-FRI. 7 A.M. TO 5 P.M., SAT. 9 A.M. TO 3 P.M.

347

Listing 4: The device header has to be the first item in the driver's data segment. The start-up routine shown here handles that requirement.

```
C startup routine,
     one device
                 _main:near
        EXTRN
                _STRAT
        PUBLIC
        PUBLIC
                 _acrtused
_DATA
           segment word public
           'DATA'
DATA
           enda
CONST
           segment word public
           1 CONST!
CONST
          enda
BSS
           segment word public
           IRSS!
BSS
           enda
DOROUP
           group CONST, _BSS,
           DATA
TEXT
           segment word public
           CODE
          assume
              cs:_TEXT,
              ds: DGROUP,
              es: NOTHING,
              as: NOTHING
           .286P
_STRAT proc
                far
_acrtused:
       nush
                Ò
       Jap
                start
start:
       push es
       push bx
       call _main
       pop
            bx
       pop
            63
            sp,2
       add
            word ptr es:[bx+3],ax
       MOA
       ret
STRAT
          endp
TEXT
          enda
       end
```

```
Listing 5: The driver's Strategy section is essentially a switch statement. The driver may implement or ignore requests passed to it from the kernel on behalf of applications.
```

```
int main(PREQPACKET rp, int dev)
    switch(rp->RPcommand)
    case RPINIT:
        return INIT(rp);
    case RPREAD:
        return (RPDONE):
    case RPWRITE:
        return (RPDONE);
    case RPINPUT_FLUSH:
        return (RPDONE);
    case RPOUTPUT_FLUSH:
        return (RPDONE);
    case RPOPEN:
        return (RPDONE);
    case RPCLOSE:
         return (RPDONE):
    case RPIOCTL:
        switch (rp->
        s. IOCtl. function)
        case 0x00:
            return (RPDONE);
        case 0x01:
            return (RPDONE);
    case RPDEINSTALL:
        return(RPDONE | RPERR |
                ERROR_BAD_
                COMMAND):
    default:
        return(RPDONE);
3
```

address is valid. It must be saved, or it is lost forever. The address of the DevHlp entry point is passed in the INIT request packet (see listing 1). The initialization code performs two other functions. First, it issues the sign-on message to the screen that the driver is attempting to load. Second, it finds the segment address of the last data and last code item, and it sends them back to OS/2. OS/2 uses the code- and data-segment values to size memory. If a driver fails installation, it must send back zeroes for the CS and DS registers so that OS/2 can use the memory space it occupied.

One of the most common techniques in OS/2 driver design is for the Strategy section to request service from the device and wait for a device or timer interrupt to signal completion of the request. The fragment in listing 6 shows an implemen-

tation of this scheme for the Read function of my sample serial communications driver. In this case, the Strategy section starts the I/O and issues a Block DevHlp call, which blocks the calling thread. When the device interrupt signals that the operation is done, the interrupt section runs the blocked thread, completing the request. To protect against the request's never being completed (e.g., in the case of a down device), the Block call can contain a time-out parameter. If the time expires before the completion interrupt occurs, the Strategy section can send the proper error back to the kernel.

Another way to time-out a device is to use the SetTimer DevHlp routine. You can attach a timer handler to the OS/2 system clock and have the handler run the blocked thread after a specified number of ticks.

The commands allowed by the Strategy section are up to the device driver writer. You can process only the commands you wish to act on and let the others simply pass by sending a Done status back to the kernel. You may instead wish to trap the illegal function calls and return an ERROR\_BAD \_COMMAND message to the kernel. Keep in mind, however, that the kernel frequently issues its own commands to the driver without your knowledge. For example, when the user of the application that opened the driver types a Control-C. the kernel checks the application's list of open drivers and issues a Close request to each one. In general, I've found it easier to ignore all the requests I'm not waiting for and just flag them as done.

In the simplest of drivers, the Strategy section can only contain an Open, Close, and Read or Write request. In a complicated driver, such as a disk driver, the Strategy section may contain over two dozen standard driver functions and several additional IOCtl calls. IOCtl calls are actually Strategy functions, but they are broken down one step further to provide more detailed or device-specific operations. For instance, a driver might send a list of parameters to an I/O port to initialize it and return the input value of a status port with the status of the initialization.

A Sampler of Standard Driver Functions

INIT (code Ox00). This function is called by the kernel during driver installation at boot time. The INIT section should initialize your device, such as setting the baud rate, parity, stop bits, and so forth on a serial port or checking to see if the device is installed by issuing a status request to the device controller. This INIT function is called in a special mode in ring 3 with some ring 0 capabilities.

The driver may turn off interrupts, but they must be turned back on before returning to the kernel. The INIT code may perform direct port I/O without protection violations. Usually, the driver writer will allocate buffers and data storage during initialization, to be sure the driver will work when installed. Because the initialization is being performed in ring 3, the system can check to make sure the buffer and storage allocations are valid and the segments are owned by the driver. If not, the driver can remove itself from memory, freeing up any previously allocated space for other system components or another driver. Because initialization is done only once during system boot-up, it is not critical to opti-

mize the section. Do all your initializations here, as it may be time-prohibitive or even impossible to do initialization during normal driver operation.

Media Check (code 0x01). This function is called by the kernel prior to disk access, and it is therefore valid only for block devices. The kernel passes the driver the media ID byte corresponding to the type of disk it expects to find in the selected drive.

BuildBPB (code 0x02). When the block driver gets a Build Bios Parameter Block call, it must return a pointer to the BPB that describes the mass-storage device.

Read (code 0x04). The application calls the Read section by issuing a Dos-Read with the handle obtained during the DosOpen. The Read routine may return one character at a time, but more often it returns a buffer full of data. How the Read function works is up to the driver writer. The driver returns the count of characters read and stores the received data in the data segment of the application. Read returns a standard driver return code.

Nondestructive Read (code 0x05). In response to this request, the driver must get the first character in the driver buffer and return it to the caller. If no character is present, the driver must return immediately with the proper error bits and

Input Status (code 0x06). The driver must clear the Busy bit in the request packet if one or more characters are in the driver's buffer, or set it if no characters are present. This is a Peek function to determine the presence of data.

Flush Input Buffer(s) (code 0x07). This function should flush any receiver queues or buffers and return a Done status to the kernel.

Write (code 0x08). This is a standard driver request called by the application as a result of a DosWrite call. The application passes to the driver the address of data to write (usually in the application's data segment) and the count of characters to write. The driver writes the data and returns the status to the application along with the number of characters that were actually written. Write returns a standard driver return code.

Write with Verify (code 0x09). The driver writes data as in the Write function code above, but it verifies that the

data was written correctly.

Output Status (code 0x0a). The driver must set the Busy bit in the request packet if an operation is in progress, or clear it if the transmitter is free.

Output Flush (code 0x0b). The driver

Listing 6: The implementation of the standard Read function initiates I/O and then calls the Block Devillp routine to suspend the calling thread. When the device signals that I/O is complete (by way of an interrupt), the corresponding interrupt handler (not shown) uses the Run DevHlp to resume the calling thread and complete the request.

```
case RPREAD:
                                 /# 0x04
                                                             #/
Try to read a character out of the queue. If none is
available, then Block until the interrupt routine can get a
chance to add a character to the queue, and Run this thread.
ThisReadRP = rp;
com_error_word=0:
                            /* start off with no errors
ReadID = (ULONG) rp;
if (Block(ReadID, -1L, O, &err))
  if (err == 2)
                          /* interrupted
       return (RPDONE | RPERR | ERROR_CHAR_CALL_INTERRUPTED);
We have a single character (in inchar) from the queue.
Move it to the user buffer, and while we are here, take
any other characters available, up to the number of characters
requested in the Read packet. Return the final count to
the caller. This will always be one or more.
if (rx_queue.qcount == 0) {
         rp->s.ReadWrite.count=0;
         return (RPDONE | RPERR | ERROR_NOT_READY);
1=0:
do f
                if (TransDD2App(&inchar, /*xfer characters to
                                                 user buffer*/
                (FARPOINTER) (rp->s.ReadWrite.buffer+1),
                         return(RPDONE | RPERR | ERROR_GEN_FAILURE);
while (++1 < rp->s.ReadWrite.count
                && !QueueRead(&rx_queue,&inchar));
rp->s.ReadWrite.count = 1:
QueueINIT(&rx_queue);
return(rp->RPstatus);
```

must flush the output queues and buffers and return a Done status to the kernel.

Device Open (code 0x0d). This function is called as a result of the application issuing a DosOpen call. The kernel makes note of the DosOpen request, and if it is successful (done with no errors) the kernel sends back a handle to the application to use for subsequent driver service. The driver writer can use this section to initialize a device, flush any buffers, reset the buffer pointer, initialize the character queues, or anything necessary for a clean starting operation.

Device Close (code 0x0e). This function is called as a result of the application doing a DosClose with the correct driver handle. It's a good idea to make sure the application closing the driver is the same one that opened it, so save the process ID of the application that opened the driver and make sure the closing PID is the same. If not, reject it as a bogus request. You should make all your devices quiescent at this time.

Removable Media (code 0x0f). The driver receives this request when an application generates an IOCt1 call to category 8, function 0x20. Instead of calling the IOCt1, the kernel issues this request. The driver must set the Busy bit of the request-packet status if the media is nonremovable, or clear it if it is removable.

Generic 10Ctl (code 0x10). This is a special type of function call. It is very flexible, as the data passed to the driver is stored in two buffers owned by the caller. These buffers may contain any type of data; the format is up to the driver writer.

The first and second parameters of an IOCtl are the address of the application program's data buffer and parameter buffer, respectively. The parameter buffer might contain a list of USHORTs, UCHARs, or pointers. The data buffer parameter might be a data buffer address in the application program, where the driver would store data from the device.

10Ctls can extend the range of status information that drivers can convey to applications. Suppose, for example, a driver needed to report to an application that the data was in ASCII or binary format, or that a parity error was detected while receiving it. Here an IOCtl would be the answer. The reason? The kernel massages return codes from standard function calls to fit within the standard error definitions. The IOCtl, however, will pass back codes to the application exactly as they were set in the driver. In several drivers that I have written, the DosRead and DosWrite sections of the Strategy routine are commented out and never used. I use IOCtls for the reads and writes to allow the driver to communicate directly with the application without interference from the kernel.

PrepareForSysShutdown. This function tells the device driver it should post any open buffers to their devices before the system powers down. This occurs when you select Shutdown from the Desktop window.

#### COMPANY INFORMATION

FutureWare, Inc. 78 Temple Ave., Suite 15 Hackensack, NJ 07601 (201) 343-3921 Circle 1002 on Inquiry Card.

Microsoft Corp.
One Microsoft Way
Redmond, WA
(800) 227-6444
Circle 1004 on Inquiry Cord.

OS Technologies 532 Longley Rd. Groton, MA 01450 (508) 448-9653 Circle 1000 on Inquiry Card.

PentaSoft 17541 Stone Ave. N Seattle, WA 98133 (206) 546-0470 Circle 1001 on Inquiry Card.

PSS Corp. 290 Brookfield St. South Windsor, CT 06074 (203) 644-4764 Circle 1003 on Inquiry Card. Listing 7: The completion of an I/O request can be triggered by a device interrupt or by means of a timer. Here's a sample timer routine.

```
vold timer_handler()
{
   if (ThisReadRP == 0)
        return;
   tickcount--;
   if(tickcount == 0) {
        ThisReadRP->RPstatus=
        (RPDONE |
        RPERR | ERROR_NOT_READY);
   Run ((ULONG) ThisReadRP);
   ThisReadRP=OL;
   tickcount=MIN_TIMEOUT;
   }
}
```

The Interrupt Section

When OS/2 calls your interrupt handler, it does so with interrupts disabled, so any extended time spent in the interrupt handler could cause performance problems. When activated in response to the receipt of data, the interrupt handler must store the data and exit quickly. In the case of character devices, the OS/2 DevHlp library supports fast reads and writes to circular character queues. For block devices, interrupt handling is fast because the interrupt is usually caused by a DMA completion or disk seek completion. For block devices, data is ordinarily transferred to the user buffer using DMA, eliminating the need to transfer data during the interrupt processing. On a DMA transfer, the driver can exit once the DMA controller starts so that other threads can run. When the DMA completes, it generates a DMA completion interrupt that activates the driver's interrupt handler.

The interrupt handler routine is not difficult to write or understand, but it can be very difficult to debug. Errors that occur in the interrupt handler frequently appear only in a real-time context, when the interrupt handler is active in response to a hardware interrupt. You can't do a printf() from the interrupt routine or inspect variables with an application debugger, such as CodeView. You must use the OS/2 KDB (Kernel Debugger) supplied with the DDK or a similar debugger. Even with the KDB, a breakpoint will halt the program, and further interrupts may pass undetected while you decide what to type next. Because of this pause in execution, you lose the real-time context of the program, which may be the root of the original problem. In the end, there's no substitute for the ability to visualize the correct operation of the interrupt handler.

#### The Timer Handler

In an OS/2 driver, you can hook the system timer interrupt with a call to the DevHlp library SetTimer function. You pass OS/2 a near pointer to your timer handler, and for each system timer tick, OS/2 calls your timer handler routine and any other timer handler that had been previously registered (see listing 7).

If no data appears within one or two 32-millisecond time ticks, the driver assumes that data input has stopped or at least paused. If a valid Read request is pending, it sends back the data to the blocked Strategy section by issuing a Run request with the same ID used to block the requesting thread. The Strategy section becomes unblocked, gets the data from the receiver queue, and sends the data to the application's data buffer.

Do You Really Need a Device Driver? Maybe not. OS/2 1.x allows programs with I/O Privilege (IOPL) enabled to do direct register I/O to a device. If the device is a parallel card or digital switch, a driver may not be necessary. You can set or clear bits using IN and OUT instructions, and as long as the device is not time critical, such a method will be sufficient.

Yet devices that generate interrupts, require asynchronous service, or operate in a time-critical environment must use a device driver. Take a serial device, for example. It would be difficult or impossible to read data from the device using the IOPL method. By definition, asynchronous data may come in at any time. Because OS/2 may be running another thread at the time the data appears, your chances of missing data are excellent. But an interrupt driver could continue to read and buffer the incoming data until the OS/2 scheduler ran your thread.

Optionally, you can allow interrupts to preempt the current running thread and run your thread immediately. You need not wait for the scheduler to run it. This sort of preemptive multitasking sets OS/2 apart from other multitasking systems, like Unix. In Unix, the currently running program retains the CPU until it exhausts its time slice. It cannot be preempted based on an event, such as a device interrupt. That's why OS/2 is my choice for time-critical applications.

Steven J. Mastrianni is an independent consultant in South Windsor, Connecticut, who specializes in OS/2 device drivers. You can contact him on BIX as "smastrianni."

## PRINT QUEUE

HUGH KENNER

## Noisy Narcissists, One Genius

#### What makes one genius into a criminal and another into a Nobel Prize winner?

uestion: What intellectual quality is shared by Herbert A. Simon, Robert T. Morris Jr., Kevin Mitnick, Markus Hess, and Hans Huebner?

Answer: Remarkable native talent for attacking abstract problems plus the drive to make use of that talent. Q: Why might Herbert A. Simon prefer to see his picture in a different gallery?

A: Because, while Simon is a Nobel laureate (1978, economics) and a father of AI, the others are chiefly remembered for run-ins with cops and courts. Morris got hit with \$150,000 in fines and legal fees plus 400 hours' community service for unleashing the 1988 Internet worm. Mitnick served a year for fooling around with DEC's files. Hess paid 10,000 marks and was sentenced to 20 months (reduced to probation) for his traffic with the KGB; he was the hacker in the caper Cliff Stoll recounts in The Cuckoo's Egg. Huebner (aka Pengo, German nickname of a penguin in a video game) won nonprosecution by informing on accomplices in espionage, notably Hess.

Q: So what force pointed Simon toward glory, the rest toward, ah, embarrassment?

A: That is the question two books invite us to ponder. Simon has published Models of My Life (Basic Books, 1991, \$26.95); Katie Hafner and John Markoff tell the story of the others in Cyberpunk (Simon & Schuster, 1991, \$22.95).

Briefly: Cyberpunkery feasts on dreams of glory, nothing more. "I alone know that I am the world's greatest hacker!" And as Eve in a rush of guilty knowledge just had to tell Adam, so Pengo and Morris likewise had to tell friends, which was their undoing. For your fragile dream loses allure if the knowledge that you alone know about it cannot be shared.

Cyberpunk is worth a quick browse, quick enough to mute the cacophonies of its sledgehammer prose. Herbert Simon's Models of My Life, though, is a book to savor sentence by sentence. "On the cool days of late summer, whitecaps advanced across the deep blue lake, driven by a sharp wind that twanged the flagpole near the dock and rocked the moored rowboats in cadence with the twanging."

That's not an economist's boilerplate, nor yet just fancy writing. It's the voice of a man who treasures correlations, such as rowboats a-rock in cadence with a twanging. Narcissists aren't open to such outwardness; the domain they toy with is the enclosed system, Unix or Pacific Bell or VMS, imperfect like all human-made things and rife with the holes, trapdoors, forbidden portals, that no system operator has a suspicion of.

Simon lives, by his own account, in two worlds. One is the world in which we can all share observations. Systematize those, and we have the domain of science. The other is personal: a lifelong maze, in which he's repeatedly chosen some branching path that, in forgoing some unknown possibilities, opened others. He was diligent in pursuing the opened ones, and their sum is the track of his life.

Thus, about 1935 he took a fateful branch. Color blindness had steered him out of biology; distaste for an accounting course meant dropping economics for political science, although he never mislaid the economics. He found himself doing "my first piece of scientific work," a college assignment. "A standard topic in studies of organizations is the budget process, which in this case involved the division of funds between playground maintenance, administered by one organization, and playground activity leadership, administered by another."

It was soon obvious that the "global rationality" of classical economics wasn't in play. Global rationality says, consider the playground concept, an arena in which resources will be optimized. But reality says, consider the smaller horizons of two bodies, the maintenance folk and the activities folk. Each wants more money, and the ideal big picture vanishes. That led Simon to "bounded rationality," "a label for the computational con-

straints on human thinking."

"When people don't know how to optimize, they may very well be able to...find good enough solutions. And good enough solutions can often be found by heuristic search through the maze of possibilities." That, two decades later, became AI. "A research problem I found in 1935 has lasted me for a half century. I have never had to find another." That funded bodies guard their own funds he'd have found entirely natural, he remarks, save for the economic training with which it conflicted. And no merely press-trained cynic, deeming it obvious, would have broken through to bounded rationality and to AI.

That's a subtle theme, common sense impinging on a faulty orthodoxy. For the orthodoxy, after all, was not framed by idiots. Its framers, too, had obeyed the bounded rationality of their discipline as it was defined; they, too (notably Milton Friedman), have since merited Nobel prizes. Hence, for Simon, that large question, How do decisions (including academic decisions) get made? The ensuing "search through the maze of possibilities" was something a computer might accomplish. The first computer Simon got his hands on was John von Neumann's JOHNNIAC (1955), with a 4096-word memory. If it was more than intriguing gadgetry—no, a necessary aid—that was thanks to the playground assignment he'd confronted at 19. (And bless the Chicago teacher who assigned it!)

Now 75, he's written a book as subtly structured as any of his theorems. The two pages I've been paraphrasing come very late, resonating, thus, with 370 pages we've already read. I was tempted to say, whet your appetite with the last chapter, "The Scientist as Problem-Solver." I'm now convinced that Models of My Life needs to be experienced the way it's laid out: straight through. A sense of the maze, of large wholes achieved for the alert mind by serendipitous branching: That's something the

Cyberpunk crew underlines by contrast.

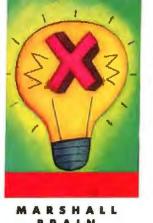

### STOP BIT

## THE X ATTITUDE

have a Unix workstation in my office, and I love it. It has a CPU that runs at 12 million instructions per second, 12 megabytes of RAM, a big swap disk, and 8 gigabytes of server space on the network. Of course, it runs the X Window System. But even with all this hardware, X Window is just "acceptable."

I have a Mac SE next to my workstation. Even though the workstation trounces the Mac at number crunching (it's 40 or 50 times faster), the two are neck and neck when it comes to windows and graphics. Ask both ma-

A pig of a program can look pretty and sleek, given time and good hardware

chines to draw 10,000 random line segments, and they finish about the same time.

What is going on here? Why would anyone design a system like X Window, such a pig when it comes to hardware resources? How did the designers get away with this? Why have people em-

braced the X Window environment?

X Window is successful for many reasons: It's free. it's portable, and it works. But more important, X Window is designed to offer some very nice capabilities, despite the fact that these capabilities require lots of hardware. I call this design philosophy "the X atti-tude," and its central tenet is, "The hardware will catch up shortly." This attitude has broad implications for software designers everywhere.

Everything about X Window is a pig. Its disk and RAM requirements are unbelievable. For example, if I want to build a little "hello world" program, I use the Motif widget set and write 10 lines of code. The executable file for this one little program consumes over a

megabyte of disk space!

The network traffic generated by an X workstation is unbounded. X Window is network transparent, which means that I can run a simulation program on a supercomputer and get its graphical results displayed on my workstation. But X terminals can run a drawing program the same way. Every time I move the mouse 1 pixel while drawing a line, the terminal dumps a button motion event packet onto the network, and the computer at the other end has to send back commands to redraw the line-in real time.

You can see that X Window has tremendous hardware demands. What's interesting is that in 1984, when X Window was conceived, no normal person had hardware that could handle these loads. The 128-KB Mac came out in early 1984, and the IBM AT later in the year. But the designers of X Window were in a completely different world. It's as though they said to themselves, "Let's not clutter our minds with the constraints of today's hardware. The hardware will catch up with us in a few years." With the X attitude, you simply ignore hardware limitations and let the design proceed uninhibited. In a world where hardware is advancing by leaps and bounds every year, this is the smart thing to

The primary advantage of the X attitude is this: It is incredibly freeing from a creativity standpoint. No longer are designs constrained by today's realities.

It is educational to look for the X attitude (or its absence) in other products, like PostScript. It epitomizes the X attitude: It works, it is portable, and it is powerful. It is also a pig. It wants lots of MIPS and RAM, even though it was designed when these were expensive. It has been successful despite its prodigious appetite because of its amazing capabilities.

Then there's OS/2. Its designers ignored the X attitude. They initially stuck with the old 16-bit 286 architecture instead of looking ahead to the future. The design was constrained and limited by this decision, and OS/2 has paid dearly for it. There is a lesson here.

What do you do if you are a software designer and you want to make use of the X attitude? Buy the biggest, fastest machine you can find. Load it to the gills with memory, give it a few gigabytes of highly cached disk space, and connect the fastest graphics coprocessor you can find. Sure it costs \$50,000 now, but in three years it will be a small-footprint entry-level machine.

Now use this monster for a month. Write some good code, and watch it scream. Let your mind wander, What kind of software would you design for a machine like this? What are the possibilities that open up? Which nagging limitations fall by the wayside? Now you have the right attitude! Program toward the future, not for the past. The hardware vendors will love you.

Marshall Brain is a faculty member at North Carolina State University and is the author of An Introduction to Motif Programming (due from Digital Press in 1992). You can reach him on BIX c/o "editors."

Stop Bit is a forum for informed opinion on personal computing topics. The opinions expressed are those of the author and not necessarily those of BYTE. Your contributions and comments are welcome. Write to: Editor, BYTE, One Phoenix Mill Lane, Peterborough, NH 03458.

## FREE PRODUCT INFORMATION

#### Want More Information About the Products and Advertisers Featured in this Issue?

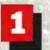

Circle numbers on Inquiry Card which correspond to inquiry numbers assigned to items of interest to you.

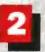

Check all the appropriate answers to questions "A" through "E".

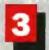

Print your name and address and mail.

| Fill out this coupon carefully. PLEASE PRINT.                                                                                                    | A. What is your p. imary job function/principal<br>area of responsibility? (Check one.) | D. What operating systems are you currently using (Check all that apply.)                                                                                    |  |  |  |  |  |  |  |  |
|----------------------------------------------------------------------------------------------------|-----------------------------------------------------------------------------------------|----------------------------------------------------------------------------------------------------|--|--|--|--|--|--|--|--|
| Name                                                                                                    | 1 ☐ MIS/DP 2 ☐ Programmer/Systems Analyst                                               | 12 ☐ PC/MS-DOS 15 ☐ UNIX 13 ☐ DOS + Windows 16 ☐ MacOS                                                                                                    |  |  |  |  |  |  |  |  |
| Title                                                                                                    | 1 Administration/Management                                                             | 14 □ OS/2 17 □ VAX/VMS                                                                                                    |  |  |  |  |  |  |  |  |
| Phose ( ) Fax                                                                                                    | 4 ☐ Sales/Marketing 5 ☐ Engineer/Scientist                                              | E. For how many people do you influence the<br>purchase of hardware or software?                                                                             |  |  |  |  |  |  |  |  |
| Company                                                                                                    | 6 Duher  B. What is your level of management responsibility?                            | 18 ☐ 1-25 20 ☐ 51-99<br>19 ☐ 26-50 21 ☐ 100 or more                                                                                                    |  |  |  |  |  |  |  |  |
| Address                                                                                                    | 7 Senior-level 9 Professional 8 Middle-level                                            | Please send me one year of BYTE Magazine for                                                                                                    |  |  |  |  |  |  |  |  |
| City State Zip                                                                                                    | C. Are you a reseller (VAR, VAD, Dealer, Consultant)?                                   | \$24.95 and bill me Offer valid in U.S. and passessions only                                                                                                 |  |  |  |  |  |  |  |  |
| and and                                                                                                    | 10 🗆 Yes 🕕 🗀 No                                                                         | JULY                                                                                                    |  |  |  |  |  |  |  |  |
| Inquiry Numbers 1-480                                                                                                    | Inquiry Humbers 494-995                                                                 | IRSD078                                                                                                    |  |  |  |  |  |  |  |  |
| 1 R 3 4 B 8 7 R R 10 11 12 13 14 15 16 17 404 405 46                                                                                                    | 8 467 468 460 500 501 502 503 504 505 505 507 508 508 510 907 908 8                     | 00 000 001 002 005 004 005 008 007 000 000 1000 1001 1002 100                                                                                                |  |  |  |  |  |  |  |  |
| 16 10 20 21 22 23 34 25 20 27 28 29 30 31 32 33 34 511 512 51                                                                                                    | 3 514 515 516 517 518 519 520 521 522 523 524 525 526 627 1004 1005 10                  | 06 1007 1008 1009 1010 1011 1012 1013 1014 1015 1016 1017 1016 1018 101                                                                                      |  |  |  |  |  |  |  |  |
| 35 36 37 38 39 40 41 42 45 44 45 46 47 46 46 50 51 528 529 53                                                                                                    | 531 532 533 534 535 538 537 538 539 540 541 542 543 644 1081 1022 10                    | 03 1084 1025 1028 1027 1028 1029 1030 1031 1032 1033 1034 1036 1036 103                                                                                      |  |  |  |  |  |  |  |  |
| 62 63 64 65 68 67 68 60 60 61 62 53 64 65 66 67 68 546 54                                                                                                    |                                                                                         | 40 1041 1042 1043 1044 1045 1048 1047 1048 1049 1050 1051 1052 1053 105                                                                                      |  |  |  |  |  |  |  |  |
| 60 70 71 72 73 74 75 75 77 78 78 80 81 82 80 84 85 562 560 56                                                                                                    |                                                                                         | 57 1008 1009 1000 1061 1062 1063 1064 1066 1068 1067 1068 1088 1070 107                                                                                      |  |  |  |  |  |  |  |  |
| 80 87 80, 80 92 61 92 93 94 96 96 97 98 90 100 101 102 575 580 56                                                                                                 |                                                                                         | 74 1076 1078 1077 1078 1079 1080 1081 1082 1083 1084 1085 1086 1087 10                                                                                       |  |  |  |  |  |  |  |  |
| 103 104 105 106 107 108 108 109 110 111 112 113 114 118 110 117 118 110 506 507 56 120 121 122 122 124 125 126 127 128 129 130 131 132 133 134 135 136 613 614 61 |                                                                                         | 81 1082 1083 1084 1086 1088 1088 1087 1088 1088 1108 1101 1102 1103 1104 110<br>08 1108 1110 1111 1112 1112 1113 1114 1115 1118 1117 1118 1119 1120 1121 112 |  |  |  |  |  |  |  |  |
| 137 130 137 140 141 142 143 144 145 140 147 148 140 150 151 152 153 630 631 63                                                                                    |                                                                                         | 25 1126 1127 1128 1129 1130 1131 1132 1133 1134 1135 1136 1137 1136 (1)                                                                                      |  |  |  |  |  |  |  |  |
| 154 155 156 157 158 150 160 161 162 163 164 165 168 167 168 169 170 647 648 64                                                                                    |                                                                                         | 42 1743 1144 1145 1146 1147 1148 1149 1150 1151 1152 1153 1154 1156 11                                                                                       |  |  |  |  |  |  |  |  |
| 171 172 173 174 175 176 177 178 179 180 181 182 183 184 185 186 187 684 685 66                                                                                    |                                                                                         | 59 1180 1181 1182 1183 1184 1185 1186 1187 1186 1188 1170 1171 1172 117                                                                                      |  |  |  |  |  |  |  |  |
| 186 189 190 191 192 183 184 186 196 197 196 196 200 201 202 203 204 681 662 66                                                                                    | 5 684 885 685 687 688 680 680 681 682 683 884 685 688 887 1174 1175 11                  | 78 1177 1178 1179 1180 1181 1182 1183 1184 1185 1186 1187 1188 1186 118                                                                                      |  |  |  |  |  |  |  |  |
| 205 205 207 208 209 210 211 212 213 214 215 218 217 218 219 220 221 668 660 70                                                                                    | 701 702 703 704 705 708 707 708 708 710 711 712 713 714 1181 1192 111                   | 83 1184 1195 1196 1197 1186 1199 1200 1201 1202 1203 1204 1206 1208 125                                                                                      |  |  |  |  |  |  |  |  |
| 222 223 224 225 228 227 228 229 230 231 232 233 234 235 236 237 238 715 718 71                                                                                    | 7 718 719 720 721 722 723 724 725 727 727 728 727 729 720 731 1208 1209 12              | 10 1211 1212 1213 1214 1215 1218 1217 1218 1219 1220 1221 1222 1223 12                                                                                       |  |  |  |  |  |  |  |  |
|                                                                                                    |                                                                                         | 87 1228 1229 1230 1231 1232 1233 1234 1235 1236 1237 1238 1238 1240 1 <u>9</u> 4                                                                             |  |  |  |  |  |  |  |  |
|                                                                                                    |                                                                                         | 44 1245 1246 1247 1248 1249 1250 1251 1252 1263 1254 1255 1258 1267 126                                                                                      |  |  |  |  |  |  |  |  |
| 273 274 275 276 277 278 279 280 281 282 283 284 285 288 287 288 286 766 767 76                                                                                    |                                                                                         | 81 1202 1203 1264 1266 1260 1267 1260 1260 1270 1271 1272 1278 1274 127                                                                                      |  |  |  |  |  |  |  |  |
| 290 291 292 293 294 295 286 287 298 299 300 301 302 303 304 305 306 783 784 78                                                                                    |                                                                                         | 78 1279 1280 1281 1282 1283 1284 1285 1285 1287 1288 1288 1289 1290 1291 125                                                                                 |  |  |  |  |  |  |  |  |
| 307 308 309 310 311 312 319 314 315 518 317 318 319 330 331 322 323 800 801 60                                                                                    |                                                                                         | 85 1296 1297 1298 1299 1300 1301 1302 1303 1304 1305 1306 1307 1309 130                                                                                      |  |  |  |  |  |  |  |  |
| 224 225 226 227 226 225 230 231 232 233 234 235 236 237 236 230 340 617 616 61                                                                                    |                                                                                         | 12 1312 1314 1315 1316 1317 1318 1319 1320 1321 1322 1323 1384 1325 132                                                                                      |  |  |  |  |  |  |  |  |
| 341 542 349 344 346 346 347 348 349 380 361 362 363 364 366 368 367 834 836 83                                                                                    |                                                                                         | 29 1330 1331 1332 1333 1334 1336 1336 1337 1336 1339 1340 1341 134Z 134                                                                                      |  |  |  |  |  |  |  |  |
| 366 369 369 361 362 363 364 365 366 367 368 367 377 371 372 373 374 651 852 85<br>375 376 377 378 379 360 361 362 363 364 365 366 367 368 369 360 361 868 868 65  |                                                                                         | 40 1347 1340 1349 1360 1361 1362 1363 1364 1365 1366 1367 1360 1360 1360 136<br>83 1384 1366 1360 1367 1368 1366 1370 1371 1372 1373 1374 1375 1376 137      |  |  |  |  |  |  |  |  |
| 302 303 304 305 306 307 308 309 400 401 402 403 404 405 405 407 408 805 808 80                                                                                    |                                                                                         | 80 1384 1380 1380 1384 1385 1386 1388 1387 1388 1387 1389 1387 1387 1387 1387 1387 1387                                                                      |  |  |  |  |  |  |  |  |
| A00 410 411 612 413 414 415 418 417 418 419 420 421 422 423 424 425 902 900 90                                                                                    |                                                                                         | 87 1396 1399 1400 1401 1402 1403 1404 1405 1406 1407 1408 1409 1410 141                                                                                      |  |  |  |  |  |  |  |  |
| 426 427 428 429 430 431 432 433 434 435 436 437 438 430 440 441 442 919 920 92                                                                                    |                                                                                         | 14 1415 1418 1417 1418 1418 1420 1421 1422 1421 1424 1425 1428 1427 142                                                                                      |  |  |  |  |  |  |  |  |
| 443 444 440 448 447 448 467 468 460 461 452 463 464 456 466 457 466 489 838 837 83                                                                                |                                                                                         | 31 1422 1433 1434 1435 1436 1437 1438 1437 1440 1441 1442 1443 1444 144                                                                                      |  |  |  |  |  |  |  |  |
| 480 481 482 463 484 485 488 487 488 489 470 471 472 473 474 475 478 1853 884 185                                                                                  |                                                                                         | 48 1449 1450 1451 1462 1453 1454 1455 1456 1457 1458 1450 1460 1461 146                                                                                      |  |  |  |  |  |  |  |  |
| 477 478 479 480 481 482 483 484 485 488 487 488 489 490 491 482 463 970 971 97                                                                                    | 2 973 974 975 979 977 978 979 980 981 982 983 984 985 988 1463 1464 146                 | 85 1486 1467 1486 1489 1470 1471 1472 1473 1474 1475 1476 1477 147E 147                                                                                      |  |  |  |  |  |  |  |  |
|                                                                                                    |                                                                                         |                                                                                                    |  |  |  |  |  |  |  |  |
|                                                                                                    |                                                                                         |                                                                                                    |  |  |  |  |  |  |  |  |

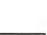

**BUSINESS REPLY MAIL** 

FIRST CLASS MAIL PERMIT NO. 176 PITTSFIELD, MA

POSTAGE WILL BE PAID BY ADDRESSEE

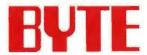

READER SERVICE PO Box 5110 Pittsfield, MA 01203-9926 USA NO POSTAGE NECESSARY IF MAILED IN THE UNITED STATES

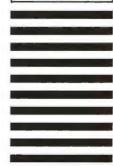

## **FREE** PRODUCT INFORMATION

Want More Information About the Products and Advertisers Featured in this Issue?

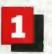

Fill out this coupon carefully. PLEASE PRINT.

Circle numbers on Inquiry Card which correspond to inquiry numbers assigned to items of interest to you.

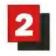

Check all the appropriate answers to questions "A" through "E".

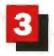

Print your name and address and mail.

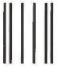

NO POSTAGE NECESSARY IF MAILED IN THE UNITED STATES

D. What operating systems are you currently using?

E. For how many people do you influence the

15 D UNIX

16 🖾 MacOS

17 T VAX/VMS

(Check all that apply.)
12 [] PC/MS-DOS

11 □ DOS + Windows

14 D OS/2

#### **BUSINESS REPLY MAIL**

I D MIS/DP

4 ☐ Sales/Marketing

FIRST CLASS MAIL PERMIT NO. 176 PITTSFIELD, MA

POSTAGE WILL BE PAID BY ADDRESSEE

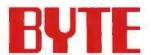

READER SERVICE PO Box 5110 Pittsfield, MA 01203-9926 USA

| Ուսա Արև Միստ Ուհեսի և անդիկան |
|--------------------------------|
|--------------------------------|

| PTRE         | юс  |                                                                                                    |       |      |      |         |       |        |      |     |      | PRX    |       |                  |     |        |             |      |                         |                                                                                                    | 6 Cother   |            |     |             |     |            |                              |       |         | purchase of hardware or software? |                          |      |         |                                                                          |                                                                                 |                                                                          |         |                |                                                     |         |          |         |                         |          |     |  |  |
|--------------|-----|----------------------------------------------------------------------------------------------------|-------|------|------|---------|-------|--------|------|-----|------|--------|-------|------------------|-----|--------|-------------|------|-------------------------|----------------------------------------------------------------------------------------------------|------------|------------|-----|-------------|-----|------------|------------------------------|-------|---------|-----------------------------------|--------------------------|------|---------|--------------------------------------------------------------------------|---------------------------------------------------------------------------------|--------------------------------------------------------------------------|---------|----------------|-----------------------------------------------------|---------|----------|---------|-------------------------|----------|-----|--|--|
| Cor          |     |                                                                                                    |       |      |      |         |       |        |      |     |      | -      | aur l | lavel            | of  | men    | k sh-confir | men  | d re-                   | tonn                                                                                                    | nelblik    | . 9        |     |             |     |            | □ 51-99<br>□ □ 500 or more   |       |         |                                   |                          |      |         |                                                                          |                                                                                 |                                                                          |         |                |                                                     |         |          |         |                         |          |     |  |  |
| 7 Senar-Jews |     |                                                                                                    |       |      |      |         |       |        |      |     |      |        |       | B [ Professional |     |        |             |      |                         |                                                                                                    |            |            |     |             |     |            |                              |       |         |                                   |                          |      |         |                                                                          |                                                                                 |                                                                          |         |                |                                                     |         |          |         |                         |          |     |  |  |
| Address      |     |                                                                                                    |       |      |      |         |       |        |      |     |      |        |       |                  |     | tle-li |             |      | F 1-                    | J                                                                                                    | Large part | mires 1 is |     |             |     |            |                              |       | te send |                                   |                          |      |         |                                                                          |                                                                                 | for                                                                      |         |                |                                                     |         |          |         |                         |          |     |  |  |
| -            |     | _                                                                                                    | _     | _    | _    |         |       |        |      |     | -    |        | _     |                  | _   |        | _           |      | _                       |                                                                                                    | C          |            |     | 4. 4        |     | .Tlee      | CETA                         | in .  | Wa F    | s In                              |                          |      | 'anmile | sultant!? \$24.95 and bill me. Offer valid in U.S. and possessions only. |                                                                                 |                                                                          |         |                |                                                     |         |          |         |                         |          |     |  |  |
| Cir          | F   |                                                                                                    |       |      |      |         |       |        |      |     | Stat | 20"    |       |                  | - 2 | ip.    |             |      |                         |                                                                                                    |            | to [] Yes  |     |             |     |            | er (VAR, VAD, Denier, Consul |       |         |                                   |                          |      |         | TOTAL S                                                                  |                                                                                 | posse                                                                    | SSIONS  | only           |                                                     |         | JULY     |         |                         |          |     |  |  |
|              |     |                                                                                                    |       |      |      |         |       |        |      |     |      |        |       |                  |     |        |             |      |                         |                                                                                                    |            |            |     |             |     |            |                              |       |         |                                   |                          |      |         |                                                                          |                                                                                 |                                                                          |         |                |                                                     |         |          |         | 187                     | SD07     | B   |  |  |
|              |     |                                                                                                    |       |      |      | Inqui   | ry Hu | aber   | 14   | 83  |      |        |       |                  |     |        |             |      | Inquiry Numbers 484-906 |                                                                                                    |            |            |     |             |     |            |                              |       |         |                                   | Inquiry Numbers 987-1479 |      |         |                                                                          |                                                                                 |                                                                          |         |                |                                                     |         |          |         |                         |          |     |  |  |
| 9            | 2   | 2 3 4 8 6 7 8 8 10 7 10 8 10 11 12 13 14 15 16 17 404 406 408 407 408 400 500 501 502 502 503 505 505 507 508 500 510 867 866 860 801 802 865 864 866 802 803 1000 500 |       |      |      |         |       |        |      |     |      |        |       |                  |     |        |             |      |                         |                                                                                                    |            |            |     |             |     |            |                              |       |         |                                   |                          |      |         |                                                                          |                                                                                 |                                                                          |         |                |                                                     |         |          |         |                         |          |     |  |  |
| 18           | 10  | 20                                                                                                    | 21    | 22   | 23   | 26      | 25    | 26     | 27   | 21  | 20   | 30     | 35    | 22               | 33  | -      |             |      | 513                     | 514                                                                                                    | 615        | 516        | 517 | 916         | 519 | 520        | 521                          | 522   | 523     | 524                               | 525                      | 526  | 527 1   |                                                                          |                                                                                 |                                                                          |         |                |                                                     |         |          |         |                         |          | -   |  |  |
| 35           | 36  | 37                                                                                                    | 38    | 30   | 40   | 41      | 42    | 43     | 44   | 45  | 46   | 47     | 48    | 49               | 50  |        | 526         | -    | 530                     | -                                                                                                    |            |            |     |             |     |            |                              |       | _       | -                                 |                          | 543  |         |                                                                          |                                                                                 |                                                                          |         |                | 7 1920 1029 1030 1031 1032 1033 1034 1035 1036 1037 |         |          |         |                         |          |     |  |  |
| 85           | 23  | ы                                                                                                    | 95    | 60   | 17   | E       | 99    | 40     | 96   | 65  | 83   | 64     | 85    | 66               | 12  |        | 545         | 546  | 547                     | 548                                                                                                    | 549        | 550        | 551 | 552         | 563 | 564        | 556                          | 556   | 557     | 558                               | 550                      | 580  | 581 1   | 1000                                                                     | 1040 1                                                                          | 041 1042                                                                 | 1043 10 | H4 1045        | 5 1048                                              | 1047 10 | 104      | 1050 H  | 151 105                 | 2 1053 1 | 054 |  |  |
| 40           | 70  | 71                                                                                                    | 72    | 73   | 74   | 75      | 78    | 77     | 73   | 79  | 80   | 411    | 62    | [5]              | -   | -      | 582         | 563  | 564                     | 565                                                                                                    | 586        | 587        | 588 | 589         | 570 | 571        | 572                          | 573   |         | -                                 |                          |      |         |                                                                          | 8 1057 1068 1066 1080 1081 1082 1083 1964 1085 1088 108                         |                                                                          |         |                |                                                     |         |          |         | JUT 1000 1000 1070 1071 |          |     |  |  |
| 86           | 87  | 00                                                                                                    | 100   | 10   | 91   | 85      | 93    | 94     | 96   | 96  | 97   | 98     | 99    | 100              | 101 | 102    | 578         | 580  | 581                     | 582                                                                                                    | 583        | 584        | 585 | 586         | 587 | 588        | 580                          | 500   | 591     | 592                               | 593                      | 584  | 4       |                                                                          | 1074 1075 1076 1077 1078 1079 1080 1081 1082 1083 1064 1085 1086 1087 10        |                                                                          |         |                |                                                     |         |          |         |                         |          |     |  |  |
| 103          | 104 | 106                                                                                                    | 108   | 107  | 100  |         | 110   |        |      |     |      |        |       | 2.44             | 118 |        | 500         | 507  | 100                     | 500                                                                                                    | 444        |            | 802 |             | 997 | ***        |                              |       |         | -                                 |                          |      |         |                                                                          | 7 1091 1092 1093 1094 1095 1099 1097 1098 1099 1100 1101 110 <u>8</u> 1103 1104 |                                                                          |         |                |                                                     |         |          |         |                         |          | -   |  |  |
| 150          | 121 | 122                                                                                                    | . 100 | 124  |      | - 60.00 |       | - 10-0 |      |     |      | - 6.00 |       |                  | .40 | 136    |             |      |                         |                                                                                                    |            |            |     |             |     | -          | -                            |       |         |                                   |                          |      | _       |                                                                          | 1108 1108 3110 5111 1112 1313 1514 1115 1116 1117 1118 1119 1120 1521 (         |                                                                          |         |                |                                                     |         |          |         |                         |          |     |  |  |
| 137          | 138 |                                                                                                    |       | 4    | 1    |         |       |        |      |     |      | -      |       |                  |     | 153    |             |      |                         |                                                                                                    |            |            |     |             |     |            |                              | -     | -       |                                   | -                        | -    |         |                                                                          |                                                                                 | 125 1126 1127 1126 1128 (130 1131 1132 1133 1134 1135 1136 1137 1136 (13 |         |                |                                                     |         |          |         |                         |          |     |  |  |
| 154          | 156 |                                                                                                    |       | 158  |      |         |       | -      |      |     |      |        |       |                  | -   | 170    | -           |      | -                       | 850 851 862 853 854 855 858 857 858 869 860 861 862 863 1140 1141 [142 [143 [144 1145 1146 [147 [148 1146 1147] |            |            |     |             |     |            |                              |       |         | 1151 1152 1153 1154 1155 1156     |                          |      |         |                                                                          |                                                                                 |                                                                          |         |                |                                                     |         |          |         |                         |          |     |  |  |
| 131          | 172 |                                                                                                    |       | 175  |      |         |       |        |      |     |      |        |       | _                |     |        |             | -    |                         | -                                                                                                    |            |            | *** |             |     |            |                              |       |         |                                   |                          |      | -       |                                                                          | 1198 1180 1181 1182 1183 1184 1185 1186 1187 1788 1189 1179 1171 1177           |                                                                          |         |                |                                                     |         |          |         |                         |          |     |  |  |
| 186          | 100 |                                                                                                    |       |      |      |         |       |        | 1.00 |     |      |        |       |                  |     | 204    |             |      |                         |                                                                                                    |            |            |     | -           |     |            | -                            | -     |         | -                                 |                          |      | 667 1   |                                                                          |                                                                                 |                                                                          |         |                | -                                                   |         |          |         |                         |          |     |  |  |
| 206          |     | bed.                                                                                                    | 1000  | 200  | M.c. |         |       |        | -    |     |      |        | 4.4   | 4.0              |     |        |             |      |                         |                                                                                                    |            |            |     |             |     |            |                              |       |         |                                   |                          |      | 714 1   |                                                                          |                                                                                 |                                                                          |         |                |                                                     |         |          |         |                         |          | -   |  |  |
| 222          |     |                                                                                                    | _     |      |      |         | -     |        |      |     |      | -      |       |                  | -   | 238    |             | ,    |                         |                                                                                                    |            |            |     | -           |     |            | -                            |       |         |                                   |                          |      | F21 13  |                                                                          |                                                                                 |                                                                          |         |                |                                                     |         |          |         |                         |          |     |  |  |
| 230          | 240 |                                                                                                    | -     | \$43 |      | -       | -     |        | 4    |     |      | -      |       |                  | -   | -      | - 44        |      |                         |                                                                                                    |            |            |     |             |     |            |                              | -     |         |                                   |                          |      | 740 1   |                                                                          |                                                                                 |                                                                          |         | -              |                                                     |         |          |         |                         |          |     |  |  |
| 256          | 207 |                                                                                                    |       | 280  |      |         | -     |        |      |     | -    |        |       | -                | -   |        |             | -    |                         | - 100                                                                                                    |            |            | -   |             |     | - 44.00    | -                            | -     |         | _                                 | - 10-00                  | ,    | 785 1   | -                                                                        |                                                                                 |                                                                          |         |                |                                                     |         |          |         |                         |          |     |  |  |
|              | _   | -                                                                                                    |       | 277  |      |         |       | -      |      |     |      |        |       |                  |     | -      | 786         | 707  | -                       |                                                                                                    | - 1 -      | .,,        |     |             |     |            |                              |       | -       |                                   | -                        |      | FB2 12  |                                                                          |                                                                                 |                                                                          |         |                |                                                     |         |          |         |                         |          |     |  |  |
| 290          | 291 | 200                                                                                                    | 283   | 294  | 296  | 294     | 297   | 298    | 299  | 300 | 301  | 302    | 303   | 304              | 305 | 308    | 783         | 784  | 785                     | 781                                                                                                    | 787        | 788        | 780 | 790         |     | . 0.0      | 100                          | . 6.4 | . 44    | 4.8                               | 4 97                     | 798  |         |                                                                          | 1000                                                                            | DI D. FERT                                                               | 1281 12 |                |                                                     |         |          |         |                         |          | -   |  |  |
| 307          | 308 | 300                                                                                                    | 310   | 311  | 312  | 313     | 314   | 315    | 310  | 317 | 319  | 318    | 320   | 13               | 372 | 323    | 800         | 001  | 102                     | 900                                                                                                    | 804        | SEC(5)     | 536 | <b>6</b> 07 | 508 | <b>BUS</b> | 810                          | 811   | 012     | 613                               | 1134                     | 615  | B16 12  | 200 1294                                                                 | 1295 1                                                                          | 296 1297                                                                 | 1296 12 | 99 1300        | 0 1301                                              | 1302 13 | 03 130   | 1305 1  | 106 130                 | 7 1306 1 | 309 |  |  |
| 324          | 326 | 326                                                                                                    | 327   | 377  | 326  | 336     | 331   | 332    | 333  | 334 | 335  | 336    | 337   | 330              | 339 | 340    | 817         | 618  | 819                     | 820                                                                                                    | 821        | 822        | .14 | 824         | 杨   | 20         | 127                          | 50    | 100     | E30                               | 131                      | 935  | 633 13  | 150 1311                                                                 | 1312 1                                                                          | 913 1314                                                                 | 1315 13 | 16 1311        | 7 1518                                              | 1319 13 | 20 1321  | 1322 1  | 23 132                  | 4 1325 1 | 325 |  |  |
| 341          | 342 | 345                                                                                                    | 344   | 345  | 346  | 347     | 348   | 349    | 350  | 351 | 322  | 327    | 354   | 300              | 350 | 357    | 834         | 415  | 636                     | 127                                                                                                    | 838        | 翻          | 840 | 841         | 845 | 843        | 344                          | 845   | 346     | 867                               | 848                      | ē49  | 850 13  | 27 1384                                                                  | 1309 I                                                                          | 330 1331                                                                 | 1322 13 | 33 1334        | 4 1335                                              | 1335 13 | 37 1336  | 1339 1  | 140 134                 | 1 1342 1 | 343 |  |  |
| 358          | 359 | 302                                                                                                    | 361   | 362  | 363  | 364     | 365   | 300    | 367  | 305 | 360  | 370    | 371   | 372              | 373 | 374    | 861         | (10) | 153                     | 854                                                                                                    | 855        | 856        | 857 | 858         | 150 | 880        | 861                          | 900   | 863     | 884                               |                          | 800  | 867 13  | 344 1345                                                                 | 1346 1                                                                          | 347 1348                                                                 | 1346 13 | 60 (35)        | 1 1352                                              | 1353 13 | 154 1356 | 1356 1  | 67 135                  | Ø 1356 1 | 300 |  |  |
| 370          | 3/0 | 3//                                                                                                    | 376   | 370  | 300) | 301     | 302   | 353    | 384  | 355 |      | 307    | 300   | 300              | 390 | 301    | 886         | 860  | 870                     | 471                                                                                                    | 872        | 873        | 874 | 875         | 676 | 177        | 178                          | 679   | 880     | 001                               | 102                      | 863  | 884 13  | 961 1362                                                                 | 1363 1                                                                          | 364 1365                                                                 | 1366 13 | 67 1360        | S 1369                                              | 1370 13 | 71 1377  | 1373 1  | 174 137                 | 5 1376 1 | 317 |  |  |
| 392          | 393 | 394                                                                                                    | 395   | 396  | 387  | 390     | 300   | 400    | 401  | 402 | 403  | 404    | 405   | 406              | 407 | 406    | 885         | 800  | 887                     | 800                                                                                                    | 986        | 800        | 801 | 882         | 860 | 694        | 895                          | 800   | 1007    | 800                               | 800                      | 900  | 901 1   | 176 1379                                                                 | 1380 1                                                                          | 301 1382                                                                 | 1383 13 | 64 1365        | 5 1366                                              | 1307 13 | 00 1300  | 1390 1  | <b>991 139</b>          | 2 1393 1 | 394 |  |  |
| 400          | 410 | 411                                                                                                    | 412   | 413  | 414  | 415     | 418   | 417    | 418  | 419 | 420  | 421    | 422   | 423              | 424 | 425    | 907         | 100  | 904                     | 906                                                                                                    | 908        | 807        | 908 | 909         | 950 | 911        | 912                          | 913   | 114     | 115                               | 818                      | \$17 | 918 13  | 1396                                                                     | 13971                                                                           | 396 1399                                                                 | 1400 14 | GT 1402        | 2 1403                                              | 1404 14 | 05 1406  | 1407 to | 108 140                 | Q 1410 1 | 411 |  |  |
| 425          | 427 | 420                                                                                                    | 429   | 430  | 431  | 432     | 433   | 434    | 436  | 436 | 437  | 430    | 438   | 440              | 645 | 642    | 919         |      | 101                     | 102                                                                                                    | *4         | 904        |     | 140         | (2) |            | 829                          | 830   | 101     | 932                               | 133                      | 954  | 935 1   | 112 1413                                                                 | 1414 1                                                                          | 415 1416                                                                 | 141714  | 18 1419        | 9 1420                                              | 1421 14 | 22 142   | 1424 1  | 125 142                 | 6 1427 1 | 426 |  |  |
| 443          | 666 | 645                                                                                                    | 445   | 447  | 448  | 440     | 450   | 451    | 452  | 463 | 464  | 465    | 466   | 457              | 456 | 459    | 936         | 807  | 935                     | 930                                                                                                    | 940        | 941        | 942 | 945         | 944 | 945        | 846                          | 947   | 940     | 940                               | 950                      | 981  | 962 1   | 1430                                                                     | 1431 1                                                                          | 432 1433                                                                 | 1434 14 | 35 1430        | 8 1437                                              | 1435 14 | GH 1440  | 1441 5  | H2 144                  | 9 1441 1 | 445 |  |  |
| 480          | 461 | 482                                                                                                    | 463   | 464  | 405  | 486     | 467   | 466    | 489  | 470 | 471  | 472    | 473   | 474              | 475 | 478    | 163         | 150  | 165                     | 168                                                                                                    | 967        | 956        | 990 | 980         | 961 | 982        |                              | 984   | 905     | 900                               |                          | 100  |         |                                                                          |                                                                                 |                                                                          | 1451 14 | -              |                                                     |         |          |         |                         |          |     |  |  |
| 477          | 470 | 470                                                                                                    | 480   | 喇    | 40   | 465     | 494   | 485    | 486  | 487 | 486  | 480    | 490   | 491              | 492 | 401    | 170         | 177  | 972                     | 973                                                                                                    | <b>F74</b> | 171        | II  | 977         | 17  | 970        | 100                          | MI.   | 1       | 400                               | 984                      | =    | 986 1   | 063 1464                                                                 | 1485 1                                                                          | 488 1487                                                                 | 1468 14 | <b>69</b> 147( | 1471                                                | 1472 14 | 73 147   | 1475 1  | 175 147                 | 7 1475 1 | 479 |  |  |
|              |     |                                                                                                    |       |      |      |         |       |        |      |     |      |        |       |                  |     |        |             |      |                         |                                                                                                    |            |            |     |             |     |            |                              |       |         |                                   |                          |      |         |                                                                          |                                                                                 |                                                                          |         |                |                                                     |         |          |         |                         |          |     |  |  |

A. What is your primary job function/principal area of responsibility? (Check one.)

2 - Programmer/Systems Analyst

3 Administration/Management

## OUR CATALOG IS OUR COMPU

Send for the brand new Dell product catalog, loaded with information on all our award-winning computers, service and support. Plus, get the details

7. Are you interested in leasing! Yes No

on our newest line of PCs, laptops, notebooks and turbocharged servers.

Return this card today, or call us.

7. Are you interested in leasing? ☐ Yes ☐ No

AD CODE 51838

TO ORDER, CALL PLEASE REFERENCE #11E38 CORPORATION IN CANADA, CALL 800-387-5752, IN MEXICO 95-800-010-0664.

| Mail this postage-free card and we'll send you the new Dell Catalog with information on our newest line of PCs, laptops, notebooks and turbocharged servers. You'll also find out about our award-winning service and our low prices, so return this card today, or call us at (800) 873-1130. In Canada, call (800) 387-5752. In Mexico, call 95-800-010-0664. | Mail this postage-free card and we'll send you the new Dell Catalog with information on our newest line of PCs, laptops, notebooks an turbocharged servers. You'll also find out about our award-winning service and our low prices, so return this card today, or call us at (800) 873-1130. In Canada, call (800) 387-5752. In Mexico, call 95-800-010-0664. |  |  |  |  |  |  |  |  |  |  |
|----------------------------------------------------------------------------------------------------|----------------------------------------------------------------------------------------------------|--|--|--|--|--|--|--|--|--|--|
| Please have a Dell Representative call me.                                                                                                    | ☐ Please have a Dell Representative call me.                                                                                                    |  |  |  |  |  |  |  |  |  |  |
| Name: (M )                                                                                                    | Name: (M )                                                                                                    |  |  |  |  |  |  |  |  |  |  |
| litle:                                                                                                    | litte:                                                                                                    |  |  |  |  |  |  |  |  |  |  |
| Company: @ Aughoshir                                                                                                    | Address:                                                                                                    |  |  |  |  |  |  |  |  |  |  |
| Address:                                                                                                    |                                                                                                    |  |  |  |  |  |  |  |  |  |  |
| City:State:Zip:                                                                                                    | City:State:Zip:                                                                                                    |  |  |  |  |  |  |  |  |  |  |
| Type of Business:                                                                                                    | Type of Business:                                                                                                    |  |  |  |  |  |  |  |  |  |  |
| Approx. # of Employees in Company:                                                                                                    | Approx. # of Employees in Company:                                                                                                    |  |  |  |  |  |  |  |  |  |  |
| Home Phone: ()                                                                                                    | Home Phone: ()                                                                                                    |  |  |  |  |  |  |  |  |  |  |
| Business Phone: ()                                                                                                    | Business Phone: ()                                                                                                    |  |  |  |  |  |  |  |  |  |  |
| Fax #: ()                                                                                                    | Fax #: ()                                                                                                    |  |  |  |  |  |  |  |  |  |  |
| 1. Which products are you most interested in?  286-based systems  386SX-based systems  Laptops/Notebooks  386*-based systems  Other:                                                                                                    | 1. Which products are you most interested in?  286-based systems  386SX-based systems  386*-based systems  486*-based systems                                                                                                    |  |  |  |  |  |  |  |  |  |  |
| 2. Are you interested in computer products for:    Home   Business   Resale                                                                                                    | 2. Are you interested in computer products for:    Home   Business   Resale                                                                                                    |  |  |  |  |  |  |  |  |  |  |
| 3. If for resale, please identify your primary customers:  General Business Government Education Medical                                                                                                    | 3. If for resale, please identify your primary customers:  General Business Government Education Medical                                                                                                    |  |  |  |  |  |  |  |  |  |  |
| How many PCs does your company plan to purchase in the next cwelve months?                                                                                                    | 4. How many PCs does your company plan to purchase in the next<br>twelve months?                                                                                                    |  |  |  |  |  |  |  |  |  |  |
| Quantity Timeframe Quantity Timeframe  Less than 1 month 6-12 months  1-3 months More than 12 months                                                                                                    | Quantity Timeframe Quantity Timeframe Less than I month 6-12 months 4-3 months More than 12 months 3-6 months                                                                                                    |  |  |  |  |  |  |  |  |  |  |
| 5. What do you plan to use computer products for?                                                                                                    | 5. What do you plan to use computer products for?                                                                                                    |  |  |  |  |  |  |  |  |  |  |
|                                                                                                    |                                                                                                    |  |  |  |  |  |  |  |  |  |  |
| 6. How many PCs do you have installed now at your company?                                                                                                    | 6. How many PCs do you have installed now at your company?                                                                                                    |  |  |  |  |  |  |  |  |  |  |
|                                                                                                    |                                                                                                    |  |  |  |  |  |  |  |  |  |  |

AD CODE STE38

#### **BUSINESS REPLY MAIL**

FIRST CLASS MAIL

PERMIT NO. 6745

AUSTIN, TEXAS

POSTAGE WILL BE PAID BY ADDRESSEE

DELL COMPUTER CORPORATION DEPT DH 9505 ARBORETUM BLVD AUSTIN TX 78759-9860 NO POSTAGE NECESSARY IF MAILED IN THE UNITED STATES

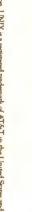

# ell's New computers, Send Free Catalog

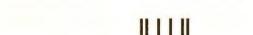

Hadlahladddaldalddalddallalladd

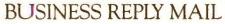

FIRST CLASS MAIL

PERMIT NO. 6745

AUSTIN, TEXAS

POSTAGE WILL BE PAID BY ADDRESSEE

DELL COMPUTER CORPORATION
DEPT DH
9505 ARBORETUM BLVD
AUSTIN TX 78759-9860

NO POSTAGE NECESSARY IF MAILED IN THE UNITED STATES

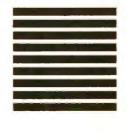

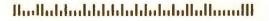

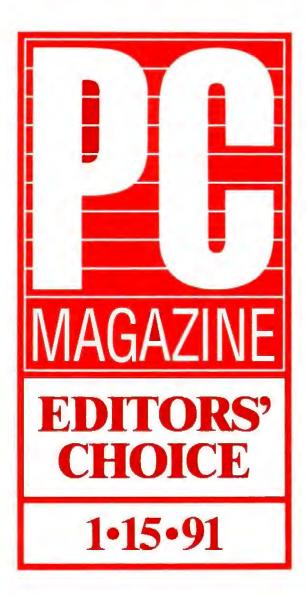

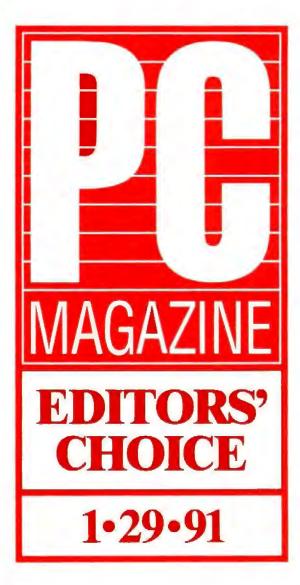

Our 25 MHz 386" Dell System" 325D beat 14 other 25 MHz computers including Compaq's 386/25e, to win PC Magazine's Editors' Choice award. And our 33 MHz 386, Dell System 333D beat 22 others to gain an Editors' Choice award in the 33 MHz category.

So if you think these awards are noteworthy, turn the page and take note of our prices.

TO ORDER, CALL PLEASE REFERENCE # PIEGI 800-388-3355 HOURS: 7AM 9PM CT MON-FRI 8AM 4PM CT SAT

IN CANADA 800-387-5752. IN MEGOO 95-800-010-0664

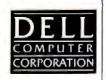

This nagging recession has persisted for some time but now relief is finally in sight.

Because Dell has just reduced the prices on various 286, 386 SX, 386 and i486<sup>™</sup> desktops and 386SX laptops up to \$900. And although our prices are now extraordinarily low, our quality and reliability remain extraordinarily high.

Our service and support program isn't hard to swallow either.

Dell's toll-free technical support hotline solves 90% of reported problems over the phone usually in 6 minutes or less. You can also get system information 24 hours a day via our innovative TechFax line. Or log on to our electronic bulletin

#### HERE'S THE SUPPORT YOU'LL GET.

- Trill-free technical support hodine for the life of your system
- One full year of on-site service included in the system price'
- Self diagnosts, software
- 24-hour Techfias line for matant access to Dell technical
- On-line Bulletin Board to communicate with Dell technical saft and other Dell suces

board that lets you see other users' questions. And, better yet, Dell's answers.

If this still doesn't clear up the problem, a trained technician will be at your desk-side usually by the next business day.

This is all pretty easy to take when you consider Dell phone support is always free and the system price includes a one year on-site service contract.

Perhaps this is why we come so highly

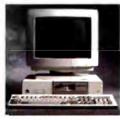

DELL SYSTEM® 4338 WAS \$5,199

NOW ONLY \$4,299 Lones: \$156/m

33 MHz 100 MB VGA Color Pho System Price lated includes 4 MR of RAM® 200 and 320 MB hard drive

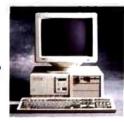

DELL SYSTEM 111D. WAS \$1,199

NOW ONLY \$3,299

Leaner \$123/month."
- Intel® 60166 mg seprecturing at 31 kHz.

80, 100, 200, 330 and 650 MR hard drive configurations also resultable. 25 MHz systems also available starting at \$2,699

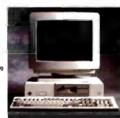

DELL SYSTEM 1259 WAS \$2,499

NOW ONLY \$2,299

40MBVGA Color Plus System \$2, 299

Proce listed on hales I MIR of RAM\* 80, 100, 200 and \$20 MB hand drive configuration and also avoidable.

13 MHz systems also avoidable saving ecommended. Dell has won PC Week's

Corporate Satisfaction Poll for PCs.

aptops and servers in unprecedented

ight times.

operating lease and lease-to-buy programs in the industry.

TO ORDER, CALL PLEASE REFERENCE #11EG1. 800-388-3355

IN CANADA 800-387-5752, IN MEXICO 95-800-010-0664

There's even

a Dell Direct

Advantage

ou deserve credit.

Back to this recession issue. If you lon't want to buy a Dell computer outright even at these prices, just lease\* ne for as little as \$51 a month. We make vailable the most comprehensive credit,

MasterCard with a credit limit of up to \$15,000 and a way to earn points toward Dell products with everything you buy. When you just can't take any more high prices, call us.

If you've had your dose of high

computer costs, this is a perfect time to buy or lease one. Just describe what you need and we'll help you configure the right system. Which we'll custom build, test and ship to you with a

30-day no questions asked money back

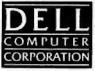

guarantee and one-year limited warranty.

So, call us today.

Because a deal like this is nothing to sneeze at.

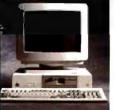

DELL SYSTEM 316SX WAS \$1,999

NOW ONLY \$1,799 Learner Schriemmach."

racel 2038/053X aras night a count or minimum or 10 Mel 1-

40 MB VGA Cada Plus \$1,700 Price listed includes 1 MB of RAM.<sup>3</sup> 20, 90, 100 and 200 MB hand drive configurations also available.

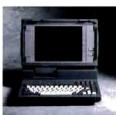

DELL SYSTEM 320LT WAS \$3,699 NOW ONLY \$3,199 or \$119/o Leurer \$189/month."

- Intel 80 1865X, microgra cessor ung # 20 MH:

40 MR. I MB RAM\* \$1,199 (hand 120 MR hard drive configurations also available systems also muchile sparting

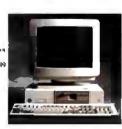

DELL SYSTEM 210. WAS \$1,549

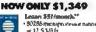

CONLY 3 1,500 Leaner 351/months\* 90256 metaprates or matring at 12 5 88 to 30 MR VGA Merschivene St. 149

Price listed includes 3 MB ( RAM? 40, 80 and 100 MB hard drive configurations above evaluation

### A WIN WIN SITUATION.

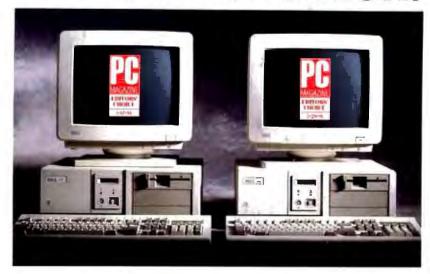

\$4,199

LEASE: \$152/MO.\*\*

\$3,799

LEASE \$188/MO.\*\*

THE DELL" 333D 33 MHz 386 SYSTEM THE DELL 125D 25 MHz 386 SYSTEM SYSTEMS INCLUDE: VGA COLOR PLUS MONITOR, 200 MB HARD DRIVE, 4 MR RAM! INA BUSTYPE

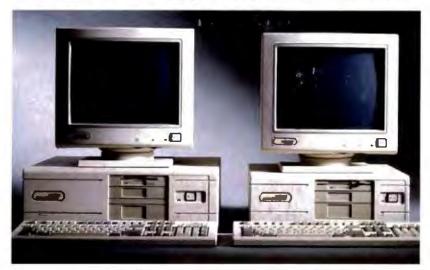

\$6,899

\$5,599

ACTUAL DEALER PRICES MAY VARY. THE COMPAQ 386/33L 33 MHz 386 SYSTEM

ACTUAL DEALER PRICES MAY VARY. THE COMPAQ 386/25e 25 MHz 386 SYSTEM SYSTEMS INCLUDE YGA COLOR MONITOR, 120 MB HARD DRIVE, 4 MB RAM, EISA BUS TYPE (\$40 3 LL), ISA BUS TYPE (\$4025c)

PC Magazine doesn't give out its Editors' Choice Awards lightly, in fact, winning one is almost like winning an Olympic gold. Winning two in a row, which is what two of Dell's 386 systems did in January, is like putting up a new world's record at the same time.

About the closest you'll get to a gold with Compaq is the kind of money you'll have to shell out to buy one of their 386 systems.

And if you also consider that we've won 8 golds in PC Week's Customer Satisfaction Polls of corporate customers, who do you think wins when you buy a Dell PC? For more details, look inside.

THE DELL SYSTEM 333D 33 MHz 386 AND THE DELL SYSTEM 325D 25 MHz 386.

Standard Features: \* Page mode inter-leaved memory architecture. \* Standard 1 MB of RAM," optional 2 MB or 4 MB of RAM expundable to 16 MB on system board.

\* Integrated: VGA controller with 1024 x 768 support, hard drive and disloters drive interface, 1 parallel port, 2 serial ports, and PSZ compatible mouse port. \* 64 KB (133D) or 32KB (325D) SRAM cache. \* Smart Vu \*\* Advanced System Diagnostic Display. 6 Industry standard expansion slots (five 16-bit, one 8-bit). High-performance hard drive 40-650 MB. TO ORDER, CALL PLEASE REFERENCE #11EGT

HOURS 7AM 9PM CT MON-FRI BAM 4PM CT SAT IN CANADA 800 387-5752 IN MEXICO 95 800 012-0664

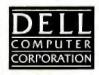